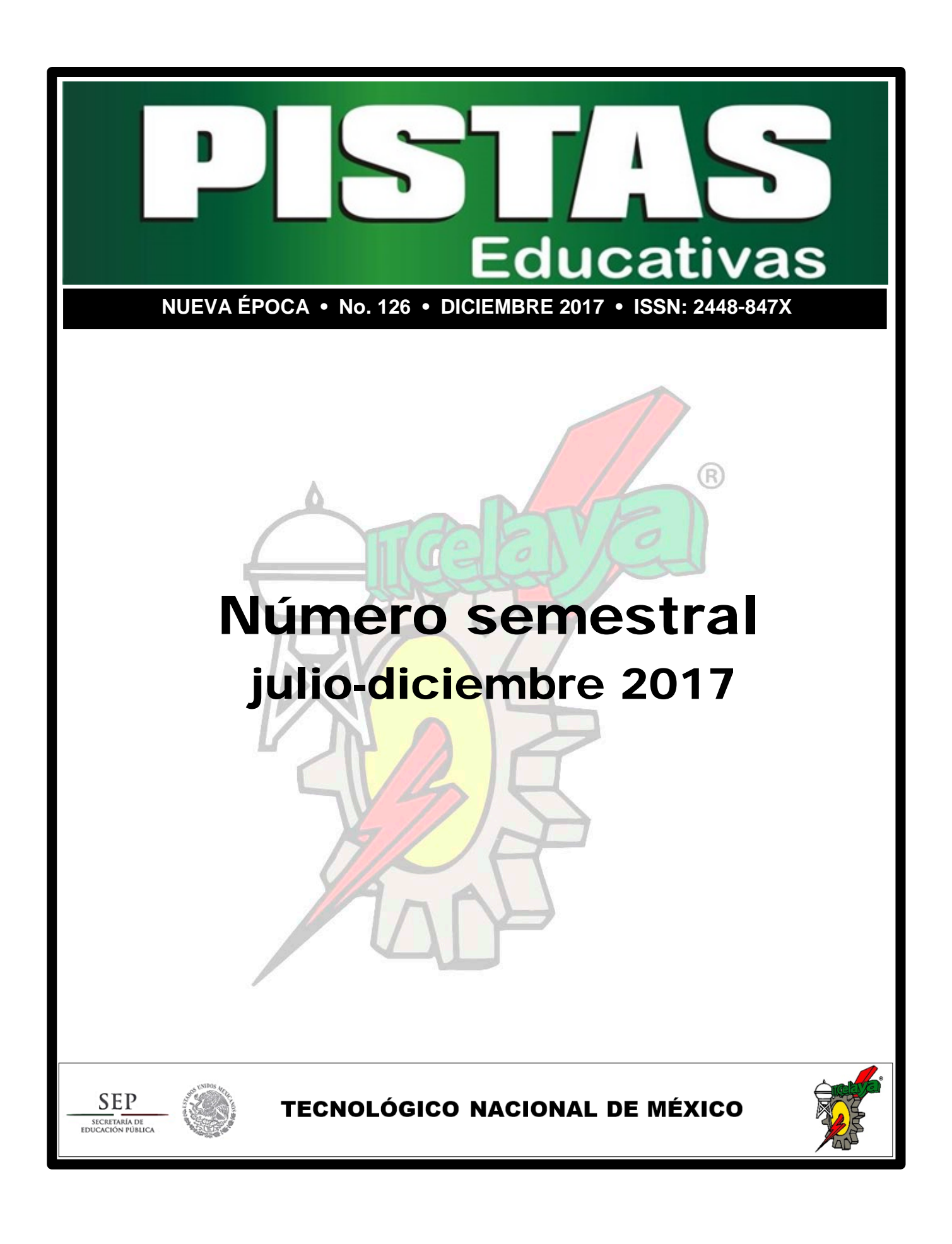

#### *PISTAS EDUCATIVAS*

Pistas Educativas, Año 2017, No. 126, publicación semestral, publicada y editada por el Tecnológico Nacional de México dependiente de la Secretaría de Educación Pública, a través del Instituto Tecnológico de Celaya, Arcos de Belén Núm. 79, piso 3, Colonia Centro, Delegación Cuauhtémoc, CP 06010, Ciudad de México, Tel. 5536011000 Ext. 65064, *[d\\_vinculacion05@tecnm.mx](mailto:d_vinculacion05@tecnm.mx)*, Editor Responsable Héctor Rojas Garduño. *Reserva de derechos al uso exclusivo No. 04-2016- 120613261600-203, ISSN: 2448-847X*, ambos son otorgados por el Instituto Nacional del Derecho de Autor.

Responsable de la última actualización de este número Julián Ferrer Guerra, Subdirector de Planeación y Vinculación, Instituto Tecnológico de Celaya, Antonio García Cubas Pte #600 esquina Av. Tecnológico, Colonia Alfredo V. Bonfil, CP 38010, Celaya, Gto, Tel. 4616117575 Ext 5106, fecha de término de la impresión o modificación.

Pistas Educativas es un espacio de libertad intelectual con responsabilidad; más allá del compromiso adquirido de formar ingenieros y administradores competentes, está el mandato constitucional para toda institución educativa de promover el desarrollo armónico de todas las facultades del ser humano y de educar para la democracia, como un sistema.

Las publicaciones de los artículos son sometidas a revisión por un comité de arbitraje y el contenido es responsabilidad de los autores y no necesariamente reflejan la postura del editor de la publicación. Queda prohibida la reproducción parcial o total de los contenidos e imágenes de la publicación sin previa autorización del Instituto encargado o si lo permite poner las condiciones**.**

#### *DIRECTORIO TecNM*

**Manuel Quintero Quintero**

**Director** 

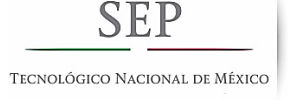

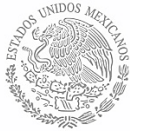

## *DIRECTORIO TecNM en Celaya*

**Ignacio López Valdovinos** *Director*

**José Antonio Vázquez López** *Subdirector Académico*

**Martín Campos Moreno**

*Subdirector de Servicios Administrativos*

**Julián Ferrer Guerra** *Subdirector de Planeación y Vinculación*

**Teresita de las Nieves Armengol Rico** *Jefe Departamento de Desarrollo Académico*

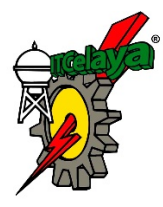

*PISTAS EDUCATIVAS pistaseducativas@itcelaya.edu.mx*

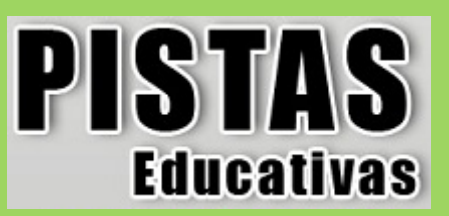

## *COMITÉ EDITORIAL*

#### *Editor General*

MC. Julián Ferrer Guerra *Subdirector de Planeación y Vinculación Tecnológico Nacional de México en Celaya*

#### *Editores Ejecutivos*

Dr. José Antonio Vázquez López *Subdirector Académico Tecnológico Nacional de México en Celaya*

MDPH. Teresita de las Nieves Armengol Rico *Jefe Departamento de Desarrollo Académico Tecnológico Nacional de México en Celaya*

#### *Editor Responsable*

Ing. Héctor Rojas Garduño *Coordinador de Métodos y Medios Educativos Tecnológico Nacional de México en Celaya*

### **PISTAS EDUCATIVAS**

## **No. 126, diciembre 2017**

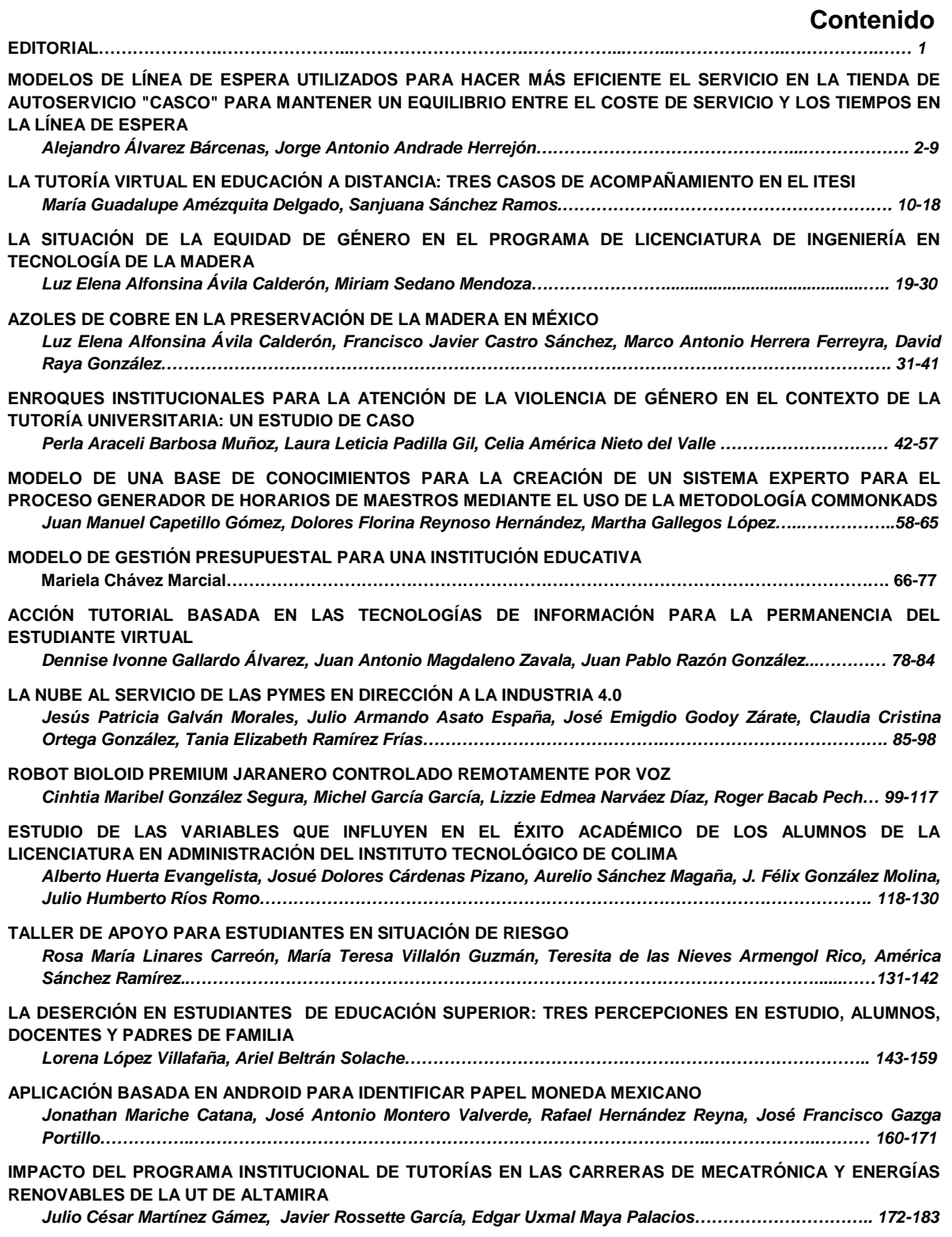

**ANÁLISIS COMPARATIVO DE TITULACIÓN DE LAS CARRERAS DE TÉCNICO SUPERIOR UNIVERSITARIO ELECTRICIDAD Y ELECTRÓNICA INDUSTRIAL, Y MECATRÓNICA DE LA UT DE ALTAMIRA** *Julio César Martínez Gámez, Javier Rossette García...……………..…………………………………………….… 184-196* **REDISEÑO Y AUTOMATIZACIÓN DE SISTEMA DE RIEGO CONTROLADO POR UN RELEVADOR ZELIO** *Edgar Uxmal Maya Palacios, José Luis Ocampo Casados, Julio César Martínez Gámez, José Genaro González Hernández, Javier Rossette García………………………………………………………………………..……………. 197-214* **ANÁLISIS DE MODELOS MATEMÁTICOS PARA DETECTAR HUMEDAD RELATIVA EN SECADORAS DE ROPA: ¿USAR ECUACIONES FAVORECE A UNA BUENA DETECCIÓN DEL SECADO DE ROPA?** *Ricardo Miranda Cervantes, José Alfredo Padilla Medina, Juan Prado Olivares, Ramón Cerritos Jasso, Alejandro Espinosa Calderón………………………………………………………………………………….………… 215-235* **LAS INCUBADORAS DE EMPRESAS EN LAS INSTITUCIONES DE EDUCACIÓN SUPERIOR DEL ESTADO DE GUANAJUATO** *Laura Elena Mireles Campuzano, Martha Ríos Manríquez…………………………………………………………. 236-256* **DISEÑO DE UN INSTRUMENTO PARA DESCRIBIR LA PERCEPCIÓN DOCENTE DEL CURRÍCULO POR COMPETENCIAS DEL TECNOLÓGICO NACIONAL DE MÉXICO** *José Morales Lira, Martín Guerrero Posadas, Armando Enríquez Flores, José de Jesús Morales Quintero.257-266* **ACTUALIZACIÓN Y MEJORA DE DOCUMENTOS BASADO EN LA METODOLOGÍA DE LA MEJORA CONTINUA EN LA FABRICACIÓN DE ÁRBOLES DE LEVAS EN EL ÁREA DE MAQUINADO PARA LA INDUSTRIA AUTOMOTRIZ** *José Morales Lira, Luis Antonio Hernández Tapia………………………………………………………..…………. 267-281* **ESTUDIO DEL ESTILO DE APRENDIZAJE PREDOMINANTE EN LOS ALUMNOS DE INGENIERÍA INDUSTRIAL EN EL ITSUR** *Cristina Orozco Trujillo, Juan Hernández Paredes, Jesús Amparo Morales Guzmán………………………… 282-290* **ANÁLISIS DE VARIABLES DETERMINANTES EN EL CRECIMIENTO DEL CHILE HABANERO (CAPSICUM CHINENSE)** *Mariana Sarai Quintana Chimal, Julieta Monroy Aguirre, Blanca Cecilia López Ramírez, Francisco Chablé Moreno, Ma. Guadalupe López Bedolla, Francisco Cervantes Ortiz………………………………….………….. 291-299* **MEJORA DE LA CALIDAD DEL SERVICIO QUE BRINDAN LAS EMPRESAS FERRETERAS** *Yasmín Elizabeth Reyes Martínez, Brisa Berenice Villegas Malagón, Víctor Joel Correa Durán, José Jacob Sánchez Pichardo, José Eustacio Hernández Álvarez...……………..…………………………………………..… 300-308* **DIMENSIONAMIENTO HIDRÁULICO DEL SISTEMA DE BOMBEO PARA EL MOVIMIENTO DEL FLUIDO DE CALENTAMIENTO DEL AGUA EN UNA PISCINA PROTOTIPO** *Lucía Rodríguez Trejo, José Martín Medina Flores, Arnoldo Maeda Sánchez, Álvaro Sánchez Rodríguez, Pedro Yáñez Contreras……………………………………………………………………………………………………………. 309-319* **PROGRAMA DE CERTIFICACIÓN DE COMPETENCIAS TÉCNICAS EN UNA EMPRESA AUTOMOTRIZ** *María Guadalupe Sarmiento Toache, Ma. Teresa Pérez Carmona, Marisa Cabrera Hernández…..……….… 320-331* **LA TUTORÍA PARA LOS NATIVOS DIGITALES: RETOS Y OPORTUNIDADES PARA LA EDUCACIÓN** *David Antonio Torres Frausto, Rodrigo Villegas Téllez, Krystel Palacios Gutiérrez………………………….. 332-341* **ANÁLISIS Y DISEÑO DE COMUNICACIÓN PUNTO PARA ENLACE DE DATOS** *Manuel Torres Vásquez, Daniel Alejandro Pérez Uc...……………..…………………………………………..…… 342-351* **IMPACTO DEL USO DE SOFTWARE GEOGEBRA EN LA ENSEÑANZA DEL CÁLCULO DIFERENCIAL EN DOS INSTITUTOS TECNOLÓGICOS** *Eloísa Bernardett Villalobos Oliver, Ma. del Carmen Cornejo Serrano, Pedro Alberto Quintana Hernández, Claudia Artemisa Torres Guerrero, Erika Ramos Ojeda……………………………………......………………….. 352-368* **HERRAMIENTA DE AYUDA AL APRENDIZAJE, UTILIZANDO TÉCNICAS EVOLUTIVAS** *Héctor Villarreal Rodríguez, Verónica Quintero Rosas, Claudia Martínez Castillo, Carlos López Castellanos, Francisco Ibáñez Salas, Miguel Muñoz López…………………………………………………………………......… 368-384* **DIAGNÓSTICO Y PROPUESTA ESTRATÉGICA DE ATENCIÓN Y SERVICIO AL CLIENTE EN RESTAURANTES DE CIUDAD HIDALGO MICHOACÁN** *Brisa Berenice Villegas Malagón, Yasmín Elizabeth Reyes Martínez, Virginia Mendiola García, Juan José Maldonado García, José Carlos Pérez Mora…………………………………………...……………………………... 385-395* **CONTROL DIFUSO PD+I TAKAGI-SUGENO-KANG PARA UN SISTEMA DE AIRE ACONDICIONADO** *Juan Carlos Zaragoza Hernández, Jaime Jalomo Cuevas, Armando García Mendoza...………………..…… 396-408*

## **EDITORIAL**

Este año, la revista *Pistas Educativas* cumple treinta y seis años de publicar ininterrumpidamente, impulsada sobre todo por los autores, quienes preservan la existencia de la revista con su entusiasmo por compartir experiencias, puntos de vista y resultados de sus investigaciones.

Hoy más que nunca, se tiene claro que las instituciones educativas no son ajenas ni inmunes a los males que acosan a las sociedades actuales. La incertidumbre, la desigualdad y la violencia afectan a las instalaciones educativas y perturban la dedicación de estudiantes, docentes e investigadores. Por ello, es cada vez más urgente que las instituciones educativas asuman los retos actuales; por eso es preciso que quienes tenemos la labor de trabajar con estudiantes, nos demos tiempo de reflexionar sobre la práctica educativa, con la convicción de que al compartir un rayo de luz, algún día compartiremos espacios educativos más iluminados.

Como desde el primer número, publicado en 1981, *Pistas Educativas* ofrece un espacio para docentes que deseen compartir sus experiencias; pero también para aquellos que deseen compartir sus visiones de un país más justo, equitativo y desarrollado a partir de estrategias educativas integrales, analíticas y sensatas. Ineludiblemente, son los egresados de educación superior quienes harán suyo el compromiso de hacer viable el proyecto de un mejor país para todos. Sin duda alguna, los Institutos Tecnológicos, desde su nacimiento, han ofrecido al país egresados competentes, formado ciudadanos profesionales con una visión completa de su campo de acción, pero sobretodo con una formación que les permita ver más allá de lo esencial y buscar cada día una sociedad mejor.

# **MODELOS DE LÍNEA DE ESPERA UTILIZADOS PARA HACER MÁS EFICIENTE EL SERVICIO EN LA TIENDA DE AUTOSERVICIO "CASCO" PARA MANTENER UN EQUILIBRIO ENTRE EL COSTE DE SERVICIO Y LOS TIEMPOS EN LA LÍNEA DE ESPERA**

#### *Alejandro Álvarez Bárcenas*

Tecnológico Nacional de México en Celaya *alejandro.alvarezl@itcelaya.edu.mx*

*Jorge Antonio Andrade Herrejón* Tecnológico Nacional de México en Celaya *15030411@ itcelaya.edu.mx*

### **Resumen**

En la actualidad existen empresas dedicadas a proveer productos, en los cuales la mayoría de las personas invierten su tiempo. De lo anterior se ha derivado un problema significativo: las líneas de espera, lo cual resulta ser irritante para el cliente. Con este proyecto se pretende reducir el tiempo de espera invertido por los clientes, dicho proyecto se enfocará en tiendas de bienes y servicios, puesto que en este tipo de establecimientos se ha detectado de manera marcada la problemática de las líneas de espera, en determinadas horas, en días específicos de la semana y del año.

La metodología utilizada consistirá en el desarrollo de una estructura típica de colas; varías líneas, múltiples servidores. Para lo cual se desea aplicar el modelo M/M/c, ya que cumple con las características presentes en Casco tienda de autoservicio. (Sistema de colas MMC, José Mendoza, 26/09/13)

El objetivo es hacer uso de herramientas relacionadas al estudio de líneas de espera, buscando conseguir un servicio más eficiente en Casco tienda de autoservicio, manteniendo un equilibrio entre el coste del servicio y los tiempos en las líneas de espera.

**Palabras clave**: Líneas de espera, Teoría de colas, modelo M/M/C, Tienda de autoservicio.

## **Abstract**

*Currently there are companies dedicated to providing products, in which most people invest their time. From the above, a significant problem has arisen: the waiting lines, which turns out to be irritating for the client. With this project it is intended to reduce the waiting time invested by the clients, this project will focus on stores of goods and services, since in this type of establishments the problem of waiting lines has been detected in a marked way, in certain hours, on specific days of the week and year.*

*The methodology used will consist in the development of a typical queue structure; several lines, multiple servers. For which you want to apply the M / M / c model, as it meets the characteristics present in Casco self-service store. (System of MMC queues, José Mendoza, 09/26/13).*

*The objective is to make use of tools related to the study of waiting lines, seeking to achieve a more efficient service in Casco self-service store, maintaining a balance between the cost of the service and the times in the waiting lines. Keywords: Model M/M/C, Waiting lines, Queue theory, Self-service shop.*

### **1. Introducción**

En todos los lugares a donde vamos en nuestra vida cotidiana, ya sea para hacer un trámite que necesitemos, para pagar algún servicio o producto que precisemos, al momento de comenzar cualquier proceso o cualquier movimiento es necesario, preciso y hasta en ciertas ocasiones obligatorio, esperar un cierto tiempo para que nuestras necesidades sean cubiertas al 100% con todo lo que queremos.

Ya que existen ciertos factores como las personas en la espera, el tiempo, el espacio, la organización, la infraestructura, etc.; que influyen en el momento en el

que una persona está dentro de una fila y el tiempo de espera dentro de ella es totalmente largo. Es por esta misma razón, que es de suma importancia conocer como es el comportamiento y el proceso de dichas líneas de espera, dentro de un determinado horario en el día, dentro de una estación o época del año, en cierto tipo de filas y en cierto tipo de empresas o comercios; para que así se conozca y se entienda como es que se va a atacar el tiempo en las líneas de espera y el costo que esto conlleva. Por ello, que es esencial conocer y preparar algunas técnicas para poder aminorar estos problemas en las líneas de espera y así eficientar todo este proceso de la mejor manera; mediante el estudio de dichas líneas de espera dentro una empresa de autoservicio, dedicada al surtido al mayoreo de abarrotes en general, llamada Casco.

Para efectos de este estudio, se analizarán los resultados que se obtengan dentro de dicha empresa, a fin de conocer cuáles son las principales causas por las que la línea de espera puede llegar a detenerse durante cierto tiempo y conocer cuáles son las mejoras que se pueden generar en el momento, para así, facilitar la estancia del cliente y generar más ingresos y reducir el tiempo de espera.

### **2. Métodos**

Para la recolección de información acerca de la tienda de autoservicio Casco se solicitó información a un empleado actualmente activo, el cual brindo al estudio información detallada de los horarios y días de mayor demanda, así como los horarios y días con menor demanda. Dicho estudio se realizó durante los meses de agosto y septiembre. En base a los datos recolectados se estableció la necesidad de aplicar teoría de colas, partiendo de que una cola se define como una línea de espera. La teoría de colas es un conjunto de modelos matemáticos que describen sistemas de línea de espera particulares con la finalidad de encontrar el estado estable del sistema y determinar una capacidad de servicio apropiada (Teoría de colas, Ing. Julio Rito Vargas Avilés, 12/06/09, Universidad Nacional de Ingeniería Uni-Norte).

Un sistema de colas se divide en dos componentes principales; la cola, es decir, la línea de espera de clientes y la instalación del servicio, definida como el lugar en el que se brinda servicio particular al cliente. Para analizar adecuadamente un sistema de colas es importante tomar en cuenta dos factores importantes relacionados al costo. El primero consiste en el valor del tiempo del cliente, el costo de oportunidad del tiempo perdido y es conocido como costo de tiempo de espera, un bajo costo de espera implica una fuente importante de competitividad. Mientras que el segundo se encuentra relacionado al costo económico que genera el brindar un servicio, conocido como costo de servicio. La finalidad de los modelos matemáticos es encontrar el costo total mínimo posible y los factores que este conlleva, considerando como costo total la suma del costo del tiempo de espera y el costo del servicio (Teoría de colas, Ing. Julio Rito Vargas Avilés, 12/06/09, Universidad Nacional de Ingeniería Uni-Norte).

Se realizó un análisis con la finalidad de identificar el modelo matemático de teoría de colas que mejor definía la situación de la empresa Casco. El modelo matemático seleccionado fue M/M/c, el cual cumple con las siguientes características (Teoría de líenas de espera, De La Fuente García, R.P.D, Universidad de Oviedo, 2001). El proceso de llegadas es de Poisson homogéneo con tasa  $\lambda > 0$ , Siempre que el servidor esté ocupado, el proceso de salida es de Poisson homogéneo de tasa  $\lambda > 0$ , existen dos o más servidores en el sistema.

Para efectos prácticos del sistema se define eficiencia  $(\rho)$  mediante ecuación 1. Donde  $\lambda$  es la tasa de llegada y  $\mu$  la tasa promedio de servicio.

$$
\rho = \frac{\lambda}{\mu} \tag{1}
$$

El tiempo el que el sistema está vacío está dado por ecuación 2.

$$
\rho_0 = \frac{1}{\sum_{n=0}^{n=m-1} \frac{1}{n!} {\lambda \choose \mu}^n + \frac{1}{m!} {\lambda \choose \mu}^m \frac{m\mu}{m\mu - \lambda}}
$$
(2)

Número promedio de personas o unidades en el sistema  $(L<sub>s</sub>)$  por ecuación 3.

$$
L_s = \frac{\lambda \mu \binom{\lambda}{\mu}^m}{(m-1)! (m\mu - \lambda)^2} \rho_0 + \rho
$$
 (3)

**Pistas Educativas Vol. 39 -** *ISSN: 2448-847X Reserva de derechos al uso exclusivo No. 04-2016-120613261600-203 http://itcelaya.edu.mx/ojs/index.php/pistas*

El tiempo promedio que una unidad permanece en el sistema  $(W_s)$  (en la cola y siendo atendida), ecuación 4.

$$
W_s = \frac{\mu \binom{\lambda}{\mu}^m}{(m-1)! (m\mu - \lambda)^2} \rho_0 + \frac{1}{\mu} = \frac{L_s}{\lambda}
$$
 (4)

Número promedio de personas o unidades en la línea o cola  $(L_q)$  (en espera de servicio), ecuación 5.

$$
L_q = \frac{\lambda \mu \left(\begin{matrix} \lambda \\ \mu \end{matrix}\right)^m}{(m-1)!(m\mu - \lambda)} \rho_0 \tag{5}
$$

Y el tiempo promedio que una persona o unidad se tarda en la cola esperando por el servicio  $(W_a)$ , ecuación 6.

$$
W_q = \frac{L_q}{\lambda} \tag{6}
$$

#### **Metodología**

- Realizar muestreo (Definir muestra, recopilar datos y calcular desviación estándar)
- Cálculos de teoría de colas (Realizar cálculos, obtener conclusiones, proponer mejoras).
- Simulación del sistema (Correr el programa, obtener gráficos de resultados, analizar resultados y proponer mejoras).

#### **Desarrollo**

Se obtuvo una muestra aleatoria de 30 personas, adquiriendo datos del tiempo (minutos) que esperan en la cola (tabla 1) y el tiempo de servicio (tabla 2). Los datos del tiempo de espera se tomaron desde el momento en que el cliente se formó en la línea de espera hasta que el cajero recibió su tarjeta para comenzar a realizar el cobro, mientras que el tiempo de servicio se tomó desde el momento en que comenzó el cobro hasta que recibió su ticket de compra.

| n              | min | n  | min | n  | min | n     | min            |
|----------------|-----|----|-----|----|-----|-------|----------------|
| 1              | 2   | 9  |     | 17 | 6   | 25    | 2              |
| $\overline{2}$ | 3   | 10 | 5   | 18 | 5   | 26    | 3              |
| 3              |     | 11 |     | 19 | 5   | 27    | 3              |
| 4              |     | 12 | 1   | 20 | 4   | 28    | $\overline{2}$ |
| 5              |     | 13 | 1   | 21 |     | 29    |                |
| 6              |     | 14 | 4   | 22 |     | 30    | 3              |
| 7              |     | 15 | 4   | 23 |     | Media | 2.56           |
| 8              | 3   | 16 | 3   | 24 |     | σ     | 1.75           |

Tabla 1 Tiempo de espera del cliente en minutos.

Tabla 2 Tiempo de servicio en minutos.

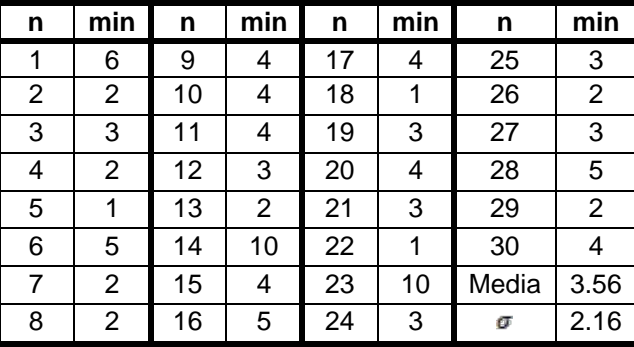

Con base al análisis de los datos se muestran resultados (ecuaciones 1 a 5) en tabla 3.

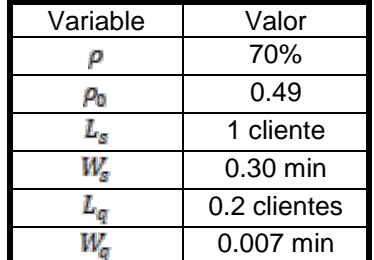

Tabla 3 Resultados obtenidos.

### **3. Resultados**

En este trabajo se estudió, el comportamiento de las líneas de espera de los clientes que llegan a la empresa llamada cosco, con lo que ahora podemos estimar distintos valores, gracias a ver utilizado el método de líneas de espera.

Los resultados de la investigación una simulación que es un proceso de llevar el modelo que obtuvimos gracias a la aplicación de muestro y métodos estadísticos, tales como la prueba de Poisson entre otros. Obteniendo un numero promedio de personas en el sistema de 1 cliente, con un tiempo promedio de 0.39 minutos que el cliente permanece en el sistema, un numero promedio de personas en espera en el sistema de 0.2 clientes, y un tiempo promedio de espera en el sistema de alrededor de 0.007 minutos.

## **4. Conclusiones y discusiones**

Es importante observar los resultados obtenidos de una manera subjetiva, ya que los datos que nos arrojó la investigación, nos arrojan un sistema de líneas de espera eficiente, desafortunadamente en la práctica es necesario observar el comportamiento de cada cliente asi como el de las personas que se encargan de cobrar, ya que son este tipo de acciones de toma de decisión personal, lo que provoca un retraso en el sistema.

#### Recomendaciones

El análisis estadístico nos indica que en la empresa Casco cuenta con un sistema eficiente, sin embargo, el análisis de líneas de espera para esta organización se seleccionó porque en la vida cotidiana se aprecia un sistema poco eficiente y los tiempos de espera son más variados a como se manejaron en el estudio.

Las líneas de espera son un sistema donde no se pueden controlar los factores importantes que intervienen en estas como lo son los horarios y el número de personas que requieren de un servicio. Esta investigación queda abierta para aquellos interesados, se recomienda buscar una mejor manera de controlar los factores que intervienen y que a su vez ayuden para su cuantificación para obtener resultados más acertados.

## **5. Bibliografía y Referencias**

[1] De la Fuente García, R.P.D. "Teoría de líneas de espera," Modelo de Colas, Universidad de Oviedo, 2001.

- [2] Izar Landeta, J.M. "Modelos de líneas de espera" Fundamentos de Investigación de Operaciones para Administración, Vol. 2, 1998.
- [3] Mendoza Heredia, J.A. "Sistema de colas M/M/C", Instituto Tecnológico de Morelia, 25 de septiembre de 2013.
- [4] Vargas Avilés, J.R. "Teoría de colas" Universidad Nacional de Ingeniería Uni: Norte, 12 de junio de 2009.

## **LA TUTORÍA VIRTUAL EN EDUCACIÓN A DISTANCIA: TRES CASOS DE ACOMPAÑAMIENTO EN EL ITESI**

### *María Guadalupe Amézquita Delgado*

Tecnológico Nacional de México/Instituto Tecnológico Superior de Irapuato *maamezquita@itesi.edu.mx*

#### *Sanjuana Sánchez Ramos*

Tecnológico Nacional de México/Instituto Tecnológico Superior de Irapuato *sasanchez@itesi.edu.mx*

## **Resumen**

La Educación a Distancia es una modalidad que permite a los estudiantes incorporarse a estudios, atendiendo sus actividades laborales y/o cotidianas.

La tutoría virtual da seguimiento al alumno a través de: tecnologías de Información y comunicación e internet.

El presente trabajo describe el acompañamiento tutorial virtual de tres estudiantes de educación a distancia del ITESI; para revisar el impacto en su rendimiento escolar y permanencia en el programa educativo. Las técnicas utilizadas fueron la entrevista y el seguimiento de actividades tutoriales a través de la plataforma Moodle. El primer caso presenta dificultades para atender los cursos en plataforma por el cambio de modular a semestral. El segundo, la falta de tiempo de estudio debido a sus actividades laborales y familiares. El tercero, presenta baja motivación para el estudio.

Se concluye que la tutoría virtual fue una herramienta de impacto positivo en rendimiento académico y permanencia en los casos revisados.

**Palabra(s) Clave:** Deserción, Educación, Motivación, Virtual, Tecnología.

#### *Abstract*

*Distance Education is an educational modality which allows students to do different activities such as working, studying and others at the same time.*

*The vitual tutoring monitors students through technologies of Information and communication as well as internet.*

*This paper describes the virtual accompaniment of three virtual students at ITESI, where the impact of their schoolar efficiency and continuity in the educative program will be analyzed. The different techniques used were interview and the monitoring of the tutorial activities through the Moodle platform. The first case has some difficulties to attend the platform courses by the change from modules to*  half-year modality. The second is the lack of time for studying due to the work and *family activities. The third shows a low intrinsic motivation for the study.*

*It is concluded that the virtual tutorial was a positive impact tool in the academic efficiency and stay in the examined cases.*

**Keywords:** *Dropout, Education, Motivation, Virtual, Technology.*

### **1. Introducción**

La educación a distancia nace, aproximadamente en la década de los 60's, como la enseñanza telemática o bien tercera generación, aplicando la tecnológica y medios de comunicación para la enseñanza a distancia, tales como equipos de cómputo, correo electrónico, video conferencias, entre otros, es importante resaltar que estos son utilizados como medio para brindar una enseñanza a distancia ya que interfieren un asesor, el alumno y la tecnología.

En México, el Instituto Federal de Capacitación de Magisterio, inicia un programa de perfeccionamiento del profesorado en ejercicio en el año de 1947. En 1968 se crearon los Centros de Educación Básica para adultos (CEBA). En 1971 nace la telesecundaria y el Centro para el Estudio de medios y Procedimientos Avanzados de la Educación (CEMPAE), inició en 1973, con la aplicación de un modelo de Preparatoria Abierta. En 1974 el Instituto Politécnico Nacional inició su Sistema Abierto de enseñanza (SAE) en varias de sus escuelas.

La Educación a Distancia a nivel superior comenzó en el año de 1972 donde se iniciaron experiencias a través del denominado Sistema Universidad Abierta (SUA) de la Universidad Nacional Autónoma de México (UNAM) que hoy ofrece algunos estudios con validez académica similar a la del sistema presencial [1].

En el Lineamiento para la Operación del Programa de Tutoría del SNIT, se menciona que *"La tutoría es un proceso de acompañamiento grupal o individual que un tutor le brinda al estudiante durante su estancia en el Instituto Tecnológico con el propósito de contribuir a su formación integral e incidir en las metas institucionales relacionadas con la calidad educativa; elevar los índices de eficiencia terminal, bajar los índices de reprobación y deserción"* [2].

En la actualidad el uso de las tecnologías de información y comunicación son muy utilizadas para diversas actividades, desde las redes sociales, aplicaciones como WhatsApp, entre otras son las más utilizadas para localizar a los estudiantes.

La utilización de tecnologías de información para la constante comunicación con el alumno es de vital importancia. En algunas instituciones se utilizan plataformas educativas como Moodle para alojar en los servidores las distintas materias a impartir y la asignación de participantes como alumnos y asesores. En la modalidad virtual se lleva un acompañamiento tutorial con cada uno de los alumnos para atender dudas u orientar al alumno en su formación profesional. El tutor puede ser uno de los asesores que tenga asignación o no, con materias que el alumno este cursando.

El acompañamiento puede ser personal y académico. Personal porque se realiza una entrevista con preguntas abiertas para conocer más del alumno, identificar posibles amenazas o atención con algún tipo de apoyo. A su vez, este puede ser psicológico, académico u obtención de algún recurso económico que brinde la institución o el municipio donde se encuentre.

## **2. Métodos**

Las funciones y cualidades de un tutor para tener éxito con sus alumnos es la cordialidad, hacer sentir a los alumnos cómodos, con la libertad de expresar sus dudas, intereses o sugerencias; debe brindar confianza, ya que motivara a los alumnos, los orientará y apoyara a cumplir sus actividades de cada asignatura y continuar con su formación profesional. Debe retroalimentar, es decir, dar respuesta a mensajes que son enviados por los alumnos lo antes posible. Algunos autores manejan que la tutoría individual debe hacerse dentro de las 24 horas [3].

En ITESI, Educación a Distancia nace el año 2006, ofertando dos carreras: Ingeniería en Sistemas Computacionales e Ingeniería Industrial, con un grupo de 15 estudiantes para cada carrera. Con ello también se integra el acompañamiento tutorial a distancia con apoyo de una psicóloga para atender ambas carreras, creando así una nueva modalidad en la oferta educativa de ITESI [4].

Actualmente la carrera de Ingeniería en Sistemas Computacionales del Instituto Tecnológico Superior de Irapuato, para su modalidad virtual, cuenta con 21 alumnos en los diferentes semestres. A continuación se presenta el método utilizado para operar la tutoría en Educación a Distancia:

- *Identificación de necesidades. L*os casos presentados son de alumnos que llevaban tutorías por jornada en el modelo virtual; es decir, alumnos de tercer semestre en adelante. Se detectó que los alumnos tenían calificaciones reprobatorias y que no atendían las asignaturas.
- *Plan de acción.* Se procedió a realizar una serie de cuestionamientos por parte de la asesoría tutorial por medio de la mensajería de plataforma con las siguientes preguntas:
	- $\checkmark$  . Cuáles son tus dudas sobre las actividades al realizar en la semana?
	- $\checkmark$  *i*. Tienes algún inconveniente para atender correctamente la materia?
	- $\checkmark$  ¿Presentas algún problema familiar que requiera atención del Departamento de Tutorías?

De acuerdo a las respuestas que proporcionaba, si el alumno requería apoyo u orientación para la realización de alguna actividad se canalizaba la petición al asesor de la asignatura.

• *Seguimiento.* Donde se pedía que el alumno se contactara con el asesor; Si tenía algún inconveniente para atender la materia y si el alumno no daba respuesta se contactaba vía telefónica o por correo; cuando el alumno presentaba un problema personal se canalizaba directamente al

Departamento de tutorías. Posteriormente se daba seguimiento al alumno de acuerdo a su respuesta*.*

• *Retroalimentación.* Habiendo realizado el seguimiento se notificaba al responsable de las tutorías por parte de la coordinación las acciones que se habían tomado y los resultados que se habían obtenido, siendo estos favorables o no favorables. Por ejemplo, haber realizado el contacto con el alumno pero que aun así el alumno no presentaba interés por concluir la asignatura; o bien, al no haber conseguido entablar comunicación alguna con el alumno. Todo esto se le reportaba de forma verbal y por correo a la encargada.

## **Desarrollo de la Intervención Tutorial**

#### **Identificación de Necesidades**

El primer caso tuvo dificultades para atender las actividades de cada asignatura, ya que se cambió la instrucción de modular a semestral; es decir, cuando antes los estudiantes realizaban actividades de dos a tres asignaturas por periodos de ocho semanas, ahora realizan actividades de hasta seis asignaturas al mismo tiempo y con similares fechas de entrega. Por lo que ahora, se les dificulta más el desarrollar las actividades y entregarlas en tiempo y forma, así como la cantidad de actividades a elaborar que existen en cada asignatura.

El segundo caso contaba con dificultades para atender las actividades de la plataforma debido a su trabajo y atención a su familia. Se sabe que hay empresas donde se debe realizar la rotación de horario, esto causa problemas a algunos estudiantes debido a que mueven sus horarios de atención para las asignaturas, así también la atención y el tiempo que dedican a sus familias. La mayoría de los estudiantes que trabajan laboran hasta el día sábado, por lo que solo cuentan con el día domingo para atender las actividades pendientes y a sus familiares.

El tercer caso, es la baja motivación para el estudio, hay alumnos que solo se inscriben para decir que están estudiando una carrera profesional, pero no le prestan la seriedad y el tiempo que esto conlleva; o en algunas ocasiones, el interés y deseos de salir adelante es lo que los impulsa a inscribirse en una carrera. Sin embargo, al paso del tiempo pierden el interés por varios motivos: poca atención de los asesores en la materia, problemas con los asesores o falta de interés o tiempo de los alumnos. Por tales motivos los alumnos llegan a desmotivarse y dejan de atender las actividades de la plataforma; dando como consecuencia que se vean afectadas sus calificaciones.

#### **Plan de Acción**

El medio utilizado para la comunicación con los alumnos es la plataforma Moodle. El procedimiento general es: por medio de mensajería, se contacta al alumno y se le realizan las preguntas antes mencionadas, se contacta a los asesores con los que el alumno tenga dificultad para atender en tiempo y forma la asignatura (si ese fuera el motivo por el cual el alumno tuviera problemas). Si el motivo es familiar, se le ofrece el apoyo para atenderlo de manera profesional con el departamento de tutorías, en el cual se cuenta con apoyo especializado (psicológico).

#### **Seguimiento**

Si el alumno tiene dudas con respecto a las actividades, se le pide que sea específico proporcionando el nombre de la actividad, la unidad en la que se encuentra y el nombre de la materia. Posteriormente, se le solicita al asesor de la materia que atienda las dudas que expone el alumno lo antes posible y se le adjunta el mensaje enviado por éste.

Si el factor es la desmotivación para atender la materia, tales como falta de actualización con los materiales o falta de respuesta del asesor, se contacta al profesor por medio de plataforma y de forma personal para hacerle del conocimiento los problemas que sus alumnos están teniendo para atender su asignatura. Se invita al profesor a actualizar los recursos y actividades, así como acercarse al alumno y disipar dudas si las llegara a tener, además de otorgar prórroga para la entrega de actividades.

En el caso de que el problema sea una cuestión familiar o personal y a solicitud del alumno, el caso se puede pasar al departamento de tutorías para atención profesional. Además de lo anterior, se le hace saber la situación al asesor para considerar el caso y dar opciones para cumplir con las actividades de su asignatura.

Cuando no se tiene contacto con el alumno por vía plataforma, se le envía mensaje por correo personal. Si lo anterior no da resultado, se procede a realizar una llamada telefónica para saber el motivo por el cual no atiende sus asignaturas; de lo contrario, si el alumno no atiende ninguna asignatura y por ello no revisa los mensajes que el asesor o tutor envían.

En algunos casos lo anterior no tuvo resultado. Sin embargo se realizó la búsqueda por otros medios para lograr localizar al alumno, y conocer sus motivos por los cuales sentía la falta de atención a sus estudios. En ocasiones los teléfonos proporcionados eran de otros familiares; o bien, ya no vivía en ese domicilio, por lo que se les solicitaba algún otro medio en el cual se pudiera entablar contacto con el alumno. Esta fue una de las herramientas que ayudo a establecer contacto con dos de los alumnos y lograr rescatar sus asignaturas.

#### **Retroalimentación**

Los resultados obtenidos de los casos expuestos fueron los siguientes:

- Cuando el factor fue la desmotivación por falta de interés del alumno, debido a que el asesor no brindo un mensaje de bienvenida informando que sería el asesor de la asignatura, y los temas que se tratarían; así como la invitación a participar y a externar sus dudas, se le invita al asesor a establecer el contacto con sus alumnos y a atender los requerimientos de la plataforma, así como comprometerse a realizar el acompañamiento requerido para que el alumno logre los objetivos de la asignatura.
- Si el factor fue el cambio de modular a semestral, en este caso el plan de acción y el seguimiento fue insuficiente, debido a que el principal factor fue el tiempo, ya que al realizar diferentes actividades de seis asignaturas diferentes con algunas fechas de entrega similares, resulta complicado haber aprobado todas las asignaturas, ocasionando con esto la reprobación, y en

consecuencia el rezago de algunas materias; y posteriormente una posible deserción.

• En el caso de que el factor sea por cuestiones familiares o de trabajo, puede considerarse una prórroga para la entrega de actividades y poder concluir con la totalidad de materias de manera correcta. Atendiendo en caso de ser necesario el apoyo que el alumno requiera para salir adelante profesional y personalmente.

## **3. Resultados**

La tutoría a distancia presenta un gran reto, ya que hay que dar seguimiento constante a los alumnos debido a que no existe contacto personal; por lo que éstos se pueden desmotivar muy fácilmente.

De los casos anteriores expuestos, se pudo rescatar a dos alumnos; ya que existen diferentes variantes que afectan la permanencia, tales como: no recibir la atención correcta de los asesores, desmotivándolos y no lograr concluir satisfactoriamente con las materias. Otros por problemas familiares y otros más porque su unidad de trabajo era variable y no contaba con acceso a internet; que es uno de los elementos claves para una educación virtual. Sin embargo, se obtuvo un buen resultado del seguimiento, ya que lograron concluir satisfactoriamente sus asignaturas y la permanencia en la modalidad.

Para estos casos el modelo educativo cuenta con el acompañamiento de la tutoría virtual de manera constante para orientar y motivar al alumno y lograr un adecuado rendimiento académico en las materias, considerando los indicadores institucionales de reprobación, rezago y deserción, atendiendo estos de la siguiente manera: Al evitar la reprobación, el alumno cumple con la acreditación de sus asignaturas; por lo tanto, se evita el rezago de materias; lo que a su vez contribuye a disminuir la deserción por éstos motivos. Cabe mencionar que el acompañamiento tutorial es un seguimiento y no depende en su totalidad del tutor para que el alumno continúe su formación profesional, sino del trabajo conjunto entre asesores, alumnos y tutores.

## **4. Discusión**

Parte importante de la EaD es la atención de los asesores, esta debe ser oportuna, personalizada, con respeto y sobre todo motivadora; orientando y apoyando al alumno a cumplir con los objetivos expuestos para cada unidad y así lograr culminar satisfactoriamente con la mayor cantidad de asignaturas.

Para ser un asesor virtual se deben considerar ciertas características, contar con conocimientos tecnológicos, monitorear el proceso de sus alumnos, motivar la participación y expresarse de manera cordialidad y asertiva.

Algunas situaciones a considerar y que se pueden presentar con los alumnos, si es que éstos son trabajadores, son los constantes y diferentes cambios de turno. Además, hay que considerar que algunos son padres de familia y pueden tener conflictos personales o familiares, alguna enfermedad, entre otras situaciones. Por ello, se debe tener la empatía con el alumno para que pueda externar libremente la situación en la que se encuentra.

## **5. Bibliografía y Referencias**

- [1] L. G. Aretio. https://ried.utpl.edu.ec/sites/default/files/pdf/v%202-1/1.-%20 historia.pdf.
- [2] Dirección General de Educación Superior Tecnológica, El Manual del Tutor, febrero 2013. http://www.tecnm.mx/images/areas/docencia01/documentos/ MANUAL\_DEL\_TUTOR.pdf..
- [3] R. E. Centro Zonal Sur. http://cvonline.uaeh.edu.mx/Cursos/Maestria/ MGIEMV/TutoriaEV11/materiales/Unidad%201/L1\_ManualTutorVirtual\_U1 MGIEV001.pdf.
- [4] J. L. F. R. Gallardo, Interviewee, Nacimiento de Educación a Distancia ITESI. [Entrevista]. 16 Oct. 2017.
- [5] U. Consuelo Belloch, www.uv.es/bellochc/pedagogia/EVA2.wiki, Universidad de Valencia, 06 Dic 2013.
- [6] C. d. C. Lozano, 13 Sept 2012. https://www.um.es/ead/red/32/carlos.pdf.

## **LA SITUACIÓN DE LA EQUIDAD DE GÉNERO EN EL PROGRAMA DE LICENCIATURA DE INGENIERÍA EN TECNOLOGÍA DE LA MADERA**

#### *Luz Elena Alfonsina Ávila Calderón*

Universidad Michoacana de San Nicolás de Hidalgo *lea.avilacalderon@gmail.com*

#### *Miriam Sedano Mendoza*

Universidad Michoacana de San Nicolás de Hidalgo *mrmsdn36@gmail.com*

#### **Resumen**

En este estudio se presenta un diagnóstico de la situación de la equidad de género en la licenciatura de Ingeniería en Tecnología de la Madera. El diagnóstico se realizó con los y las estudiantes del Programa de Ingeniería en Tecnología de la Madera, campus Morelia e Hidalgo. Se seleccionaron 10 estudiantes de cada campus de manera aleatoria para configurar una muestra proporcional por sexo. La encuesta se realizó mediante un cuestionario de acuerdo con la metodología de Gonzáles y Gamboa (2012). Del análisis de los datos obtenidos en el diagnóstico, se desprende que es necesario realizar acciones encaminadas a la equidad de género. Se detectó incidencia de frecuentes piropos no deseados acerca de su apariencia, miradas morbosas o gestos que les molestan, bromas, comentarios o preguntas incómodas sobre su vida sexual o amorosa, presión para aceptar invitaciones no deseadas fuera de la escuela, entre otras.

**Palabras Clave:** acoso, género, igualdad.

#### **Abstract**

In this paper, a diagnosis of the gender equity situation in the Engineering in *Wood Technology is presented. The diagnosis was made with the students of the Engineering Program in Wood Technology, Morelia and Hidalgo campus. Ten*  *students from each campus were randomly selected to set up a proportional sample by sex. The survey was conducted through a questionnaire according to the methodology of Gonzales and Gamboa (2012). With the analysis of the data obtained in the diagnosis, it is clear that it is necessary to carry out actions aimed at gender equity. There was an incidence of frequent unwanted compliments about their appearance, morbid looks or gestures that bother them, jokes, comments or uncomfortable questions about their sexual or love life, pressure to accept unwanted invitations outside of school, among others.*

*Keywords***:** bullying, *gender, equality.*

## **1. Introducción**

La perspectiva de género constituye una herramienta indispensable para desentrañar aquellos espacios de la convivencia humana en los que la discriminación por razones de género se hace presente. Actuar en favor de la equidad de género, entonces, pasa por transitar dos caminos ineludibles, uno es el estudio y la objetivación de las desigualdades: cómo surgen, cómo se manifiestan, qué hay que hacer para descubrirlas, analizarlas y medirlas, qué consecuencias tienen [Gonzáles y Gamboa, 2012:15].

El vínculo entre las políticas públicas y el género se reconoce a nivel internacional en la Resolución 50/104 del 20 de diciembre de 1997, de la Asamblea General de las Naciones Unidas que urge a los gobiernos a desarrollar y promover metodologías para la incorporación de la perspectiva de género en las políticas.

Desde su aparición hasta nuestros tiempos, la Universidad se ha convertido en la mejor expresión de una modernidad marcada por un proyecto civilizatorio cifrado en los principales valores del humanismo y la racionalidad científica. Aquí debemos considerar el espíritu de las Instituciones de Educación Superior (IES) y lo que se esperaría de estas instancias generadoras del conocimiento y símbolos universales del progreso, con el tipo de relaciones que subyacen en este espacio social. Es decir, que en términos del imaginario colectivo las universidades públicas representan el mejor emblema de la naturaleza [Montesinos y Carillo, 2010:49].

Este interés institucional se basa en un documento generado por la comunidad internacional —y adoptado por un buen número de IES en todo el mundo—, titulado la Declaración mundial sobre la educación superior en el siglo XXI: Visión y acción , que ha señalado como objetivo prioritario el fortalecimiento de la participación y promoción del acceso de las mujeres por medio de cinco grandes ejes de acción: la sensibilización, el diseño curricular, la investigación y difusión, la cultura institucional y la coordinación interinstitucional.

En los últimos años ha tomado fuerza en México el debate acerca de la importancia de incorporar la perspectiva de género en las IES. Este debate ha sido alentado por el esfuerzo que el Instituto Nacional de las Mujeres (Inmujeres) ha realizado por llevar a la práctica institucional la cultura de la equidad de género. En esta línea es que el Inmujeres ha establecido importantes acuerdos con la Secretaría de Educación Pública (SEP) y con la Asociación Nacional de Universidades e Instituciones de Educación Superior (ANUIES), para buscar la manera de formalizar el mencionado pro-eso de incorporación de la perspectiva de género en las IES [Palomar Verea, 2005:8].

En la Universidad Michoacana de San Nicolás de Hidalgo, durante el año 2011 se desarrolló el proyecto "Fortalecimiento de un Sistema de Gestión de Equidad de Género en la UMSNH" en el marco de los proyectos del Programa Integral de Fortalecimiento Institucional (PIFI) que ha sido un trabajo integrador y que responde al inicio de los trabajos para el cumplimiento del compromiso de la Institución con la equidad de género. Además, a principios de 2017, se aprobó el Protocolo para la prevención, actuación y erradicación de la violencia de género que será una herramienta que permita una mejor condición de equidad y respeto entre los miembros de la Universidad.

Es entonces prioritario para las dependencias universitarias el desarrollo de estrategias que permitan incorporar la perspectiva de género en sus programas educativos. En el marco de lo suscrito con anterioridad, en este proyecto se realiza un diagnóstico de la situación de la equidad de género en su programa de licenciatura de Ingeniería en Tecnología de la Madera.

Este programa está orientado hacia la formación de profesionales relacionados con la conservación, protección, desarrollo y producción de los recursos silvícolas. Los profesionales de la Tecnología de la Madera desarrollan y aplican las tecnologías para aportar valor agregado a los productos resultantes de procesos industriales, permitiendo mejorar la productividad en el sentido más amplio del término y logrando de esta forma mayores beneficios en este importante campo de la economía de la transformación. La carrera, además, toma en cuenta los aspectos sociales que se relacionan con el bienestar de los dueños de los bosques y el equilibrio que debe mantenerse con el entorno, que debe basarse en el aprovechamiento sustentable de los recursos naturales. La fundación de la carrera en la UMSNH se remonta a finales del año de 1970, con la iniciativa para la creación del Instituto de la Madera, con el que se pretendía fortalecer la investigación en beneficio de un mejor aprovechamiento de los recursos silvícolas, fuente de riqueza muy importante de nuestro Estado y en julio de 1972 se crea la Escuela de Ingeniería en Tecnología de la Madera.

En cuanto a la evolución de la matrícula en el programa (figura 1), se sabe que para el cierre del ciclo escolar 2011–2012, habían egresado desde la fundación de la dependencia, 829 profesionales. De los cuales 316 han obtenido su título de Ingeniero o Ingeniera en Tecnología de la Madera.

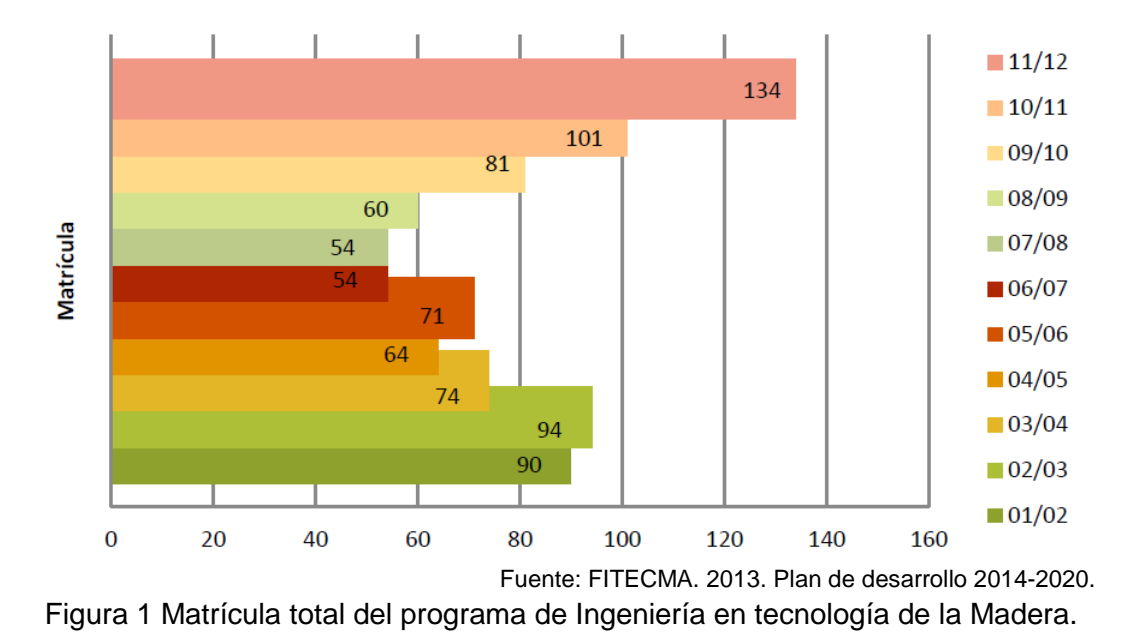

La evolución del género en la matrícula de la Licenciatura de la Facultad en los últimos 12 años muestra un carácter mixto en su composición y se observa un patrón a lo largo de este periodo consistente en una predominancia en el número de hombres sobre el de las mujeres. En dicho periodo puede observarse incluso que el número de mujeres aumenta con una tasa media anual ligeramente superior (9%) que la de los hombres (2.5%). De cualquier forma, la proporción hombres/mujeres en la Licenciatura de la Facultad actualmente es del orden de 3 hombres por cada mujer, lo cual es una característica que caracteriza al alumnado de esta dependencia y es típica de las ingenierías (figura 2).

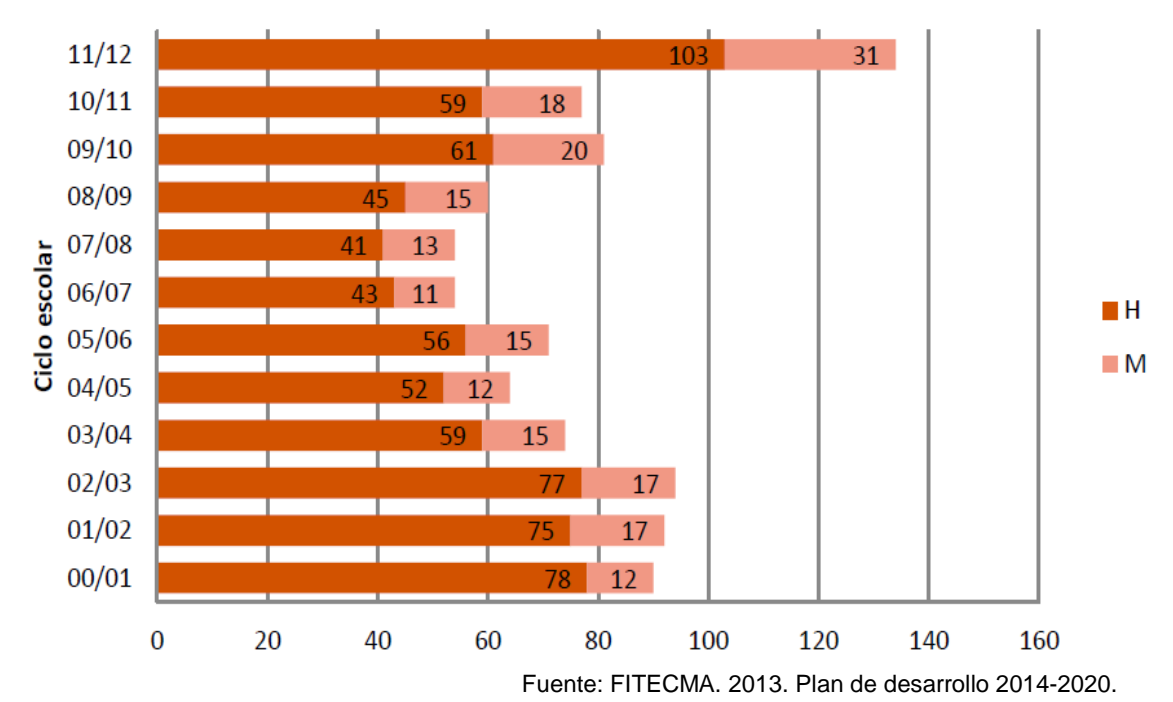

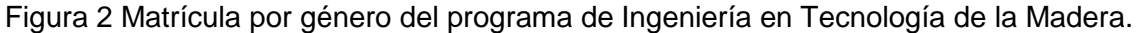

Para cumplir las expectativas de la misión de Universidad Michoacana de San Nicolás de Hidalgo en lo general y de la Facultad de Ingeniería en Tecnología de la Madera en lo particular es necesario implementar una serie de acciones que permitan encaminarnos en el cumplimiento de la equidad de género en nuestro programa educativo, como primer paso es necesario realizar un diagnóstico que permita posteriormente elaborar un Modelo de Intervención.

## **2. Métodos**

El estudio se realizó con las y los estudiantes del Programa de Ingeniería en Tecnología de la Madera en los campus de Morelia e Hidalgo, Michoacán. Los datos se obtuvieron mediante una encuesta que se aplicó en diciembre de 2015.

Se seleccionaron 10 estudiantes de manera aleatoria de cada campus para configurar una muestra proporcional por sexo: mitad hombres y mitad mujeres y representó el 16% de la población total.

La encuesta se realizó "cara a cara" mediante un cuestionario de acuerdo a la metodología de Gonzáles y Gamboa (2012). El intrumento de evaluación consta de 4 secciones con 32 reactivos. Las secciones son:

- Datos generales.
- Aspectos escolares.
- Relación ámbito familiar–escolar.
- Ambiente escolar.

## **3. Resultados y discusión**

En esta sección se muestran los resultados más relevantes obtenidos a partir de los datos generados de las encuestas.

La figura 3 muestra los porcentajes de edad de las y los participantes por rangos constantes. Se observa que los porcentajes más altos en los rangos de menor edad corresponden a las mujeres (de 20 a 23 años). El rango más alto es para los hombres (de 23 a 24 años). En cuanto al estado civil, la totalidad de las y los entrevistados indicaron ser solteros y no tener hijos.

Las y los participantes de la encuesta en Morelia cursan la segunda mitad de su carrera, además el 40% de los hombres son pasantes. En Hidalgo, la situación es semejante para las mujeres, mientras que los varones encuentados están homogéneramente distribuidos.

El 60% de los hombres encuestados en Morelia refirió que eligió la carera por vocación, mientras que el 40% de las mujeres indicó la misma razón. Caso contrario ocurrió en Hidalgo, el 50% de las mujeres la eligieron por vocación y sólo el 10% de los hombres. Además, indicaron otras razones como sugerencias de padres, mayores oportunidades de empleo, era su sugundaopción, asignaturas relacionadas con el diseño, sugerencias de amigos, ser carrera afín al bachillerato, estar relacionada con el medio ambiente o estar acorde a su plan de vida, entre otras.

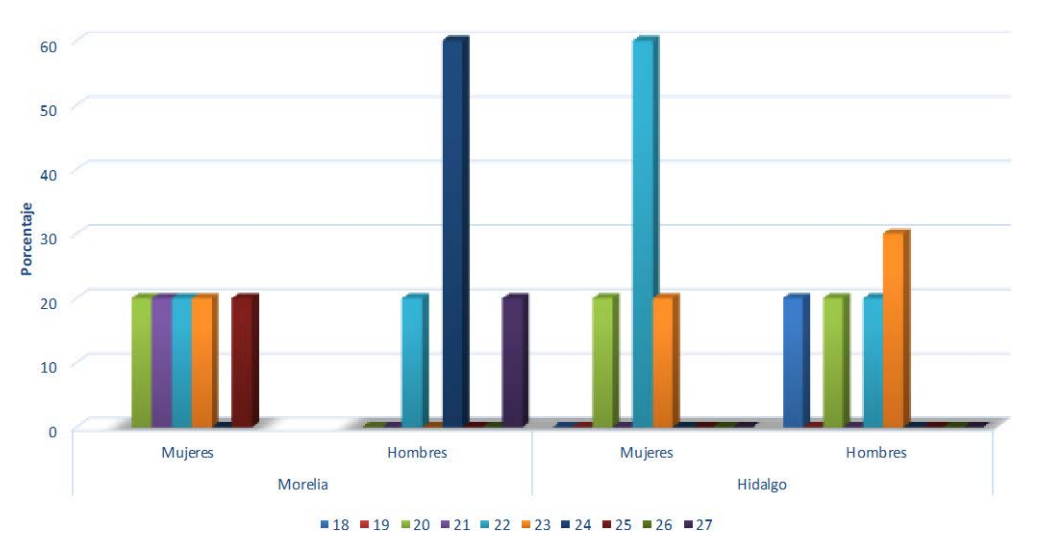

Figura 3 Edad de los y las participantes en la encuesta.

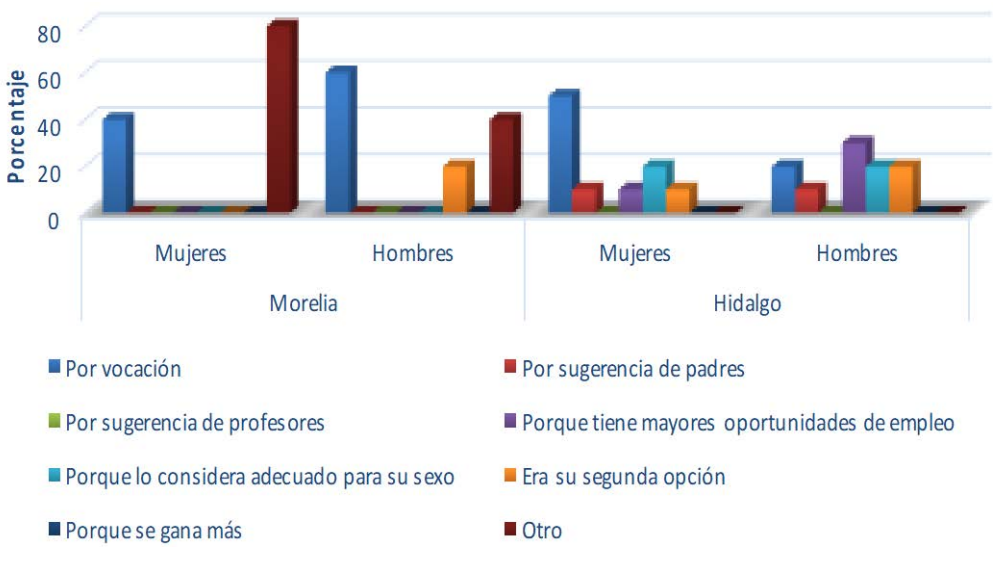

Figura 4 Elección de carrera de los y las participantes en la encuesta.

En Morelia, el promedio de calificaciones de las mujeres en el semestre anterior a la encuesta fue de 9.0 y el de los hombres fue de 7.9. En Hidalgo, los promedios fueron más homogéneos 8.7 y 8.6 para mujeres y varones respectivamente.

La figura 5 da cuenta de las horas dedicadas por las encuestadas y los encuestados a la realización de actividades no escolares durante la semana anterior a la aplicación del instrumento. Entre las actividades se encuentran: trabajo, preparación de alimentos, compra de víveres y abarrotes, cuidado de niñas/os u otras personas, actividades de esparcimiento y limpieza de la casa. Por un lado, se puede observar que las mujeres dedican mayor tiempo al cuidado de niñas/os u otras personas (3 a 5.4 h) y arreglo y cuidado de ropa (3.1 a 5.4 h). Por otro lado, los hombres dedican mayor tiempo a actividades que les divierte o espaciamiento (7.6 a 14.4).

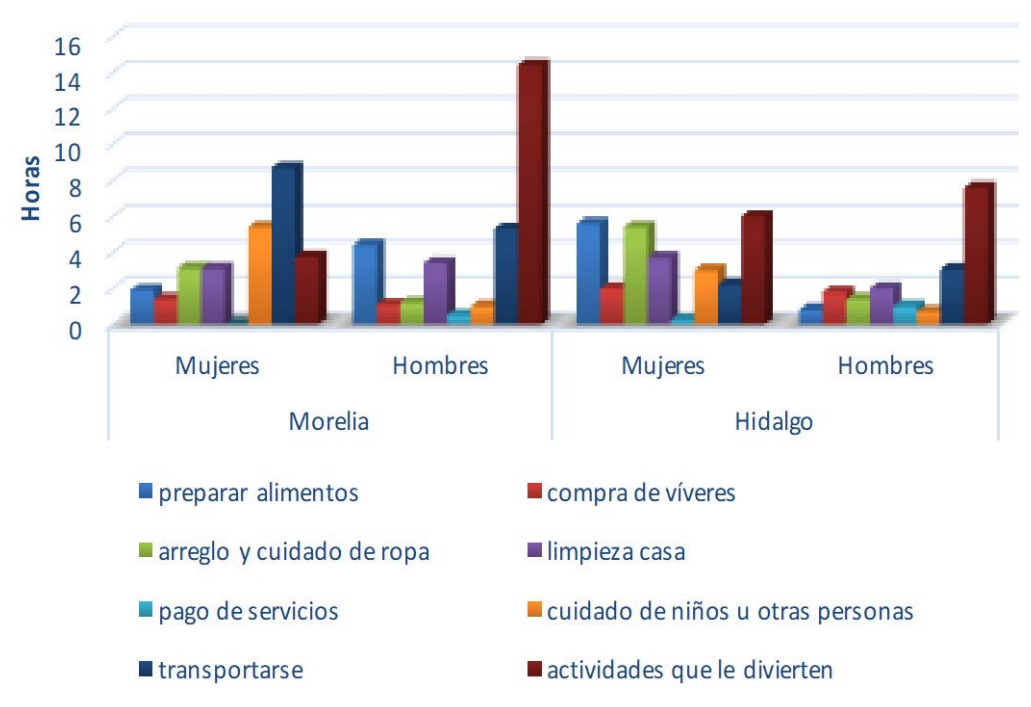

Figura 5 Actividades de los y las participantes en la encuesta.

En la tabla 1 se muestran los resultados de la encuesta sobre situaciones de acoso sexual en el ambiente escolar. Las respuestas positivas de acoso son mayores en mujeres que en hombres y el tipo de acoso varía entre un campus y otro.

El 40% de hombres y mujeres en Morelia indican que existe trato desigual entre hombres y mujeres. Este valor aumenta a 60% en Hidalgo. En ese mismo sentido, el 100% de las mujeres en Morelia indican que es necesario llevar acciones que fomenten la igualdad de oportunidades entre hombres y mujeres. El 80% de los hombres indican lo mismo, el 20% no lo considera necesario porque no ha visto casos de acoso. El 80% de hombres y mujeres en Hidalgo indican que es necesario realizar acciones.

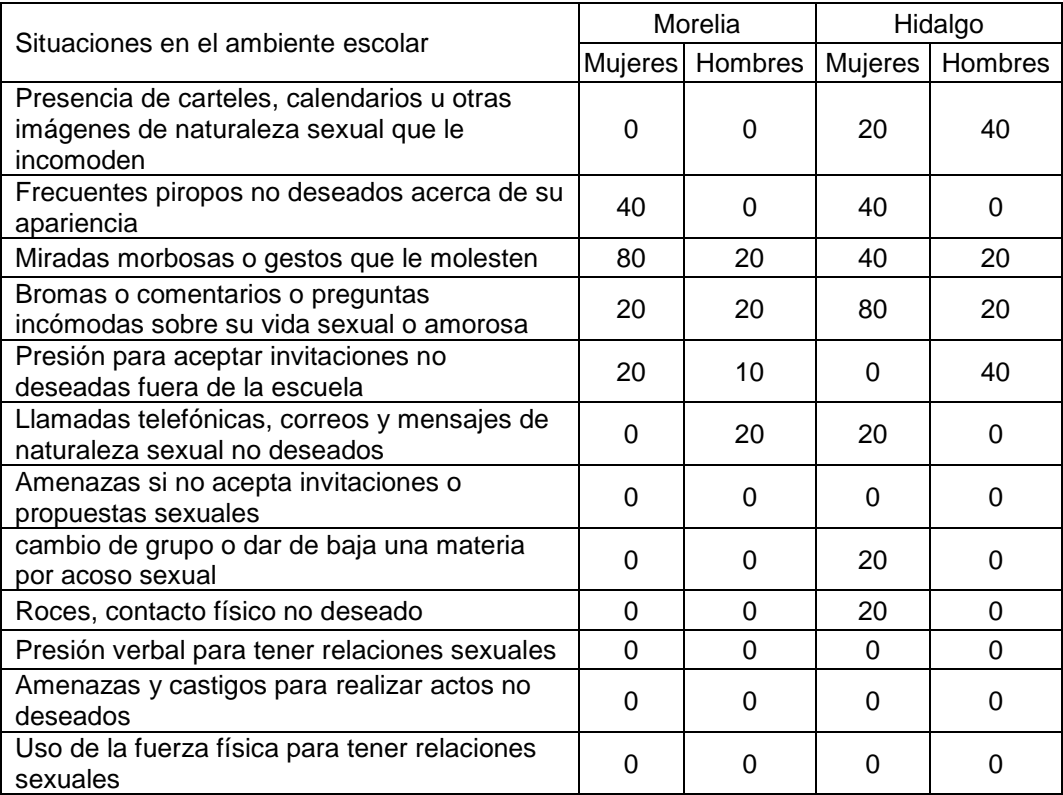

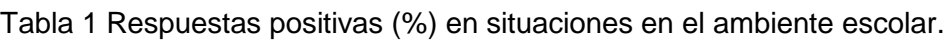

## **4. Discusión**

De acuerdo con datos oficiales [UMSNH, 2016: 1] en el ciclo escolar en el que se realizó este estudio, la matrícula de mujeres fue ligeramente mayor que en otros periodos en este programa (30.3%) y mayor al porcentaje de mujeres en la DES de Ingenierías y Arquitectura en el mismo periodo (23.1%). No obstante, la proporción de mujeres y hombres en este programa es inferior a la proporción de mujeres en todos los de licenciatura que oferta la Universidad (51.7%).

En cuanto al promedio de calificaciones, los resultados obtenidos en esta investigación en el campus de Morelia coinciden con los reportados por Gonzáles y Gamboa [2012:64] al referir que los hombres tienen un menor promedio (6-7).

En relación a las actividades extraescolares de los y las estudiantes, estas autoras identifican que a nivel licenciatura las mujeres dedican más horas al cuidado de niños/as u otras personas (2:10 horas para ellas por 1:30 para los hombres). Este resultado coincide con el aquí determinado; no obstante, las horas que se reportan en este estudio son mayores (43% a 158%). Además se advierte en ambos estudios que, en el caso de licenciatura, son los hombres quienes dedican más tiempo a actividades que le gustan o divierten.

Algunos resultados de la encuesta sobre situaciones de acoso sexual muestran porcentajes mayores en este estudio que en el de Gonzáles y Gamboa [2012:75- 94] en cuanto a frecuentes piropos no deseados acerca de su apariencia (20.1% en mujeres y 6.5% en hombres), miradas morbosas o gestos que le molesten (20.4% en mujeres y 5.9% en hombres), bromas o comentarios o preguntas incómodas sobre su vida sexual o amorosa (11.8% en mujeres y 10.9% en hombres) y trato desigual entre hombres y mujeres (38.8%).

Con el análisis de los datos obtenidos en el diagnóstico, se desprende que es necesario realizar acciones encaminadas a la equidad de género. Se detectó incidencia en:

- Presencia de carteles, calendarios u otras imágenes de naturaleza sexual que le incomoden.
- Frecuentes piropos no deseados acerca de su apariencia.
- Miradas morbosas o gestos que le molesten.
- Bromas o comentarios o preguntas incómodas sobre su vida sexual o amorosa.
- Trato desigual entre hombres y mujeres.

La principal acción que proponen los y las estudiantes es dar preferencia a mujeres que tienen iguales méritos que los hombres en las carreras o posgrados donde están menos representadas, cursos de capacitación sobre derechos humanos y violencia de género para la comunidad universitaria y de sexismo y hostigamiento para los docentes.

Las situaciones de acoso identificadas en este estudio, se pueden explicar con base en lo indicado por Montesinos y Carillo [2010:55]:

*"Las universidades, sobre todo el de las públicas de la República Mexicana, [son] instituciones que también reproducen la cultura de la simulación que permite la explotación de sus recursos materiales y simbólicos a favor de los grupos de poder que se apoderan de ellas, sufrimos lo que otras organizaciones que no avanzan en el camino de la modernización y el compromiso con el respeto irrestricto a todos los individuos. Lo que enfrentamos en ellas son prácticas cifras en el abuso del poder, la mediocridad académica y burocrática, lo mismo que una vida social carente de compromiso y solidaridad con los otros".*

El conocimiento obtenido nos da la pauta para proponer acciones alterativas en torno a las relaciones de género en la Facultad de Ingeniería en Tecnología de la Madera.

## **5. Bibliografía y Referencias**

- [1] Asociación Nacional de Universidades e Institutos de Educación Superior. 2002. Programas Institucionales de Tutoría. Una propuesta de la ANUIES para su organización y funcionamiento en las instituciones de educación superior. 2da. edición. México.
- [2] FITECMA. 2013. Plan de desarrollo 2014-2020. Facultad de Ingeniería en Tecnología de la Madera. Universidad Michoacana de San Nicolás de Hidalgo. 77 p.
- [3] Gonzáles Butrón, M. A., Gamboa Solís, F. M. 2012. Presencia de hombres y mujeres en la Universidad Michoacana de San Nicolás de Hidalgo Universidad Michoacana de San Nicolás de Hidalgo. 126 p.
- [4] Instituto Nacional de las Mujeres. 2000. Programa Nacional de Igualdad de Oportunidades y No Discriminación contra las Mujeres. México.
- [5] Montesinos, R., Carrillo, R. 2011. El crisol de la violencia en las

universidades públicas. El Cotidiano 170: 49-56.

- [6] Palomar Verea, C. 2005. La política de género en la educación superior. La ventana 21:7-43.
- [7] Universidad Michoacana de San Nicolás de Hidalgo. 2016. Matrícula total registrada en la Universidad Michoacana de San Nicolás de Hidalgo por D.E.S. en el ciclo 15-16. Dirección de Control Escolar. UMSNH. http://www.informacionpublica.umich.mx/informacion-de-oficio/105-oferta-ac ademica-y-matricula-estudiantil-en-la-umsnh.

## **AZOLES DE COBRE EN LA PRESERVACIÓN DE LA MADERA EN MÉXICO**

### *Luz Elena Alfonsina Ávila Calderón*

Universidad Michoacana de San Nicolás de Hidalgo *lea.avilacalderon@gmail.com*

#### *Francisco Javier Castro Sánchez*

Universidad Michoacana de San Nicolás de Hidalgo *maderadesarrollo2764@gmail.com*

#### *Marco Antonio Herrera Ferreyra*

Universidad Michoacana de San Nicolás de Hidalgo *herrerafma@gmail.com*

#### *David Raya González*

Universidad Michoacana de San Nicolás de Hidalgo *rayadavid@gmail.com*

## **Resumen**

En los últimos años, algunas sustancias preservantes de madera han sido objeto de restricciones en cuanto a sus aplicaciones debido a problemas de seguridad y toxicidad. Por esta razón, es necesario profundizar en el conocimiento de nuevas sales que aporten ventajas respecto a los ya existentes. En este trabajo se compilan los estudios del uso del cobre azol en maderas mexicanas, un preservante de menor impacto ambiental, como una alternativa al empleo de las sales CCA de las que ha sido restringido su uso en diversos países.

**Palabra(s) Clave(s):** durabilidad, baño caliente-frío, inmersión, presión-vacío, resistencia mecánica.
## **Abstract**

*Recently, some wood preservatives have been subject to restrictions on their applications due to safety and toxicity problems. For this reason, it is necessary to increase the knowledge of new chemicals that bring advantages over those already existing. This paper compiles studies of the use of copper azole in Mexican timber, a preservative of the lowest environmental impact, as an alternative to the use of chromated copper arsenate (CCA), the most common waterborne wood preservative, that have been restricted in several countries.*

*Keywords***:** *Durability, hot-cold bath, immersion, pressure-vacuum, mechanical resistance.*

# **1. Introducción**

Actualmente la industria mundial de la preservación de la madera está claramente dividida en dos segmentos: uno que sirve al mercado de la construcción residencial y el segundo que sirve a mercados industriales. Históricamente, las sustancias preservantes más utilizadas son el pentaclorofenol (PCF), la creosota y el arsenato cromatado de cobre (CCA); de éstos el más antiguo es la creosota que data de 1681; hacia 1986 decrece el uso del PCF, que inició en 1931, y remonta la demanda de CCA, las cuales aparecieron en 1983 [Barnes y Murphy, 1995 citados por Machuca *et al*. 2006: 72]. En los últimos 20 años, los preservantes hidrosolubles han sido los más comunes, siendo el CCA el preservante más utilizado en el tratamiento a presión [Loferski, 2001: 284].

La percepción de riesgos a la salud humana, asociados con la presencia de arsénico en la madera tratada con CCA, ha dado lugar a la revisión en el ámbito internacional de las normas de formulación y códigos de uso. En Europa, la Comisión Directiva de la Unión Europea restringe el uso de arsénico por medio del acta 76/769/EEC decretada en el 2000 la cual establece que los compuestos de arsénico no deben ser utilizados para el tratamiento de preservación de la madera al menos que el uso final sea para instalaciones industriales. La industria de la preservación de la madera en los Estados Unidos voluntariamente limitó la disponibilidad de madera tratada con CCA para aplicaciones residenciales en 2003, con esto se restringe la producción de madera preservada para uso residencial con ciertas excepciones, por lo cual la Agencia de Protección Ambiental de los Estados Unidos (USEPA) sólo permite su aplicación en la industria [USEPA, 2003: 1]. En Australia, la Autoridad Australiana de Pesticidas y Medicina Veterinaria (APVMA) da por concluido el uso del CCA para aplicaciones de la madera en contacto con el ser humano a partir de marzo del 2006 [Kear y col., 2008:1406].

En la actualidad, se dispone de varias alternativas al CCA, siendo las más populares el cobre alcalino cuaternario (ACQ) y el cobre azol (CA). Al igual que el CCA, estos conservantes usan el cobre como un biocida, pero en una concentración más alta que el CCA [Zelinka, 2013: 1].

En México, la producción nacional de madera preservada fue aproximadamente de 220,000 m3 para el año 2000, mientras que el consumo en México es de aproximadamente  $275,000$  m<sup>3</sup> por año con importaciones de alrededor del 20%. El 50% de esta producción son postes, el 40% son durmientes y el restante 10% es madera aserrada. Los postes en su mayoría son tratados con PCF, mientras que la mayoría de los durmientes son tratados con creosota y la madera aserrada es tratada con sales CCA (Torres, 2004: 48).

Existe, por lo tanto, la necesidad de incorporar sustancias de menor impacto ambiental respecto a las que existen en el mercado. En este contexto, se realiza el presente trabajo en el que se compilan los estudios referentes al cobre azol como sustancia preservante en maderas mexicanas, con la intención de que se conozcan los procesos óptimos de aplicación y en el futuro la madera tratada pueda responder a las expectativas del creciente mercado nacional y lograr competir ambiental y económicamente con los otros productos.

### **2. Métodos**

Se llevó a cabo una revisión bibliográ fica, con fines de diagnó stico, de la información que se proporciona en revistas científicas especializadas, así como en las memorias de los congresos del área forestal, entre los que se destacan el Congreso Nacional de Recursos Forestales (Sociedad Mexicana de Recursos Forestales), el Encuentro Nacional de la AMIDIQ (Academia Mexicana de Investigación y Docencia en Ingeniería Química), el Congreso Iberoamericano de Protección de la Madera, el Congreso Internacional de Investigación Celaya (Academia Jounals), entre otros.

# **3. Resultados**

### **Estudios de impregnación de madera con cobre azol**

Casimiro y Ávila [2012: 128] realizan un estudio de impregnación de madera de albura de *Pinus pseudostrobus* Lindl con cobre azol (CA-B) por los métodos de inmersión y baño caliente-frío (BCF). La inmersión la realizaron durante 48 h y el tratamiento de baño caliente-frío con periodos de 16 h y 32 h respectivamente. Utilizaron soluciones preservantes al 1% (p/p). Para determinar la efectividad de los métodos de impregnación determinaron la absorción y la retención en cada pieza de acuerdo con JUNAC (1988) y la penetración para cobre y boro de acuerdo a la Norma Mexicana NMX-C-410-ONNCCE-1999. La clasificación de la madera preservada se efectuó de acuerdo a la Norma Mexicana NMX-C-322- ONNCCE-2003. Los resultados obtenidos por el método de inmersión simple fueron: absorción de 324 kg/m<sup>3</sup>, retención de 3.2 kg/m<sup>3</sup> y penetración total regular; mientras que por el método de baño caliente-frío la absorción fue de 532.8 kg/m<sup>3</sup>, la retención de 5.3 kg/m<sup>3</sup> y la penetración total irregular. De acuerdo a los resultados de retención, la madera tratada puede ser utilizada en aplicaciones en contacto con el suelo y en la superficie.

Cisneros *et al.* [2013: 176] estudiaron la eficacia de dos productos preservantes para madera: sales de boro y sales de cobre azol en madera de *Quercus laurina* Humb. & Bonpl. Los mejores resultados de absorción y retención del cobre azol los obtuvieron en el tratamiento de baño caliente-frío (BCF) (442.02 kg/m<sup>3</sup> y 6.33 kg/m<sup>3</sup> respectivamente). Además, determinaron una penetración parcial regular, en cambio para el método de célula llena la penetración fue parcial irregular. De acuerdo a la retención obtenida la madera tratada puede ser utilizada en aplicaciones en contacto con el suelo y en la superficie.

Díaz *et al.* [2013: 187] evaluaron la eficacia de tres métodos de impregnación en la madera de *Quercus rugosa* Née. Se obtuvieron retenciones mayores por el método de vacío-presión (3.5 kg/m<sup>3</sup>), seguido del método de inmersión (2.8 kg/m<sup>3</sup>) y finalmente BCF (2.0 kg/m3). Lograron penetraciones mayores por el método BCF.

Tinoco *et al.* [2014: 23] reportan un estudio de impregnación de madera de *Quercus candicans* utilizando los métodos de inmersión y baño caliente-frío. Los resultados indicaron una absorción promedio de 24.75 kg/m<sup>3</sup> por el método de inmersión y de 12.30 kg/m<sup>3</sup> por el método de baño caliente-frío. La retención promedio fue de  $0.37 \text{ kg/m}^3$  y 0.184 kg/m<sup>3</sup> respectivamente. Se determinó una penetración parcial irregular.

En el trabajo de investigación de Magaña *et al.* [2015: 3316] prueban el comportamiento a la impregnación de la madera de *Tamarindus indica* y obtienen retenciones de 2.6 kg/m<sup>3</sup> y 0.8 kg/m<sup>3</sup> con sales de cobre azol por los métodos de inmersión y baño caliente-frío respectivamente, con penetraciones parciales regulares. Los resultados demostraron que las retenciones mayores se obtuvieron por el método de inmersión, aunque las penetraciones fueron mayores por el método de baño caliente-frío. Esta madera resultó más difícil de tratar que otras especies de latifoliadas por lo que las autoras recomiendan utilizar concentraciones mayores de los preservantes o periodos de tratamientos más largos para lograr la retención requerida para los niveles de riesgo adecuado según el uso que se le dará a la madera.

Tinoco *et al.* [2017: 1] realizaron ensayos de formulaciones de azoles de cobre (CA-B), con monoetanolamina como disolvente, para identificar la que presenta mejores resultados de retención y penetración en los procesos de impregnación de madera de pino. Sus resultados mostraron que los valores de retención para el método baño caliente-frío fueron mayores que por inmersión simple. Las retenciones de las sales preservantes aumentaron proporcionalmente cuando también lo hizo el contenido de monoetanolamina.

# **Estudios del efecto de impregnación de madera con cobre azol en la resistencia mecánica**

Cisneros *et al.* [2014: 24] determinaron el efecto de la impregnación con sales de boro y azoles de cobre en la resistencia mecánica de la madera de *Quercus laurina.* Los resultados obtenidos en compresión paralela muestran que la carga máxima (P<sub>max</sub>) no se vio afectada por la impregnación. En el esfuerzo máximo (σ<sub>w</sub>) sólo las sustancias preservantes presentan una influencia estadísticamente significativa. En relación al módulo de elasticidad  $(E_w)$  tanto el preservante, los métodos de impregnación y la interacción del preservante con los métodos presentan diferencias estadísticamente significativas. Las sustancias preservantes presentaron una influencia estadísticamente significativa en la carga máxima (P<sub>max</sub>) en flexión estática. Por otro lado, el esfuerzo máximo ( $\sigma_w$ ) y el módulo de elasticidad (Ew) no se vieron afectados estadísticamente.

Díaz López *et al.* [2015: 65] analizaron el efecto de la impregnación con azoles de cobre y sales de boro en la flexión estática y en la compresión paralela de la madera de *Quercus rugosa* Née. Empleando las Norma ISO 3787 Compresión paralela a la fibra (ISO, 1976) y Norma ISO 3133 Flexión estática (ISO, 1975). Los resultados que obtienen muestran un efecto negativo en la resistencia en el límite elástico y en el módulo de elasticidad de la madera impregnada *(P* < 0.01) y un efecto positivo en la resistencia máxima (*P* < 0.01) en la madera sometida a compresión paralela. Por otro lado, no encontraron diferencia significativa en el esfuerzo máximo *(P* = 0.9651), ni en el módulo de elasticidad (*P* = 0.2492) entre la madera impregnada y no impregnada sometida a flexión estática; sin embargo, la resistencia en el límite elástico fue menor en la madera impregnada (*P* < 0.01). Tinoco *et al.* [2015: 66] evaluaron el efecto en la resistencia mecánica en compresión paralela de madera de *Quercus candicans* impregnada con sales de boro y azoles de cobre a una concentración 1.5%, por los métodos de inmersión y baño caliente-frío. Los autores encuentran que existe diferencia de acuerdo a los métodos de impregnación y a las sustancias utilizadas. La madera impregnada

tiene menor resistencia a la compresión paralela a la fibra en relación con la

madera sin impregnar. Los resultados anteriores pueden deberse a las reacciones

químicas que existen entre las sustancias preservantes y los compuestos que existen en la madera al momento del tratamiento. Como consecuencia de las reacciones que se originan, las sales son capaces de degradar la madera por medio de una hidrólisis parcial de la celulosa, esto varía por diferentes factores como son el nivel de retención, la distribución y la composición de la sal.

Magañ a *et al.* [2016: 21] Reportaron que no hubo efecto significativo en los resultados de los esfuerzos en flexió n está tica y en compresión paralela a la fibra, entre la madera impregnada y madera sin impregnar, implica que no se presentará una disminució n en la resistencia mecá nica de la madera impregnada que deba ser considerada en el cálculo estructural.

### **Estudios de durabilidad de madera impregnada con cobre azol**

En su estudio, Banda y Ávila [2015: 67] presentan los resultados preliminares de la evaluación sobre la durabilidad natural y adquirida de dos especies de encino: *Quercus rugosa* Neé y *Quercus laurina* Humb. & Bonpl, impregnadas con azoles de cobre por los métodos de inmersión, baño caliente-frío y presión. Los resultados reportados después de dos evaluaciones cuatrimestrales muestran que las probetas de encino sin impregnar presentan calificación para ataque de hongos de 8 a 9 (ataque moderado a ligero), mientras que para las impregnadas con azoles fue de 9.5 (rastro de deterioro). No encuentran ataque por insectos en ninguna de las probetas en estudio (10, madera sólida sin rastro de mordiscos). Concluyen que la madera impregnada con azoles de cobre presentó una mayor resistencia al ataque de hongos respecto a la madera no impregnada y que no hubo ataque de insectos en madera impregnada ni en no impregnada.

Banda et al. [2017: 3000] muestran los resultados de la permanencia de las sales CA en dos especies de encino: *Quercus rugosa* Neé y *Quercus laurina* Humb. & Bonpl, tratadas por los métodos de inmersión, baño caliente-frío y presión. Después de tres evaluaciones, las probetas de *Q. rugosa* presentaron la mayor pérdida del preservante (0.6%) respecto a *Q. laurina* (0.9%). Además, la madera de ambas especies tratada por inmersión perdió la mayor cantidad de sales, mientras que la madera tratada a presión conservó más preservante. Explican que este resultado podría explicarse porque el tratamiento por inmersión es superficial y las sales no se fijan a la madera con el mismo efecto con que ocurre en el tratamiento a presión. En general, la sección superior conservó mayor cantidad de preservante, en *Q. rugosa* la siguió la sección media y en *Q. laurina* la sección inferior.

### **4. Discusión**

De la investigación documental realizada se puede concluir que son pocos los estudios realizados referentes a la impregnación con cobre azol en maderas mexicanas. Las especies estudiadas son pino, encino y tamarindo, las dos primeras corresponden a las de mayor distribución biológica y de mayor aprovechamiento en el país. En general, la madera tratada se puede emplear en usos en contacto con el suelo y en la superficie por lo que pudiera reemplazar a las sales CCA. El método de impregnación de cobre azol más efectivo varió según la especie, pero se puede resumir que el método de presión presentó mejores resultados seguido del método de baño caliente-frío y del de inmersión.

# **5. Bibliografía y Referencias**

- [1] Banda Cervantes, Y.; Ávila Calderón, L.E.A. 2015. Ensayo de campo de durabilidad natural y adquirida de la madera de dos encinos de Michoacán, resultados preliminares". Memorias del Congreso Internacional de Recursos Forestales. Sociedad Mexicana de Recursos Forestales. Universidad Autónoma Chapingo. Ixtapan de la Sal, México. 461 p.
- [2] Banda Cervantes, Y.; Ávila Calderón, L.E.A. Castro Sánchez, F. J. 2017. Permanencia de sales de cobre-azol en madera tratada. Memorias del XXXVIII Encuentro Nacional de la AMIDIQ. Ixtapa, México. 3538 p.
- [3] Casimiro Cenobio, J.C.; Ávila Calderón, L.E.A. 2013. Impregnación de madera de Pinus pseudostrobus Lindl. con sales de boro y de cobre azol por métodos de inmersión simple y baño caliente-frío. Memorias de la VII Reunión Nacional de Innovación Forestal. Instituto Nacional de Investigaciones Forestales, Agrícolas y Pecuarias. Querétaro, Qro. 159 p.
- [4] Cisneros Herrera, M; Ávila Calderón, L.E.A.; Raya González, D. 2013. Impregnación de madera de Quercus Laurina Humb. & Bonpl con sales de boro y sales de cobre azol. Memorias del XI Congreso Mexicano sobre Recursos Naturales. Sociedad Mexicana de Recursos Forestales. Universidad Autónoma Agraria Antonio Narro. Saltillo, Coah. 413 p.
- [5] Cisneros Herrera, M; Ávila Calderón, L.E.A.; Raya González, D. 2014. Resistencia mecánica de madera de Quercus laurina impregnada con azoles de cobre y sales de boro. Memorias del IV Congreso Iberoamericano de Protección de la Madera. Morelia, Mich. 34 p.
- [6] Díaz López, J.A.; Ávila Calderón, L.E.A.; Herrera Ferreyra, M.A. 2013. Evaluación de la madera de Quercus rugosa Née impregnada con boro y cobre azol mediante métodos de inmersión, baño caliente-frio y vacíopresión. Memorias del XI Congreso Mexicano sobre Recursos Naturales. Sociedad Mexicana de Recursos Forestales. Universidad Autónoma Agraria Antonio Narro. Saltillo, Coah. 413 p.
- [7] Díaz López, J.A.; Ávila Calderón, L.E.A.; Herrera Ferreyra, M.A. 2015. Efecto de la impregnación en la resistencia mecánica de la madera Quercus rugosa Née. Memorias del Congreso Internacional de Recursos Forestales. Sociedad Mexicana de Recursos Forestales. Universidad Autónoma Chapingo. Ixtapan de la Sal, México. 461 p.
- [8] Freeman, M.H.; Shupe, T.F.; Vlosky, R.P.; Barnes, H.M. 2003. Past, present, and future of the wood preservation industry. Forest Products Journal. 53(10): 1-15.
- [9] Kear, G.; Wu´, H.; Jones M.S. 2008. Corrosion of ferrous-and zinc-based materials in CCA, ACQ and CuAz timber preservative aqueous solutions. Materials and Structures. 41: 1405–1417.
- [10] Loferski, J.R. 2001. Technologies for wood preservation in historic preservation. Archives and Museum informatics. 13:273-290.
- [11] Machuca Velasco, R.; Fuentes Salinas, M.; Borja de la Rosa, A. 2006. Absorción de soluciones preservantes de nueve especies de maderas,

mediante procesos de impregnación a vacío - presión e inmersión. Revista Chapingo Serie Ciencias Forestales y del Ambiente. 12(1): 71-78.

- [12] Magaña Magaña, B.; Ávila Calderón, L.E.A.; Herrera Fernández, A.C. 2015. Evaluación de la madera de Tamarindus indica L. impregnada con sales de boro y cobre azol mediante los métodos de inmersión y baño caliente frío. Memorias del Congreso Internacional de Investigación Academia Journals Celaya 2015. 7(4): 3314-3317.
- [13] Magañ a Magañ a, M. B.; Ávila Calderó n, L. E. A.; Herrera Ferreyra, M. A.; Herrera Ferná ndez A. C. 2016. Dos propiedades mecá nicas de la madera Tamarindus indica L. impregnada y sin impregnar. Revista Tendencias en Docencia e Investigación en Química. 2: 21-24.
- [14] Tinoco Rocha, R.; Ávila Calderón, L.E.A.; Herrera Ferreyra, M.A. 2014. Preservación de madera de Quercus candicans con azoles de cobre y sales de boro. Memorias del IV Congreso Iberoamericano de Protección de la Madera. Morelia, Mich. 34 p.
- [15] Tinoco Rocha, R.; Ávila Calderón, L.E.A.; Herrera Ferreyra, M.A. 2015. Resistencia mecánica en compresión paralela de madera de Quercus candicans impregnada con azoles de cobre y sales de boro. Memorias del Congreso Internacional de Recursos Forestales. Sociedad Mexicana de Recursos Forestales. Universidad Autónoma Chapingo. Ixtapan de la Sal., México. 461 p.
- [16] Tinoco Rocha, R.; Ávila Calderón, L.E.A.; Raya González, D. 2017. Eficacia del tratamiento de impregnación de madera de Pinus sp. con azoles de cobre. Memorias del 12º Congreso Estatal de Ciencia, Tecnología e Innovación. Morelia, México.
- [17] Torres Rojo, J. M. 2004. Estudio de tendencias y perspectivas del sector forestal en América Latina al año 2020. Informe Nacional México. Secretaría de Medio Ambiente y Recursos Naturales de México (SEMARNAT). Organización de las Naciones Unidas para la Agricultura y la Alimentación. Italia. 86 p.
- [18] USEPA (United States Environmental Protection Agency). 2003. Response to request to cancel certain chromated copper arsenate (CCA) wood preservative products and amendments to terminate certain uses of other CCA products. Federal Register, Washington, DC. www.federalregister.gov/ articles/2003/04/09/03-8372/response-to-requests-to-cancel-certain-chromate d-copper-arsenate-cca-wood-preservativeproducts-and?utm\_content=next& utm\_medium=PrevNext&utm\_source=Article.
- [19] Zelinka, S.L. 2013. Corrosion of fasteners in wood treated with newer wood preservatives. General Technical Report FPL–GTR–220. Forest Products Laboratory. United States Department of Agriculture. USA. 68 p.

# **ENROQUES INSTITUCIONALES PARA LA ATENCIÓN DE LA VIOLENCIA DE GÉNERO EN EL CONTEXTO DE LA TUTORÍA UNIVERSITARIA: UN ESTUDIO DE CASO**

### *Barbosa Muñoz Perla Araceli*

Universidad Michoacana de San Nicolás de Hidalgo *perla\_abm@hotmail.com*

#### *Padilla Gil Laura Leticia*

Universidad Michoacana de San Nicolás de Hidalgo *letypagil23@yahoo.com.mx*

#### *Nieto del Valle Celia América*

Universidad Michoacana de San Nicolás de Hidalgo *america\_811027@hotmail.com*

### **Resumen**

La violencia de género es abordada en instrumentos internacionales especializados en la materia, destacándose la obligación de los Estados de crear esquemas para prevenirla y erradicarla; normativa que ha influido en la legislación federal, estatal y local en el país, permeando a la vez en las instituciones de educación superior, en donde al ser un problema recurrente, se ha implementado una política para atender estos casos, a través de organismos de defensa de derechos humanos, programas y protocolos de actuación para prevenir, atender y erradicar este tipo de violencia. En el presente trabajo se realiza un estudio de caso sobre los mecanismos con los que cuenta la Universidad Michoacana para atender esta problemática, proponiéndose enroques institucionales en el contexto de la acción tutorial para brindar una atención integral a los tutorados que se encuentran en una situación de vulneración a sus derechos humanos, en especial de violencia de género.

**Palabras Clave:** coordinación de tutoría, defensoría universitaria, derechos humanos, violencia de género.

## **Abstract**

*Violence gender is addressed in international instruments specialized in these issues highlighting the obligation of the Member States to create schemes to prevent and eradicate it, which has influenced in federal, state and local legislation in the country, permeating at the same time in institutions of higher education, where being a recurring problem a policy has been implemented to attend these cases through organisms of defense of human rights, programs and protocols of action to prevent, treat and eradicate this type of violence. In the present work is performed a case study on the mechanisms with which it the Universidad Michoacana to address this problem, proposing institutional changes in the context of the tutorial action to provide comprehensive care to the tutored which are in situation of violation of their human rights in particular of gender violence.*

*Keywords***:** *tutoring coordination, university advocacy, human rights, gender violence.*

# **1. Introducción**

La violencia de género además de ser un tema de profunda discusión teórica, ha sido abordado en instrumentos internacionales especializados en la materia y en derechos humanos, destacándose en éstos la obligación de los Estados de crear esquemas para prevenir y erradicar la problemática; normativa internacional que ha influido de manera directa en la legislación que se ha dictado a nivel federal, estatal y local en el país, y que ha permeado de manera importante al interior de las instituciones de educación superior.

Al ser un problema recurrente en las instituciones educativas, es que diversas universidades a nivel nacional han implementado una política institucional para hacer frente a la violencia de género entre los miembros de sus comunidades universitarias, a través de organismos de defensa de los derechos humanos, programas de difusión, así como lineamientos o protocolos de actuación para prevenir, atender, y erradicar este tipo de violencia.

En el caso de la Universidad Michoacana de San Nicolás de Hidalgo, la Defensoría Universitaria ha jugado un papel fundamental en la atención de los casos de violencia de género, actuando acorde a su reglamento y a esquemas que a su interior se han ido construyendo paulatinamente, y que han favorecido la atención integral de las víctimas.

En el presente trabajo de investigación se plantea la necesidad de fortalecer la acción tutorial al interior de la Universidad a través convenios internos de vinculación entre la Defensoría Universitaria y la Coordinación del Programa Institucional de Tutorías, con el propósito de brindar una atención integral a los tutorados que se encuentran en una situación de vulneración a sus derechos humanos y universitarios, en especial los casos de violencia de género, promoviendo a través de estos enroques institucionales un ambiente universitario saludable, armónico, de respeto y de inclusión.

### **2. Método**

El presente trabajo de investigación se desarrolló a partir de un estudio intrínseco de caso, como método de investigación cualitativa de gran relevancia para el desarrollo de las ciencias humanas y sociales, que permitió una descripción y análisis sistemático a profundidad del escenario real con el que en la actualidad cuenta la Universidad Michoacana de San Nicolás de Hidalgo, como entidad educativa única, para prevenir, atender y erradicar la violencia de género entre los miembros de su comunidad universitaria. Lo anterior el propósito de identificar las fortalezas, debilidades y áreas de oportunidad para brindar una atención integral a las víctimas de esta clase de violencia,

en especial los casos de hostigamiento sexual, en el contexto de la tutoría universitaria.

Para la realización del estudio de caso se consideraron cinco fases metodológicas:

- Selección y definición del caso: la Universidad Michoacana de San Nicolás de Hidalgo.
- Elaboración del listado de preguntas basadas en la política y entramados institucionales con que se cuenta en la Institución para atender los casos de violencia de género.
- Localización de fuentes bibliográficas, hemerográficas, legislativas y archivísticas para brindar el sustento teórico a la investigación.
- Análisis e interpretación de la información, que llevó a la propuesta del Modelo integral para la atención de la violencia de género.
- Elaboración del informe de resultados, que describe la situación real con la que cuenta la Universidad Michoacana para atender los casos de violencia de género entre los miembros de su comunidad universitaria.

# **3. Resultados**

La violencia de género es un problema que se remonta a las sociedades patriarcales, en donde el pater familias gozaba de plena autoridad sobre su esposa y sus hijos, cuyo poder trascendió a la esfera política y social, comenzándose a construir esquemas de poder, jerarquía y subordinación del sexo masculino sobre la mujer.

Este estado de empoderamiento del varón ha trascendido a lo largo de la historia de la humanidad, repitiéndose conductas de sumisión de la mujer, quien se ha visto vulnerada en sus derechos fundamentales, a través de actos de discriminación y violencia que han trastocado su dignidad e integridad, bajo un esquema de aceptación y tolerancia de este tipo de conductas.

Frente a esta circunstancia la violencia de género comenzó a permear en instrumentos internacionales como lo es la propia Declaración de los Derechos Humanos, de donde derivan instrumentos especializados como declaraciones, convenciones, conferencias, etc; en donde se busca un efecto multiplicador en los Estados nación para atender de manera integral esta problemática.

La normativa internacional ha sido el referente principal para replicar los esfuerzos en contra de la violencia de género al interior de los países como lo es el caso mexicano, en donde se dispone de la Ley General de Acceso a las Mujeres a una Vida Libre de Violencia, que a su vez ha servido como modelo para la legislación de los estados, que en su totalidad cuentan con una ley de acceso a las mujeres a una vida libre de violencia.

La preocupación y el interés por erradicar esta problemática ha permeado en la agenda de las instituciones de educación superior, en donde se han generado esquemas como lineamientos y protocolos para la prevención, atención y erradicación de la violencia de género entre los miembros de sus comunidades universitarias.

En sintonía con la agenda pública y de las instituciones de educación superior, en la Universidad Michoacana de San Nicolás de Hidalgo se creó la Defensoría de los Derechos Humanos Universitarios Nicolaitas, organismo que se ha encargado de atender los casos de violencia de género al interior de la comunidad universitaria.

Este organismo actúa al margen de su reglamento, que contempla un procedimiento general para la atención de los asuntos sin medidas cautelares y de acompañamiento para los quejosos, por lo que al ser la violencia de género un problema complejo y con graves repercusiones a la víctima, se propone un modelo de atención integral a las personas vulneradas a partir del binomio defensoría universitaria-acción tutorial, en donde se contemplan medidas de prevención, detección, canalización, atención y sanción para la erradicación de esta

problemática al interior de la Institución, el cual se esquematiza en la figura 1.

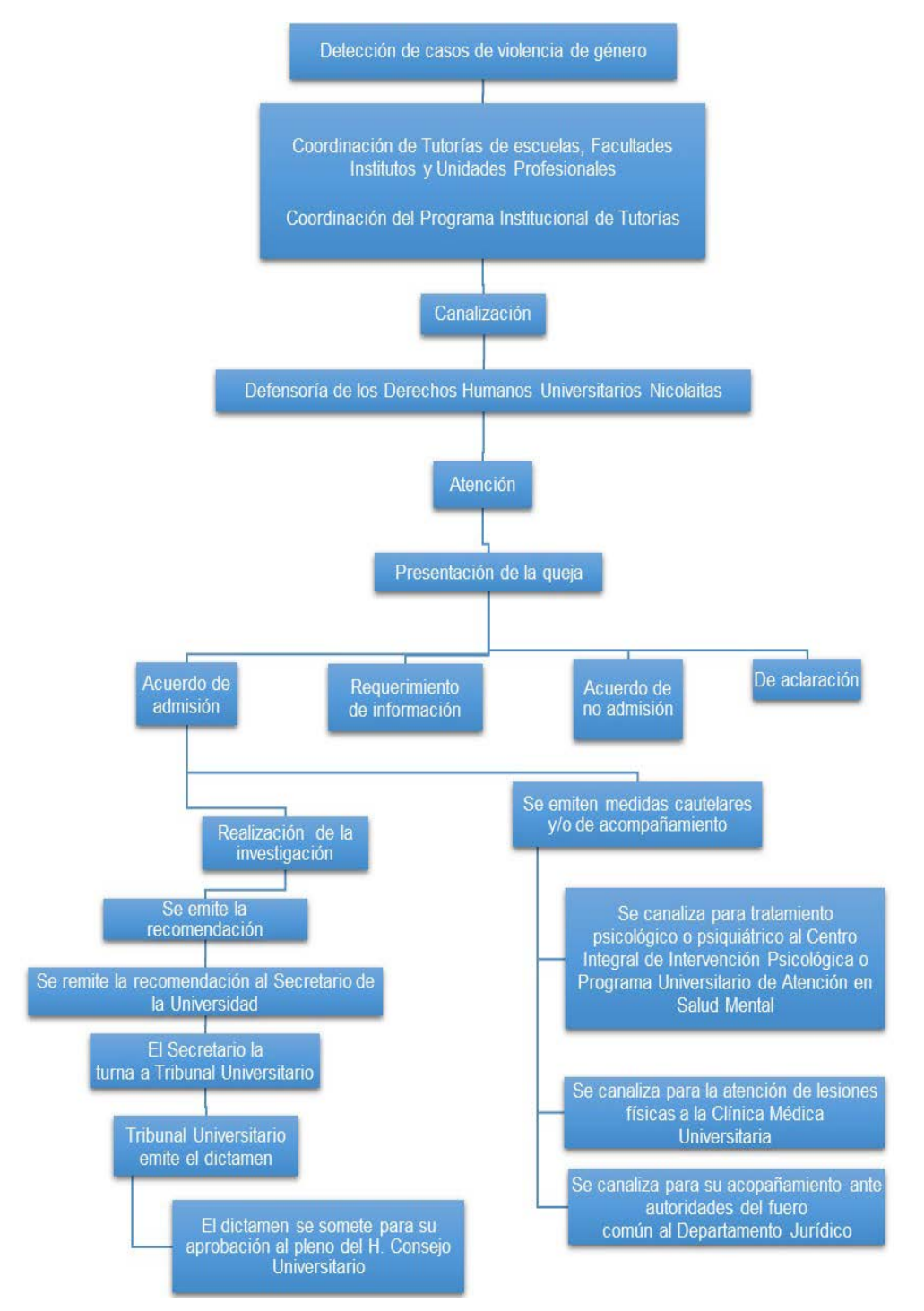

Figura 1 Modelo de atención integral a víctimas de violencia de género en el contexto de la acción tutorial.

# **4. Discusión**

Históricamente el término violencia de género comenzó a acuñarse en los noventas en instrumentos internacionales como la Conferencia Mundial para los Derechos Humanos, la Declaración de Naciones Unidas sobre la Eliminación de la Violencia contra la Mujer, la Convención Interamericana para prevenir, sancionar y erradicar la Violencia contra la Mujer, y la IV Conferencia Mundial de Mujeres [Maqueda, 2006:2], en donde se enfatizan términos como poder, dominación, control y discriminación hacia la mujer.

La violencia de género implica un problema sociocultural que floreció en las sociedades patriarcales [Maqueda, 2006:2], en donde el denominado pater familias ejerce un control total en el seno familiar, y como consecuencia su poder se traduce en un acaparamiento del poder en el ámbito público y social. Se trata entonces de todo un entramado cultural de visiones y convicciones, resultado de un proceso de socialización, constituyendo un instrumento que la sociedad pone a disposición del sexo masculino para ejercer sumisión y control sobre las mujeres [Expósito, 2011:20].

Esta subordinación de la mujer hacia el varón fue aceptada y transmitida de generación en generación a lo largo de la historia, fenómeno que supone la articulación de toda una serie de violencias, que van desde una violencia simbólica, basada en los patrones culturales anteriormente aludidos, hasta la violencia física, que trastoca la integridad física de la mujer a través de conductas violentas que dan lugar a lesiones sobre el cuerpo femenino e incluso la muerte [Plaza, 2007:132].

Como se comentó en párrafos que anteceden, la violencia de género constituye uno de los temas centrales en diversos instrumentos internacionales, tal es el caso de la Declaración Universal de los Derechos Humanos, en donde se señala que la violencia en sus diversas manifestaciones es un problema al que están expuestas las mujeres de todo el mundo; destacando que la violencia y todas las formas de acoso y explotación sexuales, trata de mujeres y prejuicios sexistas son incompatibles con la dignidad y la valía de las personas, por lo que se debe buscar erradicar dicha problemática tanto en la vida pública como privada [Naciones Unidas, 1948:s.p.].

Por su parte, en la Convención sobre la Eliminación de todas las Formas de Discriminación contra la Mujer (CEDAW) se contienen cláusulas antidiscriminatorias a favor de las mujeres. Al tenor de esta Convención, el Comité para la Eliminación de la Discriminación contra la Mujer COCEDAW (Comité encargado de dar seguimiento a las disposiciones de la Convención y de emitir las recomendaciones para su cumplimiento), alude a la violencia contra la mujer como una forma de discriminación que impide gravemente que goce de derechos y libertades de manera igualitaria que los varones [Naciones Unidas, 1979:s.p.].

A su vez, la Declaración sobre la Eliminación de la Violencia contra la Mujer aborda de manera más amplia esta temática, destacando que la violencia contra la mujer constituye una violación de derechos humanos, un obstáculo para el logro de su igualdad (jurídica, social, política y económica), el desarrollo y la paz. En este instrumento se retoma el enfoque histórico de la violencia de género, considerándola como una manifestación de relaciones de poder históricamente desiguales entre el hombre y la mujer que han conducido a la dominación y discriminación de la mujer por parte del hombre [Naciones Unidas, 1993: s.p.].

Otro instrumento internacional que ha sido un referente importante para las legislaciones locales lo es la Convención Interamericana para Prevenir, Sancionar y Erradicar la Violencia contra la Mujer (Belém do Pará), que al igual que la Declaración sobre la Eliminación de la Violencia contra la Mujer, considera este problema como una rotunda violación de derechos humanos, problema que trasciende todos los sectores de la sociedad, y cuya eliminación es condición indispensable para el desarrollo individual y social, así como para la plena e igualitaria participación de la mujer en todas las esferas de la vida [Organización de los Estados Americanos, 1994:s.p.].

Finalmente vale la pena destacar la Cuarta Conferencia Mundial sobre la Mujer, en donde se señala que la violencia contra la mujer impide el logro de los objetivos de igualdad, desarrollo y paz; viola y menoscaba o impide su disfrute de los derechos humanos, con importantes costos sociales, sanitarios y económicos elevados para el individuo y la sociedad, problemática que dimana esencialmente de pautas culturales, en particular de prácticas consuetudinarias y actos de extremismo relacionadas con la raza, el sexo, el idioma o la religión, que perpetúan la condición inferior de la mujer en la familia, el trabajo, la comunidad y la sociedad [Naciones Unidas, 1995, s.p.].

Cada uno de estos instrumentos internacionales han influido de manera directa en la legislación mexicana en la materia, tanto en el ámbito federal como estatal y local, siendo el principal referente la Ley General de Acceso de las Mujeres a una Vida libre de Violencia, cuyo propósito central es lograr la coordinación entre la Federación, entidades federativas y municipios para prevenir, sancionar y erradicar la violencia contra las mujeres, así como los principios y modalidades para garantizar su acceso a una vida libre de violencia que favorezca su desarrollo y bienestar conforme a los principios de igualdad y de no discriminación [Cámara de Diputados, 2014:s.p.].

En esta Ley se abordan temas de suma importancia como el compromiso que deben tener las tres esferas del gobierno, para legislar y tomar las medidas presupuestales y administrativas necesarias con el fin de garantizar el derecho de las mujeres a una vida libre de violencia. Por lo que ve a la legislación al interior de los estados, en la actualidad todas las entidades federativas cuentan dentro de su marco jurídico con una ley en materia de acceso de las mujeres a una vida libre de violencia, lo cual es sinónimo de la sinergia entre las autoridades para atender y regular de manera integral el problema tanto en el ámbito público como en el ámbito privado, ejercicio que seguramente se irá replicando con celeridad al interior de la legislación municipal, ya que el tema es considerado hoy en día obligatorio en la agenda global.

Asimismo, los esfuerzos para atender y erradicar la problemática han logrado permear en las instituciones de educación superior en México, al ser uno de los espacios públicos en donde de manera recurrente se presenta este tipo de violencia, y se manifiesta entre los propios alumnos, o en las relaciones maestro alumnado y autoridades alumnado, convirtiéndose en un ejercicio sistemático que se tolera [Inegi, 2013:X), siendo indispensable impulsar y consolidar una política universitaria en contra de la violencia de género, de donde deriven programas, acciones, lineamientos, incluso organismos internos que permitan brindar una atención integral a las víctimas.

Cabe señalar que frente a esta circunstancia en instituciones educativas de renombre en el país se tienen ya avances para atender de manera especializada ésta problemática, tal es el caso de la Universidad Autónoma de México, que en la actualidad cuenta con un Protocolo para la Atención de Casos de Violencia de Género; la Universidad Autónoma de Sinaloa que dispone de un Reglamento para la Prevención, Atención y Sanción del Hostigamiento y Acoso Sexual; la Universidad Veracruzana cuenta con un Protocolo en Caso de Hostigamiento y Acoso Sexual; el Instituto Politécnico Nacional, en donde se tiene un Programa de Detección, Atención y Sanción para Erradicar el Acoso y Hostigamiento en los Ámbitos Laboral y Escolar; entre otras.

En el caso de la Universidad Michoacana de San Nicolás de Hidalgo, que es tema central del presente trabajo, en junio de 2011 en concordancia con la reforma constitucional en materia de derechos humanos, se creó la Defensoría de los Derechos Humanos

Universitarios Nicolaitas, dependencia que se crea y opera teniendo precisamente como premisa fundamental el respeto a los principios de equidad y género, cuya finalidad es recibir y tramitar las quejas que los estudiantes, personal académico y administrativo que se consideren afectados en sus derechos humanos y universitarios [UMSNH, 2014:232].

Al seno de este organismo universitario se han atendido diversos casos de violencia de género, en específico de hostigamiento sexual [Archivo de la DDHUN, 2011-2017:s.p.], asuntos que han culminado en recomendaciones que además de formular esquemas para la reparación del daño, contienen medidas de prevención para evitar futuras afectaciones a los derechos humanos de la parte quejosa.

Sin embargo este esquema no se encuentra reglamentado, lo que vuelve endeble la atención de esta problemática al interés y percepción personal de los defensores en turno; por lo que se considera necesario incluir en el reglamento de este organismo universitario un apartado especial que contemple los mecanismos que garanticen una atención integral a las víctimas, además del seguimiento que se debe dar a estos asuntos tanto en el ámbito universitario como ante las autoridades jurisdiccionales, especialmente en los casos de acoso y hostigamiento sexual.

Dicha atención integral requiere de medidas de prevención, detección, canalización, atención, acompañamiento, sanción y erradicación, resultando necesarios enroques institucionales para fortalecer el quehacer de la Defensoría y que puedan materializarse de forma efectiva dichas medidas.

Uno de estos enroques que se considera prioritario es el de Defensoría con la Coordinación del Programa Institucional de Tutorías, ésta última dependencia creada con el objetivo de contribuir al desarrollo integral de la comunidad nicolaita, y que constituye el espacio idóneo para la detección de los casos de violencia de género a través de las

Coordinaciones de Tutorías de las escuelas, facultades, institutos y unidades profesionales que conforman la Casa de Hidalgo.

Lo anterior atendiendo a que la relación entre tutor y estudiante se caracteriza por ser una relación horizontal y de confianza [Martínez, 2009:30], por lo que la acción tutorial favorece la cercanía con el alumnado, constituyendo una oportunidad para detectar e involucrarse con la problemática que enfrenta y que afecta su desempeño académico, además de coartar su desarrollo integral dentro y fuera de la Institución, especialmente cuando se trata de casos graves de violencia de género, que como se mencionó en líneas anteriores, es un problema recurrente en las instituciones educativas en el país. Por lo que las Coordinaciones de Tutorías en la Institución deben consolidar un puente de comunicación del alumnado con la Defensoría Universitaria, con el propósito de que se les brinde una atención temprana y oportuna, y puedan gozar de certeza jurídica en todo el trayecto de su vida académica.

Los casos de violencia de género requieren de una atención especializada, siendo fundamental de la sinergia entre estas dos dependencias universitarias, para estar en posibilidad jurídica y material de dictar las medidas cautelares y de acompañamiento, que son de vital importancia para salvaguardar la integridad de las personas vulneradas durante y después de concluido el procedimiento iniciado ante la Defensoría.

La sinergia entre estas instancias debe considerar además la posibilidad de generar esquemas de colaboración con otras instancias universitarias para la atención psicológica y/o psiquiátrica de las víctimas, como parte de las medidas cautelares que deben dictarse para garantizar la reparación integral del daño en sede universitaria. Para tal efecto se consideran oportunos convenios de colaboración con el Centro de Intervención Psicológica de la Facultad de Psicología de la Universidad Michoacana, así como con el Programa Universitario de Atención en Salud Mental. De igual forma para los casos en que además de la violencia psicológica se haya presentado violencia física es necesaria la atención especializada de áreas como la Clínica Médica Universitaria. Asimismo y al tratarse de un problema que trasciende la esfera universitaria, se debe procurar asesoría y acompañamiento para que las víctimas presente su denuncia ante la autoridad jurisdiccional competente, labor que puede desarrollar el Departamento Jurídico de la Universidad, de tal forma que éste tipo de prácticas no quede impune. Al interior de la Institución se plantea la necesidad de reglamentar el seguimiento de los casos por parte del Tribunal Universitario, que al ser el único organismo dentro de la Universidad facultado para sancionar, debe conocer y generar el dictamen de sanción correspondiente.

Además de la atención y seguimiento de los casos de violencia de género, otra área de oportunidad en este binomio institucional Defensoría-tutoría, es la prevención de este tipo de prácticas y la construcción de una cultura de paz a través de la promoción de una educación en derechos humanos, que contribuya a fortalecer el respeto de los derechos y libertades fundamentales, así como el desarrollo de valores, actitudes y comportamientos que permitan al alumnado desenvolverse de manera respetuosa y responsable [Martínez, 2009:30].

La tutoría como servicio de acompañamiento socio-afectivo, cognitivo y pedagógico, constituye un factor relevante en la formación integral de los tutorados dentro de un marco de respeto por los derechos humanos; se trata de un espacio propicio para generar entornos participativos de análisis y de reflexión en torno a estos derechos, su significado y alcance, y a la necesidad de respetarlos y hacerlos valer dentro y fuera de su institución educativa, de tal forma que se garanticen entornos educativos libres de violencia y discriminación en razón el género.

En este contexto de tutoría y derechos humanos, hoy en día se habla de la necesidad de una tutoría con perspectiva de género, siendo de vital importancia la sensibilización del cuerpo de tutores en temas de equidad, igualdad, no discriminación y tolerancia; partiendo de la visión de género como una competencia docente que incluya conocimientos, habilidades, destrezas y actitudes que permitan brindar un apoyo pertinente durante la práctica tutorial.

A partir de la perspectiva de género se persigue entender de una manera diferente los viejos esquemas de subordinación, especialmente de la mujer hacia el varón; comprender la asimetría histórica entre los géneros; y entender esta situación como un problema cultural que puede y debe ser cambiado [Lira et al, 2016:3], por ello la necesidad de sinergias institucionales para abordar con pertinencia estos temas y promover la igualdad sustantiva entre hombres y mujeres.

Para ello se requiere la planeación de tareas conjuntas para la prevención de la violencia de género, a través de actividades encaminadas al fomento de una cultura institucional de respeto a los derechos humanos, como campañas de información y sensibilización; programas de capacitación y formación; así como la transversalización de la perspectiva de género en la currícula universitaria.

Con estos enroques institucionales se estarían cumpliendo con el compromiso institucional de contar con medidas de medidas de prevención, detección, canalización, atención, acompañamiento y sanción para la erradicación de la violencia de género, garantizando así la formación integral del alumnado, eje primordial de la acción tutorial.

# **5. Bibliografía y referencias**

- [1] Defensoría de los Derechos Humanos Universitarios Nicolaitas, Archivo 2011-2017, México, Universidad Michoacana de San Nicolás de Hidalgo
- [2] Instituto Nacional de Estadística y Geografía (2013), Panorama de Violencia contra las Mujeres en los Estados Unidos Mexicanos. ENDIREH 2011, México, INEGI.
- [3] Expósito, F. (2011), "Violencia de género", en Mente y Cerebro, número 48, España, Prensa Científica
- [4] Instituto Politécnico Nacional (2012), Programa de Detección, Atención y Sanción para Erradicar el Acoso y Hostigamiento en los Ámbitos Laboral y Escolar del IPN, México, Instituto Politécnico Nacional, http://www.denunciasegura.ipn.mx/Paginas /Inicio.aspx.
- [5] Lira, Y. et al (2016), Habilidades para la tutoría con perspectiva de género y diversidad en Durango y el IPN, México, Universidad de Guanajuato, https://oa.ugto.mx/palabra-clave/inclusion-yapoyo-a-la-diversidad.
- [6] Maqueda, M. (2006), "La violencia de género. Entre el concepto jurídico y la realidad social", en Revista Electrónica de Ciencia Penal y Criminología, número 10, España, Universidad de Granada.
- [7] Martínez, C. (2009), Tutoría y orientación educativa, Perú, Editora ABC, www.conductitlan.org.mx/08\_orientacioneducativa/materiales /L\_Derechos\_Humanos.pdf.
- [8] Naciones Unidas (1979), Convención sobre la Eliminación de todas las Formas de Discriminación contra la Mujer, http://www.un.org/womenwatch/daw/cedaw/text/sconvention.htm
- [9] Naciones Unidas (1995), Cuarta Conferencia Mundial sobre la Mujer, www.unwomen.org/es/how-we-work/intergovernmentalsupport/world-conferences-on-women.
- [10] Naciones Unidas (1993) Declaración sobre la Eliminación de la Violencia contra la Mujer, http://www.ohchr.org/SP/Professional Interest/Pages/ViolenceAgainstWomen.aspx.
- [11] Plaza, M. (2007), "Sobre el concepto de "violencia de género". Violencia simbólica, lenguaje, representación", en Extravío. Revista electrónica de literatura comparada, número 2, España, Universidad de Valencia.
- [12] Naciones Unidas (1948) Declaración Universal de los Derechos Humanos, www.un.org/es/universal-declaration-human-rights/.
- [13] Organización de los Estados Americanos (1994), Convención Interamericana para Prevenir, Sancionar y Erradicar la Violencia contra la Mujer, http://www.oas.org/es/mesecvi/convencion.asp.
- [14] Universidad Michoacana de San Nicolás de Hidalgo (2014), Estatuto Universitario, Marco Jurídico de la Universidad Michoacana de San Nicolás de Hidalgo, México, UMSNH.
- [15] Universidad Michoacana de San Nicolás de Hidalgo (2014), Reglamento de la Defensoría de los Derechos Humanos Universitarios, Marco Jurídico de la Universidad Michoacana de San Nicolás de Hidalgo, México, UMSNH.
- [16] Universidad Michoacana de San Nicolás de Hidalgo (2014), Reglamento del Tribunal Universitario, Marco Jurídico de la Universidad Michoacana de San Nicolás de Hidalgo, México, UMSNH
- [17] Universidad Nacional Autónoma de México (2016) Protocolo para la Atención de Casos de Violencia de Género en la UNAM, México, Universidad Nacional Autónoma de México.

# **MODELO DE UNA BASE DE CONOCIMIENTOS PARA LA CREACIÓN DE UN SISTEMA EXPERTO PARA EL PROCESO GENERADOR DE HORARIOS DE MAESTROS MEDIANTE EL USO DE LA METODOLOGÍA COMMONKADS**

#### *Juan Manuel Capetillo Gómez*

Tecnológico Nacional de México/Instituto Tecnológico de San Luis Potosí *jcapetillo22@hotmail.com*

### *Dolores Florina Reynoso Hernández*

Tecnológico Nacional de México/Instituto Tecnológico de San Luis Potosí *flor\_rh08@yahoo.com.mx*

### *Martha Gallegos López*

Tecnológico Nacional de México/Instituto Tecnológico de San Luis Potosí *marth\_ita@hotmail.com* 

### **Resumen**

La Ingeniería del Conocimiento (IC) surge como consecuencia de la necesidad de establecer principios metodológicos y científicos que permitan desarrollar Sistemas expertos a partir de los fundamentos de la informática en general; ya que han impactado grandemente en los avances tecnológicos de las redes sociales y de los sistemas informáticos que se encuentran hoy en día en internet.

El objetivo de esta investigación es aplicar la metodología CommonKADS para el diseño de la base de conocimientos del proceso generador de horarios de los maestros del Departamento de Sistemas y Computación del Instituto Tecnológico de San Luis Potosí, con la finalidad de desarrollar un sistema experto, ya que facilitará la oportuna asignación de materias, presentando una serie de alternativas para optimizar el capital humano, dado que actualmente este proceso

se lleva a cabo de manera manual. El tipo de investigación es cualitativa y descriptiva.

**Palabra(s) Clave:** Capital Humano, CommonKADS, Ingeniería del Conocimiento, Sistemas expertos.

## **Abstract**

*The knowledge engineering (IC) arises as a result of the need to establish scientific and methodological principles that allow to develop expert systems from the fundamentals of computer science in general; since they have impacted greatly on the technological advances of social networks and computer systems that are nowadays on the internet.* 

*The objective of this research is to apply the CommonKADS methodology for the design of the knowledge base of the generator process schedules of the teachers of the Department of systems and computer of the technological Institute of San Luis Potosí, with the purpose of developing an expert system, since it will facilitate the timely allocation of materials, featuring a series of alternatives to optimize human capital, given that currently this process is carried out by hand. The type of research is qualitative and descriptive.*

*Keywords: Human capital, CommonKADS, knowledge engineering, expert systems.*

# **1. Introducción**

En esta investigación se hará un análisis para el desarrollo del proceso generador de horarios de maestros del departamento de Sistemas y Computación del Tecnológico Nacional de México/Instituto Tecnológico de San Luis Potosí; haciendo uso de la metodología CommonKADS [Newell, 1984: 231-235] que es aplicada en la Ingeniería del Conocimiento y en específico para el desarrollo de Sistemas expertos.

El departamento de Sistemas y Computación actualmente hace uso de la Información que es generada por la coordinación de la carrera para la programación de materias y horarios asignados a los profesores del área; en la

cual lo realiza de forma manual para posteriormente capturarlo a un sistema de información, ya que los alumnos realizan su inscripción a través de este sistema para obtener su horario que aplicará durante el semestre a cursar.

El objetivo principal es llevar a cabo el desarrollo de un proceso que permita generar los horarios de los maestros con las materias a ser impartidas durante el semestre; realizando un análisis y diseño de la interfaz y haciendo uso de la metodología CommonKADS para lograr satisfacer las expectativas del departamento de Sistemas y Computación.

CommonKADS es una metodología orientada al desarrollo de sistemas expertos, en esta metodología se considerará el modelo de la organización (área o dpto.), el modelo de tarea y el modelo de agente, que es la etapa del análisis que se hará para el proceso generador de horarios, también se construirá el diseño de la interfaz gráfica en el que se considerará el desarrollo de una base de conocimientos.

### **2. Métodos**

Esta metodología hace uso de tres niveles de desarrollo [Palma, 2008] como son el Nivel Contextual, el Nivel Conceptual y el Nivel Equipo, figura1.

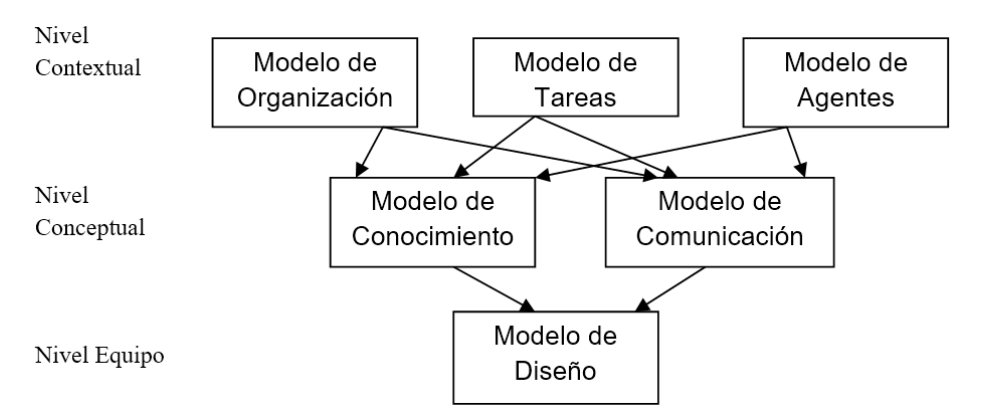

Figura1 Esquema de los modelos de CommonKADS, fuente: [Palma, 2008].

Nivel contextual (entorno) este nivel permite relacionar la información del entorno del sistema de conocimientos, implica el tener que entender el contexto del área u organización, de su ambiente y de los factores críticos correspondientes al sistema de conocimientos. En este nivel se realizan dos estudios, como son: un estudio de viabilidad, que se da tras la creación del modelo de la organización y un estudio de impacto y mejora del sistema que se da tras la creación del modelo de tareas.

Nivel Conceptual: en este nivel se especifica la conceptualización del sistema basada en el modelo de organización del nivel anterior, y que servirá como entrada para el nivel de diseño o equipo. En este nivel abarca la realización del modelo de conocimiento que representa los conocimientos y los requerimientos de razonamiento para el futuro sistema, por otro lado el modelo de comunicación nos permiten especificar lo que se quiere modelar.

Nivel de equipo en este nivel se identifican los aspectos técnicos de programación y de hardware del equipo, consiste en la construcción de un modelo que irá reconociendo las especificaciones del producto como software final, en este nivel se encuentra el modelo de diseño.

## **3. Resultados**

Con la aplicación de la metodología CommonKADS se estaría creando la base de conocimiento para el proceso generador de horarios, en la que está estructurada en tres módulos como son: módulo de datos generales, módulo de datos académicos y módulo de datos laborales, que son los que contendrá la estructura general de la base de conocimientos.

En CommonKADS existe un ciclo de vida como parte de la operación de un sistema experto, en el cual se toman en cuenta los siguientes aspectos:

- Análisis del problema: Recopilar información sobre el proyecto y determinar su viabilidad.
- Especificación de requerimientos: Fijar los objetivos y métodos para conseguirlos.
- Diseño preliminar: Decisiones a alto nivel sobre el diseño, que contempla formalismo de representación del conocimiento, herramientas y fuentes de conocimiento.
- Prototipo inicial y evaluación: Construir un prototipo con cobertura limitada; evaluar las decisiones de diseño a partir del modelo.
- Diseño final: Validar las decisiones y proponer el diseño del sistema de manera que permita un desarrollo incremental.
- Implementación: Completar la adquisición del conocimiento, ampliar incrementalmente el prototipo inicial.
- Validación y verificación: Comprobar que el sistema cumple con las especificaciones.
- Ajuste de diseño: Realimentar el proceso, los cambios en el diseño deben ser mínimos.
- Mantenimiento del sistema.

En la figura 2 se muestra la estructura de la Base de Conocimientos, así como las tablas 1, 2 y 3 que son generadas a partir de ésta, datos generales, datos académicos y datos laborables, respectivamente.

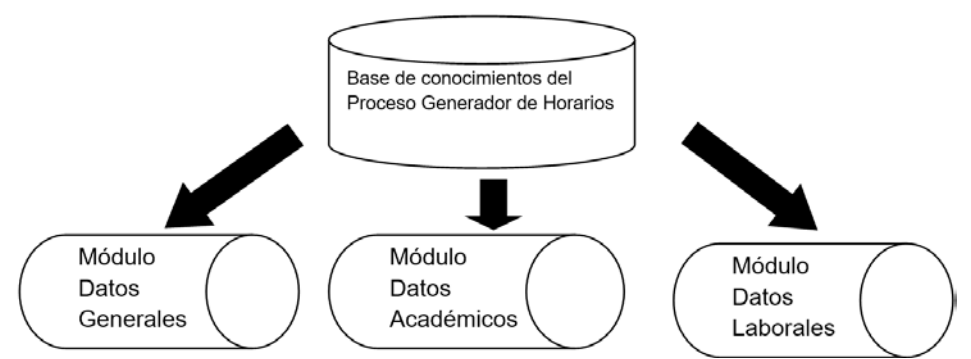

Figura 2 Estructura de la base de conocimientos.

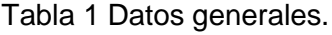

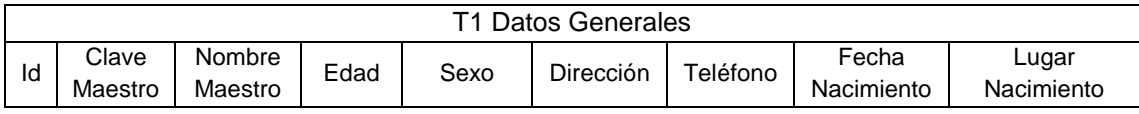

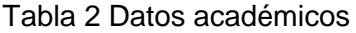

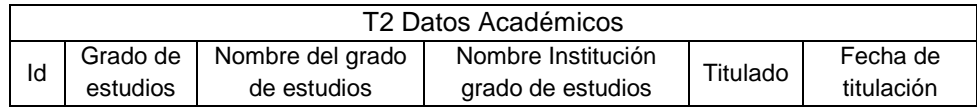

| <b>T3 Datos Laborales</b> |                                                 |                   |                      |                                    |                                      |                 |                                |
|---------------------------|-------------------------------------------------|-------------------|----------------------|------------------------------------|--------------------------------------|-----------------|--------------------------------|
| ld                        | Nombre<br><b>Institución</b><br>donde<br>labora | Fecha<br>Ingreso  | Tiempo<br>Servicio   | Nombre<br>Actividad<br>Desempeñada | Nombre<br>Giro<br><b>Institución</b> | Tipo<br>Plaza   | Nombre<br>situación<br>laboral |
| Id                        | Horario<br>atención                             | Perfil<br>Maestro | Comisión<br>Atendida | Clave Materia                      | Nombre<br>Materia                    | Número<br>Grupo | Número<br>Aula                 |

Tabla 3 Datos laborales.

Con la aplicación de las tablas antes mencionada y la relación que exista entre ellas se espera construir la interfaz gráfica del proceso generador de horario de maestros, la figura 3 muestra la representación gráfica de la forma en la que se estaría autenticando el proceso.

En la figura 4 nos muestra las opciones que contendrá el proceso generador de horarios.

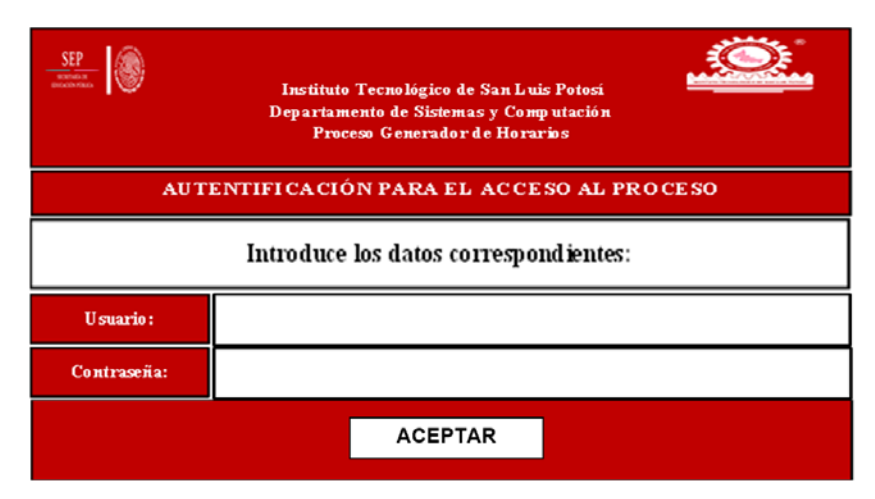

Figura 3 Pantalla de autenticación.

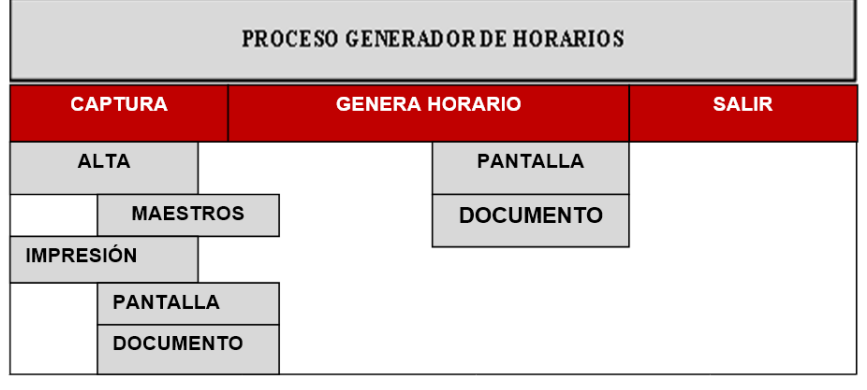

Figura 4 Pantalla de la interfaz del proceso.

**Pistas Educativas Vol. 39 -** *ISSN: 2448-847X Reserva de derechos al uso exclusivo No. 04-2016-120613261600-203 http://itcelaya.edu.mx/ojs/index.php/pistas*

## **4. Discusión**

El paradigma de desarrollo de modelos para el análisis y diseño de una aplicación, ha sido uno de los grandes aportes que se han dado en los sistemas expertos, particularmente de la metodología CommonKADS. Después de analizar a fondo esta metodología podemos concluir que los planteamientos y las aplicaciones generadas han hecho aportaciones valiosas tanto para el área de la Ingeniería del Conocimiento, como para la informática en general y en especial para la gestión organizacional.

Con la aplicación de la metodología CommonKADS decimos que es posible la creación de procesos que operen de forma proactiva, tomando la información generada por una base de conocimientos en la que nos permita la construcción de un sistema experto. Se recomienda dar seguimiento a este proyecto de investigación en el que se analice, que lenguaje y que herramientas de software son las más óptimas, para llevar a cabo de manera intangible el desarrollo del sistema experto.

Se recomienda también analizar el lenguaje de modelado conceptual (CML), que es un lenguaje propio semi formal establecido para llevar a cabo la programación de las estructuras lógicas de inferencias que permitan finalmente construir las tareas y procesos. Otra recomendación que se hace es revisar en su momento lenguajes como: Visual Prolog V7.2, Lisp, Java Beans, CML2 V2.0, para analizar su estructura y así determinar que lenguaje va a ser utilizado para el desarrollo de la programación del proceso generador de horarios.

# **5. Bibliografía y Referencias**

- [1] Alonso A., Guijarro B., "Ingeniería del Conocimiento: Aspectos Metodológicos" (Pearson Prentice Hall, 2004)
- [2] Ceccaroni, L. (2009). Inteligencia Artificial, Ingeniería del Conocimiento y Metodologías de Resolución de Problemas.
- [3] Gallego, J.M., Bravo, G., Framiñan, J.M., Mena, A.: "La metodología CommonKADS en proyectos de ingeniería informática", escuela politécnica

superior de la universidad de Huelva, escuela superior de ingenieros de la universidad de Sevilla, 2007.

- [4] Joyanes, L. 2008 "Gestión del Conocimiento y Sistemas de Gestión (GC, KM) del Conocimiento (SGC, KMS)", curso 2008- 2009, facultad de informática UPSA campus Madrid.
- [5] Newell, Allen (1984): Speech -- The Natural Modality for Man-Machine Interaction? In: Shackel, Brian (eds.) INTERACT 84 - 1st IFIP International Conference on Human-Computer Interaction September 4-7, 1984, London, UK. pp. 231-235.
- [6] Palma, J.T., Marín, M.R.: Inteligencia artificial, técnicas, métodos y aplicaciones Mc. Graw-Hill, p 810-852, 2008.
- [7] Schreiber, A., Akkermans, J., Anjewierden, A. et al. Engineering of Knowledge and Management; the CommonKADS Methodology. The United States of America, The MIT Press. 2000. 455 p.
- [8] [www.brint.com,](http://www.brint.com/) Portal sobre metodologías y tecnologías de información.
- [9] [www.commonkads.uva.nl,](http://www.commonkads.uva.nl/) Sitio oficial de la metodología.

# **MODELO DE GESTIÓN PRESUPUESTAL PARA UNA INSTITUCIÓN EDUCATIVA**

#### *Mariela Chávez Marcial*

Tecnológico Nacional de México/Instituto Tecnológico Superior de Ciudad Hidalgo *marielawiroma@hotmail.com*

### **Resumen**

 En el presente proyecto se plasma lo relacionado a identificar las causas que determinan el nivel de subejercicio que año con año tiene una Institución Educativa, con la finalidad de tener elementos suficientes para plantear una propuesta que incida en la disminución de dicho subejercicio, ya que su existencia le implica a dicha Institución perder oportunidad de crecimiento y de abastecimiento de suministros necesarios para operar. Considerando que el trabajo se aborda como un proyecto de investigación de nivel correlacional, se define que la variable dependiente es el nivel de subejercicio presupuestal, mientras que derivado de la construcción de un marco teórico referente a la variable dependiente se identificaron cinco variables independientes la cuales fueron analizadas por medio de técnicas de la estadística. Con base en el resultado del análisis de datos se realizó una propuesta que apoyada en Tecnologías de Información ayude en la disminución del nivel de subejercicio de la Institución Educativa. Dicha propuesta es la implementación de un módulo de ERP denominada sistema de Control Presupuestal, el cual contendrá el presupuesto por año y se podrá llevar el seguimiento tanto del cumplimiento de metas como de la debida ejecución en tiempo, forma y en base a techos presupuestales, de los gastos que se requieran realizar para el logro eficiente de las metas.

**Palabra(s) Clave(s):** Modelo de Gestión Presupuestal.

# **Abstract**

 *In the present project, it is possible to identify the causes that determine the level of budget sub-exercise that an Educational Institution has every year, with the*  *purpose of having sufficient elements to present a proposal that affects the decrease of that institution's budget sub-exercise, since its existence implies that the institution loses opportunity for growth, and supply of supplies necessary to operate. Considering that the work is approached as a research project of correlational level, it is defined that the dependent variable is the level of budget sub-exercise, whereas derived from the construction of a theoretical framework referring to the dependent variable, five independent variables were identified which were analyzed using statistical techniques. Based on the result of the data analysis, a proposal was made based on Information Technologies to help in the reduction of the level of budget sub-exercise of the Educational Institution. This proposal is the implementation of an ERP (Interprise Resource Planning) module called Budget Control System, which will contain the budget per year and can be tracked both the compliance with targets, and due execution in time, form and budget ceilings of the expenses that are necessary to realize for the efficient accomplishment of the goals.*

*Keywords***:** *Model of Budget Management.*

# **1. Introducción**

 Esta investigación tiene la finalidad principalmente de identificar las causas que determinan el nivel de subejercicio en una Institución Educativa, para posteriormente en base a los resultados realizar una propuesta que incida en la disminución de tal subejercicio.

El subejercicio presupuestal en las instituciones educativas es un problema latente, ya que su existencia implica dejar de aprovechar recursos en beneficio de dichas instituciones.

En la presente investigación se aborda el estudio de este problema de la siguiente manera: En la primera parte se presenta el problema de investigación, el método utilizado y las variables de estudio, con la finalidad de realizar la definición de las mismas. Posteriormente se desarrolla lo relacionado tanto de la hipótesis general como de las hipótesis de trabajo que permiten enmarcar el proceso de análisis de los datos. Se continúa con la muestra de los resultados para dar marco a la
propuesta presentada, la cual contempla la descripción de la solución al problema y la ilustración de la propuesta. Finalmente se presenta lo relacionado a las conclusiones a las que se llegó después de terminar la investigación.

# **2. Métodos**

 La DGEST estableció a nivel nacional un programa sectorial de educación un Programa Institucional de Innovación y Desarrollo (PIID) que a su vez exige que cada uno de los Institutos Tecnológicos tengan un PIID propio, el cual rige sexenalmente y del cual se desprenden seis objetivos estratégicos.

Los objetivos estratégicos se dividen en objetivos específicos, los que a su vez contienen metas, dentro de las cuales hay diferentes acciones para lograr dichas metas.

El presupuesto que recibe anualmente la institución educativa por parte del gobierno estatal y federal para cubrir los gastos, se otorga con la finalidad de lograr las metas fijadas, dicho presupuesto está dividido por nueve capítulos, los cuales no son sujetos de ser cambiados o alterados.

El presupuesto se autoriza en base a número de matrícula, y en dicho instituto se ha podido incrementar dicha matrícula gracias a diversos premios que se han obtenido tanto a nivel nacional como a nivel Latinoamericano, y a que poco a poco ha incrementado su infraestructura, pero al ya no contar con recursos para estas obras, se puede visualizar la posibilidad de no continuar creciendo.

En la institución educativa no se ejercía en su totalidad el presupuesto principalmente porque se tiene una estructura autorizada y no están cubiertas las vacantes en su totalidad; por falta de seguimiento a la planeación y al desconocimiento de lo presupuestado contra lo ejercido.

En la Institución Educativa, el nivel del subejercicio presupuestal representa aproximadamente el 33.10% del presupuesto.

El monto que se ha dejado de ejercer equivale aproximadamente a la construcción de dos edificios más, si son para laboratorios, completamente equipados, además de suministros necesarios y el sueldo por cinco años.

El proyecto que se presenta tiene un enfoque de investigación correlacional, los niveles exploratorio y descriptivo se asumen implícitos dentro del mismo.

El objetivo general de la investigación es identificar las variables independientes que determinan el nivel de subejercicio presupuestal de la Institución Educativa.

En la tabla 1 se visualiza el conjunto de variables consideradas como relevantes para la resolución del problema que se presenta, por considerarse factores potenciales del resultado del Nivel de Subejercicio, así como la frecuencia.

| <b>VARIABLE</b>                     | <b>FRECUENCIA</b> |
|-------------------------------------|-------------------|
| Control presupuestario y financiero |                   |
| Eficacia                            |                   |
| Planeación                          |                   |
| Inversión en Infraestructura        |                   |
| Visión                              |                   |

Tabla 1 Variables consideradas de estudio.

Como siguiente aspecto se presenta en figura 1 un Diagrama de Pareto con las variables independientes seleccionadas para realizar la investigación. En la tabla 2 se presenta la descripción teórica y operativa de las variables seleccionadas.

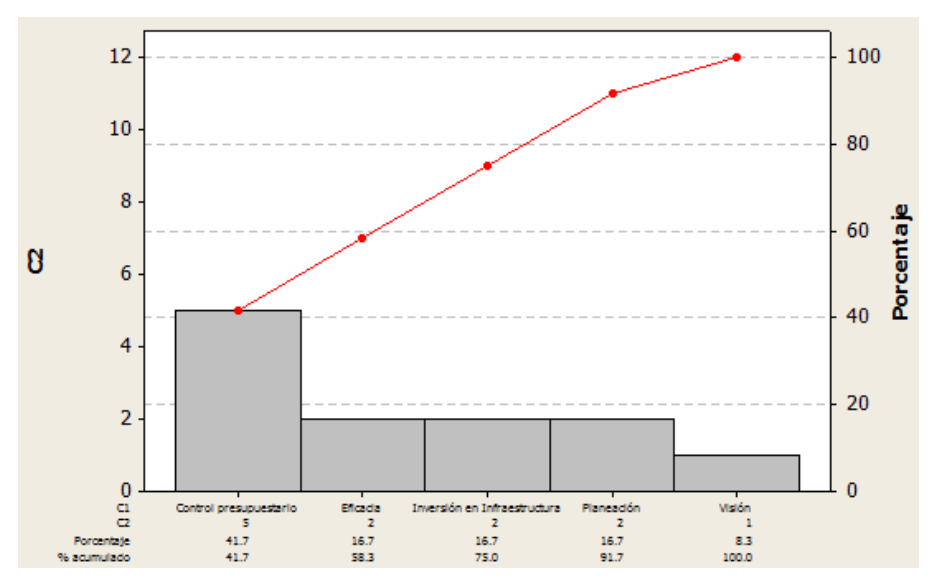

Figura 1 Diagrama de Pareto de variables de estudio.

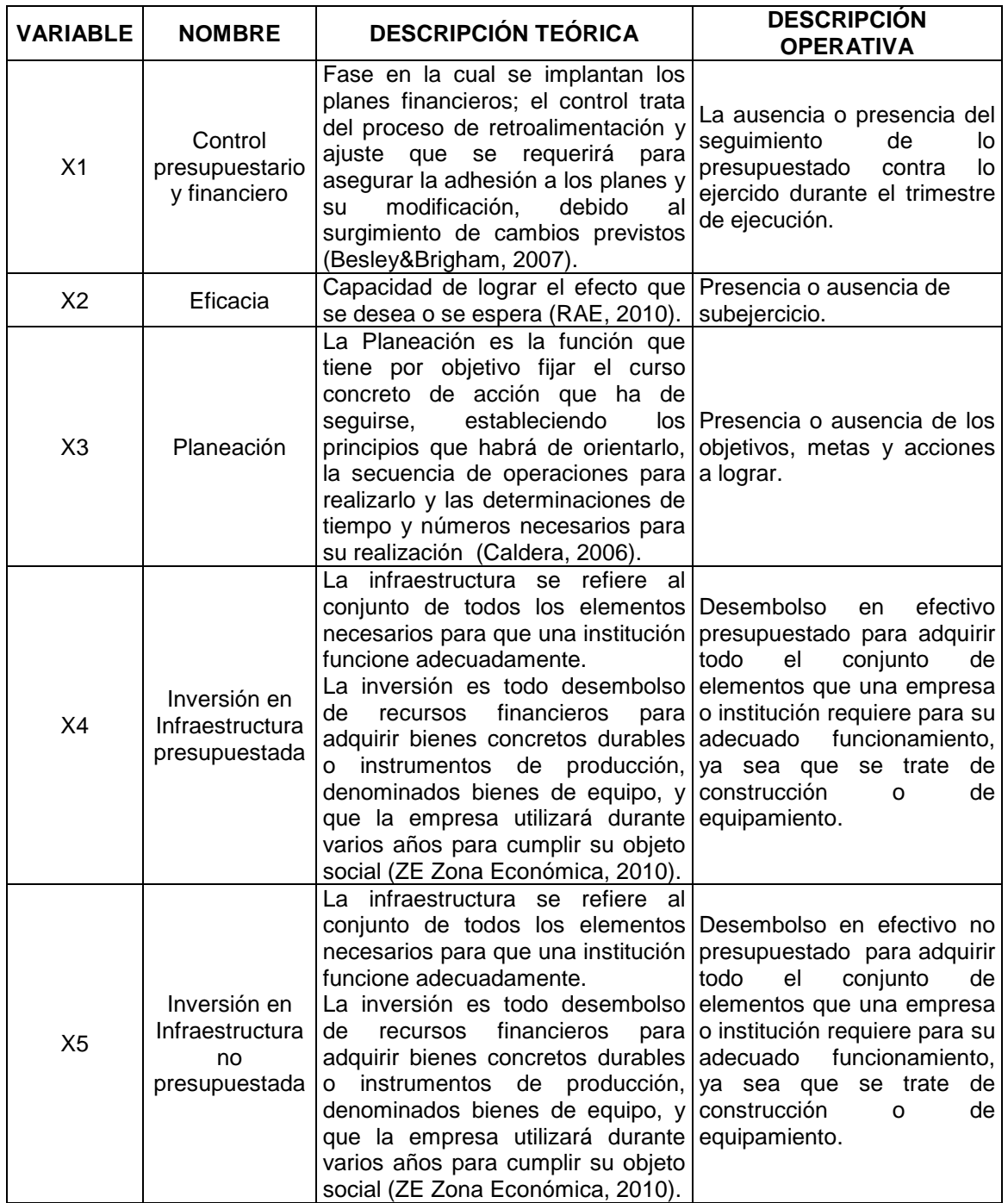

Tabla 2 Descripción de variables independientes.

El nivel de subejercicio es causado debido a la acción articulada del control presupuestario y financiero, la eficacia, la planeación, la infraestructura y la inversión.

En base a las variables independientes (X) seleccionadas y a su respectivo análisis, se presenta en la tabla 3 las hipótesis generadas de su relación con la variable dependiente (Y) Nivel de Subejercicio.

| <b>HIPÓTESIS</b> | <b>DESCRIPCIÓN</b>                            |  |  |  |
|------------------|-----------------------------------------------|--|--|--|
| H1               | El Nivel de Subejercicio (Y) incrementa       |  |  |  |
|                  | el valor de<br>Control<br>conforme            |  |  |  |
|                  | (X1)<br>y Financiero<br>Presupuestario        |  |  |  |
|                  | disminuye.                                    |  |  |  |
| H2               | El Nivel de Subejercicio (Y) incrementa       |  |  |  |
|                  | conforme el valor de Eficacia (X2) disminuye. |  |  |  |
| H3               | El Nivel de Subejercicio (Y) incrementa       |  |  |  |
|                  | conforme el nivel de Planeación<br>(X3)       |  |  |  |
|                  | disminuye.                                    |  |  |  |
| H4               | El Nivel de Subejercicio (Y) disminuye        |  |  |  |
|                  | el<br>valor de<br>Inversión<br>conforme<br>en |  |  |  |
|                  | Infraestructura presupuestada (X4) se eleva.  |  |  |  |
| H5               | El Nivel de Subejercicio (Y) se mantiene      |  |  |  |
|                  | independientemente de si el valor<br>de       |  |  |  |
|                  | Inversión<br>Infraestructura<br>en<br>no      |  |  |  |
|                  | presupuestada (X4) se eleva o disminuye.      |  |  |  |

Tabla 3 Hipótesis de trabajo.

# **3. Resultados**

 En figura 2 se presenta el resumen de los estadísticos descriptivos de la variable dependiente, en este caso, el Nivel de Subejercicio (Y). Se puede describir que la media de la variable en un período de cuatro años, es equivalente al monto contemplado para Materiales y Suministros y Servicios Generales lo cual es resaltable por su impacto pero también porque la desviación estándar es cercar al 50% de la misma, lo cual no sugiere que exista una ausencia de control en la variable.

En figura 3 se muestra la correlación entre la variable dependiente y las variables independientes y tabla 4 el contraste de hipótesis.

Las variables X1, X2 y X3 son las que resultan con mayor confiabilidad para ser variables independientes significativas, la variable X4 puede o no considerarse en la propuesta de solución del problema planteado en esta investigación, ya que se maneja independiente del presupuesto. Esto resultados deben ser manejados con

sumo cuidado puesto que no se pueden dar conclusiones estadísticamente significativas con el método de análisis actual y la cantidad de datos no nos permite hacer por el momento otro tipo de análisis.

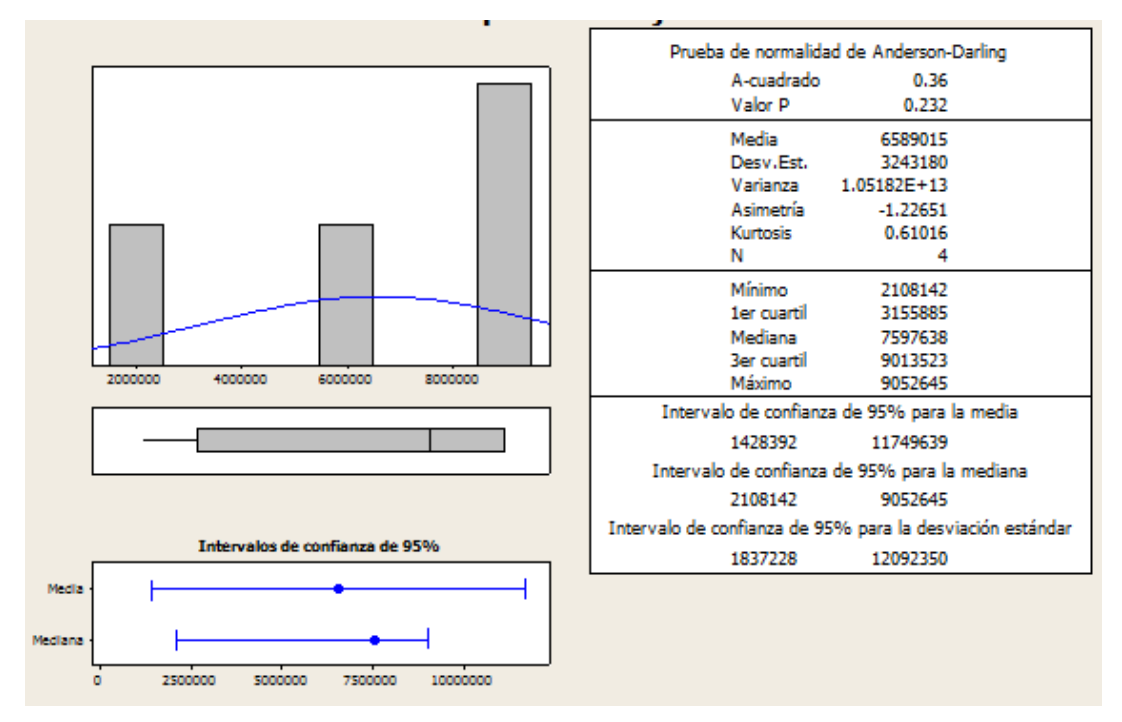

Figura 2 Resumen gráfico de subejercicio.

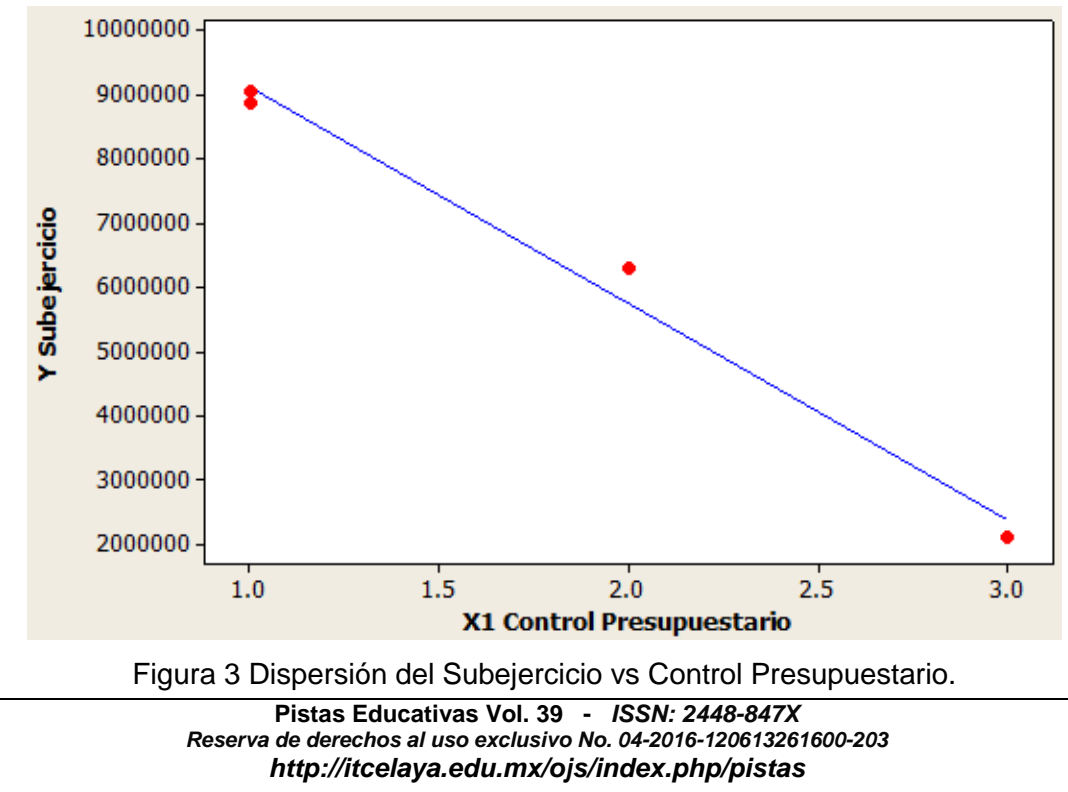

| <b>HIPÓTESIS</b> | <b>DESCRIPCIÓN</b>                                       | <b>ESTADO</b> |  |
|------------------|----------------------------------------------------------|---------------|--|
| H1               | El Nivel de Subejercicio (Y) incrementa conforme         |               |  |
|                  | el valor de Control Presupuestario y Financiero          | Aceptada      |  |
|                  | (X1) disminuye.                                          |               |  |
| H <sub>2</sub>   | El Nivel de Subejercicio (Y) incrementa conforme         |               |  |
|                  | el valor de Eficacia (X2) disminuye.                     | Aceptada      |  |
| H <sub>3</sub>   | El Nivel de Subejercicio (Y) incrementa conforme         | Aceptada      |  |
|                  | el nivel de Planeación (X3) disminuye.                   |               |  |
| H4               | El Nivel de Subejercicio (Y) disminuye conforme el       |               |  |
|                  | Inversión en<br>Infraestructura<br>de<br>valor           | Rechazada     |  |
|                  | presupuestada (X4) se eleva.                             |               |  |
| H <sub>5</sub>   | de Subejercicio<br>Nivel<br>mantiene<br>EL.<br>(Y)<br>se |               |  |
|                  | independientemente de si el valor de Inversión en        | Aceptada      |  |
|                  | Infraestructura no presupuestada (X4) se eleva o         |               |  |
|                  | disminuye.                                               |               |  |

Tabla 4 Contraste de hipótesis.

# **4. Discusión**

 La propuesta de solución para la investigación, después de realizar un análisis en base a los resultados obtenidos en el desarrollo de la misma, es la implementación de un módulo de ERP para el Control Presupuestal y Financiero, el cual permitirá llevar el control de la ejecución de los gastos en base a lo presupuestado y emitir reportes tanto de indicadores de las metas programadas, como de lo presupuestado vs ejercido. Este módulo contendrá las siguientes actividades:

- Control de partidas presupuestales.
- Acceso a fondos y ejecución de gastos por usuario, previa requisición al departamento de Compras.
- Consultas de saldos y movimientos.
- Cierres por periodo y por presupuesto.
- Registro presupuestal por partidas y por metas.
- Registro y control de ingresos y egresos.
- Integración al sistema de presupuestos elaborados en Microsoft Office Excel®
- Validación de techos presupuestales.
- Capacidad de arrastrar saldos a otros periodos.
- Integración con el módulo de Compras.
- Integración con el módulo de Contabilidad General.
- Generación de reportes y estadísticos que permiten la visualización de la ejecución de gastos.
- Creación y mantenimiento de indicadores para el cumplimiento de las metas.
- Permisos para usuarios dependiendo del nivel.

El Sistema de Control Presupuestal requiere que todas las áreas de la Institución Educativa que son: Planeación, Vinculación, Administración y Académica realicen su programación de metas de acuerdo al presupuesto autorizado, pero hasta el nivel de partidas, para posteriormente el Departamento de Planeación, Programación y Presupuesto realizar la debida concentración de toda la información de las diferentes áreas.

Ya una vez que se tenga la presupuestación completa que se elabora en Excel® se integraría el archivo al sistema de Control Presupuestal, para que en este se lleve el seguimiento adecuado, tanto de los indicadores de cumplimiento de metas, como de la ejecución de los gastos en tiempo y dentro de los techos presupuestales, con la finalidad de que las diferentes áreas de la Institución Educativa puedan utilizar el sistema, el cual contendrá toda la información del presupuesto anual.

Para apoyar lo que se planteó acerca del sistema de Control Presupuestal, se presentará la propuesta (figura 4) que incluye una base de datos para la presupuestación, la cual debe de estar conectada a la Compras y a la de Financieros, al mismo tiempo esta base de datos proporcionará la información necesaria a las diferentes áreas de la Institución Educativa.

En la actualidad es importante que las instituciones ejecuten en tiempo y forma el presupuesto que se les asigna, ya que corren el riesgo de que por no ejercerlo les disminuyan el monto del presupuesto autorizado.

Se puede finalizar esta investigación puntualizando que es indispensable controlar y disminuir el nivel de subejercicio presupuestal de la Institución Educativa, el cual es el problema de investigación, ya que el tener subejercicio le implica dejar de cumplir algunas metas que le pueden representar una espiral de consecuencias negativas. Esto se puede lograr elevando los niveles de control presupuestal y financiero, el de planeación y el de eficacia.

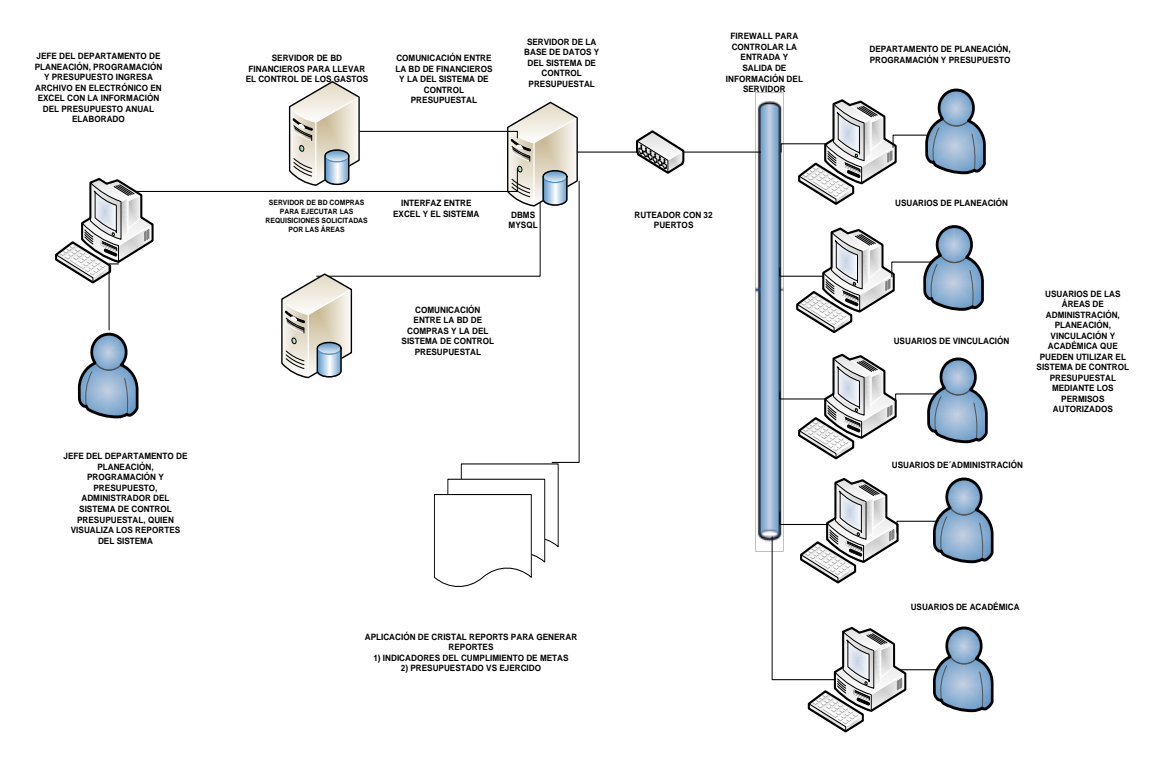

Figura 4 Ilustración de la propuesta.

Hoy en día existen infinidad de herramientas de tecnologías de información que le pueden permitir a la Institución Educativa el disminuir el subejercicio presupuestal, como por ejemplo la propuesta que se planteó que es la de implementar un módulo ERP con un sistema de Control Presupuestal.

Se sugiere que posteriormente se considere la posibilidad de la implementación de un ERP de forma completa para todos los procesos de la Institución Educativa, ya que es una forma de ahorrar tiempo y dinero en no duplicar captura de los mismos datos en diferentes procesos, aparte de que se pueden generar reportes que pueden apoyar de mejor forma tanto la toma de decisiones, la calidad de los servicios y el control y funcionamiento en conjunto de todas las áreas de la Institución Educativa.

# **5. Bibliografía y Referencias**

- [1] Besley, S., & Brigham. (2007). Fundamentos de Administración Financiera. McGraw Hill.
- [2] Caldera, R. (2006). eumed.net. [http://www.eumed.net/libros/2006c/219/0.htm.](http://www.eumed.net/libros/2006c/219/0.htm)
- [3] Campillo, H. (1998). Diccionario Academia Enciclopédico 100,000. México: Fernández editores.
- [4] Centro de Análisis e Investigación. (26 de mayo de 2009). http://www.fundar.org.mx/boletines2009/26mayo.htm.
- [5] Centro de estudios de las Finanzas Públicas (2008). http://www.cefp.gob.mx /notas/2008/notacefp0712008.pdf.
- [6] Correa, J. E. (29 de enero de 2010). http://www.eldemocrata.com.mx /index.php?option=com\_content&view=article&catid=29:en-corto&id=5375: reporta-cmic-un-subejercicio-del-12-en-el-2009-a-causa-de-la-burocracia-en la-entrega-de-recursos
- [7] Daft, Richard I. (2000) Teoría y diseño organizacional. México: International Thomson Editores.
- [8] Definicion.org. (2010). Definicion.org. Recuperado el 24 de mayo de 2016, de http://www.definicion.org/subejercicio
- [9] Definición ABC. http://www.definicionabc.com/general/infraestructura.php.
- [10] Diario Oficial. (30 de marzo de 2006). Poder ejecutivo: Secretaría de Hacienda y Crédito Público. www.diputados.gob.mx/LeyesBiblio/abro /abro\_LPCGPF\_30mar06.doc.
- [11] Diccionario de Economía y Finanzas. (2010).<http://www.eumed.net/cursecon> /dic/P9.htm
- [12] Economía (2010). http://es.mimi.hu/economia/infraestructura.html.
- [13] Enciclopedia eumed.net. (2010). http://www.eumed.net/dices/definicion.php? dic=3&def=273.
- [14] Gaceta Parlamentaria. http://gaceta.diputados.gob.mx/Gaceta/61/2010/feb/ 20100211-III.html.
- [15] Gestiopolis.com (2008). http://www.gestiopolis.com/recursos3/docs/fin/ tippresu.htm.
- [16] ITLP. (2010). http://sistemas.itlp.edu.mx/tutoriales/procesoadmvo/tema2\_ 8.htm.
- [17] Laudon, K., Laudon J. (2008). Sistemas de información gerencial: Administración de la empresa digital. (10ª Ed.) México.: Pearson Educac
- [18] Larousse Diccionario Enciclopédico. (2000). Diccionario Enciclopédico. México: Larousse.
- [19] Lozano, A., Bastos, M., Gonzaga, L., & Lozano, M. d. (2010). http://www.monografias.com/trabajos3/presupuestos/presupuestos.shtml.
- [20] O'Brien, J., Marakas, J. (2006) Sistemas de Información Gerencial. (7ª ed.) México: McGraw Hill.
- [21] Pelufo, M., & Catalán, E. (2002). Introducción a la gestión del conocimiento y su aplicación al sector público. Santiago de Chile: Instituto Latinoamericano y del Caribe de Planificación Económica y Social-ILPES, Naciones Unidas.
- [22] Piattini, Mario G., Calvo, José A., Cervera, Joaquín, Fernández, Luis (2006) Aplicaciones Informáticas de Gestión (1ª. Reimpresión) México: Ed. Alfaomega
- [23] Daft, R. (2005). Teoría y Diseño Organizacional. (8ª. Ed.) México: Thomson.
- [24] [Ramírez, H. F. \(2008\). Biblioteca virtual de Derecho, Economía y Ciencias](file:///C:%5CUsers%5CHECTOR%5CAppData%5CLocal%5CTemp%5CRam%C3%ADrez,%20H.%20F.%20(2008).%20Biblioteca%20virtual%20de%20Derecho,%20Econom%C3%ADa%20y%20Ciencias%20Sociales.%20Recuperado%20el%2017%20de%20Julio%20de%202016,%20de%20Finanzas%20P%C3%BAblicas:%20http:%5Cwww.eumed.net%5Clibros%5C2008c%5C465%5CCONTROL%20Y%20RESPONSABILIDAD%20EN%20MATERIA%20PRESUPUESTAL.htm)  [Sociales. http://www.eumed.net/libros/2008c/465/CONTROL%20Y%20RESP](file:///C:%5CUsers%5CHECTOR%5CAppData%5CLocal%5CTemp%5CRam%C3%ADrez,%20H.%20F.%20(2008).%20Biblioteca%20virtual%20de%20Derecho,%20Econom%C3%ADa%20y%20Ciencias%20Sociales.%20Recuperado%20el%2017%20de%20Julio%20de%202016,%20de%20Finanzas%20P%C3%BAblicas:%20http:%5Cwww.eumed.net%5Clibros%5C2008c%5C465%5CCONTROL%20Y%20RESPONSABILIDAD%20EN%20MATERIA%20PRESUPUESTAL.htm)  [ONSABILIDAD%20EN%20MATERIA%20PRESUPUESTAL.htm.](file:///C:%5CUsers%5CHECTOR%5CAppData%5CLocal%5CTemp%5CRam%C3%ADrez,%20H.%20F.%20(2008).%20Biblioteca%20virtual%20de%20Derecho,%20Econom%C3%ADa%20y%20Ciencias%20Sociales.%20Recuperado%20el%2017%20de%20Julio%20de%202016,%20de%20Finanzas%20P%C3%BAblicas:%20http:%5Cwww.eumed.net%5Clibros%5C2008c%5C465%5CCONTROL%20Y%20RESPONSABILIDAD%20EN%20MATERIA%20PRESUPUESTAL.htm)
- [25] Real Academia Española. (2002). Diccionario de la Lengua Española. http://buscon.rae.es/draeI/SrvltConsulta?TIPO\_BUS=3&LEMA=cultura.
- [26] Sandoval, S. http://www.monografias.com/trabajos12/rete/rete.shtml.
- [27] Universidad de Chile. (2010). http://mazinger.sisib.uchile.cl/repositorio/lb /ciencias\_quimicas\_y\_farmaceuticas/johanseno/cap5/parte3.html.
- [28] Vega, S. (30 de Octubre de 2009). Secretaría de la Función Pública. http://www.funcionpublica.gob.mx/index.php/sala-de-prensa/octubre-2009/en trevista-301009.html.
- [29] Zona Económica (2010). [http://www.zonaeconomica.com/inversion/definicion.](http://www.zonaeconomica.com/inversion/definicion)

# **ACCIÓN TUTORIAL BASADA EN LAS TECNOLOGÍAS DE INFORMACIÓN PARA LA PERMANENCIA DEL ESTUDIANTE VIRTUAL**

## *Dennise Ivonne Gallardo Álvarez*

Tecnológico Nacional de México/Instituto Tecnológico Superior de Irapuato degallardo@itesi.edu.mx

## *Juan Antonio Magdaleno Zavala*

Tecnológico Nacional de México/Instituto Tecnológico Superior de Irapuato anmagdaleno@itesi.edu.mx

## *Juan Pablo Razón González*

Tecnológico Nacional de México/Instituto Tecnológico Superior de Irapuato jurazon@itesi.edu.mx

# **Resumen**

Proponer estrategias para mejorar la eficiencia terminal del estudiante virtual es un reto en el que confluyen de manera importante las Tecnologías de Información y Comunicación (TIC's) y el Tutor. El presente proyecto aborda la estrategia de seguimiento tutorial basada en las TIC's, llevada a cabo en el Tecnológico Nacional de México a través del Instituto Tecnológico Superior de Irapuato (ITESI) en su modalidad Educación a Distancia (EaD), que a través del uso de herramientas de comunicación y su vínculo con las actividades tutoriales logren irrumpir en el desarrollo humano del alumnado, que concluya en su permanencia y por ende en un mayor porcentaje de eficiencia terminal. Al finalizar el año 2016, se logran llevar a cabo siete sesiones virtuales y cuatro chats en cada periodo (enerojunio y agosto-diciembre), impactando en la permanencia de los estudiantes del 86.9 y 94.1% respectivamente, para su siguiente semestre.

**Palabras clave:** Educación a Distancia, Estudiante virtual, Permanencia, Tecnologías de Información y Comunicación, Tutor.

## **Abstract**

*To propose strategies to improve the terminal efficiency of the virtual student is a challenge in which there come together in an important way the Technologies of Information and Communication (TIC's) and the Tutor. The present project approaches the strategy of follow-up tutorial based on the TIC's, carried out in Tecnológico Nacional de México in Instituto Tecnológico Superior de Irapuato (ITESI) in its modality Distance Learning, which across the use of tools of communication and its link with the mentoring activities can help in the human development of the student, that concludes in his retention and a major percentage of terminal efficiency. At the end of the year 2016, seven virtual meetings and four chats were realized in every period (January - June and August - December), affecting the permanency of the students of 86.9 and 94.1 % respectively, for their following semester.*

*Keywords***:** *Distance Learning*, *Retention, Technologies of Information and Communication, Tutor, Virtual student*.

# **1. Introducción**

La Educación a Distancia (EaD) se está constituyendo en una herramienta cada vez más importante para atender temas educativos; en la educación superior ha reportado un amplio crecimiento, lo que conlleva a la exigencia de acciones institucionales para una mejor comprensión y aplicación de esta modalidad [Zubieta & Rama, 2015].

En el Instituto Tecnológico Superior de Irapuato (ITESI), la modalidad de EaD está basada en el modelo educativo siglo XXI y utiliza las nuevas Tecnologías de la Información y la Comunicación, materiales dinámicos de aprendizaje, asesoría por parte de los profesores y asesores, en sus diferentes asignaturas [Instituto Tecnológico Superior de Irapuato, 2017]. Ante este panorama, el objetivo del presente proyecto es generar una estrategia como propuesta de intervención tutorial basada en las Tecnologías de Información y Comunicación que impacte en el desarrollo humano de los estudiantes virtuales de la carrera de Ingeniería en Sistemas Computacionales y que a su vez contribuya a su permanencia.

Desafortunadamente, en el ITESI desde sus inicios en la modalidad virtual, no se ha logrado un ciento por ciento de eficiencia terminal en sus matrículas; sin lugar a dudas, un reto que es punto de partida de múltiples investigaciones vinculadas al uso de la tecnología, el profesor, el tutor, la evaluación, el modelo curricular, la calidad de la información, entre otras. En esta línea de planteamientos se ahonda en la importancia de la acción tutorial consistente en la Educación a Distancia, que aporte confianza a sus alumnos y ayude a la convicción y eficiencia terminal en esta modalidad.

La propuesta metodológica para el desarrollo de esta estrategia se centra principalmente en dos segmentos. Primeramente, se asume que este tipo de educación es mediada por la tecnología, por lo que es imprescindible el uso de alguna herramienta de comunicación en tiempo real que permita un mayor acercamiento e interacción con los estudiantes. En segundo lugar, esta herramienta es asociada a las actividades tutoriales, que agrupadas en función de tres momentos clave durante el semestre (inicio, trayecto y cierre), pretenden irrumpir en la formación del alumnado. Si bien todos los medios son importantes y necesarios en la Educación a Distancia para favorecer la interactividad, habrá que estar alerta respecto de la práctica efectiva de su apropiación según las situaciones y los perfiles de los estudiantes.

¿Por qué es importante planear la intervención tutorial en tres momentos? La tutoría debe ser capaz no sólo de verificar resultados sino que debe ser sensible a la identificación de necesidades tutoriales que puedan presentarse durante el proceso (estudiantiles, docentes, infraestructura, entre otras), y puedan subsanarse de manera inmediata [Dirección de Docencia, 2013]. De acuerdo a este contexto, es importante mencionar que los momentos de la tutoría que plantea la Dirección de Docencia del Tecnológico Nacional de México son a lo largo de la carrera, sin embargo en este proyecto se proyectan de manera semestral.

Al finalizar el año 2016, se lograron llevar a cabo siete sesiones virtuales y cuatro chats en cada periodo (enero-junio y agosto-diciembre), impactando en la permanencia de los estudiantes del 86.9 y 94.1% respectivamente, para su siguiente semestre.

## **2. Métodos**

Para iniciar el proyecto, y persiguiendo el objetivo de aumentar el nivel de pertenencia de los estudiantes virtuales de la carrera de Ingeniería en Sistemas Computacionales, se determinaron los grupos para la prueba inicial de esta estrategia. Se eligieron los grupos de primero y segundo semestre, considerados debido a la cantidad de alumnos inscritos. En la tabla 1, se muestran los datos de ambos grupos.

| Grupo | <b>Periodo</b>       | <b>Semestre</b> | <b>Cantidad de</b><br>alumnos |
|-------|----------------------|-----------------|-------------------------------|
|       | Enero $-$ junio 2016 | Segundo         | 23                            |
|       | Agosto - Diciembre   | Primero         | 34                            |

Tabla 1 Grupos seleccionados.

Posteriormente se realizó la programación de un total de siete sesiones virtuales cuatro chats. Es importante mencionar que las actividades planeadas se estipularon como requisito para acreditar la materia de tutorías. En la tabla 2 se muestra la programación de las 11 actividades con sus respectivos objetivos establecidos, mismas que se distribuyeron de tal manera que se lograran cubrir los tres momentos de acompañamiento a nivel semestral, de los estudiantes.

La realización de las sesiones virtuales fue mediante el uso del software Adobe Connect. Adobe Connect es un sistema de comunicación web seguro con el que se pueden realizar reuniones, clases, seminarios, defensas de trabajos, tutorías, entre otros, independiente de la ubicación de los participantes (siempre que tengan acceso a Internet). Dispone de herramientas que permiten la compartición de archivos, aplicaciones, pizarra y del escritorio; sistema de notificaciones a usuarios registrados; varias vías de comunicación: chat, voz, video, pizarra, escritorio compartido y aplicaciones [Adobe Systems Incorporated, 2017].

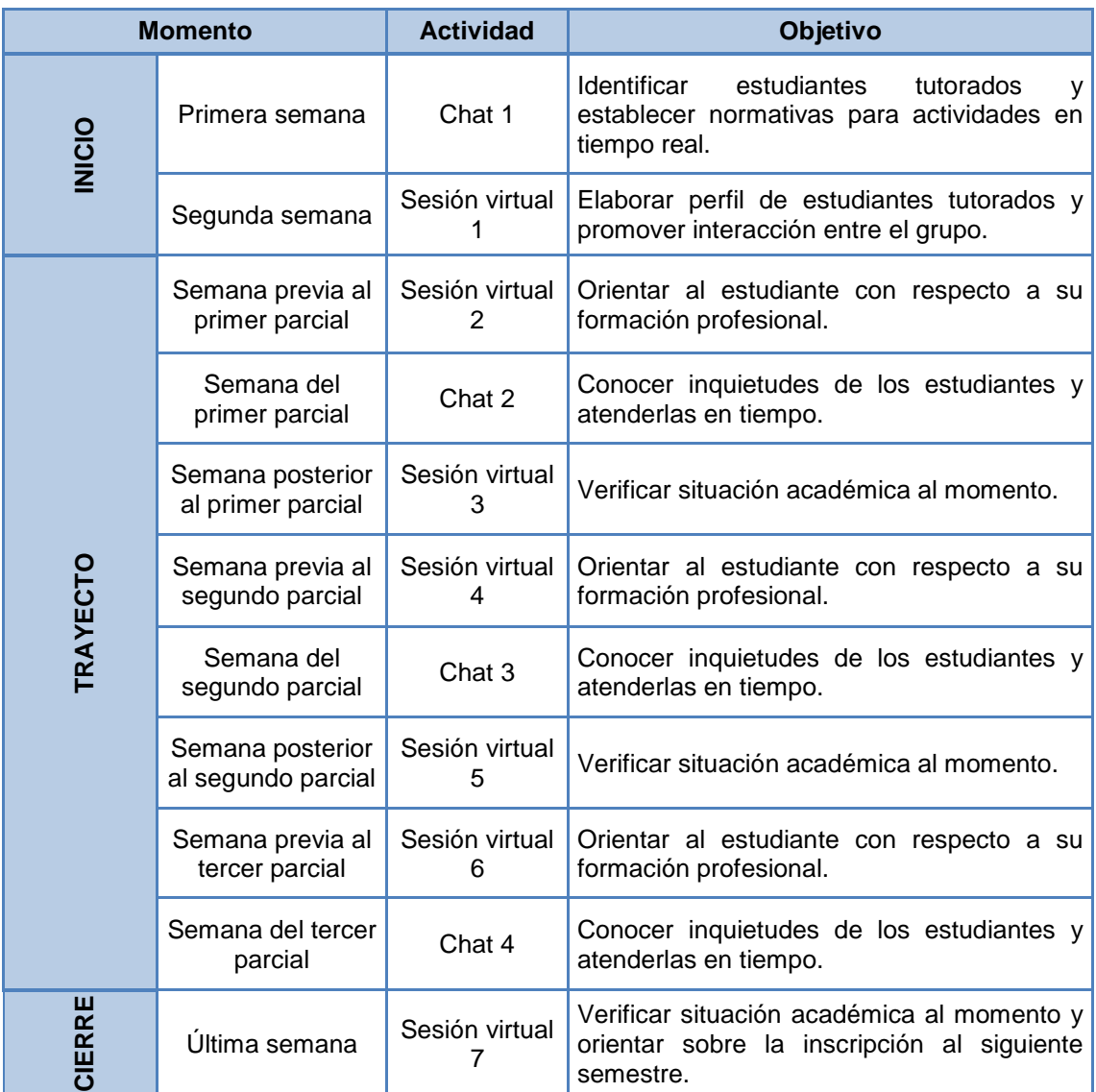

Tabla 2 Actividades en tiempo real.

A pesar de que Adobe Connect cuenta con la herramienta de chat, se decidió utilizar la plataforma de Facebook por la gran popularidad de esta red social entre los usuarios. Facebook se mantiene como la principal red social en México [Asociación de Internet.mx, 2017].

# **3. Resultados**

Como resultado de la implementación de esta estrategia a nivel semestral y enfocada principalmente a los tres momentos de la tutoría relacionándolos con la tecnología, se logró tener un mayor porcentaje de permanencia de los estudiantes atendidos. En la figura 1 se muestran las gráficas con los porcentajes de permanencia alcanzados en cada uno de los grupos que se consideraron para el proyecto.

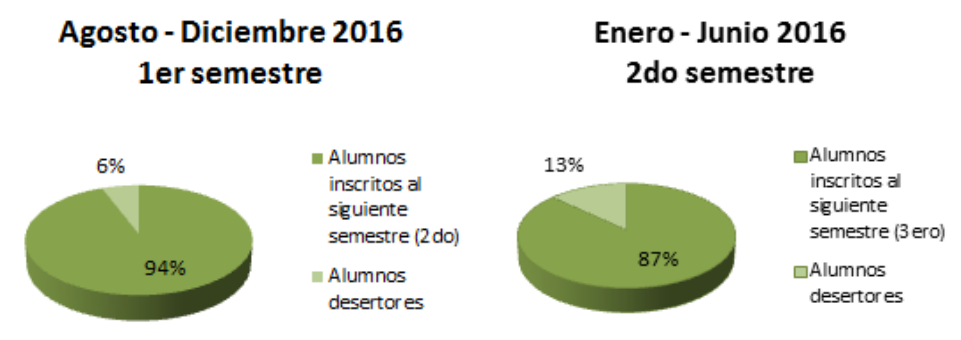

Figura 1 Resultados – Porcentajes de permanencia al siguiente semestre.

Es importante mencionar que aunque estos resultados no muestran el cien por ciento de permanencia de los estudiantes, se logró aumentarla comparándola con los grupos de una generación anterior que solo se rigieron por el seguimiento tutorial tradicional, a través de la evaluación de actividades que los estudiantes realizaban y subían a la plataforma institucional, figura 2.

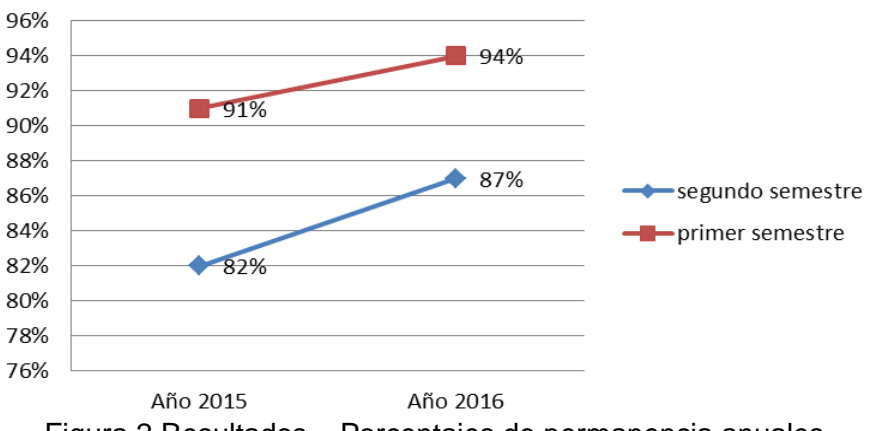

Figura 2 Resultados – Porcentajes de permanencia anuales.

# **4. Discusión**

De manera general, los resultados esperados con la implementación de este proyecto se han cumplido. Académicamente se logró contribuir con el aumento del porcentaje de permanencia de los estudiantes de Ingeniería en Sistemas

Computacionales de estos dos semestres en su modalidad virtual, no obstante, es importante enfatizar que el índice de permanencia no garantiza un cien por ciento de eficiencia terminal pero sí es un primer paso que apoya a esta meta. Lo ideal sería que esta estrategia se implemente semestre tras semestre para que al término de la generación, se realice el análisis pertinente y se obtengan resultados concretos a la eficiencia terminal. Es un proceso largo pero valdría la pena considerarse.

Técnicamente se impulsó al estudiante a interactuar con herramientas propias de la profesión que se encuentran cursando, y a hacer uso de dispositivos tecnológicos que los atraen.

Para culminar, es importante mencionar, que este proceso demanda de tutores comprometidos con su labor, ya que desafortunadamente, si el tutor no muestra el interés debido, esta estrategia puede perder credibilidad.

# **5. Bibliografía y Referencias**

- [1] Adobe Systems Incorporated. Adobe web conferencing software | Adobe Connect, 2017. http://www.adobe.com/products/adobeconnect.html.
- [2] Asociación de Internet.mx. 13 Estudio sobre los Habitos de los Usuarios de Internet en Mexico 2017. https://www.asociaciondeinternet.mx/es/ component/remository/Habitos-de-Internet/13-Estudio-sobre-los-Habitos-delos-Usuarios-de-Internet-en-Mexico-2017/lang,es-es/?Itemid=.
- [3] Dirección de Docencia. Normateca de la Dirección de Docencia-Académica-Tecnológico Nacional de México, 2013. http://www.tecnm.mx/images/areas/ docencia01/documentos/MANUAL\_DEL\_TUTOR.pdf.
- [4] Instituto Tecnológico Superior de Irapuato. Educación a Distancia ITESI, 2017. http://ead.itesi.edu.mx/.
- [5] Zubieta, Judith y Rama, Claudio. La Educación a Distancia en México: Una nueva realidad universitaria. Primera. México : Universidad Nacional Autónoma de México, 2015. ISBN: 978-607-02-6807-6.

# **LA NUBE AL SERVICIO DE LAS PYMES EN DIRECCIÓN A LA INDUSTRIA 4.0**

## *Patricia Galván Morales*

Tecnológico Nacional de México en Celaya *patricia.galvan@itcelaya.edu.mx*

## *Julio Armando Asato España*

Tecnológico Nacional de México en Celaya *julio.asato@itcelaya.edu.mx*

## *José Emigdio Godoy Zárate*

Tecnológico Nacional de México en Celaya *emigdio.godoy@itcelaya.edu.mx*

## *Claudia Cristina Ortega González*

Tecnológico Nacional de México en Celaya *Claudia.ortega@itcelaya.edu.mx*

#### *Tania Elizabeth Ramírez Frías*

Tecnológico Nacional de México en Celaya *12030796@itcelaya.edu.mx*

## **Resumen**

En este artículo de investigación se presentan los resultados iniciales de un estudio para determinar la aceptación del uso de servicios en la nube por parte de las PyMEs del municipio de Celaya y su área de influencia, con la finalidad de definir estrategias para un acercamiento práctico con el concepto de industria 4.0, de tal forma que los empresarios y gerentes se apoyen y utilicen estos recursos de forma útil, eficiente y segura para la toma de decisiones y procesos operativos. El presente trabajo incluye los resultados de la aplicación de dos instrumentos de recolección de información para identificar si este sector empresarial ha tenido

contacto o aplicado la computación en la nube, así como las conclusiones que los datos recabados han permitido identificar.

**Palabra(s) Clave(s):** Internet, Industria 4.0, Servicios en la nube.

# **Abstract**

*On this article we present a research of the initial results that determine the acceptance of the use of services in the cloud by SMEs in the city of Celaya and it's area of influence, with the specifics purposes for the practical approach to the concept of industry 4.0, in a way that entrepreneurs and managers support and use these resources in a useful, efficient and safe way to take decisions and control the operational processes. This work includes the results of the application of the two different instruments for the collection of information to identify if this business sector had contact or applied to the cloud computing and giving us the conclusions that the data collected and has allowed to identify.*

*Keywords***:** *Internet, Industry 4.0, Cloud services.*

# **1. Introducción**

La Nube o la Computación en la Nube (*Cloud Computing*) es uno de los términos tecnológicos que más se menciona en diferentes medios de comunicación en los últimos años. Las empresas, organizaciones y negocios en general, están viendo en esta herramienta tecnológica la resolución de muchos de sus problemas de comunicación y de tecnologías.

Para adentrarse en la búsqueda de oportunidades en la computación en la nube es necesario primeramente conceptualizarla de manera general, ya que muchas siglas de términos específicos en este campo probablemente no sobrevivirán mucho tiempo debido a su continua evolución. Es común que cuando se habla de computación en la nube, la idea se divida en dos modelos diferentes [Aguilar, 2011]:

• El modelo de implementación, que se refieren a la ubicación y gestión de la infraestructura de la nube para la conectividad y hospedaje.

• El modelo de servicio, que consisten en los tipos de servicios específicos a los que puede acceder en una plataforma de cloud computing, lo cual corresponde a las aplicaciones que son de interés para los usuarios.

Esta división es una demarcación muy representativa para comenzar a introducirse en esta tecnología, que por ahora es ampliamente aceptada y presenta múltiples oportunidades.

Para las Pequeñas y Medianas Empresas (PyMEs), el cómputo en la nube ha impactado principalmente en su Retorno de Inversión (ROI por sus siglas en inglés), sobre todo en la reducción de costos en capital fijo y operacional, ya que la gestión y mantenimiento pasa a ser tarea del proveedor del servicio, especialmente de lo concerniente al modelo de implementación. También implica para opciones de pago más flexibles y contratos específicos por el uso de las aplicaciones o servicios contratados [Vecchio, 2015].

Tal y como lo señala Gerardo Villafranco de la revista Forbes, México: "El principal uso del cómputo en la nube por parte de las empresas es la administración de la base de datos, con 82.4%; en segundo lugar, está la gestión del correo electrónico, con 29.4%; inteligencia de negocio, también con 29.4%; gestión de relaciones con clientes, 17.6%, y planificación de recursos empresariales (ERP, por sus siglas en inglés), con 5.9%".

En esta investigación se trata de comprobar la viabilidad del uso de la computación en la nube por parte de las PyMEs para demostrar el potencial de esta tecnología y sus herramientas que pueden ser utilizadas cómo ventaja competitiva en el mercado de manufactura, esencialmente en lo relacionado a la industria inteligente o más recientemente definida como Industria 4.0.

Las PyMEs tienen una enorme ventaja con la llegada del cómputo en la nube. Ahora tienen acceso a la tecnología con un alto nivel de disponibilidad sin preocuparse por la complejidad, el costo, la compra, el mantenimiento y operación de los equipos de hospedaje y la infraestructura subyacente, además pueden contratar alguno de los múltiples servicios que se ofrecen en la nube para resolver los problemas básicos de sus negocios, esto de acuerdo a palabras de Felipe Sánchez, director general de Wingu Networks, una empresa especializada en herramientas de tecnología en la nube [Villafranco, 2015].

Así mismo, Carrera (2015), comenta que la evolución de las tecnologías móviles está permitiendo que el proceso de datos para obtener información sea más accesible, inmediato y de más bajo costo, alcanzando los ámbitos empresariales, gubernamentales e inclusive al educativo, lo que permite aplicarlo en la industria 4.0 como un componente inmerso en la producción y no meramente para fines administrativos. ¿Pero qué es la industria 4.0? Este término se definió en Alemania para hacer referencia a la transformación digital de la industria, también conocida como "fábrica inteligente" o "internet industrial", en lo que sería una cuarta revolución industrial después de la llegada del vapor, la electricidad y la automatización.

En este contexto, la industria 4.0 se sustenta en un conjunto de tecnologías clave que, combinadas, posibilitan un nuevo modelo industrial, más inteligente y apoyado de manera importante en recursos como el los dispositivos móviles y la comunicación a través de Internet, lo cual permite capturar e intercambiar datos entre dispositivos, sistemas y productos, además de coordinar sistemas y desplegar servicios remotos [Osores, 2013]. Al mismo tiempo, este aumento de conectividad lleva a la necesidad de proteger los sistemas industriales de las amenazas a la seguridad.

Cabe mencionar las grandes innovaciones tecnológicas que vienen asociadas a la Nube y que producirán un importante cambio social, además del cambio tecnológico, son difíciles de predecir, aspectos como la Web en tiempo real, la geolocalización, la realidad aumentada, búsqueda social, Internet de las cosas (u objetos) y la pronta llegada de la telefonía móvil LTE (*Long Term Evolution* o Evolución a Largo Plazo) de cuarta generación 4G, unida a los nuevos estándares de USB, Bluetooth y la amplia implantación de redes inalámbricas como la Wifi y la WiMax, implican amplias posibilidades para productos y servicios para el consumo doméstico e industrial.

En los trabajos que motivaron la generación de este documento se busca conocer la fiabilidad del uso de la nube en las PyMEs, de manera que los empresarios conozcan las funciones que posee, su utilidad y los servicios que les pueden proporcionar para posicionarlos a un nivel más competitivo en la industria. Para este propósito es preciso contar con ciertos recursos básicos, de manera que los requerimientos son:

- Conocer los servicios que debe ofrecer la nube.
- Disponer de un servidor dedicado a la nube.
- Familiarizarse con la operación de los servidores.
- Contar con un equipos de cómputo y móviles para probar los servicios.

La presente propuesta está conformada por el actual apartado de introducción, donde se caracterizan las circunstancias principales que corresponden a hechos históricos, sociales y tecnológicos que enmarcan esta investigación, posteriormente la descripción del método, resultados y las referencias bibliográficas.

## **2. Método**

Por la medición y análisis de la información a tratar, la investigación tiene un enfoque mixto; de acuerdo al diseño es experimental; por su ubicación temporal es longitudinal. Esto enmarcado en orientación epistemológica del positivismo, con alcance de tipo descriptivo y explicativo. La metodología planteada, se muestra a continuación en la figura 1, donde se formulan los pasos a seguir acorde a los propuestos por Hernández, Fernández y Baptista (2014).

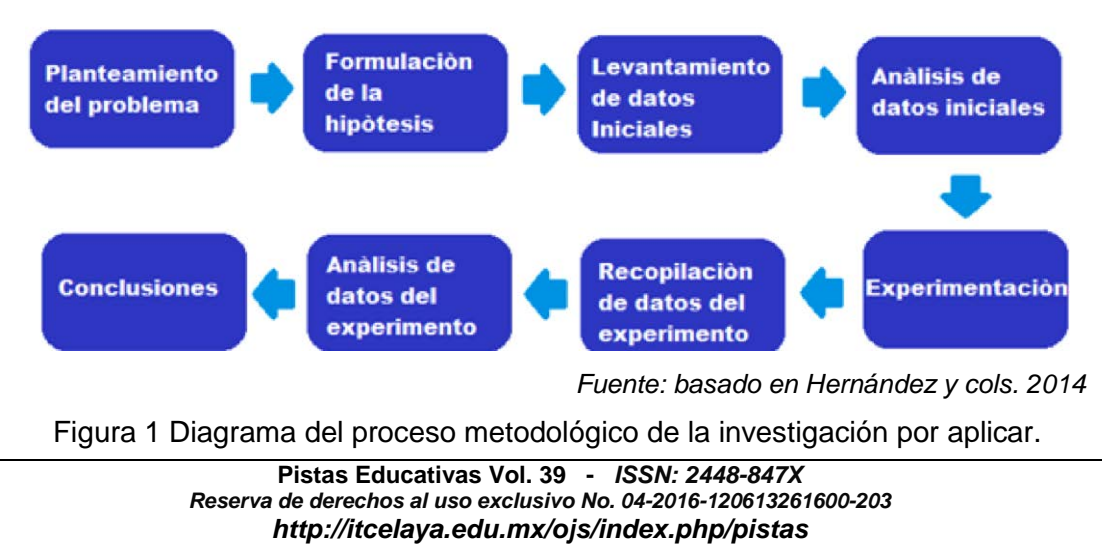

El objetivo es llevar a cabo un análisis de los servicios y aplicaciones de la computación en la nube, para evaluar la aceptación de esta en las PyMEs del municipio de Celaya. Algunos objetivos específicos del proyecto de investigación son:

- Analizar los servicios y aplicaciones en la nube, pertinentes para los propósitos indicados.
- Determinar la utilidad de la nube en las PyMEs para su integración en los campos tecnológicos de la industria 4.0.
- Determinar los beneficios, servicios y aplicaciones para las PyMEs con respecto a sus necesidades, ingresos, competitividad y optimización.

En este sentido se proponen las siguientes hipótesis:

- H1: Un 70% de las PyME's que hicieron uso del prototipo de la nube, tienen la aceptación total de este, y lo consideran una herramienta para aumentar su competitividad.
- H0: Un 70 % o más de las PyME's que hicieron uso del prototipo de la nube, no tienen la aceptación total de este, y no lo consideran una herramienta para aumentar su competitividad.

Esta primera publicación tiene el propósito de realizar la difusión de los planteamientos iniciales y los primeros resultados de la investigación, en el entendido que la fase experimental está programada para inicio del año 2018. En este sentido, se elaboraron cuestionarios para sondear la opinión empresarial respecto a la nube. Posteriormente, se aplicó dicha encuesta a 30 distintas PyMES de la región, a fin de tener una perspectiva inicial sobre los conocimientos de la nube. En esta etapa inicial, los cuestionarios se centraron en las siguientes preguntas:

- 1. ¿Conoce el concepto de computación en la nube?
- 2. ¿Alguna vez ha implementado algún servicio de computación en la nube?
- 3. ¿Qué servicio ha utilizado?
	- a. plataforma como servicio
- b. infraestructura como servicio
- c. software como servicio
- 4. ¿Qué impedimentos o complicaciones tiene para migrar completamente a la nube?
- 5. ¿Le gustaría conocer más acerca de la computación en la nube?

Se analizaron las respuestas dadas por la muestra inicial, para así obtener algunos datos de estadística descriptiva de apoyo para orientar el encuadre inicial de la investigación. En la parte de resultados de este documento se muestran las gráficas de las respuestas dadas por los encuestados, donde se puede apreciar que las PyMEs están a favor de utilizar la computación en la nube para hacer que su negocio sea más competitivo, y al mismo tiempo se encamine a la industria 4.0.

# **3. Resultados**

La selección de la muestra fue de tipo no probabilístico sobre empresas de base tecnológica ubicadas en el municipio de Celaya y áreas circunvecinas, esta ampliación de cobertura se debe a que el área de influencia de la industria de Celaya va más allá de los límites geopolíticos del municipio. Dentro del levantamiento de datos se obtuvieron respuestas de 30 PyMEs, las cuales se presentan a continuación.

A las distintas PyMEs encuestadas se les preguntó si conocían o no el concepto de "computación en la nube". El resultado obtenido muestra que el 53% de las organizaciones desconocen el concepto, mientras que a el 47% por lo menos han escuchado sobre esta tecnología, independiente que se haya implementado, como se aprecia en la figura 2.

A las empresas que conocían el concepto de la "Nube" se les preguntó si lo había implementado. El resultado fue que un 36% de las empresas encuestadas ya lo habían utilizado por lo menos con un servicio (figura 3).

De los servicios ofrecidos en la Computación en la nube, los de mayor implementación en las empresas son las de "Plataforma como servicio" con un 60% de utilización, seguido por "Software como servicio" con un 40%, y ninguna la ha implementado como infraestructura, tal como se presenta en figura 4.

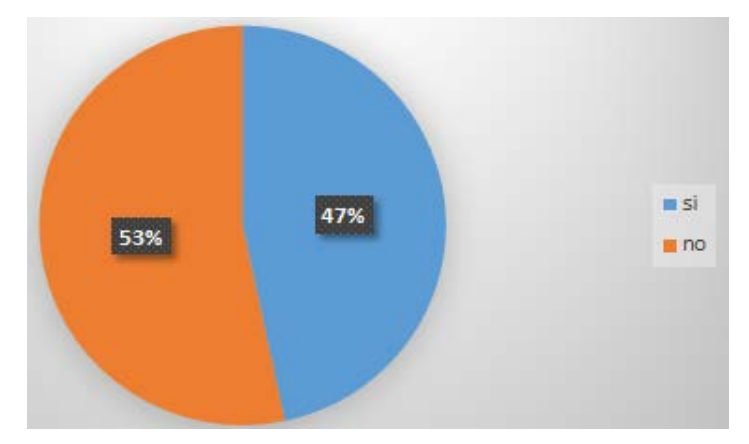

Figura 2 Porcentaje de organizaciones que conocen el concepto.

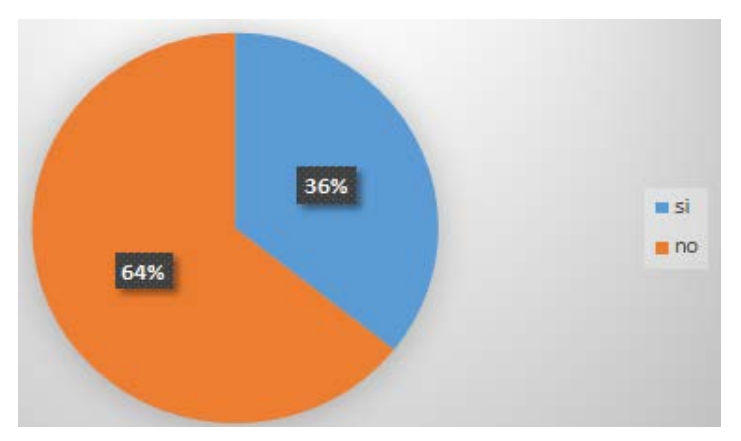

Figura 3 Organizaciones que han utilizado la computación en la nube.

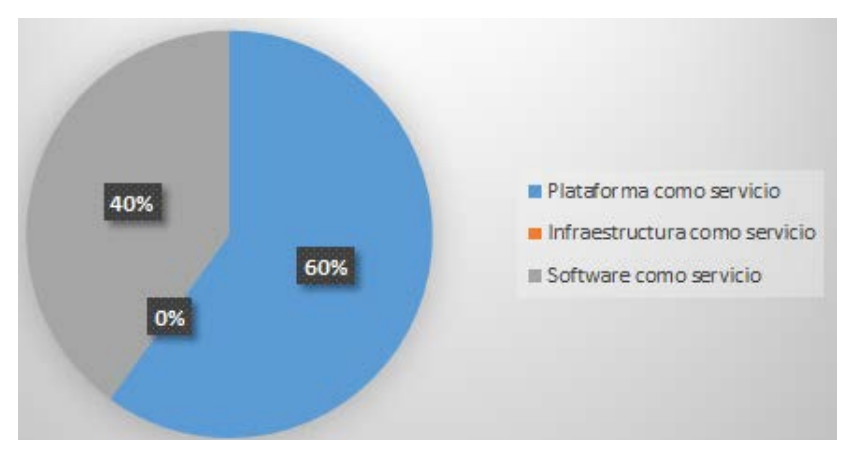

Figura 4 Organizaciones han utilizado los servicios de la nube.

**Pistas Educativas Vol. 39 -** *ISSN: 2448-847X Reserva de derechos al uso exclusivo No. 04-2016-120613261600-203 http://itcelaya.edu.mx/ojs/index.php/pistas*  $\sim 92$ ~

De las organizaciones encuestadas, el 100% admitió que le gustaría conocer más sobre la computación en la nube y los beneficios que esta tecnología le traería a su empresa (figura 5).

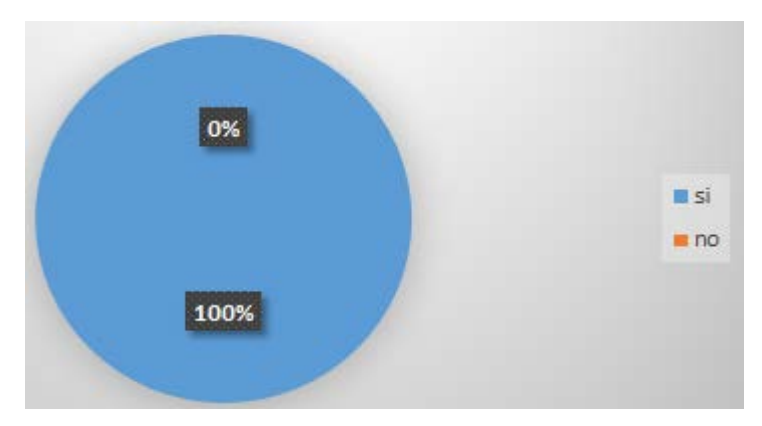

Figura 5 Organizaciones interesadas en conocer más sobre la computación en la nube.

En esta etapa del proceso de investigación fue preciso obtener información adicional para la prueba de la hipótesis alternativa propuesta, la cual indica que: Un 70% de las PyME's que hicieron uso del prototipo de la nube, tienen la aceptación total de este, y lo consideran una herramienta para aumentar su competitividad.

Para conocer comprobar esta hipótesis, se realizó una segunda encuesta, conociendo el prototipo y las herramientas con las que cuentan las PyMEs, se les pidió a los empresarios y sus empleados que contestaran las siguientes preguntas:

- 1. ¿Cree que la computación en la nube es útil para las PyMEs?
- 2. ¿Cuáles son algunas de las ventajas de computación en la nube?
	- Rápida
	- $\checkmark$  Escalabilidad a largo plazo
	- $\checkmark$  Económico
	- $\checkmark$  Disponibilidad de acceso a Internet
	- $\checkmark$  Movilidad
- 3. ¿Considera que esta herramienta le sería de utilidad en su PyME?
- 4. ¿Estaría usted dispuesto a trabajar con esta herramienta para facilitar su trabajo?
- 5. ¿En cuánto a su competitividad de mercado, su competencia trabaja con la computación en la nube?
- 6. ¿Cuánto estaría dispuesto a pagar por este producto?
	- $\sqrt{ }$  1000 a 3000
	- $\times$  3000 a 5000
	- $\times$  5000 a 7000
	- $\sqrt{7000}$  a 10,000
	- $\times$  Más de 10,000

Recordando las hipótesis planteadas que se sintetizan en lo siguiente:

- Hipótesis alternativa: Las PyME's aceptan el prototipo en totalidad.
- Valor de la aceptación > 70
- Hipótesis nula: Las PyME's no aceptan el prototipo en totalidad.
- Valor de la aceptación < 70

En este segundo proceso de acopio de datos la aceptación del prototipo de computación en la nube fue mayor a 70%, por lo que resulta verdadero para la hipótesis alternativa y por lo tanto, se rechaza la hipótesis nula. De acuerdo con la muestra, existe suficiente evidencia para demostrar que las PyMEs aceptan el proyecto de la computación en la nube, con un nivel de significancia del 0.05%.

De la segunda encuesta aplicada a las mismas 30 distintas PyME's, los resultados obtenidos son los siguientes:

El 80% de las PyME's encuestadas cree que la computación en la nube es útil para las PyME's (figura 6).

El 50% de las PyME's encuestadas cree que la disponibilidad es la ventaja más sobresaliente de la computación en la nube, seguida por escalabilidad con un 30%, movilidad con un 17% y el factor económico con un 3% (figura 7).

El 77% de las PyME's considera que esta herramienta resultaría de gran utilidad para su empresa (figura 8).

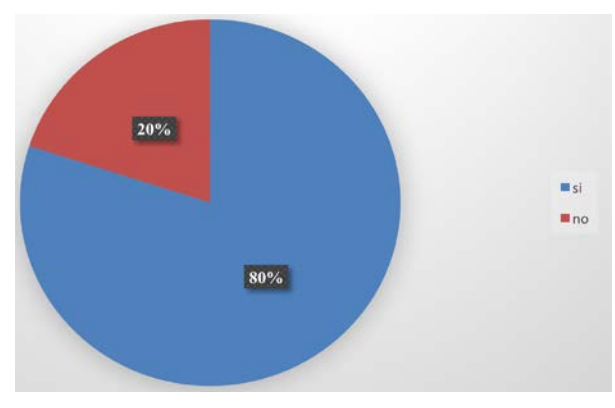

Figura 6 Utilidad de la nube en las PyMEs.

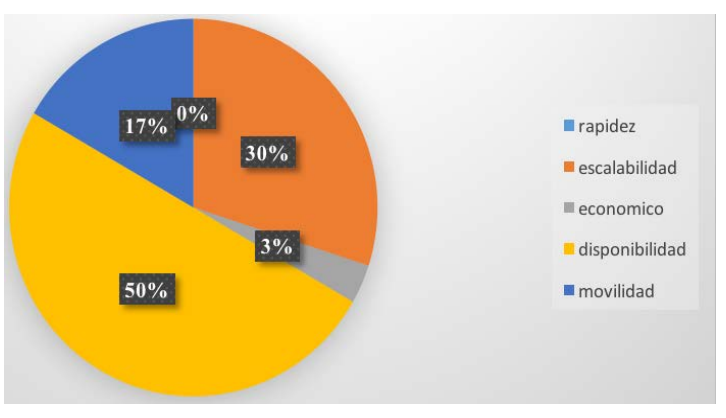

Figura 7 Ventajas de la computación en la nube.

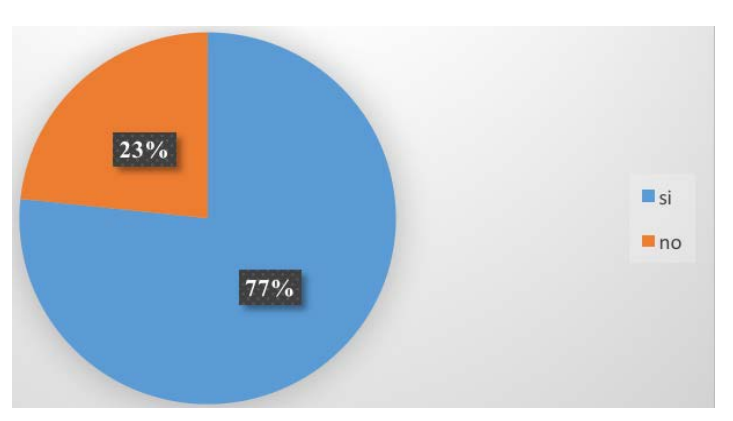

Figura 8 La nube como herramienta útil en la PyME.

Así mismo, el 77% de las PyME's encuestadas estaría dispuesto a trabajar con esta herramienta para facilitar su trabajo (figura 9).

El 57% de las PyME's encuestadas, contestaron que su competencia ha utilizado o utiliza la computación en la nube dentro de su negocio (figura 10).

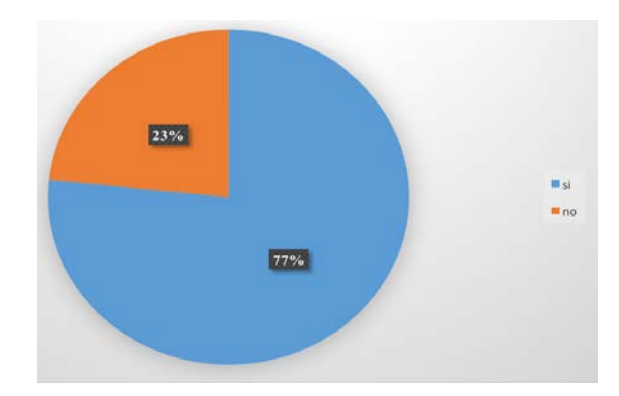

Figura 9 Disponibilidad del empresario para trabajar en la nube.

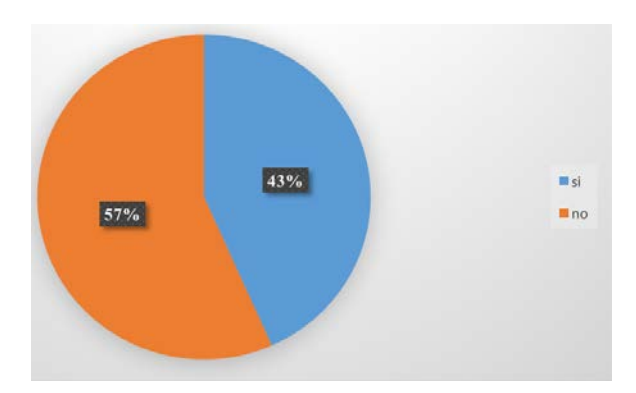

Figura 10 Conocimiento de la competencia en el uso de la nube.

El 37% de las PyME's encuestadas consideraría pagar de \$5,000 a \$7,000 pesos mexicanos por esta herramienta para su negocio, así como el 33% estaría dispuesto a pagar de \$3,000 a \$5,000, y el 23% pagaría de \$1,000 a \$3,000, el 7% únicamente pagaría de \$7,000 a \$10,000 y el 0% estaría dispuesto a pagar más de \$10,000 pesos (figura 11).

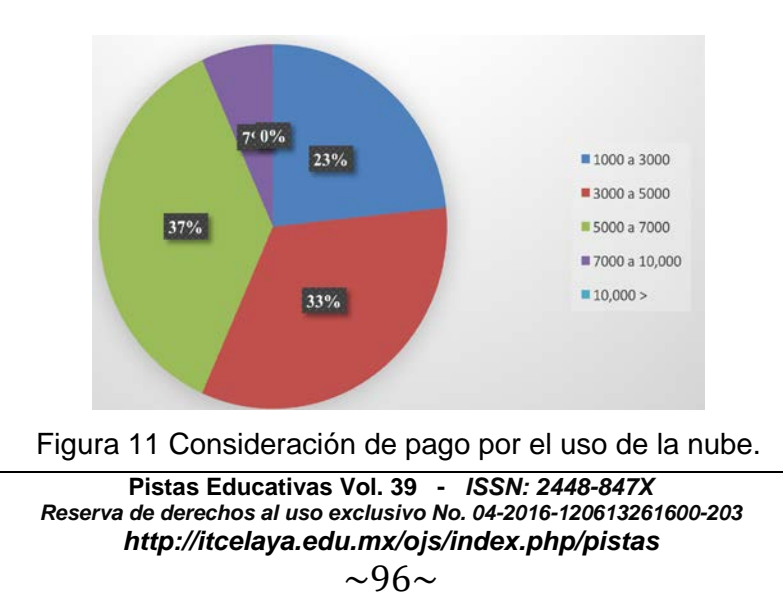

# **4. Discusión**

Los datos e información almacenada en la nube permiten la oportunidad de generar estrategias de innovación y competitividad para la formación de capital humano de alto nivel internacional, así como establecer estrategias de vinculación con el sector productivo y de servicios con la visión de la cuarta revolución industrial, con la tendencia hacia el uso y aplicación de conceptos como la Inteligencia de Negocios, trabajo en la nube, Big Data y otras estrategias innovadoras, en pro de lo que hoy ya se denomina la Industria 4.0.

De esta manera, es necesario considerar realizar una reingeniería a los procesos de asimilación y desarrollo de competencias en tecnologías, para que formalmente prepare por un lado a los estudiantes del nuevo milenio para las nuevas tendencias globales que ya son una realidad en pleno desarrollo y evolución y por otro lado a los empresarios a desarrollar proyectos basados en ésta tendecia tecnológica para mejorar su competitividad.

Las proyecciones de trabajos futuros de acuerdo al alcance aplicado al momento pueden desglosarse en dos direcciones, la primera es referente al aspecto técnico vinculado al sentido instrumental del proyecto, en tanto que la segunda está relacionada con el potencial de aplicación de la propuesta.

Respecto al potencial de aplicación, está vislumbrado el acercamiento con industriales en específico y cámaras empresariales que permitan visualizar necesidades y orientar los esfuerzos, en ese sentido en una primera etapa se planean acercamientos con el Clúster de Tecnologías de la Información de Guanajuato (CLUTIG), la Cámara Nacional de la Industria Electrónica, de Telecomunicaciones y Tecnologías de la Información (CANIETI) y la comisión de Tecnologías de Información, de la Confederación Patronal de la República Mexicana (COPARMEX) en su oficina local.

# **5. Bibliografía y Referencias**

- [1] Aguilar, L. J. (2011). Computacion en la Nube e Innovaciones Tecnologicas. El Agora de Latinoamérica [Revista electrónica]. https://goo.gl/gQzJzP.
- [2] Carrera, M. (2015). Las tecnologias de la informacion y la comunicacion.

RevTecnol.

- [3] Del Vecchio, J. F., Paternina, F. J., Henríquez, C. (2015). La computacion en la nube: un modelo para el desarrollo de las empresas. Prospect, vol. 13, núm. 2. Colombia: Universidad Autónoma del Caribe. http://www.redalyc.org/ pdf/4962/496250642010.pdf.
- [4] Osores, M. (2013, diciembre). Software as a Service: Oportunidad para pymes en América Latina. TechTarget. https://goo.gl/cTD7BX.
- [5] Hernández, R., Fernández, C., Baptista, M. (2014). Metodología de la Investigación. 6ª edición. México: Mc Graw Hill.
- [6] Villafranco, G. (2015, octubre 30). Cómputo en la nube, ¿herramienta de veras útil para las pymes? Forbes México. https://goo.gl/dWQ8xP.

# **ROBOT BIOLOID PREMIUM JARANERO CONTROLADO REMOTAMENTE POR VOZ**

## *Cinhtia Maribel González Segura*

Universidad Autónoma de Yucatán *gsegura@correo.uady.mx*

## *Michel García García*

Universidad Autónoma de Yucatán michel.garcia@correo.uady.mx

## *Lizzie Edmea Narváez Díaz*

Universidad Autónoma de Yucatán *lendiaz@correo.uady.mx*

## *Roger Bacab Pech*

Universidad Autónoma de Yucatán *r0g3r.bp@gmail.com*

## **Resumen**

Este trabajo se enmarca en un proyecto orientado a llevar elementos tecnológicos novedosos a escuelas ubicadas en comunidades rurales maya hablantes del Estado de Yucatán. El objetivo es describir cómo es usada la tecnología robótica como medio de preservación y difusión de la cultura Maya.

Se presenta el desarrollo de un sistema robótico que enseña los pasos de la jarana Yucateca a través de un robot humanoide Bioloid Premium, controlado remotamente a través de una interfaz gráfica que incluye el reconocimiento de comandos vocales. Se muestran los resultados obtenidos en la opinión de los usuarios que probaron los tres componentes del sistema: la ejecución del baile de la jarana, el funcionamiento del sistema de control inalámbrico y el módulo de reconocimiento de voz.

Se concluye que el uso del sistema robótico resulta adecuado para promover el baile de la jarana Yucateca y acercar la tecnología a comunidades rurales maya hablantes.

**Palabra(s) Clave:** Comunicación inalámbrica, Cultura Maya, Jarana Yucateca, Reconocimiento de voz, Robótica educativa.

# **Abstract**

*This work is part of a project that involves bringing innovative technological elements to schools located in rural Maya communities that speak the State of Yucatan. The aim is to describe how it is used robotic technology as a means of preservation and dissemination of the Maya culture. It presents the development of a robotic system that teaches the steps of the Yucatecan jarana through a humanoid robot Bioloid Premium, controlled remotely through a graphical interface that includes the recognition of vocal commands. The results obtained in the opinion of the users who tested the three components of the system are shown: the performance of the dance of the jarana, the operation of the wireless control system and the voice recognition module. The conclusion is that the use of the robotic system is adequate to promote the dance of the Yucatecan jarana and bring the technology to Mayan rural communities.*

**Keywords:** *Educational Robotics, Mayan Culture, Speech Recognition, Wireless Communication, Yucatecan Jarana.*

## **1. Introducción**

El proyecto denominado Feria itinerante de ciencia y tecnología en Yucatán tiene por objetivo proveer un espacio de intercambio cultural entre los miembros de las comunidades mayas y el personal universitario, promoviendo el interés por la ciencia y tecnología, en escuelas secundarias y de bachillerato de las comunidades receptoras. Una de las áreas tecnológicas que abarca este proyecto es la robótica, conformada por robots Lego NXT y Ev3, con diversos modelos y funciones, así como el robot Bioloid Premium, con forma de humanoide.

Partiendo de que la tecnología robótica tiene un gran potencial y que puede ser utilizada eficientemente para resolver problemáticas específicas de diversas disciplinas, resulta interesante simular el desempeño y razonamiento humano en prácticamente todas las áreas, no sólo liberando al ser humano de los trabajos peligrosos, desagradables o repetitivos [13], sino también aportando elementos que contribuyan al entretenimiento o difusión de la cultura, como en el caso que aquí se presenta.

Uno de los principales fines de la robótica es el de investigación [7], orientándose a crear nuevos algoritmos de inteligencia artificial que pueden ser extrapolados a diversas áreas. Es común simular tareas o comportamientos presentes en la naturaleza, tales como caminar, librar obstáculos, seguir líneas, realizar movimientos precisos, entre otros. Esto ha permitido desarrollar modelos y rutinas que han sido exitosamente empleados para ayudar al ser humano con sus tareas diarias.

También existen robots desarrollados con fines de entretenimiento, entre los cuales figuran los presentes en las exhibiciones de baile como en [4] y [12], que además de ser vistosos y amigables para el público pueden ser imitados, desempeñando así el papel de instructores. Otra alternativa es la posibilidad de contar con un robot que instruya la ejecución de rutinas de activación física [11], permitiendo al instructor humano concentrarse en corregir las posiciones de los participantes.

## **La cultura maya y la robótica**

Entre las tradiciones culturales de la península de Yucatán, el baile de la jarana yucateca destaca como una de las actividades más llamativas, ya que cuenta con su propia música, vestimenta, pasos y coreografía, lo cual constituye un valor cultural de gran importancia para la sociedad local, regional y nacional, junto con otras costumbres que aún prevalecen en diversas comunidades mayas. Uno de los escenarios en los que aún es común observar la jarana yucateca es en las verbenas denominadas "vaquerías", por su origen en las fiestas ganaderas que se realizan tradicionalmente. Hoy en día, en algunas comunidades del estado que continúan apegadas a costumbres y tradiciones, se realizan las vaquerías con motivo de la festividad religiosa del santo patrono de cada pueblo o hacienda y, durante ellas, la concurrencia danza el baile regional más importante: la jarana yucateca [3].

Sin embargo, se ha observado que este baile tradicional se encuentra en decadencia pues cada vez son menos los niños y jóvenes que se interesan por aprender a bailarlo. Algo similar ocurre con la historia de la cultura maya, en general, las tradiciones, costumbres, lengua, leyendas, todo esto ha perdido interés en la población juvenil [14]. Por lo tanto, desde hace algunas décadas el gobierno del Estado ha estado implementando diversas medidas para preservar la cultura maya.

Al respecto, una de las estrategias que podría beneficiar la preservación de la cultura maya sería procurar que el interés de la juventud ocurra de manera natural, por ejemplo, aprovechando el interés que la tecnología despierta en ellos [11]. Esto puede ser a través de videojuegos, dispositivos móviles, animaciones, películas e incluso robots, como se observa en la figura 1.

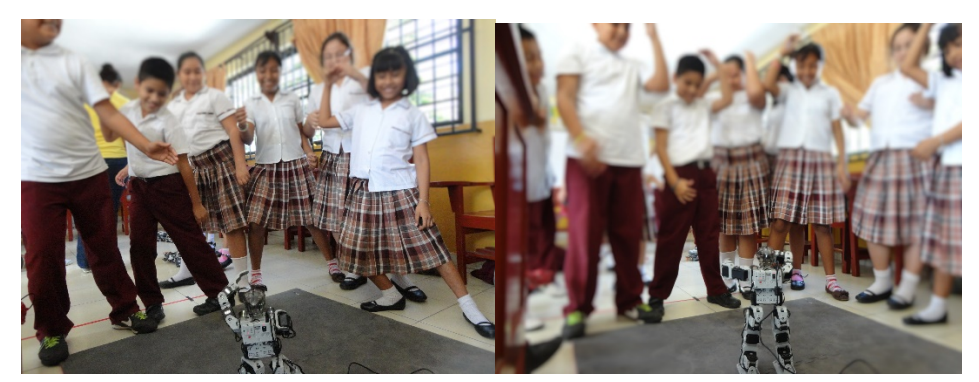

Figura 1 Robot bailando y niños imitando cada uno de los movimientos que observan.

Durante la demostración de las rutinas robóticas, los niños imitaban con gusto los pasos de baile ejecutados por el robot Bioloid Premium, que inicialmente eran pasos de un baile conocido como el Gangman Style (ver figura 1). Sin embargo, se observó una contradicción entre esta melodía y la música tradicional de la cultura maya, lo cual motivó el desarrollo de una rutina de baile asociada con la jarana Yucateca, de forma que fuera posible sustituir los movimientos del robot

alusivos a la canción del Gangman Style por una demostración de la jarana yucateca.

Así, con el baile de la jarana se propuso lograr una mayor congruencia con el objetivo del proyecto que mezcla la tecnología con la cultura maya.

Existen trabajos relacionados con esta idea, como el de la Universidad Drexel en Philadelphia junto con el Instituto avanzado de ciencia y tecnología de Korea [6], quienes desarrollaron un robot bailarín empleando un robot Robonova tipo humanoide con el cual es posible crear rutinas de baile, además de que identifica ritmos de música. Los tres componentes del sistema en el que opera el robot bailarín son: la identificación del beat, la plataforma del propio robot y la generación de los gestos. En este trabajo se resalta el uso del identificador de beat, con el cual es posible conocer los ritmos de cada canción y con base en esto que el robot ejecute los movimientos, previamente cargados en la memoria del mismo, pero la jarana yucateca no forma parte de estos.

Otro trabajo similar es el realizado con un robot bailarín CODJ23 PLUS [1], en el que sus desarrolladores lograron que un robot pudiera bailar al ritmo de la música, con cuatro ritmos musicales diferentes. Este robot utilizado para este trabajo cuenta con 7 motores el cual es una limitante, debido a que no se cuenta con mucha libertad de movimientos. De igual manera es importante destacar que las rutinas de baile ya diseñadas son específicas para cada género musical y que estas secuencias son controladas por un microcontrolador; por lo tanto, la programación está hecha en el mismo.

En otro proyecto realizado por el Instituto de Ciencia Industrial de la Universidad de Tokio, se realizó una danza típica de la región con el mismo objetivo de preservar la cultura. En su trabajo, los autores mencionan que usan la tecnología para preservar los bailes folclóricos tradicionales que han ido desapareciendo con el paso de las generaciones. Actualmente, el baile objetivo del folclore japonés es el Jongara-Bushi [10].

En México, uno de los avances actuales en torno al tema emplea el uso del Kinect de Microsoft para imitar los movimientos humanos que realiza el usuario, es decir, el robot copia los movimientos de la persona. En [9] se afirma que la programación
de movimientos del robot es una tarea tediosa y sugieren clasificar los movimientos en dos tipos: los que se pueden producir mediante una ecuación matemática previamente desarrollada y programada, y los movimientos que son producidos por la interpolación temporal de una serie de posturas previamente concebidas y memorizadas. Otros autores afirman que los movimientos de baile de los robots son usualmente creados por coreógrafos y diseñados para una particular pieza musical. Si la pieza musical cambia, los movimientos de baile del robot tendrán que ser recreadas [15].

En otros de los trabajos que se han realizado con robots bailarines, como en [2] y [8], es posible encontrar que se crean rutinas ya pre cargadas o de igual manera se utiliza un identificador de ritmos para así hacer que el robot pueda bailar cualquier estilo de música. En el caso del presente proyecto, la secuencia de baile será precargada ya que de esta forma el usuario tendrá el control del robot, logrando indicarle los pasos a seguir.

## **2. Métodos**

El sistema robótico desarrollado para ejecutar la rutina de baile de la jarana Yucateca se compone de tres elementos: una interfaz gráfica para el usuario, un módulo de control por comandos vocales y un módulo para la comunicación inalámbrica. Así, se logró que el robot humanoide ejecute los pasos de baile para la jarana conocida como "Mujeres que se pintan", tal como lo hacen los yucatecos, siguiendo el ritmo de esta melodía y realizando los movimientos tradicionales, además de permitir el control inalámbrico por medio de comandos vocales. Para lograrlo, fue necesario implementar un algoritmo preciso que permitiera mantener el equilibrio del robot mientras éste realiza los movimientos deseados, con el ritmo y velocidad adecuados para producir el efecto visual similar al que se logra con la ejecución humana.

El modelo de comunicación implementado envía instrucciones personalizadas de manera remota a través de un dispositivo WiFi que permite una comunicación más flexible desde una computadora, sin sujetarse a los comandos preestablecidos que incluye el control remoto del robot. De esta manera, el usuario indica instrucciones verbales al robot Bioloid, ensamblado como el modelo humanoide tipo C. Este modelo y los principales componentes del proyecto, tanto hardware como software, se describen a continuación.

#### **Elementos de hardware**

Se utilizó el kit Premium del robot Bioloid, ensamblado en forma de humanoide tipo C, como se muestra en la figura 2. Este modelo cuenta con 18 motores, cada uno de los cuales posee tres grados de libertad, permitiendo que el robot realice movimientos suaves. Cada motor se conoce como dinamixel AX-12A y posee un movimiento que permite giros de 0° a 300° aproximadamente, por cada grado de libertad, de los cuales 150° giran hacia un sentido y 150° para el otro. Es decir, se cuenta con un ángulo suficiente para alcanzar prácticamente cualquier movimiento deseado. Sin embargo, la estabilidad del robot es una característica que fue necesario considerar al realizar los movimientos correspondientes al baile de la Jarana Yucateca.

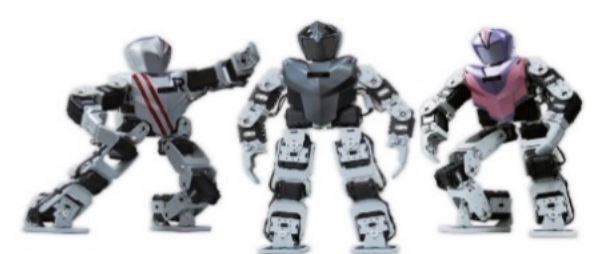

Figura 2 Robot Bioloid Premium ensamblado con forma humanoide.

El control CM-530 se ilustra en la figura 3 y es el cerebro del robot, se encarga de la comunicación entre la parte lógica y la parte física. Este también permite el almacenamiento de las rutinas de movimientos y el código del programa, en general. En el proyecto desarrollado, una de las principales utilidades dadas a este dispositivo es el de enviar las señales necesarias a las articulaciones del robot para mover los motores a la posición deseada.

El control inalámbrico Zig-100/110A se encarga de enviar y recibir las señales WiFi hacia y desde el robot Bioloid. En la figura 4 se puede observar que se trata de un diminuto componente que forma parte del hardware incluido en el kit Premium.

Este control es utilizado para que el robot pueda recibir las señales enviadas por el software de control, por lo que este componente forma parte de la comunicación inalámbrica entre el robot y la aplicación.

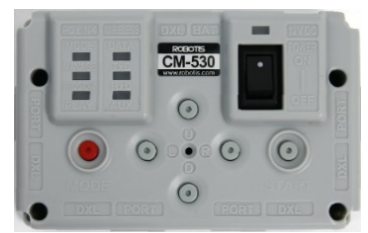

Figura 3 Control CM-530 del robot Bioloid Premium.

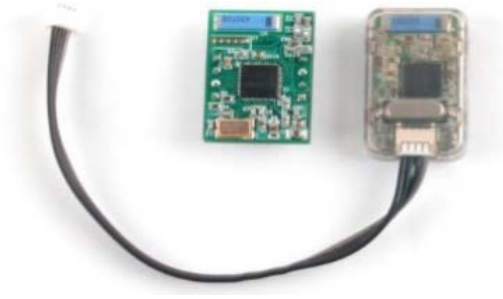

Figura 4 Control inalámbrico zig-100/110A.

Cabe mencionar que aun cuando el kit Bioloid Premium incluye un control remoto, la funcionalidad de este control es sumamente limitada ya que no permite realizar el control inalámbrico por voz que se requería en este trabajo, por lo que fue necesario emplear el componente Zig2serial, que se describe enseguida.

El hardware encargado de enviar las señales al control inalámbrico del robot es el denominado Zig2serial que se puede apreciar en la figura 5. Esta pieza de hardware se encarga de enviar las señales provenientes de la aplicación en la PC hacia el zig-100/110A, descrito previamente. En la interfaz Zig2serial se conecta el control zig100 y el zig110A se conecta directamente al robot. De esta forma se crea un enlace entre ambos, permitiendo así la comunicación inalámbrica.

Finalmente, el Zig2serial ensamblado con el Zig 110 se conecta a su vez con un convertidor de serial a USB, para finalmente colocarlo y enlazarlo en la PC.

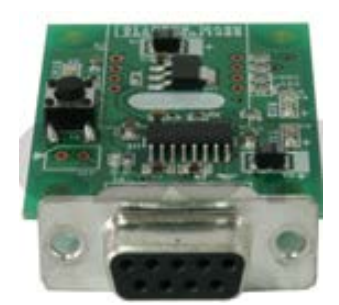

Figura 5 Interfaz Zig2Serial.

## **Elementos de Software**

La programación del sistema robótico requirió de las herramientas Robo Plus Motion y Robo Plus Task. La primera para crear la secuencia de movimientos que constituyen la rutina de baile y la segunda para coordinar el instante y duración adecuada de cada posición.

El software Robo Plus Motion permite controlar el movimiento específico de cada uno de los 18 motores que forman parte de la estructura física del robot Bioloid Premium. La interfaz gráfica permite especificar la cantidad de grados que debe girar cada motor, misma que fue calculada dependiendo de la posición que éste ocupa en el humanoide. La figura 6 ilustra la interfaz de programación de este software. Cada paso es guardado en una página de movimientos el cual es distinguido por un ID.

La programación de rutinas y movimientos se realizó configurando una secuencia de posiciones que el robot debía ejecutar, dependiendo de la instrucción recibida. Esto se realizó de manera similar a como se producen las animaciones, como una secuencia de fotografías que al visualizarse consecutivamente genera el efecto de animación. En este caso, cada fotografía corresponde a un conjunto de 18 posiciones específicas de los motores.

El software Robo Plus Task es el encargado de invocar a cada una de las páginas de movimientos guardadas en un archivo con extensión .mtn, mediante el manejo de etiquetas asignadas es posible distinguir los movimientos correspondientes. La figura 7 ilustra esta interfaz de programación cuyas instrucciones son textuales, y es necesario hacer uso de las librerías y funciones disponibles.

|                           | FlesiF) EditE) FobotE> TooKT) |     |                         | Help(H)                |              |                  |    |                                                |                 |   |    |               |       |
|---------------------------|-------------------------------|-----|-------------------------|------------------------|--------------|------------------|----|------------------------------------------------|-----------------|---|----|---------------|-------|
|                           | <b>B A A</b> Put              |     |                         | $1/8$ . $0 \equiv 0$   |              |                  |    | Basic Pose Editor   Pase Ltdby   Edit All page |                 |   |    |               |       |
| ٠<br><b>■ [CM-510] 区</b>  |                               |     |                         |                        |              | (Page of Step)   |    |                                                | (Pass of Rabot) |   |    |               |       |
|                           | Name                          | Ned | Exit                    | Passe<br>146           | Time         |                  |    |                                                | Value           |   |    |               | Value |
| $\cdot$ 1                 | Ba w                          |     |                         | 557590                 |              |                  | A  | <b>DE1</b>                                     | 35              | 図 |    | IDT13         | OFF   |
| 2                         | Bravo                         | Ŧ   | ٠                       | STEP 1<br>Œ            | 0.496        |                  |    | BOZ                                            | FBS             | 図 |    | 10121         | 白芽    |
| 3                         |                               | E   |                         | STEP 2<br>14%          | ï            |                  | J. | 联装                                             | 28              | M |    | 顺度            | 作     |
| š,                        |                               |     | D                       | STEP 3<br>ā.           | 1            |                  | 當  | 8641                                           | 744             | Ø |    | D(4)          | OFF   |
| 5                         | <b>Rap chest</b>              | ŧ   | D                       | STEP 4<br>đ            | 0.256        |                  |    | <b>ID(5)</b>                                   | 462             | M |    | 10157         | OFF   |
| 6                         |                               |     | ä                       | ŭ<br>STEP 5            | 84           |                  | 廠  |                                                | 联               | 同 |    |               | OFF   |
| 7                         | Scratch head                  | ٦   | ı                       |                        |              |                  | A. | 晓                                              |                 |   |    | D[6]          | OFF   |
| Ĥ                         | Push up.                      |     | ı                       |                        |              | ×                |    | <b>DIT</b>                                     | 湖               | ₽ |    | <b>ID173</b>  |       |
| 9                         |                               | m   | ï                       | s.                     |              |                  |    | 吃街                                             | 670             | V |    | ID [8]        | OFF   |
| 10                        |                               | п   | п                       | <b>K</b>               |              | X                |    | 01见                                            | 508             | Ø | ×. | <b>ID197</b>  | OFF   |
| 11                        | Hand standing                 | 18  | ٥                       |                        |              |                  |    | 0.01                                           | 515             | E |    | <b>ID(10)</b> | 作手    |
| 12                        |                               | 13  | ı                       | <b>Page Parameters</b> |              |                  |    | 100113                                         | 30              | 図 |    | <b>ID[11]</b> | OFF   |
| 13                        |                               |     | ٠                       | <b>Bepeat time:</b>    | ä            | [Joint Sattness] |    | 10 d'129                                       | 615             | ₽ | ö  | 10日21         | ŰŦ    |
| 14                        | R triocking                   | ĸ   | 15                      |                        |              | Lavel in         |    | 100130                                         | 282             | P |    | <b>IDT130</b> | OFF   |
| 5                         |                               | 1   | Ŧ                       | Speed rate:<br>10      | 面<br>0113    | 5                |    | ID(14)                                         | 741             | 阿 |    | $ D $ $ 4$    | OFF   |
| 16                        | L blocking                    | Iß  | n                       | Ctrl Inertial force:   | 10123        | 6                |    | 顺窗                                             | 617             | 囨 |    | 山川            | OFF   |
| 17                        |                               |     | ٠                       | ø                      | 뵑<br>0133    | 5                |    | 顺向                                             | 406             | Ø |    | 101183        | OFF   |
| 18                        | L lick                        |     | ı                       | <b>Real Play Time</b>  | 0143         | 5                |    | 00171                                          | 508             | ₩ |    | <b>IDITTI</b> | OFF   |
| 19                        | <b>Ridek</b>                  |     | ٥                       | (3.904sec / 1.00 x 1   | 顺局           | 5                |    | 10/181                                         | 5%              | M |    | IDE180        | 0FF   |
| 20                        | R stack                       |     | ī                       | - Omin 3.994sec        | 顺圈           | 5                |    |                                                |                 |   |    |               |       |
| 21                        | L attack                      | ō   | o                       |                        | <b>IDITI</b> | 5                |    |                                                |                 |   |    |               |       |
| 22                        | F shock                       |     | b                       |                        | 10180        | 5                |    |                                                |                 |   |    |               |       |
| 23                        | Datence                       | ä   | $\overline{\mathbf{a}}$ |                        | 顺策           | 5                |    |                                                |                 |   |    |               |       |
| 24                        |                               | п   | s                       |                        |              |                  |    |                                                |                 |   |    |               |       |
| $\overline{\mathfrak{B}}$ | Sit down                      |     | Б                       |                        | 40(10)       | 5                |    |                                                |                 |   |    |               |       |
| 26                        | Stand us                      | J   | ٥                       |                        | 0111         | 5                |    |                                                |                 |   |    |               |       |
| 27                        | F getup                       |     | ۵                       |                        | 01121        | 5                |    |                                                |                 |   |    |               |       |
| 26                        | B getup                       |     | ٥                       |                        | 00133        | 5                |    |                                                |                 |   |    |               |       |
| 29                        | Clas ready                    | ı   | B                       |                        | 0(14)        | 5                |    |                                                |                 |   |    |               |       |
|                           | 30 Classing                   |     | ٥                       | w                      | 01151        | 5                | ш  |                                                |                 |   |    |               |       |

Figura 6 Interfaz gráfica dl software Robo Plus Motion.

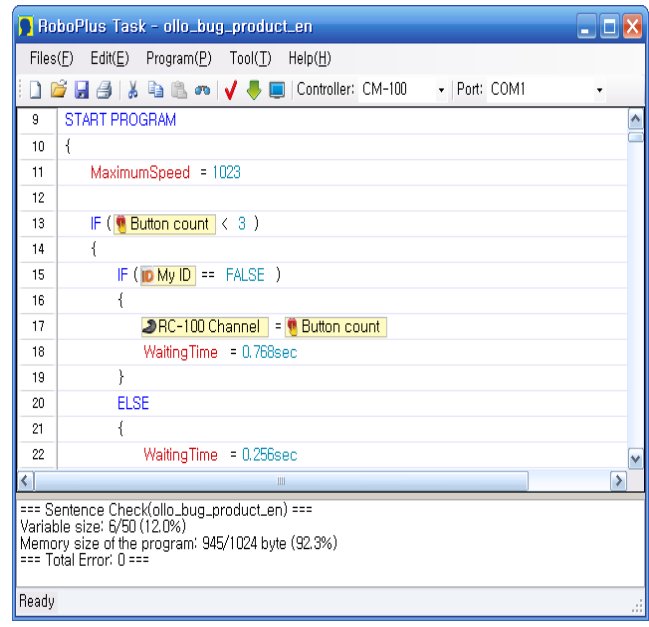

Figura 7 Interfaz de programación Robo Plus Task.

**Pistas Educativas Vol. 39 -** *ISSN: 2448-847X Reserva de derechos al uso exclusivo No. 04-2016-120613261600-203 http://itcelaya.edu.mx/ojs/index.php/pistas*  $~108~$ 

Por otro lado, la comunicación inalámbrica se logró mediante el software Zigbee SDK para Windows, que fue necesario descargar del sitio web oficial de Robotis (2016), instalar y configurar. Desde este software se enviaron y recibieron las señales inalámbricas de la computadora al robot y viceversa, que consistieron en dígitos del 1 al 7, uno para cada instrucción enviada.

Para lograr el reconocimiento de voz, se trabajó con la librería Speech Recognition que forma parte de las librerías contenidas en el Microsoft .Net Framework 4.5, que comúnmente se incluyen en el sistema operativo Windows 8.

En la tabla 1 se indican los comandos de voz disponibles y se describe la rutina correspondiente. En la primera columna, se muestran los comandos de voz que pueden emplearse, en la segunda columna se describe la rutina que se ejecuta y en la tercera columna se muestra el código interno que se envía, cuando el comando es reconocido, tras lo cual se inicia la secuencia de movimientos que se solicitó ejecutar.

| <b>Comando de</b><br><b>VOZ</b> | Rutina que se ejecuta                                                                                            | Código |  |
|---------------------------------|----------------------------------------------------------------------------------------------------|--------|--|
| Completo                        | Se ejecutan todos los pasos disponibles en una secuencia<br>que corresponde a la jarana "Mujeres que se pintan". |        |  |
| <b>Básico</b>                   | Corresponde a uno de los zapateos básicos de este baile.                                                         |        |  |
| Arriba                          | El robot levanta ambos brazos, poniendo las manos a la<br>altura de la cabeza.                                   | 3      |  |
| Atrás                           | Los brazos del robot se disponen hacia atrás.                                                                    | 4      |  |
| Movimiento                      | Se ejecuta un zapateo hacia adelante y hacia atrás, al<br>ritmo de la jarana yucateca.                           | 5      |  |
| Levantamiento                   | Uno de los pies del robot se levanta hacia adelante,<br>realizando un vaivén que va rodeando al otro pie.        | 6      |  |
| Detener                         | Detiene cualquier ejecución.                                                                                     |        |  |

Tabla 1 Lista de comandos disponibles

Finalmente, el desarrollo de la interfaz de usuario que contiene el menú de opciones para controlar al robot (figura 8) fue desarrollada empleando el lenguaje C#. Esta interfaz permite indicar al robot cuál rutina de movimientos se desea realizar, ya sea haciendo clic sobre los botones gráficos, o bien, a través de un conjunto de comandos vocales definidos.

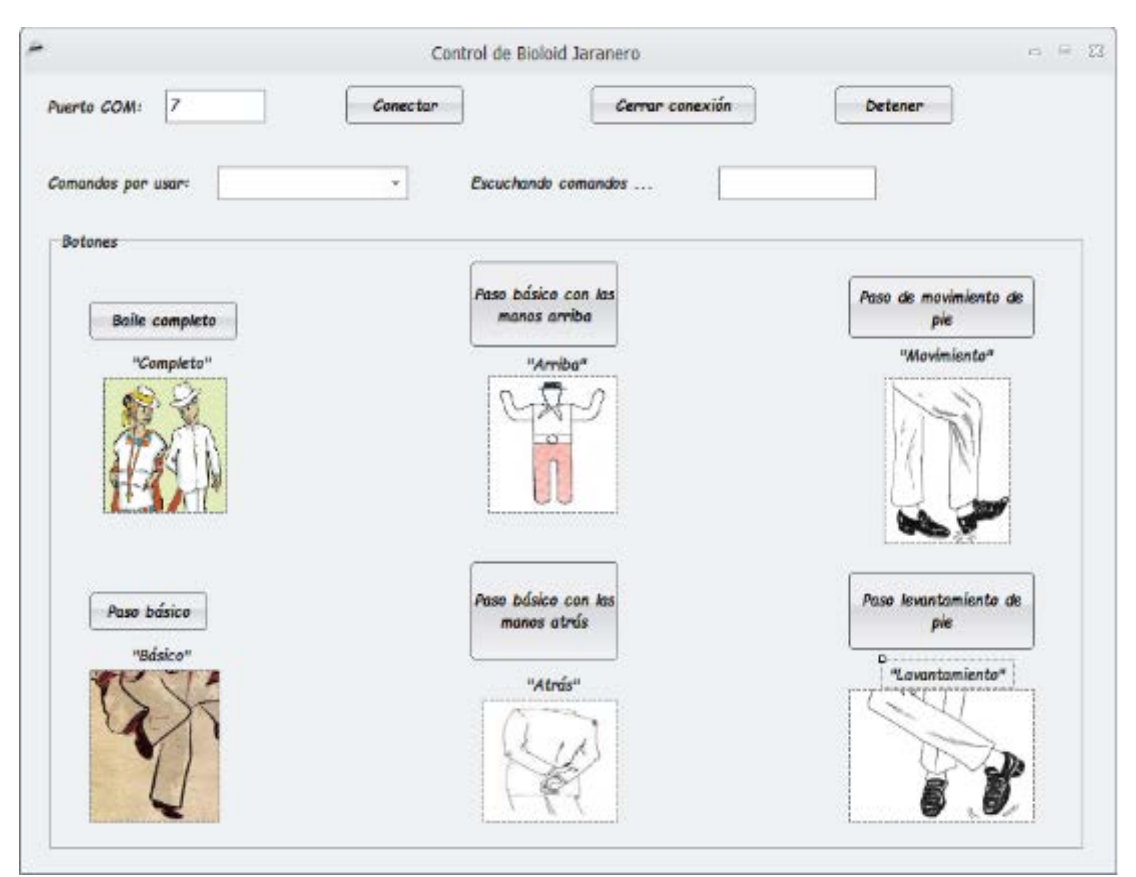

Figura 8 Interfaz gráfica de la aplicación con menú de movimientos disponibles.

Al iniciar la aplicación, se presentan tres botones habilitados: conectar, cerrar conexión y detener, los cuales permiten iniciar y finalizar la conexión entre la computadora y el robot, a través de los dispositivos previamente mencionados. Una vez establecida la conexión, se habilitan las opciones disponibles, ya sea por comandos vocales o mediante los botones gráficos que se observan en la figura 7. Haciendo uso de los elementos descritos previamente, el sistema robótico completo cuenta con varios módulos que hacen posible la ejecución de rutinas, obedeciendo a los comandos del usuario. Una vez que el usuario indica cuál es la rutina que desea ejecutar, la aplicación principal interpreta la acción del usuario y envía una señal inalámbrica a través del dispositivo Zigbee. Por su parte, el robot recibe la señal inalámbrica a través del Zig100A y envía los datos al control CM-530, quien finalmente se encarga de indicar la posición exacta de cada motor, así como el tiempo de duración de cada secuencia de movimientos. En el esquema de la figura 9 se puede apreciar gráficamente lo anterior.

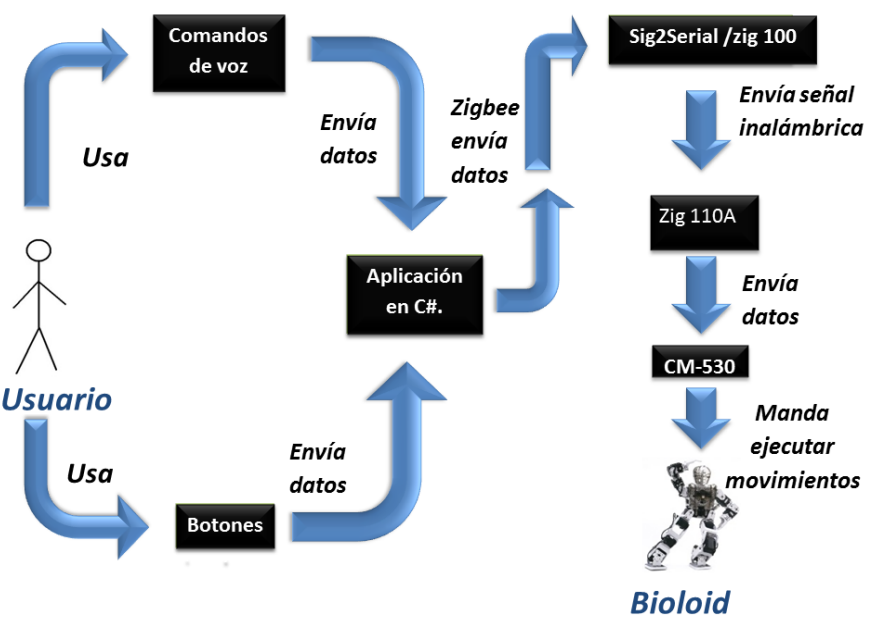

Figura 9 Arquitectura del sistema robótico completo

# **3. Resultados**

Las pruebas realizadas se dividieron en dos fases, la primera de ellas en un ambiente controlado de experimentación y la segunda en un ambiente real, durante la ejecución del proyecto descrito al inicio. En la primera fase de las pruebas se contó con un grupo de usuarios que interactuaron con el sistema a través de una computadora portátil, el robot Bioloid y un micrófono. Posteriormente, el instrumento que se utilizó para recabar la información y opinión de los usuarios fue una encuesta con la cual se pudo realizar un análisis de la usabilidad del software y del sistema en general.

El primer grupo de usuarios que participó se seleccionó invitando aleatoriamente a estudiantes de nuevo ingreso pertenecientes a la Unidad Multidisciplinaria Tizimín (UMT) de la Universidad Autónoma de Yucatán, que cursan las licenciaturas impartidas en esta unidad académica como son: Licenciatura en Educación, Licenciatura en Ciencias de la computación, Licenciatura en Enfermería y, Contador público. Los 20 participantes que accedieron voluntariamente a probar el sistema lo hicieron en el laboratorio de Sistemas Inteligentes, en un ambiente controlado, con poco ruido y una superficie plana para la ejecución de las rutinas

de baile. Fueron 10 alumnos del género masculino y 10 del género femenino, con una edad promedio de 20 años.

En el primer experimento, realizado en un ambiente controlado donde cada alumno pudo utilizar libremente el sistema, el procedimiento consistió en dar una breve explicación grupal a los alumnos participantes acerca de cómo funciona el sistema, así como el propósito del mismo y una pequeña demostración de su uso; posteriormente, cada estudiante dispuso de un tiempo aproximado de 5 minutos para interactuar con el robot a través de los comandos gráficos y/ comandos vocales disponibles. Una vez finalizada la interacción se le proporcionó una encuesta para expresar su opinión acerca del sistema y determinar si con éste se logra motivar a los jóvenes a interesarse por la cultura maya en general, y en particular, en el baile de la jarana.

El instrumento utilizado para la obtención de la información fue una encuesta dividida en 3 secciones: la primera para la obtención de resultados de cada componente del sistema, la segunda para la obtención de resultados del sistema en general, así como el nivel de interés que despierta en el usuario y una tercera sección dedicada a la obtención de comentarios, en general.

Entre los resultados obtenidos respecto a los componentes del sistema, se puede observar que hay una respuesta aceptable, como es posible ver en figura 10. La mayoría de los usuarios considera que el funcionamiento de cada uno de los componentes del sistema es bueno o excelente.

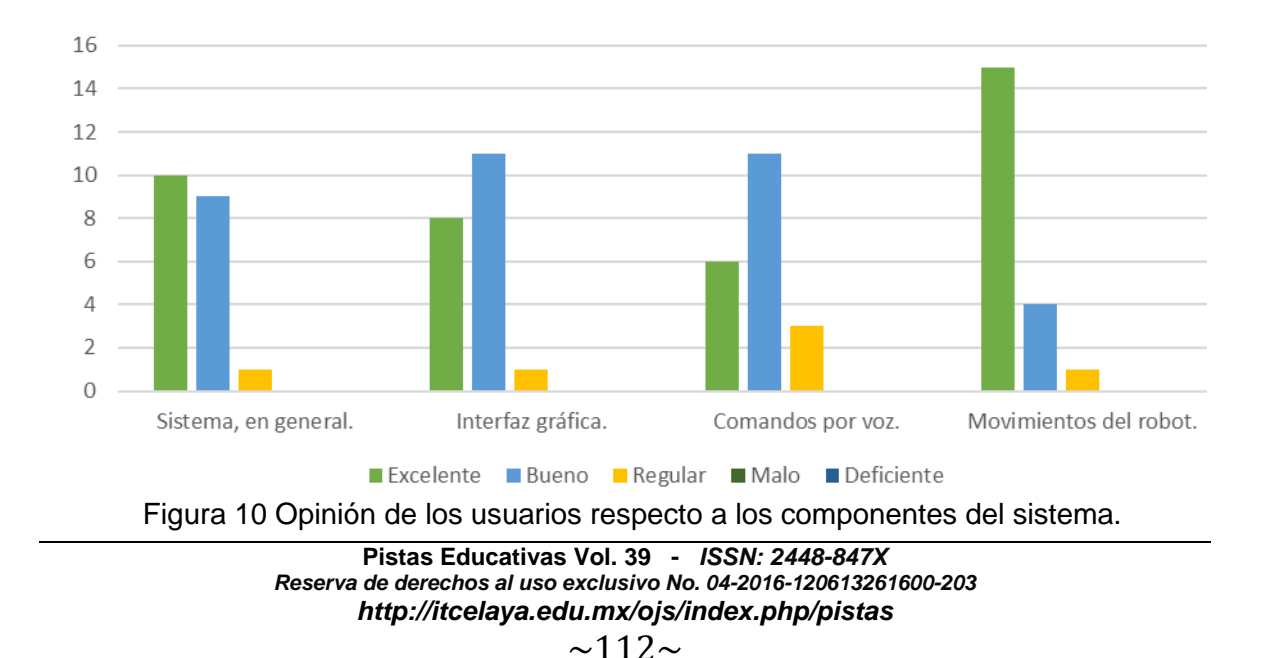

En cuanto a la utilización del software, más del 90% señaló que es totalmente fácil de usar o muy fácil de usar. El interés que el sistema despierta por la tecnología se señaló como totalmente interesante o muy interesante y el interés por la cultura de Yucatán o la jarana Yucateca estuvo también entre totalmente interesante y muy interesante, esto se puede observar en figura 11.

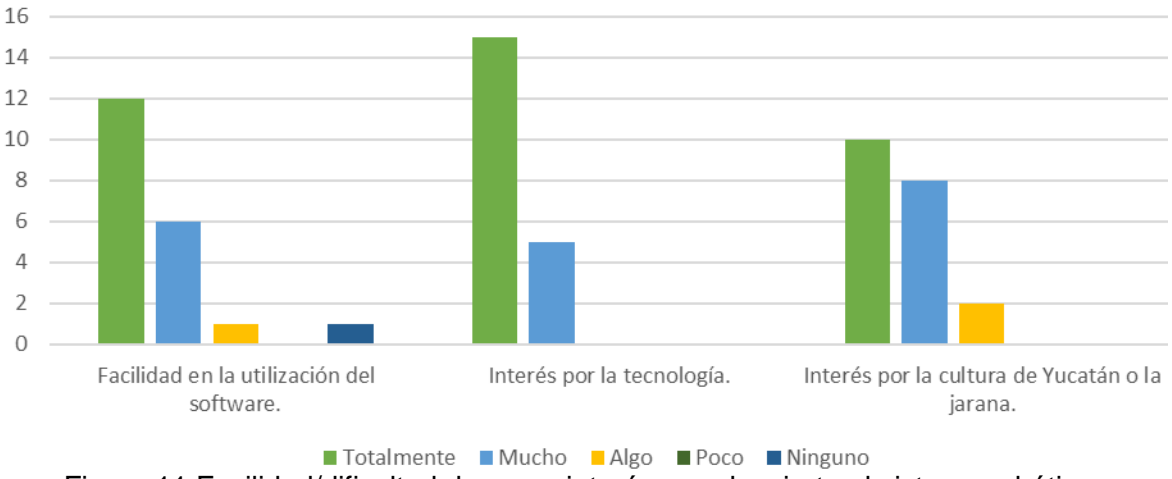

Figura 11 Facilidad/dificultad de uso e interés que despierta el sistema robótico.

En la sección de comentarios, la mayoría de los encuestados opinaron que este sistema sería de utilidad para personas que quieran aprender a bailar jarana, ya sean de nacionalidad local o extranjera, así como niños de primaria y secundaria que tienen poco contacto con la tecnología, especialmente con la robótica. Otra posible aplicación es que una persona que haya perdido los miembros inferiores pueda utilizar las extremidades del robot como extensiones suyas para diseñar o enseñar rutinas de activación física o de baile.

En el segundo conjunto de pruebas que se realizó, el robot fue llevado a las escuelas ubicadas en las comunidades rurales que participan en el proyecto, a lo largo de un ciclo escolar. En esta segunda etapa de pruebas participaron 4 escuelas, 3 de educación secundaria y 1 de bachillerato, con aproximadamente 700 estudiantes y 24 profesores en total. La exposición en cada escuela fue realizada a todos los estudiantes divididos en 4 grupos, siguiendo una planeación con grupos organizados, como los que se observan en figura 12.

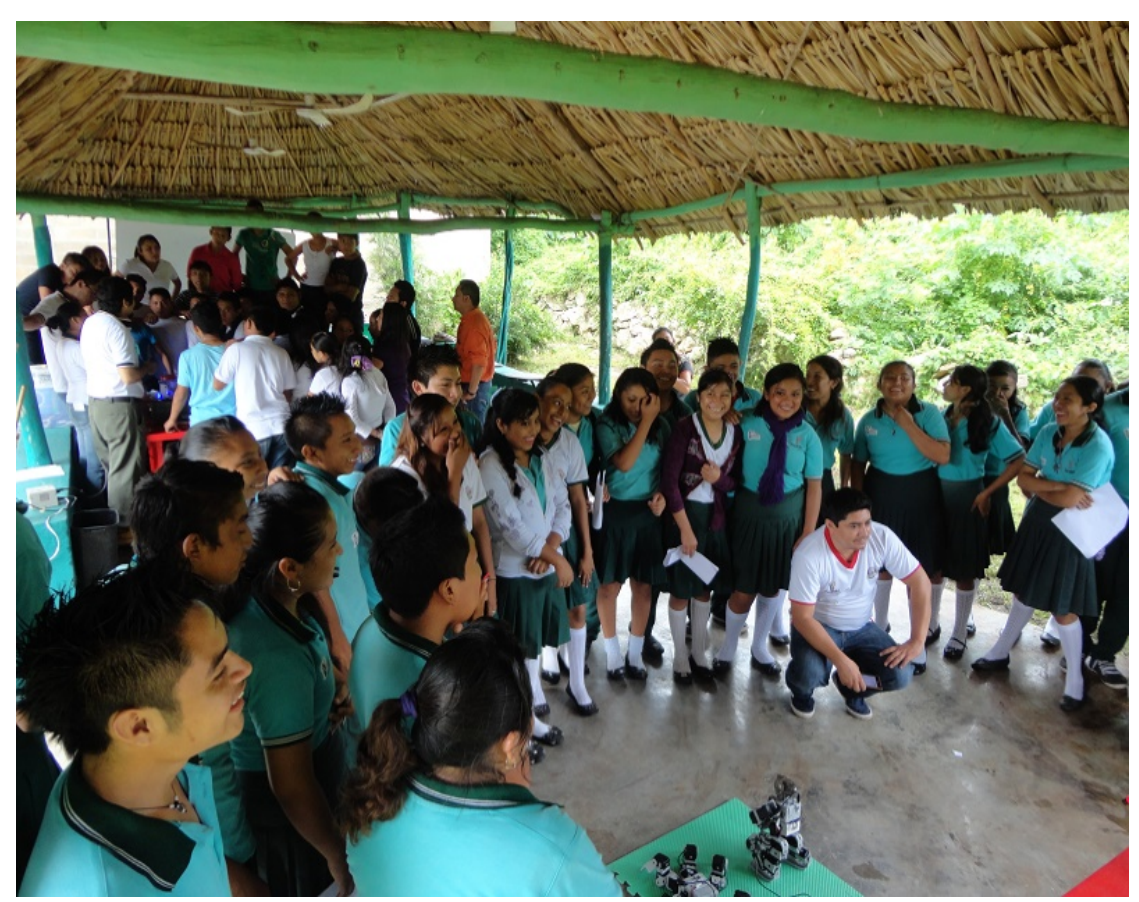

Figura 12 Exposición del robot jaranero a estudiantes y profesores de una comunidad.

En este escenario, similar al descrito en [5], el robot fue expuesto ante la comunidad integrada por jóvenes estudiantes y sus profesores, quienes observaron la ejecución de las rutinas del baile de la jarana, teniendo como sonido de fondo una canción de la jarana conocida como "Mujeres que se pintan". En estas exposiciones, el robot fue controlado inalámbricamente mediante la interfaz gráfica, pues la cantidad de voces simultáneas produce niveles de ruido que dificultan el reconocimiento preciso de los comandos vocales.

Las opiniones en torno a la ejecución del robot jaranero fueron expresadas oralmente por los espectadores, durante las visitas realizadas a las escuelas. Los rostros de los participantes evidencian el interés que despierta en los jóvenes la interacción con elementos tecnológicos como los robots, lo cual se aprovechó para difundir la importancia que tiene preservar las costumbres y tradiciones de nuestra cultura, a la vez que se aprovechan las ventajas que tiene la tecnología.

# **4. Discusión**

Durante el ciclo escolar 2015-2016 en el que se expuso el robot Bioloid Premium en las comunidades receptoras del proyecto, se ha logrado difundir un elemento fundamental de la cultura maya, como es la jarana Yucateca, al mismo tiempo que se ha logrado incidir en el acercamiento de tecnologías como ésta a comunidades rurales, tal como se planteó al inicio del proyecto.

La inclusión de comandos de voz dentro del sistema permite una comunicación más natural, lo cual resulta atractivo para el usuario y provoca un mayor interés, aunque también requiere condiciones más restrictivas para su adecuado desempeño, pues el ruido del ambiente distorsiona los sonidos captados por el sistema. El control inalámbrico permite un mayor alcance y abre la posibilidad de incrementar drásticamente la distancia, incorporando una cámara que permita observar los movimientos del robot, ya sean de la jarana yucateca o de cualquier otra rutina deseada.

Una de las principales dificultades al crear la rutina de baile fue mantener el equilibrio, debido al tipo de movimientos que se realizan en la jarana Yucateca. Sin embargo, las rutinas implementadas pueden ser modificadas para poder desempeñar diversas tareas.

El objetivo planteado se cumplió pues el sistema creado es atractivo y estable. Los comentarios recibidos señalan que este sistema podría ser usado como medio de enseñanza del baile y de igual forma podría ser usado como exhibición del baile de la jarana, ya sea para turistas o para niños de primaria; además de que se pudo observar el interés que provoca éste en la cultura de la región y en la tecnología implementada en su desarrollo.

El sistema creado genera un aporte a la sociedad ya que contribuye a la difusión de la cultura yucateca además de que, como parte del proyecto en el que se expone a estudiantes y profesores de comunidades maya hablantes, también permite un mayor acercamiento de la tecnología robótica a las comunidades rurales participantes, donde la brecha digital los ubica en una considerable desventaja con respecto a comunidades urbanas.

Como trabajo futuro se contempla vincular al robot bioloid premium con un Kinect, de tal forma que los movimientos puedan ser generados a partir de la imitación de un individuo, lo cual se espera que mejore la precisión en las posiciones que componen una rutina.

## **Agradecimientos**

Los autores agradecen a la Universidad Autónoma de Yucatán, especialmente a la Facultad de Matemáticas, la Unidad de Proyectos Sociales y a la administración de la Unidad Multidisciplinaria Tizimín, así como a la Fundación Kellogg, por el invaluable apoyo recibido para la realización de este proyecto.

# **5. Bibliografía y Referencias**

- [1] Aguirre, D., Cabascango, J., Erazo, C., Pacheco, J., Quimbita, D., & Sánchez, O. (2007). Robot bailarín de cuatro ritmos CODJ23 PLUS. http://ciecfie.epn.edu.ec/wss/VirtualDirectories/80/CControlC/materias/cmicro s/PROYECTOS/06-07/paper%20final%20robot.pdf
- [2] Bravo, D., & Rengifo, C. (2014). Capture system for human motion imitation by a fixed base planar robot. Revista inge@UAN, 5(9), 25-33.
- [3] Fernández Repetto, F. (2010). Estampas etnográficas de Yucatán. Mérida, Yucatán.
- [4] Fudal, P., Gimert, H., Gondry, L., Hofer, L., Ly, O., & Passault, G. (2013). An experimental of low cost entertainment robotics. RO-MAN, 820-825. https://doi.org/10.1109/ROMAN.2013.6628414
- [5] González, S., González, C., & García, M. (2014). Electrónica interactiva con niños de educación primaria del estado de Yucatán. Pistas Educativas, 35(108), 449-470.
- [6] Grunberg, D., Ellenberg, R., Kim, H., Ho Oh, J., Oh, P., & Youngmoo, K. (2010). Development of an Autonomous Dancing Robot. International Journal of Hybrid Information Technology, 3(2), 33-43.
- [7] Herrero Reder, I. (2015). Arquitectura de comportamientos reactivos para agentes robóticos basada en CBR (Tesis Doctoral). Universidad de Málaga, Málaga. Recuperado a partir de https://riuma.uma.es
- [8] Jiménez Moreno, R., Espinosa Valcárcel, F., & Amaya Hurtado, D. (2013). Motion Control of a Humanoid Robot Through Machine Vision and Human Motion Replica. INGE CUC, 9(2), 44-51.
- [9] Mogollán-Toral, R., Díaz Márquez, O. R., & Aceves López, A. (2013). Imitación de movimientos humanos en un robot humanoide bioloid mediante Kinect. Presentado en Congreso Nacional de Control Automático, Ensenada, B.C.
- [10] Nakaoka, S., Nakazawa, A., Yokoi, K., & Ikeuchi, K. (2004). Leg Motion Primitives for a Dancing Humanoid Robot. IEEE International Conference on Robotics and Automation, 1.
- [11] Poot, J., González, C., García, M., Narváez, L., & Chí, V. (2016). Rutina infantil de activación física con un robot Bioloid Premium como instructor. En La tecnología como instrumento para potenciar el aprendizaje. México: Manuel Prieto y Silvia Pech, (eds).
- [12] Shinozaki, K., Iwatani, A., & Nakatsu, R. (2006). Study of Dance Entertainment Using Robots. En Mobile Robots: towards New Applications. Osaka, Japan: Intech. http://www.intechopen.com/books/mobile\_robots\_ towards \_new \_applications.
- [13] Stuart, R., & Norving, P. (2003). Artificial Intelligence. A Modern Approach (2a ed.). Spain: Pearson Education.
- [14] UADY. (2000). Sitio web oficial de la Universidad Autónoma de Yucatán. [Noticias]. http://www.uady.mx/sitios/mayas/breves/mayo2000.html.
- [15] Xia, G., Junyun, T., Dannenberg, R., & Veloso, M. (2012). Autonomous Robot Dancing Driven by Beats and Emotions of Music. En Proceedings of the 11th International Conference on Autonomous Agents and Multiagent Systems. Valencia, Spain: Conitzer, Winikoff, Padgham, and van der Hoek (eds.). http://www.cs.cmu.edu/~gxia/PDF/12aamas-XiaTayDannenberg Veloso.pdf

# **ESTUDIO DE LAS VARIABLES QUE INFLUYEN EN EL ÉXITO ACADÉMICO DE LOS ALUMNOS DE LA LICENCIATURA EN ADMINISTRACIÓN DEL INSTITUTO TECNOLÓGICO DE COLIMA**

## *Alberto Huerta Evangelista*

Tecnológico Nacional de México/Instituto Tecnológico de Colima *alberto.huerta@itcolima.edu.mx*

## *Josué Dolores Cárdenas Pizano*

Tecnológico Nacional de México/Instituto Tecnológico de Colima *josue.car18@gmail.com*

## *Aurelio Sánchez Magaña*

Tecnológico Nacional de México/Instituto Tecnológico de Colima *aurelio.sanchez@itcolima.edu.mx*

# *J. Félix González Molina*

Tecnológico Nacional de México/Instituto Tecnológico de Colima *fegomo@gmail.com*

# *Julio Humberto Ríos Romo*

Tecnológico Nacional de México/Instituto Tecnológico de Colima *julio.rios@itcolima.edu.mx*

# **Resumen**

En el presente trabajo se realizó una investigación para identificar las variables que influyen en el éxito académico de los alumnos de la Licenciatura en administración del Instituto Tecnológico de Colima. Y con esto determinar el factor con mayor impacto sobre el desempeño de los mismos y lograr el éxito académico; incluyendo un análisis de la influencia sobre las tendencias, hábitos de estudio y actividades propias del que hacer del educando que los llevar a alcanzar los mejores promedios que ellos logran durante el proceso de formación profesional del alumnado.

Evaluar la relación que existe en la implementación de estrategias de enseñanza y el estímulo percibido por el estudiante.

**Palabra(s) Clave:** Académico, desempeño, eficiencia, estudiante.

# **Abstract**

*A research was conducted on the current paper to identify the variables that have influence over the academic success of the students in Administration degree at the Instituto Tecnológico de Colima, in order to determine the factor with the greatest impact on its performance and achieve academic success; including an analysis of the influence on the trends of student activities with better averages that are performed during the process of their professional training.*

*The relationship evaluation that exists in the implementation of teaching strategies and the stimulus perceived by the student was also accomplished.*

*Keywords***:** *Academic, efficiency, performance, student.*

# **1. Introducción**

La educación superior en México empezó a crecer latentemente en el último siglo por la enorme presión de los cambios que han manado en los últimos años. La matrícula crece de manera inminente y las instituciones profundizan la profesionalización y con esto se busca que la calidad de la educación logre un valor ampliamente compartido. La formación de técnicos, profesionales y científicos cada vez más competentes, la producción del conocimiento y la generación de innovaciones son contribuciones que la sociedad espera de sus instituciones educativas.

Las características de la educación superior contemporánea de nuestro país fueron tejidas en medio de debates públicos y polémicos controvertidas alrededor de modelos filosóficos para la enseñanza, susceptibles de ajustarse a las necesidades de desarrollo económico y social de la sociedad revolucionaria [Historia de la pedagogía en México, 2017]. A través de las últimas décadas varias

corrientes pedagógicas se han puesto en práctica en el Instituto Tecnológico, entre estas están el aprendizaje social, el constructivismo, el aprendizaje significativo y en la actualidad el modelo por competencias.

Los cambios en las necesidades de las generaciones obligan a una organización o sistema educativo al mejoramiento del uso de los recursos materiales, humanos y tecnológicos para que el alumnado pueda potencializar sus habilidades y conocimientos que se van adquiriendo en el proceso de su formación profesional.

A través del tiempo la educación superior en México ha sufrido diversas transformaciones con consecuencias que han generado un cambio en los aspectos sociales, políticos, culturales y económicos. Lo cual tienden a que otros países reestructuren sus sistemas educativos y puedan hacer una diferencia en un futuro no muy lejano [Tuirán, 2017].

La educación superior en México empezó a crecer potencialmente en el siglo XXI. Estos cambios generan enormes expectativas y seguramente; de consolidarse, tendrán efectos observables y duraderos en el entorno económico y social. La formación de técnicos, profesionales y científicos cada vez más competentes, la producción del conocimiento y la generación de innovaciones son contribuciones que la sociedad espera de sus instituciones educativas. Una educación superior pertinente y de calidad no sólo es una aspiración legítima, sino una condición fundamental para impulsar el desarrollo del país, fortalecer la ciudadanía, mejorar la competitividad y lograr una inserción ventajosa en la economía basada en el conocimiento [Tuirán., 2017].

Actualmente en el estado de Colima toda persona tiene derecho a recibir educación de calidad, por lo tanto, tienen las mismas oportunidades de acceso, permanencia y conclusión en el sistema educativo estatal; con sólo satisfacer los requisitos que establezcan las disposiciones generales aplicables, sin discriminación alguna por motivos de raza, género, religión, lengua, ideología, impedimento físico o cualquier otra condición personal, social o económica.

Los estudiantes actualmente enfrentan diversos factores que influyen en su calidad y desempeño académico y se desea conocer las determinantes que impactaran en él, para que al concluir su preparación escolar pueda enfrentar

ambientes diversos y desarrolle las competencias que exige el mercado laboral a través de su desarrollo académico en esta institución.

La importancia de realizar esta investigación intenta responder y aportar a la comunidad educativa en gestión, la siguiente pregunta: ¿cuáles son las variables que influyen en el éxito académico de los alumnos de la Licenciatura en administración del Instituto Tecnológico de Colima? El objetivo primordial del presente trabajo es identificar las variables que influyen en éxito académico de los alumnos de diversos semestres, así como el impacto en su rendimiento y la relación entre estas.

# **2. Metodología**

La presente investigación es aplicada porque busca el conocer para hacer, para intervenir y para modificar con característica mixta, ya que en el desarrollo se utilizaron variables cualitativas y cuantitativas para crear una inducción y deducción de la información que los sujetos de estudio proporcionaron; y de esta manera poder conocer más de las cualidades de los partícipes.

Tomando como base la delimitación espacial de esta investigación; que es el Instituto Tecnológico de Colima y tomando en cuenta el tema a investigar, se determinó la muestra a la cual se le realizó el estudio estadístico; la población sobre la cual se determinó fue los estudiantes que cumplían con un promedio igual o superior a 88.00, por lo cual para proceder a determinar la muestra de cada uno se utilizó la siguiente fórmula:

La ecuación 1 pertenece a la muestra de poblaciones finitas: "Se le considera universo finito cuando la población objeto de estudio es menor a 500,000".

$$
n = \frac{Z^2 Npq}{e^2(N-1) + Z^2pq} \tag{1}
$$

En donde:

- $Z =$  Nivel de confianza.  $N =$  Universo o población.
- $p =$  Probabilidad a favor.  $q =$  Probabilidad en contra.
- $e =$ Error de estimación.  $n =$ Número de elementos.

Y el valor proporcionado a cada una de las variables es el siguiente:

 $Z = 95\%$   $N = 37$  $p = 50\%$   $q = 50\%$  $e = 50\%$ 

Por lo cual, aplicando la ecuación 1, el tamaño de muestra asciende a 34 estudiantes a los cuales se realizará el estudio estadístico referente al tema de investigación.

# **3. Resultados**

La investigación de campo realizada con base a las hipótesis planteadas, arrojó una serie de datos, los cuales se encuentran plasmados a continuación:

1. Sexo.

**Análisis:** La finalidad de esta pregunta fue identificar el sexo de los participantes que cumplen con el objetivo del estudio.

**Interpretación:** El 59% de las personas encuestadas que participaron en el estudio fueron mujeres y el 41% restante hombres (tabla 1).

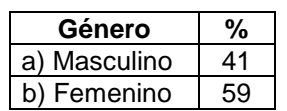

Tabla 1 Sujetos de estudio

2. ¿Por qué estudias la carrera de administración?

**Análisis:** La finalidad de esta pregunta fue identificar el principal motivo por el cuál cursan la licenciatura en Administración en el Instituto Tecnológico de Colima.

**Interpretación:** El 12% de las personas encuestadas que participaron en la investigación afirmó que el principal motivo por la que eligió estudiar la licenciatura en Administración es por el consejo que les ofrecieron sus padres, el 88% respondió que el cursar la licenciatura en Administración cubría más sus expectativas, mientras que las variables de "¿porque no

tenían otra opción? y otras, ¿cuál?" permanecieron en un 0%, respectivamente. Por lo tanto, los sujetos de estudio que han logrado el éxito académico tuvieron el interés de estudiar la licenciatura por decisión propia (tabla 2).

| <b>Motivo</b>                        | %  |
|--------------------------------------|----|
| a) Por consejo de mis padres         | 12 |
| b) Porque cubre más mis expectativas | 88 |
| c) Porque no tenía otra opción       |    |
| d) Otras, ¿cuál?                     |    |

Tabla 2 Motivo de estudio de la Licenciatura en Administración.

3. ¿Quiénes influyeron en ti para elegir la carrera?

**Análisis:** La finalidad de esta pregunta fue identificar el factor que más influyó en la decisión del alumnado para cursar la licenciatura en Administración en el Instituto Tecnológico de Colima.

**Interpretación**: En los resultados obtenidos, el 9% de los participantes afirmó que "la familia" influenció su decisión para estudiar la licenciatura en Administración, mientras que el 6% fueron influenciados por sus amigos. La variable que más influyó e impactó en la toma de decisión del alumnado participante fue por "decisión propia" que representó el 65%, mientras que el 20% su decisión fue basada en la variable "visión laboral" y el resto fue con un porcentaje del 0% (tabla 3).

Tabla 3 Influencia en la elección de la Licenciatura en administración

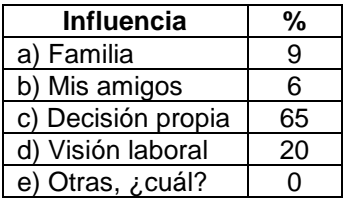

4. ¿Cuál es tu principal motivación por la que estás estudiando?

**Análisis:** La finalidad de esta pregunta fue identificar la variable que más impactó en las aspiraciones de los alumnos participantes para cursar la licenciatura en Administración.

**Interpretación:** El 68% de los estudiantes encuestados que participaron en la investigación afirmaron que la "Superación" ha sido un factor que tuvo mayor impacto en la motivación y en la permanencia para cursar la licenciatura de Administración; así como un 32% ha deseado "manejar una empresa" (tabla 4).

Tabla 4 Motivación para estudiar la Licenciatura en Administración.

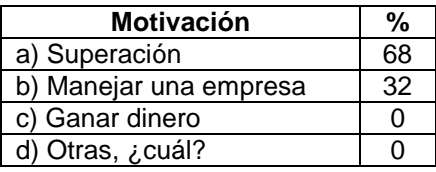

5. De lunes a viernes, ¿cuántas horas dedicas al día a los estudios después de tu horario de clases?

**Análisis**: La finalidad de ésta pregunta fue establecer el promedio de horas dedicadas al estudio y poder cuantificarlas.

**Interpretación:** El 12% de los alumnos invirtieron "menos de una hora" al estudio; después del horario diario de clases, mientras que el 53% afirmó que invirtió "de 1 a 2 horas" siendo esta variable la que tuvo mayor impacto e influyó en el desempeño académico de los estudiantes, el 26% de los encuestados respondió haber invertido "de 2 a 3 horas"; solamente el 9% mencionó que invierte "de 3 a 4 horas" a sus estudios (tabla 5).

| <b>Tiempo</b>        | %  |
|----------------------|----|
| a) Menos de una hora | 12 |
| b) De 1 a 2 horas    | 53 |
| c) De 2 a 3 horas    | 26 |
| d) De $3a4$ horas    | a  |

Tabla 5 Horas de dedicación.

6. ¿Cuáles son tus principales pasatiempos?

Para la inducción y análisis de los datos brindados por los estudiantes encuestados se categorizaron las actividades de ocio que hacen en su tiempo libre (tabla 6).

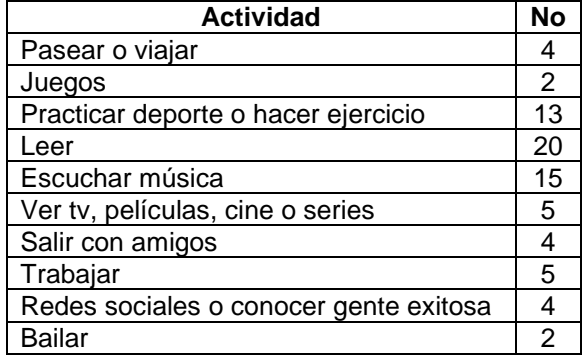

Tabla 6 Matriz de actividades recreativas.

**Análisis:** La finalidad de esta pregunta fue establecer cuáles son las principales actividades recreativas que hacen los estudiantes.

**Interpretación:** Podemos establecer que los estudiantes que han tenido un buen desempeño académico distribuyeron el uso de su tiempo libre principalmente en actividades de lectura y en segundo lugar, escuchar música (tabla 7).

Tabla 7 Principales actividades recreativas.

| <b>Actividad</b>     |    |
|----------------------|----|
| a) Leer              | 42 |
| b) Escuchar          | 31 |
| c) Practicar deporte | Ω, |

Por lo menos el 42% de estos practicaron la lectura, siendo así la actividad con mayor influencia.

7. Aparte de estudiar, ¿qué otras actividades realizas para tu formación?

**Análisis:** La finalidad de esta pregunta fue identificar cuáles fueron las actividades que más realizaron los estudiantes que cumplieron con el objetivo del estudio en el proceso de formación académica.

**Interpretación:** La respuesta con mayor grado de impacto fue "leer libros" en la formación académica, con un porcentaje del 59% y la segunda variable más influyente fue que "asiste alguna conferencia, talleres, cursos, etc." que se representa con un 29% y de manera ecuánime "otros, especifique y ver películas" son representadas con una tasa del 6% (tabla

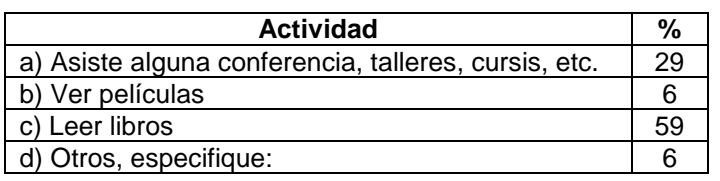

Tabla 8 Actividades para la formación académica.

8. ¿A qué atribuyes que seas un alumno de más alto promedio?

**Análisis:** La finalidad de esta pregunta fue identificar la razón principal por las que lograron un buen desempeño académico.

**Interpretación:** El 76% de las personas encuestadas contestaron que el "ser alumno disciplinado en el estudio" ha sido lo más importante y lo que más influyó para su logro académico; el 24% de los encuestados mencionaron alguna "motivación"; cabe mencionar que se encontró una gran afinidad con la pregunta 4 y con base a estos resultados, pudimos determinar que de este 24% de los estudiantes se encontró en su motivación "el manejo de una empresa", siendo 3 el número de estudiantes que tuvieron este factor en común. El resto de las variables tuvieron una tasa del 0% (tabla 9).

| <b>Atribución</b>                        | %  |
|------------------------------------------|----|
| a) Ser alumno disciplinado en el estudio | 76 |
| b) Adecuada alimentación                 | 24 |
| c) Contexto familiar adecuado            |    |
| d) Motivación                            |    |
| e) Otros, especifique:                   |    |

Tabla 9 Atribuciones de estudio.

9. ¿Qué estrategias utilizas para estudiar?

El alumnado de la licenciatura en Administración tuvo como cualidades similares entre si el hacer notas para la comprensión de los temas que ofrece el programa académico, otras de las estrategias más utilizadas para lograr un óptimo desempeño académico fue la realización de resúmenes, estos contribuyeron a sintetizar lo más importante y poder crear un concepto más concreto sobre un tema en específico; por último, la mayoría de los que contestaron afirmaron que en la actualidad el internet es

fundamental para lograr el entendimiento y conceptualización de la temáticas que plantea un programa de estudios, el estudiar mediante los videos es una forma auxiliar para el aprendizaje del alumno, ya que se complementa con lo que dice el docente y reafirman su conocimiento a través de los videos.

10. ¿Estudias para ser un mejor profesionista o solo para pasar los exámenes? **Análisis:** La finalidad de esta pregunta fue, identificar la razón por la cual estudian los alumnos con buen desempeño la licenciatura de administración.

**Interpretación:** El 100% de las personas encuestadas contestaron que su principal razón fue "ser mejor profesionista" y por otro lado el 0% "solo para pasar" existiendo una determinación de que los estudiantes con un buen desempeño tuvieron un objetivo establecido y se preocuparon por su futuro, evitando caer en la actitud de no impórtales simplemente pasar (tabla 10).

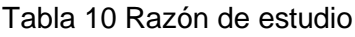

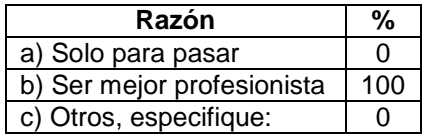

11.De los siguientes servicios que te ofrece el tecnológico, ¿cuáles son los que más han influenciado en tu formación académica?

**Análisis:** La finalidad de esta pregunta fue identificar cuál de los servicios que ofrece el Instituto Tecnológico de Colima es el que ha tenido mayor impacto en el desarrollo profesional de los alumnos con buen desempeño.

**Interpretación:** El 12% contestó que contar con "aulas equipadas" influyó en su formación profesional; mientras que el 6% respondió que el contar con un buen "acervo bibliográfico adecuado" contribuyó positivamente en el logro de su buen desempeño. Un 12% afirmó sentirse en un "ambiente escolar adecuado", para poder estudiar. El 26% mencionó que los "servicios académicos" que ofrece el Instituto Tecnológico de Colima intervienen en su formación; pero el 41% respondió que "el internet" es uno de los servicios y/o herramientas más recurridas por los estudiantes con óptimo desempeño; el resto contestó que "otros, especifique" influyeron en su desarrollo académico, siendo un 3% de los participantes (tabla 11).

| <b>Servicio</b>                  | %  |
|----------------------------------|----|
| a) Aulas equipadas               | 12 |
| b) Servicios académicos          | 26 |
| c) Acervo bibliográfico adecuado | 6  |
| d) Internet                      | 41 |
| e) Ambiente escolar adecuado     | 12 |
| f) Otro, especifique:            | 3  |

Tabla 11 Servicios que más influyen en la formación académica

# **4. Discusión**

Por lo menos el 40% de los estudiantes que cumplieron con un promedio superior a 88.00 dedica tres o más horas de estudio después de sus horas de clase.

Se rechaza por que la tasa resultó inferior al 40% por ciento, siendo el 26% el porcentaje real; si la hipótesis hubiera sido acertada arrojaría que los estudiantes invierten "de 1 a 2 horas" después del horario de clases, siendo este factor el de mayor impacto ya que representó el 53%.

La mayoría de los estudiantes realiza actividades complementarias como talleres, cursos o conferencias para su formación.

La hipótesis se rechaza ya que el 29% realizó esta actividad como complemento a sus estudios; y con mayor influencia e impacto "leer libros" fue el factor dominante con una tasa del 56%.

El internet que se ofrece en las instalaciones del instituto influye para que los estudiantes logren un buen rendimiento académico y desarrollen las competencias.

La hipótesis se acepta porque el 41% mencionó que "el internet" ha sido uno de los servicios y/o herramientas más recurridas por los estudiantes con óptimo desempeño; el resto contestó que "otros, especifique" influyeron en su desarrollo académico siendo un 3% de los participantes.

La principal aspiración de los estudiantes que logran el promedio superior a 88.00 es porque desean dirigir una empresa y desean llegar a ser profesionistas exitosos.

El 68% de los estudiantes encuestados que participaron en la presente investigación afirmaron que la variable "superación" fue un factor que tuvo mayor impacto en la motivación para la permanencia en la licenciatura de Administración y de estos el 32%mencionó que deseaba "manejar una empresa".

Los factores que menos influyen en la formación de un alumno con éxito académico es la instalación que se provee en el aula y una adecuada alimentación para el desarrollo profesional.

La hipótesis se acepta siendo que el 12% contestó que la variable "aulas equipadas" sí influyó en su formación profesional mientras que solo el 6% respondió que tener un buen "acervo bibliográfico adecuado" impactó en su desempeño; el 12% afirmó que el "ambiente escolar adecuado" incidió positivamente para poder estudiar.

# **5. Referencias y bibliografía**

- [1] Araya, V., Alfaro, M., & Andonegui, M. (2007). Constructivismo: Orígenes y Perspectivas. (U. P. Libertador, Ed.) Laurus, 13(24).
- [2] Arceo, F. D. (2005). Estrategias docentes para un aprendizaje significativo. México: Mc GrawHill.
- [3] Barrio, T. J. (2008). Metodología de la investigación en derecho; una orientación metódica. Montealban, Caracas: Publicaciones UCAB.
- [4] Carretero, M. (1993). Constructivismo y educación. España: Edelvives.
- [5] Ducret, J. J. (Junio de 2001). El constructivismo. Perspectivas, XXXI (2), 167.
- [6] Fingermann, H. (Julio de 2010). La guía. http://educacion.laguia 2000.com/aprendizaje/aprendizaje-de-conceptos.
- [7] Maricelly Gómez Vargas, C. G. (2015). El estado del arte: una metodología de investigación. Revista Colombiana de Ciencias Sociales, 423-442.
- [8] Moreira, M. A. (2004). Instituto de Física UFRGS. https://www.if.ufrgs.br /~moreira/apsigsubesp.pdf
- [9] Muñóz, E. M. (2013). Fundamentos de investigación. México: Alfa Omega.
- [10] Nogales, O. I. (2012). La evaluación de las competencias educativas. Palibrio.
- [11] Salvatecci, A. O. (2007). Cómo estudiar con éxito. México: AlfaOmega.
- [12] Torres, T. V. (2003). El aprendizaje verbal significativo de Ausubel. Algunas consideraciones desde el enfoque histórico. Universidades (26), 37-47.
- [13] Tuirán, R. (2017). La educación superior en México: avances, rezagos y retos. http://online.aliat.edu.mx/adistancia/Calidad/unidad4/lecturas/TXT\_1 S4\_EDUC\_SUP\_AVAN\_REZ\_RET\_TUIRAN.pdf.
- [14] Velazco, J. C. (2017). La educación en Colima. http://www.educacióny culturaaz.com/análisis/la-educación-en-colima-1a-parte
- [15] Yazmín Cruz López, A. K. (2008). La Educación Superior en México. http://www.uaq.mx/docs/secplaneacion/novedades/modeloseducativos/artícul os/04.pdf.

# **TALLER DE APOYO PARA ESTUDIANTES EN SITUACIÓN DE RIESGO**

## *Rosa María Linares Carreón*

Tecnológico Nacional de México en *Celaya rosa.linares@itcelaya.edu.mx*

## *María Teresa Villalón Guzmán*

Tecnológico Nacional de México en *Celaya teresa.villalon@itcelaya.edu.mx*

#### *Teresita de las Nieves Armengol Rico*

Tecnológico Nacional de México en *Celaya teresa.armengol@itcelaya.edu.mx*

## *América Sánchez Ramírez*

Tecnológico Nacional de México en *Celaya rosa.linares@itcelaya.edu.mx*

## **Resumen**

Con la finalidad de fortalecer el proceso de aprendizaje de estudiantes en situación de riesgo en el Tecnológico Nacional de México en Celaya (ITCelaya), durante el semestre enero–junio 2017, se implementó el Taller de estrategias de aprendizaje y técnicas de estudio dirigido a estudiantes en situación de riesgo. El objetivo de este taller fue brindar estrategias y técnicas de estudio a estudiantes en curso especial en asignaturas relacionadas con las matemáticas, con la finalidad de fortalecer su proceso de aprendizaje y mejorar su desempeño académico.

Se atendió a través del taller, al 20% de la población estudiantil que se encontraba en curso especial en asignaturas relacionadas con las matemáticas. Al finalizar el semestre, el 80% de los participantes en el taller acreditaron la asignatura que se encontraban cursando en curso especial, a partir de lo cual se concluyen como

satisfactorios los resultados obtenidos. De esta forma, se busca contribuir a elevar los índices institucionales relacionados con la eficiencia terminal, reprobación y deserción.

**Palabra(s) Clave(s):** enseñanza superior, orientación educativa, orientación psicopedagógica, programas de intervención, grupos emergentes.

# **Abstract**

In order to strengthen the learning process of students at risk in the Technological National of Mexico in Celaya (ITCelaya), during the semester January-June 2017, the Workshop on learning strategies and study techniques was implemented for students in situation risky. The objective of this workshop was to provide strategies and study techniques to students in special course in subjects related to mathematics, in order to strengthen their learning process and improve their academic performance.

Throughout the workshop, 20% of the student population that was in special course in subjects related to mathematics was attended. At the end of the semester, 80% of the participants in the workshop credited the subject they were studying in special course. Therefore, it is concluded that the results obtained were satisfactory. In this way, it seeks to contribute to raising the institutional indexes related to terminal efficiency, failure and desertion.

*Keywords***:** higher education, educational orientation, psychopedagogical orientation, intervention programs, emerging groups

# **1. Introducción**

En la actualidad, la educación superior enfrenta profundos cambios y retos ante la necesidad de contar con estándares de calidad y competitividad a fin de dar respuesta a las demandas de la sociedad del conocimiento, la globalización, la revolución tecnológica, la diversidad de los estudiantes que ingresan al nivel superior, el aprendizaje permanente y la rendición de cuentas.

Entre otras cosas, se requiere una nueva estructuración de las enseñanzas universitarias, una modificación en las metodologías docentes y otra manera de

proyectar el aprendizaje de los estudiantes. Estos cambios repercutirán en las formas de brindar atención del alumnado con necesidades especiales, para lo cual es necesario que los servicios de apoyo existentes se replanteen sus funciones, organización y prestaciones [Forteza, 2009].

Para este autor, el concepto de necesidades educativas especiales aporta nuevos planteamientos relacionados con la forma de entender la educación, pues hace referencia a una educación que necesita apoyos especiales para ofrecer una educación de calidad para todos. Por este motivo, se sitúa en el núcleo de la práctica escolar, pues traslada el foco de atención al contexto, es decir, a la capacidad de la escuela para adaptar su enseñanza a las necesidades del alumnado las cuales deben valorarse en función de los medios disponibles para ofrecer una educación en donde el objetivo primordial sea el desarrollo integral de cualquier alumno. En este contexto es apremiante para las instituciones educativas introducir un nuevo marco conceptual, el cual incida en la atención a la diversidad y se enfoque de manera específica, en el alumnado con necesidades educativas especiales debido al incremento de estos estudiantes que acceden al nivel superior. Por tanto, es necesario identificar las necesidades especiales de los estudiantes, focalizando la atención en aspectos particulares para proporcionar las condiciones adecuadas a las características particulares de los alumnos en una institución educativa.

Así, las instituciones de educación superior se han visto en la necesidad de implementar programas para atender las necesidades educativas especiales de los estudiantes, a fin de contribuir a mejorar los altos índices de rezago, abandono y deserción, debido a la pérdida de recursos humanos y económicos que representa esta situación [Molina, 2004].

De acuerdo con Vieira y Vidal [2006] la orientación universitaria debe concebirse como un proceso de ayuda dirigido a los estudiantes para apoyarlos en aspectos académicos, personales y profesionales. Estos autores afirman que la orientación universitaria debe ser un programa planificado y organizado institucionalmente, atendiendo tanto a las tendencias del sistema educativo como a las necesidades de cada institución, orientado a potenciar el aprendizaje y el éxito académico de los estudiantes. A través de este programa, se busca ofrecer atención integral al estudiante favoreciendo la creación de un contexto institucional que atienda las necesidades de los estudiantes.

De esta forma, el concepto de orientación educativa ha evolucionado hacia el denominado "Triángulo de la Orientación", en el cual se consideran la orientación académica, personal y profesional, otorgándole especial importancia a la necesidad de ayuda para el desarrollo integral del estudiante [Saúl, López-González y Bermejo, 2009].

Diversas investigaciones relacionadas con la orientación universitaria confirman que la etapa universitaria es un momento decisivo en la vida del estudiante, debido a que durante este periodo se lleva a cabo un proceso de desarrollo y maduración personal en la cual, se toman decisiones trascendentales para su vida futura además de enfrentar situaciones nuevas el ámbito personal y académico. En este contexto, es necesario acompañar al estudiante en su proceso de maduración apoyándolo en la construcción de su proyecto personal y profesional [Sanz, 2001].

La universidad del siglo XXI requiere de nuevos métodos y técnicas para promover en sus procesos académicos la enseñanza guiada y el aprendizaje autónomo, para lo cual es necesario contar con programas de orientación y acción tutorial que garanticen el derecho de igualdad de oportunidades, orientados hacia el logro de una formación integral y un aprendizaje a lo largo de toda la vida.

El hecho de que los estudiantes ingresen a una institución de educación cuando alcanzan una determinada edad, no significa que cuenten con las estrategias necesarias para el aprendizaje de las matemáticas, considerando que es una de las asignaturas con mayores índices de reprobación. En este contexto, es necesario promover la incorporación a los procesos de enseñanza y aprendizaje de metodologías que faciliten la incorporación de aprendizajes adecuados a las materias que el estudiante cursará durante su formación profesional [Carbonero y Navarro, 2006].

Cada vez cobran más importancia la orientación y la acción tutorial como elementos de calidad en la enseñanza universitaria, con la finalidad de guiar a los estudiantes en el desarrollo de estrategias que le permitan afrontar exitosamente las situaciones que se le presenten vinculadas a [Cano, 2008]:

- La adaptación a la vida universitaria.
- La participación en la gestión universitaria.
- El desarrollo de procesos y estrategias de aprendizaje independiente y de respuesta a las exigencias académicas.
- La compensación de dificultades académicas.
- La elección de itinerarios formativos.
- La transición al mundo laboral.
- El establecimiento de vínculos entre la formación recibida y la realidad sociolaboral.

De acuerdo con este autor, los estudiantes cuentan con un escaso conocimiento de la estructura, el funcionamiento, los requisitos, los servicios y procedimientos administrativos vinculados a la institución educativa en la cual estudian. Asimismo, presentan desinformación respecto a las características de los estudios que realizan (itinerarios, exigencias, salidas, profesionales, etc.) además de dificultad para responder a las exigencias académicas.

Actualmente la orientación en el contexto universitario adquiere gran importancia considerando los cambios por los que atraviesa la sociedad en general y las instituciones educativas en particular, motivo por el cual, el proceso de asesoramiento es un elemento clave en la toma de decisiones de los estudiantes universitarios. Así, la Orientación educativa pretende a partir de las posibilidades y habilidades de los estudiantes, guiarlos para facilitar su desarrollo personal y educativo; apoyarlos en el proceso de toma de decisiones; ayudarlos a conocerse mejor y a superar las dificultades en los aprendizajes; motivarlos y promover su participación en diversas actividades [Escudero, 2008].

La intervención psicopedagógica en el entorno universitario busca contribuir a la mejora de aspectos relacionados con discapacidad estudiantil. Considerando la naturaleza multidimensional de la discapacidad y de las dificultades de aprendizaje, se requiere del desarrollo de estrategias globales de acción destinadas, por una parte, a evaluar el contexto universitario: su naturaleza, sus infraestructuras, sus servicios, las prácticas docentes, sus normas, sus debilidades y fortalezas, y por otra, a favorecer la igualdad de oportunidades, así como el acceso a la educación [Forteza, 2009].

La finalidad de la intervención psicopedagógica no solamente radica en conocer las características básicas de los grupos más representativos que conforman la diversidad y evaluar situaciones particulares de los estudiantes, consiste fundamentalmente en aportar soluciones a los problemas relativos a cada grupo, tanto de forma individual como colectiva, a través de la propuesta e implementación de programas de intervención [Bayot, Rincón y Hernández, 2002]. Estos autores ponen de manifiesto que educar en la diversidad supone pensar en una escuela para todos, con posibilidades sociales no excluyentes y ofrecer a cada estudiante el "menú" más conveniente para lograr su formación integral a partir de lo que es y desde donde se encuentra. Afirman que esta situación supone resolver progresivamente, y en la práctica, situaciones asociadas con la uniformidad/diversidad y homogeneidad/heterogeneidad.

Considerando que la actividad de las instituciones educativas crece en calidad, pero también en complejidad, a partir del momento en que desea dar una respuesta educativa adecuada que contemple la diversidad, es necesario implementar programas que permitan atender esta problemática. De acuerdo con Bayot, Rincón y Hernández [2002], la construcción de un programa educativo que atienda a la diversidad al menos debe incluir, tres componentes educativos:

- Fomentar el respeto por la diversidad y convivencia con los demás, ya sea en el ámbito familiar, social o escolar.
- Aprovechar la diversidad existente como elemento formativo de individuos.
- Ser lo suficientemente flexible, para que a partir de la diversidad o diversidades construir, en cada uno y en su conjunto, el máximo de sus posibilidades.

Jiménez [2010] pone de manifiesto la necesidad de promover metodologías que otorguen mayor autonomía a los estudiantes, pues estimula el desarrollo de la

reflexión y la autonomía en el ámbito académico, lo cual mejora la imagen pública y la proyección al exterior de las instituciones de educación superior.

El Instituto Tecnológico Nacional de México en Celaya no está exento de la problemática planteada, pues se tienen altos índices de reprobación principalmente en asignaturas relacionadas con las Ciencias Básicas, especialmente en el área de matemáticas. En este contexto, el Departamento de Desarrollo Académico a través de la coordinación de Orientación Educativa, buscó dar atención a esta problemática. Para tal fin y de acuerdo con el Plan de trabajo para la Atención Psicopedagógica de la coordinación mencionada, durante el semestre enero – junio 2017, implementó un taller con énfasis en el eje I, el cual está relacionado con la atención a alumnos en riesgo.

Asimismo, esta problemática incide en el apartado 15.3 de los Lineamientos para la operación del Programa Institucional de Tutoría, el cual indica que el propósito de la tutoría es contribuir a la formación integral del alumno, impactando en las metas institucionales relacionadas con el incremento de los índices de eficiencia terminal a través de la reducción de los índices de reprobación y deserción.

En este contexto se implementó el Taller de Estrategias de Aprendizaje y Técnicas de Estudio, con el objetivo de brindar estrategias y técnicas de estudio a alumnos en situación de riesgo debido a que se encontraban cursando asignaturas en curso especial, lo cual implica para el estudiante la baja definitiva del plan de estudios en caso de no acreditar la asignatura, de acuerdo al reglamento escolar vigente. Este taller se llevó a cabo de manera presencial y fue coordinado por la responsable de la coordinación de Orientación Educativa del Depto. de Desarrollo Académico, con el apoyo de dos psicólogos educativos. La finalidad del taller fue fortalecer el proceso de aprendizaje y el desempeño académico de los estudiantes que se encontraban cursando asignaturas en curso especial.

# **2. Métodos**

A fin de contar con una muestra representativa de los estudiantes en situación de riesgo, se procedió a analizar la cantidad de estudiantes por plan de estudios, que se encontraban cursando asignaturas en curso especial (tabla 1).

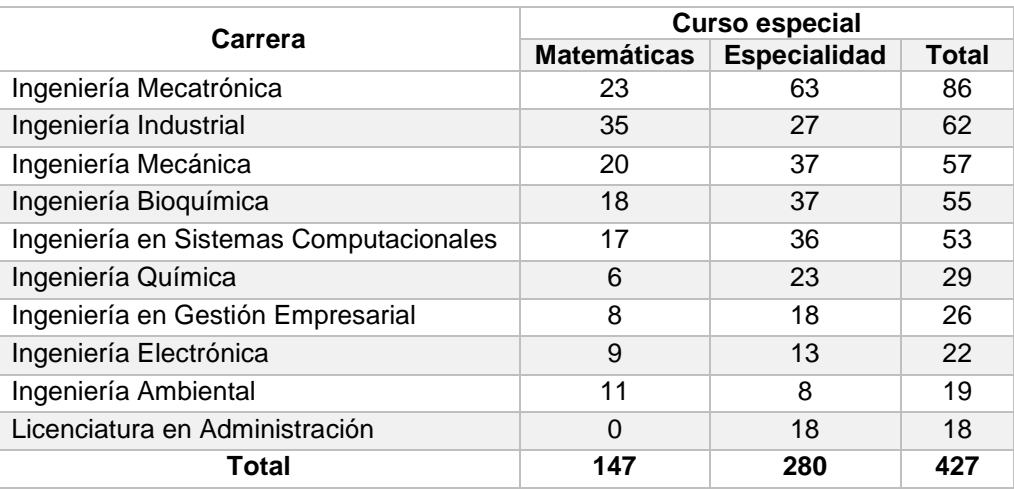

Tabla 1 Relación total de alumnos en situación de riesgo.

Se identificaron un total de 427 alumnos en situación de riesgo (tabla 1), de los cuales 147 se encontraban cursando asignaturas en curso especial relacionadas con matemáticas.

En la tabla 2 se presenta el ranking de las 20 asignaturas en tercera oportunidad (curso especial) y la cantidad de estudiantes en cada una de ellas.

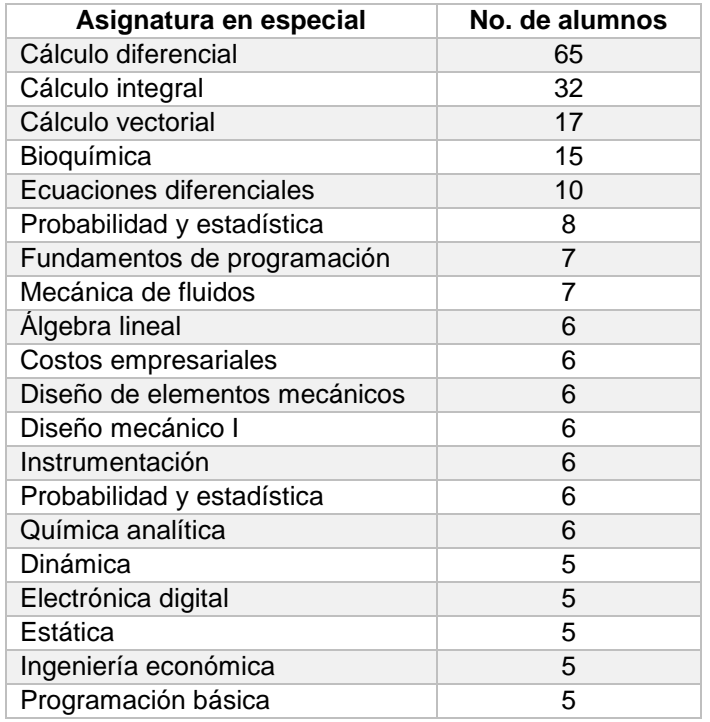

Tabla 2 Ranking de asignaturas en curso especial.

Como se aprecia en la tabla anterior, es notable el mayor número de estudiantes de curso especial en asignaturas como Cálculo diferencial (14.77%), seguido de Cálculo integral (7.27%), Cálculo vectorial (3.86%), Ecuaciones diferenciales (2.27%), Probabilidad y estadística (1.82%) y Álgebra lineal (1.36%). En conjunto representan casi la tercera parte del total de asignaturas en curso especial.

Se consideró que la meta de alumnos para atender en el taller, de acuerdo con el plan de trabajo semestral de la Coordinación de Orientación Educativa, era el 20% de la población de estudiantes cursando asignaturas en curso especial relacionadas con las matemáticas y como segundo criterio fue dar preferencia a alumnos de tercer y cuarto semestre puesto que eran quienes presentaban problemas en las asignaturas de cálculo diferencial e integral.

El taller se llevó a cabo en el periodo comprendido del 3 de marzo al 26 de mayo del 2017, con 11 sesiones semanales de dos horas cada una. En la tabla 3 se presentan los temas de cada una de las sesiones que integraron el taller.

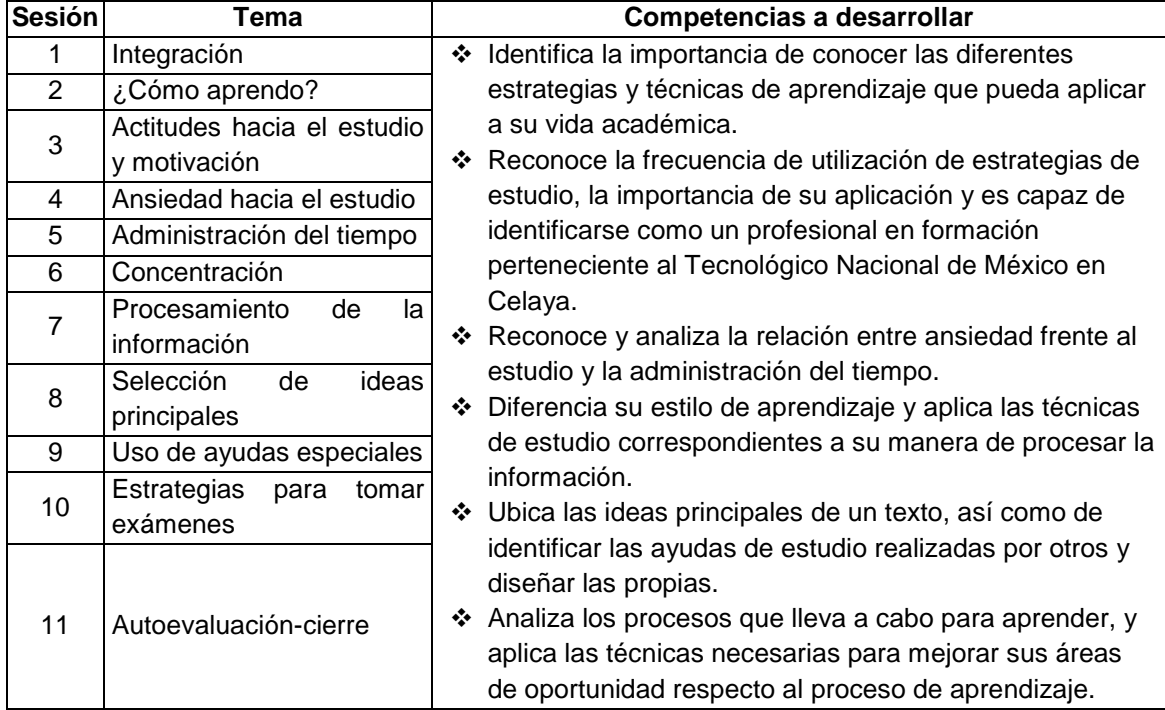

Tabla 3 Taller Estrategias de aprendizaje y técnicas de estudio.
A través de las sesiones realizadas durante el desarrollo del taller, se buscó ofrecer al estudiante actividades que le permitieran identificar áreas de oportunidad en su proceso de aprendizaje, con la finalidad de impactar positivamente en su desempeño académico.

La primera sesión contó con la asistencia de 23 alumnos, aumentando ésta en sesiones subsecuentes, llegando a un total de 30 alumnos participantes de 8 carreras (figura 1).

Lo anterior pone de manifiesto el impacto del taller en el aprendizaje de los estudiantes en situación de riesgo.

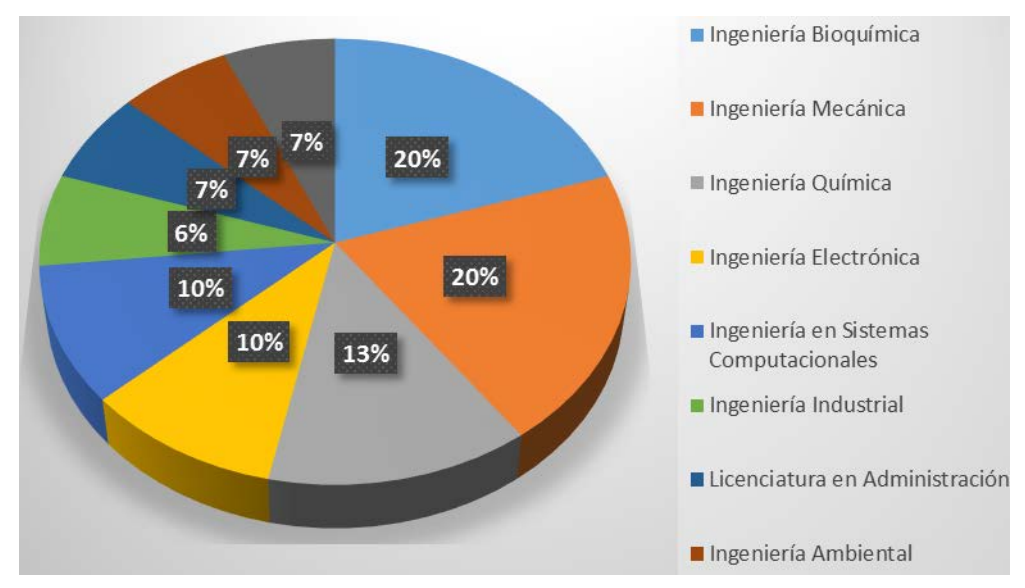

Figura 1 Porcentaje de participantes por carrera.

### **3. Resultados**

Aunque la difusión del taller estaba destinada a alumnos en curso especial del área de matemáticas, se inscribieron jóvenes que tenían alguna asignatura en repetición no relacionada con el área de matemáticas, así como asignaturas del área de especialidad. Como ya se indicó, se inició con 23 estudiantes inscritos y esta cantidad se incrementó a 30. El promedio de asistencia fue de 18 alumnos por sesión, de los cuales, según resultados de fin de semestre, 15 de éstos obtuvieron calificación aprobatoria de sus asignaturas en especial.

# **4. Discusión**

De esta manera se concluye que la meta establecida de acuerdo con el Plan de Trabajo fue cumplida, así como satisfactorios los resultados obtenidos en cuanto a las calificaciones aprobatorias después de haber recibido el taller.

Cabe mencionarse que seis de los participantes en el taller se encontraban cursando dos asignaturas en curso especial durante el semestre, de los cual cinco aprobaron ambas asignaturas y el sexto aprobó solamente una. Es importante resaltar que estos alumnos fueron de los más constantes en la asistencia a las sesiones durante el periodo en cual se desarrolló el taller.

Consideramos que las competencias a desarrollar son necesarias para una mayor confianza en las propias aptitudes, lo que incide en una mayor disposición a realizar las actividades necesarias para acreditar un curso.

# **5. Bibliografía y Referencias**

- [1] Bayot, A., Rincón, B. Y Hernandez, F. (2002). Orientación y atención a la diversidad: descripción de programas y acciones en algunos grupos emergentes. RELIEVE:, v. 8, n. 1, p. 66-87. http://www.uv.es/RELIEVE/v8n1 /RELIEVEv8n1\_2.htm.
- [2] Cano, R. (2008) Modelo organizativo para la planificación y desarrollo de la tutoría universitaria en el marco del proceso de convergencia europea en Educación Superior. Revista Interuniversitaria de Formación del Profesorado 22(1). Pp. 185-206. ISSN 0213-8464.
- [3] Carbonero, M. Y Navarro, J. (2006). Entrenamiento de alumnos de Educación Superior en estrategias de aprendizaje en matemáticas. Psicothema. ISSN 0214 - 9915 Vol. 18, No. 3. Pp. 348 - 352.
- [4] Escudero, J. (2008). El asesoramiento en educación: ¿Podrían ser las competencias profesionales una contribución positiva? Profesorado. Revista de Currículum y Formación de profesorado. Vol. 12, núm. 1. Pp. 1 - 22.
- [5] Forteza, D. (2009) Los nuevos retos para la intervención psicopedagógica en los estudios superiores. Revista Qurrículum, 22. Octubre 2009. Pp. 35 - 54.
- [6] Jiménez, J. (2010). Hacia un Nuevo Proyecto de Tutoría Universitaria en el Espacio Europeo de Educación Superior. Revista Española de Orientación y Psicopedagogía, 21 (1), Pp. 37-44.
- [7] Molina, M. (2004). La tutoría. Una estrategia para mejorar la calidad de la educación superior. Universidades, (28), Pp. 35-39.
- [8] Sanz, N. (2001). Orientación Universitaria: Asesoramiento académico personal, Premios Nacionales de Investigación Educativa 2000 (pp. 103- 127). España: Ministerio de Educación, Cultura y Deporte. Centro de Investigación y Documentación Educativa (CIDE).
- [9] Saúl, L., López-González, M., Bermejo, B. (2009). La orientación educativa en las universidades españolas: de la orientación laboral y vocacional a la atención psicológica. Acción Psicológica, enero 2009, Vol. 6, No. 1, Pp. 7-15.
- [10] Vieira, J. Y VidaL, J. (2006). Tendencias de la educación superior europea e implicaciones para la orientación universitaria. REOP. Vol. 17, No. 1, 1er. Semestre, 2006. Pp. 75-97.

# **LA DESERCIÓN EN ESTUDIANTES DE EDUCACIÓN SUPERIOR: TRES PERCEPCIONES EN ESTUDIO, ALUMNOS, DOCENTES Y PADRES DE FAMILIA**

#### *Lorena López Villafaña*

Escuela Normal de Tejupilco y Centro Universitario UAEM Temascaltepec *[loreuaem@hotmail.com](mailto:loreuaem@hotmail.com)*

#### *Ariel Beltrán Solache*

Escuela Normal de Tejupilco *[arielbeltransolache@gmail.com](mailto:arielbeltransolache@hotmail.com)*

## **RESUMEN**

La deserción escolar es una problemática que hoy en día afecta el nivel de vida tanto en los jóvenes que dejan de asistir a la escuela como en las instituciones que lo experimentan siendo de las mayores preocupaciones de las instituciones educativas, gobierno y sociedad (Araiza y Marín, 2009). Se objetivo fue identificar las causas de la deserción escolar en estudiantes de contaduría del Centro Universitario UAEM Temascaltepec. Se realizó un estudio descriptivo transaccional no experimental. Se aplicó el cuestionario Causas de la Deserción Escolar a nivel licenciatura de López (2007) a 75 alumnos, 30 docentes y 30 padres de familia. Los resultados muestran que estos dos grupos tenían un 40% y 68%, de deserción, de 50 alumnos que entraron en el 2006 solo quedaban 16, y en el 2007 de 50 alumnos quedaban 30; por lo que se puede concluir que entre las causas de deserción escolar, los alumnos que eligieron la carrera por vocación muy difícil abandonan la escuela, situación familiar, situación económica, situación educativa, situaciones sociales y situaciones culturales.

**Palabras clave:** causas de deserción escolar, deserción escolar, Educación superior, situación económica y situación familiar.

# **ABSTRACT**

*School desertion is a problem that affects the level of life both in young people who stop attending school and in institutions that experience it, being of the greatest concern of educational institutions, government and society (Araiza y Marín, 2009). The objective was to identify the causes of school dropout in accounting students of UAEM Temascaltepec University Center. A nonexperimental transactional descriptive study was carried out. The questionnaire Causes of School Drop-out at the undergraduate level of López (2007) was applied to 75 students, 30 teachers and 30 parents. The results show that these two groups had a 40% and 68% dropout rate, of 50 students who entered in 2006 there were only 16, and in 2007 50 students left 30; so we can conclude that among the causes of school dropout, students who chose the career by very difficult vocation leave school, family situation, economic situation, educational situation, social situations and cultural situations.*

*Keywords: causes of school dropout, school dropout, higher education, and situation economic and situation family.*

# **1. INTRODUCCIÓN**

La [deserción escolar](http://www.monografias.com/trabajos6/dese/dese.shtml) es uno de los problemas de mayor preocupación para todas las instituciones de educación, sociedad y gobierno; ya que con ella no hay crecimiento cultural en el país y el mundo. Se define a la deserción escolar como el abandono de las actividades escolares antes de terminar algún grado o nivel educativo (SEP 2004). O bien entendida como: "el abandono de las actividades escolares antes de terminar algún grado o nivel educativo" (Castaño, Santiago y Vázquez, 2008: 259)

De acuerdo al estudio, llevado a cabo por Latiesa, (2005), el crecimiento de la deserción universitaria comenzó hace cuatro décadas y se fue acrecentando en la década de los noventa. Las tasas de abandono en España oscilan entre el 30% y el 50% y son similares a las de otros países: Francia, Austria y Estados Unidos de Norteamérica. Sin embargo, son algo más bajas en Alemania (20-25%) Suiza (7- 30%) Finlandia (10%) y Países Bajos (20-30%).

Según datos que le proporcionaron al IESALC (Instituto Internacional para la Educación Superior en América Latina y el Caribe) en un registro de 13 países sobre la cantidad de adultos que culminaron sus estudios universitarios, en relación con su población total hasta la fecha de septiembre de 2005, México se ubica en la posición 11 superando sólo a Guatemala y Uruguay. En promedio, revelan que menos de 20% de los mayores de 25 años acudió a la universidad y menos de 10% completó sus estudios (Martinez, 2006).

La UNESCO en 1997, respecto a los países menos desarrollados, señaló que éstos tenían un promedio abajo del 10.3%, y las regiones más desarrolladas presentaron tasas arriba del 40% de cobertura como es el caso de Asia y Oceanía con una tasa promedio de 42.1%, Europa 50.7% y Norte América 80.7%. La baja tasa de cobertura de matrícula universitaria es un indicador que refleja el bajo nivel de desarrollo económico y social que ha alcanzado el país en la última década.

Es por estas razones que México no está exento del problema de la deserción y es sabido que de cada 100 niños que ingresan a primaria sólo 2 concluyen la licenciatura (Cruz y Torres 2006) ó 4 de cada 10 estudiantes que ingresan a la universidad no terminan sus estudios (OCDE, 2008). Por otro lado, según cifras del INEGI (2008) a nivel nacional, de cada 100 estudiantes entraban a estudiar la primaria; 20 desertaban en la secundaria; 25 en el profesional técnico; 18 desertaban en el bachillerato y 20 en la licenciatura, por lo tanto, sólo 17 alumnos terminaban la licenciatura. Estos datos indican, que la deserción se incrementa conforme avanza el nivel educativo.

Por lo que, la deserción escolar es un factor que se encuentra presente en el sistema educativo de México y específicamente en la Educación Superior. De acuerdo con Castaño, Santiago y Vázquez (2008: 259) es necesario disminuir el problema, debido a que influye en los procesos económicos, sociales, culturales y políticos de la nación. Por su parte, Tuirán ha señalado que "sólo dos de cada tres alumnos de una generación terminan sus estudios. Esto ubica la tasa de deserción en alrededor de 35 por ciento" (Milenio, 2010).

Así, hablar de la deserción escolar universitaria en México, es hablar de causas multivariadas que corresponden tanto a la dimensión universitaria como la extrauniversitaria (Rodríguez y Hernández, 2008). Dichas causas se encuentran acompañadas del impacto que se genera principalmente en los alumnos y en las Instituciones de Educación Superior, como en la sociedad a la que pertenece.

Este estudio señala, que los desertores, e incluso los activos, han planteado en las entrevistas que uno de los aspectos a los que dedican más tiempo refiere a la cuestión laboral. Así, estamos ante una condición particular que es relevante y que impacta en los perfiles estudiantiles de los desertores: la de ser en una porción muy importante un *estudiante-trabajador*, Cosa que otros estudios han notado también en el sentido de la vinculación laboral (Valenti, 1997; de Garay, 2004 y Rodríguez, 2005), ya que en ellos se muestra que durante los estudios más del 50% del estudiantado se encuentran vinculados, en mayor o menor medida, a actividades laborales.

El estudio detecta las singularidades del proceso de deserción de los estudiantes de la UAM-I (2008) en su conjunto y en sus especificidades divisionales y de carreras en lo particular. Igualmente genera una propuesta de caracterización de las causas más relacionadas con el fenómeno de la deserción, en términos de "*núcleos explicativos"*: económico, escolar y el institucional. En cuanto al primero hacemos relevante el aspecto laboral; en cuanto al segundo, resalta el aprovechamiento y actitud escolar; y en cuanto al tercero, lo relacionado con la organización y administración de la academia y en lo relativo al desempeño docente frente al curso.

Ahora bien, en cuanto a las causas más frecuentes de la deserción, de acuerdo con el punto de vista de los propios alumnos desertores, alumnos en clases, padres de familia y docentes considerando la información nos refiere a las razones más importantes se ubican en torno a seis situaciones predominantemente (hay, como se señala, varias más, pero con mucha menor incidencia), y que tienen que ver con lo económico-laboral, la actividad escolar, la orientación profesional, la organización y gestión académica. Tan solo estas implican al 74.2% del total referido. Si se considera a las divisiones académicas, las causas o motivos principales, se ajustan en su importancia; por ejemplo, para CBI el factor laboral parece crucial, no así en CBS en donde el acento se da en la economía del hogar.

Con este artículo se pretende informar lo grave que es la deserción escolar en nuestro país y en el mundo, así también que identifiquen las causas que están provocando el abandono de sus estudios y de esta forma asegurar la permanencia de los jóvenes en la (UAEM) Universidad Autónoma del Estado de México y puedan ser afectados por patologías sociales que distorsionen sus anhelos y metas.

# **2. METODOLOGÍA**

#### **Participantes**

Para este estudio no probabilístico, de tipo propositivo, se obtuvo una muestra final de 75 alumnos, de los cuales 46 estaban estudiando y 29 ya habían desertado, en el año 2006 de 50 alumnos que ingresaron solo quedaban 16 contaba con una deserción del 68% y en el 2007 de 50 alumnos estaban 30 tenían una deserción del 40%, este estudio se realizó en el Centro Universitario Temascaltepec de la Universidad Autónoma del Estado de México.

Además, se contó con la participación de 30 docentes que imparten clases en esa licenciatura, en el mismo estudio apoyaron 30 padres de familia de los alumnos desertores.

#### **Instrumento de recolección de la información**

Se aplicó a las tres muestras poblacionales:

- 46 alumnos que se encontraban estudiando y a 29 alumnos que ya habían desertado. En la muestra de alumnos desertores se obtuvo menos éxito, porque algunos no estaban en condiciones de contestar, estaban en otro país.
- Al 100% de la matricula docente de la licenciatura de contaduría siendo 30 académicos participaron en la investigación.
- 30 padres de familia de alumnos desertores.

A cada muestra poblacional se les dio un cuestionario de 10 preguntas (tabla 1):

1. ¿Por qué elegiste esta carrera?

- 2. ¿Cuál es el ingreso económico familiar?
- 3. ¿Por qué crees que existía falta de interés en el estudio?
- 4. ¿Consideras que la distancia del Centro Universitario UAEM Temascaltepec y tu casa a influido para la deserción del estudio?
- 5. ¿Crees que la separación con la familia ha influido para la deserción del estudio?
- 6. ¿Consideras que la cultura de la ciudad, pueblo, comunidad es muy diversa a la que existe en Temascaltepec?
- 7. ¿El nivel de estudios que trae, es competente para la licenciatura que estudia?
- 8. ¿Cómo se considera el comportamiento, en cuanto al desarrollo del estudiante?
- 9. ¿Qué vicios son los que afectan a los estudiantes del Centro Universitario UAEM Temascaltepec?
- 10. ¿Qué problemas familiares crees que han afectado para la deserción?

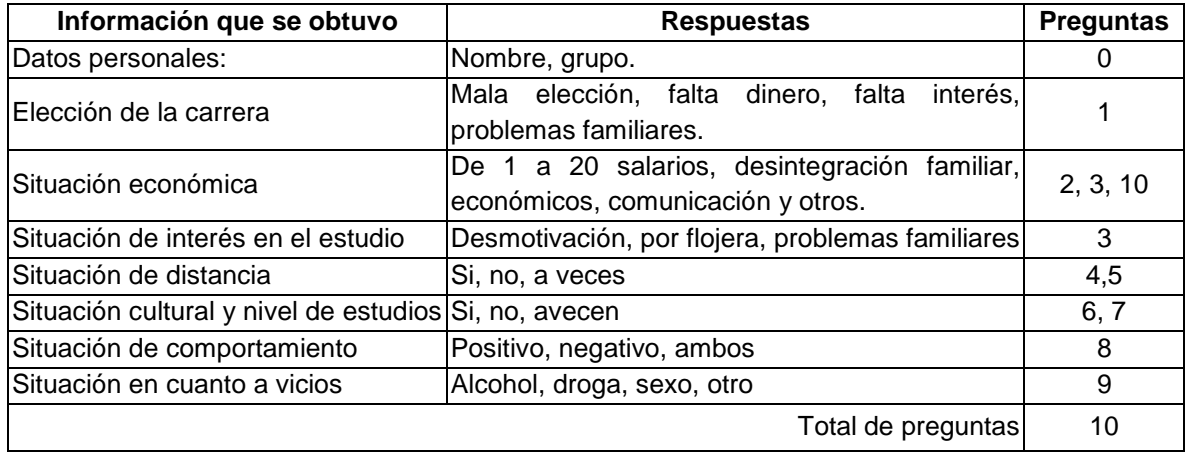

Tabla 1 Cuestionario sobre deserción de estudiantes de educación superior.

#### **Procedimiento**

Una vez seleccionada la muestra de los de los alumnos desertores y no desertores, padres de familia y profesores, se ubicaron sus domicilios de los dos primeros y se acudió a ellos para aplicar el instrumento, previa autorización de los jóvenes y sus familiares (padres, madres, tutores o tutoras), a los profesores se

les aplico el cuestionario en la institución; Los datos se recopilaron en una base de datos, se tabularon y después se hizo un análisis descriptivo.

## **3. RESULTADOS**

Los datos obtenidos se analizaron por tablas elaboradas por los investigadores, en base a frecuencia y porcentaje de las tres poblaciones involucradas en la investigación.

En la tabla 2 se muestran los resultados en el ítem ¿Por qué elegiste esta carrera?, opinaron 85 que por mala elección arrojando un porcentaje de 62.96 arriba de la media, 22 falta de interés, 15 problemas familiares y 13 falta de dinero.

| <b>Variables</b>     | <b>Profesores</b><br>$n = 30$ |       | <b>Alumnos</b><br>$n = 75$ |       |    | Padres de familia<br>$n=30$ | <b>Totales</b> |        |
|----------------------|-------------------------------|-------|----------------------------|-------|----|-----------------------------|----------------|--------|
| Mala elección        | 21                            | 70%   | 46                         | 62.3% | 18 | 60%                         | 85             | 62.96% |
| Falta de dinero      | 0                             | $0\%$ | 10                         | 13.3% | 3  | 10%                         | 13             | 9.63%  |
| Falta de interés     | 9                             | 30%   | 10                         | 13.3% | 3  | 10%                         | 22             | 16.30% |
| Problemas familiares | 0                             | 0%    | 9                          | 12.0% | 6  | 20%                         | 15             | 11.11% |
| <b>Totales</b>       | 30                            | 100%  | 75                         | 100%  | 30 | 100%                        | 135            | 100%   |

Tabla 2 ¿Por qué elegiste esta carrera?

Con respecto a la pregunta ¿Cuál es el ingreso económico familiar? en la tabla 3 podemos observar que la cuestión económica, es una de las causas por la cuales la mayoría de los estudiantes desertan.

| Ingresos<br>(\$) | <b>Profesores</b><br>$n = 30$ |       | <b>Alumnos</b><br>$n = 75$ |       |    | Padres de familia<br>$n=30$ | <b>Totales</b> |        |
|------------------|-------------------------------|-------|----------------------------|-------|----|-----------------------------|----------------|--------|
| 50-250           | 3                             | 10%   | 33                         | 44%   | 6  | <b>20%</b>                  | 42             | 31.11% |
| 300-500          |                               | $0\%$ | 15                         | 20%   | 3  | 10%                         | 18             | 13.33% |
| 550-750          | 15                            | 50%   | 16                         | 21.3% | 12 | 40%                         | 43             | 31.86% |
| 800-1000         | 12                            | 40%   | 11                         | 14.7% | 9  | 30%                         | 32             | 23.70% |
| <b>Totales</b>   | 30                            | 100%  | 75                         | 100%  | 30 | 100%                        | 135            | 100%   |

Tabla 3 ¿Cuál es el ingreso económico familiar?

En relación a la pregunta ¿Por qué crees que existía falta de interés en el estudio?, la tabla 4 muestra que 76 encuestados de 135 que suman las tres poblaciones, siendo un 56.30% por desmotivación, es decir arriba de la media; es

necesario poner atención por qué existe esta falta de interés, en segundo lugar está la falta de dinero con un 20.74% por ciento, después por flojera y por último es porque trabajan.

| <b>Variables</b> | <b>Profesores</b><br>$n = 30$ |            | <b>Alumnos</b><br>$n = 75$ |       |    | Padres de familia<br>$n = 30$ | <b>Totales</b> |        |
|------------------|-------------------------------|------------|----------------------------|-------|----|-------------------------------|----------------|--------|
| Desmotivación    | 21                            | 70%        | 43                         | 57.3% | 12 | 40%                           | 76             | 56.30% |
| Falta dinero     | 6                             | <b>20%</b> |                            | 9.4%  | 15 | 50%                           | 28             | 20.74% |
| Trabajan         | 0                             | 0%         |                            | 1.3%  | 3  | 10%                           | 4              | 2.96%  |
| Flojera          | 3                             | 10%        | 24                         | 32.0% | 0  | $0\%$                         | 27             | 20.00% |
| Totales          | 30                            | 100%       | 75                         | 100%  | 30 | 100%                          | 135            | 100%   |

Tabla 4 ¿Por qué crees que existía falta de interés en el estudio?

Con respecto a la distancia de su casa y la unidad en Temascaltepec (tabla 5), 61 encuestados dijeron que no afecta representando esta un 45.19%, la segunda posición a ocupa 29 encuestados con un 28.89% a veces si afecta y en tercera posición que si afecta con 35 sujetos con un 25.92%; es decir no afecta la distancia para que el alumno abandone sus estudios.

Tabla 5 ¿Consideras que la distancia del Centro Universitario UAEM Temascaltepec y tu casa ha influido para la deserción del estudio?

| <b>Variables</b> |    | <b>Profesores</b><br>$n = 30$ |             | <b>Alumnos</b><br>$n = 75$ |    | Padres de familia<br>$n=30$ | <b>Totales</b> |        |  |
|------------------|----|-------------------------------|-------------|----------------------------|----|-----------------------------|----------------|--------|--|
| Si               | 3  | 10%                           | 26.7%<br>20 |                            | 12 | 40%                         | 35             | 25.92% |  |
| <b>No</b>        | 18 | 60%                           | 31          | 41.3%                      | 12 | 40%                         | 61             | 45.19% |  |
| veces<br>А       | 9  | 30%                           | 32.0%<br>24 |                            | 6  | <b>20%</b>                  | 39             | 28.89% |  |
| Totales          | 30 | 100%                          | 100%<br>75  |                            | 30 | 100%                        | 135            | 100%   |  |

A cerca de la separación de su familia en la (tabla 6), 89 sujetos contestaron que no afecta con un porcentaje de 65.93% y 30 contestaron que a veces y en último lugar 16 sujetos que si afecta.

Con respecto a la cultura en la (tabla 7), si afecta o no, 78 dijeron que no con un 57.78%, además que el estudiante es capaz de adaptarse a cualquier cambio cultural.

Con respecto al nivel de estudios reflejado en la tabla 8, 60 contestaron que el nivel que traen el estudiante es regular, 40 mencionan es malo, y solo 35 que es bueno; considerando estas dos variables regular 60 y malo 40, son 100 sujetos estos representan 74.07% encuestados contestaron que es regular y malo, hay que reflexionar para que en otras generaciones no se presente este problema.

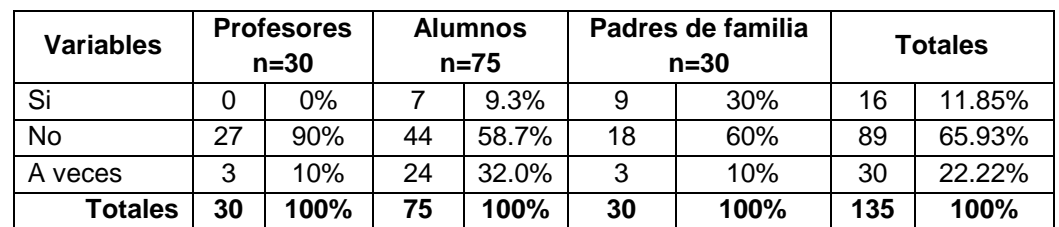

Tabla 6 Crees que la separación con la familia ha influido para la deserción del estudio.

Tabla 7 Consideras que la cultura de la ciudad, pueblo, comunidad es muy diversa a la que existe en Temascaltepec.

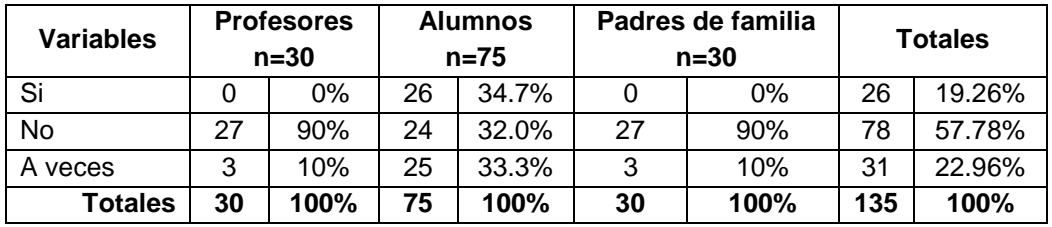

Tabla 8 El nivel de estudios que trae, es competente para la licenciatura que estudia.

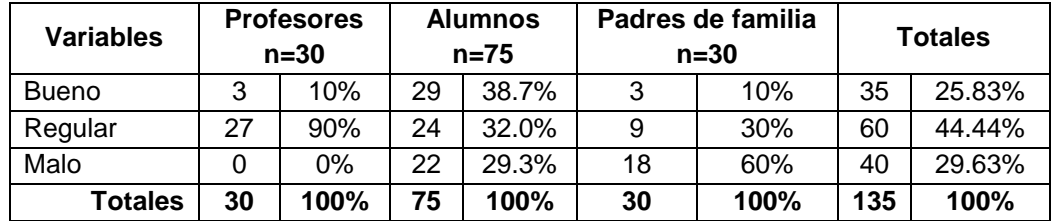

En la pregunta ¿Cómo se considera el comportamiento, en cuanto al desarrollo del estudiante?, la tabla 9 señala que, 54 contestaron que son positivos y negativos reflejando con el 40%, 48 dicen que es positivo y por último 33 afirman que es negativos; es difícil de asegurar como es el comportamiento del sujeto porque depende de las circunstancias, que en ese momento este viviendo.

Con respecto al ítem ¿Qué vicios son los que afectan a los estudiantes del Centro Universitario UAEM Temascaltepec?, reflejado en la tabla 10, 96 contestaron que es el alcohol, siendo este el 71.11%; muy arriba de la media, así también señalando que el alcohol es un vicio que genera trastornos en el estudiante como: psicológico, social y económico.

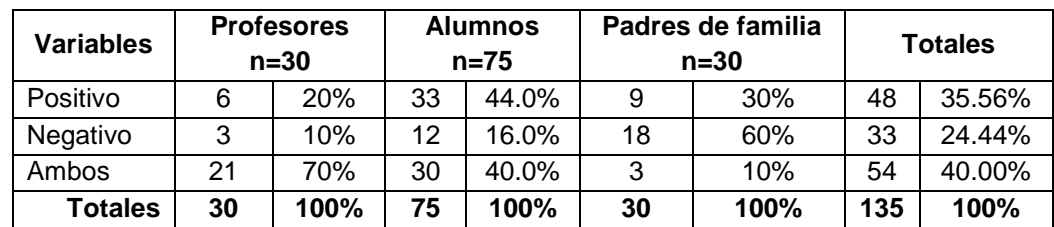

Tabla 9 ¿Cómo se considera el comportamiento, en cuanto al desarrollo del estudiante?

Tabla 10 Consideras que la cultura de la ciudad, pueblo, comunidad es muy diversa a la que existe en Temascaltepec.

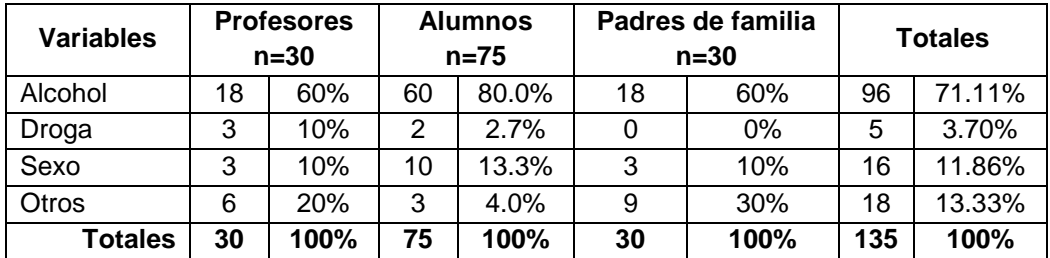

Lo que se llegó en la pregunta ¿Qué problemas familiares crees que han afectado para la deserción?, resumido en la tabla 11, es que 59 sujetos coincidieron que lo económico siendo un 43.70% este está por debajo de la media, pero es una razón para que los alumnos dejen de estudiar, en segundo lugar 36 contestan que es la comunicación siendo un 26.67%, le sigue en tercer lugar 24 contestan otros y por último los problemas familiares.

Tabla 11 ¿Qué problemas familiares crees que han afectado para la deserción?

| <b>Variables</b>        | <b>Profesores</b><br>$n = 30$ |      | <b>Alumnos</b><br>$n = 75$ |       | Padres de<br>familia<br>$n=30$ |            | <b>Totales</b> |        |
|-------------------------|-------------------------------|------|----------------------------|-------|--------------------------------|------------|----------------|--------|
| Desintegración familiar | 3<br>10%                      |      |                            | 9.3%  | 6                              | <b>20%</b> | 16             | 11.85% |
| Económica               | 6                             | 20%  | 38                         | 50.7% | 15                             | 50%        | 59             | 43.70% |
| Comunicación            | 6                             | 20%  | 24                         | 32.0% | 6                              | 20%        | 36             | 26.67% |
| Otros                   | 15                            | 50%  | 6                          | 8.0%  | 3                              | 10%        | 24             | 17.78% |
| <b>Totales</b>          | 30                            | 100% | 75                         | 100%  | 30                             | 100%       | 135            | 100%   |

**Pistas Educativas Vol. 39 -** *ISSN: 2448-847X Reserva de derechos al uso exclusivo No. 04-2016-120613261600-203 http://itcelaya.edu.mx/ojs/index.php/pistas*  $\sim$ 152 $\sim$ 

# **4. DISCUSIÓN**

La deserción escolar asociándolo al abandono temporal y definitivo de los estudios de nivel superior, tal y como señala la SEP (2004) y Vidales (2009) y existen factores que le atribuyen a la deserción como la reprobación. Es por eso que también señala Cruz y Torres (2006) que de cada 100 estudiantes que ingresan a primaria 2 terminan licenciatura.

Es necesario señalar que, de acuerdo al estudio desarrollado en el 2007, son muchas las causas que se inciden en el mismo como son situaciones económicas, culturales, sociales y personales; así también coincide con esta investigación Santiago y Vázquez (2008) es necesario disminuir el problema, debido a que influye en los procesos económicos, sociales, culturales y políticos de la nación.

En relación con los resultados señalados con respecto la investigación de las causas de deserción, llevada a cabo en la licenciatura de Contaduría, en el Centro Universitario UAEM Temascaltepec, señalando que la primera pregunta ¿por qué elegiste esa carrera?, de 135 encuestados que se les pregunta 85 consideran que fue una mala elección de esa licenciatura (62.96%), es por eso que tenemos desde un 40% hasta un 68% de deserción, esto gracias a que no han tenido una buena orientación vocacional en sus escuelas de procedencia, el no saber lo que quieren en su vida futura propicia que deserten de ciertas instituciones educativas, ocasionando en ellos pensamientos negativos hacia el sistema educativo tal y como lo menciona Casen (2006).

En relación al ingreso económico de 135 de las poblaciones de profesores, alumnos y padres de familia, 43 contestan 11–15 salarios (\$550-\$750), en segundo lugar 42 que su ingreso es de 1-5 salarios (\$50–\$250), en tercer lugar 32 sujetos señalan de 16-20 salarios (\$800.00–\$1000.00) y en cuarto lugar 18 señalaron de 6–10 (\$300–\$500), este es un sueldo que jamás va alcanzar a solventar los gastos para el estudio, así cabe señalar que la cantidad que invierte la institución para el estudio de cada alumno se pierde y equivale a la cantidad de deserción que es la mitad o más, es semejante a el caso de Sonora y entonces esa inversión no se logra recuperar debido a que las personas sin estudio no logran trabajar en una actividad profesional; luego entonces no producen los beneficios económicos esperados.

Como una razón principal de deserción en el Centro Universitario UAEM Temascaltepec en la Licenciatura en contaduría, contestaron en el (ítems 10) 59 sujetos siendo el 43.70% de los 135 alumnos, docentes y padres de familia es uno de los motivo principal es por problemas económicos coincidiendo con la OIT (2000), Canales y Rios (2007), pues algunos de ellos mencionaron que es por la necesidad de buscar empleo y satisfacer sus necesidades y/o la combinación de Trabajo-Estudio, provocando dificultades en el desempeño escolar. Además de que este factor esta estrechamente relacionado con el núcleo familiar, ya que algunos de ellos aún dependen de sus padres.

Para muchos jóvenes que abandonan la escuela antes de terminar o concluir con la carrera, tienen otras alternativas como trabajar como lo revelan estudios por la UAM-I (2008) anteriores, ingresar a otra carrera no es la indicada y por último no cuentan con los recursos suficientes para satisfacer sus estudios como lo revela Córdova y por lo mismo, algunos no pueden cambiar sus expectativas futuras. Además los estudiantes que desertan de sus estudios ocurre en los adolescentes que provienen de ambientes socioeconómicos culturales más desfavorables bajos recursos, desintegración familiar, desnutrición, etc., es la razón que lo primordial no es el estudio para ellos, sino empezar a trabajar para sobrevivir, ya que estos son los que ya nunca concluyen sus estudios (SEP 2004).

Trabajos más recientes (Valenti, 1997; De Garay, 2004 y Rodríguez, 2005), dicen que el alumno prefiere incorporarse al mundo laboral que seguir estudiando, Latiesa (2005) y la UNESCO coinciden en altos porcentajes de deserción de 30% hasta un 80%, es por esta razón que es un tema de gran impacto en el estudio científico y que a todas las escuelas les debe interesar y al mundo en general.

La ubicación geográfica punto importante también mencionado por los sujetos encuestados profesores, alumnos y padres de familia; de 135 encuestados 35 dijeron que si, 61 que no afecta y 39 a veces afecta la distancia para desertar, ya que en muchas ocasiones las instituciones educativas en la que quieren estudiar se encuentran a una gran distancia de sus casas obligándolos a tener que alejarse del núcleo familiar y el gran apego con los padres, provocando el abandono de sus estudios. Lo cual coincide con Aros y Quezada (2009). Quienes señalan que en las poblaciones rurales uno de cada tres jóvenes ha dejado el sistema educativo, mientras que en las zonas urbanas existe menos probabilidad de abandonar los estudios, esto porque cuentan con la presencia de sus padres quienes los motivan día con día.

En relación al ítems 9, en relación a los vicios que afectan o apoyan para que el alumno abandone los estudios, 96 sujetos siendo el 71.11% señalan que es el alcohol, así también esté porcentaje está sumamente arriba de la media y si incide para que el alumno deje sus estudios, principalmente es el alcohol como asegura Martinez (2006) y esto puede llevar al fracaso escolar, pues las amistades que tiene, la necesidad de encontrarse a sí mismo e identificarse con sus compañeros provoca que se involucre en los vicios.

Corroborando entonces que México en el año (2010) ocupaba el lugar 50 de 58 países registrados que cuenta con más deserción escolar todo esto por la baja calidad de la infraestructura básica, de la poca tecnología y el bajo nivel educativo de la población, al poco financiamiento, actitudes y valores de su misma población tal y como lo menciona Saldaña (2010).

Es por esto que en las instituciones educativas se requiere personal comprometido que busque entender, ayudar y sacar adelante al alumno para que encuentre una empatía con el sistema educativo, el maestro o la escuela misma, para que el asistir a una institución educativa sea de agrado para el alumno. Cárdenas (2005), en tiempos actuales el maestro no tiene el interés por que el alumno entienda los conocimientos presentados y así pueda salir adelante sino solamente tratan de cumplir con sus horarios de trabajo porque ellos mismos tienen la necesidad de trabajar dejando a un lado la educación.

Para finalizar se puede intentar motivar, informar, dirigir al joven antes de decidir elegir la carrera a la cual va ingresar, en el ítem 3 falta de interés en el estudio de 135 encuestados 76 representando el 56.30% dicen que es porque están desmotivados ya sea por (desintegración familiar, falta de dinero y gusto por la carrera), es preocupante está por arriba de la media; para que de esta forma tenga más alternativas de seleccionar una con mayor solides y no tengamos los porcentajes tan altos (40% al 68%), ya que este porcentaje coincide con los estudios tanto nacionales como internacionales, es decir la tasas de abandono en España oscilan entre el 30% y el 50% y algunas causas son mala elección de la carrera (situaciones personales), económica, familiares, sociales y culturales.

# **5. CONCLUSIONES**

Se finalizó el estudio en las poblaciones profesores, alumnos clase y desertores y padres de familia, este llevado a cabo en la Licenciatura de contaduría, del Centro Universitario UAEM Temascaltepec; en relación al estudio de las causas de deserción escolar. Lo sobresaliente era la incorrecta elección de la carrera, situación económica, bajo interés, otros vicios. Así también se coincide con lo que conceptualizan los autores, que es la deserción Delgado y Rodríguez (2008).

En cuanto al análisis se deben de tener presentes los datos de la planificación del trabajo, siendo este un recuento exhaustivo de los datos.

Con la elaboración de esta investigación de López (2007) se detectó las causas que provocan la deserción de estudiantes de las licenciaturas de contaduría en los años 2006-2007, que como ya detectamos es un gran problema de los estudiantes de la Universidad.

A medida que detectamos las causas de deserción del estudiante de las Licenciatura de Contaduría, se avanzara en la solución de la misma, la deserción se deberá ir disminuyendo con una eficiente inducción para los estudiantes de nuevo ingreso, ya que los estudiantes lo lógico es que terminen su licenciatura en esta escuela.

Es necesario e importante conocer que esta investigación se realizó con los alumnos de contabilidad los que estaba estudiando, los que habían desertado y profesores que impartían clases y padres de familia de los alumnos desertores, aproximadamente estos dos grupos iniciaron con 50 alumnos, pero, actualmente el grupo del cuarto cuenta con 30 alumnos es decir tiene una deserción del 40% , y el sexto con 16 alumnos cuenta con una deserción del 68%, debido a este grave problema, se tuvo el interese por realizar un sondeo exploratorio de acuerdo a los padres de familia, profesores y alumnos que desertaron y los que están estudiando actualmente de estos dos grupos.

La deserción escolar es un problema multicausal, destacando que las más importantes de interpretar son dos debido a que al estudio exploratorio fueron las que resultaron que son las razones principales para la deserte que es la mala elección de la licenciatura y la situación económica de parte del padre de familia; también es relevante mencionare las demás causas: la desintegración familiar, el cambio de residencia, otra es porque se casan, la relación profesor-alumno, la integración universidad–alumno–padre, la preparación o el nivel de los docentes, y por último la enseñanza colectiva, desde la investigación estas influyen muy poco a la deserción, el alumno es responsable de su preparación, estas causas inciden en las investigaciones de las licenciaturas de contaduría, informática, y psicología en los estudios de López y Beltrán (2012), López, Beltrán y Pérez (2013 y 2014).

La falta de orientación vocacional en las instituciones educativas es un factor social que propicia la deserción de estudiantes, al no saber qué es lo que quiere en su vida futura un joven, este corre el riesgo de abandonar la escuela.

La ubicación geográfica afecta la educación de los jóvenes debido a que en muchas ocasiones la escuela en la que quieren realizar sus estudios se encuentra a gran distancia de su lugar de origen inclinándolos al abandono del sistema educativo.

La economía es también una causa que impulsa la deserción de estudiantes ya que es una fuente de financiamiento a nivel familiar y que sustenta la educación de sus integrantes, si no se cuenta con la economía necesaria en un grupo familiar sus integrantes deciden ingresar al nivel laboral, dejando a un lado la educación. En el primer y segundo semestre de la licenciatura de contaduría del CU UAEM Temascaltepec extensión Tejupilco es donde se da más la deserción escolar.

# **6. BIBLIOGRAFÍA Y REFERENCIAS**

[1] Enciclopedia Técnica de la Educación, (1987) Organización y administración escolar psicológica de la educación. TOMO I, Tercer reimpresión. México: Calypso. 447 págs.

- [2] Castaño**,** E., y Vásquez, J. Análisis de los factores asociados a la deserción estudiantil en la Educación Superior: un estudio de caso. Revista de Educación 345. enero-abril 2008, 255-280. www.revistaeducacion.mec.es/ e345/re345\_11.pdf.
- [3] Cruz y Torres, R. (2006). Cronoca. http://www.cronica.com.mx/ nota.php?id\_nota=246848.
- [4] De la Garza, T. (2008). Discriminación a las y los Jóvenes Universitarios en la Educación Pública, www.conapred.org.mx/estudios/docs/E14-2008.pdf.
- [5] Instituto Nacional de Estadística Geografía e Informática (INEGI). (2000) TLÁHUAC, Distrito Federal, Cuaderno Estadístico Delegacional. Edición.
- [6] Latiese, M. (2005). La Deserción Universitaria. Tipología y Causas de Deserción en Alumnos de Primer año de una Universidad Privada. [http://www.comie.org.mx/congreso/memoria/v9/ponencias/at16/PRE1178841](http://www.comie.org.mx/congreso/memoria/v9/ponencias/at16/PRE1178841083.pdf) [083.pdf](http://www.comie.org.mx/congreso/memoria/v9/ponencias/at16/PRE1178841083.pdf)
- [7] López, L. (2007). La Deserción de Estudiantes en la Licenciatura de Contaduría en el Centro Universitario UAEM Temascaltepec, en el año 2007 (Proyecto de investigación para Tesis/Maestría. Resultados descriptivos preliminares). Temascaltepec.
- [8] López V. L. y Beltrán S.A. (2012). Causas de Deserción en Estudiantes de Educación Superior: el Caso de la Licenciatura en Contaduría. Revista Electrónica "Pistas Educativas", num.100, págs. 112-125.
- [9] López V. L. y Beltrán S.A. Y Pérez C. M. A. (2013). Causas de Deserción Escolar en la Licenciatura de Informática Administrativa: Percepción Alumnos y Académicos. Revista Electrónica "Pistas Educativas", num.106, págs. 131- 153.
- [10] López Villafaña, L., Beltrán Solache, A. y Pérez Chávez, M.A. (2014). Deserción escolar en universitarios del centro universitario UAEM Temascaltepec, México: estudio de caso de la licenciatura de Psicología. Revista Iberoamericana de Evaluación Educativa, 7(1). 91-104.
- [11] Martínez, N. (31 de julio de 2006). Deserción universitaria causa frustración y pobreza: UNESCO. El Universal, pág 1.
- [12] Milenios, (2010) La SEP pinta negro panorama en deserción escolar. [http://www.milenio.com/node/456709.](http://www.milenio.com/node/456709)
- [13] Navarro, N. (2001) Marginación escolar en los jóvenes. Aproximación a las causas de abandono. Revista de Información y Análisis, núm. 15, pp. 43-50. [http://inegi.org.mx/inegi/contenidos/espanol/prensa/.](http://inegi.org.mx/inegi/contenidos/espanol/prensa/)
- [14] OCDE (2008). Deserción Escolar: Principales Causas de Deserción Escolar en la Facultad de Lenguas Extranjeras de la Universidad de Colima de la Generación 2004, 2005 y 2006. http://www.terra.com.mx/ articulo.aspx?articuloID=733793.
- [15] Ortega, F., Los Desertores del Futuro, en: serie investigación, Universidad Nacional de Córdoba Ph. Perrenoud, "La construcción del éxito y del fracaso escolar" Galicia, PAIDEIA, fundaciones Morata.
- [16] Rodríguez, L. J. (2005). La deserción escolar en la Universidad Autónoma Metropolitana Iztapalapa. Informe de investigación. México.
- [17] Rodríguez L. J. et al. (2005). Formación profesional y situación laboral de los egresados de la UAM-I. México: UAM-I.
- [18] Rodríguez, H., (2008), La Deserción Escolar Universitaria en México. La Experiencia de la Universidad Autónoma Metropolitana. [http://redalyc.uaemex.mx/redalyc/src/inicio/ArtPdfRed.jsp?iCve=44780116.](http://redalyc.uaemex.mx/redalyc/src/inicio/ArtPdfRed.jsp?iCve=44780116)
- [19] Secretaría de Educación Pública. (2004). Sistema educativo de los Estados Unidos Mexicanos. Principales cifras. Ciclo escolar 2003-2004. México: Autor
- [20] UNESCO. (2008). Conferencia General de la Unesco de 1997. En J. H. Olvera y Piña, Defensa Constitucional de la Universidad Pública Mexicana (págs. 260-261). Toluca, México: Papeles de Población, enero-marzo, núm. 055.
- [21] Valenti N. G. (1997). Los egresados de la UAM en el mercado de trabajo. Investigación evaluativa sobre la calidad de la oferta de los servicios educativos. [http://inegi.org.mx/inegi/contenidos/espanol/prensa.](http://inegi.org.mx/inegi/contenidos/espanol/prensa)

# **APLICACIÓN BASADA EN ANDROID PARA IDENTIFICAR PAPEL MONEDA MEXICANO**

#### *Jonathan Mariche Catana*

Tecnológico Nacional de México/Instituto Tecnológico de Acapulco *mariche.isc@gmail.com*

#### *José Antonio Montero Valverde*

Tecnológico Nacional de México/Instituto Tecnológico de Acapulco *jamontero@it-acapulco.edu.mx.*

#### *Rafael Hernández Reyna*

Tecnológico Nacional de México/Instituto Tecnológico de Acapulco *rhernan7@yahoo.com.mx*

#### *José Francisco Gazga Portillo*

Tecnológico Nacional de México/Instituto Tecnológico de Acapulco *jfgazga@hotmail.com*

### **Resumen**

En este trabajo se presenta el desarrollo de una aplicación para dispositivos móviles basados en el sistema operativo Android, la cual permite la identificación y contabilización de billetes mexicanos. Esta herramienta es útil sobre todo para personas con problemas visuales. El sistema desarrollado permite el reconocimiento de billetes utilizando la cámara integrada en el dispositivo móvil, y presenta robustez ante escalado, traslación, rotación, variaciones luminosas y oclusión parcial. La identificación se indica a través del altavoz del dispositivo y en lenguaje nativo. La aplicación se basa en técnicas y algoritmos de visión artificial y presenta actualmente un porcentaje de reconocimiento del 94%, lo cual consideramos por el momento satisfactorio. Sin embargo, se continuará

trabajando para que opere en cualquier equipo móvil bajo plataforma Android y a la vez incrementar la confiabilidad de reconocimiento.

**Palabras clave***:* dispositivos móviles, plataforma Android, procesamiento de imágenes, reconocimiento de patrones, visión artificial.

# **Abstract**

*In this work we focused in the development of one application based on device mobile with Android operating system that recognize and account Mexican bills. This tool is useful especially for people with visual problems. The developed system allows the recognition of bills using the camera integrated in the mobile device, and presents robustness with scaling, translation, rotation, light variations and partial occlusion. The identified bill is indicated through the speaker of the device and in native language. The application is based on techniques and algorithms of artificial vision and currently has a recognition rate of 94%, which we consider at the moment satisfactory. However, it will continue to work to operate on any mobile device under the Android platform and at the same time increase the reliability of recognition.*

*Keywords: mobile devices, Android architecture, images processing, pattern recognition, artificial vision.*

# **1. Introducción**

De acuerdo con el INEGI, la segunda discapacidad en el país es la visual, la primera es la motriz. En el año 2010 de los 112,336538 habitantes contabilizados en la República Mexicana 4,527784 padecían algún tipo de discapacidad, de estas 1,292201 son de tipo visual [INEGI, 2016]. Las estadísticas relacionadas con esta discapacidad indican que el 48.8% de personas con discapacidad visual son mayores de 60 años, el 33% tienen edades que oscilan entre 39 y 50 años, y el 17.2% son menores de 30 años.

La discapacidad visual es una limitante para muchas personas, afectando su calidad de vida en tareas cotidianas básicas tales como reconocer el valor de un billete. Generalmente, una persona con problema visual utiliza el tacto,

apoyándose de las diferentes marcas y texturas que presentan los billetes mexicanos con el fin de identificarlo. Para personas con poca experiencia en este análisis, así como aquellas que han perdido totalmente la vista, esta tarea puede resultar muy complicada. Con el fin de apoyar la realización de esta tarea en personas con este padecimiento, en varios países se han desarrollado aplicaciones para dispositivos móviles que permitan reconocer el papel moneda local. Uno de estos primeros trabajos fue el realizado por Toytman *et al* [2011], quienes utilizaron la técnica de SURF [Bay, 2005] para la identificación de dólares americanos en dispositivos móviles con plataforma Android. Los resultados reportados indican robustez ante diferentes condiciones de iluminación, rotación y escalamiento, así como tolerancia ante oclusión parcial. Por su parte, Singh et al [2014], desarrollaron una aplicación para reconocer los billetes de papel de la rupia india. La aplicación se ejecuta en un dispositivo *smartphone* sin necesidad de un servidor remoto. El trabajo de Singh realiza una comparación de los algoritmos SIFT<sup>[1](#page-166-0)</sup>[Lowe, 1991], SURF<sup>2</sup>, ORB-FREAK aplicados en el reconocimiento, concluyendo que el que ofrece mejores resultados para dispositivos móviles es ORB-FREAK. En este contexto, Moretti y otros desarrollaron una aplicación para dispositivos móviles para identificar billetes de denominación argentina tolerante a rotación, escalado, condiciones luminosas y oclusión parcial [Moreti, 2015]. Para este fin utilizaron la combinación de técnicas básicas de visión tales como *feature detection*, *descriptors matching* y *homography*. En el año 2015 un grupo de estudiantes del Departamento de Informática de la Universidad Santa María (Chile), crearon *Money\$caner*, la primera aplicación móvil para reconocer billetes y monedas de denominación chilena [González, 2016]. Sin embargo, en México aún no se cuenta con una aplicación para dispositivos móviles que permita la identificación del billete mexicano en sus distintas denominaciones. Por lo tanto, consideramos que el desarrollo de esta aplicación resulta de gran utilidad. La aplicación desarrollada se basa en métodos y algoritmos de uso común en visión artificial. A continuación, se

-

<span id="page-166-0"></span><sup>1</sup> Scale-Invariant Feature Transform.

<span id="page-166-1"></span><sup>2</sup> Speed-Up Robust Features.

describen las etapas que integran este trabajo así como un reporte de los resultados obtenidos hasta el momento.

## **2. Métodos**

 El algoritmo utilizado en este trabajo se muestra en la figura 1. El proceso consiste básicamente en una tarea de reconocimiento de patrones basado en el algoritmo ORB[3](#page-167-0) [Ethan, 2011] por ser un método eficiente que funciona de forma confiable con recursos limitados (hardware de una aplicación móvil). Las etapas que integran el proceso de reconocimiento son las siguientes:

- **Adquisición de la imagen.** Las imágenes de los billetes son captadas a través de la cámara digital integrada en el dispositivo móvil. La cámara debe estar a una distancia corta del billete, generalmente menor a 30 cm. Las imágenes obtenidas son transformadas a escala de grises (figura 2) con fines de costo computacional.
- **Preprocesamiento de la imagen.** Generalmente y debido a las condiciones propias de la iluminación y características de la cámara, a la imagen en escala de grises se le aplica un proceso de filtrado con el fin de generar una imagen donde se resalten algunos atributos (marcas, líneas) (figura 2). En este trabajo el filtro que ofreció mejores resultados fue el Gaussiano con una máscara de 3x3 y desviación estándar de 2.
- **Extracción de características (identificación de patrones).** Las características que se van a utilizar en este trabajo para el reconocimiento de los billetes son los datos impresos en las esquinas orientadas. Es decir, se van a detectar las esquinas y su orientación, lo cual va a permitir el reconocimiento de aspectos como números y puntos clave (marcas) de distinción de cada billete. Estos datos deben ser robustos ante condiciones de escalamiento, rotación y traslación. Para este fin se va a utilizar el algoritmo ORB, el cual a su vez, se va a encargar de analizar la imagen en busca de información para establecer propiedades que permitan posteriormente la identificación del billete (figura 2).

<span id="page-167-0"></span><sup>-</sup><sup>3</sup> Oriented FAST and Rotate BRIEF.

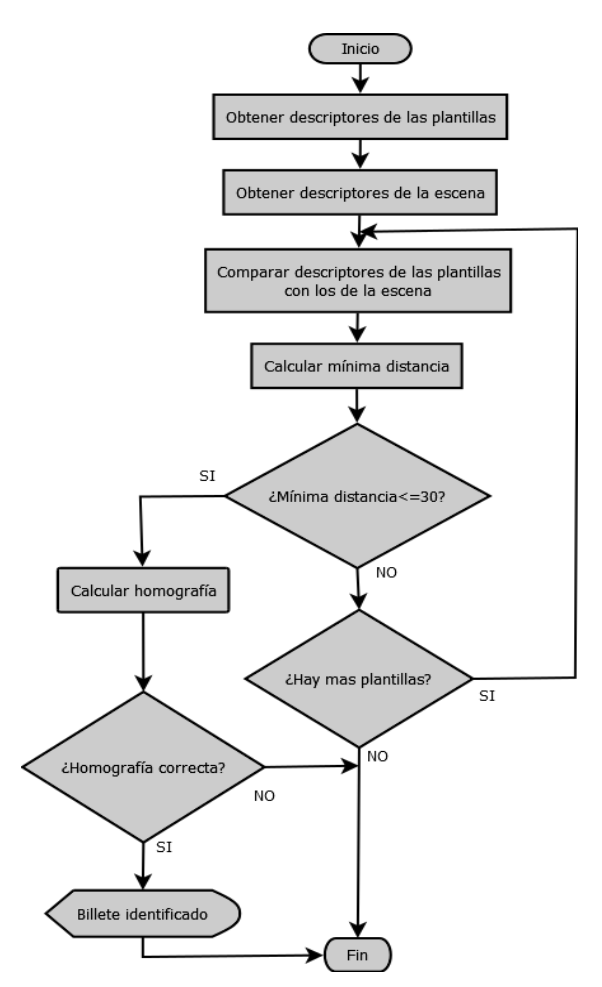

Figura 1 Algoritmo aplicado para realizar la identificación de billetes Mexicanos.

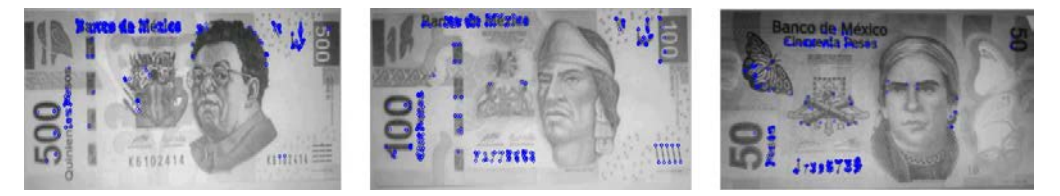

Figura 2 Regiones de interés identificadas a través del algoritmo ORB.

Este algoritmo se basa a su vez en las técnicas FAST<sup>[4](#page-168-0)</sup> [Rosten, 2010] y BRIEF[5](#page-168-1) [Calonder, 2010], las cuales ubican y marcan las esquinas

-

<span id="page-168-0"></span><sup>4</sup> Método utilizado para encontrar puntos de interés en sistemas de tiempo real aplicados para la correspondencia de características visuales.

<span id="page-168-1"></span><sup>&</sup>lt;sup>5</sup> Un descriptor BRIEF está formado por una cadena de bits la cual se genera como resultado de un conjunto de test binarios muy simples calculados a partir de una imagen.

encontradas dentro de una imagen (figura 2). El proceso de extracción de características se realiza en dos etapas:

- Extracción de características en imágenes de muestra, donde los puntos de interés son extraídos y guardados en matrices (plantillas) para cada billete.
- $\checkmark$  Extracción de características de la matriz, donde de la matriz anterior se extraen los puntos de interés y se guardan en una segunda matriz la cual se modifica con cada imagen de muestra analizada.
- **Identificación del billete.** Esta etapa consiste en llevar a cabo una comparación entre las características previamente almacenadas (plantillas) y extraídas a través de las imágenes de muestra con las características extraídas de las imágenes de entrada. El propósito consiste en encontrar las coincidencias entre un conjunto de plantillas previamente almacenadas contra una plantilla de recién ingreso buscando la mayor coincidencia. Para llevar a cabo esta tarea se emplea un algoritmo de fuerza bruta basado en la distancia de Hammig [Myers, 1999]. El resultado de la comparación es un conjunto de valores que indican las distancias máximas y mínimas del grado de coincidencia. En este caso se busca la distancia mínima la cual indica una mayor coincidencia entre dos plantillas. Asimismo, esta distancia se compara con un valor o umbral de "confianza" que se estableció de manera experimental en 30. En este sentido, si el valor obtenido es menor al umbral, entonces la semejanza es aceptada. Después de realizar el proceso de comparación de los descriptores de los puntos clave de las imágenes y haber identificado que existen semejanzas entre alguna de las imágenes de plantillas almacenadas y la de entrada, es necesario realizar el cálculo de homografía para determinar si efectivamente se puede identificar de manera confiable un billete. La homografía es una transformación geométrica 3D que consiste básicamente en alinear (o llegar lo más cerca posible a alinear) la imagen 2D de una plantilla con la imagen 2D del billete de entrada. Este proceso se calcula en función de los puntos de interés entre la plantilla y la imagen de entrada (figura 3). Las

operaciones geométricas básicas que se realizan en la homografía son: Rotación, translación y afinidad [Muhammad, 2015]. Al aplicar la homografía lo que se busca es encontrar las 4 esquinas del billete de la plantilla para formar un rectángulo, se toman la posición de esas 4 esquinas y se trata de localizar 4 esquinas dentro de los puntos de interés identificados en el billete de entrada (figura 3). Una vez que se llevó acabo el cálculo de la homografía y se lograron alinear las 4 esquinas de la plantilla con la imagen de entrada se considera que el proceso de identificación está completo (figura 4).

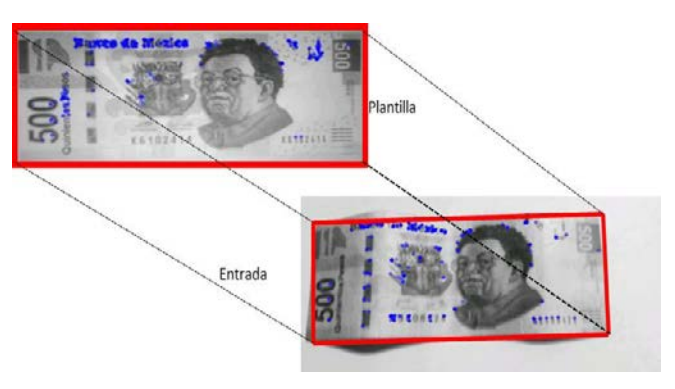

Figura 3 Detección de puntos de interés.

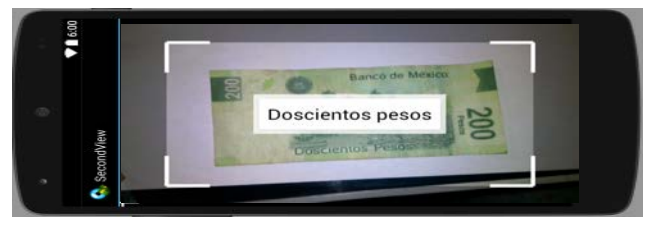

Figura 4 Identificación de billete mexicano en un dispositivo móvil.

En el caso de que al llevar a cabo el cálculo de la homografía no se logren alinear las esquinas, se considera que no hay suficientes semejanzas entre los puntos clave identificados en las imágenes, por lo tanto, no se identifica ningún billete. Una vez que el valor del billete ha sido identificado, el valor del mismo se notifica utilizando dos opciones:

 $\checkmark$  Mensaje en pantalla: Se muestra un mensaje en pantalla con un texto especificando el valor del billete identificado (figura 4).

- $\checkmark$  Notificación de voz: El valor del billete identificado se notifica usando la función *Text to Speech* (Texto a voz) de Android.
- **Plataforma utilizada**. Este trabajo se implementó en una plataforma Android (figura 5), la cuál es el sistema operativo más utilizado actualmente para dispositivos móviles [Singh, 2014]. La arquitectura está formada por la aplicación, la librería OpenCV, el entorno de ejecución de Dalvik, el sistema operativo Android.

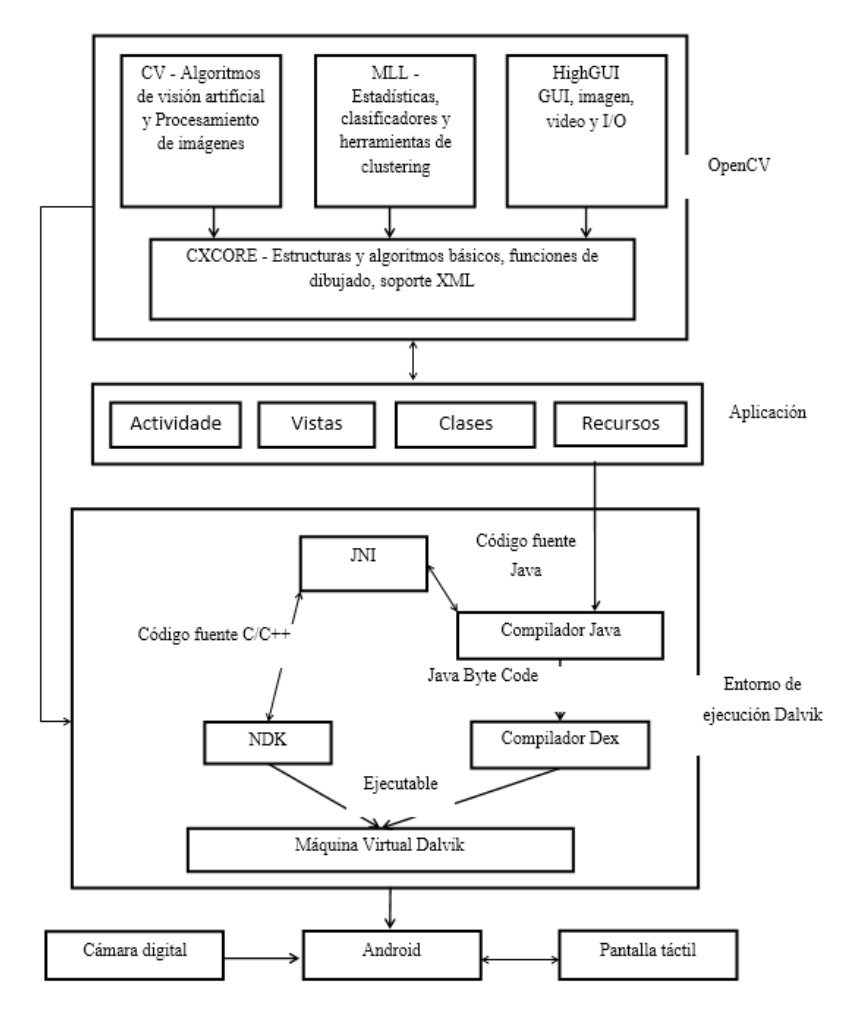

Figura 5 Arquitectura utilizada para el reconocimiento de papel moneda mexicano.

# **3. Resultados**

 Se realizaron diferentes pruebas para determinar la confiabilidad de la herramienta desarrollada en el proceso de reconocimiento del papel moneda mexicano de diferentes denominaciones. Se pretende que esta aplicación permita la identificación de billetes ante diferentes condiciones de iluminación, rotación y traslación. Esta no es una tarea sencilla, sin embargo, el empleo de algoritmos que han reportado resultados confiables bajo estas condiciones es una premisa sobre la que se trabajó. Asimismo, es importante considerar e tiempo en el que se reporta este reconocimiento.

En la figura 6 se observa el reconocimiento (indicado en forma textual en la imagen) de dos billetes mexicanos de diferente denominación. Se puede apreciar que el proceso de reconocimiento es tolerante a la iluminación y rotación.

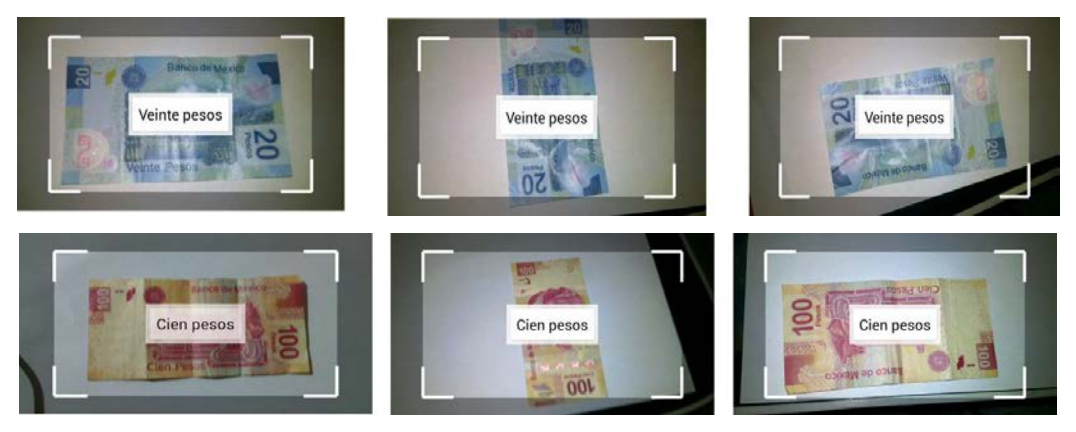

Figura 6 Identificación de billetes ante variaciones de iluminación y rotación.

Asimismo, se realizaron pruebas para determinar el tiempo promedio que tarda la aplicación en reconocer billetes de diferentes denominaciones (\$20, \$50, \$100, \$200, \$500 y \$1000). Las pruebas se hicieron bajo diferentes condiciones de iluminación y colocando los billetes en diferentes posiciones y distancias. En la tabla 1 se muestran los resultados obtenidos al utilizar en las pruebas mencionadas un billete de \$20 pesos, como se puede observar el tiempo promedio de reconocimiento en este caso fue de 0.6333 s. El mismo proceso se repitió para cada billete de circulación nacional obteniéndose un tiempo promedio de 0.87 s.

Con relación a la distancia que debe tener el billete y el dispositivo móvil, se realizaron diferentes pruebas y se determinó que la distancia en la que se puede obtener una identificación confiable no debe rebasar 30 cm. En la tabla 2 se muestra a través de una matriz de confusión el concentrado de las pruebas realizadas, 120 en total, para los distintos billetes de circulación nacional. Se realizaron veinte pruebas para cada billete tal como se muestra en la tabla 1. Las pruebas se realizaron con ligeras variaciones de iluminación, rotación y manejando distancias menores a 30 cm entre el billete y el dispositivo móvil. En este conjunto de pruebas se obtuvo un promedio de reconocimiento del 94%.

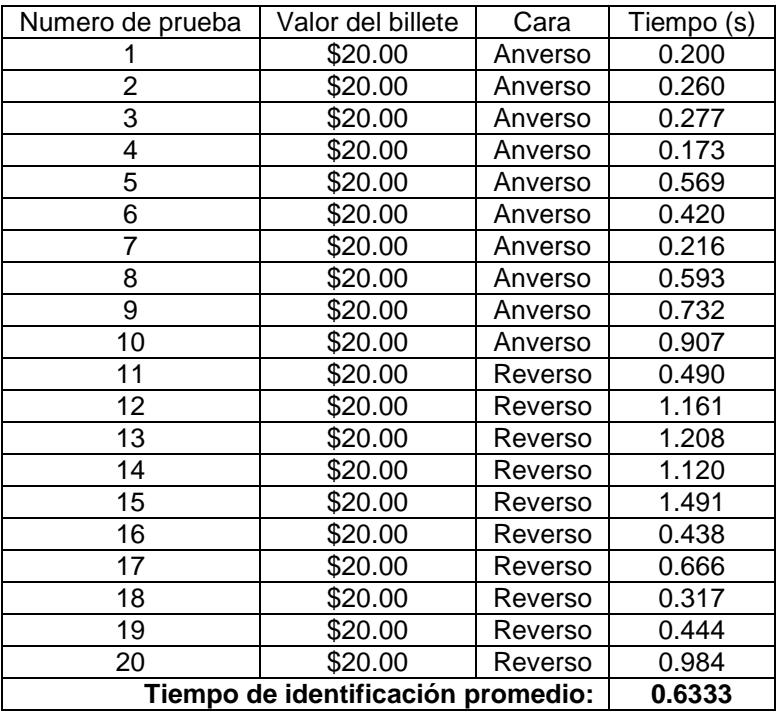

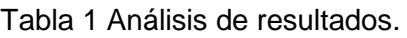

Tabla 2 Matriz de confusión mostrando el porcentaje de reconocimiento.

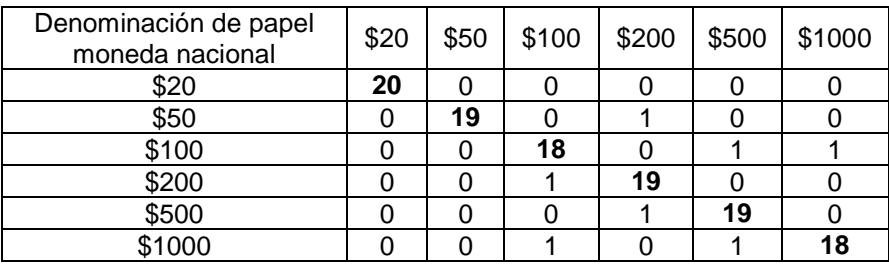

# **4. Discusión**

Consideramos que el desempeño de la aplicación desarrollada al obtener un reconocimiento de 94%, resulta por el momento aceptable. Sin embargo, y con el fin de que esta aplicación resulte de utilidad a la población objetivo es conveniente seguir realizando mejoras con el fin de obtener una confiabilidad cercana al 100%. La aplicación ofrece un reconocimiento aceptable ante ligeras variaciones de iluminación, oclusión parcial y rotación, comparable al de otros desarrollos similares. Se maneja como una restricción que la distancia del dispositivo móvil al billete no supere los 30 cm. Aunque los trabajos consultados no mencionan este aspecto, creemos que la distancia de reconocimiento no debe ser muy diferente a la reportada en este trabajo. La limitación de recursos con que cuentan estos dispositivos restringe en gran medida la implementación de algoritmos robustos.

# **5. Bibliografía y Referencias**

- [1] C. González, 2016. Desarrollan aplicación que reconoce billetes y monedas para personas con discapacidad visual. Agosto del 2016 en el enlace: [https://cl.universianews.net/2015/07/07/desarrollan-aplicacion-que-reconoce](https://cl.universianews.net/2015/07/07/desarrollan-aplicacion-que-reconoce-billetes-y-monedas-para-personas-con-discapacidad-visual/)  [-billetes-y-monedas-para-personas-con-discapacidad-visual/.](https://cl.universianews.net/2015/07/07/desarrollan-aplicacion-que-reconoce-billetes-y-monedas-para-personas-con-discapacidad-visual/)
- [2] E. Rosten, R. Porter and T. Drummond, 2010. Faster and better: Machine learning approach for corner detection, IEEE Trans, Pattern Analysis and Machine Intelligence, Vol. 32, pp. 115-119.
- [3] G. Myers, 1999. A fast bit-vector algorithm for approximate string matching based on dynamic programming. J. ACM, 46(3), pp. 395-415.
- [4] Herbert Bay, T. Tuytelaars, and L. V. Gool, 2005. SURF: Speeded Up Robust Features. IJCV, Vol. 65, pp. 1-14.
- [5] INEGI,2016. Salud, discapacidad y seguridad social. l 18 de Septiembre de 2016 en el enlace de INEGI: [http://www.inegi.org.mx.](http://www.inegi.org.mx/)
- [6] Lowe, 1991. [Lowe, D.G., "Object recognition from local scale-invariant](http://dx.doi.org/10.1109/ICCV.1999.790410)  [features," Computer Vision, 1999. The Proceedings of the Seventh IEEE](http://dx.doi.org/10.1109/ICCV.1999.790410)  [International Conference on , vol.2, no., pp.1150,1157 vol.2, 1999 doi:](http://dx.doi.org/10.1109/ICCV.1999.790410)  [10.1109/ICCV.1999.790410](http://dx.doi.org/10.1109/ICCV.1999.790410)
- [7] M. Calonder, V. Lepetit, C. Strecha, and P. Fua, 2010. BRIEF: Binary Robust Independent Elementary Features, Lecture Notes in Computer Science, ECCV.
- [8] Moreti, I., Jorge, J., Amado, J., Puntillo, D., & Caniglia, C., 2015. Software libre de Reconocimiento de billetes para personas en situación de discapacidad visual. Cordoba: Instituto Nacional de Tecnología Industrial.
- [9] Muhammad, A. 2015. Android Programming By Example. Birmingham: Packt Publishing Ltd.
- [10] Rublee, Ethan; Rabaud, Vincent; Konolige, Kurt; Bradski, Gary, 2011. ORB: an efficient alternative to SIFT or SURF. IEEE International Conference on Computer Vision (ICCV).
- [11] Singh, 2014. S. Singh, S. Choudury, K. Vishal and C. kawahar. Currency Recognition on Mobile Phones. ICPR'14 Proceedings of the 2014 22nd International Conference of Pattern Recognition, pp. 2662-2666, August.
- [12] Toytman, I., and Thambidurai, J., 2011. Banknote recognition on Android platform. Stanford University, Department of Electrical Engineering, Stanford.

# **IMPACTO DEL PROGRAMA INSTITUCIONAL DE TUTORÍAS EN LAS CARRERAS DE MECATRÓNICA Y ENERGÍAS RENOVABLES DE LA UT DE ALTAMIRA**

*Julio César Martínez Gámez*

Universidad Tecnológica de Altamira *jmartinez@utaltamira.edu.mx*

#### *Javier Rossette García*

Universidad Tecnológica de Altamira *jrossete@utaltamira.edu.mx*

#### *Edgar Uxmal Maya Palacios*

Universidad Tecnológica de Altamira *emaya@utaltamira.edu.mx*

#### **Resumen**

El Programa Institucional de Tutorías (PIT) de la UT de Altamira concibe la tutoría como una estrategia centrada en el proceso de enseñanza-aprendizaje, basada en una relación tutor-estudiante. Se espera que el programa estimule el desarrollo de las capacidades del estudiante y enriquezca su proceso de aprendizaje, permitiéndole detectar y aprovechar sus potencialidades, desarrollando su capacidad crítica e innovadora, mejorando su desempeño escolar y apoyando su vida cotidiana. Por otra parte, el tutor cuenta con un instrumento que le permite guiar el desarrollo integral de sus tutorados. La presente investigación trata del análisis del impacto del PIT en las carreras de TSU en Mecatrónica y TSU en Energías Renovables, antes y después de la implementación de dicho programa.

**Palabras clave:** Deserción, eficiencia terminal, PIT, reprobación.

### **Abstract**

*The Institutional Program of Tutorials (PIT) of the UT of Altamira conceives the tutorial as a strategy centered on the process of teaching-learning, based on a relationship tutor-student. It is expected that the program stimulates the development of the student´s abilities and enrich his process of learning, allowing him detect and take advantage of his potentialities, developing his critical and innovating capacity, improving his school performance and supporting his daily life. On the other hand, the tutor has an instrument that allows him guide the integral development of his students. The current research is about the analysis of the impact of PIT in the careers of TSU Mechatronics and TSU Renewable Energies, before and after the implementation of such program.*

**Keywords:** *Desertion, failing, PIT, terminal efficiency.*

# **1. Introducción**

El PIT se concretiza y aborda en cada uno de los cuatrimestres de TSU, con la finalidad de garantizar una formación integral en el estudiante, a fin de procurar la continuidad del mismo durante sus estancia en la universidad. Además, considera las características de los actuales programas académicos de cada carrera y sus especificidades técnicas y sus diversas especificidades.

Así mismo, la UT de Altamira establece los mecanismos necesarios para el diseño e implementación de programas de capacitación de los académicos que realizarán funciones de tutoría, y las condiciones de coordinación necesarias, soporte y bases de datos requeridos, para identificar sus capacidades y habilidades de los estudiantes de nuevo ingreso; así como, los principales factores que pudieran afectar su desempeño académico u obstaculizar su continuidad, a partir de la aplicación de la entrevista inicial y el estudio socioeconómico de cada tutorado.

La UT de Altamira ofrece en forma coordinada los servicios básicos de apoyo requeridos por el PIT.

#### **Marco teórico**

#### **Contexto general**

El tema en cuestión está enmarcado en la desigualdad social, como fenómeno multicausal y, por ende, complejo. Los sistemas educativos en el mundo -incluyendo el nuestro-, enfrentan tareas complejas a corto, mediano y largo plazo, que se relaciona con la tendencia continuada del crecimiento de los servicios educativos y con el reto de mejorar su calidad, pertinencia y equidad (Villarreal, 2008). En el caso particular, una de las debilidades de la educación superior en México, reside en la baja eficiencia terminal resultado de problemas de deserción, reprobación y de baja titulación. En promedio, de100 alumnos que se incorporan a la licenciatura, entre 50 y 60 concluyen sus estudios y sólo 20 obtienen su título en los dos años siguientes al egreso, análisis de la Asociación Nacional de Universidades e Instituciones de Educación Superior (ANUIES, 2000).

Esta problemática obedece a una baja calidad de los servicios educativos, a deficientes condiciones de gestión y condiciones personales adversas de los estudiantes, y otros factores íntimamente relacionados con el fracaso escolar como la desorganización, el retraimiento social y las conductas disruptivas de los estudiantes.

Abandonar los estudios en cualquiera de los niveles es preocupante, máxime si se trata del nivel superior, ya que es una población que ha logrado sortear las exigencias de los grados previos y, sobre todo, ingresar al nivel profesional, con toda la complejidad que representa la competencia por acceder a éste.

Así pues, la deserción implica una pérdida no sólo para el individuo, sino para la familia, la institución y para la sociedad, ya que la inversión y las expectativas del logro se ven frustradas al perder el contacto definitivo, temporal o institucional con la escolaridad como supuesta vía de movilidad social (Villarreal, 2008).

Ahora bien, más allá de atender el fracaso escolar también es importante que los estudiantes puedan desarrollar habilidades sociales y emocionales que les permitan actuar en la vida y en su desempeño laboral y profesional con criterios sustentados y abiertos a la complejidad, dado que la confrontación constante con situaciones inéditas demanda de creatividad, reflexión, responsabilidad y ética.

Así pues, en el año 2000 la ANUIES, con el apoyo de las instituciones públicas de educación superior y media superior del país, comenzó a implantar los Programas Institucionales de Tutorías, "…con la finalidad de mejorar la calidad de los procesos formativos tendientes a incrementar significativamente el rendimiento académico de los estudiantes, al abatir los altos índices de reprobación, rezago, deserción y la baja eficiencia terminal que en algunas IES son alarmantes…" (UG, 2005:7). Esta propuesta tiene una orientación humanista y una fundamentación constructivista, pues reconoce al individuo como "…agente constructor de su historia y sujeto de su propia educación, ya que solo al hacerse consciente de sí mismo y de su existencia para tomar decisiones, responsabilizarse de sus actos, ideas y sentimientos, podrá construir el camino hacia su realización" (UG, 2005:11).

La tutoría pretende ser en las instituciones de educación superior "…el proceso de acompañamiento de tipo académico y personal a lo largo del proceso formativo para mejorar el rendimiento académico de los estudiantes, solucionar problemas escolares, desarrollar hábitos y métodos de aprendizaje, trabajo, reflexión y convivencia social" (UG, 2005:15) a través de los siguientes objetivos:

- Promover el desarrollo integral de los estudiantes, atendiendo los aspectos cognitivos, afectivos y sociales.
- Fortalecer la práctica docente, a través de una mejor comunicación y relación entre el profesor y el alumno para que a partir de las expectativas y problemáticas de los alumnos, se promuevan y desarrollen estrategias para atenderlos y apoyarlos e incidir en la integralidad de su formación personal y profesional.
- Incrementar las tazas de retención y titulación y disminuir los índices de reprobación, rezago y deserción.
- Construir ambientes educativos y emocionales de confianza que permitan el mejor desarrollo académico y personal del estudiante.
- Promover en el estudiante, actitudes positivas hacia el aprendizaje, mediante el fortalecimiento de sus procesos motivacionales que favorezcan su integración y compromiso formativo.
- Apoyar al estudiante para que desarrolle metodologías para el aprendizaje y trabajo que sean apropiadas a las exigencias del programa educativo, estimulando el desarrollo de habilidades y destrezas, actitudes de disciplina y de rigor intelectual.
- Promover mejores niveles de aprovechamiento escolar y el desarrollo de las potencialidades del alumno.

## **Tutoría en la UT de Altamira**

En 2013, se da inicio a un Programa de Tutorías, que comenzó a implementarse -de forma interna- en la carrera de TSU en Mecatrónica, con la finalidad de atacar los índices de deserción y reprobación, tanto en la carrera de en mención como en la de reciente creación: TSU en Energías Renovables.

La estructura de dicho programa consistía en tres ejes principales de atención a los estudiantes: grupal, personal y de gestión académica. Fue hasta 2015, con la proximidad de la certificación CACEI, que comenzó a trabajarse de manera institucional la conformación del mismo, que rigiera el ser y quehacer de la tutoría para todas las carreras. Más aún, se incorporó la atención psicológica, logrando atender los aspectos emocionales que repercuten en el bajo rendimiento escolar.

La temática que integra el Programa Institucional de Tutorías (PIT), son cinco ejes principales correspondientes a los cinco cuatrimestres de TSU:

- *Primer cuatrimestre:* conocimiento del modelo educativo, así como del reglamento institucional, integración de equipos de trabajo, entrevista inicial y estudio socioeconómico de los alumnos tutorados.
- *Segundo cuatrimestre:* se abordan aspectos relativos a la autoestima, hábitos académicos, actitudes positivas y asertividad en la toma de decisiones.
- *Tercer cuatrimestre:* se enfoca directamente en el ámbito laboral, con la finalidad de sentar las bases firmes del comportamiento óptimo y eficaz dentro de una empresa.
- *Cuarto cuatrimestre:* pretende transpolar el contexto laboral al contexto estudiantil, a fin de abordar las capacidades, actitudes y aptitudes

necesarias para desenvolverse de manera eficaz dentro de una organización.

• *Quinto cuatrimestre:* está ciento por ciento centrado en el conocimiento de la seguridad industrial, sus normas, los riesgos y las medidas necesarias que debe considerarse en caso de riesgo y accidente. Capacitación cuyo objetivo es preparar a los alumnos que están a punto de incorporarse a las estadías.

# **2. Métodos**

El tipo de investigación realizada es correlacional, comparativa y descriptiva, porque se considera la eficiencia terminal de las generaciones tanto de TSU en Mecatrónica como TSU en Energías Renovables, previa a la implementación del PIT y una generación posterior al mismo. Se analizan los indicadores obtenidos antes y después de dicha implementación, para establecer el nivel de progreso que se ha logrado.

## **3. Resultados**

Las tablas 1, 2, 3 y 4, así como figuras 1, 2, 3 y 4 presentan los datos recopilados en el departamento de servicios escolares de la UT de Altamira, que muestran la eficiencia terminal de las carreras de TSU en Mecatrónica (Generaciones XXIII y XXVI) y TSU en Energías Renovables (Generaciones II y  $III$ ).

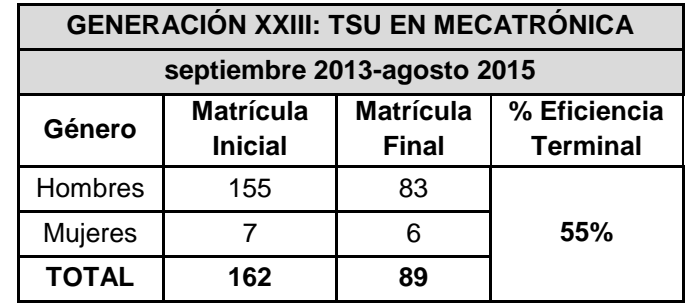

Tabla 1 Eficiencia terminal presentada en la XXIII generación de TSU en Mecatrónica.

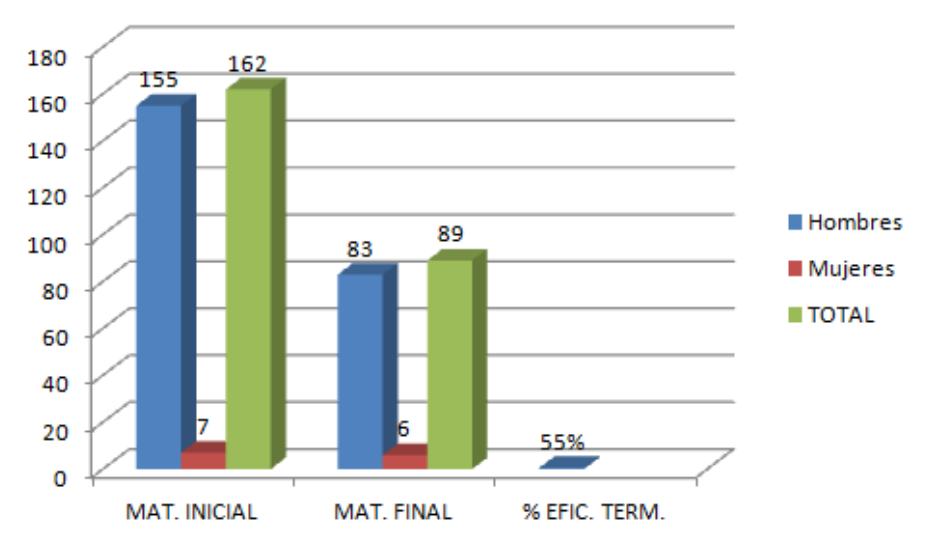

Figura 1 Eficiencia terminal de la XXIII generación de Mecatrónica.

Tabla 2 Eficiencia terminal presentada en la XXVI generación de TSU en Mecatrónica.

| <b>GENERACIÓN XXVI: TSU EN MECATRÓNICA</b> |                                    |                                  |                                 |  |  |  |  |  |  |  |  |
|--------------------------------------------|------------------------------------|----------------------------------|---------------------------------|--|--|--|--|--|--|--|--|
| septiembre 2015-agosto 2017                |                                    |                                  |                                 |  |  |  |  |  |  |  |  |
| Género                                     | <b>Matrícula</b><br><b>Inicial</b> | <b>Matrícula</b><br><b>Final</b> | % Eficiencia<br><b>Terminal</b> |  |  |  |  |  |  |  |  |
| Hombres                                    | 190                                | 106                              |                                 |  |  |  |  |  |  |  |  |
| Mujeres                                    | 14                                 | 10                               | 60%                             |  |  |  |  |  |  |  |  |
| <b>TOTAL</b>                               | 204                                | 116                              |                                 |  |  |  |  |  |  |  |  |

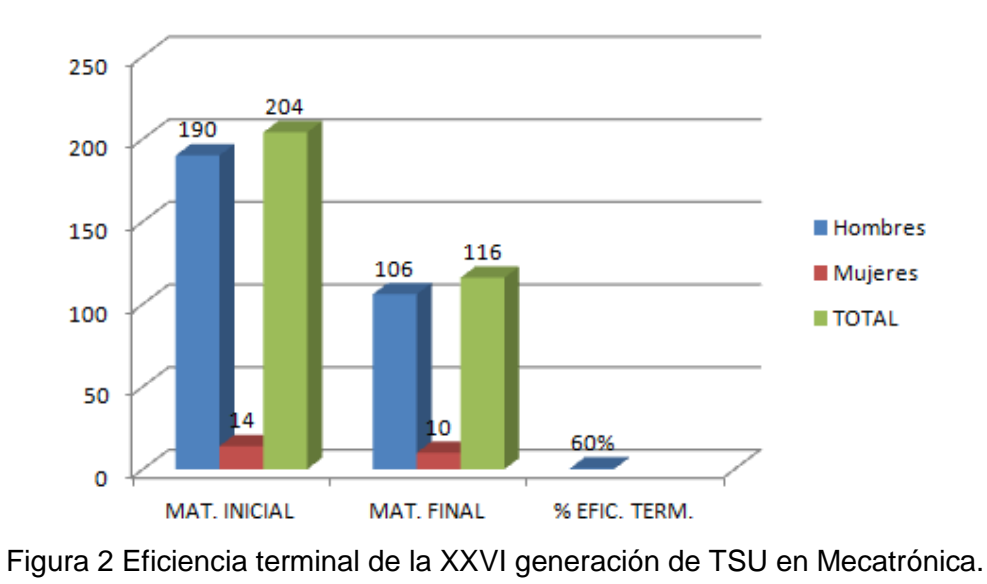

**Pistas Educativas Vol. 39 -** *ISSN: 2448-847X Reserva de derechos al uso exclusivo No. 04-2016-120613261600-203 http://itcelaya.edu.mx/ojs/index.php/pistas*  $\sim$ 178 $\sim$ 

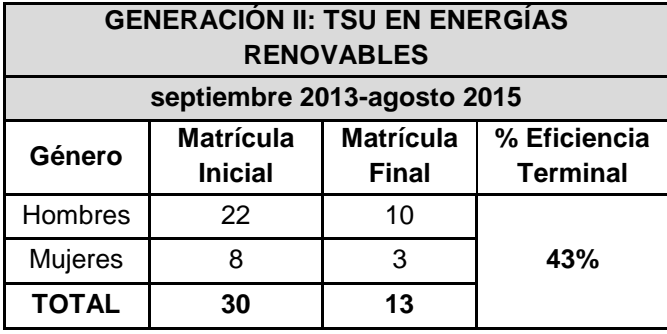

Tabla 3 Eficiencia terminal de la II generación de TSU en Energías Renovables.

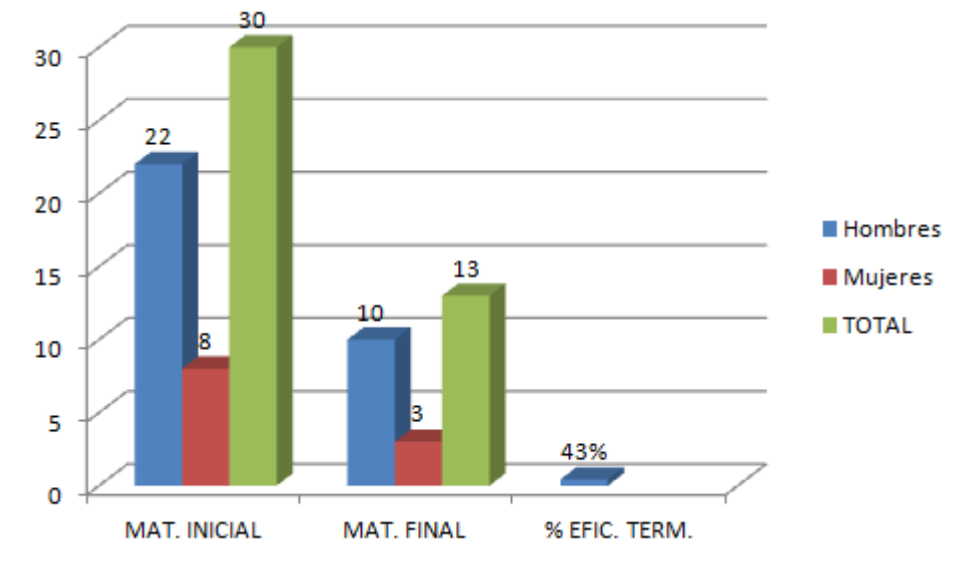

Figura 3 Eficiencia terminal de la II generación de TSU en Energías Renovables.

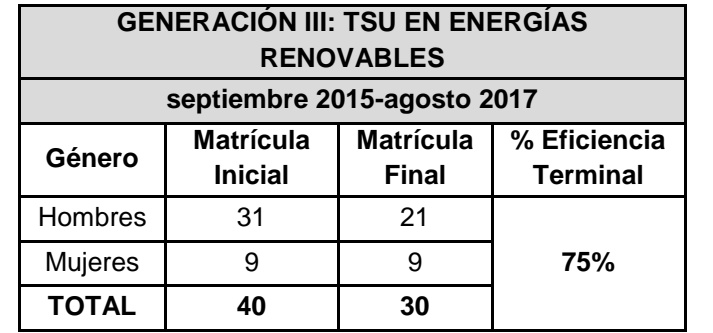

Tabla 4 Eficiencia terminal de la III generación de TSU en Energías Renovables.

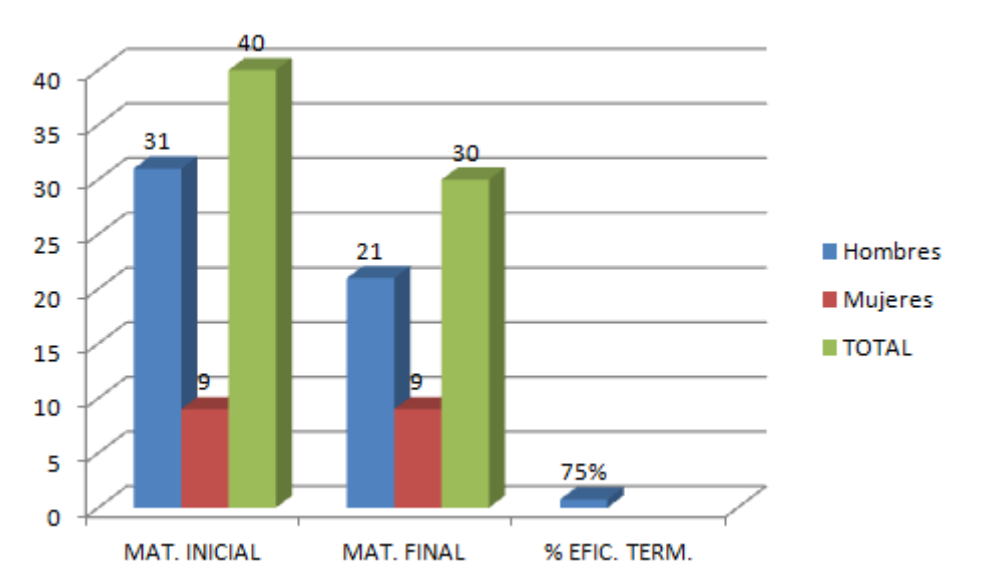

Figura 4 Eficiencia terminal de la III generación de TSU en Energías Renovables.

# **4. Análisis y discusión**

Análisis de eficiencia terminal de las carreras de TSU en Mecatrónica (Generaciones XXIII y XXVI y TSU en Energías Renovables (Generaciones II y III):

- **Índices de eficiencia terminal de la XXIII Generación de Mecatrónica.**  En la tabla 1 se muestra la eficiencia terminal presentada en la XXIII generación de TSU en Mecatrónica comprendida en el periodo septiembre 2013-agosto 2015, en donde se tuvo una matrícula inicial de 162 alumnos, mismos que se distribuyeron en seis grupos. De los 162 alumnos iniciales, solo terminaron sus estudios 89 alumnos, y la eficiencia terminal del 55%. En la figura 1 se muestra la gráfica de la eficiencia terminal presentada en dicha generación
- **Índices de eficiencia terminal de la XXVI Generación de Mecatrónica.**  En la tabla 2 se muestra la eficiencia terminal presentada en la XXVI generación de TSU en Mecatrónica comprendida en el periodo septiembre 2015-agosto 2017, en donde se tuvo una matrícula inicial de 204 alumnos, mismos que se distribuyeron en seis grupos. De los 204 alumnos iniciales, solo terminaron sus estudios 116 alumnos, y la eficiencia terminal del 60%. En la figura 2 se muestra la gráfica de la eficiencia terminal presentada en dicha generación.
- **Índices de eficiencia terminal de la II Generación de Energías Renovables.** En la tabla 3 se muestra la eficiencia terminal presentada en la II generación de TSU en Energías Renovables comprendida en el periodo septiembre 2013-agosto 2015, en donde se tuvo una matrícula inicial de 30 alumnos, mismos que se distribuyeron en un grupo. De los 30 alumnos iniciales, solo terminaron sus estudios 13 alumnos, y la eficiencia terminal del 43%. En la figura 3 se muestra la gráfica de la eficiencia terminal presentada en dicha generación.
- **Índices de eficiencia terminal de la III Generación de Energías Renovables.** En la tabla 4 se muestra la eficiencia terminal presentada en la III generación de TSU en Energías Renovables comprendida en el periodo septiembre 2015-agosto 2017, en donde se tuvo una matrícula inicial de 40 alumnos, que se distribuyeron en un grupo. De los 40 alumnos iniciales, solo terminaron sus estudios 30 alumnos, y la eficiencia terminal del 75%. En la figura 4 se muestra la gráfica de la eficiencia terminal presentada en dicha generación.

# **5. Conclusiones**

Ante la evidencia arriba mencionada, podemos observar lo siguiente:

- La diferencia porcentual de eficiencia terminal entre hombres en TSU de Mecatrónica es muy similar tanto para las generaciones XXIII y XXVI, la primera obtuvo el 54% y la segunda el 56%. En cambio las mujeres, en la generación XXIII obtuvieron el 86% y en la generación XXVI disminuyó al 71%. Este indicador nos muestra que en ambas generaciones las mujeres presentan la más alta eficiencia terminal. Esto nos indica, que es el sexo masculino el que menos eficiencia terminal tiene en TSU en Mecatrónica.
- La diferencia porcentual de eficiencia terminal entre hombres en TSU en Energías Renovables es notable en las generaciones II y III, en la primera se obtuvo el 45% y la segunda el 68%. En cambio las mujeres, en la generación II obtuvieron el 38% y en la generación III aumentó al 100%.

Este indicador nos muestra que en el sexo masculino es el que menos eficiencia terminal tiene.

- Derivado del análisis de la eficiencia terminal en TSU en Mecatrónica, se percibe un pequeño avance en la implementación del PIT, es decir; se presenta un progreso del 5% de eficiencia terminal. Mientras que en TSU en Energías Renovables aumentó en un 32% la eficiencia terminal. Es más notorio la implementación del PIT en esta última carrera de reciente creación.
- Por último, este análisis permite concluir que se tiene que mejorar en la parte académica. Ya que el indicador más elevado y que impacta directamente en la eficiencia terminal: es la reprobación, más que el nivel de deserción: por problemas económicos, de horario laboral, de transporte, personales, familiares o cambio de domicilio, etc.
- Es importante hacer conciencia, entre los tutores de TSU en Mecatrónica y TSU en Energías Renovables, acerca del papel fundamental que juegan en el cumplimiento del PIT, puesto que es una gran oportunidad para detectar los principales problemas que afectan a los estudiantes, ay que serían factor de posibles bajas; así mismo, brindar el seguimiento académico continuo que permita abatir los índices de deserción e incrementar la eficiencia terminal.

# **6. Bibliografía y Referencias**

- [1] ANUIES (2000). Programas Institucionales de Tutorías. Una propuesta de la ANUIES para su organización y funcionamiento en las Instituciones de Educación Superior. México.
- [2] Base de datos de Servicios Escolares de la UT de Altamira. Matricula alcanzada por carrera y cuatrimestre del Técnico Superior Universitario (2015, 2016, 2017). Ing. Alicia Medina Juárez, Jefa de Servicios Escolares.
- [3] Delors, Jacques. 1997. La Educación Encierra un Tesoro, UNESCO.
- [4] Latapi Sarre, Pablo. 1988. La enseñanza tutorial: elementos para una propuesta orientada a elevar la calidad. ANUIES. Revista de la Educación Superior No. 68. México DF.
- [5] Programa Institucional de Tutorías de la Universidad Tecnológica de Altamira (abril 2015).
- [6] Tesis de Maestría en Psicología Educativa. Capítulo I. Saltillo Coahuila, México.
- [7] Universidad de Guanajuato (2005). El sistema tutorial de la Universidad de Guanajuato. México.
- [8] Villarreal Acosta, Auvina (2008). Alternativas Pedagógicas para Disminuir la Deserción en los Alumnos de la Universidad Autónoma Agraria Antonio Narro.

# **ANÁLISIS COMPARATIVO DE TITULACIÓN DE LAS CARRERAS DE TÉCNICO SUPERIOR UNIVERSITARIO ELECTRICIDAD Y ELECTRÓNICA INDUSTRIAL, Y MECATRÓNICA DE LA UT DE ALTAMIRA**

### *Julio César Martínez Gámez*

Universidad Tecnológica de Altamira *jmartinez@utaltamira.edu.mx*

*Javier Rossette García* Universidad Tecnológica de Altamira

*jrossete@utaltamira.edu.mx*

## **Resumen**

De acuerdo con la Asociación Nacional de Universidades e Instituciones de Educación Superior (ANUIES) las universidades federales son las que más rezago tienen en la titulación de egresados, sólo el 54% de los pasantes de una misma generación lo logra. Bajo este contexto se realiza la presente investigación mediante un análisis comparativo de la titulación en las carreras de TSU en Electricidad y Electrónica Industrial y TSU en Mecatrónica. Actualmente, la carrera de TSU en Electricidad y Electrónica Industrial ya no se imparte en la universidad, la última generación se presentó en el periodo de enero 2009-diciembre 2010 y a partir de septiembre del 2009, inició la carrera de TSU en Mecatrónica.

**Palabras clave:** Deserción, eficiencia terminal, titulación.

## **Abstract**

*According to Asociación Nacional de Universidades e Instituciones de Educación Superior (ANUIES), the federal universities are the ones that have more*  lag on obtaining degree of graduates, only the 54% of the interns of a same

*generation obtains the degree. Under this context, this research is made by a comparative analysis of the degree program of the careers of TSU in Electricity and Industrial Electronics, and TSU in Mechatronics. Currently, the career of TSU in Electricity and Industrial Electronics is not longer taught at the university, the last generation was in the period of january 2009-december 2010 y the career of TSU in Mechatronics started since September 2009.*

*Keywords***:** *Degree program, desertion, terminal efficiency.*

# **1. Introducción**

En México, por cada diez jóvenes que ingresan a la universidad, solamente cinco logran obtener el título profesional, es decir, que la otra mitad sólo egresó como pasante de la institución o desertó en algún cuatrimestre o semestre de la carrera. De acuerdo con la ANUIES, de los jóvenes que ingresaron el mismo año a una licenciatura o ingeniería, sólo la mitad logra titularse, cifra que se eleva ligeramente en las escuelas privadas al hacer una comparación con las públicas. Mientras que en las instituciones particulares se titula el 66% de los alumnos que ingresaron a la universidad en el mismo periodo, en las públicas la cifra desciende a 52%, lo cual está vinculado a las alternativas de titulación que tienen las instituciones.

Ante esas cifras, la Secretaría de Educación Pública (SEP) ha señalado que las universidades públicas tienen que mejorar los mecanismos de titulación, ya que mantener opciones rígidas sólo ocasiona que haya menos egresados con título.

De acuerdo con la Dirección General de Educación Superior Universitaria, las instituciones tienen que innovar en las alternativas para la titulación, ya que no pueden quedarse con la realización de una tesis, sino buscar opciones para que se titulen de otras formas que les interese y sean flexibles, en especial, si trabajan. Según el documento "mercado laboral de profesionistas en México", elaborado por la ANUIES, seis de cada diez alumnos de instituciones privadas se titula, en tanto que en las universidades públicas estatales, la eficiencia terminal de los estudiantes es de 52%, es decir, que en promedio por cada cien alumnos que ingresaron en una misma generación, la mitad no obtuvo el título.

En cambio, los estudiantes de los institutos tecnológicos públicos han mostrado mejor eficiencia terminal, pues un 63% de los egresados de una misma generación, obtiene el título.

Las cifras del estudio que hizo la ANUIES, muestran que las universidades federales son las que más rezago tienen en la titulación de egresados, pues sólo el 54% de los pasantes de una misma generación, obtiene ese documento que lo hace acreedor a una cédula profesional. Mientras que en las universidades tecnológicas el porcentaje de titulados es de 58% en promedio, cifra que es superior a las universidades federales como la UNAM, el IPN o la UAM.

Debido a ese bajo nivel de titulados, la SEP ha señalado que es necesario que las instituciones públicas busquen opciones para que los alumnos se titulen y no egresen sólo como pasantes, ya que eso influye en la obtención de un mejor empleo, puesto que se les exige el título profesional y al no contar con éste, limita su inserción al mercado laboral. En promedio, señala el documento, la muestra de 139 instituciones registra 57% de titulados, lo cual habla que apenas 5 de cada 10 alumnos pasantes, obtiene una cédula profesional para desempeñarse en el mercado laboral.

#### **Marco teórico**

#### **Importancia de la titulación**

Lo primero a considerar es al estudiante, como el centro del quehacer universitario. Así, el tema de acompañamiento al estudiante y al egresado tiene el objetivo de incrementar su desempeño académico, conducirlos a la terminación de sus programas académicos y promover su pronta titulación.

Por lo tanto, el acompañamiento debe estar presente en todo momento desde el ingreso hasta el egreso e incluso seguir en contacto con sus tutorados después del egreso, como pares o colegas de profesión (Lara, 2014).

Ahora bien, es fundamental elevar los índices de titulación de los egresados de las instituciones de educación superior (IES), es uno de los indicadores de desempeño más significativos para valorar el impacto de los modelos universitarios en la vida de las personas y en la mejora de las sociedades a las que los profesionistas ofrecen sus servicios.

Además, la titulación representa el punto culminante de un proceso de formación en el que los estudiantes adquieren los conocimientos, las habilidades, las aptitudes y las actitudes que les permitirán ejercer con pertinencia la profesión para la cual se formaron, y así proponerse continuar aprendiendo a lo largo de toda la vida (Lara, 2014).

Asimismo, en el marco de desarrollo global de la educación superior, el índice de titulación es considerado un indicador relevante para la medición de los efectos que la educación superior tiene en los niveles de ingreso salarial y empleabilidad de las personas que han obtenido un título universitario o de educación terciaria.

Por otra parte, los procesos de titulación contribuyen a identificar las fortalezas y áreas de oportunidad que presentan los contenidos de aprendizaje y el perfil de egreso propuestos por los planes y programas de estudio; de ahí la importancia que se otorga a la titulación como elemento de análisis para la evaluación y acreditación de los programas académicos ante organismos reconocidos por el Consejo para la Acreditación de la Educación Superior, AC (COPAES) y por los Comités Interinstitucionales para la Evaluación de la Educación Superior (CIEES).

Sin embargo, la Organización para la Cooperación y el Desarrollo Económico (OCDE) ubicó a México en el cuarto lugar de los países con menos estudiantes de educación superior que nunca logran titularse. Convirtiéndose en un gran rezago que, día con día, impacta las IES públicas, tiende a incrementarse, e indudablemente afecta a quienes no logran obtener título ni cédulas profesionales, siendo considerados por el mercado laboral como simple "pasantes" universitarios, cuyo sueldo será inferior al nivel profesional. Razón por la cual, urgen medidas que faciliten a los estudiantes culminar sus estudios y llevar a cabo su proceso de titulación.

#### **Titulación en la UT de Altamira**

El proceso de titulación en la UT de Altamira se lleva a cabo después que el alumno culmina sus estadías (prácticas profesionales: 600 horas), es decir, al terminar el sexto cuatrimestre. El estudiante realiza un reporte de estadías cuya estructura es:

- Portada.
- Oficio de autorización de impresión.
- Oficio de excensión de examen.
- Índice.
- Introducción.
- Capítulo 1, antecedentes de la empresa, inicio de operaciones, misión, visión, valores de la empresa, organigrama.
- Capítulo 2, 3 y 4, descripción de las actividades realizadas dentro de la empresa durante los cuatro meses que estuvieron realizando sus estadías.
- Conclusión.
- Bibliografía.

Una vez terminado el reporte y validado por asesor académico, el alumno procede a entregar su reporte en CD, un ejemplar para biblioteca y otro que resguarda en asesor del mismo. Acto seguido, el alumno recaba firmas de no adeudo en varios departamentos y, finalmente, se dirige a Servicios Escolares, donde una llevará a cabo el trámite de titulación ante la SEP y Profesiones.

# **2. Métodos**

El tipo de investigación realizada es correlacional, comparativa y descriptiva. Para el análisis se considera la titulación de las generaciones de las carreras de TSU en Electricidad y Electrónica Industrial (TSU EEI) y TSU en Mecatrónica (TSU MEC). Se analizan los indicadores obtenidos de dichas carreras para establecer el nivel de titulación que se ha logrado.

# **3. Resultados**

La tabla 1 y las figuras 1, 2, 3 y 4, presentan los datos recopilados en el departamento de servicios escolares de la UT de Altamira, que muestran la cantidad de estudiantes titulados de TSU en Electricidad y Electrónica Industrial.

|                             | <b>INGRESO</b> |                |              |                   |                | <b>EGRESADOS</b><br><b>(FINALIZARON EL PLAN</b><br><b>DE ESTUDIOS)</b> |                |              | <b>TITULADOS</b> |                |              | <b>TITULADOS</b> |
|-----------------------------|----------------|----------------|--------------|-------------------|----------------|------------------------------------------------------------------------|----------------|--------------|------------------|----------------|--------------|------------------|
| <b>GENERACIÓN</b>           |                |                |              | Con su<br>cohorte |                | <b>Rezagados</b>                                                       |                |              |                  |                |              | <b>ALUMNOS</b>   |
|                             |                | M              | <b>Total</b> | н                 | M              | н                                                                      | M              | <b>Total</b> | H                | M              | <b>Total</b> |                  |
| agosto 2002-agosto 2004     | 102            | 3              | 105          | 35                | 2              | $\Omega$                                                               | $\Omega$       | 37           | 34               | $\mathcal{P}$  | 36           | 97.30%           |
| enero 2003-diciembre 2004   | 27             | 1              | 28           | 9                 | 1              | 10                                                                     | $\Omega$       | 20           | 15               | 1              | 16           | 80%              |
| agosto 2003-agosto 2005     | 78             | 3              | 81           | 30                | 1              | $\overline{2}$                                                         | 0              | 33           | 27               | $\Omega$       | 27           | 81.82%           |
| enero 2004-diciembre 2005   | 18             | 1              | 19           | 13                | 1              | 9                                                                      | $\Omega$       | 23           | 16               | 1              | 17           | 73.91%           |
| agosto 2004-agosto 2006     | 72             | $\overline{2}$ | 74           | 49                | $\mathfrak{p}$ | 6                                                                      | $\Omega$       | 57           | 41               | $\mathcal{P}$  | 43           | 75.44%           |
| enero 2005-diciembre 2006   | 27             | 1              | 28           | 11                | $\Omega$       | 1                                                                      | $\Omega$       | 12           | 11               | $\Omega$       | 11           | 91.67%           |
| agosto 2005-agosto 2007     | 97             | $\Omega$       | 97           | 65                | $\Omega$       | 3                                                                      | $\Omega$       | 68           | 52               | $\Omega$       | 52           | 76.47%           |
| enero 2006-diciembre 2007   | $\Omega$       | $\Omega$       | $\bf{0}$     | $\Omega$          | $\Omega$       | $\Omega$                                                               | $\Omega$       | $\bf{0}$     | $\Omega$         | $\Omega$       | $\bf{0}$     | 0%               |
| agosto 2006-agosto 2008     | 109            | $\overline{2}$ | 111          | 81                | 3              | 1                                                                      | $\Omega$       | 85           | 55               | $\overline{2}$ | 57           | 67.06%           |
| enero 2007-diciembre 2008   | $\Omega$       | $\Omega$       | $\bf{0}$     | $\Omega$          | $\Omega$       | $\Omega$                                                               | $\Omega$       | $\bf{0}$     | $\Omega$         | $\Omega$       | $\bf{0}$     | 0%               |
| agosto 2007-agosto 2009     | 85             | 3              | 88           | 60                | 3              | $\mathcal{P}$                                                          | $\overline{2}$ | 67           | 59               | 4              | 63           | 94.03%           |
| enero 2007-diciembre 2009   | 27             | 1              | 28           | 15                | 1              | 5                                                                      | 1              | 22           | 17               | 1              | 18           | 81.82%           |
| septiembre 2008-agosto 2010 | 85             | 1              | 86           | 53                | 1              | $\Omega$                                                               | $\Omega$       | 54           | 47               | 1              | 48           | 88.89%           |
| enero 2009-diciembre 2010   | 23             | 1              | 24           | 12                | $\Omega$       | 14                                                                     | $\Omega$       | 26           | 16               | $\Omega$       | 16           | 61.54%           |
|                             | 750            | 19             | 769          | 433               | 15             | 53                                                                     | 3              | 504          | 390              | 14             | 404          | 80.16%           |

Tabla 1 Matrícula de ingreso, egreso y titulación de la carrera de TSU en EEI.

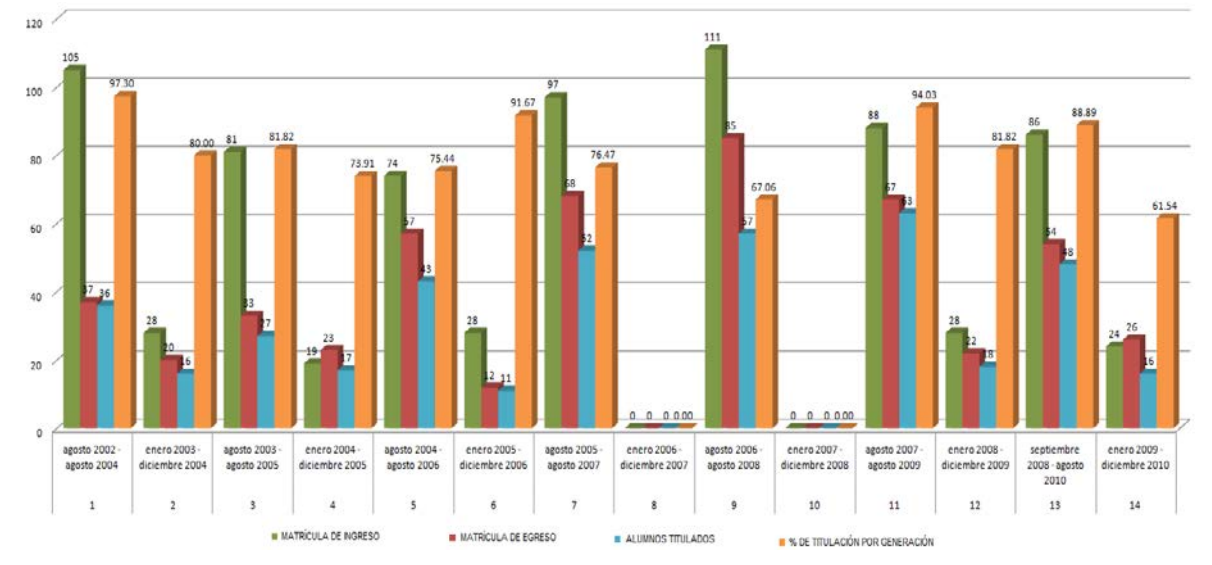

Figura 1 Titulación global de TSU EEI.

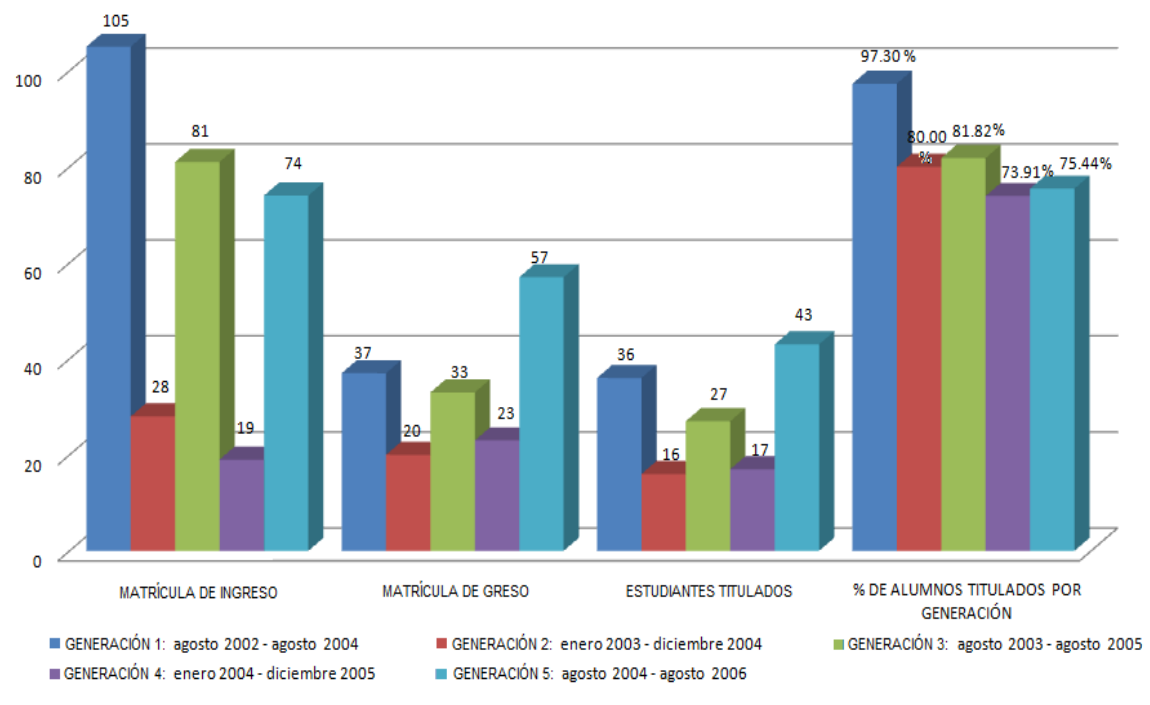

Figura 2 Titulación de TSU EEI generaciones 1-5.

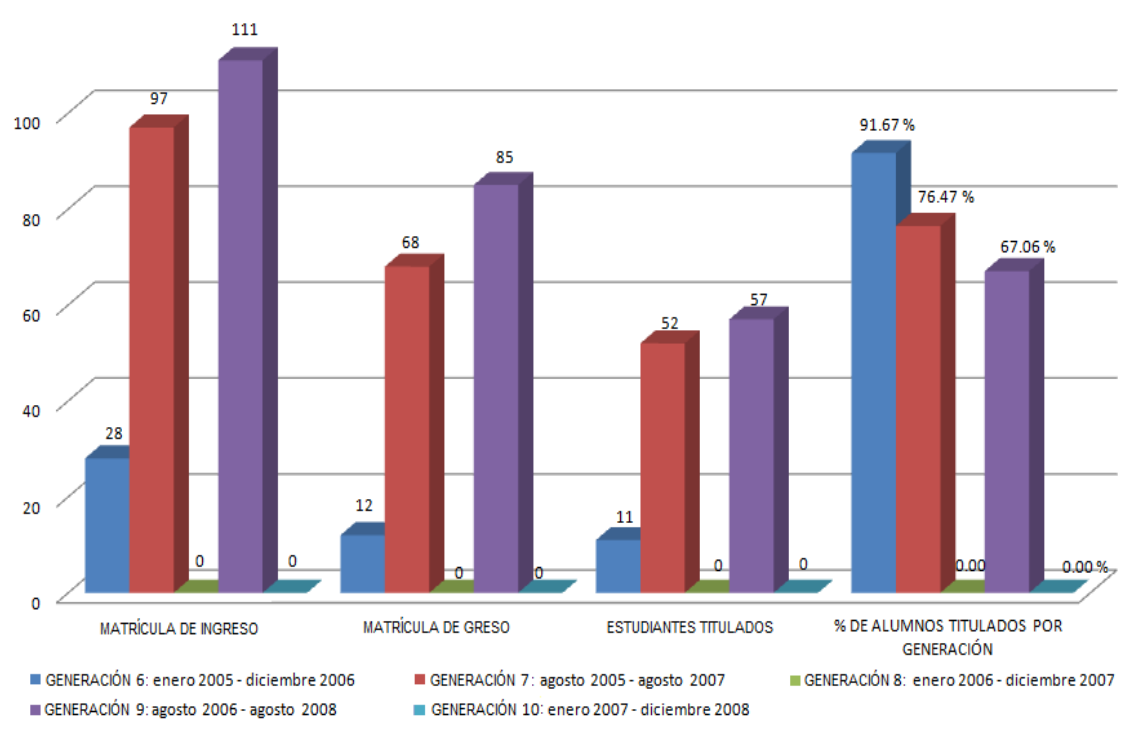

Figura 3 Titulación de TSU EEI generaciones 6-10.

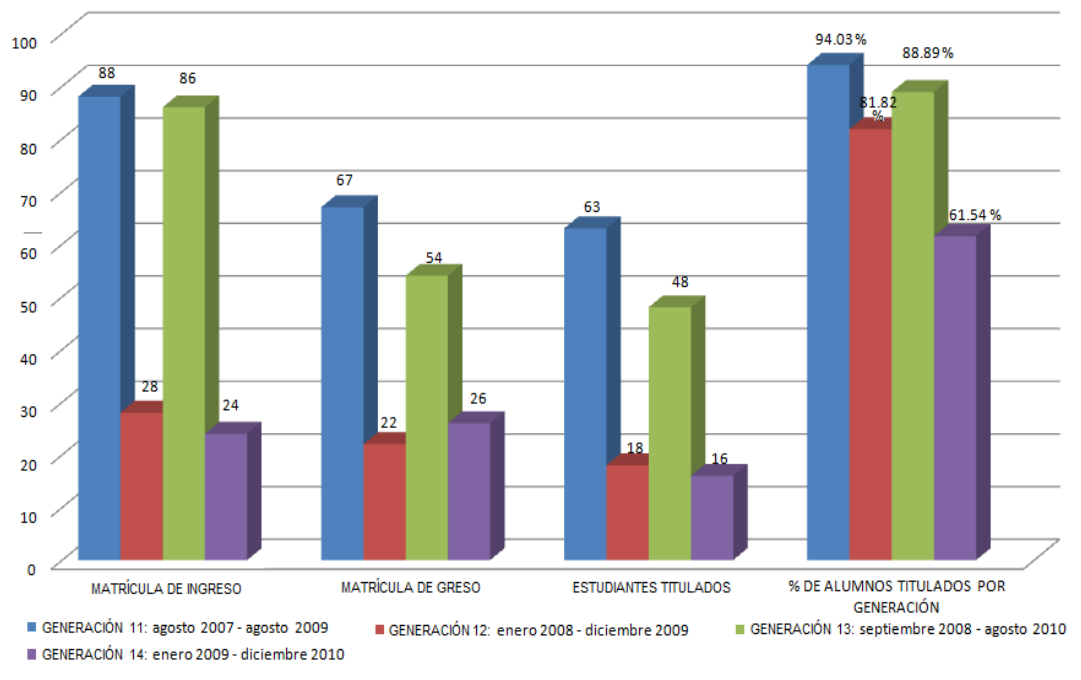

Figura 4 Titulación de TSU EEI generaciones 11-14.

La tabla 2 y las figuras 5, 6 y 7, presentan los datos recopilados en el departamento de servicios escolares de la UT de Altamira, que muestran la cantidad de estudiantes titulados de TSU en Mecatrónica.

|                             | <b>INGRESO</b> |                |       |     |                   | <b>EGRESADOS</b><br>(FINALIZARON EL PLAN<br><b>DE ESTUDIOS)</b> |                  |              | <b>TITULADOS</b> |               |              | ALUMNOS<br>TITULADOS |
|-----------------------------|----------------|----------------|-------|-----|-------------------|-----------------------------------------------------------------|------------------|--------------|------------------|---------------|--------------|----------------------|
| <b>GENERACIÓN</b>           |                |                |       |     | Con su<br>cohorte |                                                                 | <b>Rezagados</b> |              |                  |               |              |                      |
|                             |                | M              | Total | н   | M                 | н                                                               | M                | <b>Total</b> | н                | M             | <b>Total</b> |                      |
| septiembre 2009-agosto 2011 | 180            | 19             | 199   | 103 | 3                 | $\Omega$                                                        | 0                | 106          | 94               | 2             | 96           | 90.57%               |
| enero 2010-diciembre 2011   | 27             | 16             | 43    | 9   | $\Omega$          | 8                                                               | 1                | 18           | 15               | $\Omega$      | 15           | 83.33%               |
| septiembre 2010-agosto 2012 | 140            | 6              | 146   | 77  | 2                 | $\Omega$                                                        | $\Omega$         | 79           | 71               | 2             | 73           | 92.41%               |
| enero 2011-diciembre 2012   | 14             | $\Omega$       | 14    | 10  | $\Omega$          | 14                                                              | 2                | 26           | 23               | $\mathcal{P}$ | 25           | 96.15%               |
| septiembre 2011-agosto 2013 | 152            | 13             | 165   | 78  | 9                 | 4                                                               | 0                | 91           | 77               | 8             | 85           | 93.41%               |
| enero 2012-diciembre 2013   | 19             | 1              | 20    | 10  | $\Omega$          | 12                                                              | 1                | 23           | 19               | 1             | 20           | 86.96%               |
| septiembre 2012-agosto 2014 | 113            | 36             | 149   | 73  | 12                | 1                                                               | $\Omega$         | 86           | 71               | 11            | 82           | 95.35%               |
| enero 2013-diciembre 2014   | 22             | 1              | 23    | 8   | $\mathcal{P}$     | 6                                                               | 0                | 16           | 13               | 1             | 14           | 87.50%               |
| septiembre 2013-agosto 2015 | 155            | $\overline{7}$ | 162   | 81  | 6                 | $\overline{2}$                                                  | 0                | 89           | 75               | 5             | 80           | 89.89%               |
| enero 2014-diciembre 2015   | 18             | 8              | 26    | 4   | 1                 | 24                                                              | 1                | 30           | 20               | 1             | 21           | 70%                  |
|                             | 840            | 107            | 947   | 453 | 35                | 71                                                              | 5                | 564          | 478              | 33            | 511          | 90.60%               |

Tabla 2 Matrícula de ingreso, egreso y titulación de la carrera de TSU en Mecatrónica.

**Pistas Educativas Vol. 39 -** *ISSN: 2448-847X Reserva de derechos al uso exclusivo No. 04-2016-120613261600-203 http://itcelaya.edu.mx/ojs/index.php/pistas*

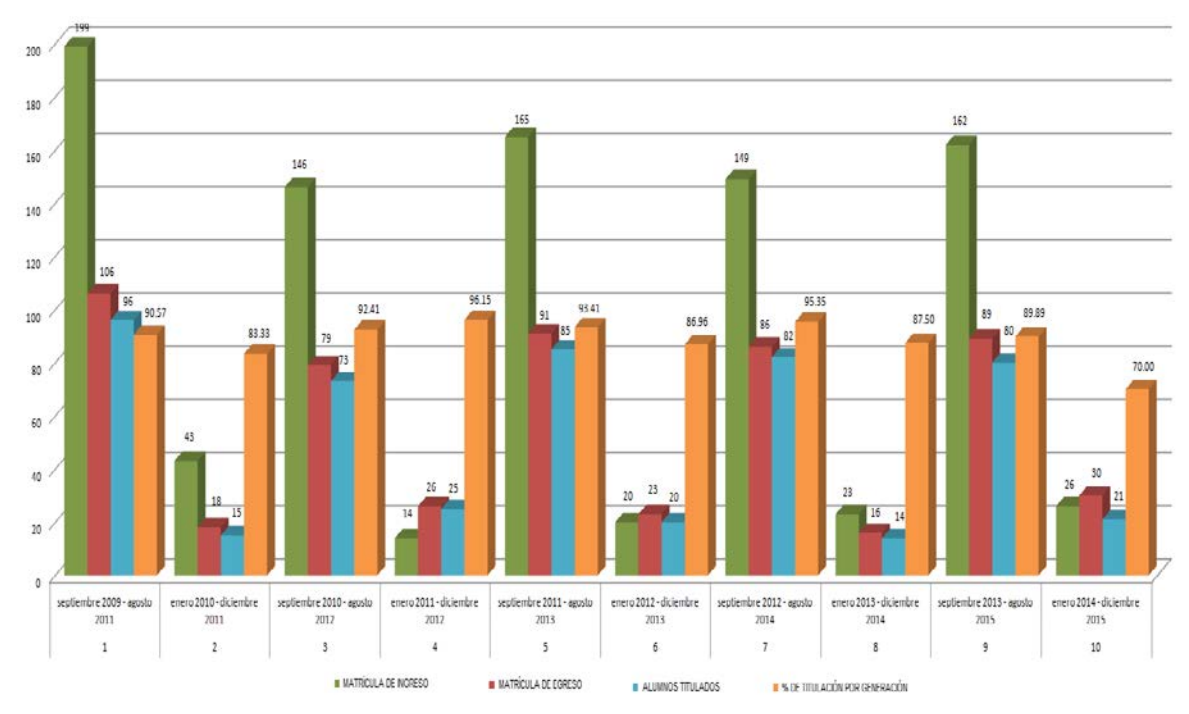

Figura 5 Titulación global de TSU en Mecatrónica.

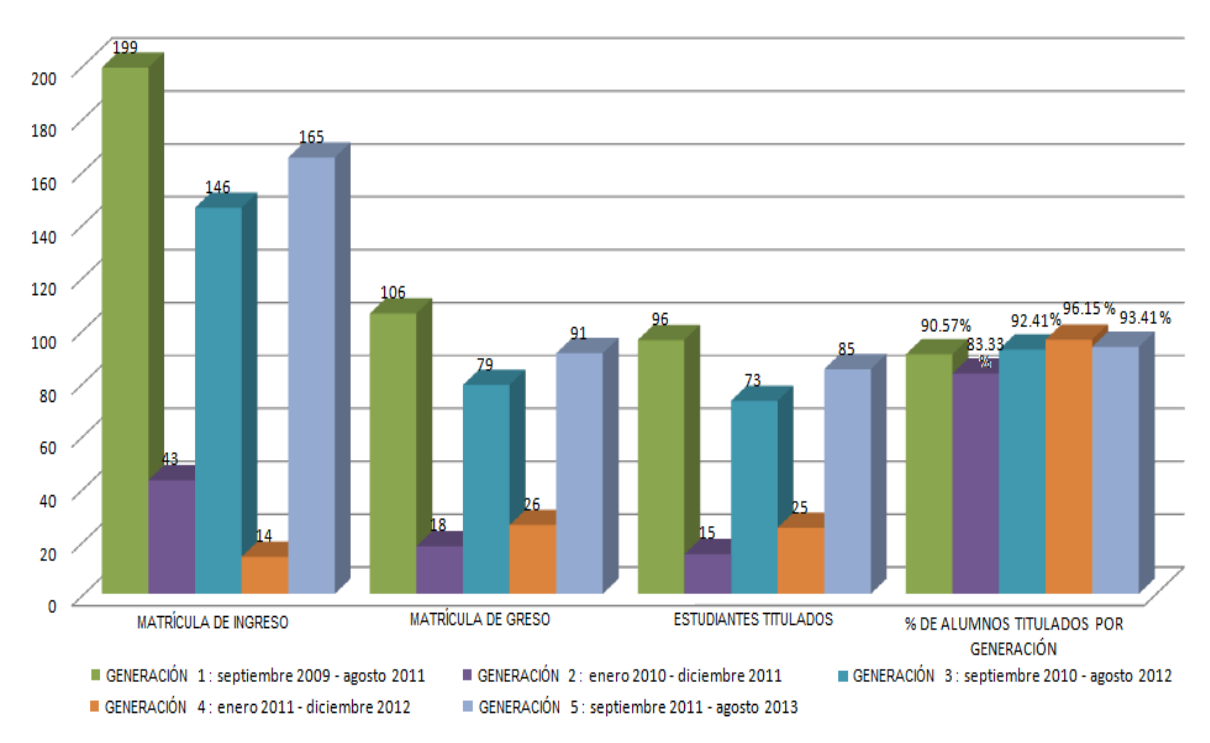

Figura 6 Titulación de TSU en Mecatrónica generaciones 1-5.

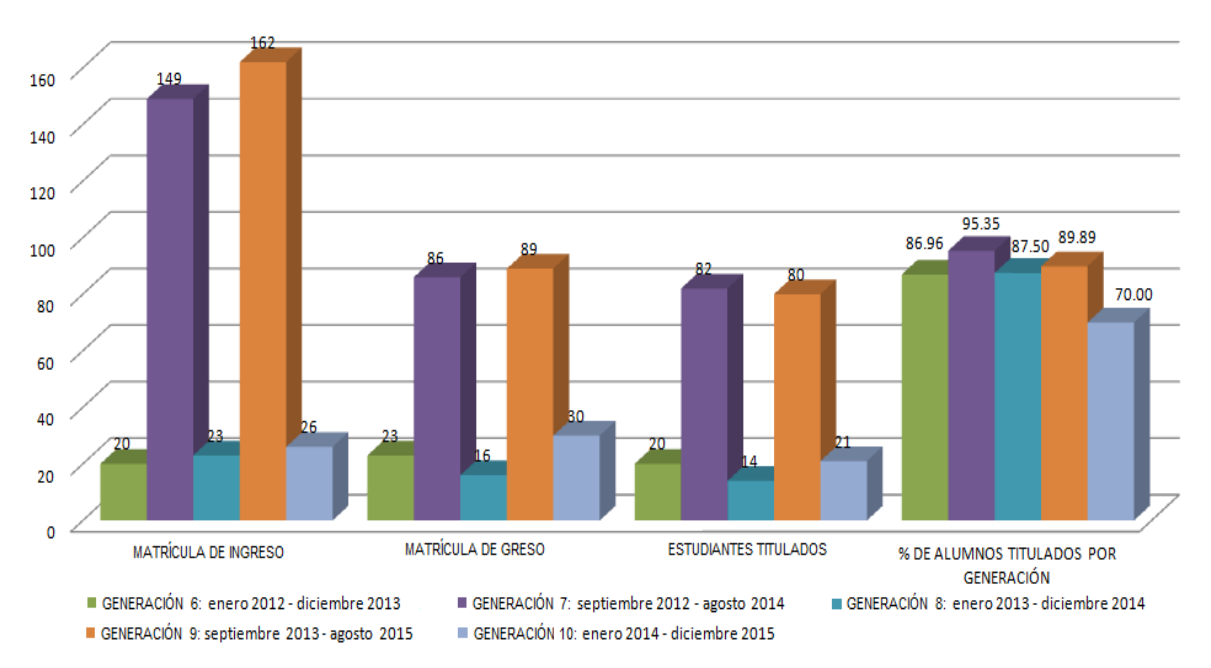

Figura 7 Titulación de TSU en Mecatrónica generaciones 6-10

# **4. Análisis y discusión**

Resultados del análisis de titulación de las carreras de TSU en Electricidad y Electrónica Industrial y TSU en Mecatrónica:

• **Índices de titulación de la carrera de TSU en Electricidad y Electrónica Industrial.** En la tabla 1, se muestra el ingreso total de estudiantes, con un total de 769, presentándose una deserción de 34.04%, por diversas causas, con un egreso de 504 estudiantes, por lo que se ha calculado una eficiencia terminal de 65.96%; cabe reiterar que han sido 404 estudiantes titulados, por lo que la eficiencia de titulación es de 80.16%. Este último dato se muestra que la carrera está 26% por encima de la media nacional, en cuanto a la titulación de las escuelas públicas federales, que es del 54%.

En la figura 1, se muestra la gráfica global correspondiente a la matrícula de ingreso y egreso, donde también se observa el número total de alumnos titulados y el promedio de titulación de dichas generaciones.

En las figuras 2, 3 y 4, se observa a mayor detalle la matrícula de ingreso y egreso y el número total de alumnos titulados y el promedio de titulación de dichas generaciones.

• **Índices de titulación de la carrera de TSU en Mecatrónica.** En la tabla 2, se muestra el ingreso total de estudiantes que ha sido de 947 estudiantes, presentándose una deserción de 40.45%, y un egreso de 564 estudiantes, con una eficiencia terminal en 59.55%. Han sido 511 estudiantes titulados, por lo que la eficiencia de titulación es de 90.60%. Este último dato nos muestra que la carrera está 36.60% por encima de la media nacional en cuanto a la titulación de las escuelas públicas federales, que es del 54%.

En la figura 5, se muestra la gráfica correspondiente a la matrícula de ingreso y egreso, donde también se observa el número total de alumnos titulados y el promedio de titulación de dichas generaciones.

En las figuras 6 y 7, se observa a mayor detalle la matrícula de ingreso y egreso y el número total de alumnos titulados y el promedio de titulación de dichas generaciones.

# **5. Conclusiones**

- La diferencia porcentual del indicador de titulación entre las carreras de TSU de Electricidad y Electrónica Industrial (80.16%) y TSU en Mecatrónica (90.60%) es de 10.44%. Donde la carrera de Mecatrónica destaca por tener un alto promedio de titulación.
- En la tabla 1, se puede observar que en la carrera de TSU en Electricidad y Electrónica Industrial, las generaciones de agosto 2006-agosto 2008 y enero 2009-diciembre 2010; estuvieron por debajo del 70% de titulación. En las generaciones de enero 2006-diciembre 2007 y enero 2007-diciembre 2008, no hubo ingreso de alumnos, por tal motivo aparece en ceros la titulación.
- El porcentaje de titulación por género, muestra un mayor número de hombres titulados de TSU en Electricidad y Electrónica Industrial, con un 78%. En cambio las mujeres, obtuvieron el 77.77%. Este indicador evidencia que en ambos sexos la titulación de estas generaciones es casi la misma.
- En cambio, el porcentaje de titulación entre hombres de TSU en Mecatrónica es de 91.22%. Las mujeres obtuvieron el 82.50%. Este indicador muestra que hay una diferencia porcentual de 8.72%, lo que indica que es el sexo masculino el que tiene el más alto porcentaje de titulación que las mujeres.
- En las generaciones de TSU en Mecatrónica no se presenta ninguna generación que esté por debajo del 70% en el indicador de titulación, lo que indica que está por arriba de la media nacional de titulación.
- Cabe destacar que cuando inició la carrera de TSU en Electricidad y Electrónica Industrial, año 2002, la matrícula de ingreso era baja, se abrían en promedio 3 grupos por cuatrimestre normal (septiembre-diciembre) y 1 grupo en cuatrimestre enero-abril. A diferencia de la carrera de TSU en Mecatrónica, que desde sus inicios, año 2009, ingresó un promedio de 5 grupos por cuatrimestre normal (septiembre-diciembre) y 1 grupo en cuatrimestre enero-abril hasta el año 2015.
- Este análisis permite concluir que se ha mejorado notablemente en lo referente al indicador de titulación. El alto compromiso de los asesores de estadías y el seguimiento oportuno en la revisión y el desarrollo de los reportes de titulación, ha ayudado a que se logre un alto promedio de titulación.
- Por último, se propone las siguientes mejoras para incrementar el egreso y el índice de titulación:
	- $\checkmark$  Para mejorar el índice de egreso, dar seguimiento a los alumnos que realizan estadías –a través de los asesores académicos-, con la finalidad que los estudiantes culminen satisfactoriamente el sexto cuatrimestre, y en caso de retraso, incentivarlos a realizar su reporte final, culminando el nivel TSU.
	- $\checkmark$  Respecto al índice de titulación, establecer como condición de permanencia en ingeniería, haber realizado el trámite de titulación, así como otorgar facilidades de pago para cumplir con tales requisitos.

 $\checkmark$  En caso de haber sido contratados por alguna empresa, la dirección de vinculación deberá monitorear dichos casos y solicitar a la misma, brinde las facilidades para que los egresados entreguen su reporte de actividades y realicen el trámite de titulación.

# **6. Bibliografía y Referencias**

- [1] ANUIES (2000). Programas Institucionales de Tutorías. Una propuesta de la ANUIES para su organización y funcionamiento en las Instituciones de Educación Superior. México.
- [2] Base de datos de Servicios Escolares de la UT de Altamira. Matricula alcanzada por carrera y cuatrimestre del Técnico Superior Universitario (2015, 2016, 2017). Ing. Alicia Medina Juárez, Jefa de Servicios Escolares.
- [3] Delors, Jacques. 1997. La Educación Encierra un Tesoro, UNESCO.
- [4] Indicadores de desempeño para facultades y escuelas de educación superior de la UNAM (octubre 2015). http://www.ingenieria.unam.mx/ planeacion/paginas/plan15\_19/InDesFyE\_13/oct14.pdf.
- [5] Lara Muñoz, María del Carmen (2014). Ingreso, permanencia, egreso y titulación en el nivel superior. Vol. IV. Universidad Benemérita de Puebla. Del Lirio. Puebla. México. http://www.dgpi.buap.mx/obracolegiada/ Vol%20IV%20Ingreso,%20permanencia,%20egreso%20y%20titulacion%20 en%20el%20nivel%20superior.pdf.
- [6] Lilian Hernández (2015). Artículo: "Sólo 5 universitarios de cada 10 se titulan, La mitad egresó como pasante de la institución o desertó en algún semestre de la licenciatura". http://www.excelsior.com.mx/nacional/2015 /01/07/1001285.
- [7] OCDE (2017). Panorama de la Educación: Indicadores de la OCDE. http://www.oecd.org/education/education-at-a-glance-19991487.htm
- [8] Yadira Elizabeth Pola Zambrano y Víctor del Carmen Avendaño Porras (2015): "La eficiencia terminal en el nivel superior en México", Revista Atlante: Cuadernos de Educación y Desarrollo (octubre 2015). http://www.eumed.net/rev/atlante/10/rendimiento-escolar.html.

# **REDISEÑO Y AUTOMATIZACIÓN DE SISTEMA DE RIEGO CONTROLADO POR UN RELEVADOR ZELIO**

#### *Edgar Uxmal Maya Palacios*

Universidad Tecnológica de Altamira.  *uxmalmaya@hotmail.com*

#### *José Luis Ocampo Casados*

Universidad Tecnológica de Altamira. *josecasados@hotmail.com*

#### *Julio César Martínez Gámez*

Universidad Tecnológica de Altamira. *j\_cesar76@hotmail.com*

#### *José Genaro González Hernández*

Universidad Tecnológica de Altamira. jggonzalez@utaltamira.edu.mx

#### *Javier Rossette García*

Universidad Tecnológica de Altamira. *viertegar@yahoo.com.mx*

#### **Resumen**

Originar el desarrollo de un sistema de riego controlado por un relevador Zelio SR3B101FU promoviendo el uso de tecnologías entre los estudiantes del área de Mecatrónica en la Universidad Tecnológica de Altamira[UTA] con el fin de desarrollar proyectos de índole tecnológico que conserven al medio ambiente, ofreciendo una mejor vista a las áreas verdes de la universidad.

Esta investigación comprende un desarrollo progresivo de diferentes etapas distribuidas por zonas ubicadas en el edificio N2 frente al departamento de Mecatrónica hasta la selección de materiales, componentes electrónicos, diseño, ensamble, construcción y pruebas de funcionalidad, mismos que implementados en ese orden dan como producto terminado un sistema de riego automatizado. El fin fue construir un sistema de riego que mantuviera húmedas las áreas verdes, pare ello se utilizó la mínima cantidad de materiales y accesorios necesarios, que en conjunto, dieron un buen resultado.

**Palabras clave:** automatización, PLC, relevador zelio y sistema de riego.

## **Abstrac**

Originate the development of an irrigation system controlled by a Zelio SR3B101FU relay promoting the use of technologies among students of the Mechatronics area at the Technological University of Altamira [UTA] in order to develop technological projects that conserve the environment, offering a better view of the green areas of the university.

This investigation includes a progressive development of different stages distributed by zones located in the N2 building in front of the Mechatronics department until the selection of materials, electronic components, design, assembly, construction and functionality tests, which implemented in that order give as a product finished an automated irrigation system.

The aim was to build an irrigation system that kept the green areas humid, for this the minimum amount of necessary materials and accessories was used, which together gave a good result.

*Keywords*: automation, PLC, zelio relay and irrigation system.

# **1. Introducción**

La Universidad Tecnológica de Altamira es una institución educativa de nivel superior que proporciona servicios educativos pertinentes al sector productivo, con esto se busca que sus alumnos desarrollen capacidades practicas durante su formación académica a fin de ser competentes al egresar e incorporarse dentro del sector productivo de bienes y servicios.

En este tenor, los alumnos de la carrera de Mecatrónica bajo la guía de sus maestros, desarrollan proyectos, como el que a continuación se presenta: *Rediseño y automatización de sistema de riego controlado por un relevador zelio en la Universidad Tecnologica de Altamira*, siendo un proyecto donde se aplica la automatización con el fin de mantener húmedas las áreas verdes del edificio N2.

# **Objetivos**

- Mostrar la ubicación de las cuatro zonas de riego en el edificio N2 frente al departamento de Mecatrónica.
- Realizar la selección de tecnología adecuada que sume eficiencia a la automatización del sistema de riego.
- Verificar y detectar rompimientos o deteriores en la tubería hidráulica y aspersores en el edificio de Mecatrónica.
- Realizar conexión eléctrica, programación, plano y cotización de la tecnología empleada en el sistema de riego.

# **2. Marco teórico**

El pionero en la creación de sistemas automáticos fue Ktesibios de Alejandría, que vivió en el 300 AC. Su invento consistía en un regulador de flotador que tenía como objetivo controlar la entrada del H2O a un reloj de agua mediante una válvula de enchufe conectada a un flotador de madera en un tanque. Una gota en el nivel del agua en el tanque produciría que el flotador se cayera, abriendo la válvula para dejar entrar más humedad y mantener el nivel de agua.

Posteriormente los antiguos egipcios unieron brazos mecánicos a las estatuas de los dioses. Los sacerdotes eran los encargados mediante la gracia divina de inspirar movimientos a las máquinas. No fue hasta los siglos XVII y XVII cuando surgen los primeros muñecos mecánicos que presentan unas características muy similares a los robots actuales [Torres Medina, s/f].

La revolución industrial produjo la aparición de nuevas creaciones mecánicas dentro del campo de la industria. [DiFrank, 2007] indicó que el mayor avance en la automatización de la época fue la aparición de los motores de vapor inventados por James Watt.

A continuación [Parasuraman, 2000] define de forma más completa el concepto de automatización mediante tres rasgos básicos: control automático en la fabricación de un producto producido en un número de etapas sucesivas, el uso del control automático a cualquier rama de la ciencia o su aplicación en la industria y el tercer rasgo característico es el resumen de las dos anteriores; y consiste en el empleo de dispositivos electrónicos o mecánicos para sustituir trabajo humano.

El principio de automatismo está fundamentado en el control y ejecución de acciones de forma automática, sin la intervención del operador con el mínimo de intervención, en la lógica cableada los elementos pueden ser electromagnéticos, eléctricos, neumáticos o hidráulicos [Roldán, 2007].

En recientes investigaciones [DiFrank, 2007] define la automatización como las operaciones automáticas realizadas por un aparato, proceso o sistema que están controladas por elementos mecánicos o electrónicos que actúan como los órganos del ser humando.

Tomando como referencia las definiciones de automatización planteadas existe una seria de ventajas que influyen en su implantación. Las primeras investigaciones que exponen este conjunto de ventajas son de [Dale, 1988], mencionando que las tecnologías automatizadas no presentan fallos, mejoran las condiciones de trabajo del personal incrementando la seguridad y se realizan las operaciones imposibles físicamente para el operador humano.

Este proyecto va enfocado a la automatización, sin embargo se ha concluido que una de las soluciones modernas para el problema de como proporcionar un control de estado discreto es el uso de una computadora de propósitos específicos, denominada "Controlador Lógico Programable" [PLC] [Enríquez, 2005]. ´

Los controladores lógicos programables eliminan la necesidad de usar tableros de control con relevadores y como se pueden reprogramar además de usar menos espacio, se han adoptado ampliamente en los sistemas y operaciones de manufactura [Kalpakjain, 2002].

El controlador lógico programable más cercano que se utilizó fue el relevador Zelio que es un elemento utilizado en Mecatrónica para la impartición de clases en las materias de: PLC, Sistemas Hidráulicos, Sistemas Neumáticos, Control de Motores Eléctricos y Robótica donde son utilizadas sus entradas y salidas, identificando el módulo con la clave SR3B101FU. En este sentido, permite a los estudiantes apoyados por sus profesores, desarrollar las capacidades creativas, motivándolos a trabajar en equipo, acostumbrándolos a laborar bajo presión y con responsabilidad.

Así pues, la automatización del sistema de riego es un proyecto de aplicación tecnológica que generan beneficios a mediano y largo plazo, traducido a conocimiento en los estudiantes aportando experiencia de aplicación industrial donde ellos hacen conexiones físicas de corriente alterna, manejando la programación del microcontrolador arduino y beneficiando a la universidad al contar con un sistema de control automático donde los jardines permanecerán húmedos sin la necesidad de utilizar mano de obra calificada como jardineros o intendentes que rieguen constantemente las áreas verdes.

# **2. Métodos**

Se implementó el sistema de riego con el fin de mantener húmedas las áreas verdes de la institución, ahorrar energía eléctrica trabajando en etapas.

## **Etapas para el desarrollo del proyecto:**

• **Mostrar la ubicación de las cuatro zonas de riego en el edificio N2 frente al departamento de Mecatrónica.** El sistema de riego en la UTA se compone de cuatro zonas, las cuales abastecen de agua al lado norte y oeste del edificio N2, en la figura 1 se muestra la ubicación de la zona uno lado norte la cual contiene seis aspersores de la marca orbit, de lado derecho se ubica la zona 2 con ocho aspersores en el lado oeste situada frente a los cubículos de los profesores de mantenimiento industrial.

En la figura 2 se muestra la zona tres lado oeste la cual incluye cuatro aspersores de riego y de lado derecho se muestra la zona cuatro lado oeste

con dos aspersores de riego ubicadas frente a los salones de los alumnos de mantenimiento industrial.

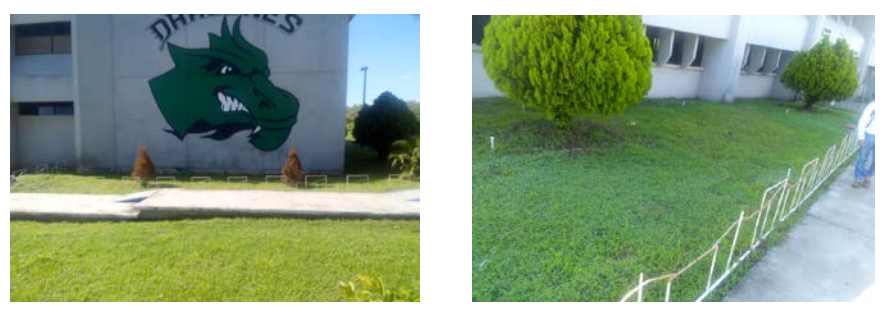

Figura 1 Zona uno y dos del edificio N2 frente al departamento de Mecatrónica.

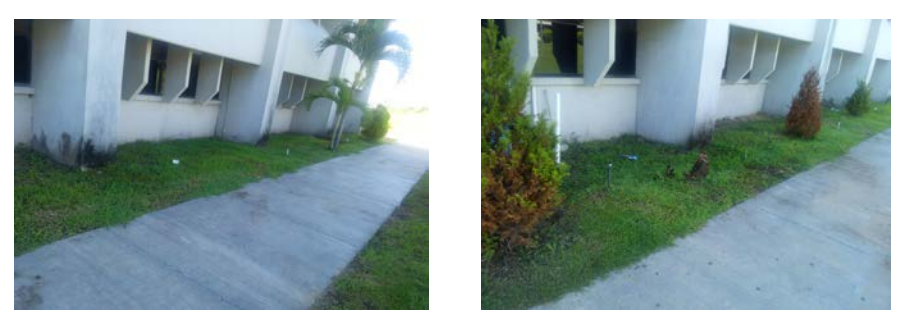

Figura 2 Zona tres y cuatro del edificio N2 frente al departamento de Mecatrónica.

• **Realizar la selección de tecnología adecuada que sume eficiencia a la automatización del sistema de riego.** La selección de la tecnología es la parte medular de este proyecto, pues con ello se realizó la automatización del sistema de riego utilizando un relevador programable de 6 entradas, cuatro salidas por relevador, visualizando los resultados de simulación siendo este de fácil programación, es de la marca Schneider Electric modelo SR3B101FU, figura 3.

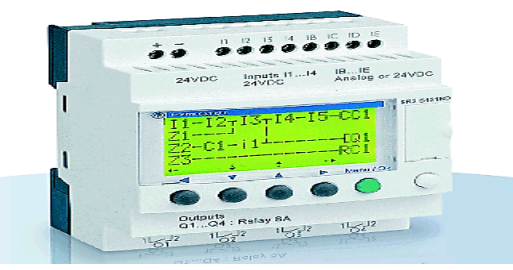

Figura 3 Relevador Zelio marca Schneider modelo SR3B101FU.

**Pistas Educativas Vol. 39 -** *ISSN: 2448-847X Reserva de derechos al uso exclusivo No. 04-2016-120613261600-203 http://itcelaya.edu.mx/ojs/index.php/pistas*  $\sim$ 202 $\sim$ 

#### **Arduino uno**

Arduino es una placa programable con entradas y salidas digitales y analógicas, ideal para automatizar proyectos en Mecatrónica. Esto significa que se dispone de un "autómata", capaz de recibir información del entorno [sensores o interruptores] y realizar acciones con [actuadores, motores, bobinas de electroválvulas], según un programa que se introduce a una pc y que se puede ejecutar de forma autónoma, en la figura 4 se muestra la placa del microcontrolador arduino.

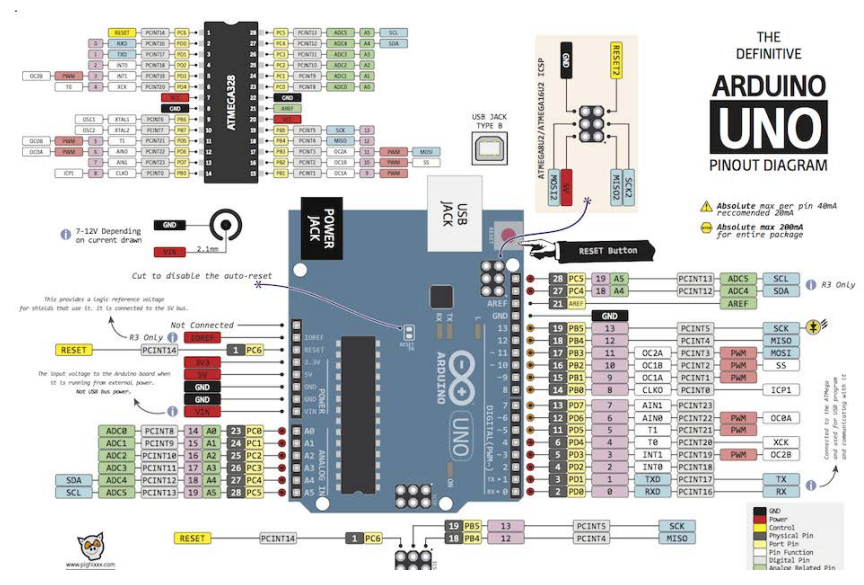

Figura 4 Placa del Microcontrolador Arduino Uno.

• **Verificar y detectar rompimientos o deterioros a la tubería hidráulica y aspersores en el edificio de Mecatrónica.** El cloruro de polivinilo clorinado, es un tubo semiflexible, conocido, como tubo de "plástico", porque fue el primer tubo no-metálico que desafió al cobre como material para tubo. El CPVC se instala fácil y rápidamente con pegamento CPVC o conexiones de presión [push-on], sin embargo se hace quebradizo cuando se somete a temperaturas elevadas, es por eso que se verificó la situación de ellas rediseñando las secciones que se encontraban en mal estado, realizando un cambió en tuberías deterioradas proporcionando mantenimiento al sistema para mejor la cobertura del riego.

Por lo antepuesto fue necesario cambiar la tubería dañada y colocar nueva; utilizando para unir las conexiones adaptadores macho y hembra roscadas; también se tomó la unión de las zona 1 con la zona 2 conexiones de CPVC que dan vuelta en la esquina con ángulos de 45° o 90°, estas conexiones tienen un cubo en un extremo del tamaño apropiado para insertarse, en la figura 5 se muestra el trabajo realizado al sistema hidráulico en la zona 1.

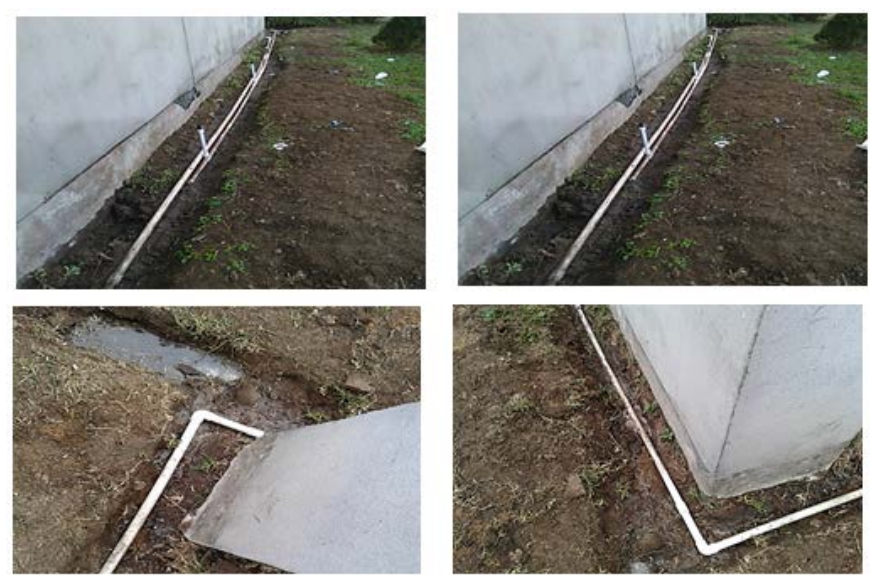

Figura 5 Mantenimiento realizado a la tubería hidráulica en la zona 1.

En la figura 6 se muestra el mantenimiento en las zonas: dos y tres donde se cambiaron las mangueras y rediseño la conexión hidráulica, así mismo se utilizó una caja plástica tipo conduit para empotrarlas, se colocó la electroválvula con un diseño de contraflujo que evita que el agua fluya libremente reduciendo el desperdicio y daños por inundación, dicha válvula trabaja con 24 volts de corriente alterna y es activada por salidas de relevador Zelio.

El Zelio es programado en lenguaje de escalera debido a que es uno de los más usados a nivel industrial, pero sus salidas para este proyecto en particular necesariamente necesitan alimentarse con 24 volts de corriente alterna para alimentar a las electroválvulas usadas que activan los aspersores, es por eso que se agregó al diseño un transformador tipo reductor que cubriera los

requerimientos de trabajo. El transformador reductor convierte el voltaje de 127 a 24 volts de corriente alterna. La fotografía de la esquina inferior derecha ubicada en la figura 6 muestra un tramo de manguera al que se verifico que estuviera en condiciones apropiadas para trabajar con ella.

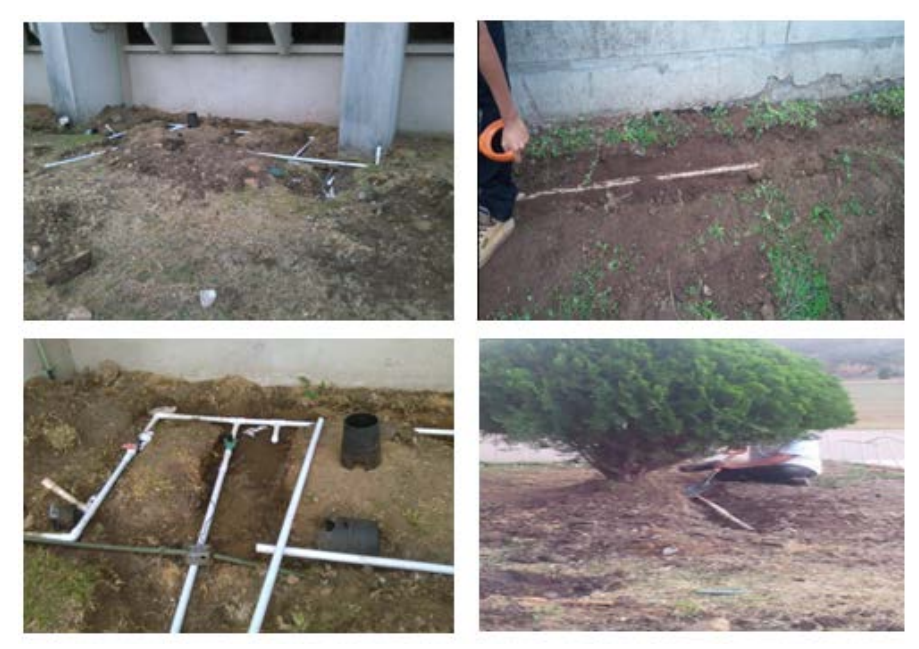

Figura 6 Mantenimiento realizado a la tubería hidráulica en la zona 2 y 3.

• **Realizar la conexión eléctrica, programación, plano y cotización de la tecnología empleada en el sistema de riego.** En la figura 7 se muestra el diagrama de conexiones eléctricas entre el micro, la tarjeta de SRD-05VDC-SL-C, el relevador Zelio, el módulo sensor de humedad y las electroválvulas; el módulo sensor de humedad HL-69 envía la señal a la tarjeta MH-Sensor-Series Flying-Fish la cual es captada por el microcontrolador a través de la señal analógica AO y recibida en la entrada del micro a través de la terminal A3, la salida del microcontrolador arduino A2 es dirigida hacia la entrada de la tarjeta de relevadores IN4 donde activa un contacto que manda la señal de 127 VCA al módulo Zelio. El módulo relevador Zelio trabaja con cuatro sensores los cuales se conectan a I3, 14,15 e I6, por medio de las señales recibidas desde el HL-69 hasta el relé SRD-05VDC-SL-C, el voltaje del HL-69 cuando es captado por el microcontrolador y enviado por la salidas A4, A5 y A6 activara

la zona 1, zona 2, zona 3 y zona 4 consecutivamente en un tiempo prestablecido.

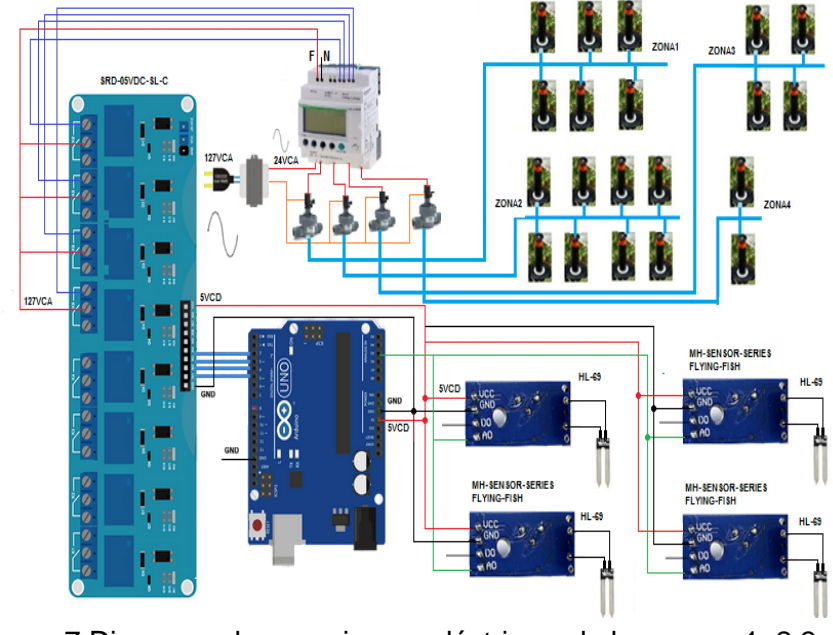

Figura 7 Diagrama de conexiones eléctricas de las zonas 1, 2,3 y 4.

#### **Plano del sistema de riego**

El sistema de riego obedece a un jardín lateral en la zona 1 con las medidas de largo 15.70x4.10 m, frontal en la zona 2 8x24.70 m, zona 3 14.5x5.55 m y zona 4 17.5x5.55 m el cual da un servicio a pastos y arbustos frente al edificio N2, en la figura 8 se muestra el plano del proyecto.

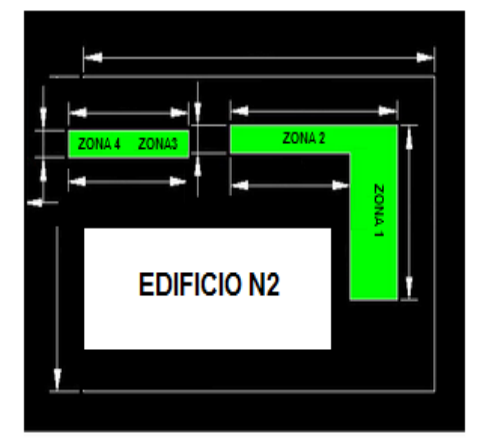

Figura 8 Plano del proyecto por zonas 1, 2,3 y 4.

#### **Cotización del sistema de riego**

El costo del sistema de riego depende de varios factores: extensión de terreno, tipo de vegetación, áreas interpuestas, tipo de clima, infraestructura disponible y presión del agua suministrada. En la tabla 1 se muestra el material cotizado y su costo para un sistema automatizado siendo un jardín frontal y lateral con arbustos y pasto verde teniendo un costo aproximado de \$8642.40.

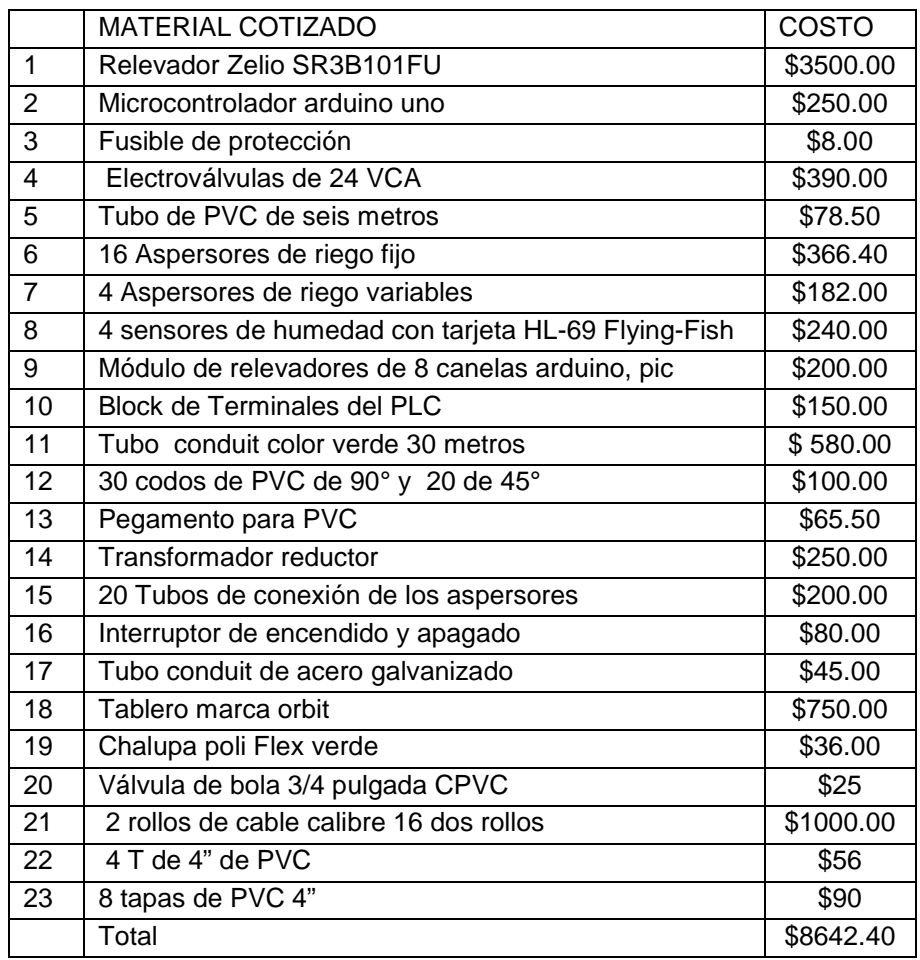

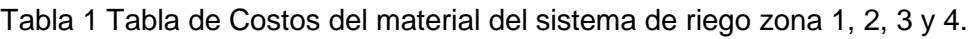

#### **Programación del sistema de riego en zelio**

El diseño del programa se realizó en cuatro zonas para ello se utilizaron 4 timers que activaran las electroválvulas en los horarios siguientes: horario matutino zona 1; 8:00-8:05, zona 2; 8:05-8:10, zona 3; 8:10-8:15, zona 4; 8:15- 8:20, en horario vespertino zona uno; 21:10-21:15, zona dos; 21:15-21:20, zona 3;

21:20-21:25 y zona 4; 21:25-21:30. En la tabla 2 se muestra la asignación física que se dio a cada una de las entradas utilizadas las cuales consisten en activación del modo automático, push botton de activación y desactivación, sensor que activa la zona uno, sensor que activa la zona dos, sensor que activa la zona tres, sensor que activa la zona cuatro, control de electroválvula zona uno, zona dos, zona tres, zona cuatro, indicadores de texto "ZONA1 ACTIVADA", "ZONA2 ACTIVADA" desde la lectura hasta la impresión en pantalla del relevador.

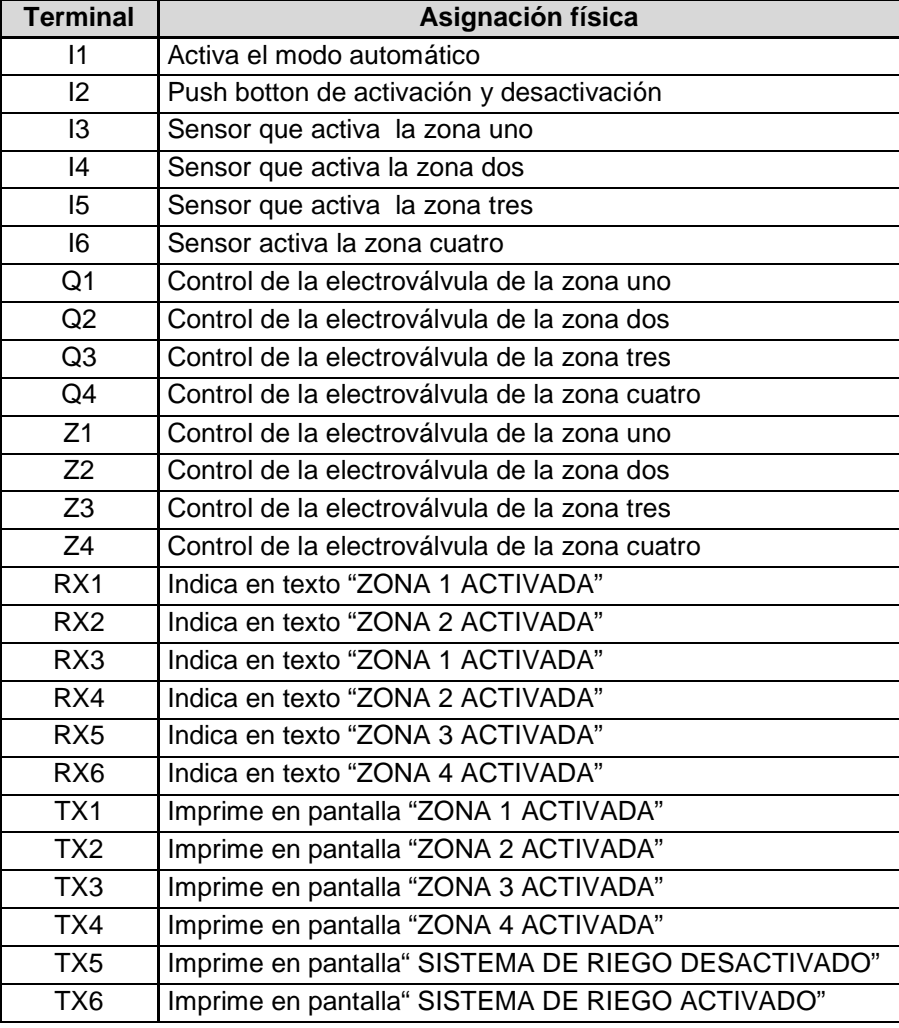

Tabla 2 Tabla de Costos del material del sistema de riego zona1, 2, 3 y 4.

Se buscó que el proyecto trabajara de forma automatizada cuando se presiona I1 el programa trabajará de manera automatizada realizando todo el proceso, sin embargo se utilizó también la forma manual para cuando el operador necesite

operar el funcionamiento por zonas oprimiendo Z1, Z2, Z3 Y Z4. En la figura 9, 10, 11 y 12 se muestra la programación por zonas.

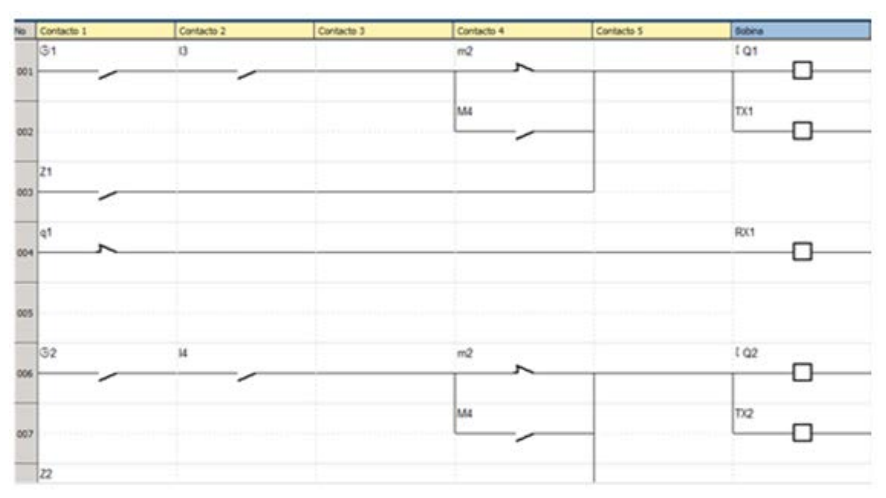

Figura 9 Líneas del programa que activan la zona uno.

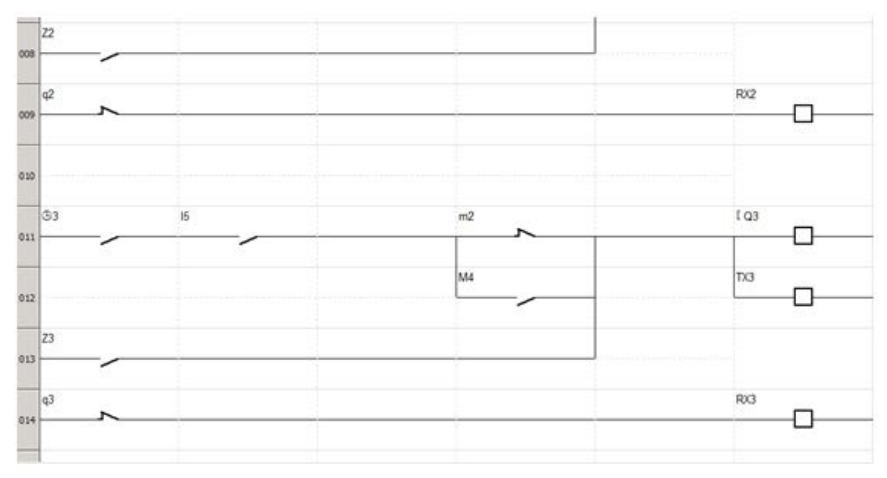

Figura 10 Líneas del programa que activan la zona dos y tres.

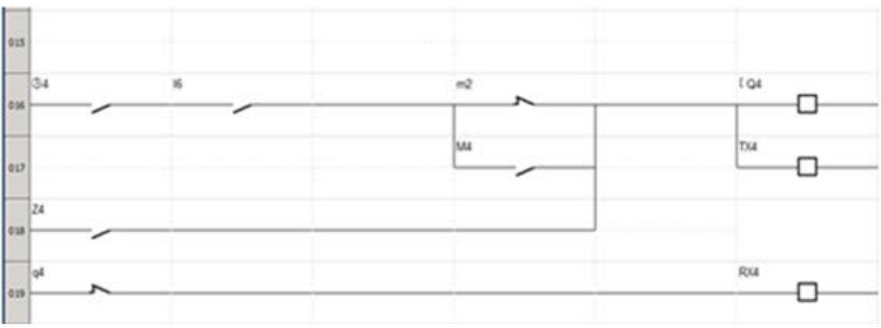

Figura 11 Líneas del programa que activan la zona cuatro.

**Pistas Educativas Vol. 39 -** *ISSN: 2448-847X Reserva de derechos al uso exclusivo No. 04-2016-120613261600-203 http://itcelaya.edu.mx/ojs/index.php/pistas*  $\sim$ 209 $\sim$ 

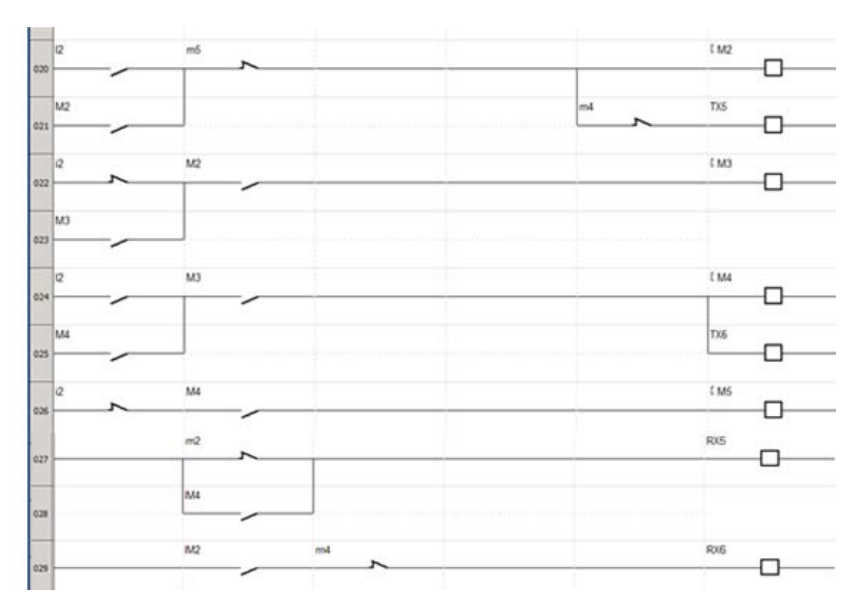

Figura 12 Líneas del programa muestran los textos de zonas activadas.

#### **Programación en arduino del sistema de riego**

Se programó variable global llamada valor, declarando entradas analógicas A0, A1, A2, A3 con la palabra reservada pinMode para leer los sensores y como salidas las terminales digitales 6, 7, 8 y 9 mostradas en la figura 13.

```
int Valor:
void setup() {
Serial.begin(9600);
pinMode (A0, INPUT);
pinMode (A1, INPUT);
pinMode(A2, INPUT);
pinMode (A3, INPUT) ;
pinMode(6, OUTPUT);
pinMode(7, OUTPUT);
pinMode(8, OUTPUT);
pinMode(9, OUTPUT);
3
```
Figura 13 Líneas del programa de entradas salidas en Arduino.

Se usa Serial.print que imprime en pantalla" Sensor de Humedad valor:" Asignamos variable global Valor con analogRead [0], se imprime dato con Serial.print[Valor], utilizando if se comparan voltajes recibidos de los sensores, si Valor es<=300 imprime "Seco necesitas regar" enviando valor alto a las salida

digital 6, si Valor >300 imprime "Humedo" mandando señal baja a la salida digital 6 y se programa con un retardo de 1seg mostrado en la figura 14.

```
void loop()Serial.print ("Sensor de Humedad valor:");
Value = analogRead(0);Serial.print(Valor);
if (Valor \leq 300);
Serial.println(" Seco, necesitas regar");
digitalWrite(6, HIGH);
if ((Valor > 300) and (Valor \leq 700));
Serial.println(" Humedo, no regar");
digitalWrite(6,LOW);
if (Valor > 700)
Serial.println(" Encharcado");
digitalWrite(6, LOW);
delay (1000);
```
Figura 14 Líneas del programa en Arduino.

En el siguiente bloque es misma secuencia de programación, sólo se asigna entrada analogRead [1] a Valor y salida digital es la terminal 7. En la figura 15 se muestran las líneas de programación en Arduino arrolló el circuito impreso sobre el chasis, evitando el exceso de cableado, brindándole mayor presentación al robot.

```
Serial.print ("Sensor de Humedad valor:");
Value = analogRead(1);Serial.print(Valor);
if (Valor \leq 300);
Serial.println(" Seco, necesitas regar");
digitalWrite(7, HIGH);
if ((Valor > 300) and (Valor <= 700)):
Serial.println(" Humedo, no regar");
digitalWrite(7,LOW);
if (Valor > 700);
Serial.println(" Encharcado");
digitalWrite(7,LOW);
delay (1000);
Figura 15 Líneas del programa en Arduino.
```
En la figura 16 se muestra el siguiente bloque en Arduino en el cual la secuencia sigue el mismo camino de programación asignándole la entrada analogRead [2] a Valor y la su salida digital es la terminal 8.
```
Serial.print ("Sensor de Humedad valor:");
Value = analogRead(2);Serial.print(Valor);
if (Valor \leq 300);
Serial.println(" Seco, necesitas regar");
digitalWrite(8, HIGH);
if ((Valor > 300) and (Valor <= 700));
Serial.println(" Humedo, no regar");
digitalWrite (8, LOW) ;
if (Valor > 700);
Serial.println(" Encharcado");
digitalWrite(8,LOW);
delay(1000);
Figura 16 Líneas del programa en Arduino.
```
En el último bloque de programación en Arduino se sigue la misma secuencia asignándole la entrada analogRead [3] a Valor y la su salida digital es la terminal 9. En la figura 17 se muestran las líneas de programación en Arduino.

```
Serial.print ("Sensor de Humedad valor:");
Value = analogRead(3);Serial.print(Valor);
if (Valor \leq 300);
Serial.println(" Seco, necesitas regar");
digitalWrite(9, HIGH);
if ((Valor > 300) and (Valor \leq 700));
Serial.println(" Humedo, no regar");
digitalWrite(9,LOW);
if (Valor > 700);
Serial.println(" Encharcado");
digitalWrite (9, LOW);
delay (1000);
}
  Figura 17. Líneas del programa en Arduino.
```
## **3. Resultados**

- Se logró tener un sistema automatizado que mantenga húmedas las áreas verdes, propiciando una buena imagen a las personas que visitan la universidad.
- La utilización del software y hardware arduino sensa de manera directa la humedad del área con el fin de regar solo cuando exista la necesidad ayudando al ahorro del agua.
- Al trabajar con un sistema automatizado se evita mano de obra calificada que riegue de forma manual los jardines.
- Con el sistema de riego se previene el desperdicio de energía eléctrica, pues solo encenderá en momentos prestablecidos por el usuario.

## **4. Análisis y discusión**

Al tener completo el rediseño del sistema de riego se procedió a realizar pruebas donde se verificaron las zonas que debían tener humedad, para la cual se puso en marcha el relevador zelio con la programación realizada verificando manualmente zona por zona, una vez comprobados los resultados se arrancó el sistema con el interruptor de energía para dar paso a la automatización.

Los resultados fueron favorecedores, pero se observó un problema a la hora de podar el césped con las cortadoras que tiene la universidad, situación complicada porque sus máquinas cortaban los aspersores, entonces se está trabajando para colocarlos en lugares estratégicos o con marcas para que se haga el trabajo con cero defectos y gastos dobles.

## **5. Conclusiones**

El trabajar en el rediseño de un sistema de riego en la Universidad Tecnologica de Altamira contribuyo a los estudiantes a su aprendizaje, adquiriendo experiencia en sistemas automatizados. Los beneficios logrados fueron: obtener un sistema de riego autónomo donde la mano de obra calificada no tendría necesidad de ser, se ahorra energía eléctrica pues las bombas de agua se encienden únicamente a una hora determinada, las áreas verdes de la institución dan presencia y belleza a los edificios posicionándola como un lugar verde y limpio teniendo una imagen impecable y de primer mundo, la inversión del sistema autónomo es recuperable en un 1 año, tomando en cuenta que no necesitamos de personas que se encarguen del trabajo, no se desperdicia agua y la vida del relevador programable llega hacer hasta de 30 años.

Se concluye que hay mucho todavía por hacer en la investigación y contribución de áreas verdes y medio ambiente, que es solo el inicio de este tipo de proyectos,

ya que en el futuro se contempla la posibilidad de automatizar las luminarias de todos los edificios tomando en cuenta los horarios de clase en la institución; esto es un pequeño avance, pero significativo para todos.

## **6. Bibliografía y Referencias**

- [1] Dale Compton W. "Design and Analysis of Integrated Manufacturing Systems" National Academies, 1988.
- [2] DiFrank, P.E.G,"Discussion of the various levels of automation".Cement Industry Technical Conference Record, 2007. IEEE. April 29 2007-May 2 2007 Page[s]:45 – 62.
- [3] Enríquez, G. [2005] Fundamentos de control de motores. México: Limusa.
- [4] Kalpakjian, S. [2002] Manufactura, ingeniería y tecnología. México: Prentice Hall.
- [5] Parasuraman. R, Riley V. A., "Humans and automation: Use, misuse, disuse, abuse," Human Factors, vol. 39, pp. 230–253, 1997.
- [6] Roldán, J. [2007] Automatismos y cuadros eléctricos. España: Paraninfo.
- [7] Torres Medina, Fernando. "Automatización de una planta industrial". [s/f]. Universidad de Alicante: Departamento de Física, Ingeniería de Sistemas y Teoría de la Señal. https://rua.ua.es/dspace/bitstream/10045/ 10056/1/Suficiencia%20Gonzalo.pdf. Fecha de consulta: 4/08/2017.

# **ANÁLISIS DE MODELOS MATEMÁTICOS PARA DETECTAR HUMEDAD RELATIVA EN SECADORAS DE ROPA: ¿USAR ECUACIONES FAVORECE A UNA BUENA DETECCIÓN DEL SECADO DE ROPA?**

#### *Ricardo Miranda Cervantes*

Tecnológico Nacional de México/Instituto Tecnológico de Celaya. *[m1603081@itcelaya.edu.mx](mailto:m1603081@itcelaya.edu.mx)*

#### *José Alfredo Padilla Medina*

Tecnológico Nacional de México/Instituto Tecnológico de Celaya. *[alfredo.padilla@itcelaya.edu.mx](mailto:alfredo.padilla@itcelaya.edu.mx)*

#### *Juan Prado Olivares*

Tecnológico Nacional de México/Instituto Tecnológico de Celaya. *[juan.prado@itcelaya.edu.mx](mailto:juan.prado@itcelaya.edu.mx)*

## *Ramon Cerritos Jasso*

Tecnológico Nacional de México/CRODE Celaya. *[ramon.cerritos@crodecelaya.edu.mx](mailto:ramon.cerritos@crodecelaya.edu.mx)*

## *Alejandro Espinosa Calderón*

Tecnológico Nacional de México/CRODE Celaya. *[alejandro.espinosa@crodecelaya.edu.mx](mailto:alejandro.espinosa@crodecelaya.edu.mx)*

## **Resumen**

Hay muchos lugares en el mundo donde el clima no favorece al secado tradicional de la ropa (tender la ropa bajo el sol), debido a que es muy lluvioso o polvoso; también, los hogares en general son más pequeños, y no hay espacio para tender la ropa; o simplemente el estilo de vida actual no da tiempo para dejar por horas a tender la ropa que usamos cotidianamente. Esto ha hecho que cada vez más hogares cuenten con máquinas secadoras de ropa.

En el presente artículo se discute un análisis de diferentes modelos matemáticos que describan la humedad en secadoras de ropa. Para poder así, seleccionar modelos matemáticos para ser probados, a partir del estudio del estado del arte, se evaluaron modelos matemáticos relacionados a procesos de secado en diferentes aplicaciones. Estos modelos están enfocados a detectar la humedad de diferentes objetos. Entonces, se discuten y analizan las características de cada modelo, sus ventajas y desventajas, y las variables que involucran a cada modelo para detectar si pueden ser implementados, a futuro, en secadoras reales, haciéndolas más eficientes en el uso energético y secado de la ropa.

**Palabra(s) Clave:** Ahorros de energía, Eficiencia de secado, Magnitudes físicas.

## **Abstract**

*There are many places in the world where the weather does not favor the traditional drying of clothing, so it is very rainy or dusty; also, households in general are smaller, and there is no space to lay clothes; or simply the nowadays lifestyle does not give time to leave for hours the clothes that we use every day. This has made more and more homes to get clothes dryer machines.*

*In the present article an analysis of different mathematical models that describe the humidity in clothes dryers is discussed. To be able to select mathematical models to be tested, from the study of the state of the art, mathematical models related to drying processes in different applications were evaluated. These models are focused on detecting the humidity of different objects. Then, the characteristics of each model, its advantages and disadvantages, and the variables that involve each model to detect if they can be implemented, in the future, in real dryers, making them more efficient in the energetic use and drying of clothes.*

*Keywords: Drying efficiency, Energy saving, Physical magnitudes.*

## **1. Introducción**

De acuerdo con un estudio realizado en 2014 por la agencia internacional de energía (IEA, por sus siglas en inglés) [IEA, 2014] y publicado por el Banco Mundial, en México se tenía un consumo de 2.17 MWh de energía eléctrica per

cápita [Banco Mundiala, 2014]. De esta energía consumida, según la Procuraduría Federal del Consumidor [PROFECO, 2015], se destina al equivalente al 25% del total nacional de energía para el sector residencial o doméstico. De los aparatos electrodomésticos, los que representan el mayor gasto por consumo de energía eléctrico en los hogares son los aires acondicionados, refrigeradores y las secadoras de ropa. El consumo de electricidad de los aparatos electrónicos y electrodomésticos no sólo está en función de su potencia, sino también del tiempo que se utilicen. Mientas más alta sea su potencia y/o tiempo de uso, mayor será el gasto de energía. La PROFECO (2008) también reporta que, en promedio, una secadora consume 492.7 Wh por carga. En la tabla 1, se muestran los precios de la energía eléctrica en México para uso doméstico de acuerdo con la tarifa de la Comisión Federal de Electricidad (CFE), del mes de septiembre de 2017.

| <b>Consumo</b> | <b>SMXN</b> | kWh                        |  |  |
|----------------|-------------|----------------------------|--|--|
| Básico         | 0.793       | Primeros 75                |  |  |
| Intermedio     | 0.956       | Siguientes 65              |  |  |
| Excedente      | 2.802       | Adicional a los anteriores |  |  |

Tabla 1 Tarifas de energía eléctrica para uso doméstico.

Por otro lado, para realizar un buen secado de la ropa la mayoría de las secadoras no sólo hacen uso de la energía eléctrica si no también hacen uso de gas licuado del petróleo (LP) o gas natural. Estos gases emiten CO2 al momento de quemarlo. De acuerdo con la IEA, en el año 2014 México tuvo emisiones de CO<sub>2</sub> por 140.9 megatoneladas [Banco Mundialb, 2014] debido solamente al uso de combustibles gaseosos, tal el caso del gas natural o el gas LP. En esta cifra no se consideraron emisiones de CO2 por combustibles líquidos como la gasolina o Diesel o combustibles sólidos, tal el caso del carbón. En promedio, según un estudio realizado a secadoras de ropa por la Procuraduría Federal del Consumidor [PROFECO, 2008], una secadora de ropa consume 0.76 litros de gas por ciclo de secado. De acuerdo con un informe técnico realizado por el Instituto Nacional de Ecología y Cambio Climático [INECC, 2014] dirigido a la Secretaria de Medio Ambiente y Recursos Naturales (SEMARNAT), las emisiones de CO<sub>2</sub> de gas natural son de 2.69 kg de CO2 por kg de gas natural consumido, mientras que para el gas LP en promedio son de 3 kg de CO2 por kg de gas LP consumido.

Las emisiones de CO<sub>2</sub> están dadas en kilogramos, mientras que el gas LP usualmente se maneja en litros. Para obtener una relación de litros a kilogramos de gas LP, y obtener así una cantidad promedio de emisiones de  $CO<sub>2</sub>$  que produce secadora por ciclo de secado, se obtuvo la densidad del líquido de la hoja de datos de seguridad para sustancias químicas proporcionadas por petróleos mexicanos [PEMEX, 2000]. Estas cantidades son: para el gas natural es 0.540 kg/l y para el gas licuado del petróleo es 0.554 kg/l. Con estos datos se puede concluir que una secadora de ropa, por ciclo de secado, genera aproximadamente 1.59 kg de emisiones de CO2, si se utiliza gas licuado del petróleo, o 1.4 kg de emisiones de CO2, si se utiliza gas natural. Lo presentado anteriormente representa únicamente el impacto ambiental, pero ¿cuál es el impacto económico? En la tabla 2, se muestran los precios de gas LP y gas natural proporcionados por la Comisión Reguladora de Energía [CRE, 2017].

Tabla 2 Tarifas de gas LP y Gas Natural.

| Gas         | Costo promedio (\$MNX) |  |
|-------------|------------------------|--|
| Gas LP      | \$8.66/litro           |  |
| Gas natural | \$239.37/GJ            |  |

En el caso del gas natural su cálculo es aproximado pues su precio se considera por regiones, más gastos por mantenimiento, y el consumo, ya que se maneja como servicio similar al del agua o luz. En la tabla 3 se muestran los precios finales de cuánto dinero le cuesta al consumidor final secar la ropa.

Tabla 3 Costos electricidad, gas y total por ciclo de secado de ropa.

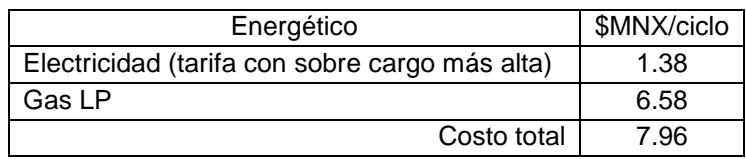

De acuerdo a la tabla 3, podemos concluir que el costo de secar la ropa puede volverse significativo si lo proyectamos a largos plazos y por comunidades de uso.

¿Cuántos ciclos de secado se hacen a la semana, por casa, o por colonia? ¿Cuántos al año? Si suponemos un ejemplo donde una familia de 3 o 4 personas hace 8 ciclos de secado por semana, \$63.68 pesos, y luego lo multiplicamos por 52 semanas que tiene el año nos da \$3,311.36 MXN. Estos números pueden variar, pero es en comunidades grandes y por periodos largos donde este gasto comienza a ser significativo. Por otra parte, el impacto económico no sólo se refleja en los costos mostrados en la tabla 3. Tener un sistema de secado poco eficiente conlleva a que la ropa no quede completamente seca y se tengan que realizar más ciclos de secado lo que representa más costo o que la ropa quede más seca de lo deseado. El que la ropa quede sobre seca trae consigo problemas pues la tela se maltrata haciendo que la prenda, su tiempo de vida útil disminuya o bien sea pérdida total por el maltrato ocasionado. Son estas la razones por lo cual es importante desarrollar un sistema que sea capaz de detectar humedades relativas de manera más eficiente. De esta manera se reduciría el impacto ambiental provocado por las secadoras de ropa, y al mismo tiempo un ahorro económico a los consumidores por el ahorro de energía y gas, y finalmente también se tendrá un cuidado a la ropa haciendo que ésta no se maltrate, alargando su vida útil de las prendas.

#### **Definición de Humedad**

La humedad se puede definir de acuerdo con la Real Academia Española (RAE) como: La cantidad de agua, vapor de agua o cualquier otro líquido que está presente en la superficie o en el interior de un cuerpo o en el aire. Partiendo de la definición anterior se desprenden diferentes términos, por ejemplo, humedad absoluta o humedad relativa. La humedad relativa, sobre la cual se enfoca este artículo, se define según la RAE como: Una expresión porcentual de la cantidad de vapor de agua presente en el aire con respecto a la máxima posible para unas condiciones dadas de presión y temperatura.

En las secadoras generalmente se pueden medir dos tipos de humedades, las cuales son: humedad relativa en la ropa (RMC) y humedad relativa en el ambiente (RH). Para realizar las mediciones de humedad se debe de decidir cuál tipo de humedad se desea medir. La ecuaciones 1 y 2 sirven para determinar la cantidad de humedad RMC y RH.

$$
RMC = \left(\frac{\text{peso actual de laropa} (kg)}{\text{peso de laropa en seco} (kg)} - 1\right) * 100 \tag{1}
$$

$$
RH = \frac{Vapor de agua presents}{Vapor de agua en saturation} * 100 \tag{2}
$$

Ambas humedades se expresan en porcentaje, sin embargo, ambas variables se miden diferentemente. En la RMC [AMTEX, 2005] la variable está presente directamente en la ropa, mientras que en la RH [Salazar, 1996] la variable se encuentra en el ambiente. Ambas humedades se miden por medio de sensores, la RMC una báscula, y la RH un sensor ambiental. Estas diferencias hacen que sea más conveniente medir la humedad relativa, pues es más viable y barato colocar un sensor RH en una secadora que colocar una báscula que con el tiempo hay que calibrarlas. Es por estas diferencias que hacen a la humedad relativa como variable de interés para medir.

#### **Modelos Matemáticos**

El objetivo de este artículo es analizar diferentes modelos matemáticos que describan directa o indirectamente el comportamiento de la humedad relativa dentro de secadoras de ropa. Como parte de este análisis se evaluará la viabilidad de la implementación de los modelos.

Un modelo matemático es una descripción, en lenguaje matemático, de un objeto de interés para su estudio u análisis [Rodríguez et al., 2002]. Por ejemplo, las previsiones del tiempo, los pronósticos económicos, estudios de mercado por mencionar algunos, todos ellos se basan en modelos matemáticos, ya sean modelos meteorológicos o económicos. En términos generales, en todo modelo matemático se puede determinar en las siguientes fases:

- Construcción del modelo. Transformación del objeto no-matemático en lenguaje matemático.
- Análisis del modelo. Estudio del modelo matemático.

• Interpretación del análisis matemático. Aplicación de los resultados del estudio matemático al objeto inicial no-matemático.

El presente artículo se enfocará a en las últimas dos fases. Se analizaron diferentes modelos matemáticos que fueron recopilados y analizados como estudio del estado del arte. Se estudió su viabilidad para ser objetos de estudio y se concluye sobre su potencial para implementarlos en secadoras de ropa, para así poder lograr un mejor rango de detección de humedad. Entonces, nuestra hipótesis es: el tener un modelo matemático que prediga adecuadamente la humedad podrá reducir los gastos energéticos en una secadora, y a su vez tener impactos positivos en la economía y la ecología. Esto se logrará, en futuros trabajos, a través de mediciones realizadas por un sensor, el cual será el encargado de proporcionar las variables que necesita el modelo. Este sensor podrá ser de bajo costo, abaratando la implementación del sistema.

#### **2. Objetivo**

Estudiar y comparar el estado del arte diferentes modelos matemáticos de secado para determinar su viabilidad para la detección de humedad en secadoras de ropa.

## **3. Descripción de modelos matemáticos que describen la humedad en la ropa**

En el estudio del estado del arte sobre diferentes modelos para medir humedad relativa en secadoras de ropa, se encontró que sí existen varias referencias e información realizada, previamente, por investigadores. Esto nos da un indicador de la relevancia que existe en desarrollar modelos matemáticos capaces de modelar la humedad. Durante el estudio realizado se detectó que existen modelos aplicados a secar diferentes objetos entre ellos, ropa, papel e incluso zanahorias. Así mismo algunos modelos utilizan cilindros para secar y otras diferentes técnicas. Sin embargo, los modelos presentan en común sus variables, tales como temperatura, flujos de aire y trasferencia de masa y energía; es por ello por lo que se considera que tienen potencial de ser utilizados en el secado de ropa. En la tabla 4 se presentan las fórmulas de los modelos matemáticos que describen la humedad, recopilados en el estado del arte.

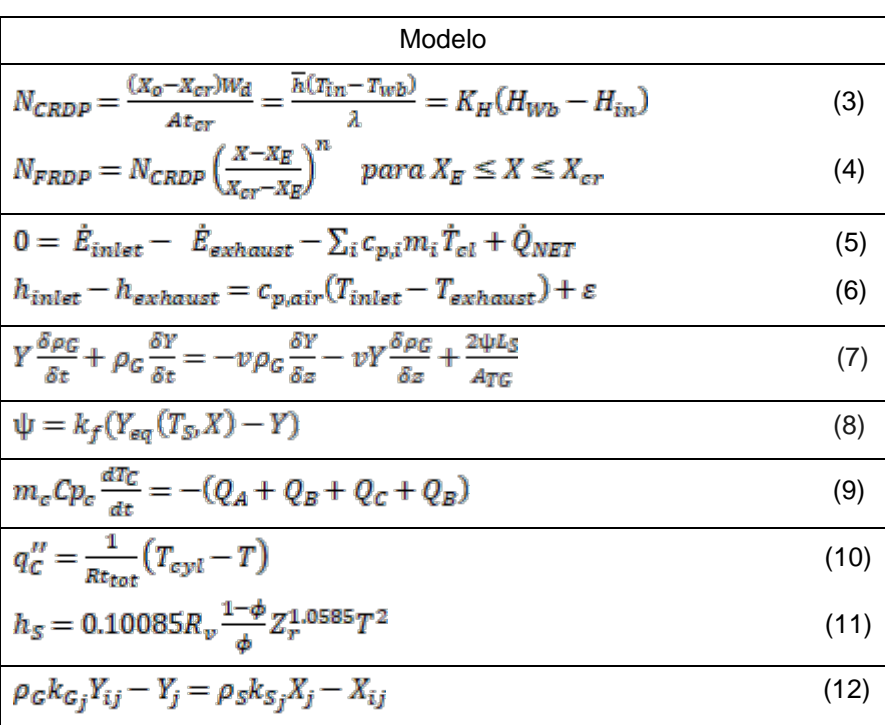

Tabla 4 Modelos matemáticos que describen la Humedad.

El orden en que se muestran los modelos en la tabla 4, fueron puestos así ya que los modelos de las ecuaciones 3 a 6 ya han sido probados en secadoras de ropa, por lo que se espera que el rendimiento en las pruebas a realizar sea muy similar. En cuanto las ecuaciones 7 y 8 han sido empleados en el secado de textiles, finalmente los modelos de las ecuaciones 9 a 11 no fueron aplicados en textiles, pero son de interés para su estudio.

Deng (2008) presenta un nuevo método de control para un proceso de secado en secadoras de ropa. Este autor propone dos ecuaciones para dos etapas de secado el primero, un periodo de taza constante de secado (CRDP por su acrónimo en inglés *Constant Rat*e *drying period*) y el segundo, un periodo de una taza de caída (FRDP por su acrónimo en inglés *Fall Rate drying period*). Un proceso de secado puede ser generalmente dividido en tres periodos comúnmente llamadas periodo de precalentamiento, CRDP y FRDP. Normalmente la ropa se somete a un secado de centrifugado antes de ser sometido a un secado térmico. Las ecuaciones 3 y 4 de la tabla 4, describen el comportamiento de la humedad durante la etapa CRDP y FRDP.

Donde, para la ecuación 3, *NCRDP* es la taza de secado en la etapa CRDP, *Xo* es el contenido de humedad inicial, *Xcr* es el contenido critico de humedad, *Wd* peso de la ropa en seco, *h* coeficiente de transferencia de calor convectivo,  $T_{in}$  es la temperatura en el *inlet, Twb* es la temperatura en el aire en el bulbo húmedo, *A* es la superficie de secado, λ es el calor latente de evaporación del agua, K<sub>H</sub> es el coeficiente de transferencia de masa por unidad de diferencia de humedad, *HWb* es la humedad de saturación en la temperatura del aire en el bulbo húmedo y *Hin* es la humedad en el *inlet*. Para la ecuación 4 *NFRDP* es la taza de secado en el FRDP,  $X$  es el contenido de volumen promedio de humedad en seco,  $X_E$  contenido de humedad en equilibrio, *Xcr* contenido de humedad crítico y *n* es el índice de secado determinado por experimentación.

Los parámetros importantes en esta ecuación como X<sub>cr</sub> puede ser determinada mediante curvas de secado experimentales. Por otra parte, λ, *KH, Twb* y *HWb* pueden obtenerse, o ser calculadas, usando las propiedades higrotérmica y termofísicas. Para este método se obtuvieron tiempos de secado de aproximadamente una hora. La velocidad de secado disminuyó, debido a la reducción de la eficiencia de transferencia de calor y masa, a medida que el proceso entró en el FRDP. En cuanto a la eficiencia del sistema se llevó en cerca de sesenta minutos, para que se lograran obtener la ropa en condiciones de secado, pero solo se tomó menos de cincuenta minutos para llegar a condiciones de humedad ambiental por lo que se puede decir que los tiempos de secado están dentro de tiempos aceptables.

Yi et al. (2016) propone establecer las bases de un modelo de secado para predecir los procesos termodinámicos, así como parámetros y variables considerando un tambor de secadora de ropa como un control de volumen para ser modelado. La ropa y la humedad del aire se encuentran en el tambor, el flujo de aire entra por el *inlet* y sale por el *Eexhaust*. La figura 1 muestra un esquema representativo del tambor y la ubicación de las entradas y salidas.

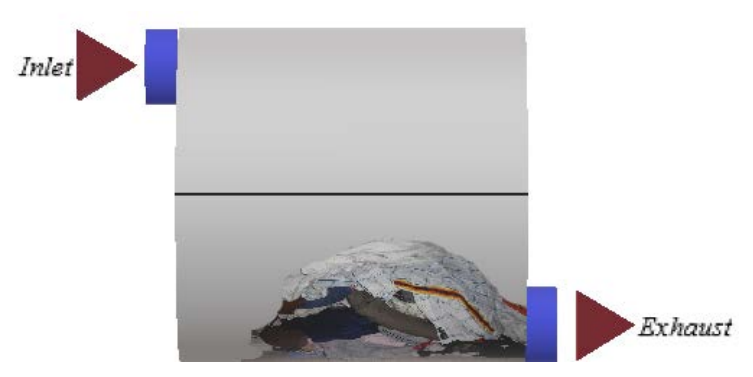

Figura 1 Representación del tambor basado en la propuesta original.

Un problema que se tiene al momento de aplicar este modelo consiste en definir en detalle el calor en la ecuación de equilibrio térmico la cual la podemos observar en la tabla 4, ecuación 5. Donde las variables de esta ecuación se tienen las variables de energía entrante por el *inlet Ėinlet*, la energía que se escapa *Ėexhaust*, la transferencia de energía neta Ǭ*NET*, la temperatura de la ropa *Ṫcl*, la masa del textil *m*, el calor especifico en el textil  $C_{p,y}$  finalmente el índice *i* representa la interacción del textil de la sumatoria en la ecuación.

La temperatura y humedad sería igual dentro y fuera del cilindro por lo que con la ecuación 5 se logra obtener una humedad ambiental en la ropa.

La ecuación 6 de la tabla 4, donde, *hinlet* es la entalpia en el *inlet*, *hexhaust* es la entalpia en el *exhaust*, *cp,air* es el calor especifico, pero en el aire, *Tinlet* es la temperatura en el *inlet*, *Texhaust* es la temperatura en el *exhaust* y ε es la energía necesaria para la transición de cada fase y también la energía acumulada en la evaporización del agua en el aire. Este modelo determina el contenido de mase de agua. Con lo que se puede concluir que es útil para disminuir la humedad a la humedad ambiente.

En cuanto la eficiencia de los modelos que presentaron Yi et al. (2016) fue de un 95% sin embargo, las pruebas realizadas fueron a temperaturas muy bajas ligeramente por arriba de los 40 °C. El tiempo de secado para alcanzar un porcentaje de humedad por debajo del 10% se demoró 160 minutos. El tiempo de secado es demasiado grande si se compran con los tiempos del modelo de las ecuaciones 3 y 4, por otra parte, se podría atribuir estos altos tiempos de secado a las bajas temperaturas usadas.

Johan et al (2014) presentan un modelado matemático aplicado a un proceso convectivo de secado textil. El modelo lo desarrollaron a partir de balances de masa y energía. Para poder obtener el modelo matemático los autores tomaron las siguientes consideraciones. El aire fluye unidireccionalmente en la dirección paralela del material textil; el aire se comporta como un gas ideal en términos de modelado. La etapa predominante en la transferencia de masa es la dispersión de la película exterior, el volumen del material textil se mantiene constante; la evaporación se produce sólo en las dos caras del tejido. La desorción de calor del sistema textil de agua es igual al calor de vaporización del agua; el gradiente de humedad varía sólo en la dirección del flujo de aire; la humedad del tejido no varía con el espesor. La ecuación 7 de la tabla 4, describe el balance de agua de la humedad en el aire.

Las variables involucradas en el modelo de la ecuación 7 son: *Y* es la fase del fluido, ρ<sub>G</sub> es la densidad del gas de secado, *t* es el tiempo, *v* es la velocidad del aire de secado, *z* es el espacio del área de secado, *Ls* es la longitud del textil, *ATG*  es el área transversal de donde fluye el aire, el símbolo δ denota que se trata de una derivada parcial y Ψ es el rango de secado. Para determinar el rango de secado, Ψ, está expresado en la ecuación 8, para esta ecuación sus variables son las siguientes: *kf,* es el coeficiente de transferencia de masa, *Yeq* es la diferencia de humedad en el gas, *TS* es la temperatura en el tejido, *X* es la humedad del tejido y *Y* es la fase del fluido.

El modelo presentó un coeficiente de determinación  $(R^2)$  de 0.997 lo cual lo convierte en una buena opción de acuerdo con pruebas realizadas por Johan et al (2014) la eficiencia del modelo es mejor a temperaturas altas, y a velocidades de flujo de secado altas. A una temperatura de 70 °C y con una velocidad de flujo de 0.5 m/s el tiempo de secado era mayor a los 30 minutos. Si se aplica una velocidad del aire a 1 m/s a la misma temperatura el tiempo de secado baja a poco más de 20 minutos lo cual existe una diferencia de secado de 10 minutos. Finalmente, a una velocidad de 1.5 m/s a la misma temperatura se tarda poco más de 15 minutos aquí la diferencia no es significativa en tiempo en comparación de los dos primeros casos.

Franceschi et al. (2008) presentan un cilindro el cual al es calentado a diferentes temperaturas por inducción eléctrica. El textil pasa por el a diferentes velocidades de este modo el calor es transferido del cilindro al textil evaporando el agua y secando el textil. La figura 2 muestra un esquema representativo del cilindro empleado. Las consideraciones que los autores tomaron para obtener la ecuación abordaban parámetros como el material del cilindro, diámetro, espesor y área de contacto. Al ser sometido al proceso de enfriamiento, y dado que el cilindro es hueco en su interior, se consideran las pérdidas de energía por convección y radiación hacia el ambiente, además de las pérdidas por estos mismos mecanismos hacia la cavidad interna del cilindro. A partir de esto la siguiente ecuación de balance de energía en todo el cilindro, de esta manera pueden determinar la cantidad de presencia de humedad la ecuación 9 describe el balance de energía en el cilindro.

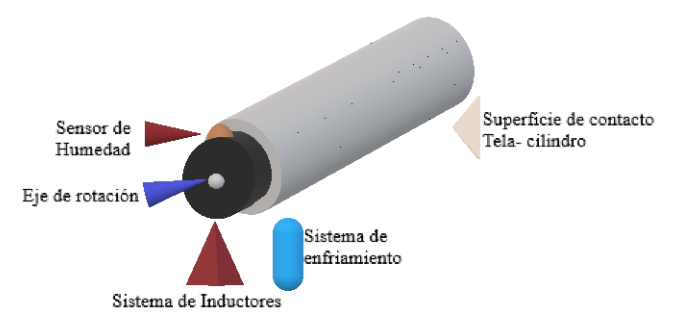

Figura 2 Representación del cilindro de secado basado en la propuesta original.

Para la ecuación 9 las variables del modelo son las siguientes *mc* es la masa total del cilindro, *Cpc* el calor específico del material de construcción del cilindro, *Tc* es la temperatura del cilindro, *t* el tiempo de enfriamiento,  $Q_A$  y  $Q_B$  son los calores perdidos por convección y radiación hacia el ambiente respectivamente. *QC* y *QD* son los calores por convección y radiación intercambiados entre la superficie interna del cilindro y el eje rotatorio.

El modelo desarrollado para la zona de secado permite predecir la humedad del textil a la salida con porcentajes de desviación cercanos al 10%. Por otra parte, el tiempo de secado fue de 80 minutos para alcanzar humedades inferiores a 20 gramos de agua por cada 100 gramos del textil seco.

Di Marco et al. (2016) propone un método de secado por impacto de aire para la producción de papel tisú, que ofrece la posibilidad de optimizar su rendimiento energético. Al cambiar los parámetros operativos del proceso de secado, tales como temperatura y velocidad del chorro de aire y contenido de humedad del aire de extracción, es posible obtener ahorros de energía de aproximadamente en 4.5%. La aplicación nuevamente está orientada a un cilindro el flujo de calor del cilindro puede ser evaluado con la ecuación 10 de la tabla 4.

Para la ecuación 10 sus variables son: *q'' <sup>c</sup>* es el flujo de calor en la espuma de algodón en el cilindro, *Rttot* es la resistencia global de transferencia de calor por unidad de área, *Tcyl* es la temperatura de vapor de condensado del cilindro y *T* es la temperatura del tejido del papel. Utilizando el calor de sorción es posible determinar la evaporación del agua además del calor latente de vaporización para el agua libre. En particular, la ecuación 11 de la tabla 4, puede ser aplicada para la evaluación del calor de sorción. La ecuación 11 tiene como variables: *hs* es el calor de sorción, *Rv* es la constante de vapor de agua, Φ es el Angulo de contacto, *Zr* es la humedad en la hoja de papel y *T* es la temperatura en el papel. La figura 3 muestra el esquema del secado de papel por medio del cilindro.

Amador-Mendoza et al. (2011) muestra un modelo referente al proceso de secado empleando flujos de aire revertido es decir que el flujo de aire es cambiado de derecha a izquierda o viceversa.

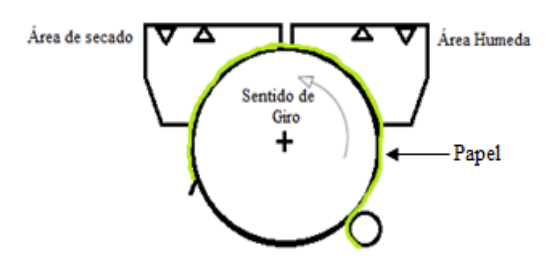

Figura 3 Cilindro de secado de papel basado en la propuesta original.

En este caso el modelo no fue aplicado a ropa o textiles si no al secado de zanahoria, sin embargo, se consideró interesante para su estudio debido a que el modelo está diseñado para la medición de humedad. Como el modelo es para la humedad pueden evaluarse las variables que involucran al modelo y ver su

viabilidad de poder acondicionar el modelo para la medición de humedad en ropa y no en zanahorias. En esta investigación se obtuvieron cinéticas de secado con zanahoria a diferentes temperaturas, velocidades de secado, alturas de lecho, espesores del producto y tiempos de reversión del flujo de aire. Posteriormente se desarrolló un modelo a partir de balances de materia y energía, que consideró parámetros termo-físicos y de equilibrio del aire y producto (zanahorias). En la ecuación 12 de la tabla 4, describe las curvas de secado.

Las variables de la ecuación 12 son: p<sub>G</sub> es la concentración de flujo másico,  $k_{\text{G}}$  es el coeficiente de transferencia de masa en fase gaseosa en condición final, *Yij* es la humedad en fase gaseosa del solido en fase final, *Yj* es la humedad en fase gaseosa en condición final, *ρs es la concentración de masa en fase sólida, k<sub>Si</sub> es* el coeficiente de transferencia de masa en fase sólida en condición final, *Xj* es es el contenido de humedad en condición final y por último *Xij* es contenido de humedad del solido en condición final. A temperaturas altas de las pruebas realizadas por Amador-Mendoza et al. (2011) que fueron de 90°C fue donde se tuvieron mejores tiempos de secado. Por otra parte, la distancia que existía entre el lecho de secado y la zanahoria afectaba al tiempo, pues mientras más cerca el tiempo de secado era mejor. Los tiempos de secados más pequeños obtenidos estuvieron alrededor de 150 minutos. Obteniendo así un alto coeficiente de determinación (*R2*) de 0.9787.

## **4. Discusión y análisis de los modelos**

En la sección anterior se presentó una serie de modelos, se describió cada uno de ellos y su aplicación. En la tabla 5, se presenta una comparativa de ventajas y desventajas que se consideran para su posible aplicación en el secado de ropa. El modelo de las ecuaciones 3 y 4 podría ser una opción válida para ser seleccionado, ya que cada modelo nos entrega la taza de secado para las dos etapas de secado más significativas. En cuanto a sus variables, tanto la humedad inicial y la crítica podrían ser fácilmente obtenibles. El peso de la ropa no se podría medir en una aplicación comercial, debido al encarecimiento por los sensores de peso, así como las condiciones irregulares en suelos de distintas casas habitación.

 $\sim$ 228 $\sim$ 

Sin embargo, se podría contemplar la posibilidad de analizar el comportamiento de la ecuación con un peso medio por ropa. Los coeficientes, temperaturas, y áreas de secado, no serían problema de adquirir experimentalmente. El mayor inconveniente es que el modelo fue probado en laboratorio, esto hace que las variables se tengan controladas. Entonces, para una aplicación cotidiana, algunas variables se tendrían que aproximar y es aquí donde probablemente el modelo pueda no tener el mismo rendimiento que en pruebas de laboratorio. Es justamente esta parte en la que se tendría que evaluar el modelo realizando aproximaciones de variables para probar su eficiencia.

| <b>Modelo</b>         | Ventajas                                                                                                    | <b>Desventajas</b>                                                                                                    |  |  |  |
|-----------------------|----------------------------------------------------------------------------------------------------|----------------------------------------------------------------------------------------------------|--|--|--|
| Ecuaciones<br>3y4     | • Este modelo ya ha sido aplicado a<br>secadoras de ropa, por lo se<br>esperan resultados positivos.<br>modelo<br>EL<br>mostro<br>buenos<br>resultados.               | • Las pruebas se hicieron a muestras de<br>ropa específico, podría reducirse su<br>desempeño al secar tipos de ropas<br>diferentes.<br>• Tiempos<br>de secado<br>similares<br>a<br>secadoras actuales.                                                                |  |  |  |
| Ecuaciones<br>5y6     | · Este modelo también ya ha sido<br>aplicado en secadoras de ropa.<br>modelo<br>$\bullet$ EI<br>mostro<br>buenos<br>resultados.                                       | · El modelo involucra sumatorias están<br>pueden ser un número considerable y<br>hacer el sistema de medición más lento<br>y perjudicial al momento de medir<br>correctamente.<br>· Las entalpias y energías pueden ser<br>complicadas para fines prácticos.          |  |  |  |
| Ecuaciones<br>7 y 8   | · Este modelo se aplicó al secado de<br>textil.<br>• El modelo fue eficiente<br>en<br>la<br>aplicación que se le dio.                                                 | · El modelo no se ha aplicado<br>en<br>secadoras de ropa<br>$\bullet$ El<br>modelo<br>implica<br>una<br>ecuación<br>diferencial,<br>esto<br>aumenta<br>su<br>complejidad al aplicarlo en algoritmo.                                                                   |  |  |  |
| Ecuación<br>9         | · Modelo aplicado a secado de textil.<br>Las variables<br>que requiere<br>el<br>modelo son sencillas de poder<br>obtener.                                             | • El modelo fue aplicado para secar con<br>un cilindro.<br>tiempos<br>$\bullet$ Los<br>de<br>secado<br>son<br>medianamente altos.                                                                                                    |  |  |  |
| Ecuaciones<br>10 y 11 | · Cuenta con un número menor de<br>variables comparado con los otros<br>modelos.<br>• El modelo mostro buenos resultados<br>en ahorros de energía.                    | • No han sido aplicados en secadoras de<br>ropa.<br>· Podría no adaptarse el modelo a una<br>secadora de ropa.                                                                                                    |  |  |  |
| Ecuación<br>12        | $\bullet$ El<br>modelo<br>aplicado<br>al<br>ser<br>a<br>zanahorias<br>medir<br>la<br>lograr<br><b>V</b><br>humedad<br>mejores<br>esperan<br>se<br>mediciones en ropa. | • El Modelo fue aplicado en zanahorias,<br>completamente diferente a la ropa.<br>• Los tiempos de secados son muy altos,<br>comparado<br>con<br>los<br>tiempos<br>de<br>secadoras de ropa.<br>• Al modelo influye el cambiar el sentido<br>de flujo de aire de secado |  |  |  |

Tabla 5 Ventajas y desventajas de los modelos matemáticos de la tabla 4.

El modelo de las ecuaciones 5 y 6 facilita su aplicación ya que también fue probado en secadoras de ropa, aunque nuevamente en condiciones de laboratorio. Este modelo tiene la característica de que Yi et al. (2016) propuso un tambor en específico donde tenía bien definidas las entradas y salidas de aire (véase figura 1). Un posible problema al tratar de implementar este modelo en distintas secadoras podría surgir por las diferencias en las dimensiones de los tambores de secado. Se tendrían que evaluar nuevos resultados con tambores de ropa diferentes, para así, determinar si el modelo tiene eficiencias similares que las obtenidas por Yi et al. (2016). En cuanto a las variables, este modelo involucra la medición de energías, así como entalpias. El calcular estas variables en tiempo real sería un obstáculo para aplicar este modelo en una secadora de uso cotidiano. Una posible solución sería una aproximación de estas variables y así poder observar su comportamiento, en cuanto al resto de variables como, masa, calores específicos y temperaturas podrían ser calculadas. Estas desventajas podrían hacer que el modelo sea descartado durante las pruebas experimentales, a pesar de su uso en secadoras de ropa.

La ecuación 7 presenta un primer problema y es que se trata de una ecuación diferencial, estas ecuaciones son poco prácticas de implementar en sistemas digitales como microcontroladores o FPGA´s (*Field Programable Gate Array*). Para solucionar este problema, la ecuación diferencial podría resolverse por diferentes métodos, como técnica de diferencias finitas por nombrar uno. En cuanto a las variables que involucra, son variables alcanzables, fases de fluido, densidades del gas, velocidad del aire, humedades, temperaturas y rango de secados. El que sus variables sean relativamente fáciles de medir lo convierte en un modelo atractivo. Por otra parte, la ecuación 8 es un complemento para la ecuación 7, ya que el parámetro que se calcula en la ecuación 8 es el rango de secado el cual es necesario para obtener todos los parámetros del modelo de la ecuación 7. En este modelo se encontró que, mientras aumenten la temperatura y la velocidad en el flujo de aire, el tiempo de secado disminuye significativamente. Sin embargo, llega un momento en que la disminución no es significativa. Para esto se debe tomar un punto medio, en el cual se logre un balance entre el tiempo de secado y las temperaturas y velocidades de aire; ya que altas temperaturas y velocidades pueden significar mayores consumos energéticos y maltrato en la ropa, aunque el tiempo disminuya.

La ecuación 9 es un modelo que si bien presentó buenos resultados en las pruebas realizadas por Franceschi et al (2008), probablemente no funcione igual en secadoras de ropa. Recordando que algunos parámetros involucran datos propiamente del cilindro que se utilizó, como por ejemplo la masa del cilindro, o el calor especifico del material del cilindro. Esas variables son requeridas ya que el secado era por contacto directo con el cilindro, pero en el caso del secado de ropa no es así. Es posible probar el modelo realizando aproximaciones, tomando los parámetros del tambor de una secadora y considerando que el secado no es por contacto. Por otra parte, se consideran pérdidas de calor hacia el ambiente y pérdidas de calor entre el cilindro y el textil. Esas variables son posibles gracias a que el cilindro está en el ambiente es decir no se encuentra confinado y nuevamente el secado es por contacto. En el caso de una secadora de ropa, se trabajará en un espacio confinado, aunque es cierto que existe una pérdida de calor por el flujo de aire que sale del *outlet* de la secadora. Debido a las características de las variables del modelo y dado que algunas no existen dentro de la aplicación que se busca, se tendrían que hacer un gran número de aproximaciones y suposiciones de variables para adaptarlo a una secadora de ropa. Entonces, con la información que se tiene puede decirse que, si bien el modelo tiene un buen funcionamiento aplicado en secado por cilindros, éste no podría funcionar en secadoras de ropa.

En las ecuaciones 10 y 11 muestran un modelo práctico de implementar y que requiere pocas variables, lo que lo hace atractivo para su uso. Desafortunadamente se trata de un modelo que realiza secado en un cilindro y, aunque las variables son sencillas de obtener para aplicarse en un sistema de uso frecuente, involucra variables como ángulos de contacto temperatura del cilindro. Probablemente la temperatura del cilindro podría sustituirse por la temperatura interna en el tambor de la secadora, pero el ángulo de contacto se tendría que aproximar y validarlo con resultados de eficiencia del modelo. Nuevamente,

aunque el modelo dio buenos resultados y se logró obtener ahorros de energía en las pruebas realizadas por Di Marco et al. (2016) el modelo puede no ser eficiente o inclusivamente arrojar valores falsos por la aproximación o estimación de variables haciéndolo poco viable para aplicaciones en secadoras de ropa.

Por otro lado, el modelo utilizado por Amador-Mendoza et al. (2011), podría presentar una desventaja inicial, esto es, que utiliza una configuración de aire revertido, es decir, que el sentido del flujo de aire de secado se cambia cada cierto tiempo. Estos tipos de configuraciones de aire no es rentable aplicarlo a las secadoras de ropa, pues generalmente estas utilizan el flujo de aire unidireccional. Pero como se mencionó al inicio, aunque puede parecer una desventaja del modelo no lo es ya que el mismo modelo en si puede configurarse en la ecuación cada que se revierte el flujo de aire por lo que fácilmente se puede dejar sin cambiar el flujo de aire y ver los resultados del modelo al aplicar únicamente flujo de aire unidireccional. En cuanto a sus variables el mayor número de ellos pueden ajustarse a una secadora de ropa ya que las condiciones de secado utilizadas por Amador-Mendoza et al. (2011) fueron similares a las de una secadora. El único problema que se tuvo con este modelo sería el tiempo de secado, ya que a pesar de que se usaron temperaturas muy altas (90°C), el secado duró 150 minutos. Por otro lado, este modelo fue aplicado en zanahorias esto puede explicar la razón del tiempo que tardó. La ropa es más porosa y delgada, además de que está en movimiento por el tambor, estas condiciones de las ropas pueden hacer que el tiempo de secado disminuya y no solo eso, también podrían disminuirse las temperaturas. Debido a lo anterior este modelo es considerado para ser sometido a las pruebas para así observar su eficiencia en secadoras de ropa.

## **5. Conclusiones**

El hacer más eficiente el secado en secadoras de ropa puede reducir el gasto energético, y por ende tener impactos económicos y ecológicos positivos. El presente documento hizo una revisión y análisis de distintos modelos matemáticos con potencial de uso en secadoras de ropa. Todos los modelos que fueron presentados muestran características comunes, por ejemplo, la detección de

humedad, el uso de temperatura entre otros. La mayoría de modelos realizan balances de masa y energía, y por medio de éstos es posible determinar la humedad en el objeto de estudio. Por otro lado, hay modelos que no son muy favorables para ser utilizados en las secadoras de ropa ya que implican el realizar aproximaciones o inclusive hacer suposiciones, por lo cual pueden ser descartados, por ejemplo, los modelos de las ecuaciones 9 a 11 donde se utilizaron cilindros y esto hace muy difícil aproximarlo o portar las condiciones de secado a una secadora. Por otra parte, se tienen modelos que, si presentan una buena compatibilidad como los modelos de las ecuaciones 7 y 8, que a pesar de que se secaban zanahorias, sus parámetros pueden ser aproximados o inclusive parámetros como la velocidad y la densidad también se presentan en las secadoras, así mismo otros modelos como el de las ecuaciones 3 a 6 se esperaría que presenten buenos resultados por ya ver sido probados en secadoras.

Hasta ahora no se sabe si estos modelos puedan funcionar correctamente en entornos más hostiles, es decir en condiciones de uso de secadoras de ropa comerciales, donde se mezclen diferentes tipos de ropa y en ocasiones el usuario no coloque una carga completa de ropa. Es evidente que estas variaciones no pueden ser previstas en tiempo real y es aquí donde las variables pueden jugar un factor importante para que el modelo deje de responder adecuadamente. Finalmente teniendo en cuenta estos posibles variaciones se puede decir con certeza que usar ecuaciones si favorece a una buena detección del secado de ropa, ya que son de ayuda a poder predecir la tendencia y el comportamiento de la humedad, para así poder estimar en qué momento se podrán tener niveles de humedad aceptables y con ello poder obtener ahorros de energía y un buen secado sin comprometer la calidad de la ropa, es decir, sin maltratar la ropa, este último un punto importante a mencionar. Así mismo estos modelos ayudan a no depender directamente de herramientas caras y precisas que elevan los costos del producto como es el caso de uso de sensores precisos ya que con el uso de sensores relativamente económicos y haciendo el uso de los modelos matemáticos se pueden tener buenos resultados y reducir costos.

Como trabajo a futuro se simularán los modelos mencionados en este documento. Una vez probados se trabajará con el que mejores resultados demuestre. Para así someterlo a pruebas en una secadora comercial y probarlo bajo condiciones de uso doméstico. Una vez que se compruebe el correcto funcionamiento del sistema se buscará implementarlo en la producción de secadoras de ropa para venta al público.

## **6. Bibliografía y Referencias**

- [1] Abaroa Silva S.I., 2015. Electrodomésticos y la eficiencia energética. Comparativo de precios de lavadoras, pantallas y refrigeradores, Brújula de compra, Procuraduría federal del consumidor (PROFECO), México.
- [2] AMTEX (Industria química). 2005, Método para determinar la humedad. FFJ / PVR, Técnicos analistas, LAC, Responsable de desarrollo, JGF, Responsable de aseguramiento de calidad. Documento CK-G04.
- [3] Amador-Mendoza, A. Cortez-Espinoza, H. Hernan y Lara, E. Martínez-Sánchez C. E. and Ruiz-López I. I. 2011. Modelación matemática del proceso de secado empleando flujo de aire revertido. Ciencia y mar 2011, XV (43). P. 49-54.
- [4] Banco Mundiala, 2014, Consumo de Energía Eléctrica (kWh per cápita) https://datos.bancomundial.org/indicador/EG.USE.ELEC.KH.PC?type=shade d&view=map&year=2014 (Visitada 29 agosto 2017).
- [5] Banco Mundialb, 2014, Emisiones de CO2 del Consumo de Combustible Gaseoso. https://datos.bancomundial.org/indicador/EN.ATM.CO2E.GF.KT? type =shaded&view=map&year=2014 (Visitada 29 agosto 2017).
- [6] CRE (Comisión Regulatoria de Energía), 2017. Precios al Público del gas LP reportados por los distribuidores.
- [7] Di Marco, P. Frigo, S. Gabbrielli, R. and Pecchia S. 2016. Mathematical modeling and energy performance assessment of air impingement drying systems for the production of tissue paper. Journal ELSEVIER. P. 201-213.
- [8] Franceschi, K. Pérez, S. Niño, Z. and Magarelli, D. 2008. Modelado y simulación del secado de textiles delgados mediante un cilindro calentado

por inducción eléctrica. Universidad de Carabobo, Facultad de Ingeniería, Departamento de Ingeniería Química, Bárbula, Valencia-Venezuela. P35-46.

- [9] INECC (Instituto Nacional de Ecología y Cambio Climático), 2014. Factores de emisión para los diferentes tipos de combustibles fósiles y alternativos que se consumen en México, Coordinación General de Cambio Climático y Desarrollo Bajo en Carbono, Convenio INECC/A1-008/2014, Secretaría de Medio Ambiente y Recursos Naturales (SEMARNAT), México.
- [10] Johann, G. Silva, E. A. Motta Lima, O. C. and Pereira, N.C. 2014. Mathematical Modeling of a Convective textile drying process. Brazilian Journal of Chemical Engineering. P. 959-965.
- [11] Ng, B. A. and Deng, S. 2008. A new termination control method for clothes drying process in a clothes dryer. The Hong Kong Polytechnic University. P. 818-829.
- [12] PEMEX, 2000. Hoja de datos de seguridad para sustancias químicas: Gas Natural, Gas y petroquímica básica, Números de identificación ONU: 1971 y 1972, México.
- [13] PEMEX, 2000. Hoja de datos de seguridad para sustancias químicas Gas Licuado del Petróleo, Gas y petroquímica básica, México.
- [14] PROFECO, 2008. El Laboratorio PROFECO reporta, Secadoras de Ropa de Uso Doméstico, NOM-024-SCFI-1998, NMXJ-521/1-ANCE-2005, NMX-J-521/2-11-ANCE-2002, NOM-008-SCFI-2002.
- [15] Rodríguez, V. J. A. and Steegmann, P. C. 2002 Modelos Matemáticos. Universitat Oberta de Catalunya. https://www.uoc.edu/in3/emath/material.htm (Visitada 1 septiembre 2017).
- [16] Salazar, D.P. E. 1996. Cálculo de la Humedad Relativa en el Ambiente. Química Braniwein, Manual de Ciencias de la UNESCO. P. 38.
- [17] Yi, T. Dye, C. J. Shurtleff E. M. and Ashrafzadeh, F. 2016. A new physicsbased drying model of thin clothes in air-vented clothes dryers. IEEE/ASME Transactions on mechatronics. P. 872-878.

# **LAS INCUBADORAS DE EMPRESAS EN LAS INSTITUCIONES DE EDUCACIÓN SUPERIOR DEL ESTADO DE GUANAJUATO**

#### *Laura Elena Mireles Campuzano*

Tecnológico Nacional de México en Celaya *[laura.mireles@itcel](mailto:laura.mireles@itce)aya.edu.mx*

#### *Martha Ríos Manríquez*

Universidad de Guanajuato *mrm2018mx@gmail.com*

## **Resumen**

 Las Incubadoras de Empresas (IE) se han convertido en una reciente línea de investigación por la importancia que tienen para el desarrollo económico de los países. Su principal objetivo es contribuir a crear y desarrollar empresas jóvenes ofreciéndoles apoyo en diferentes ámbitos. Sin embargo, no todas las incubadoras cumplen con este objetivo. Solamente 2 IE de 8 IES están certificadas por el Instituto Nacional del Emprendedor (INADEM), lo que ha significado una disminución en la creación de nuevas empresas en el Estado de Guanajuato. Como consecuencia, hay un impacto directo en la generación de empleos, y en el desarrollo económico del mismo. A pesar de que 6 IE restantes se mantienen en funcionamiento, no califican de manera efectiva para la obtención de créditos financieros.

La investigación tiene un enfoque de estudio de casos múltiple con diseño incrustado. El tiempo de estudio comprende de enero del 2016 a agosto del 2017, ocurriendo en 5 ciudades del Estado. La población incluye 8 IE de IES, reconocidas por el Sistema Nacional de Incubadoras de Empresas (SNIE).

Finalmente, se recomienda que el rediseño de las políticas gubernamentales debe enfocarse en la adaptación de las necesidades financieras de las IE. De la misma forma, el sistema de evaluación debe ser acorde a los objetivos de las IE para poder medir su desempeño de forma adecuada.

*Palabras clave:* certificación, emprendedores, incubadoras de empresas (IE).

## **Abstract**

*The Business Incubators (BI) have recently become in a research field due to the importance they have in the economic development of many countries. Their main objective is to create and develop young companies by providing support and guidance in different aspects. Nonetheless, not all of the incubators achieve their objectives. In Mexico, and particularly in the state of Guanajuato, just 2 BI out of 8 Institutions of Higher Education (IES) are certified by the Instituto Nacional del Emprendedor (INADEM), resulting in a lower number of newly created companies in the state. As a result, there has been a direct impact in the jobs creation and the economic development. Although 6 incubators are still functioning, they don't qualify to effectively get financial credits.*

*This paper's research focus on multiple case studies with an incrusted design. The studies' timespan begins in January, 2016 and ends in August, 2017, happening in 5 cities of the State. The population target includes 8 BI of IES acknowledged by the National System of Business Incubators (SNIE).*

*Finally, the paper suggests that the redesign of government policies should focus in adapting the financial needs of the BI. Moreover, the evaluation system must cope with the objectives of the BI in order to effectively measure their performance. Keywords***:** *Business Incubators, certification, entrepreneurs.*

## **1. Introducción**

 El proceso de globalización es irreversible y provoca que las sociedades se transformen. En nuestra sociedad actual, la educación se convierte en un instrumento imprescindible para sustentar el cambio y reproducirlo. La alta velocidad con la que ocurren los cambios y la importancia creciente del conocimiento en los diferentes ámbitos de la vida, exigen a las Instituciones de Educación Superior (IES) que se renueven y actualicen para responder

adecuadamente a las demandas y los desafíos del mundo actual. El reto es que las comunidades empresariales y gubernamentales interactúen con la comunidad académica a través de las Incubadoras de Empresas (IE), para la creación de una cultura empresarial que beneficie a la sociedad (Alvarado, 2009).

Por otro lado, el Instituto Nacional del Emprendedor (INADEM), tiene como propósito, para incentivar el crecimiento de los emprendedores y de las micro, pequeñas, y medianas empresas en el país, evaluar el desempeño de las incubadoras, así como certificar a aquellas que cumplen con los requisitos de egreso de empresas incubadas. Esta certificación condiciona el funcionamiento de algunas de ellas y disminuye la posibilidad de desarrollar planes de negocio; únicamente incubadoras privadas y las ubicadas en instituciones particulares de educación superior cuentan con presupuestos asignados para su operación, integrándose estratégicamente a los parques tecnológicos, además de ser más productivas en el desarrollo de planes de negocio (INADEM, 2013). De las nueve incubadoras registradas en el directorio del Sistema Nacional de Incubadoras de Empresas (SNIE), solamente dos de ellas poseen la certificación (SNIE, 2017).

Actualmente las universidades se han preocupado por desarrollar técnicamente a los profesionistas de acuerdo a su especialidad para poder competir globalmente e ingresar a una organización (ITAM, 2008). Sin embargo, no todos tienen el perfil para ser colaboradores, y por el contrario algunos tienen excelentes ideas y habilidades para ejecutarlas de manera exitosa, lo que les permite crear empresas que generen mayor aportación económica a la sociedad. De esta manera, fomentar en las personas una actitud de emprendimiento que ayude a formar agentes de cambio que tomen las riendas de los problemas de la comunidad y propongan soluciones innovadoras, hace necesario generar estrategias de formación empresarial, difundir el espíritu emprendedor, y realizar alianzas estratégicas con el apoyo de organismos especializados (Instituto de Estrategia Internacional, 2013).

Este estudio inicia con el método de investigación utilizado, el cual consiste en un estudio de casos múltiple con diseño incrustado, es decir, se busca conocer un fenómeno en su contexto real repitiendo el mismo estudio sobre unidades de

análisis diferentes para obtener más pruebas de validez de la investigación. Al mismo tiempo, a través de tablas de contingencia se comparan los factores que influyen en el funcionamiento de las IE de las IES, variables de análisis de tipo cualitativo ordinal obtenidas a partir de una entrevista que permitiera recabar información real para después analizar los datos recolectados, utilizando el programa de análisis estadístico *Statistical Package for the Social Sciences* (SPSS por sus siglas en inglés). Por el tamaño de la población tan pequeña (existen 9 incubadoras en el estado de Guanajuato), se decidió analizar el 100% de los sujetos de investigación. Posteriormente, se presentan los resultados analizándolos detalladamente y, finalmente se presenta la discusión en la que se elaboran las conclusiones, se genera un diagnóstico de las Incubadoras de Educación Superior que forman parte del Ecosistema Emprendedor en el Estado de Guanajuato con la finalidad de identificar los principales retos a atender y generar información relevante que impacte en los actores del ecosistema. Adicionalmente, se enlistan algunas recomendaciones destacando la conveniencia de implementar e implantar mejores prácticas que culminen con la certificación de los procesos de incubación y que promuevan la cultura empresarial con la participación efectiva de los actores de la economía en México.

#### **2. Método**

 La estrategia de investigación que se ha elegido para este estudio es la utilización de la metodología del estudio de casos, ya que se aplica a un fenómeno contemporáneo, las incubadoras de empresas, dentro de su contexto real. Específicamente, el estudio de casos múltiple, diseño incrustado, en el cual se persigue la replicación lógica de los resultados, repitiendo el mismo estudio sobre casos diferentes para obtener más pruebas y mejorar la validez externa de la investigación, realizados con dos o más unidades de análisis (Yin, 2003).

La razón principal para elegir un estudio formado por más de un caso, se encuentra en la llamada replicación teórica. Esto significa que se reproduce la experiencia de cada caso en los otros, con el fin de verificar los resultados y clarificar sus determinantes, de tal manera que puedan ser precisadas las relaciones causales del fenómeno y eliminadas las erróneas o insuficientemente generales.

La selección de la muestra comprende a todas las IE de (IES) en el Estado de Guanajuato, reconocidas por el SNIE, cuyo inicio de operaciones data del año 2006, teniendo una población total de 9 incubadoras de este tipo. La muestra incluye las primeras 8, las cuales atendieron la entrevista y respondieron la encuesta para obtener información, esto se puede apreciar en la tabla 1.

Tabla 1 IE en IES en el estado de Guanajuato.

- 1. Instituto Tecnológico y de Estudios Superiores de Monterrey, Campus Irapuato.
- 2. Incubadora de Empresas del Entorno (INCUVEN), Silao, Gto.
- 3. Centro de Impulso Empresarial y de Negocios e Innovación Tecnológica (CENIT).
- 4. Instituto Tecnológico de Estudios Superiores de Irapuato.
- 5. Promoción de la Cultura en la Educación Superior del Bajío, A. C. (PROCESBAC). Universidad Iberoamericana, Campus León
- 6. Centro de Innovación y Desarrollo de Empresas del Norte de Guanajuato (CIDENG).
- 7. Universidad Tecnológica del Norte de Guanajuato, Dolores Hidalgo, Gto.
- 8. Centro Incubador de Empresas (CIEM). Universidad Tecnológica de León
- 9. Incubadora del Instituto Tecnológico de Celaya (CIIE), Celaya, Gto.
- 10.Incubadora del Instituto Tecnológico de Roque (CIIE). Roque, Mpio. de Celaya, Gto.

11.Instituto Tecnológico y de Estudios Superiores de Monterrey, Campus León. *Fuente: Elaboración propia, con información obtenida del SNIE, 2013.*

En este estudio las unidades de análisis las conforman las 8 IE de las IES en el Estado de Guanajuato. Para su estudio, las incubadoras fueron categorizadas de acuerdo al estatus que tienen ante el INADEM como: sólo registradas, con reconocimiento y certificadas. La información obtenida incluye datos generales de las IE y factores que influyen en su funcionamiento.

#### **Datos generales de las IE**

 Se consideran el nombre de la incubadora, tipo de IES a la que pertenece (pública o particular), género del contacto que proporcionó la información y estatus de las IE ante INADEM.

#### **Factores que influyen en el funcionamiento de las IE**

Con base en la literatura, se encontraron diferentes etapas antes y durante la operación de la Incubadora: "planeación preliminar, implementación y puesta en marcha, marcha blanca y desarrollo de empresas incubadas" (Schwartz, 2008).

A partir del conocimiento de diferentes modelos de incubación de IE de IES, para esta investigación sólo se consideró el desarrollo de empresas incubadas.

Antes de iniciar operaciones, deben cumplirse los requisitos básicos como son el tener un espacio físico (oficina de la incubadora), infraestructura (mobiliario, teléfono, internet, equipo de cómputo), estrategia de promoción y ventas para captar clientes y retener a los proyectos de incubación).

Analizando los pasos para obtener el reconocimiento y posteriormente la certificación de la incubadora ante el INADEM, se requiere presentar información básica que incluye: datos generales de la incubadora, administración y personal, información financiera, clientes y servicios, procesos, vínculos, y habilidades de negocio; misma que se utiliza en la "puesta en marcha" o etapa de desarrollo de las Incubadoras, considerando los siguientes factores:

- Recursos con los que cuenta la Incubadora;
- Captación de Proyectos de Incubación;
- Crecimiento o desarrollo de las empresas incubadas;
- Servicios que ofrece la incubadora a las empresas incubadas;
- Post servicio de Incubadora a la empresa incubada; y
- Financiamiento de las empresas Incubadas y apoyos gestionados por la IE.

Las variables del estudio se obtuvieron después de una minuciosa revisión de la literatura sobre incubación y a partir de las principales 76 mejores prácticas internacionales y nacionales, con lo cual se lograron identificar factores relevantes, definidos en la tabla 2.

Se realizó una entrevista a los Coordinadores de las IE de las IES en el Estado de Guanajuato, la cual fue atendida por ocho de las incubadoras. La incubadora de la que no se obtuvo respuesta, se justificó con el manejo confidencial de los datos.

Se aplicó un instrumento para obtener la información. El instrumento utilizado fue diseñado y revisado por un grupo de investigadores pertenecientes a Cuerpos Académicos Procesos de Desarrollo y Cambio en las Instituciones de Universidad Juárez del Estado de Durango, CA-UAJED-CA-082; Universidad Vasco de Quiroga (Michoacán); Tecnológico Nacional de México en Aguascalientes; Universidad Autónoma de San Luis Potosí, Cuerpo Académico Gestión y Desarrollo de Empresas CA-ITAGU-C-3, Gestión e Innovación en las Organizaciones de la Universidad Autónoma de San Luis Potosí con CA-UASLP-CA-212 y el Tecnológico Nacional de México en Celaya.

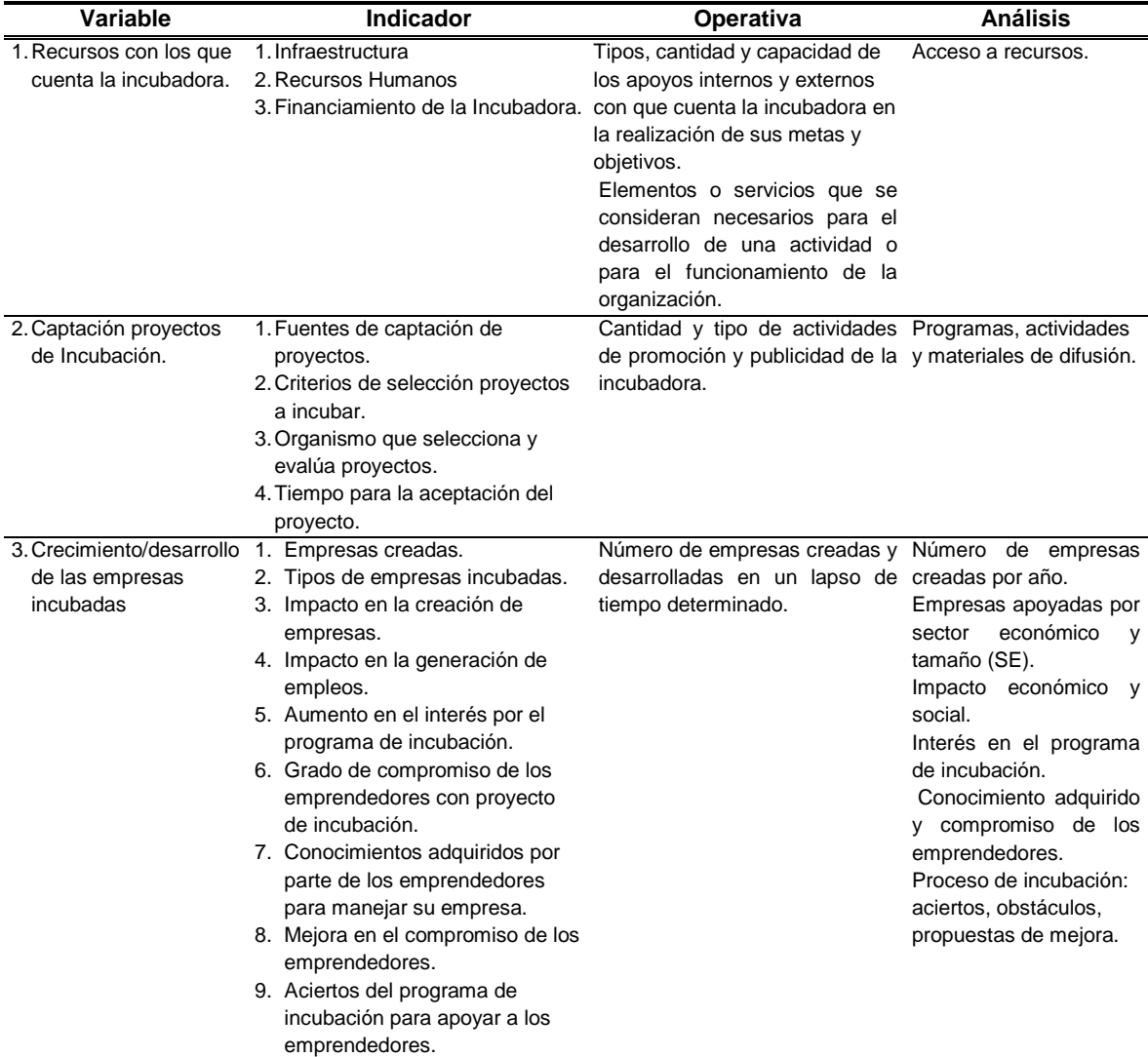

Tabla 2 Definición operativa de las variables de análisis aplicadas en el estudio.

| <b>Variable</b>                                                   | <b>Indicador</b>                                                                                                    | <b>Operativa</b>                                                                                                    | <b>Análisis</b>                                                                                         |
|-------------------------------------------------------------------|----------------------------------------------------------------------------------------------------|----------------------------------------------------------------------------------------------------|----------------------------------------------------------------------------------------------------|
| de las empresas<br>incubadas (cont.)                              | 3. Crecimiento/desarrollo 10. Obstáculos para el mejor<br>funcionamiento del programa de<br>incubación.<br>11. Propuestas para mejorarl<br>proceso de incubación.<br>12. Propuestas para mejorar los<br>programas de incubación en<br>México. |                                                                                                    |                                                                                                    |
| 4. Servicios que ofrece<br>la incubadora a la<br>empresa incubada | 1. Información, enlace, realización<br>de trámites, obtención de<br>recursos.                                                                                                    | y por lo general, está<br>constituido por etapas,<br>objetivo<br>el<br>de<br>con<br>facilitar al emprendedor<br>el proceso de creación,<br>implantación, operación<br>desarrollo<br>de<br>la la<br><b>V</b><br>(pre-<br>empresa<br>incubación, incubación y<br>post-incubación) | Modelo de negocio que Contribución de incubadora.<br>soporta a la incubadora Desarrollo de actividades. |
| 5. Post-servicio ofrece la<br>incubadora a la<br>empresa incubada | 2. Seguimiento a la empresa<br>incubada después de su egreso.<br>3. Capacitación                                                                                                    | Modelo de negocio que Contribución de la<br>soporta a la incubadora incubadora.<br>en<br>el<br>objetivo<br>de<br>con<br>facilitar al emprendedor<br>el proceso de operación<br>desarrollo<br>de<br>la<br>V<br>empresa.                                                          | la Post-incubación Desarrollo de actividades.                                                           |
| 6. Financiamiento de las<br>apoyos gestionados<br>por las IE      | 1. Recursos propios y/o familiares.<br>empresas incubadas y 2. Programas gubernamentales.<br>3. Suficiencia del monto asignado.<br>4. Calidad en proceso de solicitud de<br>recursos.<br>5. Tiempo de asignación de<br>recursos.              | cantidad<br>Tipos,<br>capacidad de los apoyos<br>internos y externos con<br>que cuenta incubadora<br>en la realización de sus<br>metas y objetivos.                                                                                                    | y Fuentes de apoyo.                                                                                     |

Tabla 2 Definición operativa de las variables de análisis aplicadas en el estudio (Cont.).

*Fuente: Elaboración propia con base a la revisión de la literatura.*

El proceso de validación de contenido y de constructo preliminar fue desarrollado de la siguiente manera: el cuestionario fue modificado basándose, por un lado, en los resultados obtenidos durante su aplicación piloto, de tal manera que se hicieron las preguntas más específicas para lograr una mejor medición (dicotómicas, policotómicas y de escala de Likert). En cuanto a la confiabilidad, por ser información ya registrada o existente, ésta no varía en el transcurso del tiempo y al ser la misma persona (Coordinador de la Incubadora) quien realizó el llenado del instrumento, se hizo con el mismo criterio, garantizando la confiabilidad de la información.

## **3. Resultados**

 Después de haber hecho un análisis de cada uno de los factores que influyen en el funcionamiento de las IE de las IES en el Estado de Guanajuato, se tratan a continuación aquellos aspectos que tienen mayor relevancia en los resultados finales.

#### **Recursos con los que cuenta la incubadora**

 En lo que respecta a este factor, se encontró que el financiamiento es uno de los medios que más valoran las IE para su funcionamiento efectivo (tabla 3). Como se ha comentado, es muy importante la rentabilidad de la IE, ya que debe administrarse como una empresa y lograr ser autosustentable financieramente. Por otro lado, lograr su certificación les permite a las IE participar en convocatorias públicas, mismas que pueden proveer la infraestructura necesaria para el logro de sus objetivos.

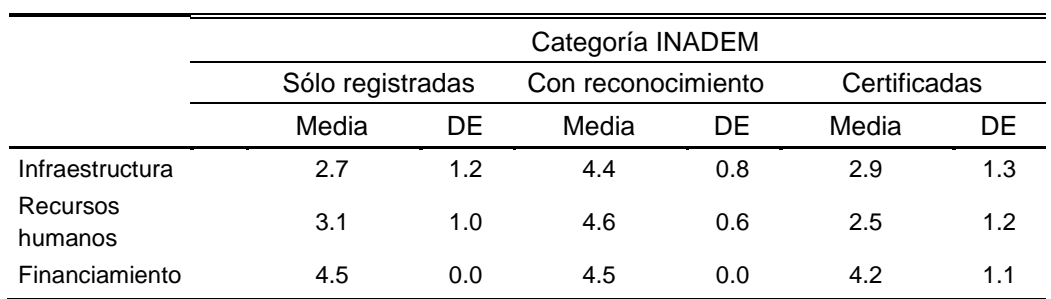

Tabla 3 Recursos con los que cuenta la incubadora.

Fuente: Elaboración propia en base a los datos de SPSS.

#### **Captación de proyectos de incubación**

 En lo que se refiere a la captación de proyectos de incubación, los criterios de selección son considerados como determinantes para decidir sobre los proyectos que prometen ser más productivos y competitivos (véase tabla 4).

Los criterios de selección establecidos por algunos de los modelos de incubación citados en esta investigación en cuanto al proyecto incubado son: que el proyecto o idea den respuesta a una necesitad reconocida, que proponga una innovación o mejora tecnológica, que se tenga identificado un mercado potencial, que el proyecto sea viable económicamente, que tenga bien identificada su ventaja competitiva, que sea susceptible de registro de marca o patente, que implique la mejora de procesos, productos o servicios, que tenga un impacto positivo en el medio ambiente y que se desarrolle en el Estado de Guanajuato.

El criterio de selección aplicable al emprendedor es que cumpla con el perfil del emprendedor definido por la incubadora de que se trate.

|                                                                                             |       |     | Categoría INADEM |                                     |       |              |  |
|---------------------------------------------------------------------------------------------|-------|-----|------------------|-------------------------------------|-------|--------------|--|
|                                                                                             |       |     |                  | Sólo registradas Con reconocimiento |       | Certificadas |  |
|                                                                                             | Media | DE  | Media            | DE.                                 | Media | DE           |  |
| Fuentes de captación de<br>proyectos                                                        | 1.8   | 0.9 | 2.9              | 0.0                                 | 4.3   | 1.0          |  |
| Criterios de selección de<br>proyectos<br>Entidades que realizan el<br>proceso de selección | 2.9   | 0.8 | 3.3              | 0.0                                 | 5.0   | 0.0          |  |
|                                                                                             | 3.1   | 1.3 | 2.5              | 0.0                                 | 2.5   | 0.0          |  |

Tabla 4 Captación de proyectos a incubar.

Fuente: Elaboración propia en base a los datos de SPSS.

#### **Crecimiento o desarrollo de empresas incubadas**

 El objetivo principal de una IE es crear empresas y fomentar su crecimiento y desarrollo para su consolidación en el mercado.

Los conceptos presentados en la tabla 5, están directamente relacionados con el objetivo de las IE. Tres de los rubros más significativos en cuanto a media alta son: impacto en la creación de empresas, interés en los programas de incubación e impacto en la generación de empleos. Los que son menos atendidos son los obstáculos que tienen las incubadoras para su funcionamiento.

A pesar de las vicisitudes a las que se enfrentan las IE de las IES en el Estado de Guanajuato, continúan desempeñándose en su función y comprometidas por lograr la certificación de calidad de sus procesos de incubación.

#### **Servicios que ofrece la incubadora a las empresas incubadas**

 Los servicios que ofrecen las incubadoras deben adecuarse a las necesidades de los proyectos de incubación y de los emprendedores.

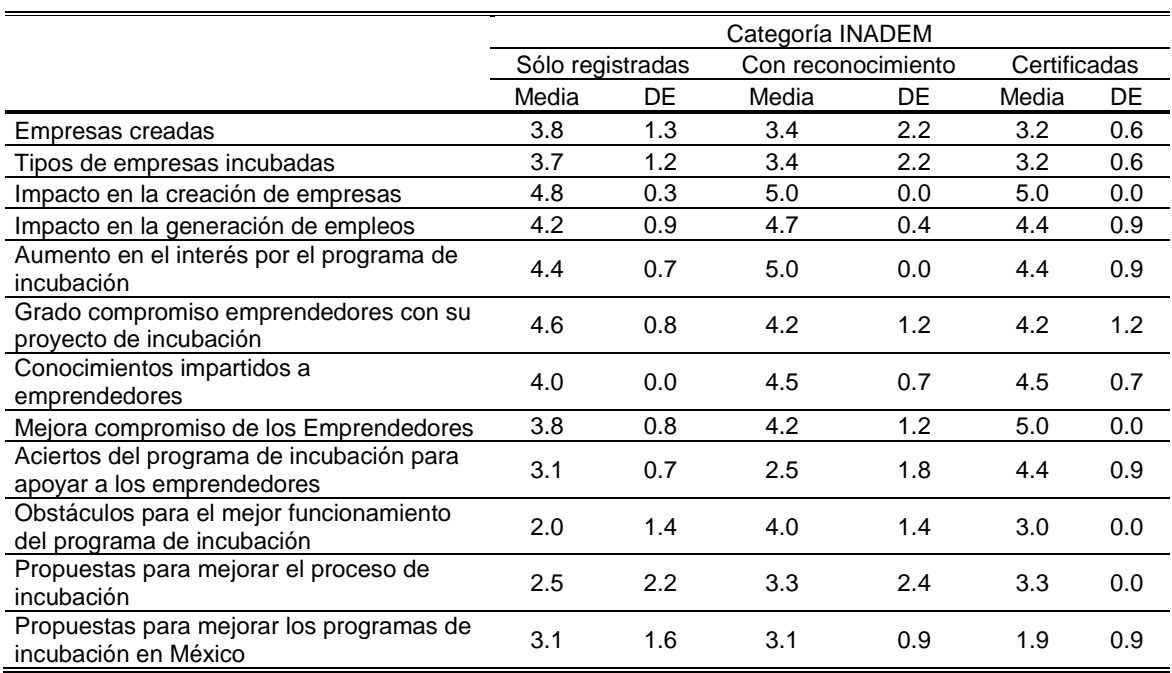

Tabla 5 Crecimiento o desarrollo de empresas creadas.

Fuente: Elaboración propia en base a los datos de SPSS.

Con base en los resultados obtenidos, en la tabla 6, se observa que las IE de las IES en el Estado de Guanajuato con reconocimiento han enfocado mayor parte de su atención en los servicios que ofrecen tanto a los proyectos de incubación como a los emprendedores en el desarrollo de sus planes de negocio. La estrategia es hacer rentable la infraestructura física con que cuentan las incubadoras al impartir cursos de capacitación, y, como consecuencia, generar ingresos propios.

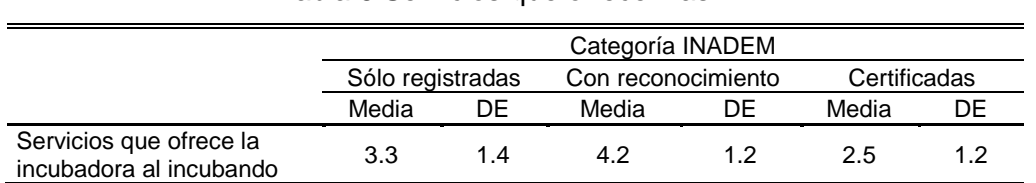

Tabla 6 Servicios que ofrecen las IE.

Fuente: Elaboración propia en base a los datos de SPSS.

#### **Post-servicio de la incubadora a la empresa incubada**

 En la tabla 7, se muestra cómo las IE certificadas acompañan a las empresas creadas durante su crecimiento y desarrollo en la etapa de Post-incubación a través de asesorías especializadas por expertos. Las IE con reconocimiento y sólo registradas ofrecen capacitación para fortalecer a las empresas en su consolidación.

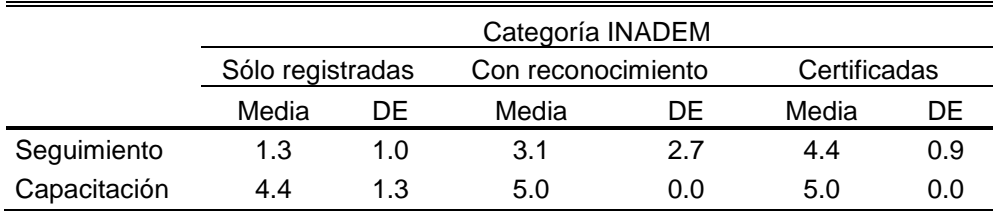

Tabla 7 Seguimiento a los proyectos incubados.

Fuente: Elaboración propia en base a los datos de SPSS.

#### **Financiamiento de los proyectos incubados y apoyos gestionados por la IE**

 Los resultados finales en la tabla 8, muestran que los proyectos incubados en las IE certificadas, se financian principalmente con recursos propios y/o familiares, consideran que son suficientes los montos asignados por el gobierno y la atención y el tiempo que se da en la solicitud de recursos es adecuada. Cabe mencionar que las IES que las respaldan, las patrocinan con un 50% de su operación.

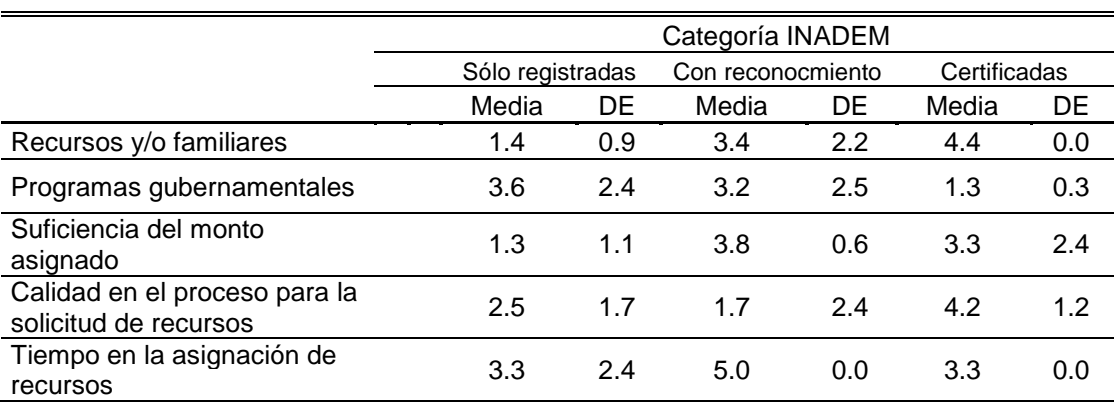

Tabla 8 Financiamiento de proyectos incubados.

Fuente: Elaboración propia en base a los datos de SPSS.

Las condiciones son diferentes para las IE con reconocimiento, las cuales son subsidiadas en un porcentaje promedio del 45% por programas gubernamentales, la suficiencia de los montos asignados es de escasa a suficiente, el proceso en la solicitud de recursos es difícil y el tiempo de resolución del financiamiento para los proyectos es aceptable. La situación que viven las IE sólo registradas es más
compleja, debido a que dependen en un porcentaje del 67% del patrocinio del gobierno, consideran la suficiencia del monto asignado como suficiente, el proceso de solicitud de recursos difícil, y el tiempo destinado a la atención de los proyectos de incubación, aceptable.

Una vez tratados los resultados obtenidos en esta investigación e identificadas áreas de oportunidad en los diferentes modelos de incubación en las IE de las IES en el Estado de Guanajuato, se procede a la discusión de los mismos.

## **4. Discusión**

 La necesidad de conocer si las incubadoras de las IES en el estado de Guanajuato son un éxito o no, se debe en gran parte al cumplimiento de la misión y de los objetivos para lo que fueron creadas, lo que determina la certificación de calidad de sus procesos de incubación y facilita, o, en su caso, limita el acceso a los apoyos de financiamiento que otorga el gobierno y como consecuencia, afecta considerablemente su productividad. Lo anterior, impide al mismo tiempo, contribuir de manera efectiva al desarrollo económico del estado y del país.

Respecto al estudio, se logró obtener respuesta de 8 de las 9 IE de IES en el Estado de Guanajuato, la cual arrojó información importante en los dos rubros: generales y variables del estudio. Solamente 2 de las 8 IE en el Estado están certificadas y pertenecen a IES particulares. Por otro lado, De los 8 responsables de las IE, 7 son mujeres y 1 hombre quien coordina una incubadora de institución pública. Además, de las 8 IE, solamente 4 están reconocidas por el INADEM, 2 son de instituciones públicas y dos son de IES particulares.

En el proceso de incubación, predomina el desarrollo de la etapa de incubación para las ocho incubadoras, aunque también se atienden en menor porcentaje la pre-incubación y post-incubación en las IE de IES particulares. Sin embargo, en las IE de IES públicas, es más elevado el porcentaje de atención en orden de importancia la pre-incubación, seguida de la post-incubación.

Los servicios que ofrecen las IE en su totalidad son: capacitación en temas administrativos y de negocios, gestión de financiamiento, asesoría o supervisión, espacio físico (oficina), recursos como equipo de cómputo, internet, tecnología,

asesoría legal, asesoría comercial, red de contactos, diseño y desarrollo de productos y servicios, asistencia para la exportación de productos y servicios, apoyo en el registro público de propiedad intelectual; con excepción de dos servicios como son el financiamiento con recursos de la incubadora y certificaciones de calidad, los cuales son más factibles que proporcionen en IE de IES particulares por el soporte económico que les caracteriza.

Por otra parte, con base en el análisis de las variables de estudio, los resultados fueron los siguientes:

- En lo que corresponde a la infraestructura de las IE, la mayor parte cuenta con equipo de cómputo, red de cómputo, servicio de internet, sala de capacitación, oficina con mobiliario, oficina para emprendedores y sanitarios. Además, debido a su condición económica las IE de IES particulares, apoyan con recursos como: biblioteca, zona de incubación de proyectos y capacitación en talleres. Solamente una IE de IES pública posee un área para exhibición de productos.
- En lo que se refiere al personal que colabora en las IE, debe poseer experiencia profesional en el campo de la incubación. El personal adscrito a la incubadora de IE pública, duplica en número al personal de las IE de IES particulares, de manera similar sucede con el personal por honorarios.
- El financiamiento de la incubadora es determinante para su funcionamiento. Las IE de IES particulares se financian principalmente con recursos propios, después con recursos de la IES en donde se encuentra ubicada y en menor porcentaje con programas gubernamentales. No así es el caso de las IE de IES Públicas, donde su financiamiento procede de programas gubernamentales y de las instituciones educativas a las que pertenecen. Los programas a los que se tiene el acceso para obtener financiamiento son la Secretaría de Desarrollo Económico Sustentable (SEDES) y el Programa de Fortalecimiento a Emprendedores del Estado de Guanajuato en igual medida para las IE de IES particulares. Las IE de IES públicas obtienen la mayor parte de sus apoyos de la SEDES.

• Para captar proyectos, las IE de IES lo hacen gracias a sus proyectos incubados y a los parques tecnológicos. Las IE de IES públicas se benefician de proyectos de incubación, foros empresariales, alumnos de las instituciones educativas a las que pertenecen, presidencia municipal, organismos financieros, y, exposiciones o ferias de emprendedores. Los criterios de selección de proyectos a incubar considerados por las IE de IES particulares son en orden de importancia: el perfil emprendedor del incubando, la viabilidad del proyecto, la generación de empleo, la propuesta de valor y el sector económico. Las IE de IES públicas coinciden en el perfil del emprendedor, la viabilidad del proyecto, pero difieren en el giro del negocio.

El órgano que realiza la selección de planes de negocio en las IE de IES particulares es un comité interno; a diferencia de un comité mixto en las IE de IES públicas, el cual está integrado por personal de la incubadora y funcionarios públicos de la SEDES. El tiempo de aceptación de proyectos a incubar en ambos tipos de IE es de 1 a 3 meses.

• Las empresas creadas por las IE de IES particulares han logrado un mayor crecimiento en los años 2012 y 2015, mientras que las IE de IES públicas lo han alcanzado en los años 2013 y 2015. En el año 2016 se observa la disminución de empresas creadas; para las IE de IES públicas ha significado un 60% y para las particulares un 20%.

Los medios empleados para dar seguimiento a las empresas incubadas son para ambos tipos de incubadoras, similares; aunque el porcentaje de su uso difiere, como son correo electrónico y llamadas telefónicas. Las IE de IES particulares dan seguimiento a los proyectos incubados a través de la capacitación durante la etapa de post-incubación y en menor porcentaje realizan visitas de seguimiento bimestral. Definitivamente las IE de IES públicas hacen poco uso de estas estrategias.

• Las empresas del sector económico de servicios han sido atendidas en su mayoría por las incubadoras, seguidas del sector industrial y primario. La estratificación de las empresas atendidas en el proceso de incubación ha sido de micro empresas y empresas pequeñas.

• Los apoyos brindados por las IE consisten en gran medida a los relacionados con información, enlace, y realización de trámites. Las IE de IES públicas además ayudan en la integración del expediente para participar en convocatorias y en la orientación para la obtención de financiamiento.

Se ha observado una gran diferencia en la fuente de recursos financieros de la que se benefician las empresas incubadas. Las empresas creadas en IE de IES particulares se proveen principalmente de recursos propios y familiares, sin dejar a un lado los programas de gobierno. Las empresas incubadas en IE de IES públicas buscan los programas de gobierno en primera instancia, y si no es posible, hacen uso de recursos propios y familiares. La fuente menos empleada son las instituciones bancarias, debido a las altas tasas de interés en los financiamientos.

Los programas de financiamiento a los que han tenido acceso las empresas incubadas han sido para todas las incubadoras en primer lugar, el Programa de Arranque de Fondos Guanajuato, Tu Primer Crédito del INADEM y el de Emprendedores a la Banca del INADEM y SEDES municipal. Las IE de IES particulares a través del Ecosistema Emprendedor NOVAERA y del CONCYTEG han logrado para sus incubados financiamientos. Por su parte las IE de IES públicas han logrado del Instituto de la Juventud Guanajuatense y de la SEDESHU apoyos para sus proyectos.

Las IE de IES han calificado la calidad de la asignación de recursos para empresas incubadas. Tomando en consideración el monto asignado por programas de gobierno: para las incubadoras particulares ha sido escaso, en tanto que para las incubadoras públicas ha sido de escaso a suficiente. En cuanto al proceso de solicitud de recursos, para las incubadoras particulares ha sido fácil o difícil dependiendo de las circunstancias de las empresas. Para las incubadoras públicas, el proceso de solicitud ha sido

difícil. El tiempo para la asignación de recursos ha sido tardado para las incubadoras particulares, no así para las incubadoras públicas, las que lo han evaluado como aceptable.

• Finalmente, el grado de importancia que las incubadoras tanto de IES particulares como públicas le han conferido a la creación de empresas y generación de empleos ha sido bueno.

## **5. Conclusiones**

Los resultados obtenidos en el análisis de las incubadoras del estado de Guanajuato concluyen que las incubadoras al no poseer la certificación de calidad en sus procesos de incubación disminuyen la posibilidad de crear y desarrollar empresas que contribuyan en la generación de empleos, y que fomenten el crecimiento económico y tecnológico del país.

La falta de seguimiento a las empresas incubadas y que egresan de la incubadora, hace que no se aproveche la experiencia de los emprendedores, quienes pueden convertirse en asesores de nuevos proyectos y promotores de los servicios que ofrece la incubadora.

Los servicios que ofrece la incubadora son flexibles y variados, es muy importante que se adapten al programa de incubación de la incubadora. El personal adscrito a la incubadora, en ocasiones, no es estable en su cargo, debido, a que se da prioridad en tiempo y forma a la actividad académica de las instituciones educativas. Como consecuencia, no se cumplen los objetivos, no se da seguimiento a las estrategias implementadas, se pierde información o no se mantiene actualizada. Además, existe la limitante de la situación económica de la incubadora, pues determina la contratación de asesores externos calificados.

La mayor parte de las incubadoras no son rentables en términos financieros, pues constantemente buscan financiamientos externos como recursos municipales, estatales y federales, así como el apoyo económico de la institución educativa por la cual se encuentran respaldadas. Esto puede requerir tiempo de atención tanto del responsable de la incubadora como del personal adscrito a la misma, distrayéndoles de sus funciones administrativas. Vale la pena recordar que el

 $\sim$ 252 $\sim$ 

financiamiento está condicionado a los resultados esperados de la incubadora, lo que crea un círculo vicioso, mismo que mantiene a las IE de IES públicas en un estado de "transición". Cuando la incubadora ha logrado apoyos de financiamiento de programas gubernamentales, éste se ha enfocado a la adquisición de TIC y de mobiliario para oficinas, dejando la inversión sin rendimiento; ya que la demanda de servicios ha ido disminuyendo.

La falta de seguimiento a las empresas incubadas disminuye la probabilidad de éxito en su consolidación como incubadoras de alta calidad y productividad. Por otra parte, dentro de los apoyos brindados por la incubadora a los incubados, la información sobre convocatorias de programas de financiamiento deficiente.

#### **Recomendaciones**

El beneficio que tiene el Modelo de Incubación Integral es que considera las mejores prácticas de incubación desarrolladas por las IE de las IES en el Estado de Guanajuato, facilitando un proceso de incubación de negocios con una descripción concreta y sencilla de la metodología que orientará y llevará de la mano al emprendedor en la creación y desarrollo de su empresa hasta lograr un alto rendimiento y consolidación en el mercado.

Las incubadoras que resultan exitosas son el resultado de un largo proceso de aprendizaje y experiencia, que ha permitido ir mejorando su eficiencia e impacto en la comunidad en la que se desenvuelven.

La definición de la misión y objetivos de las incubadoras deben adaptarse a los intereses y necesidades del mercado que va a atender. Es conveniente recordar que la misión de una incubadora es crear y desarrollar empresas para contribuir a la generación de empleos y al crecimiento económico de un país. Una incubadora debe ser administrada como un negocio. Los planes y políticas de una incubadora se deben desarrollar juntamente con las autoridades locales, con las organizaciones empresariales y de negocios, con las instituciones de educación y con otras partes interesadas, de modo que se asegure su compromiso y su dedicación al proyecto. También las políticas de la incubadora deben ser flexibles y adecuarse a las condiciones locales y a su experiencia.

Por una parte, los emprendedores deben convertirse en elementos activos que promuevan los servicios de la incubadora y que con su conocimiento y experiencia se conviertan en tutores y asesores de otros proyectos.

Por otra parte, los servicios de la incubadora deben ser acordes a la misión y objetivos establecidos al inicio de sus operaciones. Mientras que el perfil que debe tener el personal contratado por la incubadora debe ser de emprendedor, para que guíe efectivamente la consecución de un plan de negocio.

Además, la venta de servicios y renta de equipo con que cuenta la incubadora puede generar ingresos propios. Así, también debe aceptarse una gama amplia de proyectos a incubar, siempre y cuando estén dentro del mercado objetivo de la incubadora, desarrollando productos o servicios que puedan comercializarse durante el proceso de incubación y que lleguen rápidamente al mercado. Es importante seleccionar aquellos proyectos incluidos en la tecnología o sectores económicos que apoye la incubadora.

El comité que seleccione los proyectos debe estar formado, además del propio personal de la incubadora, por empresarios y emprendedores expertos en el proceso de incubación que puedan convertirse en inversionistas de planes de negocios.

Debe desarrollarse un sistema de evaluación que permita medir el desempeño de las incubadoras a partir del consenso de las mismas sobre qué aspectos deben ser evaluados, tomando en consideración las características de su mercado. Además, para fomentar el impulso empresarial, las universidades deben contribuir a la formación de una cultura emprendedora.

Las micro, pequeñas y medianas empresas son consideradas motores de crecimiento económico a nivel país, por lo que los esfuerzos de los diferentes actores económicos deben dirigirse hacia su consolidación.

En general, este Modelo de Incubación Integral, busca cubrir lo esencial para asegurar el éxito en el cumplimiento de los objetivos de las incubadoras en el Estado ya que tienen un rol tan esencial en la economía de nuestro país. Sin embargo, existen otras inquietudes generadas de los factores acerca de que impide el cumplimiento efectivo de los objetivos de las IE, por lo que surgen algunas preguntas de investigación que pueden servir como nuevas fuentes de estudio para el continuo mejoramiento de estas incubadoras que tanto impactan en la generación de empresas.

## **Línea de investigación: Incubadoras de Empresas**

Ante la disminución del presupuesto que el Gobierno Federal ha destinado a las incubadoras y el estado de transición que guardan las IE de las IES en el Estado de Guanajuato que no se han certificado, se presentan las siguientes interrogantes:

- ¿Cuál será el nuevo rol que jugarán estas incubadoras? Ante el cambio constante de políticas y regulaciones en materia de emprendimiento y desarrollo empresarial.
- ¿Cuál será el futuro de las incubadoras? Las incubadoras de alta tecnología son candidatas a recibir mayor beneficio de financiamiento; entonces, si las incubadoras de tecnología intermedia tienen dificultades para ser certificadas.
- ¿Qué estrategias impulsarán el crecimiento y consolidación de las Incubadoras de Empresas de Instituciones de Educación Superior en el Estado de Guanajuato?

## **6. Bibliografía y Referencias**

- [1] Alvarado, A. (2009). Vinculación Universidad-Empresa y su contribución al Desarrollo Regional. Revista Ra Ximbai, 5(3). pp. 407-414. http://www.redalyc.org/pdf/461/46111817013.pdf
- [2] INADEM (2013). Incubadoras de empresas. INADEM. https://reconocimiento .inadem.gob.mx/resultados/index.php?e=15.
- [3] Instituto de Estrategia Internacional (2013). Las Cadenas Globales de Valor y la medición del comercio internacional en valor agregado. México.
- [4] ITAM (2008). Evaluación de impacto de los programas orientados a la innovación de las empresas, mimeo, CONACYT, México.
- [5] Nodriza Incubation Partner (Nodriza) (2005). Guía de buenas prácticas para las incubadoras de empresas. [http://biblioteca.sena.edu.co/ exlibris/aleph/](http://biblioteca.sena.edu.co/%20exlibris/aleph/%20u21_1/alephe/www_f_spa/icon/incubado)  [u21\\_1/alephe/www\\_f\\_spa/icon/incubador](http://biblioteca.sena.edu.co/%20exlibris/aleph/%20u21_1/alephe/www_f_spa/icon/incubado)as/guía%20de%20buenas%20practi cas.pdf.
- [6] Schwartz, M. (2008). Incubator age and incubation time: Determinants of firm survival after graduation? http://www.econstor.eu/handle/10419/29980.
- [7] SNIE (2017). Sistema Nacional de Incubación de Empresas. http://www.2006-2012.economia.gob.mx/mexico-emprende/casos-de-exito/19 -mexico-emprende/281-sistema-nacional-de-incubacion-de-empresas.

## **DISEÑO DE UN INSTRUMENTO PARA DESCRIBIR LA PERCEPCIÓN DOCENTE DEL CURRÍCULO POR COMPETENCIAS DEL TECNOLÓGICO NACIONAL DE MÉXICO**

#### *José Morales Lira*

Tecnológico Nacional de México en Celaya *jose.morales@itcelaya.edu.mx*

#### *Martín Guerrero Posadas*

Tecnológico Nacional de México en San Luis Potosí *mguerrero1001@hotmail.com*

#### *Armando Enríquez Flores*

Tecnológico Nacional de México de la Laguna *aenriquezf@yahoo.com*

#### *José de Jesús Morales Quintero*

Tecnológico Nacional de México en Celaya *jesus.morales@itcelaya.edu.mx*

#### **Resumen**

El enfoque por competencias ha sido ampliamente utilizado en muchas partes del mundo, en Europa y América Latina con el desarrollo del proyecto Tuning, en España con el Libro Blanco y en Estados Unidos haciendo énfasis en las competencias profesionales. México, aunque colaboró con el proyecto Tuning América Latina, su participación se restringió a unas cuantas instituciones. En la actualidad son varias las universidades que se están integrando al proceso educativo en el enfoque por competencias. En el Tecnológico Nacional de México el enfoque por competencias se empezó a utilizar desde el año 2004, aunque se han establecido diferentes estrategias para introducir a los docentes a este tipo de enseñanza, existen dudas acerca del desempeño del docente en la práctica por competencias en su contexto socioeducativo. Este artículo presenta el diseño de un instrumento para describir la percepción docente del currículo por competencias del Tecnológico Nacional de México.

**Palabra(s) Clave:** Confiabilidad, Currículo por competencias, Viabilidad.

## **Abstract**

*The competency approach has been widely used in many parts of the world, in Europe and Latin America with the development of the Tuning project, in Spain with the White Paper and in the United States with an emphasis on professional skills. Although Mexico collaborated with the Tuning Latin America project, its participation was restricted to a few institutions. At present there are several universities that are being integrated into the educational process in the competency approach. In the Technological National of Mexico the approach by competitions began to use from the year 2004, although different strategies have been established to introduce the teachers to this type of education, doubts exist about the performance of the teacher in the practice by competitions in their socioeducational context. This article presents the design of an instrument to describe the teaching perception of the curriculum by the Tecnológico Nacional de México. Keywords***:** *Curriculum for competences, Reliability, Viability.*

## **1. Introducción**

La formación basada en competencias es el proceso pedagógico por medio del cual se reúnen, integran y entretejen diversos saberes para posibilitar la emergencia de un ser humano nuevo, capaz de pensar por sí mismo, crítico y autocrítico de los condicionantes socioeconómicos, teniendo en cuenta sus potencialidades (Tobón, 2002). Los componentes de las competencias se adquieren a través de la práctica interactiva contextualiza-da; no son a priori, no están en la naturaleza de la persona. La docencia debe implementar procesos pertinentes e idóneos para que las personas incorporen nuevas estructuras de actuación que les posibilite resolver problemas; de esta forma incorporan nuevas herramientas para desenvolverse y actuar en la vida.

Los resultados en la enseñanza tradicional, se referían al conjunto de conocimientos, habilidades y actitudes como resultado de aprendizaje. Hoy se reclama la formación de las competencias como consecuencia de combinar recursos como la información, los conocimientos, las habilidades, las destrezas y los saberes para saber actuar eficazmente en la sociedad actual, a través de enfrentar situaciones más complejas, que se traduzcan en resultados esperados evaluados sobre la base de criterios e indicadores basados en estándares curriculares.

La percepción del profesor de lo que significa el currículo por competencias en el aula de clases, reconstruye una realidad educativa compleja con respecto a la metodología, didáctica y procedimientos implementados. Por lo anterior, es de importancia investigar qué representa para el docente el cambio del currículo por competencias, qué valor, qué significado y qué práctica didáctica le otorga a las competencias en su contexto socioeducativo.

La propuesta del presente estudio es comprender qué representa para el docente la enseñanza y el aprendizaje por competencias; qué valor, qué significado le otorga al modelo de competencias y qué prácticas didácticas realiza.

Este artículo presenta el diseño de un instrumento para describir la percepción docente del currículo por competencias del Tecnológico Nacional de México.

La extensión que se considera darle a la investigación es dentro del contexto de tres Institutos Tecnológicos de México (IT's), donde el modelo educativo por competencias fue implementado desde el 2004 y los profesores en la teoría y en la práctica deben seguir el currículo por competencias.

## **2. Métodos**

De acuerdo con Martínez (2006), existe confiabilidad interna cuando varios observadores, al estudiar la misma realidad, concuerdan en sus conclusiones; existe confiabilidad externa, cuando investigadores independientes, al estudiar una realidad en tiempos o situaciones diferentes, llegan a los mismos resultados.

Para garantizar confiabilidad interna en el presente estudio, el análisis de información se realizó por cada uno de los integrantes del grupo de investigación, obteniendo cuatro perspectivas diferentes sobre el mismo caso y poder ver las coincidencias y diferencias concluidas. Para garantizar la confiabilidad externa se compararon las conclusiones obtenidas de la investigación, con las conclusiones obtenidas en investigaciones similares realizadas en tiempos y situaciones diferentes.

Aun cuando los participantes son de diferentes instituciones educativas se aplicó el mismo formato de entrevista y el mismo proceso de codificación de la información. Al final de la recolección de los datos, se realizó una triangulación de la información recabada en las tres instituciones de educación superior.

Hernández, Fernández y Baptista (2010) concluyen que el diseño de la investigación cualitativa se irá construyendo con el trabajo de campo y en la ejecución del estudio, se intentó comprender a las personas y sus contextos, se involucra a unos cuantos sujetos porque no se pretende necesariamente generalizar los resultados del estudio.

La tabla 1 muestra la encuesta sobre la percepción docente del currículo por competencias. Se elaboró la encuesta en dos secciones de preguntas, de la pregunta 1 a la 10 se muestra la efectividad que el docente ha percibido sobre el modelo por competencias en relación al proceso enseñanza-aprendizaje y de la pregunta 11 a la 20 se presenta la operatividad del modelo.

El estudio se basa fundamentalmente en los resultados arrojados por la encuesta, la cual se diseñó con ítems considerados representativos, donde para cada una de las categorías o variables consideradas en el estudio, las dimensiones y los indicadores e ítems para cada dimensión, indican que toda dimensión debe reunir dos requisitos básicos, como son la confiabilidad y la validez. La encuesta se aplicó a una población de 182 profesores seleccionados de la siguiente manera: 62 profesores del Instituto Tecnológico de Celaya, 60 del Instituto tecnológico de San Luis Potosí y 60 del Instituto Tecnológico de Torreón. Es importante mencionar que tanto investigadores, profesores y alumnos colaboraron con propuestas para la inclusión de preguntas en la encuesta.

Tabla 1 Encuesta sobre la percepción docente del currículo por competencias.

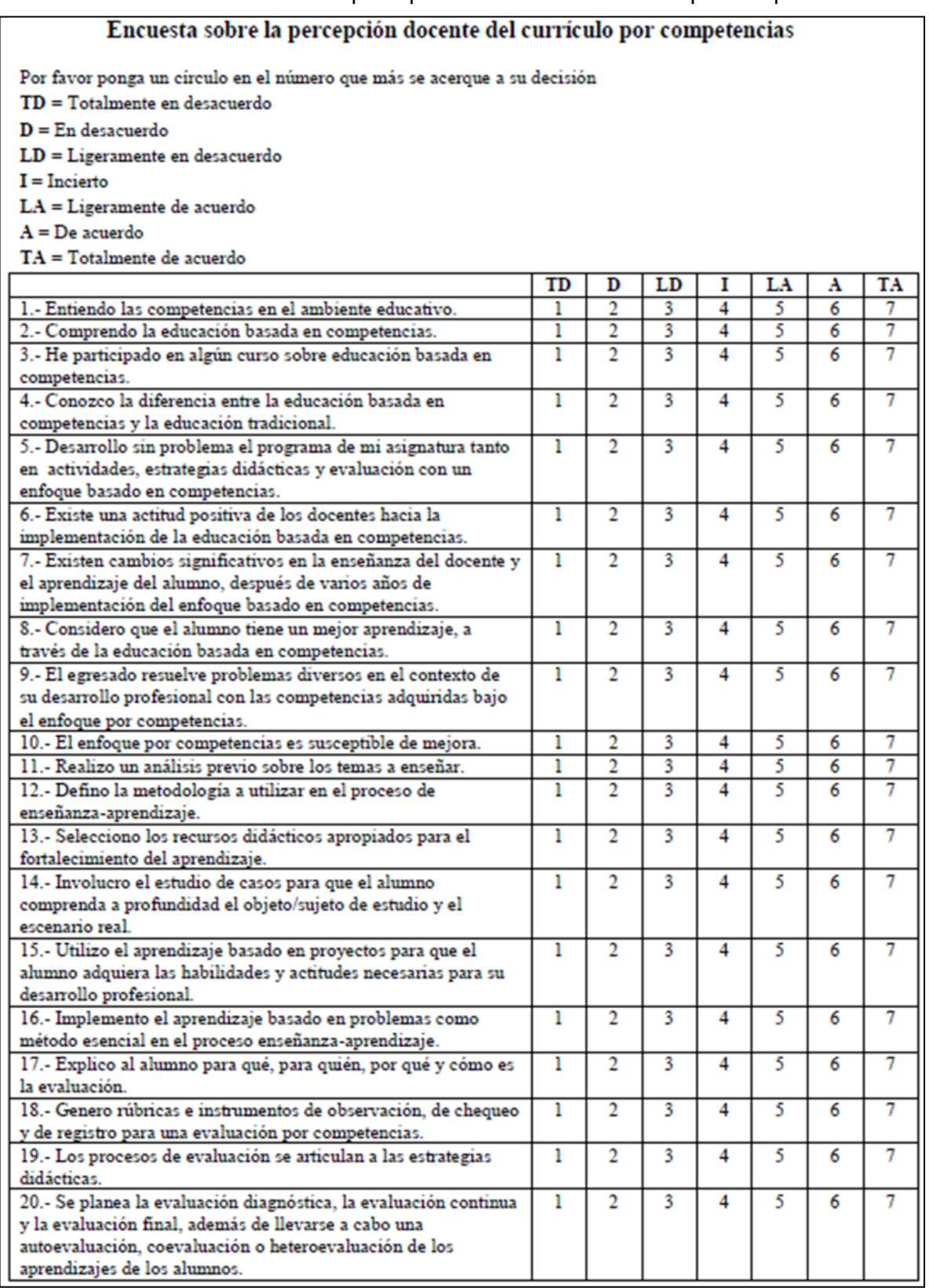

La encuesta fue diseñada de acuerdo al formato tipo Likert con 7 categorías de respuesta, siendo 1 el valor mínimo y 7 el valor máximo.

El muestreo intencional lo define Creswell (2007) como "la selección de individuos y lugares para llevar a cabo el estudio, que pueden facilitar la información necesaria para comprender el problema de investigación y el fenómeno central del estudio" (p. 125). Según Creswell (2012) en "la investigación cualitativa se identifican los participantes y los sitios, a través de un muestreo intencional, tomando como referencia los lugares y personas que favorezcan el conocimiento del fenómeno tratado" (p. 205).

En este estudio, la muestra fue intencional, donde los participantes fueron elegidos estimando que sean representativos o típicos de la población y que el investigador considera que proporcionarán la información necesaria para el estudio. Según Creswell (2008) si la muestra intencional es pequeña, puede dar lugar a resultados potencialmente sesgados.

## **3. Resultados**

El estudio se diseñó para llevar a cabo una exploración cualitativa sobre los aspectos relacionados con la enseñanza por competencias y de esa forma explorar la percepción de los docentes de los departamentos académicos de la institución. La propuesta del presente estudio es comprender qué representa para el docente la enseñanza y el aprendizaje por competencias; qué valor, qué significado le otorga al modelo de competencias y qué prácticas didácticas realiza y sobre todo conocer el impacto en su implementación.

Para valorar la confiabilidad de la encuesta se utilizó el paquete informático del software SPSS® y se calculó el coeficiente Alfa de Cronbach que tiene el cuestionario de la encuesta. Para realizar el cálculo del coeficiente Alfa de Cronbach se realizó un muestreo aleatorio sin repetición con muestras de tamaño 20 y el resultado convergente del cálculo se muestra en tabla 2, donde se observa un Alpha de Cronbach de 0.948 y la encuesta presenta un alto grado de confiabilidad.

Para las preguntas de la 1 a la 10 donde se muestra la efectividad que el docente ha percibido sobre el modelo por competencias en relación al proceso enseñanzaaprendizaje, la prueba de viabilidad dio como resultado un KMO (Kaiser-Meyer\_Olkin) igual a 0.670 y como es mayor a 0.5 es válido por ser mayor y analizando el valor obtenido en la prueba de esfericidad de Bartlett en su grado de significancia: 0.000, en la teoría se menciona que debe ser menor a 0.05, entonces es válido por ser menor, tabla 3.

En el análisis de los componentes principales, en el cálculo de la comunalidad se obtuvieron valores mayores a 0.4 excepto en la pregunta 3 y 6 que fue muy cercano a 0.4 como se muestra en tabla 4.

| Estadísticos de fiabilidad |                            |           |  |
|----------------------------|----------------------------|-----------|--|
| Alfa de                    | Alfa de Cronbach basada en | Número de |  |
| Cronbach                   | los elementos tipificados  | elementos |  |
| 0.948                      | 0.948                      | 20.       |  |

Tabla 2 Confiabilidad de la encuesta.

Tabla 3 Viabilidad de la encuesta de la pregunta 1 a la 10.

| <b>KMO y prueba de Bartlett</b>                     |                                       |                        |  |  |  |
|-----------------------------------------------------|---------------------------------------|------------------------|--|--|--|
| Medida de adecuación muestral de Kaiser-Meyer-Olkin |                                       |                        |  |  |  |
| Prueba de esfericidad de<br><b>Bartlett</b>         | Chi-cuadrado aproximado<br>gl<br>Sig. | 139.855<br>45<br>n nnn |  |  |  |

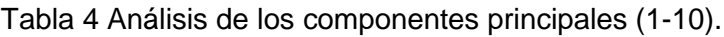

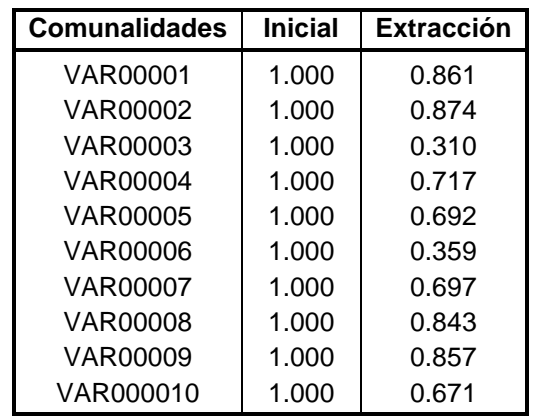

**Pistas Educativas Vol. 39 -** *ISSN: 2448-847X Reserva de derechos al uso exclusivo No. 04-2016-120613261600-203 http://itcelaya.edu.mx/ojs/index.php/pistas*  $\sim$ 263 $\sim$ 

De la pregunta 11 a la 20 donde se presenta la operatividad del modelo, la prueba de viabilidad dio como resultado un KMO (Kaiser-Meyer\_Olkin) igual a 0.754 y como es mayor a 0.5 es válido por ser mayor y analizando el valor obtenido en la prueba de esfericidad de Bartlett en su grado de significancia: 0.000, en la teoría se menciona que debe ser menor a 0.05, entonces es válido por ser menor y se muestra en la tabla 5.

En el análisis de los componentes principales, en el cálculo de la comunalidad se obtuvieron valores mayores a 0.4 lo que significa que es viable el instrumento y se muestra en tabla 6.

| <b>KMO y prueba de Bartlett</b>                     |                                       |                        |  |  |  |
|-----------------------------------------------------|---------------------------------------|------------------------|--|--|--|
| Medida de adecuación muestral de Kaiser-Meyer-Olkin |                                       |                        |  |  |  |
| Prueba de esfericidad de<br><b>Bartlett</b>         | Chi-cuadrado aproximado<br>gl<br>Sig. | 158.381<br>45<br>0.000 |  |  |  |

Tabla 5 Viabilidad de la encuesta de la pregunta 11 a la 20.

| <b>Comunalidades</b> | <b>Inicial</b> | <b>Extracción</b> |
|----------------------|----------------|-------------------|
| VAR00011             | 1.000          | 0.709             |
| VAR00012             | 1.000          | 0.736             |
| VAR00013             | 1.000          | 0.928             |
| VAR00014             | 1.000          | 0.866             |
| VAR00015             | 1.000          | 0.587             |
| VAR00016             | 1.000          | 0.782             |
| VAR00017             | 1.000          | 0.641             |
| VAR00018             | 1.000          | 0.849             |
| VAR00019             | 1.000          | 0.841             |
| VAR00020             | 1.000          | 0.492             |

Tabla 6 Análisis de los componentes principales (11-20).

Al terminar la prueba de validez donde el KMO, la prueba de Bartlet y la comunalidad: que cumplieron los requisitos de la teoría KMO>0.5, prueba de Bartlett<0.05 y la comunalidad>0.4 se concluye que la muestra es adecuada al instrumento y existe asociación de ítem con ítem.

## **4. Discusión**

Existen en la literatura numerosos estudios enfocados a la evaluación de las competencias, sin embargo, unos se centran en aspectos concretos de la asignatura, otros en las competencias investigativas, otros en competencias genéricas. Sin embargo, y hasta donde tenemos conocimiento tras la extensa revisión bibliográfica, no hay ningún estudio que intente analizar todos los factores implicados en el aprendizaje y la adquisición de competencias, como la encuesta que se propone en este estudio.

En este artículo se realizó la construcción y la validación de un instrumento sobre los aspectos relacionados con la enseñanza por competencias y de esa forma explorar la percepción de los docentes de los departamentos académicos de la institución. A la vista del planteamiento de la encuesta y de su fiabilidad (coeficiente de Cron-bach = 0.948), consideramos que puede ser un instrumento de gran utilidad práctica.

Obviamente, la encuesta tiene también sus limitaciones, por lo que posteriormente, en la fase de interpretación definitiva, en cada institución se deberán tener en cuenta estos factores. Un factor a tener en cuenta es el tiempo empleado para la realización de la encuesta.

Por último es importante mencionar que la muestra fue intencional, donde los participantes fueron elegidos estimando que sean representativos o típicos de la población y que el investigador considera que proporcionarán la información necesaria para el estudio. Según Creswell (2008) si la muestra intencional es pequeña, puede dar lugar a resultados potencialmente sesgados.

## **5. Bibliografía y Referencias**

- [1] Creswell, J. W. (2007). Qualitative inquiry and research design: Choosing among five approaches (2nd ed.). Thousand Oaks, CA: Sage, p. 64.
- [2] Creswell, J. W. (2008). Educational Research: Planning, conducting, and evaluating quantitative and qualitative research (3rd ed.). Upper Saddle River, NJ: Pearson.
- [3] Creswell, J. W. (2012). Educational Research: Planning, conducting, and evaluating quantitative and qualitative research (4rd ed.). Upper Saddle River, NJ: Pearson, p. 206.
- [4] Hernández, R., Fernández, C., y Bapista, P. (2010). Metodología de la Investigación. México: McGrawHill.
- [5] Martínez, M. (2006). Validez y Confiabilidad en la Metodología Cualitativa. Paradigma 27(2), 7-33.
- [6] Tobón, S (2002). Las competencias en el sistema educativo: de la simplicidad a la complejidad. Medellín Colombia.

# **ACTUALIZACIÓN Y MEJORA DE DOCUMENTOS BASADO EN LA METODOLOGÍA DE LA MEJORA CONTINUA EN LA FABRICACIÓN DE ÁRBOLES DE LEVAS EN EL ÁREA DE MAQUINADO PARA LA INDUSTRIA AUTOMOTRIZ**

#### *José Morales Lira*

Tecnológico Nacional de México en Celaya *jose.morales@itcelaya.edu.mx*

#### *Luis Antonio Hernández Tapia*

Tecnológico Nacional de México en Celaya *13030198@itcelaya.edu.mx*

#### **Resumen**

En el presente trabajo se habla acerca del control documental que se lleva cabo en una línea de producción en una planta de industria automotriz, así como de las normas a las cuales está certificada la empresa y los lineamientos que se llevan para cumplir con los requerimientos de estas normas. Además se describe de manera detallada las actividades que se realizaron para actualizar documentos importantes en una línea de producción específica, de las mejoras propuestas para el mejor control y manejo de los documentos, así como de los procedimientos que se llevan a cabo para las aceptación de estos por el sistema de gestión de calidad y de la manera del ¿cómo se deben de bajar a la línea? cumpliendo siempre con los lineamientos que exigen las normas. Teniendo en cuenta que se trabajó bajo la metodología de la mejora continua, aplicando algunas de las herramientas que esta ofrece para ir mejorando con el día a día y que la empresa sea competitiva en el mercado tanto para sus clientes como para su competencia. **Palabra(s) Clave:** Árbol de levas, Mejora continua, Diagrama de Pareto.

## **Abstract**

*In the present work we talk about the documentary control that takes place in a production line in an automotive industry plant, as well as the standards to which the company is certified and the guidelines that are carried out to comply with the requirements of these rules. It also describes in detail the activities that were carried out to update important documents in a specific production line, the proposed improvements for the better control and handling of the documents, as well as the procedures carried out for the acceptance of these by the quality management system and the way how should they go down to the line? always complying with the guidelines required by the rules. Taking into account that we worked under the methodology of continuous improvement, applying some of the tools it offers to improve with day to day and that the company is competitive in the market for both its customers and its competitors.*

*Keywords***:** *Camshaft, Continuous improvement, Pareto diagram.*

## **1. Introducción**

En una línea de producción es de suma importancia tener diversos tipos de documentos para facilitar a los operadores sus acciones diarias, así como también el cómo se debe de reaccionar ante situaciones fuera de control, los documentos deben ser los necesarios solicitados por la empresa misma o en dado caso los documentos que el cliente de la empresa solicite. Ahora bien, estos documentos deben de ser actualizados constantemente para evitar que se vuelvan obsoletos y evitar problemas de la línea por no seguir un procedimiento adecuado, y en caso de auditorías evitar se tenga una "no conformidad" o en caso peor una sanción por no tener documentos necesarios y actualizados.

ARBOMEX empresa metal mecánica se dedica a la fabricación de árboles de levas desde la fundición hasta el maquinado de los mismos, de entre sus principales clientes se encuentra Chrysler, Kawasaki y MAZDA.

El problema se presenta en la línea de MAZDA, el cual consiste en una desactualización de documentos requeridos por la misma empresa así como por el cliente, entre los documentos desactualizados se encuentran hojas de proceso,

hojas de método de trabajo estándar y hojas de instrucción e inspección, esto debido al ritmo natural de trabajo.

En el presente artículo se presenta la actualización de ciertos documentos así como algunas mejoras de los mismos que servirán como ayuda para los operadores, los documentos que se actualizaron fueron las "Hojas de proceso", "Hojas de instrucción e inspección" y "Método de trabajo estándar", además se actualizaron algunos otros documentos como lo son "Documentos de re-trabajo", "Documentos de registro", "Documentos de reacción a condiciones fuera de control" y "Documentos de cambio de modelo" los cuales se presentan más adelante.

Para el estudio se contó con el apoyo, principalmente del Ing. de procesos para la correcta documentación y cambios en los documentos que se estuvieron actualizando, así como también se contó con el apoyo de los operadores y ajustadores que proporcionaron la correcta información de los parámetros y características del proceso. Por otra parte se tuvo el apoyo del departamento de "Gestión de Calidad", esto para asegurar que los documentos que se actualizaron tengan los elementos necesarios y requeridos por la política de calidad que la empresa maneja, y de esta manera evitar que se tengan no conformidades en las auditorías realizadas a la empresa, tanto por los clientes internos como externos. Como parte de la actualización de los documentos se estuvo trabajando con algunos softwares que se describen más adelante.

## **2. Métodos**

Específicamente el proyecto tuvo lugar en el línea de MAZDA, en donde se manejan 9 modelos de árboles de levas exclusivamente para el cliente MAZDA (figura 1), estos 9 modelos tiene un número de parte, que es definido tanto por el cliente como por la planta (tabla 1).

De los documentos ya mencionados con anterioridad en los que se presenta la desactualización, se deben de modificar algunas características para que estos estén al día con la información más reciente, en tabla 2 se muestran las características que se deben de cambiar en los documentos.

El presente proyecto tiene alcance a todas las líneas en la planta de ARBOMEX en donde requieran el mismo tipo de documentos de la línea MAZDA, teniendo en cuenta que cada línea tiene sus diferentes números de parte dependiendo el cliente que están tengan, además de que es aplicable a todas aquellas empresas de giro automotriz que manejen los documentos tales como hojas de proceso, instrucción e inspección y método de trabajo estándar.

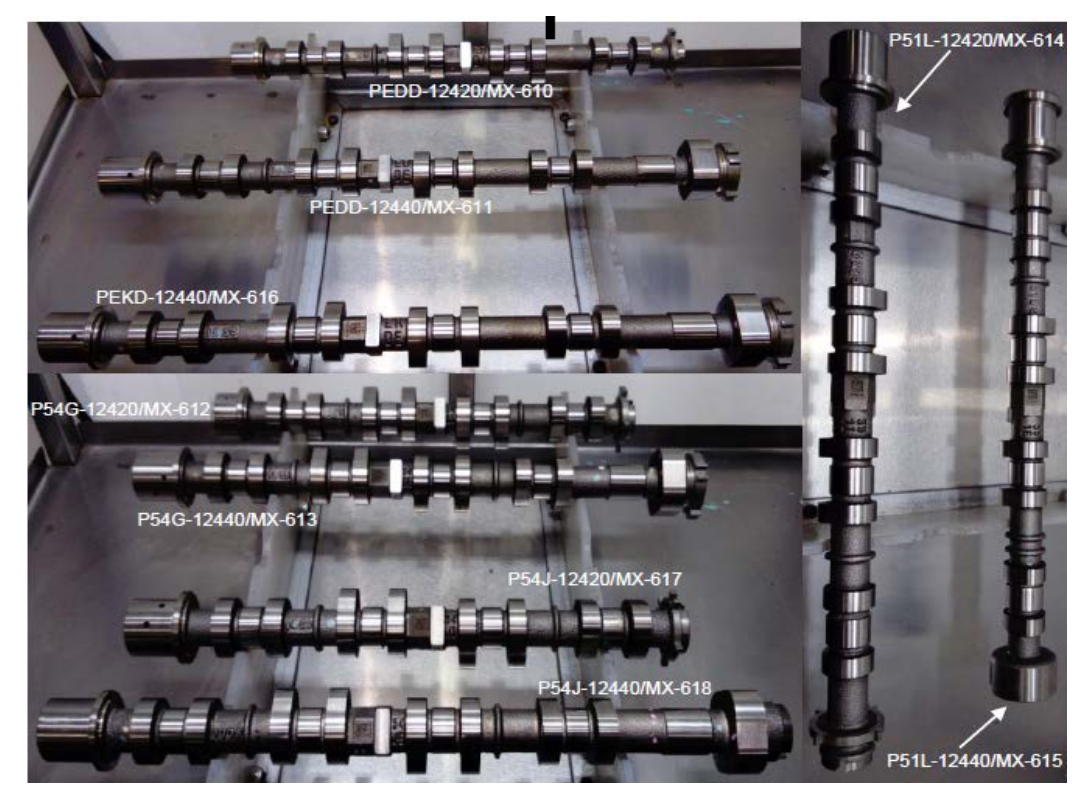

Figura 1 Modelos de árboles de levas MAZDA.

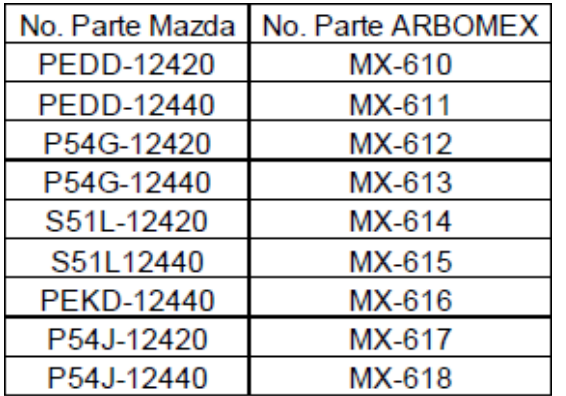

Tabla 1 Números de parte.

**Pistas Educativas Vol. 39 -** *ISSN: 2448-847X Reserva de derechos al uso exclusivo No. 04-2016-120613261600-203 http://itcelaya.edu.mx/ojs/index.php/pistas*  $\sim$ 270 $\sim$ 

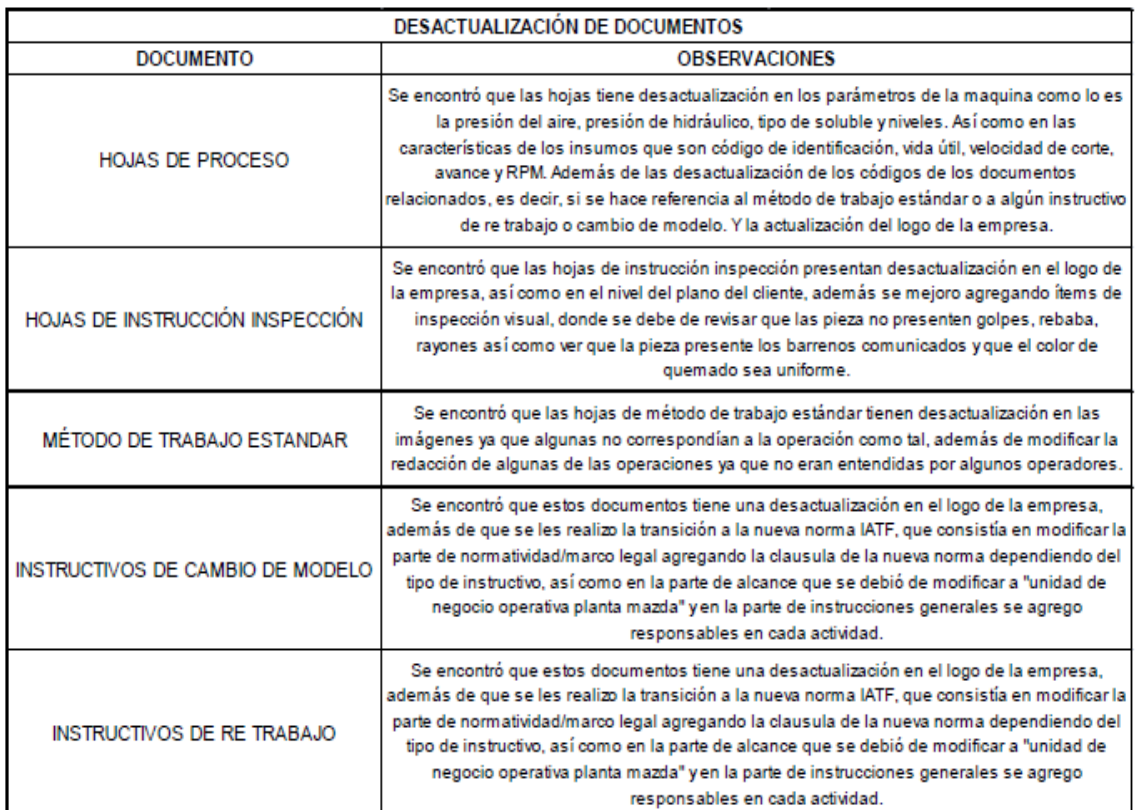

#### Tabla 2 Características a modificar en los documentos.

Como limitación se encuentra el gasto extra que se pudiera generar para la impresión de los documentos de la línea con un servicio externo a la empresa, ya que no cuenta con algún dispositivo para imprimir cierto tipo de tamaños de hojas. Además la empresa no puede compartir información de sus procesos a otras empresas, esto por la política de privacidad con la que cuenta ARBOMEX.

La adopción de un sistema de gestión de calidad debería ser una decisión estratégica de la organización. El diseño y la implementación del sistema de gestión de calidad de una organización están influenciados por:

- El entorno de la organización.
- Sus necesidades cambiantes.
- Sus objetivos particulares.
- Los productos que proporciona.
- Los procesos que emplea.
- Su tamaño y la estructura de la organización.

Los requisitos del sistema de gestión de calidad especificados en la norma internacional son complementarios a los requisitos para los productos. La información identificada como NOTA se presenta a modo de orientación para la comprensión o clarificación del requisito correspondiente. La norma internacional puede ser utilizada para partes internas y externas, incluyendo organismos de certificación, para evaluar la capacidad de la organización para cumplir los requisitos del cliente, los legales y los reglamentarios aplicables al producto y los propios de la organización. En el desarrollo de la norma internacional se han tenido en cuenta los principios de gestión de calidad enunciados en las normas ISO 9000 e ISO 9004 (ISO/TS: 16949, 2009).

La mejora continua es una filosofía que intenta optimizar y aumentar la calidad de un producto, proceso o servicio. Es mayormente aplicada de forma directa en empresas de manufactura, debido en gran parte a la necesidad constante de minimizar costos de producción obteniendo la misma o mejor calidad del producto, porque como sabemos, los recursos económicos son limitados y en un mundo cada vez más competitivo a nivel de costos, es necesario para una empresa manufacturera tener algún sistema que le permita mejorar y optimizar continuamente (López, 2007).

Viéndolo desde este punto de vista, una de las principales ventajas de tener un sistema establecido de Mejora Continua es que todas las personas que participan en el proceso tienen capacidad de opinar y proponer mejoras lo que hace que se identifiquen más con su trabajo y además se tiene la garantía que la fuente de información es de primera mano ya que quien plantea el problema y propone la mejora conoce el proceso y lo realiza todos los días, incluyendo al cliente mismo ya que de igual manera él es capaz de proponer mejoras enfatizando del cómo quiere que se haga su producto en específico (Flores L. E., 2015).

Cabe mencionar que la calidad va ligada co0n la mejora continua y esta puede llevarse a cabo con la ayuda de las siete herramientas básicas de la calidad. Estas herramientas se caracterizan por su fácil comprensión y sencilla aplicación. Otra característica importante de estas herramientas es la capacidad de integración entre sí, facilitada por su compatibilidad, lo que lleva a multiplicar los resultados.

La clasificación de las siete herramientas de la calidad son las siguientes:

- Diagrama de Pareto.
- Diagrama de Ishikawa.
- Histograma.
- Gráfico de control.
- Diagrama de dispersión.
- Hoja de recogida de datos.
- Estratificación de datos (Arbós, 2012).

Haciendo el barrido de los documentos en la línea, se encontró que algunos documentos se encuentran desactualizados e incluso existen algunos que no se encuentran en la línea y que estos deberían de estar por política de la empresa, pero se encontró que los documentos que sufren una mayor desactualización son:

- Hojas de instrucción e inspección (figura 2).
- Hojas de proceso (figura 3).
- Hojas de método de trabajo estándar (figura 4).

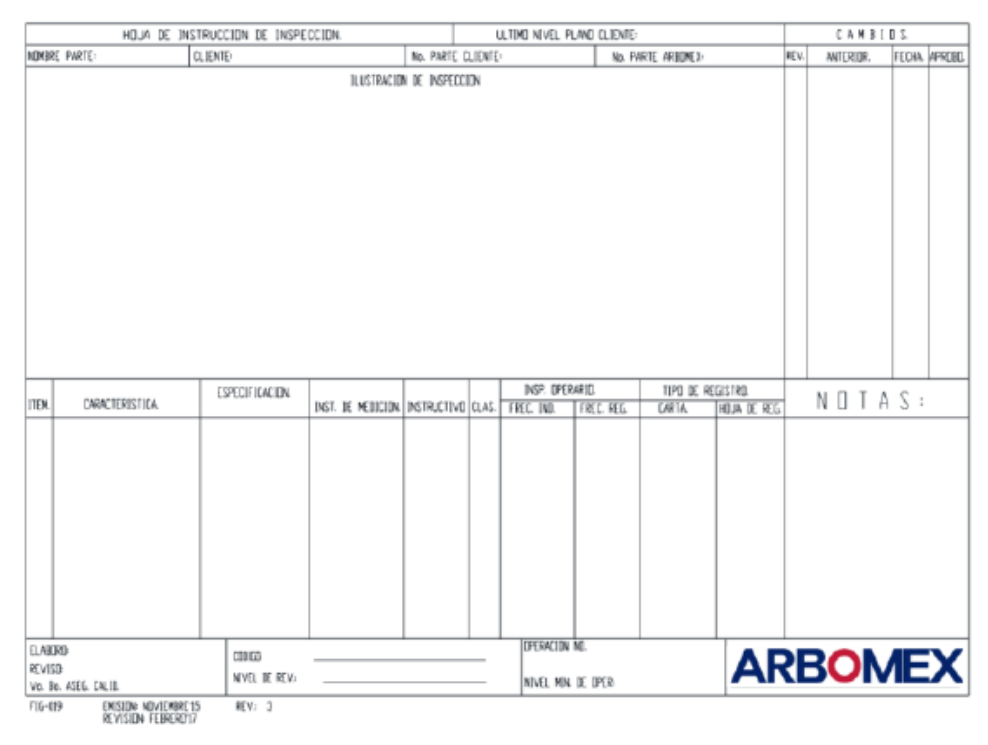

Figura 2 Modelos de árboles de levas MAZDA.

**Pistas Educativas Vol. 39 -** *ISSN: 2448-847X Reserva de derechos al uso exclusivo No. 04-2016-120613261600-203 http://itcelaya.edu.mx/ojs/index.php/pistas*  $\sim$ 273 $\sim$ 

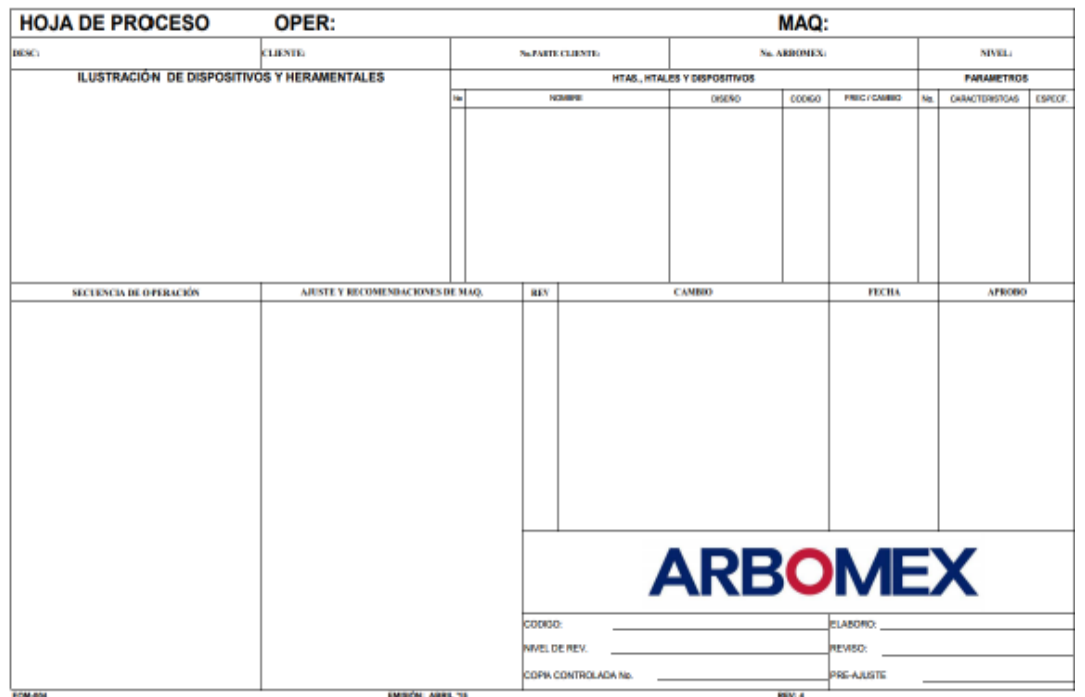

Figura 3 Hoja de proceso.

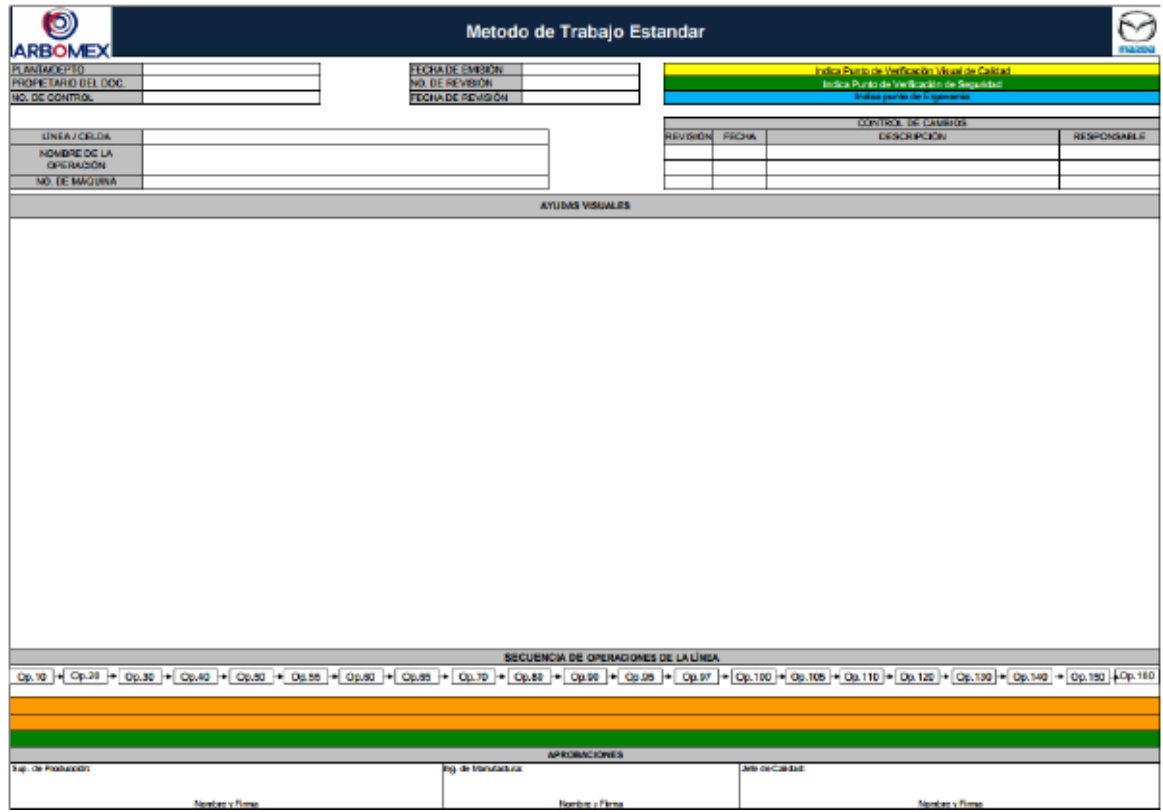

Figura 4 Hoja de método de trabajo estándar.

**Pistas Educativas Vol. 39 -** *ISSN: 2448-847X Reserva de derechos al uso exclusivo No. 04-2016-120613261600-203 http://itcelaya.edu.mx/ojs/index.php/pistas*  $\sim$ 274 $\sim$ 

Una vez que se encontró los documentos en los cuales se deberá trabajar se procedió a identificar los elementos que se deben de actualizar en cada uno de los documentos, asegurando que los cambios se harán de acuerdo al procedimiento establecido por la empresa para modificación de documentos. Cabe mencionar que los documentos tiene un código de identificación en el sistema de gestión de calidad (ARBOMEX, Anexo 1 PGC7-001 "Listado de documentos controlados", 2017), las hojas de instrucción e inspección tienen el código DHI (Documento Hoja de Instrucción inspección), las hojas de proceso tienen el código DHP (Documento Hoja de Proceso) y los métodos de trabajo estándar tienen el código MTE (Método de Trabajo Estándar). Por otra parte cada uno de los documentos debe de estar en un formato específico (tabla 3), esto para tener un estándar en toda la planta y para que solamente cambie el contenido dependiendo el área de producción.

Tabla 3 Formato de documentos.

| Documento                                | Formato I      | <b>Descripción</b>                                  |
|------------------------------------------|----------------|-----------------------------------------------------|
| Hoja de instrucción e inspección FIG-019 |                | Formato de Ingeniería del producto general          |
| Hoja de proceso                          |                | FOM-004 Formato de Ingeniería de procesos maquinado |
| Método de trabajo estandar               | <b>FPM-008</b> | Formato de producción maquinado                     |

Antes de mencionar las actividades que se realizaron para la actualización de los documentos, cabe mencionar el procedimiento que se siguió para que los documentos se incorporaran a la línea de manera legal y legítima (ARBOMEX,

Manual de Sistema de Gestión de Calidad, 2017). Como primer paso es hacer las modificaciones necesarias en el documento para mantenerlo al día, una vez ya modificados se realiza una revisión por parte del Ing. de procesos de la línea para que apruebe el documento y lo firme, posteriormente se pasa al Gerente de la línea para que de igual manera apruebe el documento y lo firme, y en caso de ser necesario también deberá pasar por el Jefe de calidad para que de igual manera apruebe y firme el documento. A continuación se realiza una difusión en la línea involucrando a todos aquellos a los que les afectara el cabio del documento a modificar llamándose operador, ajustador, supervisor, calibrador y gente de calidad. Una vez realizada la difusión se prosigue a pedir una "solicitud de cambio" del documento que se está modificando, esto se realiza en la plataforma con la

que cuenta le empresa que es "Qdoc", aquí se organiza y se controla todos aquellos documentos que son necesarios por política de la empresa y todo esto lo controla el departamento de "Gestión de Calidad", al momento de pedir el cambio del documento se debe de mandar tanto el documento modificado como la difusión, así como también hacer mención de los cambios realizados en el documento, esto para que el personal encargado en el área de gestión de calidad se asegure de que se está siguiendo el procedimiento adecuado para la modificación de documentos. Una vez realizado esto se deberá esperar a que el personal autorizado del área de gestión de calidad revise el documento modificado y dar la autorización de que el documento está bien para ser aceptado e incorporarse el sistema de control de documentos, en caso de que sea rechazado el documento se deberán hacer las modificaciones correspondientes para que sea aceptado. Una vez aceptado el documento por el departamento de gestión de calidad se deberá llenar un formato (ARBOMEX, FCG-006 "Lista de distribución de documentos controlados", 2017) (figura 5), esto para solicitar se proporcionen unas copias controladas de los documentos recién actualizados para que se puedan incorporar a la línea.

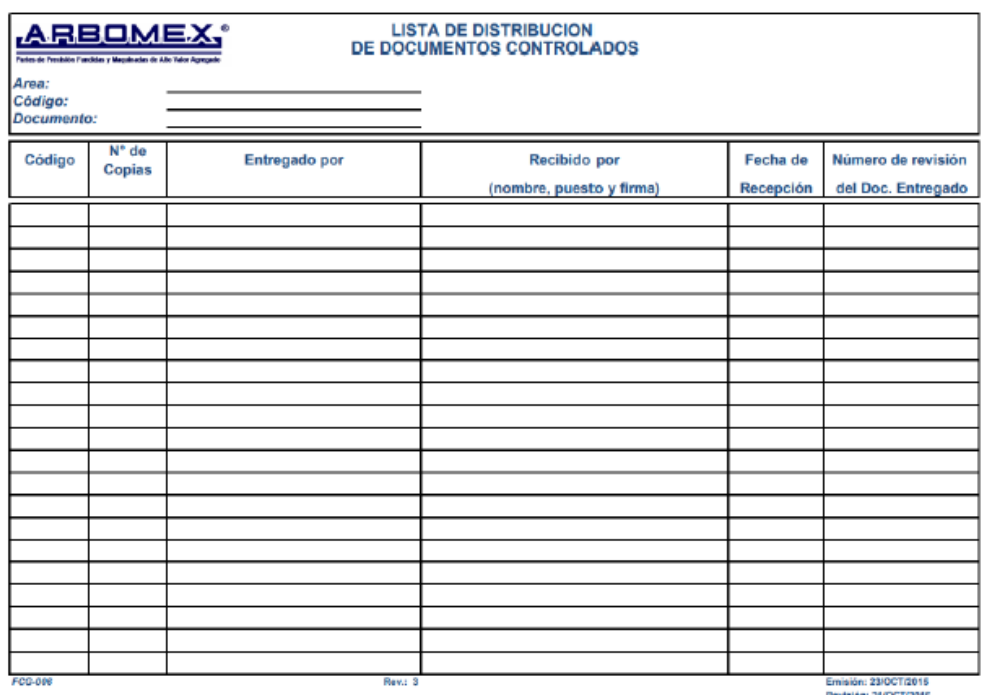

Figura 5 Lista de distribución de documentos controlados.

**Pistas Educativas Vol. 39 -** *ISSN: 2448-847X Reserva de derechos al uso exclusivo No. 04-2016-120613261600-203 http://itcelaya.edu.mx/ojs/index.php/pistas*  $\sim$ 276 $\sim$ 

Finalmente, ya con las copias actualizadas y aseguradas de que siguieron su procedimiento adecuado, se le entregan al supervisor de la línea para que este firme de recibido y se incorporen los documentos actualizados a la línea de producción. La lista de distribución de documentos controlados se regresa al personal de gestión de calidad ya firmada para que se quede como evidencia de que los documentos ya fueron entregados.

El procedimiento se debe de seguir cada que a un documento se le quiera realizar un cambio en cualquiera de los elementos que el formato contenga o en dado caso siempre que ya sea necesario revisar el documento para tenerlo actualizado. Para estos tipos de documentos se tienen que estar revisando cada 2 años, esto si no se les realiza alguna modificación anterior.

La manera en que se priorizó cuales documentos se actualizarían primero fue en base a la importancia que estos tiene en la línea y en el personal de trabajo y el que tan inconformes están con estas hojas desactualizadas, se sabe que las Hojas de Instrucción e Inspección sin fundamentales debido a que en ellas se plasman las características y tolerancias de la pieza para sacar un producto de calidad. Para esto se realizó un diagrama de Pareto (figura 6) para tomar la decisión de que efectivamente las Hojas de Instrucción e Inspección deben de ser los primeros documentos en actualizarse.

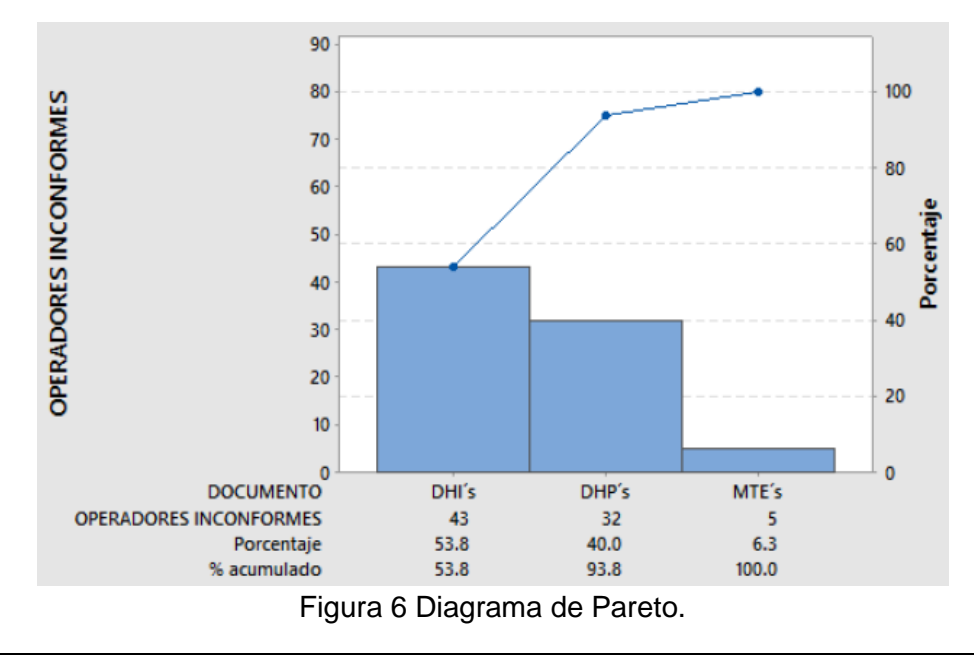

**Pistas Educativas Vol. 39 -** *ISSN: 2448-847X Reserva de derechos al uso exclusivo No. 04-2016-120613261600-203 http://itcelaya.edu.mx/ojs/index.php/pistas*  $\sim$ 277 $\sim$ 

Como se puede observar en figura 6, se afirma que los documentos más críticos de la línea son las Hojas de Instrucción e Inspección, por lo cual son las primeras que se actualizarán para la incorporación a la línea. Después de estas seguirán las Hojas de Procesos y finalmente se terminara con los Métodos de Trabajo Estándar.

## **3. Resultados**

 Continuando con la metodología de la mejora continua esta parte es el verificar, en esta sección se checan los resultados obtenidos con las actividades realizadas ya sea tanto para bien o para mal. Con base a esto teniendo los documentos ya posteados en la línea se realizó un análisis con los operadores del que tan conformes quedaron con las hojas actualizadas y se encontraron varios puntos de vista. Varios operadores tenían duda de la interpretación de los elementos nuevos que se agregaron a las hojas, a ellos se les explicó la manera del cómo se trabajaría con esas hojas. Algunos hicieron observaciones en el método de trabajo estándar, ya que se postearon en un lugar muy poco visible y en algunas operaciones las fotos de las secuencias de las actividades no correspondían a las de la operación como tal, a esto se cambió el lugar donde se postearon los métodos a manera que estuvieran en un lugar más visible, en cuanto a las fotos sé trabajo con un ajustador para tomar las fotos correctas y modificar el método para dejarlo de manera correcta. Algunos otros quedaron muy conformes con la actualización de los documentos. Para ello se realizó una tabla donde se plasmó el personal conforme o no conforme con la actualización de la documentación (tabla 4) y una gráfica del resultado de este trabajo (figura 7).

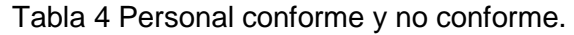

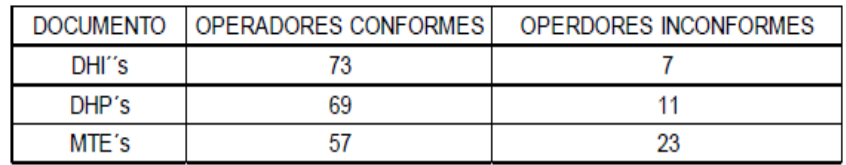

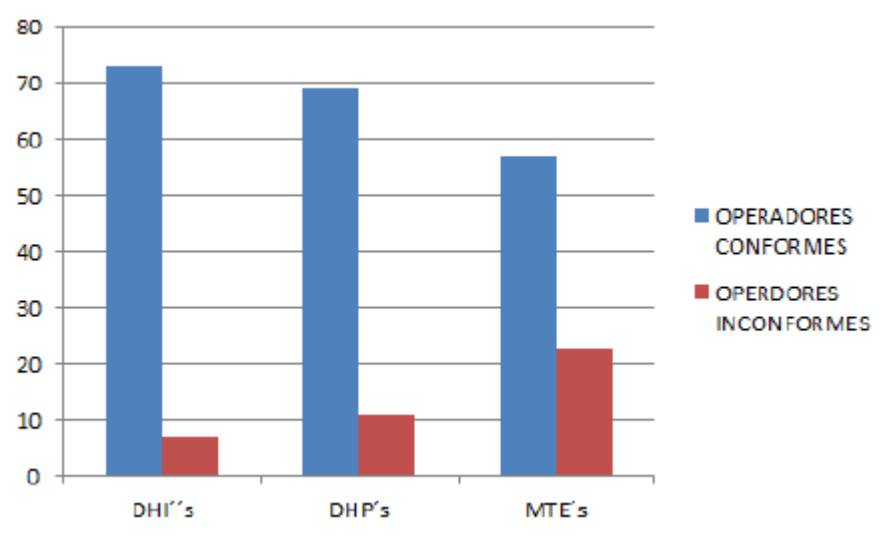

Figura 7 Personal conforme y no conforme.

Como resultado decimos que el grado de satisfacción de los operadores es bueno, se cuenta con algunos detalles pero son mínimos, por lo que se dice que el proyecto es satisfactorio.

En cuanto a los programas utilizados fueron:

- AUTOCAD: este programa se utilizó para la actualización de los documentos como fueron las hojas de instrucción e inspección y las hojas de proceso, además de utilizarlo para visualizar los modelos de las piezas y agregarlos a los documentos anteriores.
- EXCEL: este programa se utilizó para los métodos de trabajo estándar, además de que fue en donde se crearon varios de los formatos para la línea, como el FPM-035, FPM-013 y las tablas de los cambios hechos en las hojas de proceso y hojas de instrucción e inspección.
- WORD: aquí es donde se actualizaron algunos documentos para la línea, como los DIO´s.
- POWER POINT: aquí se hicieron algunas ayudas visuales para los operadores, además de ser donde se hicieron presentaciones para las juntas del departamento.

• MINITAB: se apoyó en este programa para realizar el diagrama de PARETO y el análisis de cómo identificar cual documento se actualizaría primero.

## **4. Discusión**

Se ha observado que la documentación en la línea es un aspecto sumamente importante, ya que es donde se tiene sustentado los procedimientos y reacciones que se deben de seguir en la línea de producción, estos documentos tanto como para gente de calidad y manufactura son importantes, pero juega un papel más importante para la gente de producción, ya que ellos son quienes deben de producir las piezas día a día y generar el menor scrap posible.

La tecnología está avanzando continuamente, sobre todo en la industria automotriz, y por ende todas las empresas de este ramo deben de estar al día con esas nuevas tecnologías, además de mantener siempre actualizados los documentos indispensables para la línea.

La empresa ARBOMEX siempre se ha empeñado para estar al margen de la industria automotriz, por ello se dice que es altamente competitiva y comprometida con su trabajo.

Finalmente para el proyecto se concluye que la actualización de los documentos es una parte importante para la línea, ya que son documentos que el operador maneja día a día y por lo tanto deben de estar actualizados. En cuanto al posteo y la entrega de los mismos se tuvo una buena respuesta de los operadores, lo cual se considera como satisfactorio, claro se encontraron algunos detalles pero se trabajará en ellos para poder mejorar con el día a día y continuar con esto de la metodología de la mejora continua.

Como dice la metodología de mejora continua del círculo de Deming el último paso es el actuar, lo cual consiste en tomar las decisiones adecuadas ya una vez teniendo los resultados de las actividades y así continuar con este círculo de la mejora continua. Finalmente se dice que es de suma importancia el tener los documentos siempre actualizados, como recomendación es que se debe de prestar mucha atención para ver la frecuencia con que se actualizan, además de

estar al pendiente de los cambios que el cliente puede hacer para actualizar los de la línea de la manera más rápida posible. Por otra parte también es importante tomar en consideración las opiniones de los operadores para la mejora de estos documentos, ya que ellos son quienes deben de tener esta información para sacar la producción del día a día.

## **5. Bibliografía y Referencias**

- [1] Arbós, L. C. (2012). Gestión de la calidad total. Ediciones Díaz de Santos.
- [2] Flores, L. E. (2015). Metodología de mejora continua enfocada al cliente y su aplicación en el desarrollo de proveedores PYME.
- [3] (IATF: 16949), I. A. (2016). IATF: 16949 "Norma del Sistema de Gestión de la Calidad Automotriz".
- [4] (ISO/TS: 16949), I. O. (2009). ISO/TS: 16949 Sistema de gestión de calidad.
- [5] (ISO 9001), I. O. (2015). ISO 9001 Sistema de Gestión de Calidad-Requisitos.
- [6] López, I. G. (2007). Evaluación y mejora continua: conceptos y herramientas para la Medición y Mejora del Desempeño. ITSON.

## **ESTUDIO DEL ESTILO DE APRENDIZAJE PREDOMINANTE EN LOS ALUMNOS DE INGENIERÍA INDUSTRIAL EN EL ITSUR**

#### *Cristina Orozco Trujillo*

Tecnológico Nacional de México/Instituto Tecnológico Superior del Sur de Guanajuato *c.orozco@itsur.edu.mx*

#### *Juan Hernández Paredes*

Tecnológico Nacional de México/Instituto Tecnológico Superior del Sur de Guanajuato *j.hernandez@itsur.edu.mx*

## *Jesús Amparo Morales Guzmán*

Tecnológico Nacional de México/Instituto Tecnológico Superior del Sur de Guanajuato *ja.morales@itsur.edu.mx*

## **RESUMEN**

 El Presente estudio tiene por objetivo identificar los estilos de aprendizaje predominante, (de acuerdo al test de Ned Herrmann) en los alumnos que recién ingresan a la carrera de Ing. Industrial y en base al estilo predominante establecer estrategias didácticas de aprendizaje para la materia de precálculo.

El estudio se realizó en los alumnos que ingresaron en el periodo agosto diciembre del 2016 al Instituto Tecnológico Superior del Sur de Guanajuato, y se conforma de una investigación exploratoria, seguida de una cuasi experimental, en la que se conformaron dos grupos, tomando como grupo de control al "A".

Se realizó un análisis estadístico de las evaluaciones, en función de las estrategias didácticas, en cada uno de los grupos considerados en el estudio, concluyéndose que si existe diferencia significativa en el aprendizaje de acuerdo al estilo de enseñanza.

**Palabra(s) Clave:** didáctica, estilos de aprendizaje y enseñanza, estadística.

## **ABSTRACT**

 *The present study aims to identify the predominant learning styles, (according to the Ned Herrmann test) in the students who have just entered the career of Industrial Engineering and based on the predominant style, to establish teaching strategies for the subject of precalculus*

*The study was carried out on the students who entered the Higher Technological Institute of the South of Guanajuato in the period August, December 2016, and consists of an exploratory investigation, followed by a quasi-experimental one, in which two groups were formed, taking as a group control to "A".*

*A statistical analysis of the evaluations was carried out, according to the teaching strategies, in each of the groups considered in the study, concluding that there is a significant difference in learning according to the teaching style.*

*Keywords***:** didactic, learning styles and teaching, statistics.

## **1. INTRODUCCION**

 Este documento tiene como finalidad reunir dos aspectos importantes que, en su conjunto, aportan resultados relevantes para el análisis de estrategias de enseñanza-aprendizaje. Por un lado, está el estudio y aplicación de pruebas estandarizadas para la medición de los Estilos de Aprendizaje en los alumnos que recién ingresan a la institución en el periodo agosto-diciembre 2016. Dichos instrumentos son importantes en el terreno de la Psicología Educativa y más aún en la Neuropsicología. Si a esta aportación aunamos la medición estadística que provee el estudio de la Ingeniería Industrial, donde el análisis de los resultados nos muestra el comportamiento de esta población en parámetros de poder hacer comparativos y predicciones útiles para la aplicación de las estrategias adecuadas, podemos obtener una herramienta mixta valiosa en este terreno.

## **2. MÉTODOS**

#### **Consideraciones teóricas**

 William Edward "Ned" Herrmann es conocido por sus investigaciones en el pensamiento creativo y los métodos de todo el cerebro [5].
De 1964 a 1996 estuvo explorando y explicando el "Instrumento de dominancia cerebral" aplicado a la enseñanza, el aprendizaje, mayor autocomprensión y una mayor capacidad de pensamiento creativo, tanto a nivel individual como corporativo. Ned fue un pionero para explorar, explicar y ampliar la comprensión del cerebro en vista de primer plano como un sistema de cuatro cuadrantes. Fue uno de los primeros en determinar, a través de pruebas, cómo las personas usan o prefieren una, dos, tres o los cuatro posibles cuadrantes del cerebro [5].

Así, Herrmann construye su modelo metafórico del cerebro planteando la división del mismo en dos cuadrantes corticales superiores y dos límbicos inferiores. Cada cuadrante está asociado con un estilo particular de pensar, crear y aprender, por lo tanto, cada proceso de pensamiento individual puede estar descrito en función de dónde se hallan nuestras preferencias en estos cuatro modos [5].

Con base en las investigaciones de Sperry, 1973 [7] y de McLean, 1990[6], Herrmann, 1989 [3] elaboró un nuevo modelo del cerebro compuesto por cuatro cuadrantes, dos izquierdos y dos derechos, que resultan del entrecruzamiento de los hemisferios del modelo Sperry [7], y de los cerebros límbico y cortical de McLean [6].

En la tabla 1 se muestra una descripción de características de los cuatro cuadrantes propuestos por Ned Herrmann [3].

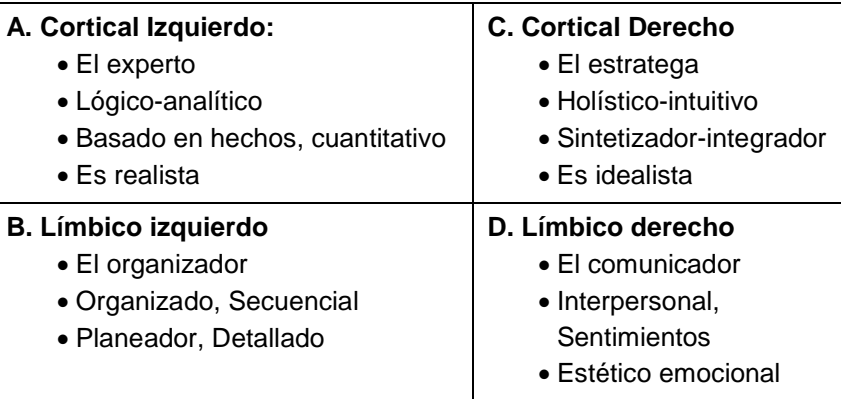

Tabla 1 Características de los cuadrantes por Ned Herrmann.

Los cuatro cuadrantes se recombinan y forman a su vez, nuevas modalidades de pensamiento, tal es el caso de tipo realista y de sentido común formado por las áreas A y B (hemisferio izquierdo). En el caso de las áreas C y D (hemisferio derecho) se trata del pensamiento idealista y kinestésico. De tipo pragmático o cerebral, conformado por los cuadrantes o áreas A y D. Finalmente el pensamiento instintivo y visceral formado por las áreas B y C (sistema límbico) [8]. Para Herrmann, 1996, las características anteriores se corresponden con ciertos comportamientos [4]:

- Cortical Izquierdo (CI): Frío, distante, pocos gestos, voz elaborada, intelectualmente brillante, evalúa, critica, irónico, le gustan las citas, competitivo e individualista.
- Límbico Izquierdo (LI): Introvertido, emotivo, controlado, minucioso, maniático, monologa, le gustan las fórmulas, conservador, fiel, defiende su territorio, ligado a la experiencia y ama el poder.
- Límbico Derecho (LD): Extravertido, emotivo, espontáneo, gesticulador, lúdico, hablador, idealista, espiritual, busca aquiescencia y reacciona mal a las críticas.
- Cortical Derecho (CD): Original, humor, gusto por el riesgo, espacial, simultáneo, le gustan las discusiones, futurista, salta de un tema a otro, discurso brillante e independiente.

Por lo anterior, cada estudiante utiliza diferentes estrategias, aprende con diferentes velocidades e incluso con mayor o menor eficacia, aunque tengan las mismas motivaciones, el mismo nivel de instrucción, la misma edad, o estén estudiando el mismo tema [2]. Por lo anteriormente expuesto, y de acuerdo con la neurociencia Gardié, 2001 se hace conveniente la aplicación de un nuevo concepto en la instrucción docente, destacando que la información no sólo debe presentarse en la modalidad verbal que es la que estimula el cerebro izquierdo, sino que estimulando además el cerebro derecho con una modalidad no verbal. En este sentido, se pueden utilizar estrategias mixtas que combinen técnicas secuenciales, con otros enfoques que a su vez permitan al alumno hacer uso de todo su potencial [1].

#### **Diseño de la muestra**

Este proyecto de investigación se compone básicamente de 3 etapas:

- Etapa 1. Investigación exploratoria, en la que se determina y analiza el estilo de aprendizaje predominante en los dos grupos de primer semestre de la carrera de ingeniería industrial.
- Etapa 2. En el periodo agosto-diciembre del 2016, se realizó una investigación cuasiexperimental, donde se analizaron dos grupos de primer semestre de Ingeniería Industrial: un grupo de control en la materia de Precálculo, con un total de 39 alumnos y se comparó con el otro grupo en la misma materia, con un total de 33 alumnos. En el primer grupo se llevó a cabo un método de enseñanza más autodidáctico, basado en el trabajo en equipo y consulta de bibliografía. En el segundo grupo se llevó a cabo un método de enseñanza de tipo exposición oral por parte del profesor, con elaboración de ejercicios y tareas posteriores.
- Etapa 3. Investigación descriptiva, para caracterizar la población de estudio con relación entre las diferentes variables de estudio.

# **3. RESULTADOS**

 En tabla 2 se muestran las gráficas y las tablas con los resultados de los test aplicados a los dos grupos, en las cuales se indica el porcentaje de alumnos que predominante mente son: corticales izquierdos (CI), límbicos izquierdo (LI), corticales derechos (CD) y límbico derecho (LD).

La tabla 2 nos muestra que en el grupo A, el 63% tiene un estilo de aprendizaje cortical izquierdo (CI), mientras que en el grupo B el 69%.

Se aplicó una evaluación diagnostico a los dos grupos en temas de aritmética y algebra al inicio del semestre, así como una evaluación final al termino del curso, los resultados se muestran en figuras 1 y 2, junto con él coeficiente intelectual (CI, basado en el test Terman), de cada uno de los alumnos.

En la figura 1, correspondiente a las evaluaciones diagnóstico, final y CI del grupo A. Se observa que, con respecto al CI, la mayoría se encuentra entre promedio bajo y promedio alto, lo cual indica una capacidad de aprendizaje media, y con respecto a los exámenes se muestra una mejoría significativa del diagnóstico a la evaluación final.

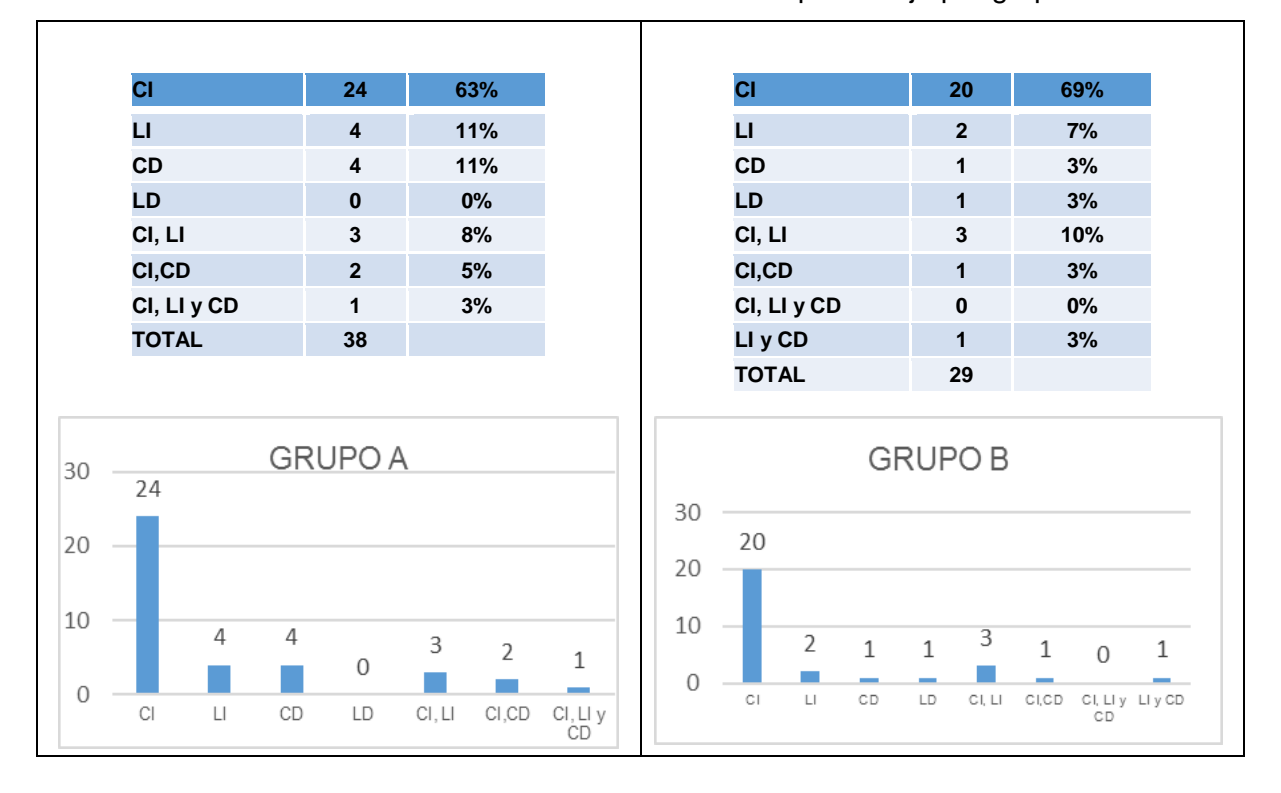

Tabla 2 Resultados de los test de estilos de aprendizaje por grupo.

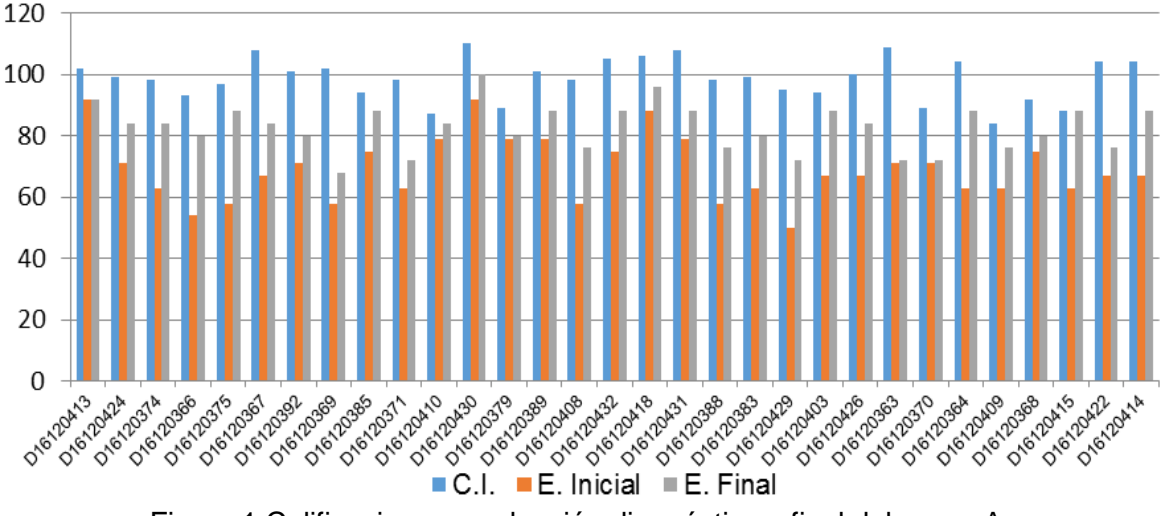

Figura 1 Calificaciones, evaluación diagnóstico y final del grupo A.

La figura 2, corresponde al grupo B, donde se observa que, en cuanto al CI, tienen características muy similares al del grupo A, más sin embargo en cuanto a los resultados de las calificaciones en las evaluaciones si se cuenta con diferencias ya que este grupo presenta valores mucha más inferiores que en el grupo A. Los cuales se muestran en la tabla 3.

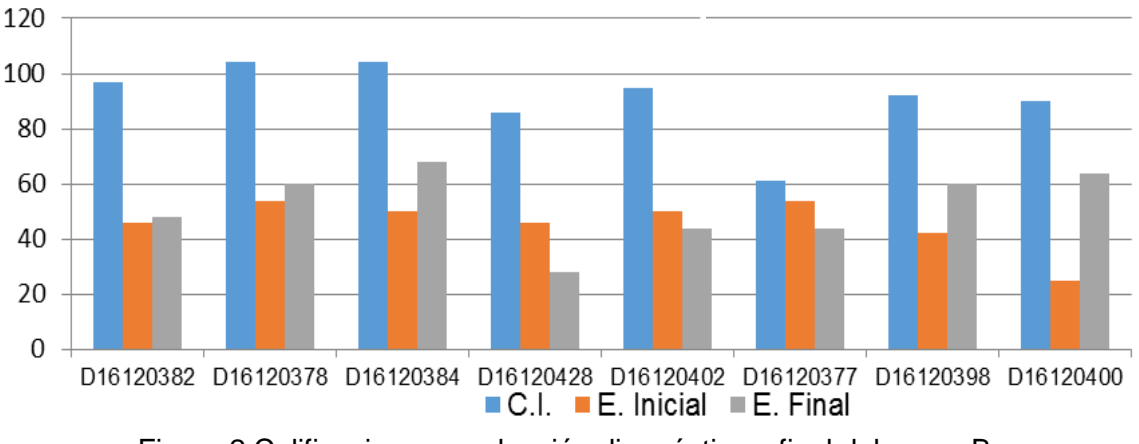

Figura 2 Calificaciones, evaluación diagnóstico y final del grupo B.

| Resultado   |         | <b>GRUPO A</b> |       | <b>GRUPO B</b> |       |       |  |
|-------------|---------|----------------|-------|----------------|-------|-------|--|
|             | Inicial | Final          |       | Inicial        | Final |       |  |
| Promedio    | 69.18   | 82.5           | 13.32 | 38.51          | 54.22 | 15.71 |  |
| Desviación  | 10.71   | 7.55           | 3.16  | 14.94          | 14.15 | .79   |  |
| $% \geq 70$ | 43.58   |                |       | 0              |       |       |  |

Tabla 3 Comparativo de resultados por grupo.

La figura 3 muestra la estrategia didáctica que se siguió en el grupo de control (A). La cual se dividió en las 16 semanas que comprende el semestre, donde desde el inicio se les manejo a los alumnos que la estrategia era el homogenizar los conocimientos de la materia precálculo, por lo que se les manejo como un reto, en el cual los que conocían más de la materia, tenían que apoyar a sus compañeros que tenían más dificultades con la misma, por lo que se establecieron equipos. En las primeras cuatro semanas se formaron 7 equipos; 3 de 5 integrantes y 4 de 6 integrantes, de la semana 5 a la 8 se trabajó en parejas, de la 9 a la 11 se asignó un líder (el que más conoce de la materia) el cual apoyaría a los demás

integrantes de su equipo a prepararse para la evaluación, la semana 12, se siguió un método tradicional (el maestro expone el tema), y de la semana 13 a la 15 se siguió una estrategia mediante retos individuales. En el grupo B durante todo el semestre se guio una didáctica tradicional.

| <b>9 EQUIPOS</b>        |                                               |   |   |   |                                                |  |   |                            |                  |              |            |                               |        |    |    |
|-------------------------|-----------------------------------------------|---|---|---|------------------------------------------------|--|---|----------------------------|------------------|--------------|------------|-------------------------------|--------|----|----|
| <b>1 LÍDER CON TRES</b> |                                               |   |   |   |                                                |  |   |                            |                  |              |            |                               |        |    |    |
|                         | INTEGRANTES, EL LÍDER NO<br>7 EQUIPOS: 3 DE 5 |   |   |   |                                                |  |   |                            |                  |              |            |                               |        |    |    |
|                         | <b>INTEGRANTES Y 4 DE 6</b>                   |   |   |   | PRESENTA EXAMEN PERO<br><b>19 EQUIPOS DE 2</b> |  |   |                            | <b>TRADICIO-</b> | <b>RETOS</b> |            |                               | ÚLTIMA |    |    |
|                         | <b>INTEGRANTES</b>                            |   |   |   | <b>INTEGRANTES</b>                             |  |   | <b>PREPARA A LOS OTROS</b> |                  |              | <b>NAL</b> | (COMPETENCIAS IND) EVALUACIÓN |        |    |    |
|                         | $\overline{2}$                                | 3 | 4 | 5 | 6                                              |  | 8 | 9                          | 10               | 11           | 12         | 13                            | 14     | 15 | 16 |
| <b>SEMANA</b>           |                                               |   |   |   |                                                |  |   |                            |                  |              |            |                               |        |    |    |

Figura 3 Esquema de seguimiento en la didáctica por semana.

# **4. Discusión**

 En el periodo agosto-diciembre del 2016, más del 60% de los alumnos presentó un estilo de aprendizaje predominante Cortical Izquierdo (CI).

Los alumnos presentaron una calificación promedio de 69.18 y una desviación estándar de 10.71 en el examen diagnóstico inicial, en la final presentaron una media de 82.5 con una desviación estándar 7.55. En la evaluación final se presentó un promedio de las diferencias de calificaciones de 13.32, con una diferencia en la desviación de 3.16 puntos, como se muestra en la tabla 3.

Esta información nos indica que los grupos de primer semestre de Ingeniería Industrial son personas esquemáticas, pendientes de instrucciones, y se desempeñan de esta manera independientemente del método de enseñanza que se trate.

Responden mejor a métodos dinámicos donde puedan interactuar entre sí y compartir conocimientos, de esta manera refuerza su aprendizaje. Se sugiere implementar más didáctica de este tipo, ya que la metodología de exposición oral y ejercicios de tarea no demostró mejorar su aprendizaje matemático.

Se sugiere realizar una mayor gama de mediciones en temáticas relacionadas con a la Ingeniería Industrial para contribuir a una mejora en el estilo del aprendizaje del alumno y de esta manera, en su formación como egresado.

## **5. BIBLIOGRAFÍA Y REFERENCIAS**

- [1] Cazau, P. Estilos de aprendizaje: el modelo de los cuadrantes cerebrales. 2004. http://www.galeon.com/aprender a aprender/general/indice.html.
- [2] Cazau, P. (2004). Estilos de aprendizaje. Generalidades. http:// pcazau.galeon.com/guia\_esti01.htm.
- [3] Herrmann, S.L. M. The creative brain. Búfalo: Brain books; 1989.
- [4] Herrmann. The whole brain business. New York: McGraw Hill; 1996.
- [5] Luis Moran. Teoría de los Cuadrantes Cerebrales, Desarrollo del Pensamiento Humano. http://desarrollodelpensamiento201710.blogspot.mx /2017/07/teoria-de-los-cuadrantes-cerebrales.html.
- [6] MacLean, P. The triune brain evolution. New York: Plenun Press; 1990.
- [7] Sperry, R. Lateral specialization of cerebral function in the surgically separated hemispheres. In F.J. New York: Academic Press; 1973.
- [8] Velásquez Burgos, Bertha Marlen. (julio-diciembre 2006). Teoría neurocientífica del aprendizaje y su implicación en la construcción de conocimiento de los estudiantes universitarios. Revista de humanidades Tabula Rasa, 5, 229-245.

# **ANÁLISIS DE VARIABLES DETERMINANTES EN EL CRECIMIENTO DEL CHILE HABANERO (CAPSICUM CHINENSE)**

#### *Mariana Sarai Quintana Chimal*

Tecnológico Nacional de México/Instituto Tecnológico de Roque *mariana\_qch@hotmail.com*

#### *Julieta Monroy Aguirre*

Tecnológico Nacional de México/Instituto Tecnológico de Roque julieta\_monroya@hotmail.com

#### *Blanca Cecilia López Ramírez*

Tecnológico Nacional de México/Instituto Tecnológico de Roque *bclopezl@gmail.com*

#### *Francisco Chablé Moreno*

Tecnológico Nacional de México/Instituto Tecnológico de Roque *fchableoctubre04@hotmail.com*

### *Ma. Guadalupe López Bedolla*

Tecnológico Nacional de México/Instituto Tecnológico de Roque *madebolla@itroque.edu.mx*

### *Francisco Cervantes Ortiz*

Tecnológico Nacional de México/Instituto Tecnológico de Roque *frcervantes@itroque.edu.mx*

### **Resumen**

En la región del Bajío, la producción de chile habanero se considera escasa por los expertos, las condiciones climáticas que demanda este tipo de cultivo para el crecimiento son cálidas. Gracias al cultivo protegido es posible controlar las condiciones para el crecimiento de las plantas.

En el Tecnológico Nacional de México/Roque, dentro del área de la División de Estudios de Posgrado e Investigación, surge la necesidad de conocer los factores que influyen en el crecimiento y la producción del chile habanero en invernaderos, así mismo, proporcionar un estudio de crecimiento que ayude a los especialistas a determinar las variables fenológicas de la planta, mediante el control cuantitativo de variables determinantes relacionadas que ayuden en el análisis del crecimiento de la hoja del chile habanero. Con el fin de presentar a los especialistas un método de estimación de crecimiento basado en un estudio de campo.

Palabras Clave: Análisis, Crecimiento, Estimación, Habanero, Invernadero.

## **Abstract**

*In the bajio region, the production of habanero pepper is considered scarce by the experts. The climatic conditions demanded by this type of crop for growth are warm. Thanks to the protected cultivations, it's possible to control the conditions for the growth of the plants.*

*At the Technological Institute of Roque, within the area of the division of Postgraduate Studies and Research. There is a need to know the factors that influence the growth and production of habanero pepper in greenhouse, as well as to provide a growth study that helps the specialists to determine that help in the analysis of the growth of the leaf of the habanero pepper.*

*In order to present to specialists, a method of estimating growth based on a field study.*

*Keywords: Analysis, Estimation, Greenhouse, Growth, Habanero.* 

## **1. Introducción**

La producción de chile habanero se considera muy escasa en la región del bajío debido a las condiciones climáticas que demanda para su crecimiento. El habanero es uno de los chiles más producidos en invernadero debido a su alta rentabilidad y demanda en el mercado [Ruiz et. al, 2011][SOLIHAGUA, 2013]. Las dos regiones donde más se produce el chile habanero es la zona sur del país, y en la península de Yucatán y Veracruz, por sus climas cálidos e idóneos para su

cultivo [SOLIHAGUA, 2013]. El chile habanero es uno de los cultivos más producidos en invernadero, es un cultivo exigente en aspectos climáticos como lo es la temperatura. La temperatura ideal para el crecimiento del chile habanero es oscila entre los 25 °C y los 30 °C. De manera si esta se encuentra por debajo de una temperatura de 15 °C, no se desarrolla de una manera óptima el cultivo [SOLIHAGUA, 2013][INFOSIAP, 2010].

La ciudad de Celaya se encuentra en la región centro o bajío del estado de Guanajuato, lo que provoca que las condiciones climáticas de esta entidad y sus alrededores sea un clima semi seco y semi cálido [INTAGRI, 2017]. La temperatura promedio más alta es alrededor de 30 °C, se presenta en los meses de mayo y junio y la más baja, alrededor de 5.2 °C, en el mes de enero [INEGI, 2017][Tun, 2001].

El trabajo fue desarrollado en campo experimental bajo cultivo protegido con plantulas con tres ciclos de producción. Se definieron las variables experimentales y el calendario para la toma de datos. Los resultados presentados son interesantes no sólo en encontrar la relación entre las variables determinantes, sino que además se encontraron factores que influyen en la buena producción de chile habanero en cultivo protegido.

### **2. Métodos**

El estudio consistirá de 8 plantas de 3 genotipos diferentes de chile habanero, recolectados en el estado de Yucatán y Campeche. Las variables que serán consideradas son:

- Con respecto a la planta, se medirá la longitud, además de cuantificar el número de sus tallos primarios y secundarios.
- Con respecto a la hoja, el largo y el ancho serán las variables a medir.

Todo esto con la finalidad de observar el crecimiento de la planta desde diferentes ángulos, para así tener un control cuantitativo de las variables y analizar el crecimiento de la hoja de chile habanero.

El sustrato será preparado de acuerdo con las especificaciones que demanda la planta de chile habanero, utilizando lombricomposta esterilizada que tiene altos niveles de nutrición en minerales que benefician el desarrollo de las plantas y son aportados por los residuos orgánicos que la lombricomposta contiene. Posteriormente del cambio de sustrato, la fertilización se realizará en la tercera semana después del inicio del ciclo del cultivo, lo anterior se debe a que la planta debe producir, en este tiempo, la mayoría de los nutrientes que necesita para su desarrollo siendo así autótrofa. Existen tres nutrientes que son esenciales para su crecimiento, que por sí sola, no es capaz de producir a través de la fotosíntesis, los cuales son: nitrógeno, potasio y fósforo. Dichos nutrientes tienen que suministrarse por medio de fertilizantes. Durante la investigación del trabajo de campo se aplicarán cuatro fertilizaciones a las plantas. La primera fertilización ayudará a la planta a su enraizamiento y adaptación, la segunda fertilización estimulará el crecimiento de la planta, la tercera para que la planta comience a producir fruto, la cuarta y última fertilización será para que los frutos producidos sean de una mayor calidad.

Las plantas de chile habanero serán trasplantadas en una mezcla de suelo de tipo arcilloso y arenoso con pH de 6.7 y una reacción de absorción de sodio (RAS de 6.73) una conductividad eléctrica de 0.13 de dS/m, así con un contenido de materia orgánica de 1.5% y una capacidad de intercambio catiónico de 31.5, este suelo previamente deberá ser sometido a un proceso de esterilización con la finalidad de eliminar posible presencia de hongos y bacterias para ello se humedeció el suelo hasta capacidad de campo, se someterá a un calentamiento de 100 °C sostenidos durante 60 minutos; se agregará agua para mantener la temperatura del suelo.

Conforme las plantas avanzan en su desarrollo se conseguirá la información que determinará el crecimiento de la semilla y el fruto del chile habanero se considerará la opinión del experto en el área agronómica. Adaptando así una serie de variables ya mencionadas, las cuales nos ayudarán a analizar el crecimiento de la hoja. La toma de datos se realizará tres veces por semana, se realizará de manera digital elaborando así una base de datos para mantener un control sobre

 $\sim$ 294 $\sim$ 

la información recolectada para tener el control cuantitativo de las variables determinantes.

Se consideró un diseño experimental completamente al azar con siete repeticiones dando un total de ocho plantas, se enumeraron en forma ascendente por su ubicación en el invernadero, para el etiquetado de los tallos primarios, estos se enumeraron en sentido de las manecillas del reloj, etiquetándose con cinta de color blanco colocada alrededor de su tallo, el etiquetado de los tallos secundarios se realizó de la misma manera. Con respecto al etiquetado de hojas, se tomarán dos hojas por tallo secundario colocando una pequeña etiqueta de color en el haz de la hoja.

Variables de estudio (figura 1):

- Altura de planta (APl). Para cuantificar esta variable se consideró desde la base del tallo hasta el ápice más alto de la planta (cm) (figura 1a).
- Altura de tallo (AT). En esta variable se midió, como se muestra en la figura 1 inciso c, desde el ras del suelo hasta donde inicia la emisión de las ramas primarias (cm) (figura 1b).
- Número de tallos primarios (NTP). Se cuantificó el número de ramas primarias de la planta a partir de su tallo central (Total) (figura 1c).

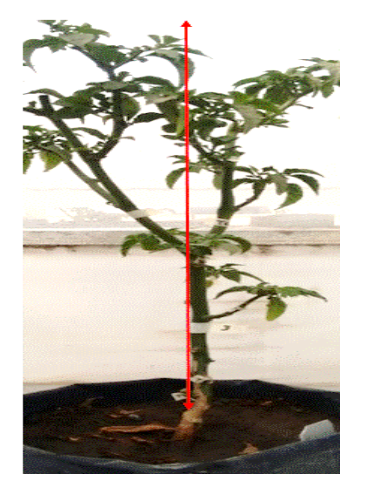

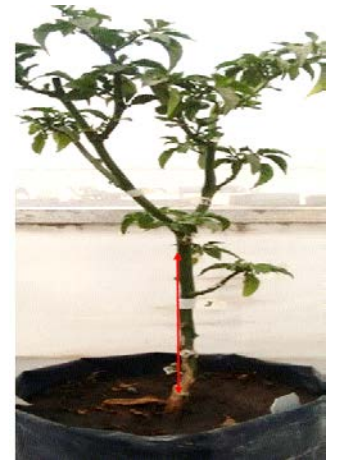

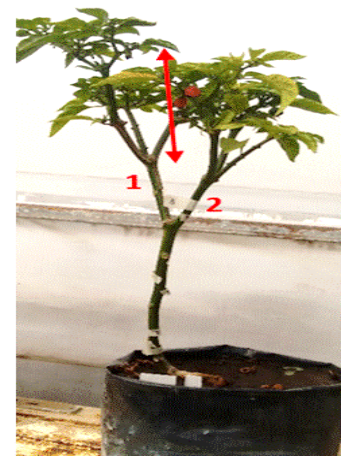

 a) Altura de planta b) Altura de tallo c) Número de tallos primarios Figura 1 Variables evaluadas en plantas de chile habanero

- Número de tallos secundarios (NTS). Se cuantifican el número de tallos secundarios según su tallo primario (Total).
- Número de Hojas (Nhoj). En cuanto a las variables de las hojas esta se determinará por tallo a partir de los tallos secundarios. El número de hojas a medir por planta dependerá del número de tallos terciarios que esta tenga.
- Longitud del haz (LHaz). En la figura 2a, se muestra la forma en la cual se cuantificó el desarrollo de las hojas en la parte de la nervadura central de la hoja a diferentes fechas de muestreo, tomado como base el inicio del limbo de la hoja (cm).
- Ancho del haz (AnH). En la figura 2b, se puede observar la toma de datos para conocer el desarrollo de la hoja en la parte media de la hoja de la planta de acuerdo a diferentes fechas de muestreo durante su crecimiento (cm).

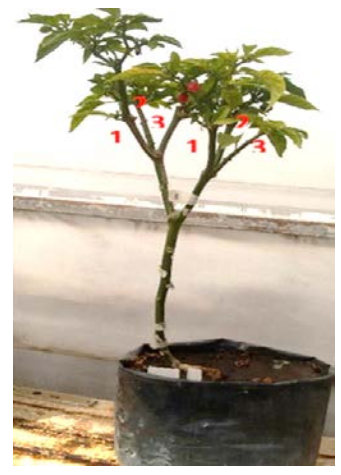

a) Número de tallos secundarios b) Longitud de la hoja c) Ancho de hoja

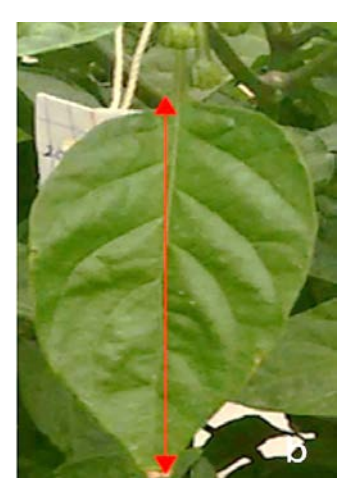

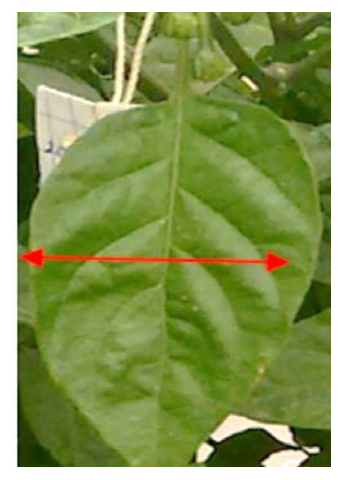

Figura 2 Variables evaluadas en plantas de chile habanero.

### **3. Resultados**

El crecimiento entre la hoja es sumamente variado debido a los diferentes factores que influyen en el desarrollo de la planta como lo son la nutrición, control climático, el control de las plagas, además del riego al que se somete el genotipo en un cultivo protegido. Puesto que durante el desarrollo de la investigación el clima en el invernadero fue muy variado, de manera que, en ocasiones las

 $\sim$ 296 $\sim$ 

temperaturas mínima fue de -3 °C y las máxima 50 °C, provocando estrés en las plantas lo que retardo el desarrollo de floración y por consecuente la polinización y producción del fruto.

Las plagas también son un factor que provoca rezago de crecimiento en las hojas de la planta, y con la aplicación de fumigantes se mantuvieron controladas. Una de las plagas, llamada mancha bacteriana provocó un notorio rezago y se expandió al final del estudio. Esta plaga ataca de manera directa al follaje y frutos de la planta evitando su desarrollo. La forma en la que ataca al follaje es esparciéndose por todas las hojas de la planta evitando así que las mismas absorban la luz y los nutrientes necesarios para su crecimiento de manera que con el paso de los días las hojas comienzan a tornarse de un color amarillento para después secarse. Con respecto a los frutos, la polinización se detiene causando que las flores se debiliten y se caigan, la producción comienza a tener un rezago, el proceso de maduración se torna lento en ocasiones no se presenta.

La aplicación de nutrientes a las plantas bajo fertilizantes les beneficio en su proceso de crecimiento y producción de follaje, a pesar de las variadas temperaturas que oscilaron durante el estudio, desarrollando un follaje sano y limpio.

El crecimiento de las dos variables de la hoja de las cuales se tomaron datos, LHaz y AnH, tuvieron un comportamiento lineal en los LHaz y exponencial en los AnH's de las mismas, como se muestra en la figura 3, debido a que en el genotipo Rigel su crecimiento tiende a ser alargado y poco ancho, y el comportamiento de crecimiento de los frutos es similar.

Las hojas de la planta crecen de manera continua cuando las temperaturas bajo las que se encuentran, les favorecen a las mismas, oscilando en el invernadero entre 20 °C y 30 °C, y el crecimiento se ve afectado cuando las temperaturas están por debajo y alto de la temperatura ideal.

## **4. Discusión**

Al terminar la recolección y análisis de los datos, se observó que las 8 plantas analizadas, los cuales fueron colocadas y enumeradas en el invernadero de manera consecutiva, iniciando con el número uno y terminando en ocho. Se observó lo siguiente: las hojas de las plantas 5 y 7, mostraron un crecimiento frondoso y en forma ovalada, sus hojas fueron las más pequeñas de todos los genotipos. La máxima altura de las hojas fue 5.2 cm teniendo un ancho de 2.7 cm. Los frutos fueron los primeros en aparecer, teniendo una maduración de 8 minutos después de la polinización, la forma de los frutos fue larga y ancha.

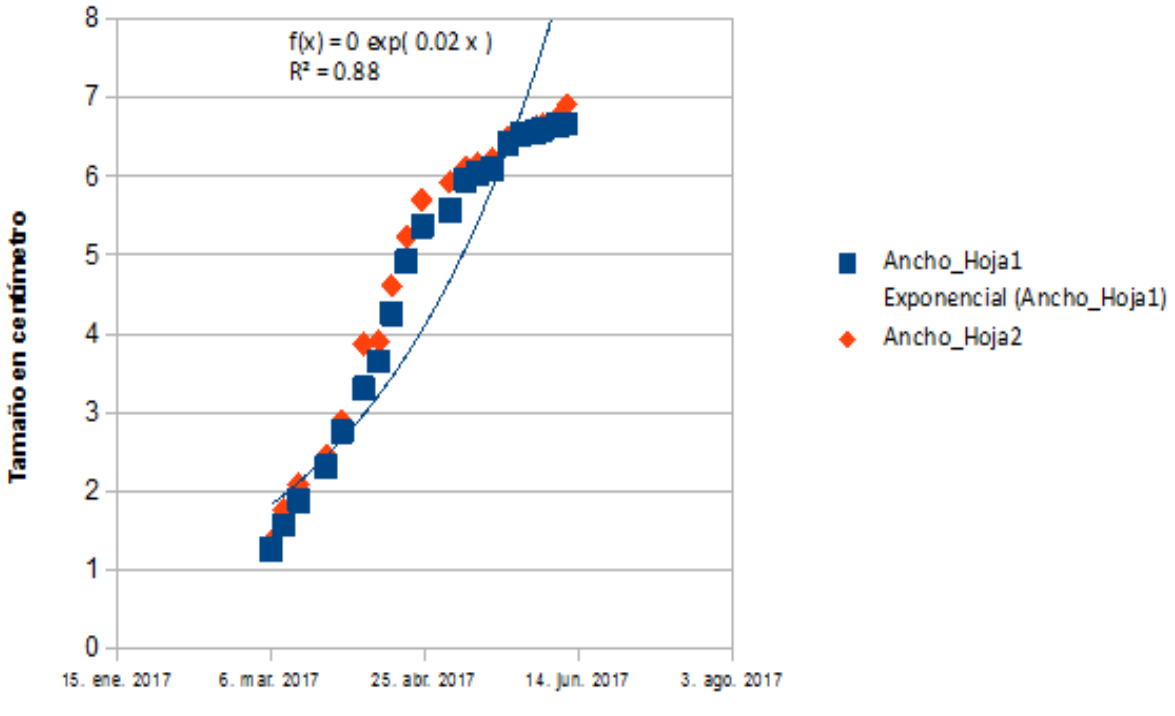

Figura 3 Relación del crecimiento de la hoja con respecto al tiempo.

Las hojas de las plantas 1, 2, 6 y 8 fueron las hojas más grandes con un crecimiento de 11.2 de largo y 6.5 de ancho. El crecimiento de sus frutos fue el contrario al de las hojas de manera que estos mostraron un crecimiento ancho y chaparro midiendo 4.3 de largo y 3.8 de ancho, con una maduración aproximada de 11 semanas después de la polinización.

Las hojas de las plantas 3 y 4 mostraron un crecimiento medio, midiendo 7.2 cm de largo y 3.8 cm de ancho, el crecimiento de sus frutos fue de tamaño medio con un crecimiento de 4.3 de largo y 2.1 de ancho, teniendo una maduración más rápida que los genotipos anteriores, en 6 semanas después la maduración.

## **5. Bibliografía y Referencias**

- [1] INEGI, Información por Entidad-Clima. [www.cuentame.inegi.org.mx/](http://www.cuentame.inegi.org.mx/) monografias/informacion/gto/territorio/clima.aspx?tema=me&e=11, 2017
- [2] INFOSIAP, Un panorama del cultivo del chile. Servicio de Información Agroalimentaria y Pesquera. www.infosiap.siap.gob.mx/images/stories/ infogramas/100705-monografia-chile.pdf, 2010.
- [3] INTAGRI, Logrando el éxito en la producción del chile habanero bajo invernadero. www.intagri.com/articulos/noticias/exito-enla-produccion-dechile -habanero-bajo-invernadero, 2017.
- [4] Ruiz-Lau, Nancy. M, L, Fátima. E, M, Manuel. (2011). El chile Habanero: Su Origen y Usos. Revistaciencia.amc.edu. mx/images/revista/ 62\_3/PDF/ Habanero.pdf.
- [5] SOLIHAGUA. Paquete tecnológico del chile habanero, Transferencia de tecnología para la obtención de capsicina en chile habanero. siproduce.sifupro.org.mx/seguimiento/archivero/23/2013/trimes trales/anexo\_ 2339-5-2013-08-1.pdf, 2013.
- [6] Tun, D. J., (2001). "Chile Habanero características y Tecnología. Ida, Yucatán.

# **MEJORA DE LA CALIDAD DEL SERVICIO QUE BRINDAN LAS EMPRESAS FERRETERAS**

#### *Yasmin Elizabeth Reyes Martínez*

Tecnológico Nacional de México/Instituto Tecnológico Superior de Ciudad Hidalgo *yreyes@itsch.edu.com*

#### *Brisa Berenice Villegas Malagón*

Tecnológico Nacional de México/Instituto Tecnológico Superior de Ciudad Hidalgo *bvillegas@itsch.edu.mx*

### *Víctor Joel Correa Durán*

Tecnológico Nacional de México/Instituto Tecnológico Superior de Ciudad Hidalgo *victory-corr33@hotmail.com*

#### *José Jacob Sánchez Pichardo*

Tecnológico Nacional de México/Instituto Tecnológico Superior de Ciudad Hidalgo *Jose\_jacob\_sp@hotmail.com*

## *José Eustacio Hernández Álvarez*

Tecnológico Nacional de México/Instituto Tecnológico Superior de Ciudad Hidalgo *Jose\_1994\_eu@hotmail.com*

### **Resumen**

El sector ferretero es modelo de negocio con pocos estudios realizados para la medición de la satisfacción del cliente, es por ello que es de suma importancia realizar una investigación para determinar cuáles son los factores que más afectan a los clientes e implementar herramientas de mejora que ayudaran a incrementar dicha satisfacción.

Para determinar cuáles son los factores que más afectan a la satisfacción del cliente, es necesario interactuar con ellos a través de encuestas y observaciones, para tener un dato clave y saber qué es lo que ellos buscan o esperan del servicio ofrecido por las ferreterías, y como se mencionó en un principio, determinar qué factores afectan su satisfacción. Una vez obtenidos los datos y determinado el factor o los factores que más inciden en la satisfacción de cliente, es necesario definir cuáles serán las mejores herramientas que se utilizarán para mejorarla.

Las herramientas utilizadas para el incremento de la satisfacción del cliente son 5´s, Kanban, poka-yoke y kaizen, ya que son herramientas o metodologías de mejora continua que darán solución a muchos problemas en los procesos de servicio de las ferreterías, ya sea de tiempo, movimientos, espacios e incluso de atención al cliente, entre otros.

**Palabra(s) Clave:** Mejora, calidad, esbelto.

## **Abstract**

*The hardware sector is a business model with few studies carried out to measure customer satisfaction, that is why it is very important to carry out an investigation to determine which are the factors that most affect customers and implement improvement tools that will help increase that satisfaction.*

*To determine which factors are most affecting customer satisfaction, it is necessary to interact with them through surveys and observations, to have a key information and know what they are looking for or expect from the service offered by the hardware stores, and as mentioned at the beginning, determine what factors affect their satisfaction. Once the data has been obtained and the factor or factors that affect customer satisfaction have been determined, it is necessary to define the best tools that will be used to improve it.*

*The tools used to increase customer satisfaction are 5's, Kanban, Poka-yoke and Kaizen, since they are tools or methodologies for continuous improvement that will solve many problems in the service processes of the hardware stores, either for time, movements, spaces and even customer service, among others.*

*Keywords***:** *Improvement, quality, lean*.

## **1. Introducción**

Hoy en día las empresas se enfrentan a distintas situaciones que amenazan constantemente su posicionamiento dentro del mercado competitivo, por lo que deben adoptar nuevas estrategias para permanecer y mantener competitivos sus procesos y de esta manera, no se vean afectadas o amenazadas por los distintos cambios que pueden llegar a surgir. Por otra parte, los diferentes mercados son cada vez más exigentes en cuanto a lo que adquieren y tipo de servicio que se les brinda, debido a estos factores es muy difícil para muchas empresas adaptarse o estandarizar sus procesos para brindar al cliente lo que requiere y de la mejor forma posible. En este caso se estará analizando el sector ferretero de la región, en cuanto a la calidad del servicio, así como los factores que afectan sus procesos de operación.

Para la realización del análisis del estado actual de las diferentes empresas del sector ferretero se realizó un muestreo para definir la población y la cantidad de empresas ferreteras requeridas para la investigación, dentro de las cuales se eligieron 8 ferreterías en base a este muestreo.

Una vez seleccionadas las diferentes ferreterías, se realizó una visita a las mismas para realizar el análisis actual de la calidad del servicio al cliente, con la ayuda de herramientas de análisis como lo son encuestas, entrevistas y visitas periódicas. Con lo anterior se obtuvo una perspectiva específica y otra general de cada una de las empresas, y la relación de los diferentes problemas para poder definir qué herramientas de mejora son las adecuadas para la solución de las diferentes problemáticas detectadas en el presente y que pueden surgir en un futuro.

## **2. Métodos**

Para la realización de la investigación es necesario saber que tendrá un enfoque cualitativo y cuantitativo, debido a que todos los aspectos necesarios para medir la satisfacción del cliente serán evaluados y los datos obtenidos serán de carácter numérico, sin mencionar que cada uno de estos también se analizará de manera cualitativa. A su vez, también será necesario la aplicación de cuestas a los diferentes clientes que asisten a las ferreterías para determinar en qué grado se encuentra su satisfacción con el servicio.

Para la realización de estas encuestas se establecerá el tamaño de población, tomando una muestra representativa del número de clientes que asiste a las ferreterías a la semana, determinando el grado de confiabilidad de la muestra del 95%, con una desviación estándar máxima de 0.5 en la población de los clientes que asisten a las diferentes ferreterías semanalmente y un error de estimación máximo del 5%.

La determinación de la muestra se basará principalmente en el muestreo aleatorio simple ya que es el proceso por medio del cual se selecciona a los individuos representativos de una población que conformaran una muestra.

Pasos que se llevaran a cabo para la realización de la investigación:

- *Paso 1*. Identificar los desperdicios existentes en las empresas ferreteras mediante la visita al Gemba.
- *Paso 2*. Determinar cómo influyen los desperdicios en el proceso de prestación del servicio en las de las empresas ferreteras, mediante la observación de los procesos.
- *Paso 3*. Determinar qué factores influyen en la satisfacción de los clientes, mediante la aplicación de encuestas de servicio a los clientes.
- *Paso 4*. Determinar el nivel de satisfacción de los clientes de las empresas ferreteras, por medio del análisis de los resultados de las encuestas aplicadas a los clientes.
- *Paso 5*. Definir cuáles herramientas son las más apropiadas para generar un aumento en el nivel de la satisfacción de los clientes de acuerdo al servicio que se les brinda.
- *Paso 6*. Implementar y evaluar las herramientas propuestas en las empresas ferreteras para aumentar el nivel de satisfacción del cliente con el servicio.

## **3. Resultados**

Para la identificación de los 7 desperdicios + 2 se realizó lo Vista al Gemba. De acuerdo a la visita al Gemba, se realizó un recorrido con el fin de identificar los desperdicios mencionados anteriormente, pero también se necesitó de ratos de observación en los procesos que se realizaban dentro de las ferreterías para hacer más visible y ver la repetitividad de estos desperdicios. En la tabla 1, se muestra la identificación del desperdicio que más se presentó en cada ferretería.

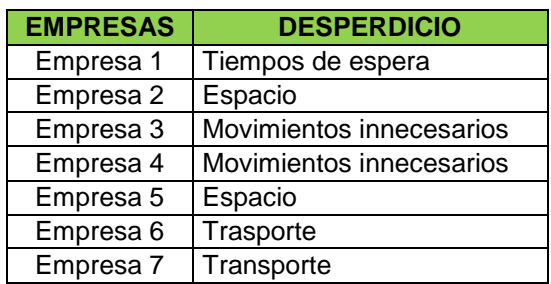

Tabla 1 Documentos faltantes en las empresas en estudio.

En la tabla 2 se identifican los factores que afectan la satisfacción al cliente, en donde teniendo identificados los diferentes desperdicios dentro de las ferreterías es momento de ver como impactan en la calidad del servicio, por lo que se realizó una encuesta para conocer qué factores son los que tienen mayor impacto para los clientes y así mismo ver la reacción de estos ante este problema. En la tabla 2, también se muestra un concentrado de las respuestas otorgadas por los clientes encuestados, cada pregunta hace referencia a un factor distinto.

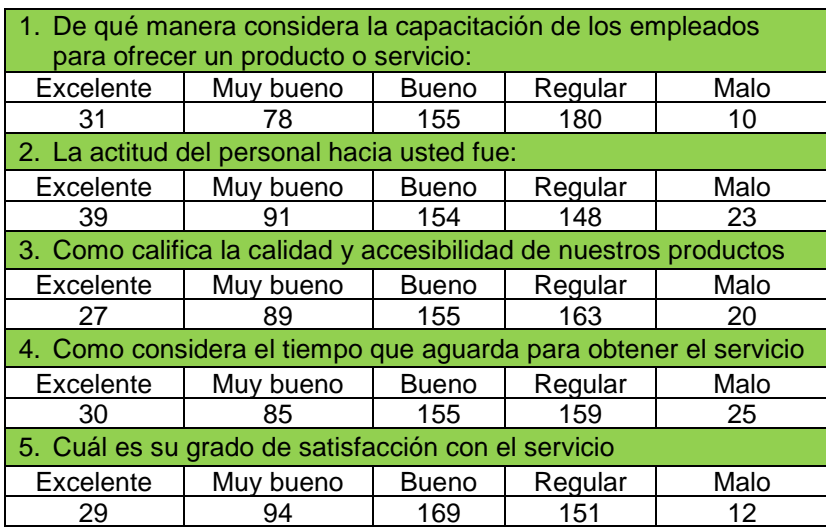

Tabla 2 Encuesta de identificación de factores que afectan a la satisfacción del cliente.

La selección de las herramientas de mejora se realizó en base a las necesidades de las empresas ferreteras, considerando los factores que intervienen o influyen en la satisfacción de los clientes:

- La selección de la herramienta conocida como 5´s es debido a que, si se aplica de manera adecuada y con el seguimiento necesario, se logrará cambiar, para bien, el estilo de trabajo, mejorando la actitud del personal, además que su capacitación en cuanto a la herramienta ayudará a que el colaborados conozca más sobre la forma de como ordenar sus productos y a su vez conocerá más de los mismos.
- La aplicación de las tarjetas Kanban ayudará a facilitar el trabajo de los colaboradores, así como su formación dentro de las empresas, para la buena ubicación y conocimiento de los productos.
- La implementación de los sistemas Poka-Yoke facilitará a los colaboradores a mantener un orden con su equipo de trabajo y sus herramientas, ayudando a realizar sus labores de una forma más eficiente.
- El motivo principal para la realización de eventos Kaizen formales e informales es mantener a un equipo de trabajo unido y bien capacitado para resolver cualquier situación a corto, mediano o largo plazo; a su vez también será útil para incrementar el conocimiento en los colaboradores de cómo desarrollar su trabajo y conocer más acerca de los productos que se manejan y de cómo brindar un buen servicio para incrementar la satisfacción de los clientes.

Una vez implementadas las herramientas de mejora, nuevamente se aplicó la encuesta de servicio, en la figura 1 se presentan los resultados de la satisfacción de los clientes en una perspectiva general. En donde, el 62.50% de los clientes encuestados dicen y se sienten satisfechos de manera "Buena", lo que equivale a un 80% en una escala del 1-100 referente a la satisfacción, logrando con esto un incremento del 12.5% en cuanto a la cantidad de clientes encuestados que perciben una satisfacción buena y un incremento del 20% en la calidad de la satisfacción de los clientes.

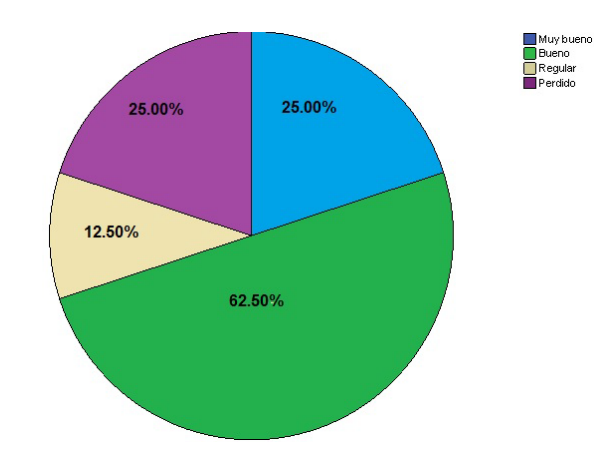

Figura 1 Satisfacción del cliente una vez implementadas las herramientas.

En la figura 2 se muestra la auditoría general en donde se observa un cambio muy significativo de mejora, con respecto a la auditoria inicial que contaba con una evaluación general de 40%, generando un aumento del 28% al final de la aplicación de las herramientas, no obstante, se puede deducir que el constante seguimiento de las herramientas propuestas y su buena aplicación, ayudaran a aumentar constantemente su eficiencia, hasta llegar a un punto en el cual se pueda decir que cada una de las empresas participantes en el proyecto son competentes y capaces de sostener eficientemente sus procesos de la mejor forma.

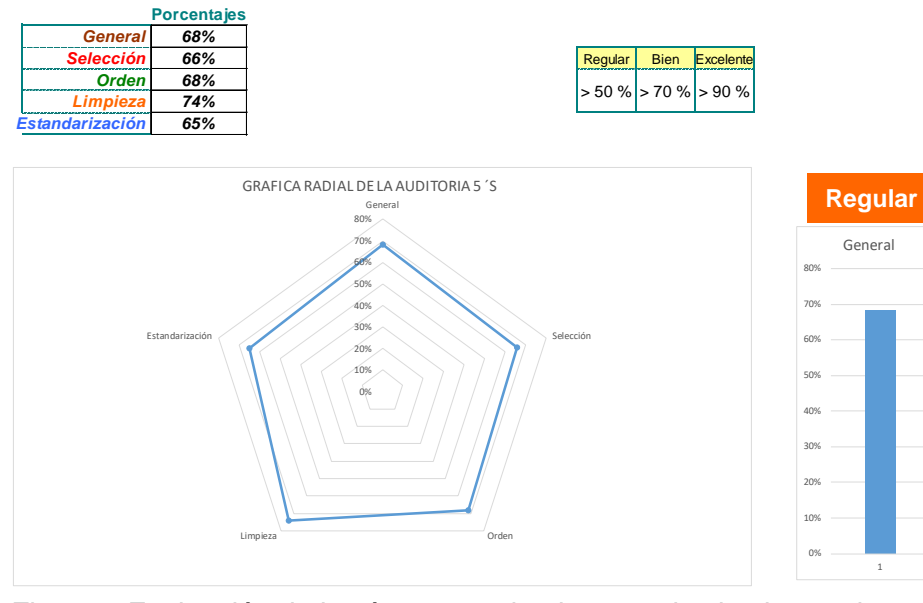

Figura 2 Evaluación de la 5´s una vez implementadas las herramientas.

**Pistas Educativas Vol. 39 -** *ISSN: 2448-847X Reserva de derechos al uso exclusivo No. 04-2016-120613261600-203 http://itcelaya.edu.mx/ojs/index.php/pistas*  $\sim$ 306 $\sim$ 

En la figura 3 se puede observar que el grado de aplicación mínimo logrado en las ferreterías es del 50%, siendo este porcentaje alcanzado solo por un 37.5% de las ferreterías participantes; en cuanto al resto de las ferreterías, se puede decir que alcanzan grados de aplicación y seguimiento mayores, llegando incluso hasta un 75% de aplicación.

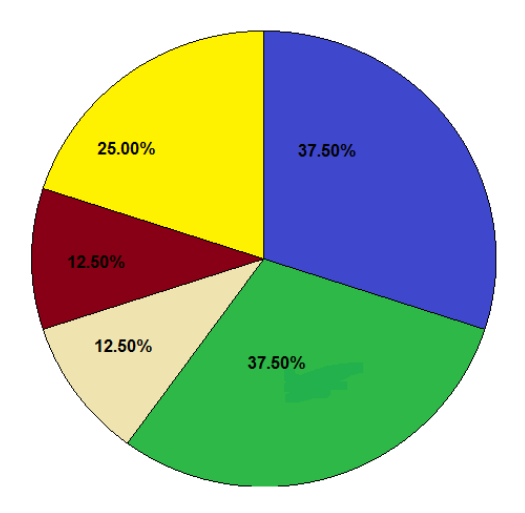

Figura 3 Implementación de kamban

En cuanto a la aplicación de Poka-Yoke, comparado con el análisis inicial, las ferreterías han tenido una considerable aplicación y seguimiento, ya que en un inicio la aplicación era nula, ahora, esta herramienta es aplicada en un 25% de las ferreterías, llegando a obtener una evaluación del 50%, y algunas otras incluso llegan alcanzar hasta un 80% de aplicación.

El grado de aplicación de kaizen, con referencia en una escala del 1 al 100, siendo el 100 el grado máximo de aplicación y seguimiento, oscila de un 50% a un 80% de aplicación con referencia a la Herramienta, siendo el 37.5% de las empresas que dieron un buen seguimiento e implementación de la misma.

# **4. Discusión**

Al implementar y analizar herramientas de mejora para la satisfacción del cliente de las empresas ferreteras, se puede decir que cada una de estas herramientas contribuye al mejoramiento de dicha satisfacción, tal vez, de manera no muy significativa, pero sin duda demuestran resultados positivos satisfactorios para las diferentes empresas participantes en el proyecto, así como es posible aplicar las mismas herramientas en cualquier tipo de negocio similar.

Como sabemos, cada empresa funciona de distinta forma, por lo que, en algunas la aplicación de fue más fácil, que en otras. Esta aplicación depende del grado de compromiso, disposición, trabajo y seguimiento, por parte de todas las personas involucradas.

A lo largo de la implementación de las herramientas y el estudio constante del cambio en cada ferretería, se puede decir que cada una de ellas, comparadas con el antes de su aplicación muestran cambios significativos en su aplicación y seguimiento, lo que se ve reflejado en la satisfacción del cliente, de los colaboradores, dueños y procesos.

### **5. Bibliografía y Referencias**

- [1] Aguilar, A. S. (2004). Capacitación y desarrollo de personal. México DF. LIMUSA.
- [2] Contreras, A. V. (2007). Manual de Lean Manufacturing. Mexico, DF. LIMUSA
- [3] González, M. D. (2013). taller lean Manufacturing. Monterrey, Nuevo León, México.
- [4] Jaramillo, R. (2016). Diplomado Lean Manufacturing. México DF.
- [5] Pulido, H. G. (2010). Calidad Total y productividad. México, DF. Mc Graw Hill.

# **DIMENSIONAMIENTO HIDRÁULICO DEL SISTEMA DE BOMBEO PARA EL MOVIMIENTO DEL FLUIDO DE CALENTAMIENTO DEL AGUA EN UNA PISCINA PROTOTIPO**

### *Lucía Rodríguez Trejo*

Tecnológico Nacional de México en Celaya *lucalan@yahoo.com*

#### *José Martín Medina Flores*

Tecnológico Nacional de México en Celaya *martin.medina@itcelaya.edu.mx*

#### *Arnoldo Maeda Sánchez*

Tecnológico Nacional de México en Celaya *arnoldo.maeda@itcelaya.edu.mx*

#### *Álvaro Sánchez Rodríguez*

Tecnológico Nacional de México en Celaya *alvaro.sanchez@itcelaya.edu.mx*

#### *Pedro Yáñez Contreras*

Universidad Politécnica de Guanajuato *pyanez@upgto.edu.mx*

#### **Resumen**

En el presente trabajo se hace uso de la metodología básica de dimensionamiento hidráulico encontrada en la literatura abierta para determinar la potencia o capacidad de bombeo para el movimiento de un fluido a través de la red hidráulica de tubería de un sistema de climatización del agua de una piscina prototipo, la cual se fabricó a una escala de 1 a 100 con respecto a una piscina semi-olímpica que se encuentra en el Tecnológico Nacional de México en Celaya.

Se consideran las pérdidas principales debidas a la fricción que se genera entre el fluido y el material de la tubería, así como las perdidas secundarias debidas a los diferentes accesorios con los que cuenta la red hidráulica de tubería. No se encontró en la industria una bomba con la capacidad determinada por lo que se procedió a seleccionar la primera inmediata al valor calculado.

**Palabra(s) Clave(s):** Dimensionamiento Hidráulico, Bombas, Red de Tuberías, Flujo Laminar, Flujo Turbulento.

### **Abstract**

*This work makes use of the basic methodology of hydraulic dimensioning found in the open literature to determine the power or pumping capability for the movement of a fluid through the pipe hydraulic network of a system of heating of the water of a prototype swimming pool, which was fabricated on a scale of 1 to 100 with respect to a semi-olympic swimming pool that is in the Technological Institute of Celaya. The main losses due to the friction that is generated between the fluid and the material of the pipe are considered, as well as secondary losses due to the different accessories with which the pipe hydraulic network have. It was not found in the industry a pump with the determined capability, so was selected the first that was found immediately above to the calculated value.* 

*Keywords***:** *Hydraulic Dimensioning, Pump, Pipe Network, Laminar Flow, Turbulent Flow*.

### **1. Introducción**

En un sistema hidráulico el fluido de trabajo comúnmente es el agua, la cual se hace circular a través de un sistema de tuberías y accesorios utilizando una máquina hidráulica conocida como bomba, la cual proporciona la energía necesaria para que el fluido se desplace desde un punto a otro a partir de cierto nivel de referencia. El objetivo principal de un dimensionamiento hidráulico es la selección óptima de la bomba, Renu et al., (2017) estudiaron el efecto de las condiciones climatológicas sobre la generación de potencia a partir de un panel fotovoltaico para satisfacer la demanda energética de un sistema de bombeo, la

optimización del rendimiento del sistema fotovoltaico-hidráulico se baso en las condiciones hidráulicas de la bomba como son su altura máxima y su punto de operación. Picón *et al*., (2011) diseñaron sistemas de agua de enfriamiento para alimentación en torres de enfriamiento basándose en costos de tubería y accesorios, costos de intercambiadores y costo del sistema de bombeo. Ma *et al*., (2017) desarrollaron un modelo de optimización mixto entero-no lineal para disminuir el costo total anual de una red de enfriamiento considerando de forma simultánea la red de enfriadores y la red de bombeo donde para esta última se toma en cuenta la demanda de flujo volumétrico de enfriamiento para reducir el costo de la red de bombeo, por último introdujeron una red de bombeo auxiliar para disminuir el costo de consumo energético global. En este trabajo se hace uso de las reglas básicas de dimensionamiento hidráulico [Mott, 2014] para determinar la capacidad de la bomba que se requiere para elevar el agua una altura de 0.226 m, la cual se hace circular a través de una red hidráulica constituida por tramos de tubería que suman una longitud de 0.90 m, cuatro codos de 90°, un filtro y una válvula de compuerta. El agua que circula a través de la red hidráulica se conduce a un sistema de calentamiento donde se eleva la temperatura del agua utilizando sistemas convencionales y no convencionales de energía para después ser utilizada para climatizar el agua de una piscina prototipo como la que se muestra en la figura 1. El valor obtenido de la capacidad de la bomba teóricamente debe ajustarse a los valores que se encuentran en la industria teniendo que tomar decisiones en base a la experiencia del equipo de trabajo para su óptima selección y puesta en marcha.

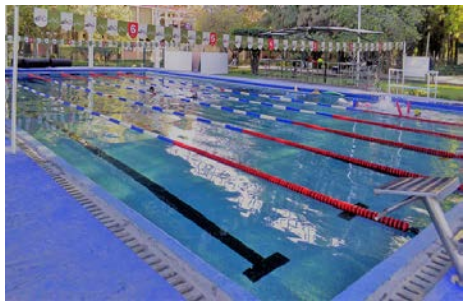

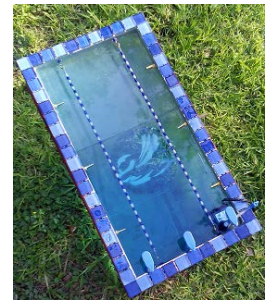

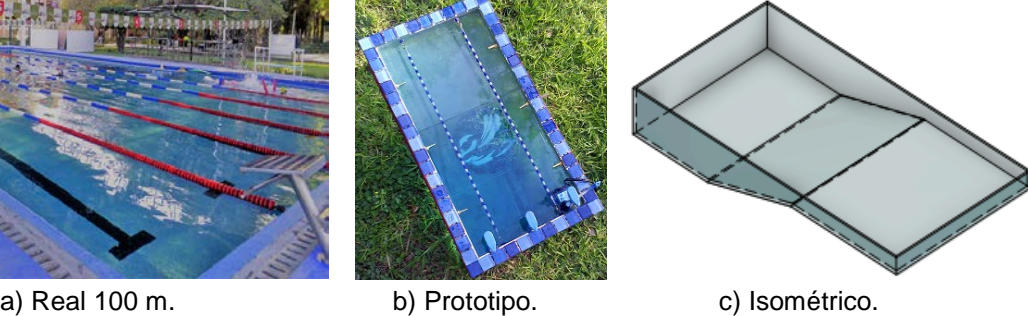

Figura 1 Piscina semi-olímpica.

**Pistas Educativas Vol. 39 -** *ISSN: 2448-847X Reserva de derechos al uso exclusivo No. 04-2016-120613261600-203 http://itcelaya.edu.mx/ojs/index.php/pistas*

## **2. Métodos**

#### **Modelo de Simulación del Sistema Hidráulico**

El objetivo del dimensionamiento del sistema hidráulico es determinar la capacidad de trabajo ó potencia de la bomba, para el movimiento del fluido desde un punto a otro dentro del sistema. La red hidráulica que se propone para mover el fluido dentro del sistema para la climatización del agua del prototipo de alberca, está compuesta por cuatro codos de 90°, una válvula de compuerta completamente abierta, un filtro y la longitud de la tubería como se muestra en las figuras 2 y 3.

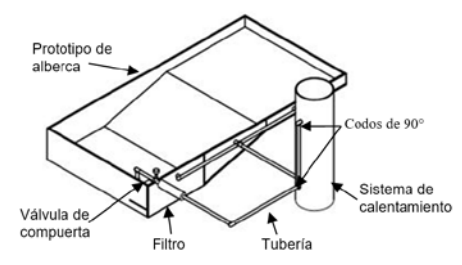

Figura 2 Red hidráulica propuesta.

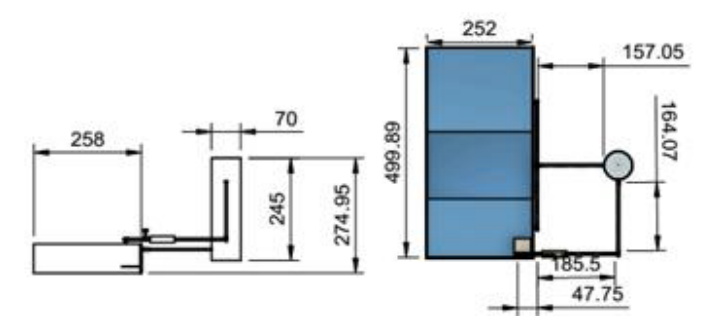

Figura 3 Dimensiones del sistema de calentamiento convencional (mm).

La pérdida irreversible de carga debido al contacto existente entre el fluido y la tubería, el cual genera fricción y la pérdida irreversible de carga debido a la presencia de válvulas, cambios en la dirección del flujo, ensanchamientos, reducciones, accesorios como codos, coples, etc., puede calcularse utilizando la ecuación 1 [Saldarriaga, 2014].

$$
h_L = \left(f\frac{L}{D} + \sum K_L\right)\frac{\bar{V}_{prom}^2}{2g} \tag{1}
$$

Donde en la ecuación 1,  *es la longitud total de la tubería en metros,*  $*D*$  *es el* diámetro de la tubería en metros,  $\bar{V}_{\text{arom}}$  es la velocidad promedio del fluido que circula a través de la tubería en m/s,  $q$  es el valor de la aceleración con la que un cuerpo cae en el vacío, con un valor de 9.81 m/s<sup>2</sup>,  $f$  es el factor de fricción de Darcy, el cual se determina utilizando la ecuación 2 conocida como la Ecuación de Coolebrock (1939).

$$
\frac{1}{\sqrt{f}} = -2\log\left(\frac{\varepsilon}{3.7D} + \frac{2.51}{Re\sqrt{f}}\right) \tag{2}
$$

En la ecuación 2,  $\varepsilon$  es el valor de la rugosidad de la superficie interna del material de la tubería en metros,  $Re$  es el número de Reynolds, el cual se calcula a partir de la ecuación 3 [White, 2002].

$$
Re = \frac{D\rho \bar{V}_{prom}}{\mu} \tag{3}
$$

En la ecuación 3,  $\rho$  y  $\mu$  son la densidad y la viscosidad dinámica del fluido respectivamente evaluadas a la temperatura de estabilidad del agua del prototipo,  $\bar{V}_{\text{prom}}$  (velocidad promedio) se obtiene utilizando la ecuación 4 [Crowe, 2008].

$$
\bar{V}_{prom} = \frac{\dot{V}}{A_t} \tag{4}
$$

Donde  $\dot{V}$  es el flujo volumétrico en m<sup>3</sup>/s,  $A_t$  es el área transversal de la tubería, la cual se calcula con la ecuación 5.

$$
A_t = \frac{\pi D^2}{4} \tag{5}
$$

El término  $\sum K_{L}$  expresado en la ecuación 1, representa la sumatoria de los coeficientes de resistencia debido a la presencia de válvulas, cambios en la dirección del flujo, ensanchamientos, reducciones, accesorios como codos, coples, etc., los valores considerados de los coeficientes de resistencia en el presente estudio se muestran en la tabla 1 [Mott, 2014].

| Tipo                                       | <b>Cantidad</b> | Coeficiente de resistencia |
|--------------------------------------------|-----------------|----------------------------|
| Codo Estándar de 90°                       |                 | 30 i                       |
| Válvula de compuerta completamente abierta |                 |                            |
| Filtro                                     |                 | 12                         |
| Salida de la tubería                       |                 |                            |
| Entrada a la tubería                       |                 | 0.5                        |

Tabla 1 Coeficientes de resistencia [Mott, 2014].

La ecuación de la energía aplicada entre el punto 1 (superficie del agua en el prototipo de alberca) y el punto de entrada al sistema de calentamiento convencional (punto 2) como se muestra en la figura 4 se establece como la ecuación 6 [Mataix, 1986].

$$
\frac{P_1}{\rho g} + \alpha_1 \frac{\bar{V}_1}{2g} + Z_1 + h_B = \frac{P_2}{\rho g} + \alpha_2 \frac{\bar{V}_2}{2g} + Z_2 + h_L
$$
 (6)

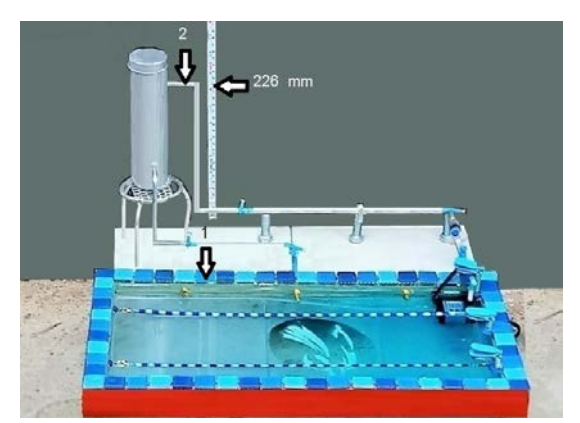

Figura 4 Punto inicial y final para el uso de la Ecuación de Energía.

En la ecuación 6,  $\mathbb{Z}_2 - \mathbb{Z}_1$  es la diferencia de altura entre un punto en la superficie de la alberca y el punto de entrada al sistema de calentamiento convencional (figura 4). La diferencia de presiones entre el punto inicial y final se considera que es despreciable debido a que su valor es aproximadamente igual, la velocidad inicial en la superficie del agua de la alberca se considera aproximadamente cero  $(\bar{V}_1 = 0)$ , y la velocidad en el punto de entrada al sistema de calentamiento convencional es la velocidad promedio con la que el fluido se desplaza en el interior de la tubería ( $\bar{V}_2 = \bar{V}_{\text{prom}}$ ); por lo tanto, para determinar la carga útil entregada al fluido  $(h_{\mathbf{B}})$  se tiene la ecuación 7.

$$
h_B = (Z_2 - Z_1) + \alpha_2 \frac{\bar{V}_2}{2g} + h_L \tag{7}
$$

Donde  $\alpha_2$  es el factor de corrección de la energía cinética, el cual tiene un valor de 2 para flujo laminar completamente desarrollado y de 1.05 para flujo turbulento completamente desarrollado [Cengel, 2013]. Para determinar si el fluido que circula a través de la tubería es completamente desarrollado se debe calcular el valor de la longitud de entrada hidrodinámica  $(L<sub>k</sub>)$ , la cual para un flujo laminar se calcula utilizando la ecuación 8 y para flujo turbulento se considera la ecuación 9 [Cengel, 2013].

$$
L_{h, laminar} \cong 0.05(Re)(D) \tag{8}
$$

$$
L_{h,turbulento} = 1.359(Re1/4)(D)
$$
\n(9)

Por último para dimensionar la capacidad de la bomba se utiliza la ecuación 10 [Mataix, 1986].

$$
\dot{W}_B = \frac{h_B \dot{V} \rho g}{\eta_B} \tag{10}
$$

En la ecuación 10,  $\eta_{\rm g}$  es la eficiencia de la bomba, la cual se considera del 50% [Mott, 2014]. La tabla 2, muestra los parámetros utilizados para el dimensionamiento de la capacidad necesaria de la bomba a utilizar, donde el flujo volumétrico de 0.000008609 m3/s, se determina tomando el tiempo que le toma a la bomba descargar el fluido en un recipiente de dos litros antes de llegar al filtro.

Tabla 2 Parámetros para el dimensionamiento de la bomba.

| <b>Parámetro</b>                       | <b>Unidades</b>    | Valor       |  |  |
|----------------------------------------|--------------------|-------------|--|--|
| Longitud de la tubería, $L$            | m                  | 0.90        |  |  |
| Diámetro de la tubería, D              | m                  | 0.004       |  |  |
| Rugosidad de la tubería, $\varepsilon$ | m                  | 3.07X10-7   |  |  |
| Densidad, $\rho$                       | kg/m <sup>3</sup>  | 997.6       |  |  |
| Viscosidad dinámica, µ                 | N.s/m <sup>2</sup> | 0.0009415   |  |  |
| Diferencia de altura, $\mathbb{Z}_2$   | m                  | 0.226       |  |  |
| Flujo volumétrico, V                   | $m^3/kg$           | 0.000008609 |  |  |

## **3. Resultados y Discusión**

El modelo de simulación presentado en la sección 2, se implementó en el software "*Engineering Equation Solver*" (*EES*) (figura 5), considerando los datos de la tabla 2, obteniéndose los resultados que se muestran en la tabla 3.

FEN EES Professional Version: C:\Users\Dr. José Martín\Desktop\CARPETA DE TRABAJO\TESIS\LUCIA\CAP 4 LUCIA\Dimensionamiento Bomba.EES - [Equations Window] Ex File Edit Search Options Calculate Tables Plots Windows Help Examples {Datos} V\_dot = 0.0000301 "m^3/s"  $1 = 0.9$  $D = 0.004$ epsilon = 0.000000307  $rho = 997.6$  $mu = 0.0009415$ Diferencia\_altura = 0.226 eta\_bomba = 0.5  $a = 9.81$ {Ecuaciones} alpha. 2 = 1 "Suposicion de Turbulento" h\_L = (((f\*L/D) + K\_L)\*V^2)/(2\*g) 1/(sqrt(f)) = -2\*Log10((epsilon/(3.7\*D)) + (2.51/(Re\*sqrt(f))))  ${f = 64/Re}$  $Re = (D*rho*)/mu$  $V = V$  dot/A t  $A_t = P I^* D^2 / 4$  $K_L = (120*) + (8*) + 12 + 1 + 0.5$ h B = Diferencia altura + (alpha 2\*V^2/(2\*q)) + h L W\_dot\_B = (h\_B\*V\_dot\*rho\*g)/eta\_bomba

Figura 5 Implementación de modelo en el software *EES*.

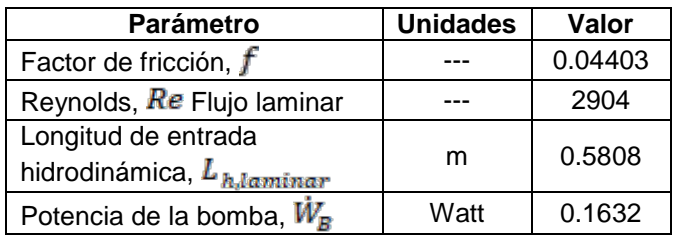

Tabla 3 Parámetros obtenidos de la simulación.

De la tabla 3, se aprecia que para las condiciones de entrada al simulador que se consideran en la tabla 2, se necesita que al menos la capacidad de la bomba sea de 0.1632 Watt para desplazar el fluido desde la superficie de la alberca prototipo hasta el sistema de calentamiento como se muestra en la figura 4. Sin embargo, en la industria no se encontró una bomba con la capacidad mencionada, por lo que se procedió a seleccionar la de menor capacidad encontrada, la cual fue una bomba Aquasub 4203 (figura 6) cuyas características se muestran en la tabla 4.

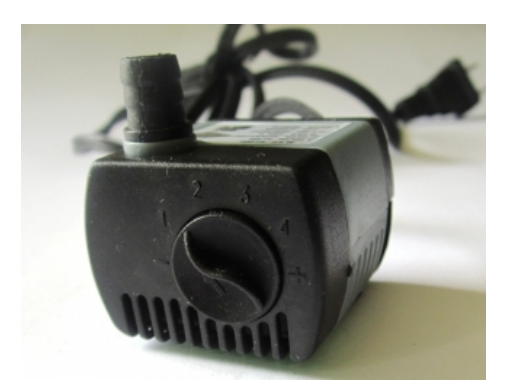

Figura 6 Bomba seleccionada para el estudio.

Tabla 4 Característica de la bomba seleccionada $^{\text{\tiny{\text{1}}}}$ .

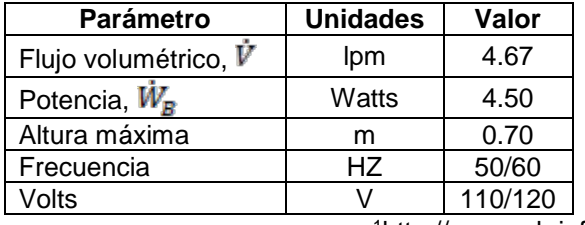

1http://aquasub.info/4203/

Considerando la potencia de la bomba real como un valor conocido de 4.5 Watt (tabla 4) y las condiciones de la tabla 2, excepto el flujo volumétrico, los resultados obtenidos del simulador se presentan en la tabla 5.

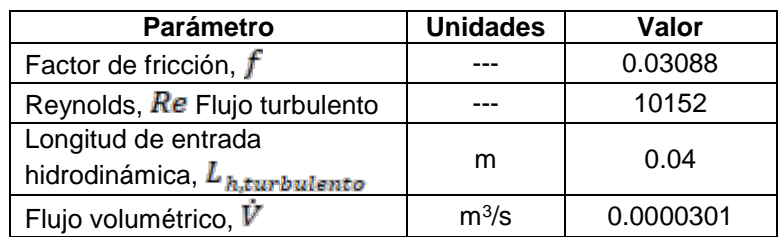

Tabla 5 Parámetros obtenidos de la simulación.

Se aprecia en la Tabla 5 que para un valor de potencia de la bomba de 4.5 Watt y una eficiencia del 50% se necesita una razón de flujo volumétrico de 0.0000301 m3/s, mientras que en el experimento físico del sistema hidráulico se obtiene una

razón experimental de flujo volumétrico de 0.000008609 m<sup>3</sup>/s, los cuales se encuentran por debajo del límite que maneja la bomba real, el cual es de 0.00007783 m3/s (4.67 lpm); por lo tanto, consideramos que la eficiencia de la bomba no es del 50% como originalmente se supuso. Tomando en cuenta los valores de la tabla 2 y una potencia de la bomba de 4.5 Watt se obtiene del simulador una eficiencia del 1.77%, el cual es un valor demasiado pequeño comparándolo con el valor del 50%. Sin embargo, como es una bomba demasiado pequeña es probable que sea correcto el valor de eficiencia calculado, además se comprueba experimentalmente que el fluido caliente que circula a través del sistema hidráulico alcanza a incrementar la temperatura del agua que se encuentra en la piscina prototipo al valor deseado.

## **4. Conclusiones**

El dimensionamiento de la capacidad de la red de bombeo que forma parte de un sistema hidráulico es de suma importancia para el movimiento del fluido que circula a través de éste. A pesar de que existen ecuaciones teóricas desarrolladas a lo largo de los años que nos orientan cómo determinar la capacidad de la bomba y la selección óptima de la misma, siempre habrá una discrepancia con lo que existe en la vida ordinaria. En el presente trabajo se concluye lo mencionado con anterioridad teniendo dos posibles caminos de selección de la bomba. El primero y el más común es el de sobredimensionar la potencia del sistema de bombeo, y el otro, menos común y del cual no existen referencias prácticas de selección, es la suposición de un valor de eficiencia de la bomba. En este trabajo se encontró que para satisfacer la potencia del fabricante de la bomba se debe tener una eficiencia de alrededor del 2%, la cual se nos hace demasiado pequeña; sin embargo al tener una bomba pequeña es probable que sea correcto.

## **5. Agradecimientos**

Los autores agradecen al Consejo Nacional de Ciencia y Tecnología (*CONACYT*) por la beca otorgada a la Ing. Lucía Rodríguez Trejo para llevar a cabo sus estudios de posgrado en la Maestría en Ciencias en Ingeniería Mecánica

perteneciente al Departamento de Ingeniería Mecánica en el Tecnológico Nacional de México en Celaya. Así mismo, también se agradece al programa PRODEP (Programa para el Desarrollo Profesional Docente) por el financiamiento para este proyecto bajo la partida de Incorporación de Nuevos PTC, ITCEL-PTC-024.

# **6. Bibliografía y Referencias**

- [1] Cengel, Y. A., Cimbala, J., M., Fluid Mechanics, McGraw-Hill, Third Edition, 2013.
- [2] Colebrook, C., F., Turbulent Flow in Pipes with Particular Reference to the Transition Region between the Smooth and Rough Pipe Laws, Journal of the Institution of Civil Engineers (London), vol. 11 (4), pp. 133–156, 1939.
- [3] Crowe, C., T., Elger, D., F., Williams, B., C., Roberson, J., A., Engineering Fluid Mechanics, 9th Edition, Wiley, 2008.
- [4] Ma, J., Wang, Y., Feng, X., Simultaneous Optimization of Pump and Cooler Networks in a Cooling Water System, Applied Thermal Engineering, vol. 125, pp. 377 – 385, 2017.
- [5] Mataix, C., Mecánica de Fluidos y Máquinas Hidráulicas, 2<sup>da</sup> Edición, Alfaomega grupo editor, 1986.
- [6] Mott, R., L., Untener, J., A., Applied Fluid Mechanics, Seventh Edition, Pearson, 2014.
- [7] Picón, Núñez, M., Polley, G., T., Canizalez, Dávalos, L., Medina, Flores, J., M., Short Cut Performance, Method for the Design of Flexible Cooling Systems, Energy, vol. 36, pp. 4646 – 4653, 2011.
- [8] Renu, Bora, B., Prasad, B., Sastry, O., S., Kumar, A., Bangar, M., Optimum Sizing and Performance Modeling of Solar Photovoltaic (SPV) Water Pumps for Different Climatic Conditions, Solar Energy, vol. 155, pp. 1326 – 1338, 2017.
- [9] Saldarriaga, J., Hidráulica de Tuberías (Abastecimiento de Agua, Redes, Riegos), Alfaomega, 2014
- [10] White, F., M., Fluid Mechanics, Fifth Edition, McGraw-Hill, 2002.
# **PROGRAMA DE CERTIFICACIÓN DE COMPETENCIAS TÉCNICAS EN UNA EMPRESA AUTOMOTRIZ**

## *María Guadalupe Sarmiento Toache*

Tecnológico Nacional de México en Celaya guadalupe.sarmiento@itcelaya.edu.mx

## *Ma. Teresa Pérez Carmona*

Tecnológico Nacional de México en Celaya *teresa.perez@itcelaya.edu.mx*

### *Marisa Cabrera Hernández*

Tecnológico Nacional de México en Celaya *mch-011@hotmail.com*

# **Resumen**

El presente proyecto se realizó en una empresa automotriz ubicada en el corredor industrial, Querétaro-León. Tuvo como objetivo contar con un programa de certificación de competencias técnicas donde se establezcan los criterios y parámetros para lograr la certificación del personal que ocupa los puestos clave. Se desarrolló el programa que permite a la empresa evaluar a los empleados que ocupan los puestos clave e identificar su nivel real de conocimiento, teniendo como beneficio identificar al personal competente en su puesto y de no ser así se establece una alternativa para que todos los empleados que ocupan estos puestos cuenten con el nivel requerido. La ejecución del programa de certificación es fundamental, por la retroalimentación que ofrece sobre las necesidades de capacitación. La capacitación es la oportunidad que tiene la empresa de potenciar las capacidades de sus empleados y contribuye a mejorar la competitividad de la misma. Se recomienda extender la aplicación del programa a todos los niveles de la organización para conocer el desempeño de los empleados.

**Palabra(s) Clave(s):** Certificación, competencia, competencias técnicas, programa.

# **Abstract**

*The present project was carried out in an automotive company located in the industrial corridor, Querétaro-León. Its objective was to have a technical competency certification program that establishes the criteria and parameters to achieve the certification of the personnel occupying the key positions.*

*The program was developed that allows the company to evaluate the employees who occupy the key positions and identify their actual level of knowledge, having as a benefit to identify the competent personnel in their position and if not, an alternative is established so that all employees That occupy these posts have the required level.*

*The implementation of the certification program is essential, given the feedback it offers on training needs.*

*Training is the opportunity that the company has to enhance the capabilities of its employees and contributes to improve the competitiveness of the same.*

*It is recommended to extend the application of the program to all levels of the organization to know the performance of employees.*

*Keywords***:** *Certification, competence, program, technical competence*

# **1. Introducción**

La empresa hoy en día se caracteriza por la alta calidad en sus productos, el reconocimiento de sus clientes, el óptimo desarrollo de sus procesos, así como el adecuado uso de sus recursos, y el recurso humano es uno de ellos y para demostrar la competitividad de los mismos se requiere de las competencias de las personas, éstas son la combinación de conocimientos, habilidades, destrezas y comportamientos individuales que las hace competentes para desarrollar una actividad en su vida laboral.

Es la capacidad para que un trabajador pueda desempeñar las tareas correspondientes a su puesto según estándares definidos por la empresa. Al ser un conjunto de actividades, destrezas, habilidades y conocimientos requeridos para ejecutar con calidad determinadas funciones productivas en un ambiente de trabajo, relacionadas correctamente predicen un desempeño superior.

Hay tres puntos importantes a destacar:

- Saber: se determina a través de los conocimientos.
- Saber hacer: es la aplicación de los conocimientos, a través de las destrezas habilidades y que también incluye el saber crear e innovar, vinculando la experiencia.
- Saber ser: involucra las actitudes y valores de la persona en el trabajo [SEP, 2012].

Como menciona Navarro [2015], para un desempeño laboral competente, la persona recurre a una combinación de los siguientes tipos de competencias, aplicados a problemas y situaciones concretas de su trabajo:

- Competencias básicas: son aquellas que se desarrollan principalmente en la educación inicial y que comprenden aquellos conocimientos y habilidades que permiten progresar en el ciclo educativo e integrarse a la sociedad y al ámbito laboral.
- Competencias conductuales: son aquellas habilidades y conductas que explican desempeños superiores o destacados en el trabajo y que generalmente se verbalizan en términos de atributos o rasgos personales, como la proactividad, la adaptabilidad, la innovación, etc.
- Competencias funcionales o técnicas: son aquellas requeridas para desempeñar las actividades que componen una función laboral, según los estándares y la calidad establecidos por la empresa [Asecom Ltda, 2015].

Las competencias laborales pueden adquirirse por medio de 2 fuentes principalmente:

- Por capacitación.
- A través de la experiencia adquirida en el trabajo mediante la observación.

El perfil de competencia laboral es la descripción de competencias (conocimientos, destrezas, habilidades, etc.) que una persona debe tener para desempeñar eficientemente las funciones de su puesto de trabajo [SEP, 2012].

Mediante la formación basada en competencias es posible identificar y evaluar las capacidades que permiten el desempeño satisfactorio en situaciones cotidianas en el trabajo ya que se integran el conocimiento y la acción. Propiciar una formación de este tipo ayuda al cumplimiento de los programas de la empresa de una manera más eficiente al tener a trabajadores mejor preparados, pudiendo movilizar sus conocimientos a la técnica, al igual que construye esquemas que permitan desarrollar habilidades que faciliten el diagnóstico para la resolución de problemas no previstos o no prescritos [Catalano, 2004].

La evaluación de competencias laborales se refiere a la determinación de la forma y la cantidad de evidencias de desempeño a ser recolectadas para poder juzgar si un empleado es competente o no. Es una herramienta de la certificación mediante la cual se recopilan las evidencias suficientes sobre el desempeño del trabajador [SEP, 2012].

Las competencias técnicas son aquellas que están referidas a las habilidades específicas implicadas con el correcto desempeño de puestos de un área técnica o de una función específica y que describen, por lo general las habilidades de puesta en práctica de conocimientos técnicos y específicos están muy ligados al éxito de la ejecución técnica del puesto [Lanuque, 2004].

La identificación y definición de los puestos clave en una empresa es vital ya que facilita la contratación y promoción de personas, los planes de desarrollo, la equidad interna y la equidad externa salarial, la motivación, la comunicación interna, el trabajo en equipo y los desplazamientos horizontales y verticales. De los puestos clave dependerán los procesos estratégicos para la elaboración del producto, ya que son los más representativos en el proceso productivo [fbusiness, 2011].

# **2. Método**

Según Sampieri [2003] los estudios cualitativos involucran la recolección de datos utilizando técnicas que no pretenden medir ni asociar las mediciones con números, tales como observación no estructurada, entrevistas abiertas, revisión de documentos discusión en grupo, evaluación de experiencia personales, inspección de historias de vida, análisis semánticos y de discursos cotidianos, interacción con grupos o comunidades e introspección.

El diseño de este trabajo obedece a un estudio cualitativo. En este estudio se llevó a cabo un análisis de la estructura organizacional de la empresa estudiada para identificar los puestos clave, sólo de las Gerencias de Fundición, de Calidad, de Mantenimiento y Gerencia de Operaciones Maquinado. Para la determinación de los puestos clave se realizó un análisis de los procesos estratégicos, en la elaboración del producto, con el apoyo del personal del área de capacitación y del jefe de laboral. Dicho análisis se hizo para cada área respectivamente.

Se revisó la descripción de puestos, de los puestos clave, para conocer las funciones de cada empleado, así como las competencias técnicas requeridas.

Se realizaron entrevistas al personal ubicado en los puestos clave y a los jefes directos de éstos para identificar los criterios de evaluación de las competencias técnicas de los puestos clave.

Se accedió a la plataforma electrónica de la Secretaría del Trabajo y Previsión Social (STPS) para conocer información de los empleados de la empresa, en esta plataforma se dan de alta cada trabajador y los cursos de capacitación que han tomado.

Se revisó el sistema de Gestión Integral de la empresa para cumplir con los procesos determinados por la misma. Así como la especificación técnica basada en ISO 9001, ISO TS/16949, estándar que define los requisitos del sistema de calidad para la cadena de suministro de la industria automotriz.

# **3. Resultados**

En la figura 1 **"**Estructura Organizacional General**",** se señalan las cuatro gerencias que fueron estudiadas: Gerencia de Fundición, Gerencia de Calidad, Gerencia de Mantenimiento y Gerencia de Operaciones Maquinado.

Los puestos clave identificados por gerencia así como el número de trabajadores por puesto clave se muestran en tablas 1, 2, 3 y 4.

Identificados los puestos clave y las personas que se ubican en ellos, se identificaron las competencias técnicas requeridas para cada puesto, mismas que se establecen en la descripción de puestos. Como ejemplo en tablas 5 y 6 se muestran las Matrices de competencias técnicas requeridas para Ingeniería de manufactura" y de competencias técnicas requeridas para Ingeniería de calidad y atención al cliente", respectivamente.

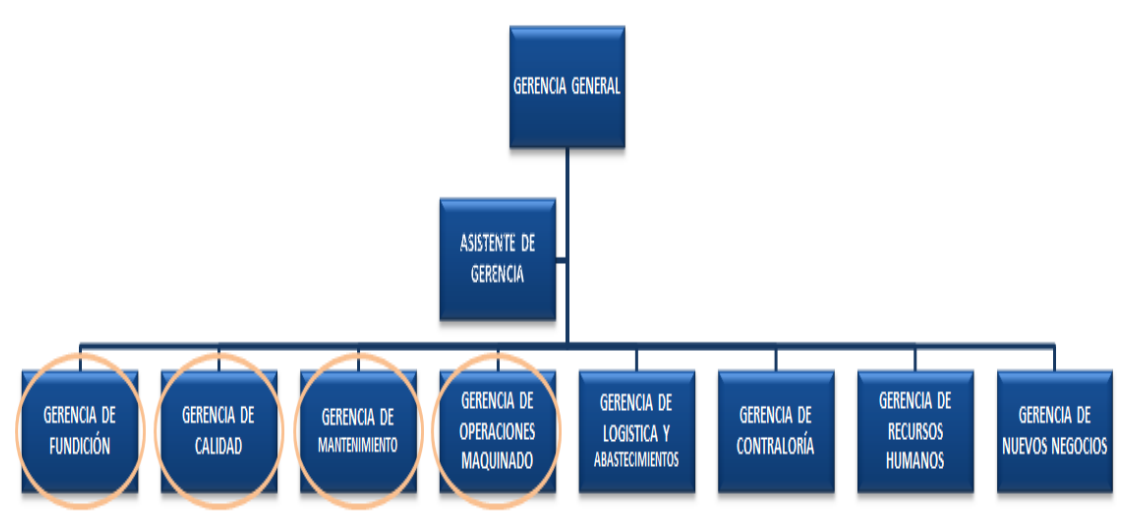

*Fuente: Sistema de Gestión Integral México, 2016.* Figura 1 Estructura Organizacional General.

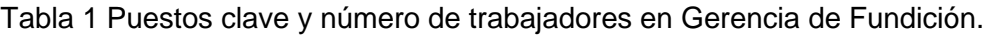

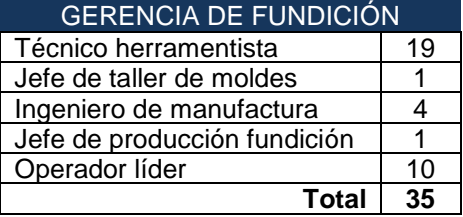

Tabla 2 Puestos clave y número de trabajadores en Gerencia de Calidad.

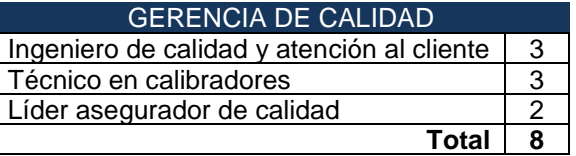

Tabla 3 Puestos clave y número de trabajadores en Gerencia de Mantenimiento.

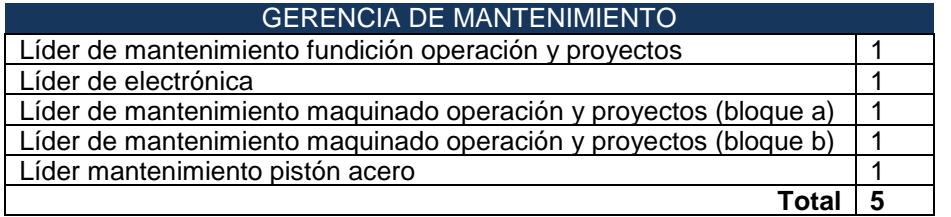

**Pistas Educativas Vol. 39 -** *ISSN: 2448-847X Reserva de derechos al uso exclusivo No. 04-2016-120613261600-203 http://itcelaya.edu.mx/ojs/index.php/pistas*

Tabla 4 Puestos clave y número de trabajadores en Gerencia de Operaciones Maquinado.

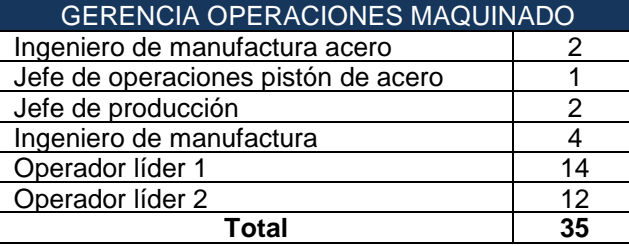

Tabla 5 Matriz de competencias técnicas requeridas para Ingeniería de manufactura.

|                                                          |        |        |        |  | <b>COMPETENCIAS TÉCNICAS (específicas del puesto)</b> |   |          |   |       |
|----------------------------------------------------------|--------|--------|--------|--|-------------------------------------------------------|---|----------|---|-------|
| Escolaridad:<br>Ing. Mecánico, Industrial o equivalente  |        |        |        |  |                                                       |   |          |   |       |
| 2 años en puesto similar<br>Experiencia                  |        |        |        |  |                                                       |   |          |   |       |
| Idioma                                                   | Inglés |        | Básico |  | Medio                                                 |   | Avanzado |   |       |
|                                                          |        |        |        |  |                                                       |   |          |   |       |
| Lista Competencias                                       |        |        |        |  |                                                       |   |          |   | Nivel |
| 1 Proceso de manufactura competitivos en costo y calidad |        |        |        |  |                                                       |   | A        |   |       |
| 2 Diseño de dispositivos, herramentales y htas de corte  |        |        |        |  |                                                       |   | М        |   |       |
| 3 Dispositivos a prueba de error                         |        |        |        |  |                                                       |   | М        |   |       |
| 4 Distribución de planta y layouts                       |        |        |        |  |                                                       |   | М        |   |       |
| 5 Analisis de capacidades y saturación de líneas         |        |        |        |  |                                                       |   |          | М |       |
| 6 Ergonomía                                              |        |        |        |  |                                                       |   | М        |   |       |
| 7 SPC                                                    |        |        |        |  |                                                       |   | М        |   |       |
| 8 DOE                                                    |        |        |        |  |                                                       |   | М        |   |       |
| 96 Sigma                                                 |        |        |        |  |                                                       |   | M        |   |       |
| 10 Lean Manufacturing                                    |        |        |        |  |                                                       |   | M        |   |       |
| 11 APQP                                                  |        |        |        |  |                                                       |   | M        |   |       |
| 12 PPAP                                                  |        |        |        |  |                                                       | М |          |   |       |
| 13 AMEF de proceso                                       |        |        |        |  |                                                       |   | A        |   |       |
| 14 ISO TS 16949                                          |        |        |        |  |                                                       |   | M        |   |       |
| Nivel:                                                   |        | Básico |        |  | Medio                                                 |   | Avanzado |   |       |

*Fuente: Sistema de Gestión Integral de la empresa. México, 2016.*

Tabla 6 Matriz de competencias técnicas requeridas para Ingeniería de calidad.

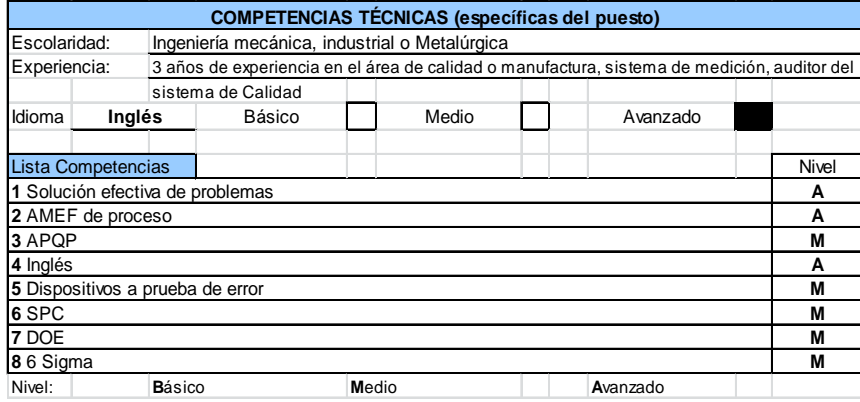

*Fuente: Sistema de Gestión Integral de la empresa. México, 2016.*

Se generó una matriz para conocer el número real de competencias técnicas que requieren una certificación, tabla 7, Matriz de relación competencia técnica-puesto. El número 1 se interpreta como que *si* se requiere de esa competencia y el número 0 representa que *no* requiere la competencia.

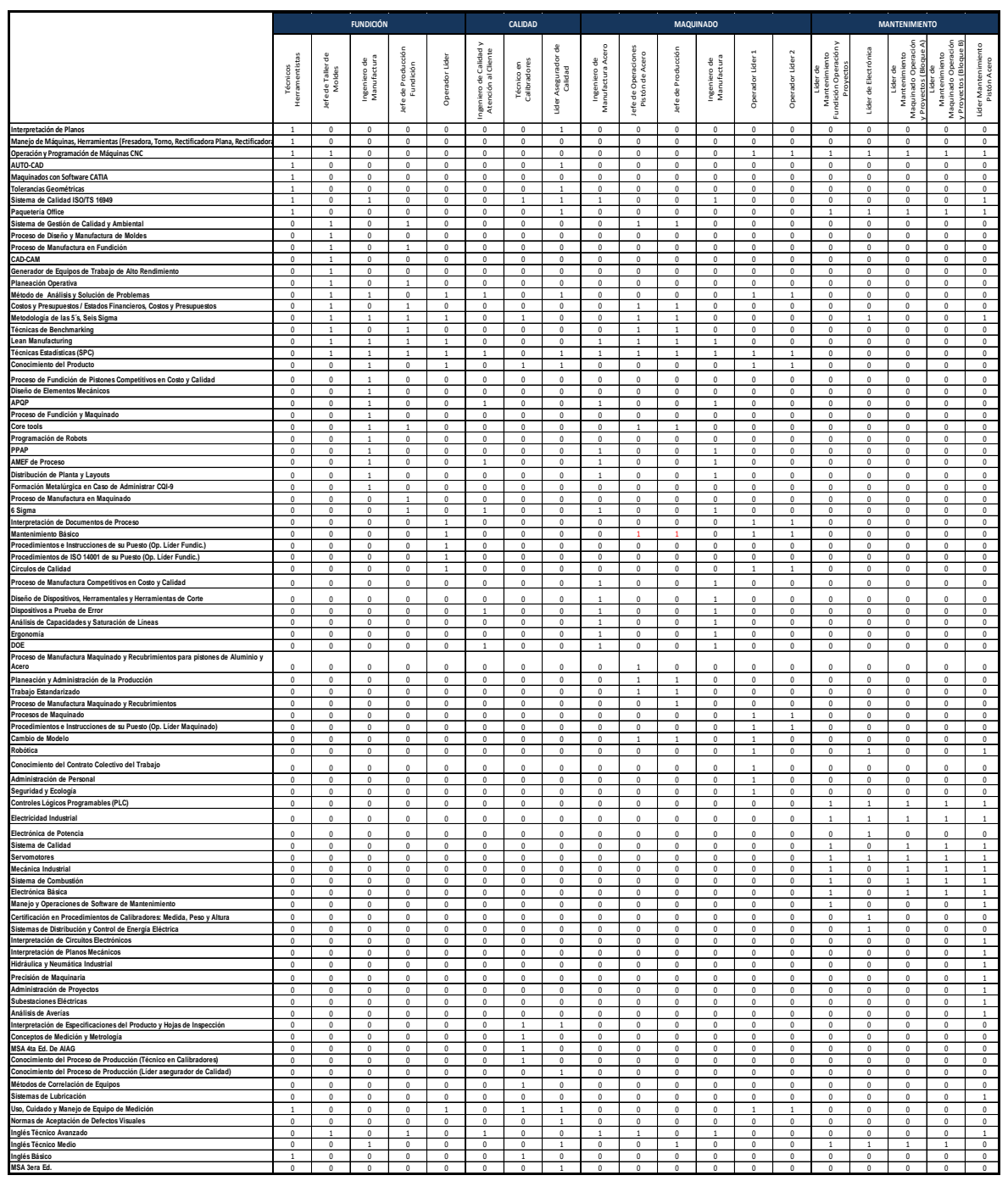

#### Tabla 7 Matriz de relación competencia técnica-puesto.

Se obtiene como resultado un total de 86 competencias técnicas que requieren ser certificadas dentro de las cuatro gerencias.

Se revisó el expediente electrónico de cada trabajador para evidenciar las competencias técnicas requeridas así como la plataforma de la Secretaría del Trabajo y Previsión Social para la generación de las constancias DC-3, las cuales son un documento que acredita la capacitación que un trabajador recibe como resultado de la aprobación de los cursos que forman parte de los planes y programas de capacitación y adiestramiento de la empresa, algunas de estas constancias ya se encuentran en los expedientes electrónicos de los empleados, otras aún se encuentran en la plataforma de servicios electrónicos de la STPS. De las 86 competencias técnicas de las cuatro gerencias estudiadas de los puestos clave, sólo 13 ya están certificadas en su totalidad:

- Seguridad y ecología.
- Conceptos de medición y metrología.
- MSA 3era edición.
- Ergonomía.
- Procesos de manufactura competitivos en costo y calidad.
- Procesos de manufactura maquinado recubrimientos para pistones de aluminio.
- Proceso de manufactura maquinado y recubrimientos.
- Procesos de manufactura maquinado.
- Proceso de diseño y manufactura de moldes.
- Proceso de manufactura fundición.
- Manejo y operaciones de software de mantenimiento predictivo.
- Métodos de correlación de equipos.
- Precisión de maquinaria.

Por lo cual es necesaria la realización de las 73 pruebas faltantes que permitan evaluar a los empleados en las competencias correspondientes a sus puestos. En total se requieren 1056 certificaciones (esta cantidad es resultado de tomar en cuenta el número de empleados por puesto y el número de competencias técnicas requeridas por empleado), solo se tiene evidencia de 286 (a través de cursos, talleres y exámenes), lo cual indica que faltan 770 certificaciones por realizar. Para llevar a cabo la certificación de las competencias faltantes, se elaboraron las rúbricas de evaluación, con los criterios y parámetros acordes a las características que requiere cada competencia. A manera de ejemplo se presenta la rúbrica para evaluar la competencia Método de análisis y solución de problemas para el puesto de Ingeniero de calidad y atención al cliente. Como se aprecia en la figura 2 "Rubrica para evaluar la competencia toma de decisiones".

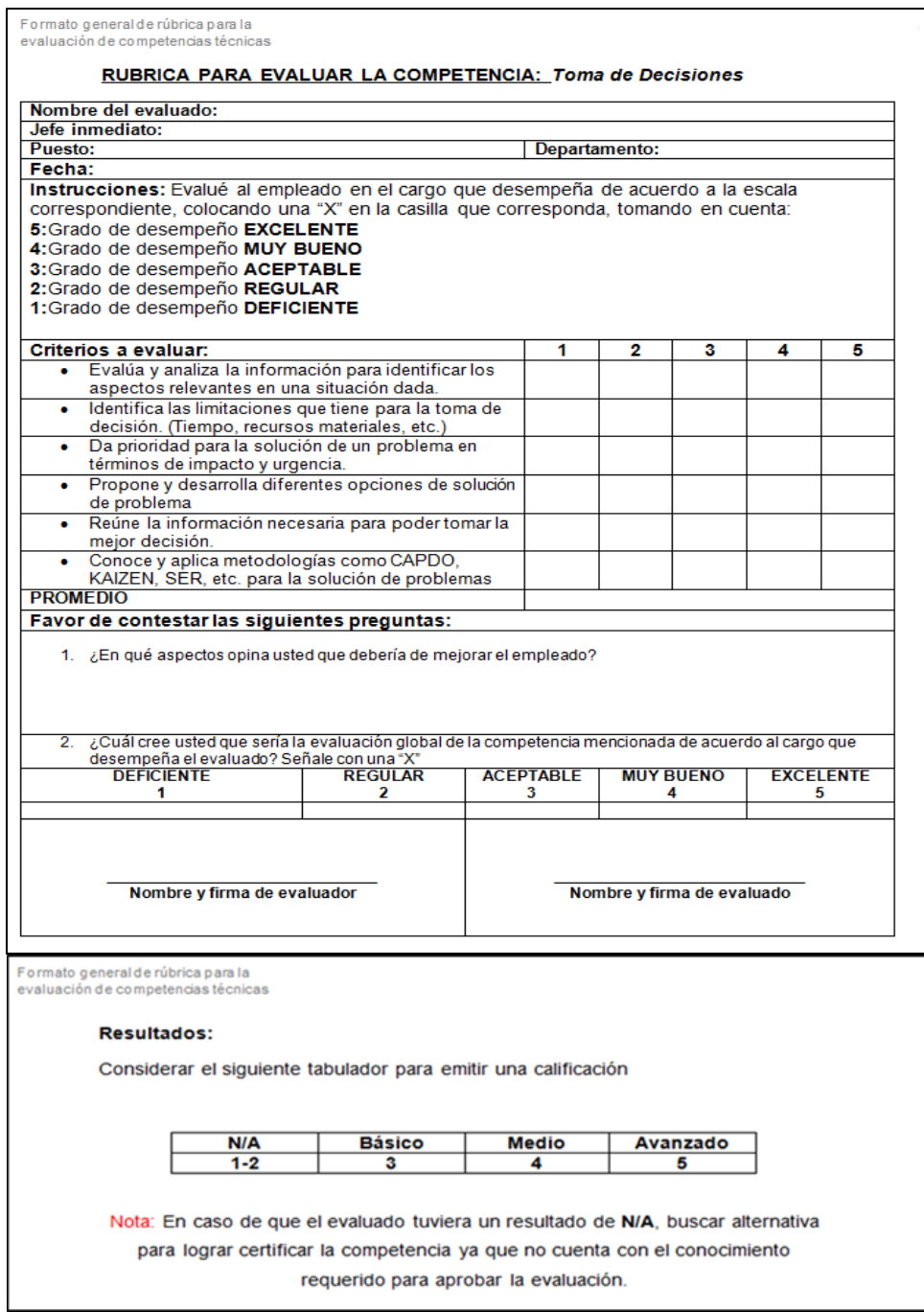

Figura 2 Rubrica para evaluar la competencia toma de decisiones.

Finalmente se concluyó con la presentación del programa de certificación de competencias técnicas.

- El jefe inmediato del empleado a certificar realizará la evaluación de acuerdo con el nivel de conocimiento y desempeño que el empleado tiene en sus actividades de trabajo diarias.
- El jefe entregará las pruebas con sus respectivos resultados.
- En los casos donde la competencia técnica no puede ser evaluada mediante una evaluación del jefe inmediato o examen de conocimiento, siendo el caso de la competencia "Conocimiento del Contrato Colectivo del Trabajo" se dará a los empleados un curso "refresh" por la jefa del área de laboral y desarrollo de personal; se generará una constancia que acredite que los empleados tomaron ese curso y tienen conocimiento del contenido del contrato colectivo.
- Se identificará al personal que aprueba las evaluaciones.
- Para los empleados que obtienen un resultado favorable en sus evaluaciones, esta evidencia se escaneará y archivará en su expediente electrónico.
- Para los empleados que no obtengan un resultado favorable en la evaluación de sus competencias técnicas se usará la alternativa de certificación, mediante un curso de capacitación.
- Se hará la programación de los cursos de capacitación para los empleados que no aprobaron sus evaluaciones.
- Al terminar el curso de capacitación, se genera un documento (diploma / constancia) que será escaneado y archivado en el expediente electrónico del empleado.

Los resultados demuestran la necesidad de mantener actualizada la información, base de datos, sobre los trabajadores en cuanto a las necesidades de acreditación y ser evaluados para acreditar sus competencias técnicas y demostrar que es competente en su área de trabajo.

El programa de certificación de competencias técnicas le permitirá a la empresa evaluar el nivel real de conocimiento y desempeño de sus empleados de acuerdo a las competencias técnicas que se establecen en la descripción de puestos, esto gracias a que cada evaluación está diseñada con información específica y detallada que compete a las labores diarias del empleado.

Con la finalidad de aumentar la competitividad es necesario que se lleve a cabo la implementación del programa de certificación de competencias técnicas. La ejecución de este programa de certificación es fundamental, ya que en esta etapa se brinda la retroalimentación de las necesidades de capacitación que tiene la empresa.

Se recomienda que después de concluir con el proceso de certificación de competencias técnicas de empleados ubicados en los puestos clave, este proceso de certificación se extienda a todos los niveles, esto permitirá conocer el nivel de desempeño de todos los empleados de manera general y ayudará a mejorar y potenciar el desempeño de todos los trabajadores que lo necesiten.

# **5. Bibliografía y Referencias**

- [1] ASECOM Ltda. 2015. http://www.navarrocapacitacion.cl/nuestra-historia.html.
- [2] Catalano, A. 2004. Diseño curricular basado en normas de competencia laboral. Buenos Aires: Banco Interamericano de Desarrollo.
- [3] fbusiness. [https://fbusiness.wordpress.com/2011/07/24/la-valoracion-de-pue](https://fbusiness.wordpress.com/2011/07/24/la-valoracion-de-pu)s tos-en-las-organizaciones-perspectivas-y-ambitos-a-valorar/.
- [4] ISO 9001. 2008. ISO TS/16949.
- [5] KSPG Automotive. KSPG Automotive. http://www.kspg.com/es /empresa/.
- [6] Lanuque, A. 2014. RRPPnet., http://www.rrppnet.com.ar/competencias.htm.
- [7] Plataforma electrónica de la Secretaría del Trabajo y Previsión Social.
- [8] Sampieri Hernández, Roberto. Collado Fernández, Carlos y Lucio Baptista, Pilar. 2003. Metodología de la Investigación. Mc Graw Hill. Interamericana. México, DF.
- [9] SEP. 2012. Consejo Nacional de Normalización y Certificación de Competencias Laborales. http://www.conocer.gob.mx/index.php?option=com \_wrapper&view=wrapper&Itemid=179.
- [10] Sistema de Gestión Integral de la empresa estudiada.

# **LA TUTORÍA PARA LOS NATIVOS DIGITALES: RETOS Y OPORTUNIDADES PARA LA EDUCACIÓN**

## *Torres Frausto David Antonio*

Tecnológico Nacional de México/Instituto Tecnológico Superior de Irapuato *[datorres@itesi.edu.mx](mailto:datorres@itesi.edu.mx)*

## *Villegas Téllez Rodrigo*

Tecnológico Nacional de México/Instituto Tecnológico Superior de Irapuato *[rovillegas@itesi.edu.mx](mailto:rovillegas@itesi.edu.mx)*

## *Palacios Gutiérrez Krystel*

Tecnológico Nacional de México/Instituto Tecnológico Superior de Irapuato *[krpalacios@itesi.edu.mx](mailto:krpalacios@itesi.edu.mx)*

## **Resumen**

Las instituciones de educación superior se enfrentan a un gran desafío, consistente en desarrollar habilidades y actitudes, además de propiciar la obtención de conocimientos a generaciones de estudiantes que tienen características muy particulares. Estos estudiantes son conocidos como nativos digitales, debido a que casi desde su nacimiento han interactuado con la tecnología y diversos dispositivos electrónicos, resultando esto en una rápida adaptación a los cambios tecnológicos.

Sin duda alguna, estos estudiantes no aprenden de la misma forma que los profesores que intentan formarlos. Se requiere analizar las características que poseen y diseñar actividades que deriven en el aprovechamiento; pero sobre todo en una adecuada formación integral.

Ante esto, se presenta en este artículo la propuesta de actividades basadas en las características de los estudiantes nativos digitales, con la finalidad de que dichas actividades sean de su interés, dando sobre todo el enfoque de una aplicación práctica para que no las dejen inconclusas. Todo lo anterior, haciendo uso de diversas herramientas basadas en tecnologías de la información y comunicación (TIC's), tales como las redes sociales, los cursos en línea, los MOOC y otros recursos disponibles en la web.

**Palabras clave:** Tutoría, Nativos Digitales, Educación Superior.

# **Abstract**

Higher education institutions face a great challenge, consisting of developing skills and attitudes, as well as fostering the acquisition of knowledge to generations of students who have very particular characteristics. These students are known as digital natives, because almost from birth they have interacted with technology and various electronic devices, resulting in a quick adaptation to technological changes. Without a doubt, these students do not learn in the same way as the teachers who try to train them. It is required to analyze the characteristics that they have and to design activities that derive in the use; but above all in an adequate integral formation.

In face to this, this article presents the proposal of activities based on the characteristics of digital native students, with the objetive that these activities be of interest, giving mainly the focus of a practical application so that they do not leave them unfinished. All the above, making use of diverse tools based on information and communication technologies (TIC's), such as social networks, online courses, MOOCs and other resources available on the web.

*Keywords***:** *Tutoring, Digital Natives, Higher Education.*

# **1. Introducción**

*Millenial*, es el término con el que se ha denominado a aquellos nacidos entre 1983 y 2001, precisamente de ahí el nombre. Aunque si bien, el término ha sido ampliamente utilizado en los últimos años, se ha llegado a confundir creyendo que los millenials son aquellos que utilizan la tecnología y poseen los gadgets más recientes; siendo que esto no necesariamente es así.

El término millenial obedece solamente a una cuestión cronológica [1], y no a la facilidad que éstos individuos poseen para operar y utilizar aparatos electrónicos.

Para estos efectos, el término correcto a utilizar sería el de *nativos digitales*, que son aquellas personas que nacieron a partir de la segunda mitad de la década de los 90's (por lo que son considerados también millenials); pero que además poseen una configuración psicocognitiva diferente por haber crecido en pleno auge de la era tecnológica [2].

Entre las características que definen a un nativo digital se encuentran las siguientes [3]:

- Están acostumbrados a recibir información de forma rápida.
- Disfrutan de realizar tareas y procesos en paralelo.
- Prefieren elementos gráficos antes que texto.
- Funcionan mejor cuando trabajan en línea.
- Prosperan bajo satisfacción inmediata y con recompensas frecuentes.

En contraparte, existe otro grupo de personas denominado *inmigrantes digitales*, que son aquellos individuos nacidos antes que los nativos digitales (antes de mediados de los 90's), y que precisamente por haber nacido en la era predigital, les ha tocado adaptarse a los cambios tecnológicos, aprendiendo nuevos términos y nuevas formas de trabajo.

Las características y habilidades de los inmigrantes digitales son:

- Estructuras mentales moldeadas por procesos paso a paso.
- Seguimiento de instrucciones.
- Resuelven un problema a la vez.
- Actuación en análisis deductivo.
- Aprendizaje basado en el enlace con conocimientos preadquiridos.

Una vez que se han visto estas características tanto de los nativos digitales, como de los inmigrantes digitales, podemos deducir de qué lado nos encontramos como profesores y tutores. Hasta ahora, los profesores de las Instituciones de Educación Superior (IES) somos inmigrantes digitales, por lo que surge la siguiente pregunta: *¿Cómo es que un sistema educativo, diseñado y operado por inmigrantes digitales puede hacer frente a los retos que supone la tutoría para los nativos digitales?*

Para dar respuesta a la pregunta anterior, se han planteado una serie de estrategias que obedecen a las características y demandas de los alumnos actuales, ya que se parte de la premisa de que la institución debe adaptarse al alumno, a sus necesidades y a los cambios que van surgiendo en el entorno globalizado donde ahora estamos inmersos.

Es por lo anterior que se presenta, a manera de experiencia, algunas de las estrategias implementadas en el programa educativo de Ingeniería en Informática del Instituto Tecnológico Superior de Irapuato campus central, asì como en una de sus extensiones ubicada en el municipio de San José Iturbide, Guanajuato.

# **2. Métodos**

Dentro de la trayectoria escolar se pueden distinguir tres etapas: el *ingreso*, consistente desde el momento en que el estudiante es aceptado en la institución y hasta que está listo para actuar y desempeñarse de forma independiente en el ambiente escolar (generalmente abarca los tres primeros semestres de la carrera); el *egreso*, que abarca los tres últimos semestres de la carrera y que consiste en concretar los requisitos necesarios para su titulación y posterior colocación en el ámbito laboral; y la *trayectoria*, periodo comprendido entre los dos anteriores, y que va del cuarto hasta antes del antepenúltimo semestre.

Teniendo en consideración estas etapas, se determinaron las diferentes necesidades de los alumnos tutorados, estableciendo actividades que los tutores realizan de manera presencial en el aula, y actividades de seguimiento o apoyo.

## **Recibir información de forma rápida**

Una de las principales características que define a los nativos digitales es su necesidad de obtener y consumir información de forma rápida; información que proviene principalmente de sitios web y redes sociales. Si bien, hoy en día se tiene acceso a infinidad de recursos en la web, no todo el contenido es completamente confiable ni con la calidad suficiente.

Ante esto, se deriva la oportunidad de poner al alcance de los estudiantes información de temas relacionados con su formación integral y con las oportunidades de desarrollo profesional de la carrera que se encuentran estudiando.

Dentro de las actividades que se han trabajado, figuran las siguientes:

- *Publicación de información en página de Facebook.* Publicaciones de convocatorias de becas, programas de intercambio académico y hasta de días de asueto e información de carácter general, han sido bien recibidas por los alumnos. Contrario a la misma información presentada en el sitio web oficial de la institución, pero que para acceder a ella es necesario navegar entre diferentes páginas hasta llegar a la información que realimente les interesa, las publicaciones rescatan de forma breve la esencia de la información presentada y se agrega el link donde, en caso de requerir ampliar la información, se puede acceder a un documento en extenso.
- *Comunicación constante vía mensajes privados en Facebook. Es bien sabido que hoy en día, la mayoría de los negocios se encuentran en internet; y que además de eso, deben dar atención a dudas y comentarios de los clientes. Pues bien, las instituciones educativas no están exentas de esta* regla, y deben brindar atención a los alumnos para resolver dudas y atender esos comentarios; aún fuera del horario escolar.

Además de lo anterior, los nativos digitales suelen sentirse más cómodos al trabajar en línea y es más fácil para la mayoría de ellos expresarse por escrito a través de medios digitales. Ante esto, qué mejor que aprovechar las redes sociales para mantener comunicación constante con los estudiantes tutorados, ya que resulta más rápido establecer contacto por este medio que por cualquier otro medio tradicional.

También, resulta provechoso echar mano de estas herramientas debido a la lejanía de la institución con respecto a la mancha urbana, además de que varios de los estudiantes provienen de comunidades y/o municipios lejanos; por lo que resulta más práctico resolver dudas y atender situaciones por medio de mensajes privados.

Entre la información que se ha brindado por este medio resaltan los siguientes: orientación en toma de decisiones académicas (materias a tomar y horarios, ya sea por reprobación o rezago), información de becas y otros apoyos escolares, e información de registro en eventos extracurriculares.

### **Funcionan mejor trabajando en línea**

De acuerdo con la Asociación de Internet MX [1], el 63% de la población mexicana de 6 años en adelante está conectada a internet; y siete de cada 10 mexicanos utiliza internet al menos desde hace ocho años. Además, aunque el tiempo promedio de conexión a internet en México es de ocho horas, el 52% de los internautas en nuestro país se encuentran conectados las 24 horas del día.

De acuerdo con la tendencia mundial, el dispositivo desde donde más nos conectamos a internet es el teléfono móvil con 90%, seguido de las computadoras portátiles con 73% y las tabletas con 52%.

El internet en México ha logrado un cambio de hábitos en sus usuarios. Siete de cada 10 admite que ha cambiado en alguno de los aspectos de su vida.

Los datos anteriores pueden darnos una idea de que la gran mayoría de nuestros alumnos tiene la posibilidad de trabajar en línea, ya sea desde la institución, desde su hogar o desde casi cualquier parte donde esté disponible una conexión inalámbrica; y puede hacerlo desde su teléfono móvil (hoy en día casi ningún joven carece de este dispositivo, por básico que resulte), desde una computadora portátil o desde una tableta. Ante esto, se ha abierto la posibilidad de poner a disposición de alumnos tutorados diferentes recursos:

• *Cursos en línea como apoyo a las sesiones de tutoría grupal.* Estos cursos se visualizan no como una opción para reemplazar la tutoría presencial, sino como un apoyo adicional que permita poner a disposición de los estudiantes tutorados recursos tales como podcast, videocast, conferencias cortas como las disponibles en TEDx, entre otros más.

Además, estos mismos cursos en línea permiten incluir actividades a realizar por los alumnos, donde la evidencia de su trabajo es almacenada en un servidor, y queda disponible para su consulta y revisión posterior.

• *Acceso a cursos MOOC como apoyo a la disminución de la reprobación*. Un curso MOOC [1] (Massive Online Open Courses, o Curso abierto masivo en línea) tiene la finalidad de poner al alcance de las personas contenido accesible a través de internet en el que se puede registrar cualquier persona y prácticamente no tiene límite de particpantes. Existen cursos MOOC ofertados por diferentes instituciones, y de casi cualquier tema.

Con la intención de atender la reprobación en materias tales como Cálculo Diferencial, Cálculo Integral y Álgebra Lineal, se difundieron cursos MOOC ofertados por el Tecnológico Nacional de México para que se registraran los alumnos de primero, segundo y tercer semestre, quienes cursan las materias mencionadas.

Ambas estrategias mencionadas, incluyen recursos variados, entre los que destacan los videos y presentaciones multimedia; además de contar con hipervínculos a recursos externos, lo que además de favorecer el trabajo en línea, apoya la característica que describe que los nativos digitales prefieren elementos gráficos antes que el texto.

#### **Realizan tareas y trabajos en paralelo**

Esta característica se ha confundido con la poca capacidad que poseen los nativos digitales para realizar alguna tarea hasta concluirla. Sin embargo, es necesario hacer notar que nuestros alumnos buscan la utilidad práctica inmediata de los conocimientos y actividades que realizan para poder darle un significado relevante. Sin esta utilidad práctica la información proporcionada carece de importancia, por lo que a su vez la actividad carece de sentido; dando como consecuencia el abandono de ésta.

Es aquí precisamente donde toma relevancia la vinculación de la teoría con la práctica en cada una de las actividades planeadas, tanto para las asignaturas, como para las actividades de tutoría.

Las actividades deben orientarse a temas que sean de su interés, pero que a su vez tengan una orientación educacional. Ante esto, se han propuesto la actividad:

• *Actividades semanales de lectura, comprensión de textos y redacción*. Se han buscado recursos disponibles en línea, siguiendo el mismo curso de las propuestas anteriores, para que los alumnos puedan revisarlos y generar un reporte escrito de los mismos. Se ha considerado que estos recursos sean de interés de los alumnos tutorados, tales como novelas cortas, biografías de personajes afines a la carrera que se encuentran estudiando, libros de desarrollo personal, entre otros.

#### **Prosperan bajo satisfacción inmediata y con recompensas frecuentes**

Todo lo anteriormente descrito, no sería posible llevarse a cabo sin poner especial atención a ésta última característica, en donde se hace referencia a centrar la atención en el desempeño de los alumnos tutorados, sus inquietudes y comentarios respecto a las actividades. Para esto, en tutor debe estar pendiente en todo momento de ese desempeño, e incluso dedicar un tiempo específico a recabar las reacciones de los alumnos ante las actividades propuestas con la intención de mejorarlas.

De acuerdo con lo anterior, se han planteado las siguientes propuestas:

• *Inclusión de alumnos en clubes de ciencia.* Los clubes de ciencia consisten en llevar actividades relacionadas con el programa educativo a estudiantes de nivel básico y medio superior; algunos de ellos en zonas apartadas del estado para que conozcan el programa educativo y las actividades que se desarrollan como parte de él.

Los alumnos involucrados en los clubes de ciencia han demostrado el desarrollo de habilidades de expresión oral al relacionarse con alumnos de otros niveles educativos; e incluso con profesionistas de otras áreas.

• *Incentivar la participación de alumnos en convocatorias y eventos académicos relacionados con el programa académico*. Convocatorias de eventos como el Evento Nacional de Innovación Tecnológica (ENEIT), TalenTIC o Entics, han despertado la inquietud de los alumnos por desarrollar propuestas innovadoras del uso de las tecnologías de la información en diversos ámbitos. Además, la participación de alumnos en convocatorias como la Beca de Movilidad de Arranque Cambio de Vida para realizar estancias en Canadá, permiten abrir el panorama personal y profesional de los estudiantes.

• *Inclusión de alumnos para impartir talleres y pláticas a compañeros de primeros semestres.* Una de las estrategias de recompensa ha consistido en que los alumnos compartan sus experiencias de participación en eventos académicos, concursos y clubes de ciencia. De esta forma, el resto de los estudiantes se ven motivados a participar al ver que no todo el trabajo es realizado al interior de la institución.

# **3. Resultados**

Entre los resultados observados en los programas educativos involucrados se pueden mencionar los siguientes:

- *Percepción de acercamiento y mejor atención de la institución*. Los alumnos han externado el sentimiento de apego, y la sensación de inclusión en las actividades institucionales y del programa educativo; además de que se sienten con mayor confianza al externar dudas y/o comentarios sobre procesos administrativos a realizar.
- *Reducción del tiempo en solución de dudas.* Al realizarse el proceso de comunicación mediante las redes sociales, los alumnos pueden externar dudas en el momento en que se presentan. Aquí es importante señalar que en gran parte, un buen resultado en éste aspecto se logra destinando tiempo a responder los mensajes que llegan en un tiempo no mayor a 24 horas.

Las personas que administran las redes sociales de los programas educativos involucrados tienen hasta el momento un tiempo máximo de respuesta de una hora, lo que permite contribuir también al logro del resultado anterior.

• *Mayor participación en eventos académicos*. Al tener información de primera mano, breve y concisa, se ha despertado en los alumnos el interés por participar en convocatorias y eventos académicos, contribuyendo así también a su formación integral.

# **4. Discusión**

Resulta importante señalar que gran parte del trabajo señalado sería imposible de realizarse sin la participación de los tutores de los programas educativos en conjunto con el personal administrativo que brinda el servicio de manera presencial. Además, resulta importante el tiempo destinado a la planificación y generación de las estrategias aquí descritas para su posterior operación adecuada; y el tiempo destinado a dar respuesta por medio de las redes sociales, el diseño de los cursos en línea y demás recursos físicos y virtuales de los que se echa mano.

# **5. Bibliografía y Referencias**

- [1] N. Ceballos, Cómo explicarle a alguien lo que es un millennial, Revista GQ. http://www.revistagq.com/noticias/cultura/articulos/como-explicar-lo-que-esun-millennial-retrato-robot-generacion/23405.
- [2] I. Peña López, Nativos Digitales, 2007. https://es.scribd.com/document/ 3923333/Nativos-Digitales-Pena-Lopez.
- [3] M. Prensky, Nativos e Inmigrantes Digitales, 2010. www.marcprensky.com/ writing/Prensky-nativos%20e%20inmigrantes% 20digitales%20(sek).pdf.
- [4] R. A. Rebolledo, 7 datos sobre los usuarios de internet en México en el 2017, El Economista, 18 mayo 2017. http://eleconomista.com.mx/industrias/ 2017/05/18/7-datos-sobre-usuarios-internet-mexico-2017.
- [5] MOOC.es, ¿Qué es un MOOC?, 2017. http://mooc.es/que-es-un-mooc/.

# **ANÁLISIS Y DISEÑO DE COMUNICACIÓN PUNTO PARA ENLACE DE DATOS**

### *Manuel Torres Vásquez*

Tecnológico Nacional de México/Instituto Tecnológico Superior de Centla *mtorresv@itscentla.edu.mx*

## *Daniel Alejandro Pérez Uc*

Tecnológico Nacional de México/Instituto Tecnológico Superior de Centla *Daniel\_perezuc@cenidet.edu.mx*

# **Resumen**

En el presente documento, se realizó un análisis de un sistema ISP (Proveedor de Servicios de Internet), para el cual se determinaron el tipo de antenas que se utilizaron para el enlace multipunto al igual que las pérdidas en el espacio exterior, la zona Fresnel, y los perfiles de elevación, para este proyecto se realizó un análisis de las necesidades del sistema con el estudio realizado se determina cual es el tipo de antena, la altura de las torres tanto para recepción como trasmisión, los cálculos son respaldados por el software Radio Mobile, el cual nos permitió corroborar los datos y así tomar las decisiones pertinentes.

**Palabra(s) Clave:** Perfil diurno, radiación máxima, radiación solar.

# **Abstract**

*In the present document, an analysis was performed about a system ISP (Internet Service Provider), for which we determined the kind of antennas that were used for the multipoint link as well as losses in outer space, the fresnel zone and the elevation profiles for this project was performed with an analysis of the system's needs, with the study made it we determinated which is the type of*  antenna. The height of the towers so much for reception and transmission the

*calculations are supported by software "Radio mobile" which allowed us corroborate dates and so, make the most relevant decisions. Keywords***:** *day profile, radiation maximum, solar radiation.* 

# **1. Introducción**

El siguiente trabajo presenta el análisis de los enlaces de los diferentes puntos al igual que el radio de trasmisión de 5 km para un Enlace Punto a Punto para realizar transmisiones inalámbricas. Este proyecto es parte de los resultados del proyecto financiado por el Tecnológico Nacional de México en su convocatoria de "Apoyo a la Investigación Científica y Desarrollo Tecnológico de los Programas Educativos de los Institutos Tecnológicos Descentralizados". Para este trabajo se utilizaron los softwares Radio Mobile y Google Earth.

El objetivo del proyecto es el análisis de las redes de comunicación en las bandas de frecuencia en las que trabajan las tecnologías WiFi y WiMAX. Particularmente la observación de las pérdidas de inserción que se producen en los enlaces transmisión recepción debidas a obstáculos en interiores y exteriores.

Las pérdidas por inserción representan la reducción que sufre la señal en dB, cuando entre emisor y receptor, se inserta un material. Estas pueden ser paredes, ventanas, puertas, personas o cualquier objeto que se pueda encontrar en el interior de un edificio o en un recinto cerrado. En el exterior podemos encontrar también algunos de estos tipos de obstáculos, así como también la vegetación y árboles, unos de los más importantes factores para tener en cuenta en un radioenlace exterior.

Por otra parte, una red inalámbrica es aquella que permite conectar diversos nodos sin utilizar conexiones físicas como pueden ser los cables, en vez de ello, la comunicación se establece mediante ondas electromagnéticas. Así mismo la transmisión y la recepción de los datos en la comunicación requieren de dispositivos que actuarán como puertos. Algunas de las ventajas que ofrecen las redes inalámbricas, son:

• Comodidad: se tiene acceso a los recursos de red desde cualquier posición dentro del área de cobertura de la red inalámbrica.

- Movilidad: debido a la ausencia de cables, el usuario dispone de una gran libertad a la hora de elegir una zona de trabajo o conexión a la red.
- Productividad: el acceso inalámbrico a internet, las aplicaciones y los recursos ofrecidos ayudan al usuario a realizar su trabajo con mayor eficacia, así como puede en una empresa fomentar la colaboración en grupo.
- Instalación sencilla: Al no ser necesario el cableado, la instalación puede ser rápida y barata.
- Capacidad de ampliación: Se puede ampliar fácilmente la capacidad de las redes inalámbricas aumentando el equipo ya existente, mientras que una red por cable requiere cableado adicional y por tanto una necesidad mayor de espacio de instalación para el sistema.
- Menor costo: Las redes inalámbricas eliminan los costos por cableado, su dimensionado resulta ser más económico que el de las redes por cable.

## **Antenas inalámbricas**

Las bandas UHF (ondas radio) y SHF (microondas) han sido las utilizadas a lo largo del proyecto, ya que caracterizan las tecnologías WiFi y WiMAX y son el rango de frecuencia donde trabajaron las antenas: 915 MHz, 2,4 GHz, y 5.5 GHz (Davis, 1995). Consideraciones para la orientación y altura en la instalación de antenas inalámbricas para garantizar la señal:

- Alcance Visual: máxima distancia que pueden estar separados dos puntos antes que sean obstruidos por la curvatura terrestre.
- Línea de vista: se refiere a un camino limpio sin obstáculo, se puedan observar cada una.
- Zona de fresnel: radio de se debe dejar despejado alrededor de la línea de vista en un enlace de telecomunicaciones para reducir la reflexión de la onda.

# **El principio de Huygens**

El principio de Huygens es un método de análisis aplicado a los problemas de la propagación de donde en el límite de campo lejano. Establece que cada punto de un frente de onda que avanza es, de hecho, el centro de una nueva perturbación y la fuente de un nuevo tren de ondas; y que esa onda avanzando en conjunto puede ser definido como la suma de todas las ondas secundarias surgidas por el medio ya atravesado.

Este principio va a ayudarnos a comprender los mecanismos de propagación, tanto la difracción como las zonas Fresnel, la necesidad de línea visual, y el hecho de que algunas veces las ondas voltean las esquinas, más allá de la línea visual (Boyle, 1995).

#### **Propagación y pérdidas en el espacio libre**

Cuando una onda se propaga en el espacio o en el aire, se esparce sobre una superficie cada vez mayor a medida que se aleja del transmisor. La potencia que se puede apreciar en el receptor disminuye con el cuadrado de la distancia al trasmisor. A esto se le denomina "pérdida en el espacio libre  $FSL$ " y su cálculo viene dado tal como se muestra en la ecuación 1.

$$
FSL(dB) = 20 \log_{10}(D) + 20 \log_{10}(f) + 92.44 \tag{1}
$$

Donde:

- $\bm{D}$  (km): Distancia para enlaces de corto alcance.
- $\bullet$   $f$  (GHz): Frecuencia de operación.

Para frecuencias de 2.4 GHz, se presenta ecuación 2.

$$
FSL(dB) = 100 + 20 \log_{10}(D) \tag{2}
$$

#### **Zona fresnel**

A medida que avanzan los haces de onda por un determinado medio, estos comienzan a ensanchar. A su vez las ondas microondas usadas en las redes inalámbricas tienen una longitud de onda de unos pocos centímetros y, por consiguiente, sus haces son más anchos y necesitan más espacio, es decir una línea visual (LOS) con una determinada anchura. Por lo que surge la necesidad de caracterizar un cierto espacio para que la onda no se vea afectada y pierda las características desde el inicio de su propagación, de ahí del concepto de las zonas

de fresnel. La zona de fresnel consiste en el volumen de espacio entre el emisor de una onda electromagnética y un receptor, de modo que el desfase de las ondas en dicho volumen no supere los 180°.

La fase mínima se produce para el rayo que une en línea recta emisor y receptor.

- Considerando el valor de fase como cero, la primera zona de fresnel abarca hasta que la fase llegue a 180º, adoptando la forma de un elipsoide de revolución.
- La segunda zona abarca hasta un desfase de 360º, y es un segundo elipsoide que contiene al primero.
- Para las zonas superiores el análisis es similar.

Sabemos por el principio de Huygens que cada punto de un frente de onda, comienzan a surgir nuevas ondas circulares y estas pueden interferir unas con otras. La teoría de la zona de fresnel examina a la línea desde la transmisión hasta la recepción, como se muestra en la figura 1, y luego al espacio alrededor de esa línea que contribuye a lo que está llegando a la antena receptora.

Específicamente, si la zona 1 de fresnel fuera bloqueada por un obstáculo, ya sea un árbol o un edificio, la señal será atenuada. Entonces, cuando planeamos enlaces inalámbricos, debemos asegurarnos de que esta zona 1 de fresnel va a estar libre de obstáculos, es decir, que se considere meramente propagación por espacio libre. En la práctica en redes inalámbricas nos conformamos con que al menos el 70% de la "Primera Zona de Fresnel" este libre (Flikenger, 2005).

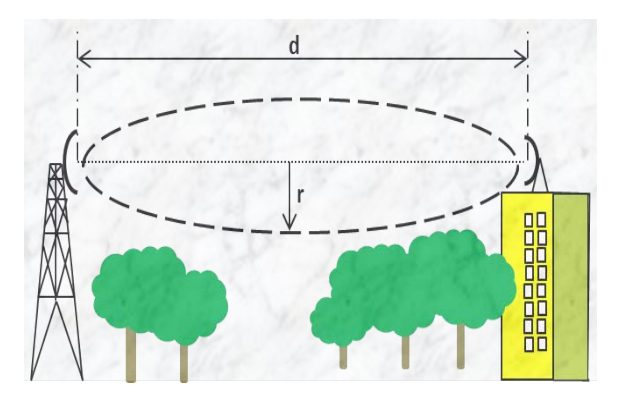

Figura 1 Cálculo de zona fresnel.

Para calcular la zona fresnel y objeto situado en medio del emisor y receptor, se tiene que el radio de la zona fresnel  $\mathbf{r}$  (m) se determina con ecuación 3.

$$
r = 17.32 \sqrt{\frac{D}{4f}}\tag{3}
$$

### **2. Métodos**

Comenzamos calculando "la primera zona fresnel" de la ecuación 3, para tres diferentes frecuencias que son las más comunes en las antenas, las distancias son de 1 a 10 km, para ver la variación en la zona fresnel y tomar una decisión de que frecuencia será la apropiada, para la selección de nuestras antenas de tipo sectorial más adelante en el documento haremos cálculos de la zona fresnel con la frecuencia que seleccionamos y los puntos que marcamos para los diferentes enlaces (Kulmann F, 1997), (Prasad, 1997) . En la figura 2 podemos observar los resultados para las tres frecuencias (915 MHz, 2.4 GHz y 5.8 GHz) que se calcularon.

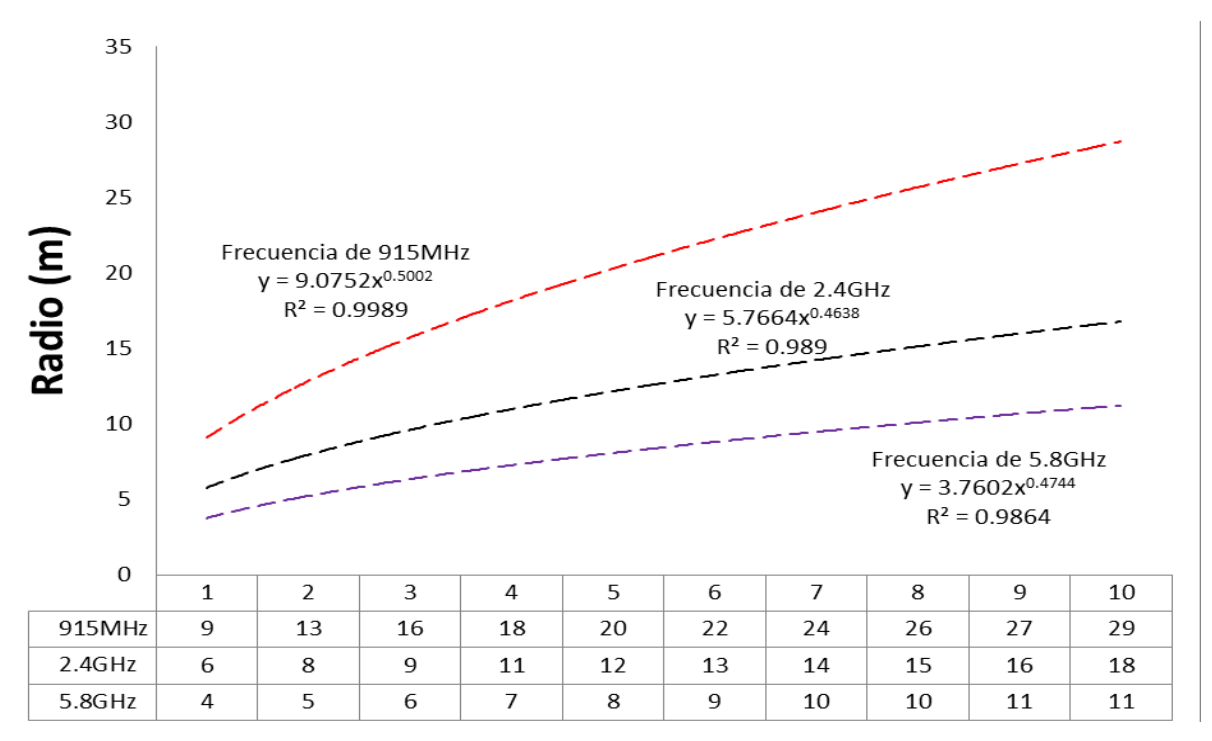

Figura 2 Tendencia de radios de zona fresnel.

**Pistas Educativas Vol. 39 -** *ISSN: 2448-847X Reserva de derechos al uso exclusivo No. 04-2016-120613261600-203 http://itcelaya.edu.mx/ojs/index.php/pistas*  $\sim$ 347 $\sim$ 

### **Pérdidas en el espacio libre**

Las pérdidas en el espacio exterior son de vital importancia para esta investigación, por ello con diferentes frecuencias se determinaron (ecuación 1) y se observó cómo varían (tabla 1).

|                 | Frecuencia (GHz) |      |     |  |  |  |
|-----------------|------------------|------|-----|--|--|--|
| Distancia<br>km | 915              | 2.46 | 5.8 |  |  |  |
|                 | Decibeles (dB)   |      |     |  |  |  |
| 1               | 91               | 100  | 106 |  |  |  |
| 2               | 97               | 106  | 112 |  |  |  |
| 3               | 101              | 109  | 118 |  |  |  |
| 4               | 103              | 112  | 124 |  |  |  |
| 5               | 105              | 114  | 130 |  |  |  |
| 6               | 107              | 115  | 136 |  |  |  |
| 7               | 108              | 117  | 142 |  |  |  |
| 8               | 109              | 118  | 148 |  |  |  |
| 9               | 110              | 119  | 154 |  |  |  |
| 10              | 111              | 120  | 160 |  |  |  |

Tabla 1 Pérdidas en el exterior.

# **3. Resultados**

#### **Selección de equipo y su justificación**

Se determinó que el tipo de antena más conveniente era el de tipo sectorial, ya que cumbre ángulos de 90° y 120°, para la cobertura. Utilizando antenas sectoriales, si llegaran a fallar, solo se perdería la conexión para un sector, pero no de todos los clientes, y este tipo de antena es más recomendable para enlaces a mayor distancia posen una mejor ganancia y poder de trasmisión. Dando los siguientes puntos señalados en la tabla 2 como referencia para cobertura.

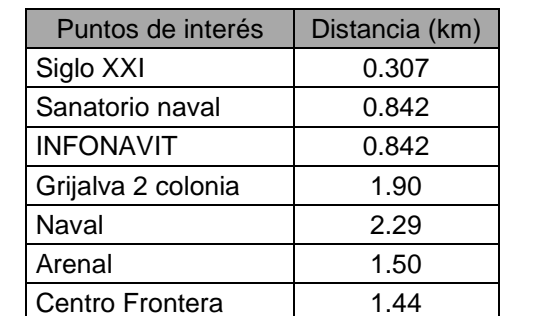

Tabla 2 Distancias del enlace punto a multipunto del ITSCe.

Para la decisión de la antena hubo que considerar su ganancia en dBi y el tipo de frecuencia más acorde. Recordando que las antenas de 5.8 GHz son más costosas que las 2.4 GHz y con un presupuesto limitado, fue apropiado utilizar la frecuencia 2.4 GHz la cual nos permitió trasmitir en un radio de 5 km de una forma óptima.

#### **Cálculos para la primera zona Fresnel**

El cálculo se realizó tomando en cuenta la frecuencia que utilizamos que es de 2.4 GHz. Se realizó el análisis para los 10 puntos que tomamos en consideración, para los cuales nos arrojó los siguientes datos reflejados en tabla 3.

| <b>Puntos de</b>   | <b>Distancia</b> | $\mathbf{r}$ (m) |      |  |
|--------------------|------------------|------------------|------|--|
| interés            | (km)             | 100%             | 70%  |  |
| Siglo XXI          | 0.307            | 3.090            | 2.16 |  |
| Sanatorio naval    | 0.842            | 5.120            | 3.58 |  |
| <b>INFONAVIT</b>   | 0.842            | 5.120            | 3.58 |  |
| Grijalva 2 colonia | 1.90             | 7.700            | 5.39 |  |
| Naval              | 2.29             | 8.405            | 5.91 |  |
| Arenal             | 1.50             | 6.840            | 4.78 |  |
| Centro Frontera    | 1.44             | 6.700            | 4.69 |  |

Tabla 3 Zona fresnel a 2.4 GHz.

Posteriormente se calcularon las pérdidas en el espacio exterior para una antena de 2.4 GHz, ecuación 3 (tabla 4). En La tabla 4 vemos de forma más ordenada las pérdidas en el espacio exterior con condiciones óptimas las cuales no incluyen la lluvia entre otros factores que pudiesen interferir en una buena trasmisión.

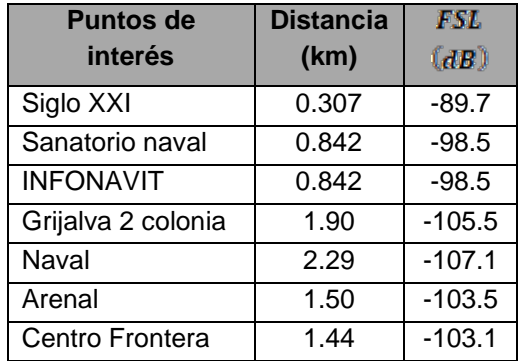

Tabla 4 Parámetros calculados para una frecuencia 2.4 GHz.

**Pistas Educativas Vol. 39 -** *ISSN: 2448-847X Reserva de derechos al uso exclusivo No. 04-2016-120613261600-203 http://itcelaya.edu.mx/ojs/index.php/pistas*  $\sim$ 349 $\sim$ 

### **Margen del umbral de recepción**

Con los datos proporcionados hasta a hora se logró realizar los presupuestos de enlaces, los cuales incluyen potencia en las antenas, sus ganancias, la sensibilidad en el receptor, pérdidas en el espacio exterior para así sacar el margen del umbral de recepción, ecuación 4 y tabla 5.

$$
dBm = 10 \log_{10} mW \tag{4}
$$

Donde  $mW$  son milivatio, unidad de medida de potencia.

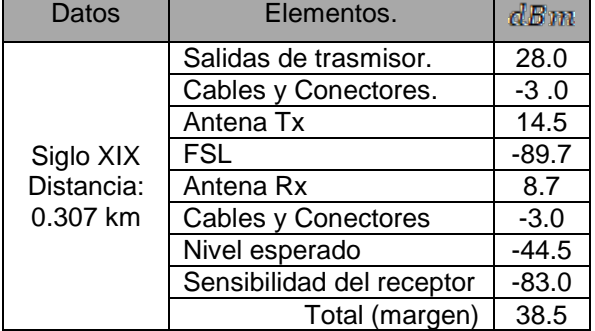

Tabla 5 Ejemplo de margen del umbral de recepción.

Es de vital importancia que para una buena trasmisión el margen sea siempre mayor a 10 de lo contrario tendremos pérdidas de información o los equipos no se conectaran entre sí.

# **4. Discusión**

En el trabajo se pudieron determinar de forma analítica los factores que afectan la trasmisión y del mismo modo se pudieron corroborar con el software Radio Mobile y Google Earth, los cuales nos dieron una visión amplia de los sistemas a utilizar, llegado así a poder determinar los equipos idóneos para el tipo de trasmisión reduciendo significativamente tanto los precios en los equipos como también las pérdidas de las antenas. Los estudios en el terreno nos arrojaron parámetros de mucha importancia para la investigación, tales como el utilizar 2 antenas de tipos sectorial de 120° las cuales cubren perfectamente los enlaces ya que el estudio de campo arrojo que en la parte trasera de la universidad no se

encuentra ningún poblado al cual ofrecer los servicios de internet, abaratando así los costos en los equipos.

Uno más de los factores a los culés se le dio solución con la investigación es determinar las variaciones en el terreno como pudimos corroborar en el trabajo vemos claramente que la ciudad no pose demasiadas variaciones en el terreno lo que facilita las trasmisiones.

# **5. Bibliografía y Referencias**

- [1] Baran, N. (1992). Redes inalámbricas. PC/tips byte, 94-98.
- [2] Bastes, R. (1994). Comunicaciones en redes inalámbricas. México: McGraw-Hill.
- [3] Blanco, M. V. (2012). UDOSpace. Obtenido de Repositorio Institucional de la Universidad de Oriente. http://ri.biblioteca.udo.edu.ve/bitstream/ 123456789/ 3178/1/TESIS\_MB.pdf.
- [4] Boyle, P. (1995). Sin conexión. Revista PC/Magazine, 86-97.
- [5] Davis, P. y. (1995). Redes de Área local Inalámbricas. Mexico: McGraw-Hill.
- [6] Flikenger, R. (2005). Redes Inalámbricas. Ed tercera: BookSprint.
- [7] Kulmann F, C. A. (1997). Información y telecomunicaciones. México: Fondo de la Cultura.
- [8] Prasad, R. (1997). Reseña de las comunicaciones personales inalámbricas. Comunication Magazine, 104-108.

# **IMPACTO DEL USO DE SOFTWARE GEOGEBRA EN LA ENSEÑANZA DEL CÁLCULO DIFERENCIAL EN DOS INSTITUTOS TECNOLÓGICOS**

## *Eloísa Bernardett Villalobos Oliver*

Tecnológico Nacional de México/Instituto Tecnológico de Celaya *eloisa.villalobos@itcelaya.edu.mx*

## *Ma. del Carmen Cornejo Serrano*

Tecnológico Nacional de México/Instituto Tecnológico de Celaya *carmen.cornejo@itcelaya.edu.mx*

## *Pedro Alberto Quintana Hernández*

Tecnológico Nacional de México/Instituto Tecnológico de Celaya *pedro@iqcelaya.itc.mx*

# *Claudia Artemisa Torres Guerrero*

Tecnológico Nacional de México/Instituto Tecnológico de Roque *cltorres@itroque.edu.mx*

# *Erika Ramos Ojeda*

Tecnológico Nacional de México/Instituto Tecnológico de Roque  *erramos@itroque.edu.mx*

# **Resumen**

 Este estudio es la culminación de la investigación realizada acerca del uso del software GeoGebra en la enseñanza del cálculo diferencial en el Instituto Tecnológico de Roque (ITR) y en el Instituto Tecnológico de Celaya (ITCelaya); de la cual se hizo una publicación parcial en junio de 2017(Villalobos et. al. (2017). Los resultados mostraron que los alumnos de la carrera de Mecatrónica tuvieron los puntajes más altos en la prueba diagnóstica, que en uno de los grupos de la carrera de Sistemas se presentó la mejora significativa más alta en el desempeño

del grupo, al pasar de un promedio en el examen diagnóstico de 50.2 a un 65 en el promedio de los instrumentos. También se encontró una relación directa entre los puntajes obtenidos por los alumnos en los instrumentos y la calificación final. La comparación estadística de los grupos experimentales versus los grupos de control, usando la prueba diagnóstica como covariable, no mostró una diferencia a nivel de significancia del 0.05, Sin embargo, se observaron otras variables que inciden en el desempeño académico de los estudiantes.

**Palabra(s) Clave(s):** Cálculo diferencial, enseñanza con software, GeoGebra, matemáticas.

# *Abstract*

 *This study is the culmination of the research carried out on the use of GeoGebra software in the teaching of differential calculus at the Technological Institute of Roque (ITR) and the Technological Institute of Celaya (ITCelaya); of which a partial publication was made in June 2017 (Villalobos et al. (2017). Results showed that Mechatronic students obtained the highest scores in the diagnostic test; and one of the experimental Computer Science group obtained the highest improvement starting in the diagnostic test with 50.2 points and finishing with an average of 65 in the partial evaluations. In addition, the mean scores on the partial instruments for the experimental groups were higher than the means of the control groups and the nonparticipating groups (60.8, 52.1 and 53.9, respectively). Furthermore, a direct relationship was found between the scores obtained by the students in the instruments and the final grade. The statistical comparison between experimental and control groups, using the diagnostic tests as covariable, did not show any difference at a 0.05 significance level.* 

*Keywords***:** *differential calculus, teaching with software, GeoGebra, mathematics, math skills.*

# **1. Introducción**

En la última década del siglo XX comenzaron a surgir herramientas tecnológicas como las computadoras, aplicadas a la industria, al campo de las telecomunicaciones y la informática, las cuales resultaron ser un parteaguas en todos los campos de la actividad humana posteriormente. Dentro de este desarrollo vertiginoso, la educación no ha sido excepción y el uso de software educativo ha permeado en todas las especialidades para mejorar el proceso enseñanza aprendizaje, particularmente en el área de las matemáticas. Ante esta situación es inminente la necesidad de que los programas de estudio, a cualquier nivel, tengan que incorporar los recursos informáticos dentro de su contenido. Por tal motivo se hace imprescindible hacer comprender a nuestros educadores la importancia de su aplicación, lo cual no debe ser visto como un medio de enseñanza o una herramienta de trabajo utilizada en la enseñanza, sino como un eslabón fundamental para incrementar la calidad del proceso enseñanza aprendizaje (Rodríguez Aguilera, 2011).

De acuerdo con Morales y Peña (2013), las clases y los libros utilizados para orientar los cursos, no asumen la modelación de situaciones reales en el contexto de la ingeniería, como su principal fin, asimismo, la introducción de las TIC para la aplicación y apropiación de los conceptos, ha sido incorporada a la clase sólo como apoyo al docente y no como una herramienta que permita a los estudiantes evidenciar la importancia de éstas para modelar con fundamentos matemáticos las situaciones reales propias de la ingeniería. Sólo cuando los estudiantes se enfrentan a situaciones que les son propias a su quehacer profesional, comienzan a reconocer la necesidad y la importancia de sus cursos de ciencias básicas.

A partir del análisis de los resultados del examen de admisión al Instituto Tecnológico de Celaya (ITCelaya) y al Instituto Tecnológico de Roque (ITR), en diferentes ciclos escolares de ingreso, se ha observado que los bachilleres poseen una formación deficiente en las matemáticas, por lo que es necesario examinar el estado actual de la enseñanza y del aprendizaje de la matemática y allanar el camino para producir mejoras. Es allí donde incide la aplicación de las TIC, ya que se favorece entre otras cosas la agilidad mental del individuo, pero con estrategias pedagógicas bien definidas, como es el uso de software específico para encarar problemas básicos de formación matemática, así como también problemas matemáticos aplicados a la ingeniería.

Este estudio es la continuación de la investigación iniciada en agosto de 2016 sobre el impacto del uso del software matemático GeoGebra en el proceso enseñanza aprendizaje de la asignatura de Cálculo Diferencial. Esta investigación se llevó a cabo en el Instituto Tecnológico de Celaya y en el Instituto Tecnológico de Roque y se revisaron aspectos tales como: metodología de la enseñanza, estrategias de aprendizaje y uso de software en la enseñanza del Cálculo diferencial

# **2. Objetivos**

## **Objetivo general**

 Analizar el impacto del uso de software matemático en el proceso enseñanza aprendizaje de la asignatura de Cálculo Diferencial, en los Institutos Tecnológicos de Celaya y de Roque, como una estrategia que influya en la disminución de los índices de reprobación de dicha asignatura.

## **Objetivos específicos**

- Capacitar profesores en el manejo del software GeoGebra aplicado al Cálculo Diferencial.
- Certificar al menos al 25% de los profesores que impartan asignaturas del área de Ciencias Básicas como usuarios del software GeoGebra.
- Revisar y corregir el manual de prácticas de Cálculo Diferencial con el uso del software GeoGebra, por los integrantes y colaboradores del cuerpo académico del departamento de Ciencias Básicas.
- Diseñar y validar los instrumentos de evaluación del aprendizaje de las competencias específicas que comprende la asignatura de Cálculo Diferencial, así como el examen diagnóstico de la misma.
- Usar el manual de prácticas como estrategia de enseñanza aprendizaje en los grupos experimentales de Cálculo Diferencial de cada institución.
- Utilizar los instrumentos de evaluación del aprendizaje en los grupos experimentales y de control para determinar el nivel de los aprendizajes
logrados: conocimientos adquiridos y habilidades desarrolladas al utilizar el software GeoGebra como apoyo para el curso.

• Medir el impacto en el índice de aprobación de la asignatura de Cálculo Diferencial, a través de la aplicación de los instrumentos de evaluación del aprendizaje diseñados para la asignatura específicamente.

## **Hipótesis**

- Hi. Se tiene una mejora en el desempeño académico de los alumnos de la asignatura de Cálculo Diferencial cuando se utiliza el software GeoGebra como una herramienta de apoyo.
- Ho. No se tiene una mejora en el desempeño académico de los alumnos de la asignatura de Cálculo Diferencial cuando se utiliza el software GeoGebra como una herramienta de apoyo.

# **2. Métodos**

## **Primera etapa**

La primera etapa del proyecto se orientó a cumplir los primeros cuatro objetivos específicos, también se revisaron y corrigieron las ocho prácticas del manual, las cuales se diseñaron para favorecer el desarrollo de las competencias específicas del programa de estudios de la asignatura. En estas prácticas se utilizó el software GeoGebra para que el alumno realizara cambios en los patrones de comportamiento de los conceptos a adquirir y obtener conclusiones de los mismos. La figura 1 muestra una parte de la solución de la práctica 4, en la que se hacen algunas transformaciones a la función  $f(x) = cos(x)$ .

Las prácticas que se propusieron fueron utilizadas por algunos profesores en cuatro periodos en los años 2014 y 2015, y para este proyecto se revisaron, corrigieron y validaron. También se diseñaron y validaron el examen diagnóstico y 4 instrumentos de evaluación, uno para cada parcial, a fin de determinar el nivel de desarrollo de las competencias específicas del cálculo diferencial que lograron los estudiantes.

**EJERCICIO No. 1** 

Grafica la función  $f(x) = \cos x$  y realiza una por una las transformaciones que sean necesarias para a).  $\left(\frac{\pi}{2}\right)$ que obtengas la función  $g(x) = -3\cos x +$ +1 . Personaliza cada gráfica con diferente estilo de línea (línea punteada, línea combinada de puntos y rayas, etc.) y la función  $g(x)$  con línea continua de espesor 7.

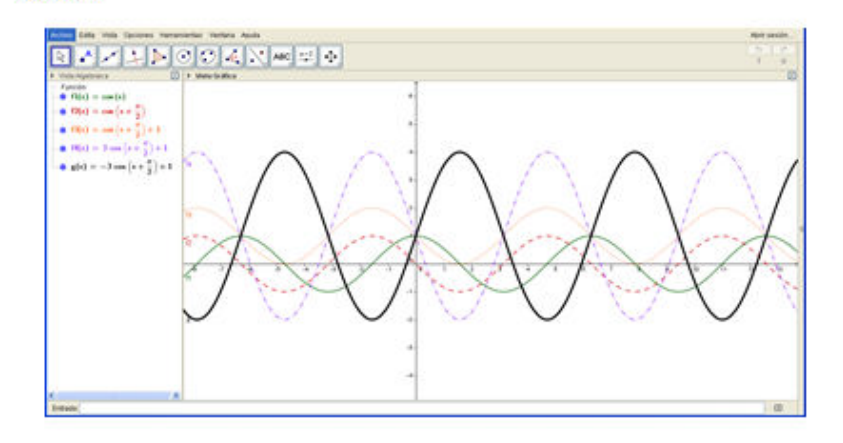

- b) Realiza un análisis visual en cada trasformación de las gráficas que elaboraste en el inciso anterior y explica lo que fuiste realizando en cada una de ellas para transformar a  $f(x)$  en  $g(x)$ . Resouesta:
- 1.  $f_i(x)$  función original.
- 2.  $f_2(x)$ Desplazar la función  $\frac{\pi}{2}$  unidades hacia la izquierda.
- 3.  $f_3(x)$  Trasladar la función una unidad hacia arriba.
- 4.  $f_i(x)$  Alargar verticalmente la función por un factor de 3 unidades.
- 5.  $g(x)$  Reflejar la función  $f_4(x)$  respecto al eje X.

Figura 1 Solución de un ejercicio de la práctica 4.

Los instrumentos diseñados determinaron el nivel de desarrollo de cada una de las competencias específicas propuestas en el programa de la asignatura de Cálculo Diferencial.

Los cinco instrumentos fueron diseñaron por los integrantes del cuerpo académico de esta investigación y los integrantes de la vocalía de Cálculo Diferencial, con la finalidad de que incluyeran los indicadores de alcance propuestos para cada una de las competencias específicas a desarrollar en la asignatura.

Debido a la gran cantidad de estudiantes a los que se tenía que atender (32 grupos en ITCelaya y 4 grupos en Roque) fue necesario utilizar la plataforma Schoology para la aplicación de los instrumentos de evaluación, tanto para el examen diagnóstico como para los instrumentos de cada parcial. En la figura 2 se muestra un fragmento de uno de los instrumentos de evaluación como ejemplo.

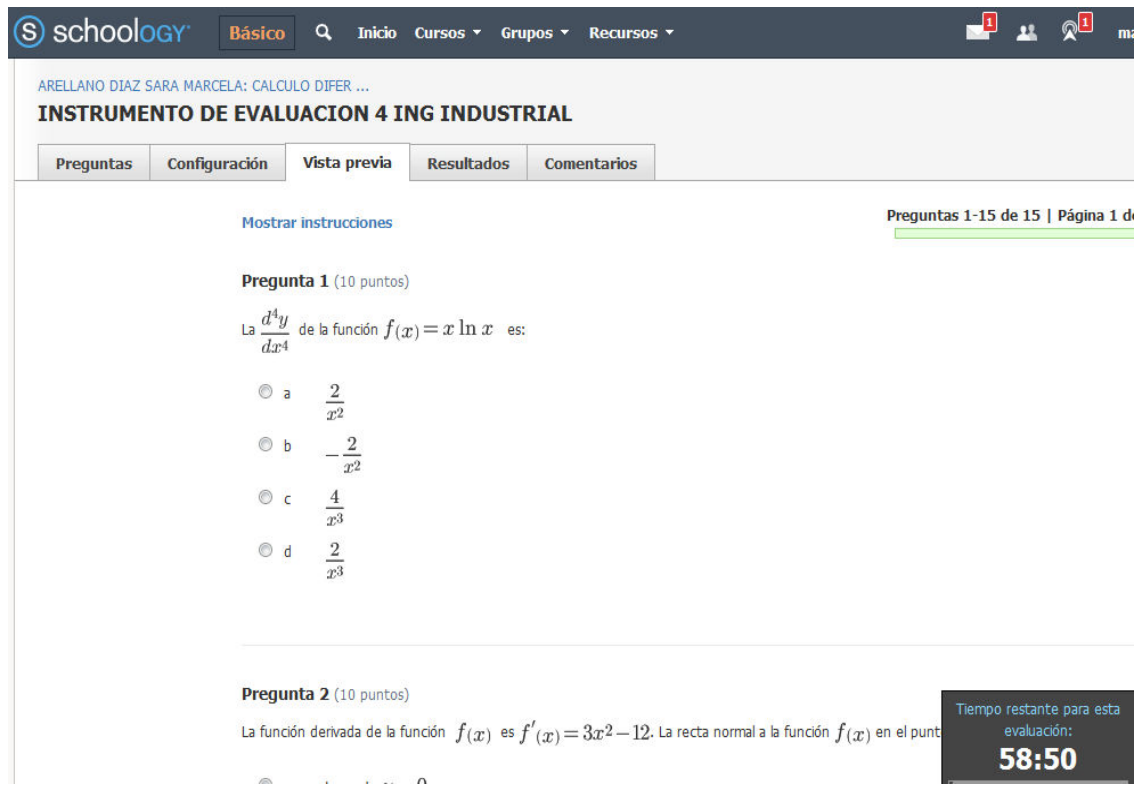

Figura 2 Captura de pantalla de una parte del instrumento 4 en la plataforma Schoology.

#### **Segunda etapa**

La segunda parte de la investigación estuvo dirigida para cumplir con los objetivos específicos 5, 6 y 7, esta etapa se enmarca en un paradigma empírico analítico, está basado en un diseño cuantitativo, favorece la aplicación del análisis estadístico y es también de carácter descriptivo.

El universo se constituyó con 32 grupos de estudiantes del ITCelaya y 4 del ITR que cursaron la asignatura de Cálculo Diferencial durante el semestre agostodiciembre 2016. De este universo se seleccionaron 8 grupos del ITCelaya y 3 del ITR como grupos experimentales y 3 grupos del ITCelaya y 1 del ITR se consideraron grupos de control. Esta muestra se seleccionó cuidando incluir grupos de diferentes carreras, con maestros diferentes, que no fueran grupos de repetidores o en situación de curso especial exclusivamente. Los grupos experimentales utilizaron el manual de prácticas para la asignatura de Cálculo Diferencial con el uso de GeoGebra, mientras que los grupos de control no utilizaron el manual de prácticas propuesto.

Para la aplicación del método se hicieron los siguientes compromisos con la vocalía de Cálculo Diferencial:

- Se acordó que todos los grupos debían responder los instrumentos en línea, tanto el examen diagnóstico como los instrumentos de evaluación de cada parcial en la plataforma Schoolgy.
- Para los grupos experimentales la calificación de cada parcial se integró de la siguiente manera: el 50% correspondió al examen parcial diseñado por el profesor, 10% del instrumento de evaluación en línea, 15% de las prácticas y 25% para otras actividades diseñadas por el profesor: problemarios, mapas conceptuales, actividades integradoras, exámenes rápidos, etc.
- Para los grupos de control la calificación de cada parcial se integró de la siguiente manera: el 50% correspondió al examen parcial diseñado por el profesor, 10% del instrumento de evaluación, y 40% para otras actividades diseñadas por el profesor.

Para la evaluación de los resultados, se recopilaron los resultados históricos de los índices de aprobación de Cálculo Diferencial de los semestres enero junio y agosto diciembre desde 2013 hasta 2017. De igual manera, se determinaron los porcentajes de alumnos aprobados en la asignatura en el semestre agosto diciembre 2016, tanto de los grupos experimentales como de los grupos de control. Además, los resultados se analizaron por especialidad y por maestro participante. Finalmente, para evaluar las posibles diferencias entre los grupos experimentales y de control se realizó un Análisis de Varianza con el promedio de los puntajes de los cuatro instrumentos de evaluación y el empleo de los puntajes de la prueba diagnóstica como covariable.

## **3. Resultados**

#### **Resultados de la primera etapa**

 Se alcanzaron los cuatro primeros objetivos. En el periodo intersemestral de 2016, se capacitó tanto a los profesores del ITR como a los del ITCelaya, que impartieron clase a los grupos de la asignatura de Cálculo Diferencial en el uso del software GeoGebra. De un total de 22 profesores que impartieron la asignatura se certificaron 12 como usuarios del software (55%), además de otros 9 profesores que no la impartieron en esta ocasión. Se revisó, corrigió y validó el manual de prácticas por los profesores de la vocalía de cálculo diferencial y los profesores del cuerpo académico de la investigación a través de pruebas cruzadas. Se diseñaron, corrigieron y validaron el examen diagnóstico y los cuatro instrumentos de evaluación del aprendizaje de las competencias específicas que comprende la asignatura de cálculo diferencial por parte de los profesores del cuerpo académico de la investigación.

#### **Resultados de la segunda etapa**

 En el semestre agosto-diciembre 2016 el proceso se inició dándoles a conocer a los maestros que iban a impartir la asignatura de cálculo diferencial, todos y cada uno de los acuerdos que se establecieron para la investigación, tanto en los grupos de control como en los grupos experimentales.

Los instrumentos diseñados se aplicaron en ambas instituciones de manera paralela y con la información obtenida, se conformaron las bases de datos que permitieron el análisis estadístico de los grupos experimentales y de los grupos de control. Se realizó un análisis comparativo entre los resultados obtenidos del promedio del instrumento de evaluación (que fue aplicado un instrumento por cada competencia, siendo 4 en total) entre los grupos de control y los grupos experimentales, utilizando como covariable los resultados del examen diagnóstico departamental.

## **Análisis de los índices de aprovechamiento de la asignatura de cálculo diferencial**

 En la figura 3 se muestran los datos históricos de los últimos nueve semestres de la acreditación de la asignatura de Cálculo Diferencial, y en la figura 4 aparecen los resultados como porcentajes de aprobados versus reprobados. Cabe mencionar que el acumulado histórico de los 7 semestres anteriores al del estudio, fue de 2606 alumnos aprobados (45%) y de 3186 alumnos reprobados (55%), en el semestre del experimento se tuvieron 717 (62%) aprobados contra 446 reprobados (38%) y en el semestre enero-junio de 2017 se tuvieron 333 alumnos aprobados (56%) contra 264 alumnos reprobados (44%).

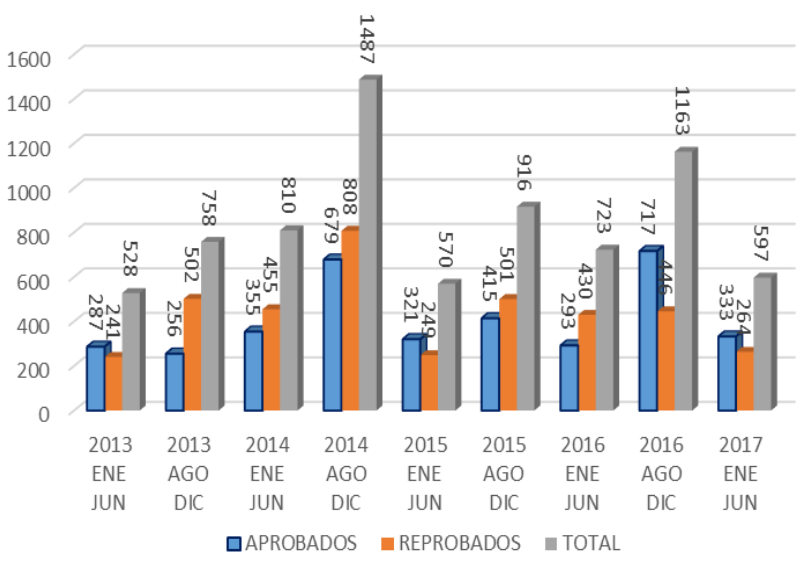

Figura 3 Total alumnos que aprobaron y reprobaron Cálculo Diferencial 2013-2017.

Como se observa en la figura 4, durante el semestre enero junio de 2013 el porcentaje de alumnos aprobados fue 8% mayor que el porcentaje de alumnos reprobados, durante los semestres posteriores, tanto en agosto diciembre de 2013 y 2014, los porcentajes de reprobación fueron mayores que los de aprobación, los cuales tuvieron una variación entre el 32% y el 8%. En el semestre enero junio de 2015 el porcentaje de alumnos aprobados fue 12% mayor que el de reprobados, en el semestre agosto diciembre de 2015 y en el semestre enero junio de 2016 el porcentaje de alumnos reprobados fue mayor que el de alumnos aprobados y en el semestre agosto diciembre de 2016 el porcentaje de alumnos aprobados superó en un 24% al de alumnos reprobados. En los 7 semestres anteriores al de agosto diciembre de 2016, el promedio de aprobación de la asignatura fue del 45%, mientras que el resultado que se obtuvo con el uso de la presente estrategia fue de 62%, notándose un incremento de 17%; en el semestre enero junio de 2017 el porcentaje de alumnos aprobados fue de 56%, notándose una disminución del 6% respecto al semestre anterior.

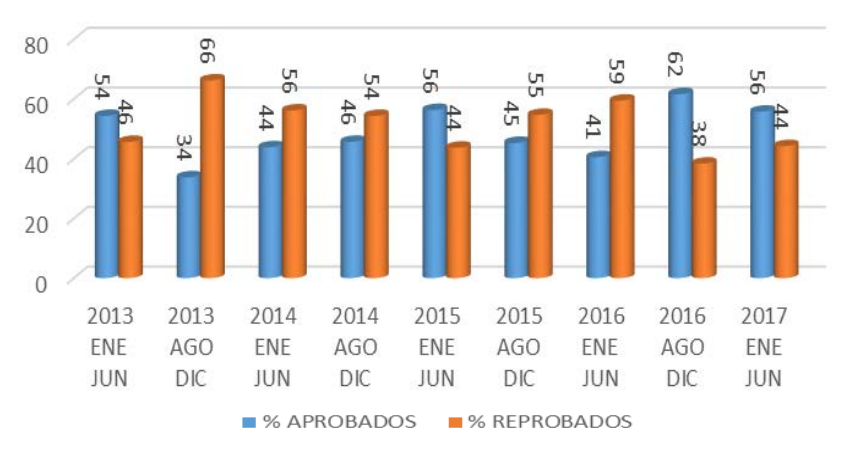

Figura 4 Porcentajes alumnos que aprobaron y reprobaron Cálculo Diferencial 2013-2017.

#### **Análisis del semestre agosto diciembre 2016**

En las figuras 5, 6 y 7 se muestran los puntajes promedio de los instrumentos, del examen diagnóstico y el porcentaje de alumnos acreditados, de los grupos de control, los grupos experimentales de la investigación y los grupos que no participaron en el experimento.

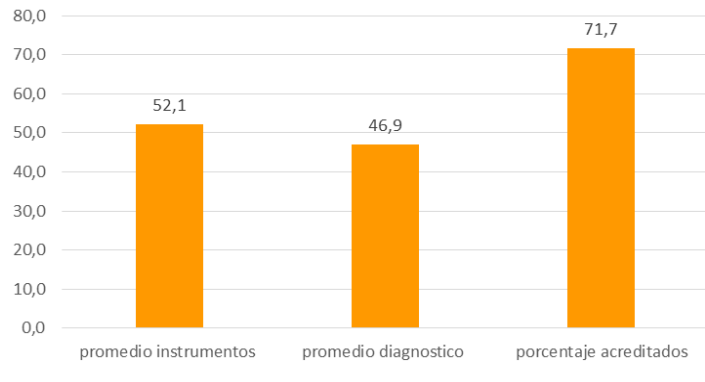

Figura 5 Comportamiento de los grupos de control.

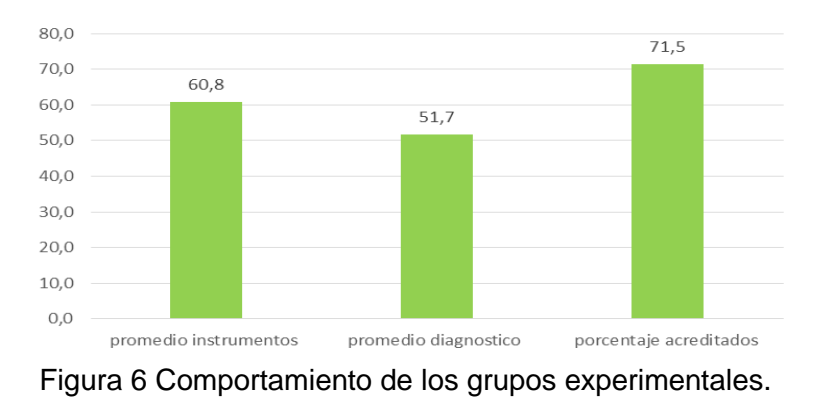

**Pistas Educativas Vol. 39 -** *ISSN: 2448-847X Reserva de derechos al uso exclusivo No. 04-2016-120613261600-203 http://itcelaya.edu.mx/ojs/index.php/pistas*  $\sim$ 362 $\sim$ 

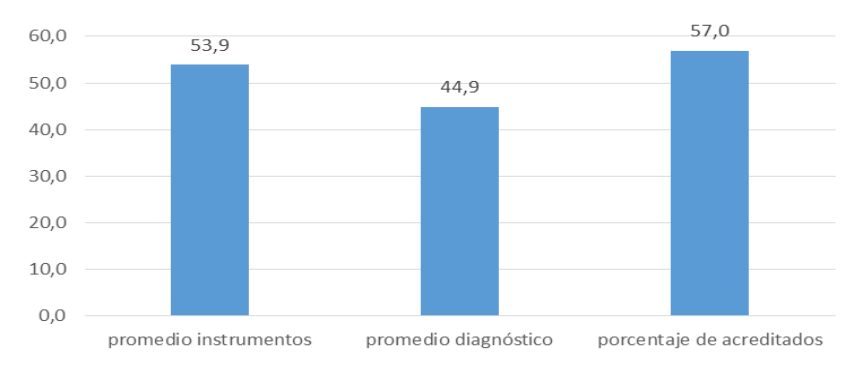

Figura 7 Comportamiento de los grupos que no participaron en la investigación.

Como se observa, el promedio de los instrumentos en los grupos experimentales es 8.7 puntos mayor que el promedio de los instrumentos de los grupos de control y 6.9 puntos por encima de los grupos que no participaron en la investigación; el promedio del examen diagnóstico en los grupos experimentales es 4.8 puntos mayor que en los grupos de control y 6.8 puntos mayor que en los grupos que no participaron en la investigación, sin embargo, el porcentaje de alumnos acreditados en los grupos de control es 0.2 puntos porcentuales mayor que en los grupos experimentales y 14.5 puntos porcentuales mayor en los grupos experimentales que el de los grupos que no participaron en la investigación. Vale la pena aclarar que los grupos que no participaron en la investigación utilizaron el software GeoGebra como herramienta de apoyo para la enseñanza aprendizaje de la asignatura, y muchos de ellos inclusive utilizaron las prácticas diseñadas para el experimento, otros no utilizaron las prácticas, pero si resolvieron ejercicios y tareas con el software.

En la tabla 1 se muestran los resultados que se obtuvieron de cada uno de los grupos participantes en la investigación que corresponden al promedio de los cuatro instrumentos, el promedio del examen diagnóstico y la diferencia entre estos dos promedios.

Los resultados mostraron que los alumnos de la carrera de Mecatrónica obtuvieron los promedios más altos en la prueba diagnóstica, que en uno de los grupos de la carrera de ingeniería en sistemas se presentó una mejora significativa de 14.8 puntos en el desempeño del grupo al pasar de un promedio en el examen diagnóstico de 50.2 a un 65 en el promedio de los instrumentos.

| Grupo        | Maestro        | Especialidad    |             | Promedio    | Comparativo<br>instrumento vs<br>diagnóstico |  |
|--------------|----------------|-----------------|-------------|-------------|----------------------------------------------|--|
|              |                |                 | Instrumento | Diagnóstico |                                              |  |
| Control      | 1              | Bioquímica      | 52.1        | 46.5        | 5.6                                          |  |
| Experimental | $\overline{2}$ | Mecatrónica     | 67.7        | 66.1        | 1.6                                          |  |
| Experimental | 3              | Industrial      | 51.2        | 48.4        | 2.8                                          |  |
| Control      | 4              | Mecánica        | 63.7        | 54.8        | 8.9                                          |  |
| Experimental | 5              | <b>Sistemas</b> | 65.0        | 50.2        | 14.8                                         |  |
| Experimental | 6              | Electrónica     | 54.1        | 40.1        | 14.0                                         |  |
| Experimental | 7              | Química         | 60.6        | 48.5        | 12.1                                         |  |
| Control      | 8              | Mecánica        | 52.9        | 47.7        | 5.3                                          |  |
| Experimental | 9              | Mecatrónica     | 70.2        | 66.3        | 3.9                                          |  |
| Experimental | 10             | Sistemas        | 53.6        | 44.2        | 9.4                                          |  |
| Control      | 11             | Agroalimentaria | 39.7        | 38.8        | 0.9                                          |  |
| Experimental | 12             | Bioquímica      | 64.1        | 49.7        | 14.4                                         |  |

Tabla 1 Calificaciones promedio del instrumento y del examen diagnóstico.

En el mes de febrero de 2017 se aplicó un cuestionario a los alumnos que aprobaron la asignatura de Cálculo Diferencial y que se encontraban cursando la asignatura de Cálculo Integral, a fin de conocer su opinión sobre la forma en que se les impartió la asignatura con apoyo del software GeoGebra, algunos de los comentarios que hicieron los estudiantes son:

"Me gustó utilizar el programa GeoGebra porque te muestra otra parte de las matemáticas que no podemos a veces ver con el simple hecho de resolver ejercicios en físico. Además de que también puede servir para verificar respuestas de algunos ejercicios"

"Casi siempre con esta herramienta podíamos comprobar las respuestas y para el parcial de funciones visualmente es muy práctico tener la representación de diversas maneras de una función o problema"

"Son buenas las prácticas porque es una herramienta muy buena para comprender más las funciones y aplicar el cálculo en la vida real."

En el mismo cuestionario se les preguntó si consideraron si las prácticas fueron de utilidad para reforzar los conocimientos vistos en clase, donde el 95% de los encuestados respondió que sí.

Después de haber hecho el análisis de ANOVA con el software Minitab (tabla 2) y trabajando como covariable los resultados del examen diagnóstico que se diseñó por la vocalía de Cálculo Diferencial del departamento de ciencias básicas, se concluyó que no hay evidencia suficiente que indique que existe mejora en el desempeño académico de los alumnos que usaron las prácticas diseñadas para la presente investigación, respecto a los alumnos que no las utilizaron.

Sin embargo, se observó que los índices de aprobación aumentaron de un promedio histórico en los 7 semestres anteriores del 45% a un 62% en el semestre agosto diciembre 2016.

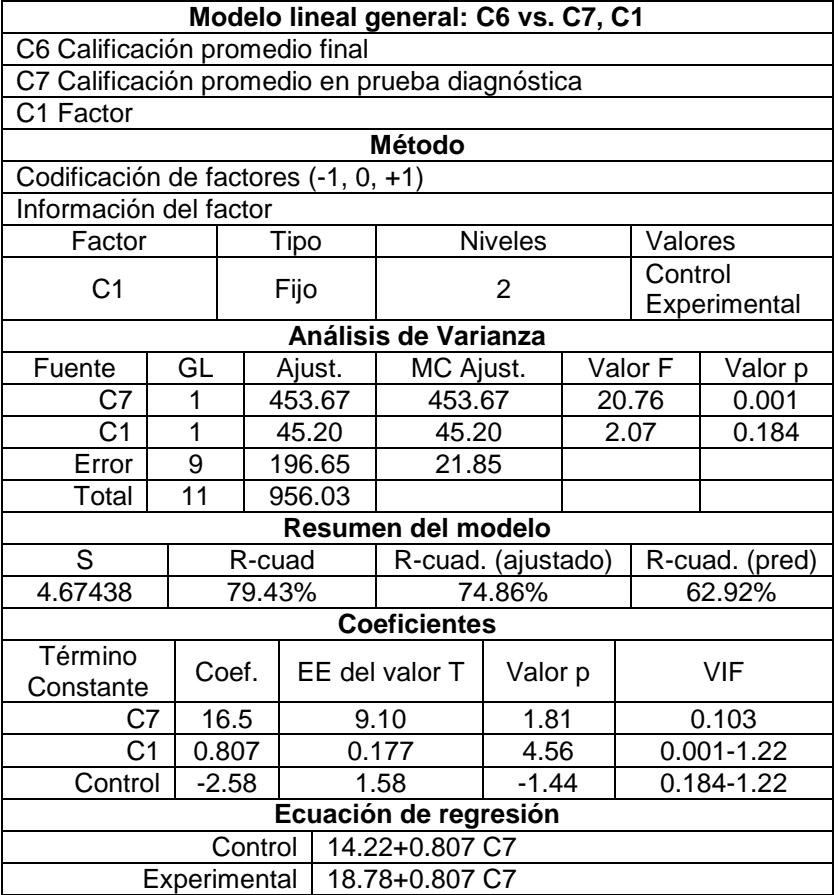

Tabla 2 Resultados del análisis ANOVA con Minitab.

# **4. Discusión**

Después de analizar la información, se hicieron algunas reflexiones respecto a las causas por las cuales se sospecha que no se probó la hipótesis alterna:

• Se observó que el promedio de los instrumentos en los grupos experimentales es 8.7 puntos mayor que el promedio de los instrumentos de los grupos de control; el promedio del examen diagnóstico en los grupos experimentales es 4.8 puntos mayor que en los grupos de control, sin embargo, el porcentaje de alumnos acreditados en los grupos de control es 0.2 puntos porcentuales mayor que en los grupos experimentales. Esto puede deberse a la forma en que se integró la calificación final del curso en los grupos experimentales y los de control. En ambos casos el examen del profesor contó el 50% y la contribución de la calificación de los instrumentos de evaluación fue de solo el 10%. En los grupos experimentales el 15% fue para las prácticas, quedando un 25% para otras actividades diseñadas por el profesor, mientras que, en los grupos de control, como no se hicieron prácticas, el 40% fue para el resto de actividades diseñadas por el profesor. Tal vez si la calificación final del curso hubiera tenido una ponderación más alta para el instrumento, se hubiera visto un comportamiento diferente; por lo que concluimos que las demás actividades que se tomaron en cuenta para integrar la calificación del curso incidieron de manera significativa en la calificación final del curso.

- Se observó que, en los grupos de control, uno de los profesores sí utilizó el software GeoGebra en la enseñanza de la asignatura, más no trabajó con las prácticas diseñadas para la investigación, este hecho pudo haber influido en los resultados del curso, pues fue el profesor que mejor desempeño tuvo en los grupos de control, al tener la diferencia más alta entre la calificación del diagnóstico y la de los instrumentos (8.9 puntos).
- Con respecto a los grupos que no participaron en la investigación, se puede afirmar que utilizaron el software GeoGebra como herramienta de apoyo para la enseñanza aprendizaje de la asignatura, y muchos de ellos inclusive utilizaron las prácticas diseñadas para el experimento, aunque no se apegaron a los lineamientos de los grupos experimentales, otros no utilizaron las prácticas, pero si resolvieron ejercicios y tareas con el software, pues los profesores están de acuerdo que es una buena herramienta para la enseñanza aprendizaje del Cálculo.
- Por otra parte, se observó en las encuestas aplicadas a los estudiantes que sus opiniones acerca del uso de GeoGebra para aprender la asignatura fueron muy alentadoras, ya que reconocieron que se favoreció el aprendizaje de conceptos que son difíciles de comprender o abstractos, pues los desarrollos dinámicos que el software permite mostrar, ayuda al proceso de análisis de los constructos.
- La encuesta realizada a los docentes que impartieron la asignatura en los grupos experimentales tuvo en su gran mayoría opiniones favorables respecto a la implementación de estrategias de enseñanza aprendizaje con el apoyo del software; ellos estuvieron de acuerdo en que se logra una mejor comprensión de los conceptos trabajados en el aula.
- También se encontró que no es suficiente el uso del software para favorecer el proceso enseñanza aprendizaje de las matemáticas, es necesario mirar hacia otros horizontes como son las estrategias de enseñanza del profesor, los antecedentes académicos del estudiante y el proceso tutorial del estudiante, entre otros.
- Este proyecto se puede convertir en el modelo a seguir para lograr la comprensión de conceptos matemáticos significativos y mejorar el proceso enseñanza aprendizaje de diferentes asignaturas del área de matemáticas y otras más, mediante el diseño de materiales con el uso de GeoGebra o de otro software, sin embargo, se requiere del apoyo de la academia y vencer la resistencia de los profesores a utilizar las nuevas tecnologías y mejorar su práctica docente.
- Hay que enfatizar que el Instituto Tecnológico de Celaya cuenta con el Instituto GeoGebra de Celaya desde 2012, el cual es un centro de generación de conocimiento y a su vez un motor de capacitación para profesores y estudiantes de la región Bajío, e impulsa día a día el desarrollo de competencias genéricas y específicas en nivel medio superior y superior, el cual debe ser apoyado con la creación de laboratorios de matemáticas para que todo estudiante tenga la oportunidad de interactuar con el software y logre la comprensión de conceptos de las diferentes asignaturas

del área de Ciencias Básicas y principalmente del Cálculo Diferencial donde se encuentran los índices de reprobación más altos.

## **5. Bibliografía y Referencias**

- [1] Morales García J.F. y Peña Páez L.M. (2013). Propuesta metodológica para la enseñanza del cálculo en ingeniería, basada en la modelación matemática. VII CIBEM. Uruguay, Montevideo.
- [2] Nieto, M. R. (2004). El papel de las Ciencias Básicas en la enseñanza de la ingeniería. I Congreso de Enseñanza de la Ingeniería. Quetzaltenango. Guatemala.
- [3] Rodríguez, Aguilera Y. (2011). El software educativo como medio de enseñanza. Cuadernos de educación y desarrollo. Vol. 3, No. 28. http://www.eumed.net/rev/ced/28/yra.htm.
- [4] Villalobos, Cornejo, Gómez, Palma y Arellano. "El uso del software GeoGebra como estrategia en la enseñanza del Cálculo Diferencial en dos Institutos Tecnológicos. Pistas Educativas 124, junio 2017. México.

# **HERRAMIENTA DE AYUDA AL APRENDIZAJE, UTILIZANDO TÉCNICAS EVOLUTIVAS**

#### *Héctor Villarreal Rodríguez*

Tecnológico Nacional de México/Instituto Tecnológico de Mexicali *Hectorvr90@gmail.com*

## *Verónica Quintero Rosas*

Tecnológico Nacional de México/Instituto Tecnológico de Mexicali *veronicaquintero@itmexicali.edu.mx*

## *Claudia Martínez Castillo*

Tecnológico Nacional de México/Instituto Tecnológico de Mexicali *Claudia\_mc@itmexicali.edu.mx*

## *Carlos López Castellanos*

Tecnológico Nacional de México/Instituto Tecnológico de Mexicali *Carlos\_lopez@itmexicali.edu.mx*

### *Francisco Ibáñez Salas*

Tecnológico Nacional de México/Instituto Tecnológico de Mexicali *pacoisalas@itmexicali.edu.mx*

### *Miguel Muñoz López*

Centro de Bachillerato Tecnológico Industrial *miguellopez@cbtis.edu.mx*

## **Resumen**

Una de las problemáticas que se enfrenta la educación a nivel global, son los altos índices de reprobación. La educación en México actualmente está teniendo un grave problema en cuanto al aprovechamiento escolar que tienen los jóvenes; la enseñanza impartida por los maestros no parece ser suficientemente efectiva para el alumno, generando que tengan graves problemas en cuanto a

competencias adquiridas y que va repercutiendo en niveles educativos posteriores e incluso en el ámbito profesional. De acuerdo a la prueba enlace realizada en las escuelas primarias, secundarias y preparatorias, los índices de reprobación son alarmantes, habiendo jóvenes en niveles superiores que tienen problemas para realizar operaciones matemáticas básicas, e incluso la competencia de la habilidad lectora no está desarrollada, El propósito de este proyecto, es apoyar a los usuarios a desarrollar diferentes competencias, mediante una serie de actividades y juegos; buscamos crear un perfil individual que ayude a la aplicación móvil a entender las deficiencias del usuario y actuar en cuanto a estas, utilizando algoritmos genéticos de autoaprendizaje para detectar problemas en el usuario de matemáticas utilizando técnicas evolutivas. Como cualquier ejercicio y técnica de estudio, realizar sesiones y prácticas regularmente, en este caso las diferentes actividades de la mano del proyecto, repercutirá directamente en la agilidad y dominio de las diferentes áreas en las que el usuario tenga problemas.

*Palabra(s) Clave(s): técnicas evolutivas; algoritmos genéticos; educación; prueba enlace.*

## **Abstract**

Currently education in Mexico, is having a serious problem in terms of student achievement that young people; education provided by teachers not appear to be effective enough for the pupil, resulting with serious problems in terms of skills acquired and that is impacting subsequent educational levels and even in the professional field. According to the link test in primary, secondary and high schools, failure rates are alarming, having young people at higher levels who have trouble performing basic math operations, and even the competence of reading ability is not developed the purpose of this project is to support users to develop different skills through a series of activities and games; we seek to create an individual profile that will help the mobile application to understand the shortcomings of the user and act as these, self-learning using genetic algorithms to detect problems in mathematics user using evolutionary techniques. Like any exercise and study technique, practice sessions and regularly perform, in this case the different activities of the project hand, will directly affect the agility and mastery of different areas in which the user has problems.

*Keywords***:** evolutionary;techniques; genetic algorithms; education; Test link.

## **1. Introducción**

México en la actualidad no se encuentra posicionado en un nivel favorable con otros países en cuanto a niveles de educación [INEGI, 2016], la enseñanza está en una etapa de estancamiento, acarreando problemas de hace muchos años y enfrentándose a nuevos obstáculos provocados por las reformas internas que han sufrido las instituciones mexicanas en los últimos años. Un cambio y mejora completa en nuestro sistema de educación es algo que probablemente está lejos de suceder pronto, sin embargo la concientización de los ciudadanos es cada vez mayor; estos buscan alternativas que beneficien a sus allegados en forma directa o complementaria a mejorar y aumentar su nivel de aprendizaje. El aprovechamiento escolar de los jóvenes en la actualidad (tabla 1), muestran claras deficiencias en áreas que deberían ser completamente dominadas al término de la educación media; indispensable para la educación superior y también para el desarrollo profesional e incluso personal en la sociedad actual. Estudios muestran que habilidades básicas como matemáticas y comprensión lectora son los principales factores de deficiencia, dejando a los mexicanos en clara desventaja junto a los profesionistas y alumnos de otros países.

| Año            |                          |           | Reprobación (%) | Tasa de terminación (%) |           |  |
|----------------|--------------------------|-----------|-----------------|-------------------------|-----------|--|
|                |                          | 2012-2013 | 2013-2014       | 2012-2013               | 2013-2014 |  |
| <b>Nivel</b>   | Educación Primaria       | 0.9       | 0.3             | 108.6                   | 110.4     |  |
| <b>Escolar</b> | Educación Secundaria     | 6.0       | 5.2             | 80.9                    | 82.4      |  |
|                | Educación Media Superior | 14.7      | 14.2            | 51.0                    | 52.1      |  |

Tabla 1 índices de reprobación a nivel nacional [2].

Cada individuo posee capacidades, destrezas y cualidades diferentes, no todos los estudiantes son igual de susceptibles a los mismos métodos de enseñanza; por lo que mucho depende de nuestra propia disposición al estudio y disciplina. Para mejorar nuestro nivel académico tradicionalmente se contemplan grupos de

estudio, repasos, lectura, clases suplementarias, tutorías etc. son algunos de los típicos métodos que ayudan a reforzar el aprendizaje; no se duda de la efectividad de estos, pero usualmente suelen venir acompañados de presiones extras para el alumno, estas presiones se acumulan con las ya impuestas por las propias jornadas escolares mexicanas y otros factores como los listados en la tabla 2.

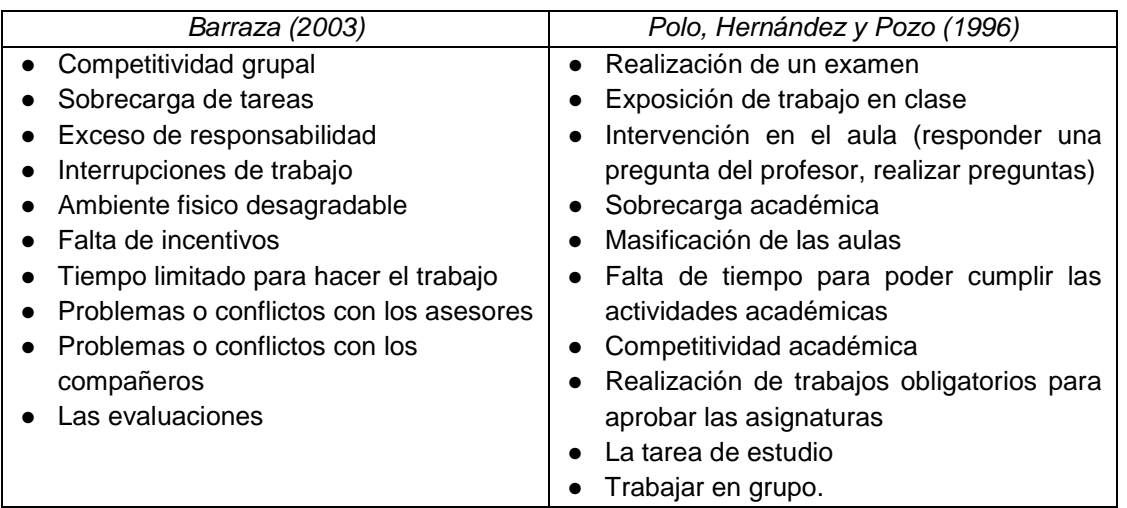

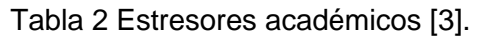

Contar entonces con la posibilidad de mejorar los niveles académicos, sin presiones; resultaría totalmente beneficioso para el alumno. Para lograr esto, necesitamos un método de estudio que actúe de la forma más discreta posible; es decir, de manera implícita en las actividades que se estén realizando, esto puede ser llevado a cabo mezclando técnicas de estudio con actividades de entrenamiento. Como se ha hecho desde hace ya tiempo en el sector de contenido multimedia educativo, pero aprovechando las tecnologías con mayor inmersión en la actualidad; como dispositivos móviles, Smartphone, tabletas, etc. Las diferentes plataformas móviles que utilizamos en la actualidad, cuentan cada una con su respectivo repertorio de aplicaciones y software; el apartado educativo se encuentra ya bien establecido en las diversas tiendas, la difusión y aprovechamiento de este tipo de aplicaciones. Es claramente visible que los estudiantes y las personas en general, ya se encuentran acostumbradas a esta nueva tecnología; ya que el funcionamiento de las aplicaciones es sencilla y en dos fases: visualizar la problemática y ofrecer en una forma entretenida la resolución, el aprovechamiento, la agilidad mental o destreza. Así el usuario resulta beneficiado con la actividad en cuestión.

#### **Trabajo Relacionado**

Ya existen diversos proyectos realizados con la utilización de este tipo de contenidos, por ejemplo, en la universidad metropolitana [Jaime Sánchez et al, 2013], en el departamento de ciencias de la computación, realizaron una publicación donde describen cómo se utilizó un videojuego colaborativo para la resolución de problemas en la materia de ciencias de octavo año de una escuela primaria; donde se trabajó en conjunto con los profesores de la escuela y la aplicación que fue desarrollada para dicha actividad.

Con la investigación de estos artículos se puede considerar como viable el desarrollo de estas aplicaciones, ya que se demostró en ambos que la interacción tanto de un asesor que resuelva dudas como la de una herramienta que proporcione entretenimiento y ayude a enseñar; el contenido multimedia en estos casos está siendo utilizado para tareas específicas, así está diseñado. No obstante la creación de una plataforma que considere diversos factores como técnicas de aprendizaje, enseñanza y actividades dedicadas al aprovechamiento de estos puntos, es un concepto que se encuentra joven. Un ejemplo de este tipo de plataformas que existe en el mercado y es muy aceptada por la comunidad, es "Yogome" [Yogome Inc, 2016], la cual es una aplicación móvil que está dirigida para niños de nueve a once años; esta aplicación apoya a los niños en su aprendizaje mediante juegos, todas estas actividades fueron creadas con la ayuda de expertos en la educación y en pedagogía. Esta aplicación también cuenta con una interfaz de información donde los padres pueden observar el avance de sus hijos y así tener mayor información sobre sus actividades.

Nuestros mayores competidores serán el sinfín de aplicaciones móviles para propósito escolar que se encuentran en la tienda de aplicaciones de dispositivos móviles, pero este sin fin de aplicaciones no cuentan con uno de nuestros mayores puntos fuertes, no cuentan con la capacidad de analizar en qué tema es donde el usuario falla, algo que nuestra aplicación será capaz de realizar.

Además, contamos con la ventaja de que nuestra aplicación contará con múltiples juegos y actividades, por lo que se podrá suponer que la aplicación cuenta con múltiples niveles que hay que superar por lo que los usuarios no verán actividades repetidas y adquirirán la sensación de querer llegar hasta el final, de querer completar todos los niveles.

Otro competidor son las grandes empresas, como Microsoft [Microsoft, 2016]; ya que esta cuenta con una serie de actividades web para niños que les ayudan en ciertas actividades escolares por medio de juegos y actividades como pintar un dibujo. Tomamos esto como competencia ya que nuestra aplicación contará con algunas actividades web, donde ofreceremos juegos parecidos a los móviles pero, para ser ejecutados en equipos de escritorio o laptops; esto con el objetivo, de evitar privar a los usuarios que no cuenten con el acceso a un dispositivo móvil y tener un mayor campo de acción para dar a conocer nuestro proyecto.

Otra competencia que estamos tomando en cuenta es, el gran número de juegos desarrollados para consolas portátiles y de sobremesa; aunque este proyecto no fue desarrollado para este tipo de equipos, los debemos de tomar en cuenta. En la actualidad a un gran número de usuarios les interesa más jugar en este tipo de equipos que en computadoras o celulares/tabletas, principalmente por el motivo de que estas consolas fueron desarrolladas exclusivamente para jugar; por lo que están optimizadas para esto. Los equipos móviles y las computadoras no son dedicadas a juegos, aunque puedan contar con mayores capacidades, es más cómodo jugar en una consola que en un celular.

## **2. Desarrollo**

Este proyecto analiza y desarrolla el uso de una aplicación, capaz de analizar al usuario y ayudarle a este a identificar sus principales deficiencias académicas [Sylvia Schmelkes del Valle, 2012], haciéndolo de la forma menos tediosa posible para no hacer parecer esto solo una distracción más, sino algo en lo que invertir tiempo valga la pena y sea sencillo, pero sobre todo entretenido.

La aplicación en cuestión deberá canalizar diversas corrientes de estudio y aprendizaje [Página pedagógicas, 2016.], en actividades que sean entretenidas para la mente y al mismo tiempo le ayuden de manera sutil a mejorar la comprensión del usuario hacia el sector de aprendizaje en el que este sea más deficiente.

Para poder llevar un control eficiente sobre las actividades del usuario, esta contará con una inteligencia [Nespoli et al, 2016] [Nicolas Pickering et al, 2016], capaz de identificar los problemas y deficiencias del usuario mediante actividades preliminares, y en base a esta se generará un perfil del usuario; en base a este perfil las actividades se ajustaran a sus necesidades para así fortalecerlo en las competencias necesarias. Además esta evaluación será constante, por lo que con el tiempo este perfil se actualizará y se modificara con las nuevas necesidades y con los niveles avanzados a los que empezó el estudiante. Para poder identificar dichas deficiencias se utilizará un sistema de retroalimentación en la aplicación, que asociada con la inteligencia artificial esta puede detectar los problemas del usuario; basada en un examen diagnóstico de escuela donde los ejercicios se realizarán en forma de actividades y juegos. Después de identificar las deficiencias, el algoritmo de inteligencia se encargará de adaptar los juegos y actividades de acuerdo al perfil obtenido mediante la retroalimentación; a su vez se le proporcionara ayuda al usuario en forma de pequeños tips, de cómo resolver un problema o consejos para hacerlo más rápido, además de algunas recomendaciones de lecturas para fortalecer al estudiante.

La aplicación en sí, no pretende sustituir o ser una alternativa completamente eficiente a los métodos de estudio tradicionales. Debido a la gran diversidad que hay en formas de aprendizaje, dependiendo de cada individuo; este proyecto es un complemento y una herramienta de autoevaluación, y mejora pasiva a través de entretenimiento.

Además, contará con un record online donde el usuario podrá observar y comprender las diferentes actividades que ha estado realizando, y ver cómo ha estado evolucionando y mejorando con el tiempo, de igual manera podrá observar cuáles son sus mayores deficiencias y en qué área, podrá recibir apoyo en el ámbito de recomendaciones de lecturas y observar como es el perfil de sus amigos si alguno de ellos cuenta con el acceso a la aplicación. Los elementos principales se muestran en la figura 1.

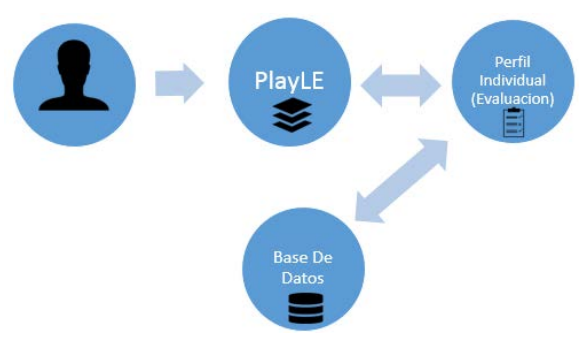

Figura 1 Diagrama de funcionamiento de la aplicación.

El usuario es la principal entidad del modelo, mediante su interacción con la aplicación podremos obtener información acerca de él; que será procesada para crear un perfil individual y ajustar el comportamiento de la aplicación PlayLe para maximizar su aprovechamiento. Los datos obtenidos para la creación del perfil y el seguimiento del usuario se almacenan para tareas que lo requiera, pudiendo ser estas reevaluaciones para nuevos ajustes al perfil o simplemente para la generación de estadísticas y resultados visibles para el usuario.

Como se puede observar en la figura 2, se muestra un ejemplo de juegos y actividades que tendría la aplicación, este juego consiste en ingresar la hora que indica el reloj, este ayuda a los usuarios a adquirir la competencia de poder leer los relojes analógicos, no solo los digitales. El seudocódigo se muestra en la tabla 3.

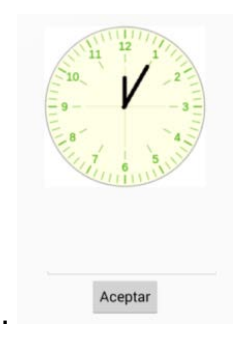

Figura 2 Ejemplo de juegos en la aplicación.

**Pistas Educativas Vol. 39 -** *ISSN: 2448-847X Reserva de derechos al uso exclusivo No. 04-2016-120613261600-203 http://itcelaya.edu.mx/ojs/index.php/pistas*  $\sim$ 376 $\sim$ 

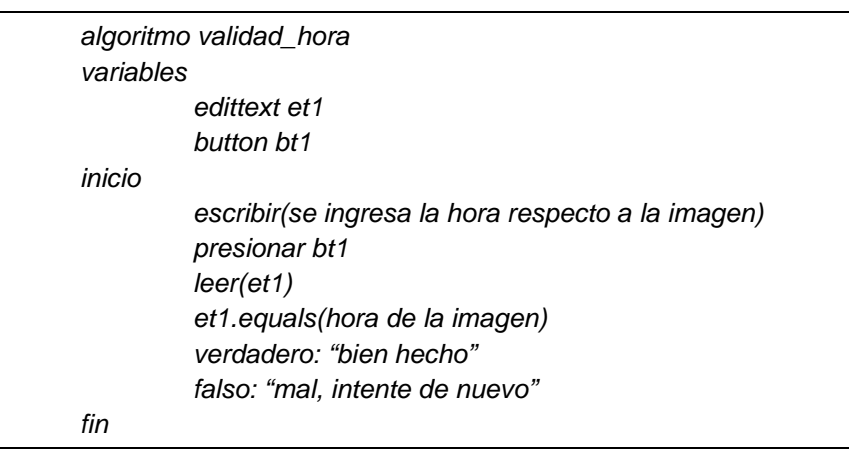

Tabla 3 Algoritmo Validad\_hora.

Como se puede observar, al ingresar el valor en el edittext y presionar el botón, se comparan el valor ingresado con el valor que representa la imagen; de esta forma si ambos coinciden se muestra un mensaje de acierto, si no es así nos indica que está mal la respuesta. Este es un ejemplo sencillo, pero en las actividades de los exámenes de INEA [INEA, 2016], este reactivo tiene un alto índice de reprobación. Este simple ejemplo utiliza un algoritmos genético con método adaptativo (tabla 4), para verificar el número de errores del usuario y verificar cual competencia atacar utilizando el algoritmo.

Tabla 4 Algoritmo genético con método adaptativo.

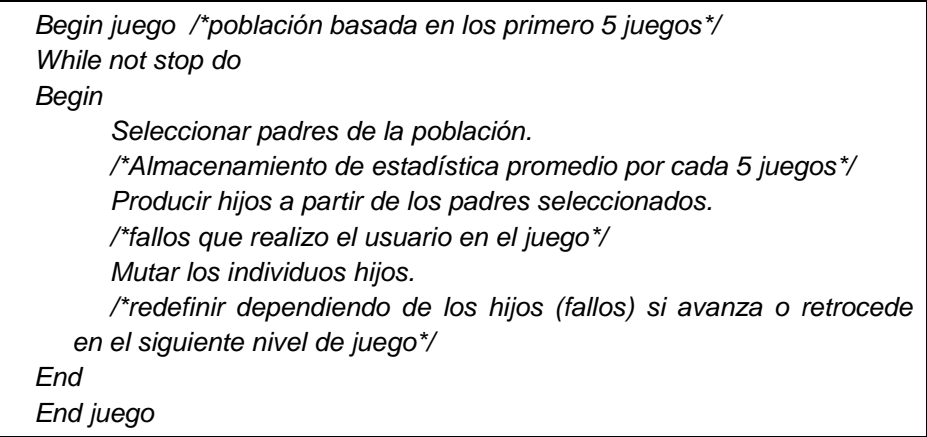

El algoritmo es quien define el nivel del juego y si avanza o retrocede de juego. Este algoritmo se define en un dominio finito D y una función f: D  $\rightarrow$  < donde la función f encuentra el mejor valor de la función f en el dominio D.

De tal forma que:

$$
x \in D \quad \text{donde} \quad f(x) \le f(y) \ \forall y \in D
$$

Para definir el número de fallos que tuvo el usuario en el juego se utiliza:

$$
Max{f(x)} = - Min{-f(x)}
$$

La forma mínima local para retroalimentar el algoritmo es mediante la función f que tiene un mínimo local en:

xˆ ∈ D para ∃E(x), entorno de x

Tal que sí:

$$
y\in E(x), \Rightarrow f(x)\leq f(y)
$$

Donde la función  $f(x) = g(e(x))$  se denomina función objetivo.

### **Óculos Rift**

La multiplataforma del proyecto es una de las características a las que se le tiene especial atención, esta afecta directamente sobre la capacidad que tendría de expansión y el alcance al público en general. Las últimas tendencias en tecnologías de entretenimiento están orientadas hacia aplicaciones con realidad virtual o realidad aumentada; la oferta de estos dispositivos así como kits de desarrollo para los mismos cada vez es más común. Uno de los dispositivos con más alcance es el visor de realidad aumentada Óculos Rift [Tony Parisi et al, 2015].

Óculos rift fue creado originalmente para juegos de realidad virtual, tiene un campo muy amplio de vista, pantalla de alta resolución, y seguimiento de ultra baja latencia de la cabeza. La programación e interfaz de Óculos permite ser una herramienta muy importante en los Sistemas Ciber Físicos [Peter Marwedel et al, 2014] los cuales integran la computación con procesos físicos.

La realidad virtual con el nivel de inmersión que ofrece, es una plataforma bastante tentativa para desarrollar proyectos de carácter educativo ya que muchas

personas aprenden más por métodos en los que se les permite experimentar y utilizar sus cinco sentidos.

En la figura 3 se muestra un ejemplo de juego, pero queda en nuestras manos sacarle el mejor provecho y poder descubrir o implementar algo que beneficie realmente a los estudiantes con problemas de aprendizaje específico.

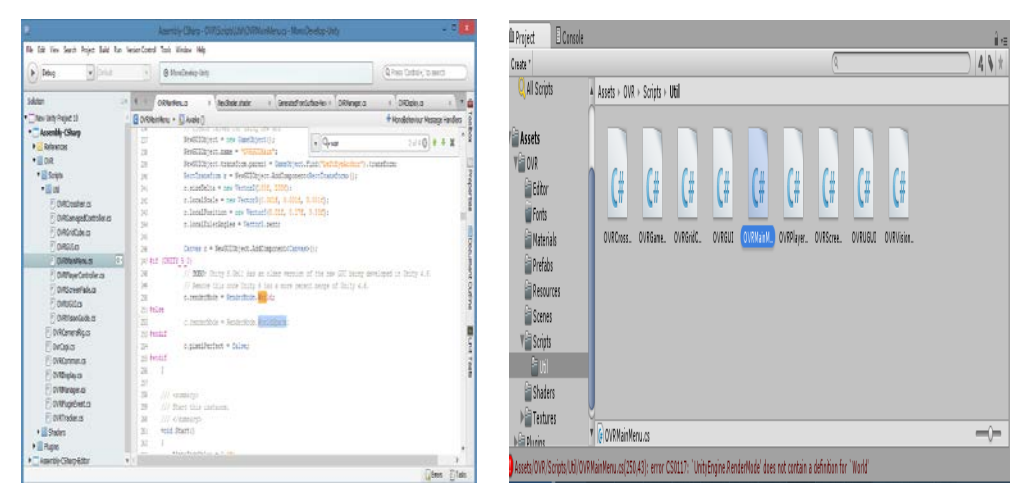

Figura 3 Programación de juegos en óculos rift, utilizando el programador Unity.

Este proyecto aún está en fase de experimentación, para el uso de aplicaciones de juegos en Óculos Rift ya que la integración y uso de sensores de gafas necesita interfaces; y para ello se necesita diseñar comunicaciones específicas con algún otro dispositivo. El algoritmo desarrollado en esta investigación define:

- Entrenamiento de algoritmo: Para verificar deficiencias académicas.
- Juego de inicio: Detecta nivel esperado del usuario.
- Alimento al algoritmo.
- Planificación de acciones.
- Juego de entrenamiento.
- Puntuación.
- Verificación de fallos.
- Reprogramación de siguiente juego mediante los fallos obtenidos en el punto 6 y 7.
- Juego de entrenamiento.

• Verificación de fallos- paso 5 repite.

## **3. Resultados**

Se necesita hacer más experimentos, ya que la muestra fue de 20 niños y solo es representativa; también se necesita experimentar con las evidencias de maestros, ya que la muestra de maestros fueron de diez, los cuales se analizó como detectaban deficiencias en sus alumnos, por ejemplo solo 1% de los maestros identificaba el estilo de aprendizaje, el 2% aplicaba examen diagnostico; lo cual implica problemas de detección desde un inicio (figura 4). El algoritmo diseñado define desde el primer juego el diagnóstico y estilo de aprendizaje el cual se modifica respecto al número de juegos y aciertos y desaciertos del niño, como lo muestra la figura 5.

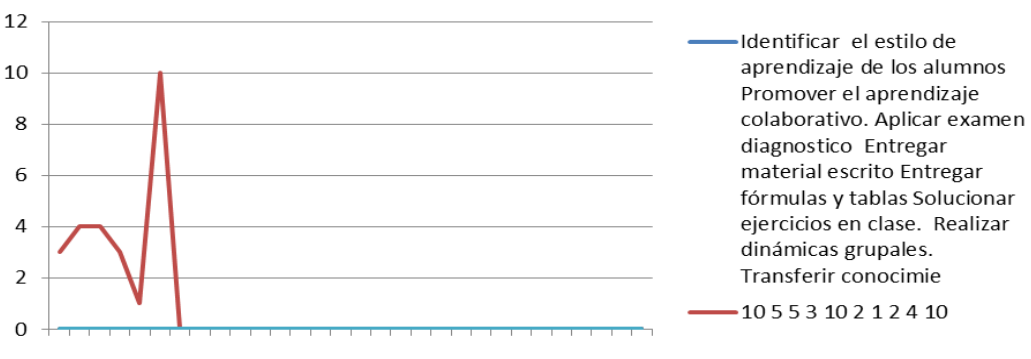

Figura 5 Gráfica de profesores que estiman y diagnostican.

Es importante destacar, que el algoritmo de juegos diseñado aprende respecto al número de repeticiones del juego. Actualmente los niños cada vez más utilizan la tecnología a temprana edad, según la American Academy of Pediatrics se puede empezar a temprana edad a estimular el área del hemisferio izquierdo del cerebro el cual está relacionado con la parte verbal, aritmética y lógica. El cerebro de los niños crece durante los primeros tres años de vida, la masa del cerebro se triplica sólo en los primeros 12 meses. La experiencia estimulante de los niños durante este período influye en gran manera en el desarrollo del cerebro según HealthyChildren. Es por ello que se necesitan hacer más experimentos en grupos de niños desde los 3 años hasta los de niños de tercer y cuarto año de primaria.

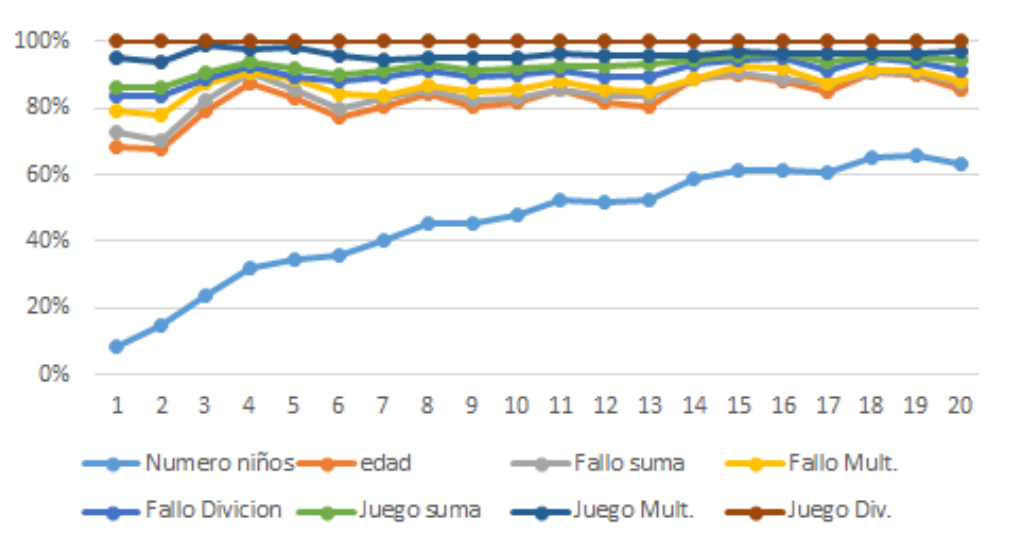

Figura 5 Correlación de los resultados de las diferentes deficiencias mediante juegos.

#### **Trabajos futuros**

Este proyecto está en fase de experimentación del algoritmo de inteligencia artificial, para poder detectar las deficiencias de los usuarios; además de generar su perfil y dar un trato personalizados a estos. Cada usuario realizara diferentes actividades o juegos dependiendo de la necesidad académica que necesite, además de proporcionar información y ayuda al usuario mediante recomendaciones de lecturas o actividades fuera del juego.

La aplicación utilizará la tecnología de Big Data [SAS, 2016] ya que todos los perfiles, todos los datos y actividades de los usuarios se almacena para que estos cuenten con información detallada y exacta de sus actividades, para así poder observar como ya se mencionó la evolución que ha tenido durante el tiempo que ha utilizado la aplicación, además se pretende conservar los datos de todos los usuarios para así poder desarrollar estadísticas.

Las estadísticas se desarrollarán con programación R [Julio Sergio Santana et al, 2011] (entorno y lenguaje de programación), este nos ayudará a poder graficar los índices de actividades tanto de un usuario en específico, como lo de los usuarios en general; poder identificar la deficiencia de los usuarios, los momentos del día que más se utiliza la aplicación, todo esto graficado mediante el lenguaje R. Son muchos los temas que se deben de introducir en la aplicación, por lo que a futuro se agregaran más temas desde niveles de primaria hasta niveles avanzados como, por ejemplo, geografía, química, física, lenguas extranjeras, programación, entre otras. Todo esto para tener un mayor campo de acción y hacer menos monótonas las actividades de esta.

En futuros proyectos se puede integrar la opción de obtener una certificación para adolescentes y adultos, donde podrán obtener su certificado de primaria o secundaria, pero este sería un proyecto en asociación con INEA quien es la encargada de la educación de adultos, de esta manera ellos pueden aprender sin la necesidad de ir a algún lugar físico, todo desde sus hogares, o mejor aún desde sus celulares. Otro trabajo a futuro que actualmente se está trabajando, es el uso de juegos interactivos educacionales utilizando la herramienta Óculos Rift, aquí se tiene planeado experimentar diferentes juegos de matemáticas, figura 6, utilizando los brazos y piernas para definir quebrados aritméticos sencillos; pero se necesita la opinión y experimentación de pedagogos, sicólogos e inclusive la opinión de diferentes estudiantes para el buen funcionamiento de la aplicación óculos.

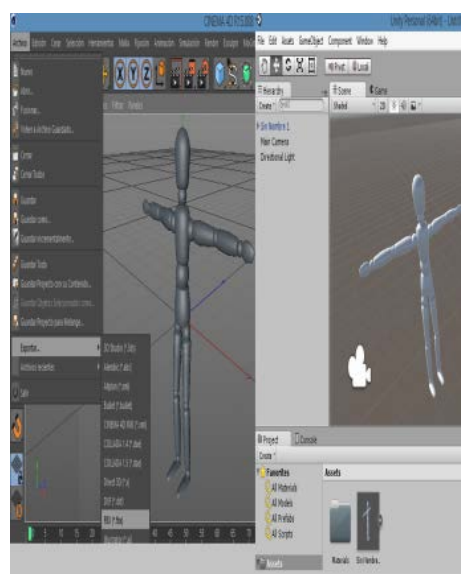

Figura 6 Juego de aritmética utilizando el cuerpo del estudiante para dar respuesta.

# **7. Bibliografía y Referencias**

[1] Lastiri Xanath, El modelo educativo en México es obsoleto: SEP; la evaluación de alumnos y maestros tampoco sirve: expertos. /www.sinembargo.mx/07-04-2014/952542.

- [2] SEP: Secretaria de Educación Pública, Estadística del Sistema Educativo República Mexicana Ciclo Escolar 2013-2014. www.snie.sep.gob.mx/ descargas/estadistica\_e\_indicadores/estadistica\_e\_indicadores\_educativos\_ 33Nacional.pdf.
- [3] Barraza Macias Arturo, Silerio Quiñonez Jesus. El estrés académico en alumnos de educación media superior: un estudio comparativo. http://dialnet.unirioja.es/descarga/articulo/2358918.pdf.
- [4] Sanchez Jaime, Saenz Mauricio, Salinas Alvaro. Videojuegos móviles para aprender y pensar en ciencias. ISSN: 1315-4109, 2013.
- [5] Yogome Inc. Who we are. http://yogome.com/about.html.
- [6] Schmelkes del Valle Sylvia. Los grandes problemas de la educación básica en México. www.inidedelauia.org/2012/01/los-grandes-problemas-de-laeducacion.html.
- [7] Página: pedagógicas. http://es.slideshare.net/dianamr841/enfoques-ycorrientes-pedaggicas.
- [8] Baptista Nespoli Zilea. Ciencia, inteligencia artificial e pos-modernidade. www2.pucpr.br/reol/pb/index.php/dialogo?dd1=758&dd99=view&dd98=pb.
- [9] Pickering Nicolas, Pincheira Luna, Valdes Erick. Posibles aplicaciones de la inteligencia artificial en la Educación. https://efitecnologia.wordpress.com /2011/05/12/posibles-aplicaciones-de-la-inteligencia-artificial-en-laeducacion/.
- [10] Microsoft. Empoderando a todos los alumnos para que logren más. www.microsoft.com/es-xl/education/default.aspx.
- [11] SAS Institute Inc. What is Big Data? www.sas.com/en\_th/insights/big-data /what-is-big-data.html.
- [12] Santana Julio Sergio, Mateos Farfan Efrain. El arte de programar en R: un lenguaje para la estadística. cran.r-project.org/doc/contrib/Santana\_El\_arte\_ de\_programar\_en\_R.pdf.
- [13] ENLACE: Evaluación Nacional para el Logro Académico. www.elance.sep.gob.mx.
- [14] INEGI: Instituto Nacional de Geografía Estadística e Informática. http://www.inegi.org.mx.
- [15] INEA, Instituto Nacional para la Educación de los Adultos http://www.inea.gob.mx.
- [16] Parisi Tony, Learning Virtual Reality: Developing Immersive Experiences and Applications for Desktop, Web, and MobilePaperback– June 25, 2015by ISBN-13: 978-1491922835
- [17] Marwedel Peter, Embedded System Design: Embedded Systems Foundations of Cyber-Physical Systems 2nd ed., ISBN-13: 978-9400702561, 2014.

# **DIAGNÓSTICO Y PROPUESTA ESTRATÉGICA DE ATENCIÓN Y SERVICIO AL CLIENTE EN RESTAURANTES DE CIUDAD HIDALGO MICHOACÁN**

### *Brisa Berenice Villegas Malagón*

Tecnológico Nacional de México/Instituto Tecnológico Superior de Ciudad Hidalgo *bvillegas@itsch.edu.mx*

## *Yasmín Elizabeth Reyes Martínez*

Tecnológico Nacional de México/Instituto Tecnológico Superior de Ciudad Hidalgo *yreyes@itsch.edu.mx*

## *Virginia Mendiola García*

Tecnológico Nacional de México/Instituto Tecnológico Superior de Ciudad Hidalgo *vmendiola@itsch.edu.mx*

## *Juan José Maldonado García*

Tecnológico Nacional de México/Instituto Tecnológico Superior de Ciudad Hidalgo *jmaldonado@itsch.edu.mx*

### *José Carlos Pérez Mora*

Tecnológico Nacional de México/Instituto Tecnológico Superior de Ciudad Hidalgo *jperez@itsch.edu.mx*

## **Resumen**

 A través de la aplicación de diversos instrumentos de medición de la satisfacción del cliente se estudió el desempeño en seis restaurantes ubicados en Ciudad Hidalgo, Michoacán, México, con la finalidad de identificar oportunidades de mejora que permitan elevar la calidad del servicio que ofrecen y fidelizar a sus clientes. En un primer momento, se aplicó un diagnóstico situacional para determinar el estado actual de las empresas y se realizó la investigación acerca de los atributos o características requeridas para establecer acciones de mejora de la calidad del servicio. También se definieron aquellos atributos de calidad que son significativos en el impacto de la satisfacción del cliente y derivado de los resultados, y se realizaron sugerencias en lo particular para buscar el mejoramiento del nivel alcanzado. Finalmente, se desarrolló un manual de organización para cada empresa con la finalidad de estandarizar sus operaciones. **Palabra(s) Clave:** Calidad en el servicio, restaurantes, satisfacción del cliente, servicio al cliente.

## **Abstract**

 *Through the application of various instruments to measure customer satisfaction, performance was studied in six restaurants located in Ciudad Hidalgo, Michoacán, México, with the purpose of identifying improvement opportunities that allow to elevate the quality of the service that they offer and to retain their clients. At first, a situational diagnosis was applied to determine the current status of the companies and research was carried out on the attributes or characteristics required to establish actions to improve the quality of the service. There were also defined those quality attributes that are significant in the impact of customer satisfaction and derived from the results, and made suggestions in particular to seek improvement of the level reached. Finally, an organization manual was developed for each company in order to standardize their operations.*

*Keywords***:** *Service quality, restaurants, customer satisfaction, customer service.*

## **1. Introducción**

La razón de ser de toda organización son sus clientes ya que sin ellos el producto o servicio que brindan no tendría sentido, es por ello que es muy importante ofertar un servicio de alta calidad ya que éste es uno de los factores más importantes para que el cliente se fidelice con la organización.

Los clientes tienen necesidades, las cuales se convierten en expectativas, estas constituyen el parámetro con el que miden la calidad de un servicio, por esto es importante conocerlas ya que ayudan a mejorar el servicio otorgado, y una vez cumplidas o superadas se logra la lealtad; se sabe que las expectativas cambian continuamente así que entre más se sepa de ellas más energía se tendrá para satisfacer a los consumidores.

Por medio del conocimiento de las características que definen el proceso de atención al cliente, se identifican aspectos críticos que puedan presentarse durante un servicio lo que facilita su prestación de una manera eficiente y con calidad, obteniendo relaciones más amigables y favorecedoras. Así, se cubrirán las necesidades y los derechos de los consumidores adecuadamente, para crear valor que sea percibido ellos, incrementando así las ventas, lo que llevará al desarrollo de la empresa y de la economía en la región.

La calidad en el servicio al cliente genera un valor agregado a las empresas, es por ello, que en la presente investigación se plantearon objetivos orientados a conocer el perfil del cliente de restaurantes en Ciudad Hidalgo, Michoacán; a describir los modelos de medición de la calidad del servicio aplicables a restaurantes de Ciudad Hidalgo, Michoacán; a identificar el grado de satisfacción que percibe el cliente de restaurantes de Ciudad Hidalgo: y a diseñar estrategias para la mejora de la atención y servicio al cliente de restaurantes de Ciudad Hidalgo, Michoacán. En este sentido, se aclara que la calidad dentro del servicio, no solo se trata de la empatía con el cliente, sino también, del análisis y gestión de otros aspectos como los elementos tangibles, la comunicación, el trato, la seguridad, la comprensión, entre otros elementos.

La necesidad de elevar la calidad de los servicios de alimentación ofertados en Ciudad Hidalgo, Michoacán, es un factor importante al hablar de promover el turismo como una alternativa de fortalecimiento de la economía local. Inicialmente, se pretende conocer el estado que guarda la calidad del servicio y atención al cliente, juzgada por él mismo, para posteriormente identificar oportunidades de mejora que permitan elevar la satisfacción de los consumidores visitantes, tanto de la localidad como de la región. Finalmente, y con el uso de instrumentos como cuestionarios, encuestas y observación directa, se trabaja en la medición de la forma en que el cliente califica la calidad del servicio brindado, tomando en cuenta la atención de los trabajadores hacia los consumidores, la eficacia y la calidad al momento de ofrecer su servicio, lo anterior con la finalidad de proponer algunas estrategias que permitan elevar el nivel de calidad percibido por los clientes.

## **2. Métodos**

 Para el presente estudio, se partió de la identificación del problema el cual se describe como la afirmación de que la calidad del servicio y atención al cliente percibido en restaurantes de Ciudad Hidalgo, Michoacán es baja, lo que produce clientes insatisfechos. Las interrogantes que guiaron el avance de dicho proyecto son, ¿Cómo se puede mejorar el nivel de calidad del servicio y atención a clientes percibido en restaurantes de Ciudad Hidalgo Michoacán?, para lo cual se seccionó en interrogantes aún más específicas, tales como: ¿Cuál es el perfil del cliente de los restaurantes en Ciudad Hidalgo Michoacán?, ¿Cómo se mide la calidad del servicio y atención al cliente?, ¿Qué nivel de calidad de servicio y atención al cliente perciben los clientes de restaurantes en Ciudad Hidalgo Michoacán?, y ¿Cómo se puede mejorar el nivel de calidad percibido por el cliente?. Para el presente trabajo, se realizó investigación de tipo no exploratoria ya que existen antecedentes del tema tratado. Además, la naturaleza del mismo es de carácter mixto ya que se recabaron datos de una manera cuantificable y estos mismos se analizaron de forma cualitativa.

Hernández, Fernández y Baptista (1991) plantean que "desde el punto de vista científico, describir es medir. Esto es, en un estudio descriptivo se selecciona una serie de cuestiones y se mide cada una de ellas independientemente, para así –y valga la redundancia- describir lo que se investiga". La presente investigación describe el estado que guarda el servicio y atención al cliente en restaurantes de Ciudad Hidalgo, Michoacán, México, mediante un diagnóstico; para lo cual, se diseñó un estudio transversal, realizado en un solo momento. La población sujeta de estudio no es finita, ya que pertenece al grupo de clientes que consumen de manera regular en un periodo mensual en los establecimientos elegidos para este trabajo. Cabe aclarar que, dichos establecimientos no fueron elegidos al azar, por el contrario, se seleccionaron con base en sus características, tales como ubicación, afluencia promedio al mes y tiempo en operaciones. Está claramente identificado que el número de restaurantes no es una muestra representativa del total que opera en la zona de influencia, por ello se toma una muestra dirigida, es decir, se consideraron aquellos que cumplen con las características ya mencionadas y que presentaron evidencia de querer participar en el presente proyecto.

Cada restaurante presenta una población diferente derivado de sus características, por ello, se decidió partir de una muestra de clientes definida por el promedio atendido al mes. Lo anterior con la finalidad, de tomar un criterio estándar que permita controlar los datos manejados (tabla 1).

Tabla 1 Muestras por restaurante.

| Restaurante                                          |  |  | B I C I D I E I |  |
|------------------------------------------------------|--|--|-----------------|--|
| Tamaño de La Muestra   260   41   70   56   50   176 |  |  |                 |  |

Con la finalidad de facilitar la recolección de datos, en la primera etapa de la presente investigación se diseñó un cuestionario de diagnóstico estratégico – cuestionario del modelo de evaluación de la calidad en empresas de servicios SERVQUAL con 22 reactivos-, para cada una de las empresas en estudio, con las siguientes dimensiones: elementos tangibles, fiabilidad, seguridad, capacidad de respuesta y empatía. Dicho diagnóstico proporciona información que permite comprender el estado que guarda cada una de las empresas. En la segunda etapa, se diseñó y aplicó un cuestionario con siete preguntas de opción múltiple, con la finalidad de recabar los datos pertinentes para definir el perfil de cliente de cada empresa. Las preguntas fueron diseñadas para recabar datos psicográficos y de hábitos de consumo. Aunado a lo anterior, para conocer el grado de satisfacción del cliente con respecto a los productos, servicio y atención recibidos en cada establecimiento; en la tercera y última etapa, se diseñó y aplicó un tercer cuestionario mixto, es decir, éste contiene preguntas de opción múltiple, con escalas diversas y solo una pregunta abierta al final, para un total de diez reactivos.

## **3. Resultados**

 En relación al diagnóstico situacional para medir la calidad del servicio percibida por el cliente, donde se analizaron cinco dimensiones, los resultados fueron:

- El promedio de la dimensión tangible, de los seis restaurantes fue de 42% de satisfacción total y engloba las características referentes a instalaciones, decoración, clima interior, la higiene, la ubicación y los servicios adicionales de esta.
- En cuanto a la dimensión de la fiabilidad se evaluaron los resultados alcanzados y su correspondiente promedio general, en esta dimensión se midió el nivel de percepción que el cliente tiene en torno al diseño de los platillos, el punto de cocción, el sabor, la variedad de los platillos, la recomendación que harían del negocio, el nivel de promociones y el entrenamiento tecnológico establecido en cada restaurante. El promedio logrado es del 44%.
- La tercera dimensión que se evaluó fue la seguridad, con respecto a las dimensiones anteriores, el promedio global para la dimensión de la seguridad oscila prácticamente en los mismos niveles de percepción, obteniéndose una media del 43%. En este rubro se evaluó la calidad de los productos, los utensilios para degustar, el horario de atención, el precio, el personal referente a la confianza que inspira y a la seguridad de su estacionamiento vehicular.
- La cuarta dimensión que se evaluó fue la capacidad de respuesta, la cual dio como resultado un 42%, los aspectos evaluados en este rublo fueron: referentes a la atención de dudas, a la solicitud de algún servicio o insumo adicional o faltante, a las soluciones que brinda a las necesidades o deseos del cliente en torno al tiempo y a la efectividad de las acciones.
- Finalmente, se midió el nivel de empatía como última dimensión, la cual obtuvo el promedio de la dimensión de empatía es el más alto con el 47%, no obstante, su valor no repunta significativamente con respecto a las cuatro dimensiones anteriores, pero, sin duda es el rublo que representa un nivel más alto o mejor valorado por el cliente de restaurantes, los aspectos

evaluados son el trato, la cortesía y la amabilidad con la que atienden a los clientes.

Dada la homogeneidad en los resultados de las dimensiones, se presentan los resultados promedio de cada restaurante en cuento a las cinco dimensiones evaluadas (figura 1).

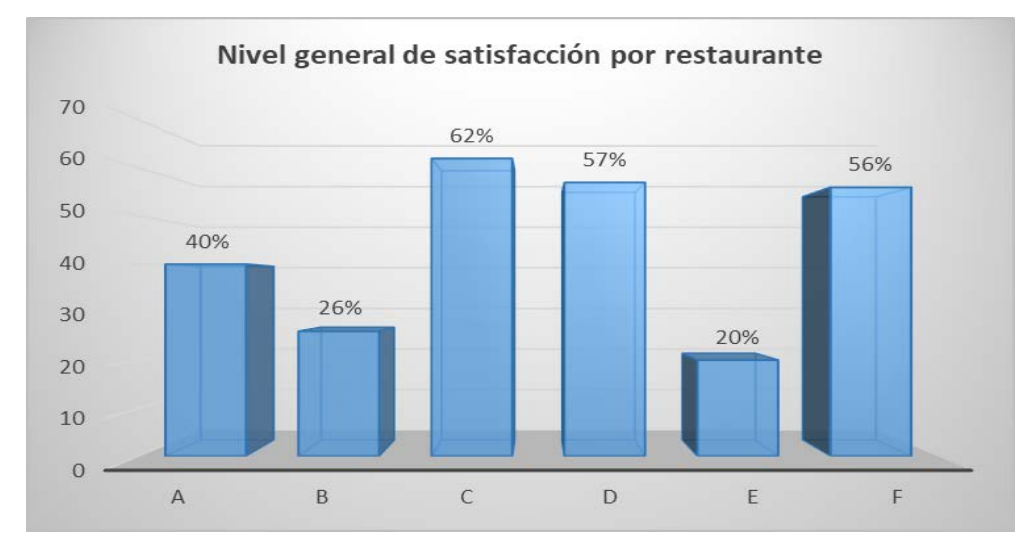

Figura 1 Nivel general de satisfacción por restaurante.

Se puede observar que la variabilidad en la percepción que se tiene por cada cliente en cada restaurante es significativa, oscila alrededor del 18% su valor de desviación estándar, lo cual sugiere que para determinar una estrategia para mejorar la calidad en el servicio debe atenderse en lo particular aquellas oportunidades de mejora ya que, como el gráfico lo representa, el restaurante C alcanza del 62% de satisfacción muy por encima del 20% del restaurante E. Referente a la forma de mejorar la calidad del servicio, se identificaron los siguientes aspectos sugeridos precisamente por los clientes encuestados, tales sugerencias se agrupan en el nivel de precios de sus platillos principalmente, el mejoramiento en la atención que brindan los meseros en torno a la amabilidad, rapidez y organización, la mejora de espacios dentro de los restaurantes en cuanto a ampliación de terrazas, colocación de chimeneas en cocina para reducir humos y olores, ampliación de la capacidad de los estacionamientos y finalmente,
la adhesión de nuevos servicios tanto en la carta como en el ambiente o entorno (karaoke, música en vivo, etc.).

Por otra parte, los resultados referentes a las características del perfil del cliente de cada restaurante (tabla 2), marcan ciertas tendencias en cuanto al perfil del cliente de los restaurantes, lo que permite diseñar estrategias concretas para mejorar la atención y diseñar campañas de mercadotecnia bien enfocadas.

| Restaurante/<br>Factor               | A                 | B                 | C                       | D                     | E                          | F                      |
|--------------------------------------|-------------------|-------------------|-------------------------|-----------------------|----------------------------|------------------------|
| Genero                               | Mujer             | <b>Hombres</b>    | Mujer                   | Mujer                 | Mujer                      | Mujer                  |
| Edad                                 | $15 - 25$         | 26-35             | $15 - 25$               | 26-35                 | $15 - 25$                  | $15 - 25$              |
| Ocupación                            | Empleados         | <b>Empleados</b>  | Otro                    | Empleados             | Empleados                  | Empleado<br>s          |
| Lugar de procedencia                 | Ciudad<br>Hidalgo | Ciudad<br>Hidalgo | Ciudad<br>Hidalgo       | Ciudad<br>Hidalgo     | De otro<br>municipio       | Ciudad<br>Hidalgo      |
| Frecuencia de<br>consumo             | Una vez al<br>mes | Una vez al<br>mes | Una vez cada<br>3 meses | Una vez por<br>semana | Una vez cada<br>tres meses | Una vez a<br>la semana |
| Tipo de socialización<br>que realiza | Amigos            | <b>Familiares</b> | <b>Familiares</b>       | Amigos                | <b>Familiares</b>          | Amigos                 |
| Medio de acceso                      | Recomenda<br>ción | Recomenda<br>ción | Recomendaci<br>ón       | Recomenda<br>ción     | Recomendaci<br>ón          | Casualida<br>d         |

Tabla 2 Perfil del cliente por restaurante.

En cuanto a la aplicación del tercer instrumento de medición, que busca extraer los datos respecto a la percepción que tienen los clientes sobre los atributos de calidad de los restaurantes como medio para identificar los niveles de satisfacción (figura 2), los resultados muestran en términos globales un nivel de satisfacción bastante aceptable. Dichos resultados, representan el porcentaje de clientes que calificaron entre 8, 9 o 10 en una escala de 1 al 10, logrando un promedio general de alrededor del 70% de satisfacción.

Por otro lado, al medir la calidad de servicio y atención al cliente que perciben los clientes de los restaurantes ya mencionados, se encontró que 5 de las 6 empresas registraron un nivel alto de satisfacción, evaluando en términos generales a la empresa, en una escala de valores del 1 al 10, siendo 10 excelente y 1 deficiente; entre el 70% y 80% calificaron el servicio en el rango de 8 a 10 puntos.

Así mismo se pudo constatar en coherencia con los datos medidos, que entre el 82% y 91% de los clientes que visitan un restaurante recomendarían a otros visitar

el negocio. Solamente el restaurante D se encontró en los niveles del 42 y 44% referente a la satisfacción del servicio y al nivel de recomendación con otras personas respectivamente.

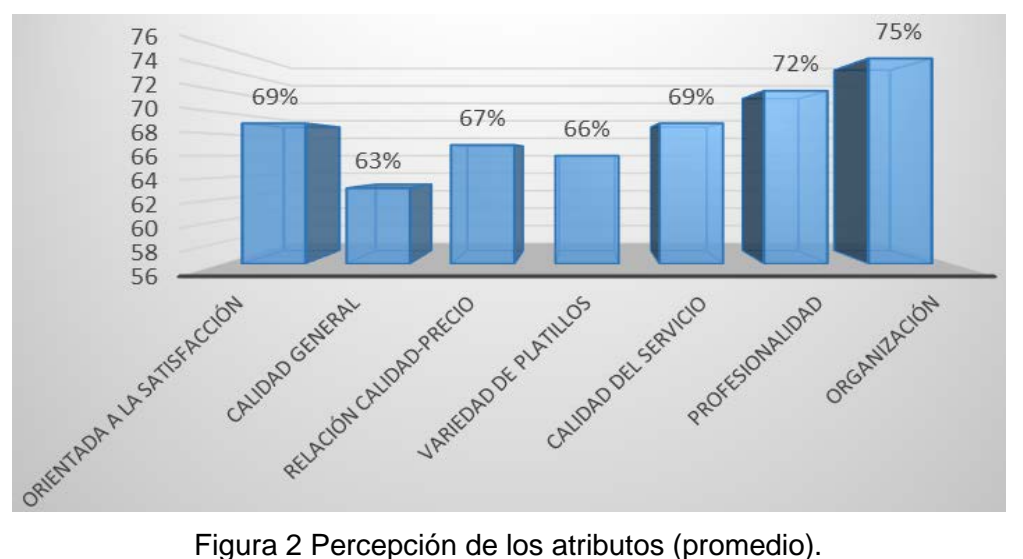

Finalmente, los comentarios abiertos que realizaron los clientes sugieren lo siguiente:

- Precios más bajos /precios más accesibles.
- Mejorar la atención que dan los meseros/ mayor agilidad o rapidez/ mayor amabilidad/organizarse mejor cuando hay mucha gente
- Mejora en los espacios: ampliar la terraza, colocar chimenea en cocina/mejorar el espacio de estacionamiento.
- En cuanto a la carta: vender cartones o cubetas de cervezas/ampliar las opciones de platillos/ hacerlo más variado.
- Ofrecer karaoke, banda o música en vivo.

## **4. Discusión**

 Medir la calidad el servicio es necesario para la toma de decisiones que permitan la mejora continua del mismo, sin embargo, derivado de su concepción tan diversificada, no existe una forma única para la medición. Las dimensiones que habrán de considerarse para medir la calidad del servicio en el ámbito

restaurantero responden a la elección del modelo de medición elegido por el analista. Sin embargo, para efectos de esta investigación, se tomaron las dimensiones propuestas por Trujillo y Vera (2007), mismos que se corresponden a: instalaciones -qué tan agradable y cómodo se percibe el lugar-, accesibilidad qué tan fácil es llegar al restaurante-, personal -amabilidad y conocimiento, entre otras, del personal que atiende-, ambiente -qué tan agradable es la atmósfera o ambiente que se percibe en el lugar-, comida -lo bien preparado de los alimentos y sus porciones-, y consistencia y honestidad -qué tanto el cliente recibe siempre el mismo servicio-.

El análisis situacional y la identificación del perfil del cliente permite que se diseñen estrategias adecuadas para la atracción de nuevos clientes y la fidelización de los actuales. Para este caso de estudio, se propone un cambio en la filosofía organizacional desde la alta dirección; generar capacitación de todo el personal en aspectos de calidad y servicio; mejorar los insumos, los platillos en la carta, los precios, la sazón y todo aquello que impacte sobre el producto que se entrega al cliente. Aunado a lo anterior, se deben considerar las características del cliente para el diseño y ambientación del lugar, crear menús acordes al género y rango de edad del cliente promedio, distribuir el espacio del establecimiento según el tipo de socialización que se genera en el lugar y el generar promociones para fidelizar a los clientes según su frecuencia de visita. Finalmente, la mejora de las operaciones y la estandarización de las mismas permiten una mayor fluidez del servicio, los manuales de organización y de operaciones son clave para lograr mejorar la calidad del servicio que ofrecen las empresas restaurantes de Ciudad Hidalgo, Michoacán.

# **5. Bibliografía y Referencias**

- [1] Albrecht, K. (2001). La excelencia del servicio. (1ª Ed.). http://www.uru.edu/ fondoeditorial/libros/pdf/calidaddelservicio/TEXTO.%20Gerencia%20del%20S ervicio.%201ra.Edic.%20-%20Cap%20IV.pdf.
- [2] Del Dó, C., & Espina, F. (octubre de 2002). Universidad del CEMA. www.ucema.edu.ar/posgrado-download/tesinas2002/DelDo\_MADE.pdf.
- [3] Centro Ecuatoriano para la Promoción y Acción de la Mujer, CEPAM (2013). Manual de atención al cliente. Ecuador. http://www.fad.es/sites/default/files/ Manual%20Atenci%C3%B3n%20Cliente.pdf.
- [4] Diccionario práctico empresarial (2007). Clientes. México: PAC.
- [5] Evans, J., Lindsay, W. (2008). Administración y control de la calidad. (7ª Ed.). México: Cengage Learning.
- [6] Hernández, Fernández y Baptista (1991). Metodología de la investigación. México: McGrawHill
- [7] Instituto Nacional de Estadística y Geografía, INEGI. (2015). Número de habitantes por municipio en el Estado de Michoacán de Ocampo. http://cuentame.inegi.org.mx/monografias/informacion/mich/poblacion/
- [8] Trujillo A., Vera J. (2007). Factors that constitute service quality for mexican consumers in restaurants. CLADEA, 42 Annual Assembly of CLADEA. Miami, Estados Unidos.
- [9] Tschohl, J. (2011). Servicio al cliente, técnicas, estrategias y una verdadera cultura para generar beneficios. 8ª Ed. Service Quality Institute Latin America. www.servicequality.net/ftp/servicio-al-cliente.pdf.
- [10] Norma ISO 9001:2008. www.esu.com.co/esu/images/Descargables/PDF/.../ Norma%20ISO9001%202008.pdf.
- [11] Vera, J., Trujillo A. (2009). El Papel de la Calidad del Servicio del Restaurante como Antecedente de la Lealtad del Cliente. Panorama Socioeconómico, vol. 27, núm. 38, julio. pp. 16-30. Universidad de Talca: Chile. www.redalyc.org/pdf/399/39912023003.pdf.
- [12] Zeus Management Consultants. (2016). El momento de la verdad. http://www.zeusconsult.com.mx/mverdad.pdf.

# **CONTROL DIFUSO PD+I TAKAGI-SUGENO-KANG PARA UN SISTEMA DE AIRE ACONDICIONADO**

#### *Juan Carlos Zaragoza Hernández*

Tecnológico Nacional de México/Instituto Tecnológico de Ciudad Guzmán *zaragoza.jcarlos@gmail.com*

#### *Jaime Jalomo Cuevas*

Tecnológico Nacional de México/Instituto Tecnológico de Ciudad Guzmán a\_garmen60@yahoo.com.mx

#### *Armando García Mendoza*

Tecnológico Nacional de México/Instituto Tecnológico de Ciudad Guzmán jjalomo3@yahoo.com.mx

## **Resumen**

Los sistemas de aire acondicionado generalmente son operados mediante un controlador simple ON/OFF, ya que estos son simples y fáciles de implementar o con el control tradicional PID. Sin embargo, el rendimiento de estos sistemas no suele ser preciso, tienen un alto consumo de energía y un gran desgaste en el funcionamiento del compresor. Este artículo presenta la implementación del método difuso Takagi-Sugeno-Kang (TSK) para el control de temperatura en el aire acondicionado, con el objetivo de aumentar la eficiencia del sistema, mejorar el rendimiento y reducir el consumo de energía. Los resultados obtenidos en simulación y pruebas físicas demuestran que el uso del control difuso PD+I con el método TSK es eficiente para ahorrar energía, es estable al cambio en la carga térmica y con una rapidez de respuesta en la regulación de temperatura con errores no superiores al 2%.

**Palabra(s) Clave:** Aire acondicionado, Control difuso PD+I, Método difuso.

## **Abstract**

*The air conditioning systems are generally operated by a simple ON/OFF controller since this is easy to implement or with the traditional PID control. However, the performance of these systems is not usually precise, they have a high energy consumption and a great mechanical wear on the compressor operation. This article presents the implementation of the Takagi-Sugeno-Kang*  fuzzy method (TSK) for temperature control in air conditioning, with the aim of *increasing system efficiency, improving performance and reducing energy consumption. The results obtained in simulation and physical tests show that the use of PD + I fuzzy control with the TSK method is effective to save energy, stable to the change in thermal load and has a rapid response in temperature regulation with errors not exceeding 2%.*

*Keywords***:** Air conditioning, Fuzzy control PD+I, Fuzzy method*.*

# **1. Introducción**

Debido al uso creciente de sistemas de aire acondicionado y al aumento en el consumo de energía, el uso de mejores técnicas de control para la regulación constante de la temperatura y el ahorro de energía se ha convertido en un tema importante en el estudio de los sistemas de aire acondicionado [Chiou, Chiou, Chu, & Lin, 2009]. Los sistemas de aire acondicionado convencionales utilizan el método ON/OFF, consumiendo una potencia eléctrica constante cuando están en funcionamiento [Booten, Christensen, & Winkler, 2014] generando grandes picos de consumo de energía. Con respecto al ahorro de energía y la regulación de la temperatura, de acuerdo con la literatura revisada, se han realizado algunas propuestas utilizando la lógica difusa; para mejorar un controlador PID [Ahsan ur Rehman Omer & Muhammad, 2017] mediante el uso de funciones de membresía para disminuir el sobreimpulso y aumentar el tiempo de respuesta. En la regulación de velocidad del compresor [Aprea, Mastrullo, & Renno, 2004] capaz de seleccionar la velocidad de compresor más adecuada en función de la temperatura. Además, el control de lógica difusa se utiliza en los sistemas para mantener la temperatura, la humedad cerca de los valores objetivo y reducir la

carga del compresor y ventilador de energía eléctrica del aire acondicionado [Dash, Mohanty, & Mohanty, 2012].

El objetivo de esta investigación es implementar el método de inferencia Takagi Sugeno Kang en el control difuso PD+I para lograr tanto ahorro de energía como estabilidad en la regulación de temperatura en los sistemas de aire acondicionado, realizando simulaciones propuestas en el software MATLAB & Simulink y pruebas físicas realizadas por medio de la tarjeta de adquisición de datos de National Instruments USB-6008.

## **2. Métodos**

La metodología empleada en esta investigación ha sido la teoría de sistemas difusos y control, utilizando un controlador difuso PD+I [Jantzen, 2013]. En la figura 1 se muestra la estructura del control empleado.

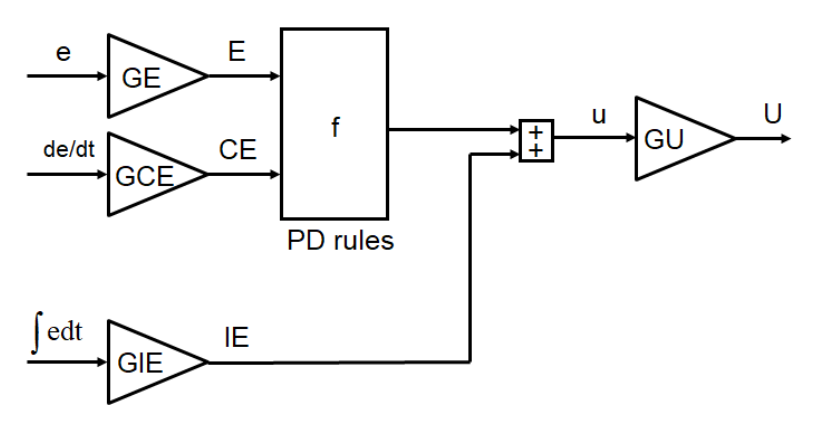

Figura 1 Estructura del control difuso PD+I.

Donde *U* la salida del controlador está dada por la ecuación 1.

$$
U(n) = \left[ f\big(GExe(n), GCEx\dot{e}(n)\big) + GIE\sum_{j=1}^{n} e(j) T_s \right] xGU \tag{1}
$$

Los valores de las ganancias  $K_p$ ,  $T_d$  y  $T_i$  para este tipo de control se obtienen por medio de las siguientes ecuaciones 2, 3 y 4.

$$
GE * GU = K_p \tag{2}
$$

$$
\frac{GCE}{GE} = T_d \tag{3}
$$

$$
\frac{GIE}{GE} = \frac{1}{T_i} \tag{4}
$$

El control difuso PD+I proporciona todos los beneficios del control PID, pero también las desventajas con respecto a la reacción de la señal de error derivada. El error integral elimina cualquier error de estado estacionario, pero también puede provocar inestabilidad con una alta ganancia integral.

Para el diseño del controlador se obtuvo una función de transferencia de un sistema de aire acondicionado siendo esta la planta [Panda, 2012] utilizada en simulación. Empleando el comando *ident* de MATLAB se estimó el modelo de la función de transferencia descrito por la ecuación 5.

$$
G(s) = \frac{0.8529}{s + 0.7942} * Y(s)
$$
 (5)

De acuerdo a [Jang, Sun, & Mizutani, 1997] una estructura básica de un sistema de inferencia difusa consiste en tres componentes conceptuales: una base de reglas, que contiene una selección de reglas difusas; una base de datos, que define las funciones de membresía utilizadas en las reglas difusas; y un mecanismo de razonamiento, que realiza el procedimiento de inferencia sobre las reglas y los hechos dados para derivar un resultado o conclusión razonable.

El método propuesto en este trabajo es el Takagi-Sugeno-Kang (TSK) [Nguyen & Sugeno, 1998]. Este modelo está formado por reglas lógicas que tienen una parte antecedente difusa y un consecuente funcional, esencialmente son una combinación de modelos difusos y no difusos. Los modelos difusos basados en el método de razonamiento TSK [Leski, 2005] integran la capacidad de los modelos lingüísticos para la representación cualitativa del conocimiento con un efectivo potencial para expresar información cuantitativa. Además, este tipo de modelo difuso permite una aplicación relativamente fácil de técnicas de aprendizaje para su identificación a partir de los datos [Schnitman, Felipe de Souza, & Yoneyama, 2001].

La principal diferencia entre el método Mamdani y TSK son las funciones de membresía de salida ya que en TSK son lineales o constantes. Estas se construyen a partir de reglas representadas en la ecuación 6 [Wang, 1997].

IF 
$$
x_1
$$
 is  $Z_1$  and ... and  $x_n$  is  $Z_n$ , THEN  $y = c_0 + c_1x_1 + \cdots + c_nx_n$  (6)

Donde  $x_n$  son las variables de entrada,  $Z_n$  son los conjuntos difusos correspondientes a las variables de entrada, la *y* representa la variable de salida y  $c_n$  son los parámetros de la función consecuente.

El diseño propuesto para simulación fue desarrollado en MATLAB, por medio del *toolbox fuzzy logic designer*. Creando un sistema de múltiple entrada y salida única (MISO) [Rezaee & Fazel Zarandi, 2010], las variables de entrada llamadas GP y GD-e y la señal de salida del controlador formada por las funciones creadas por el conjunto de reglas difusas. Primero se necesita conocer la curva de control del aire acondicionado como se muestra en la figura 2.

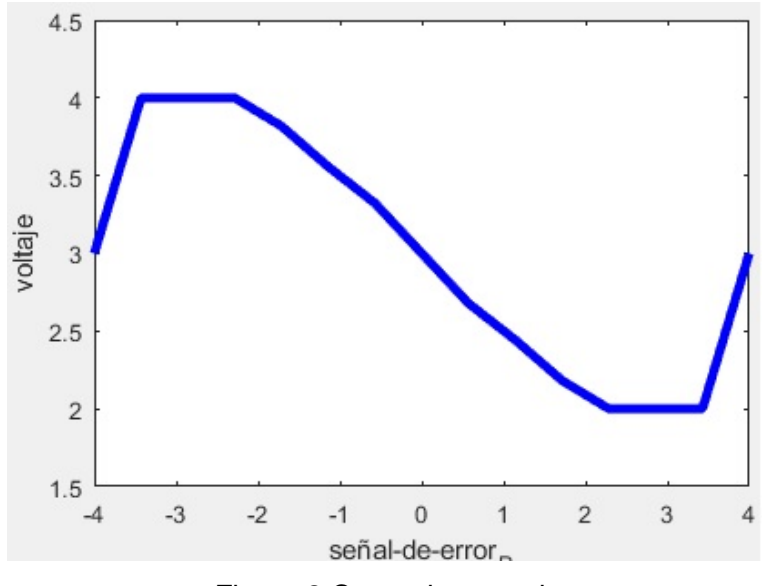

Figura 2 Curva de control.

A partir de esta señal se generan las funciones por los puntos de cambio generados por el comportamiento de la curva de control. Siendo cinco funciones por cada variable de entrada, como se muestran en la tabla 1.

| <b>Variable GP</b>     | <b>Variable GD-e</b>  |  |  |
|------------------------|-----------------------|--|--|
| $f_1(x) = 2x_1 + 11$   | $f_1(x) = -2x_2 - 5$  |  |  |
| $f_2(x) = 4$           | $f_2(x) = 2$          |  |  |
| $f_3(x) = -0.5x_1 + 3$ | $f_3(x) = 0.5x_2 + 3$ |  |  |
| $f_4(x) = 2$           | $f_4(x) = 4$          |  |  |
| $f_5(x) = 2x_1 - 5$    | $f_5(x) = -2x_2 + 11$ |  |  |

Tabla 1 Funciones de las variables de entrada del método TSK.

En la figura 3 se muestra las funciones de membresía de las funciones de entrada del controlador, el rango de trabajo de las variables GP y GD-e es de -4 a 4 y son divididas en cinco rangos para la evaluación del grado de valor de membresía por medio de cinco funciones singleton.

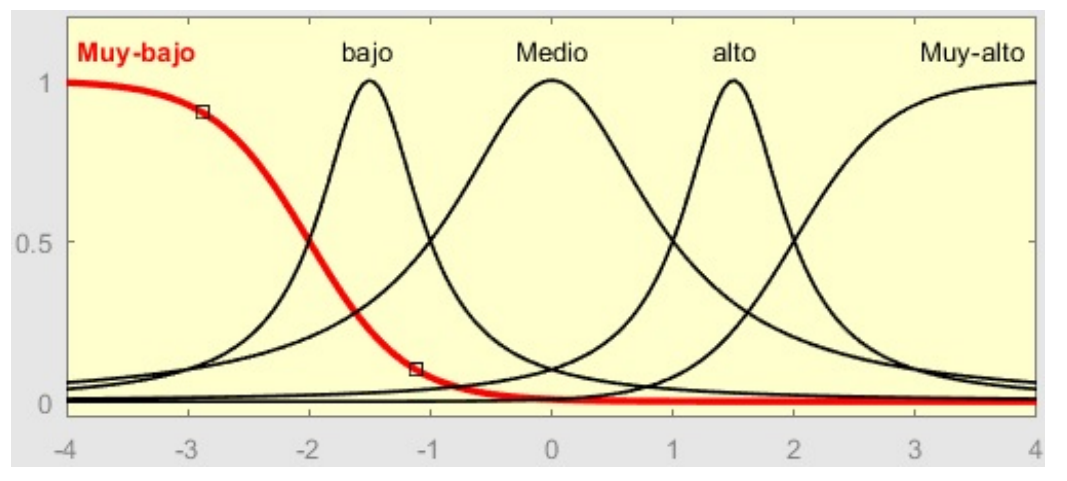

Figura 3 Funciones de membresía de las variables GP y GD-e.

El conjunto de reglas utilizadas en el controlador difuso depende del número de posibles combinaciones de las variables de entrada, como en este diseño son dos variables de entrada, veinticinco reglas difusas son las necesarias para generar una señal en la variable de salida del controlador. Estas reglas con:

- If (GP is Muy-bajo) and (GD-e is Muy-bajo) then (f(u) is  $f_1 = 2x_1 2x_2 + 6$ )
- If (GP is Muy-bajo) and (GD-e is bajo) then (f(u) is  $f_2 = 2x_1 + 13$ )
- If (GP is Muy-bajo) and (GD-e is Medio) then (f(u) is  $f_3 = 2x_1 + 0.5x_2 + 14$ )
- If (GP is Muy-bajo) and (GD-e is alto) then (f(u) is  $f_4 = 2x_1 + 15$ )
- If (GP is Muy-bajo) and (GD-e is Muy-alto) then (f(u) is  $f_5 = 2x_1 2x_2 + 22$ )
- If (GP is bajo) and (GD-e is Muy-bajo) then (f(u) is  $f_6 = -2x_2 1$ )
- If (GP is bajo) and (GD-e is bajo) then (f(u) is  $f_7 = 6$ )
- If (GP is bajo) and (GD-e is Medio) then (f(u) is  $f_8 = 0.5x_2 + 7$ )
- If (GP is bajo) and (GD-e is alto) then (f(u) is  $f_9 = 8$ )
- If (GP is bajo) and (GD-e is Muy-alto) then (f(u) is  $f_{10} = -2x_2 + 15$ )
- If (GP is Medio) and (GD-e is Muy-bajo) then (f(u) is  $f_{11} = -.5x_1 2x_2 2$ )
- If (GP is Medio) and (GD-e is bajo) then (f(u) is  $f_{12} = -0.5x_1 \pm 5$ )
- If (GP is Medio) and (GD-e is Medio) then (f(u) is  $f_{13} = -0.5x_1 + 0.5x_2 + 6$ )
- If (GP is Medio) and (GD-e is alto) then (f(u) is  $f_{14} = -0.5x_1 + 7$ )
- If (GP is Medio) and (GD-e is Muy-alto) then (f(u) is  $f_{15} = -5x_1 2x_2 + 14$ )
- If (GP is alto) and (GD-e is Muy-bajo) then (f(u) is  $f_{16} = -2x_2 3$ )
- If (GP is alto) and (GD-e is bajo) then (f(u) is  $f_{17} = 4$ )
- If (GP is alto) and (GD-e is Medio) then (f(u) is  $f_{18} = 0.5x_2 + 5$ )
- If (GP is alto) and (GD-e is alto) then (f(u) is  $f_{19} = 6$ )
- If (GP is alto) and (GD-e is Muy-alto) then (f(u) is  $f_{20} = -2x_2 + 13$ )
- If (GP is Muy-alto) and (GD-e is Muy-bajo) then (f(u) is  $f_{21} = 2x_1 2x_2 10$ )
- If (GP is Muy-alto) and (GD-e is bajo) then (f(u) is  $f_{22} = 2x_1 3$ )
- If (GP is Muy-alto) and (GD-e is Medio) then (f(u) is  $f_{23} = 2x_1 + 0.5x_2 2$ )
- If (GP is Muy-alto) and (GD-e is alto) then (f(u) is  $f_{24} = 2x_1 1$ )
- If (G is Muy-alto) and (GD-e is Muy-alto) then (f(u) is  $f_{25} = 2x_1 2x_2 + 6$ )

En la figura 4 muestra la gráfica de superficie del comportamiento de la señal de salida del controlador en relación con las dos entradas, obteniendo una curva de control semejante a la deseada.

Se creó el lazo de control difuso PD+I con el método TSK con el sistema de aire acondicionado como se muestra en la figura 5.

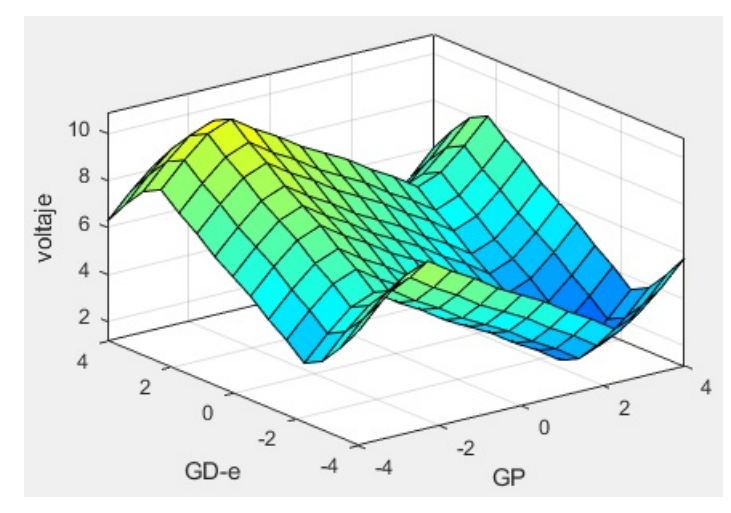

Figura 4 Representación gráfica del comportamiento de la salida del controlador TSK.

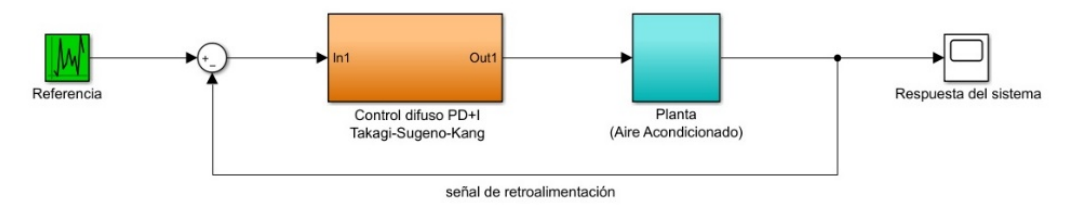

Figura 5 Diagrama a bloques del lazo de control difuso.

Los materiales empleados para las pruebas en físico del control difuso fueron: el sistema de aire acondicionado marca YORK tipo ventana modelo YCUSC08-2S; la tarjeta NI USB-6008; el sensor de precisión de temperatura LM35; el relé contactor DPST 3100 y un circuito de potencia para el acoplamiento de señal de salida de la tarjeta al compresor del aire acondicionado, estos circuitos son aquellos elementos que sostienen mayores cargas eléctricas, puesto que son los encargados de ejecutar las órdenes dictaminadas por el circuito de mando, se caracterizan sobre todo por trabajar a tensiones superiores a los 230 y 400 Volts, en corriente alterna principalmente. Además, es el encargado de excitar el relé para activar la continuidad de corriente eléctrica en el arranque y paro del compresor del equipo de aire acondicionado y para proteger la salida analógica de la tarjeta NI USB-6008 con un aislador acoplado óptico aislándola de las altas tensiones de corriente eléctrica por parte del compresor.

En la figura 6 se muestra el diagrama del control difuso PD+I con el método TSK programado en Simulink utilizando las referencias de diseño mismas en las que se realizaron en MATLAB. Con el *Toolbox Data Acquisition* se logra la conexión entre la tarjeta y el software, programando una entrada y una salida analógica de la tarjeta con el propósito de comunicar al sensor de temperatura y al equipo de aire acondicionado con el controlador con rangos de trabajo de 1-5 Volts.

Los resultados de las pruebas físicas del lazo de control del sistema de aire acondicionado aplicando el algoritmo de control visto se discuten más adelante.

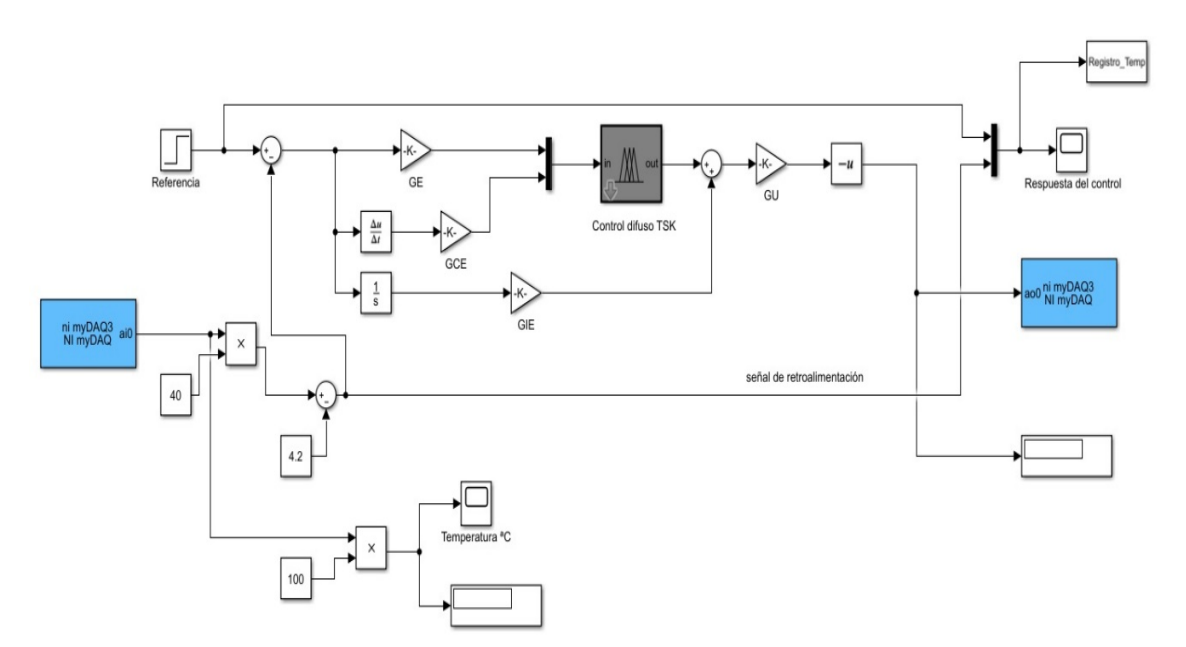

Figura 6 Diagrama a bloques del control difuso PD+I TSK en Simulink.

## **3. Resultados**

En la simulación con el control difuso PD+I Takagi-Sugeno-Kang en MATLAB mostrada en la figura 7, los resultados obtenidos en las simulaciones se ejecutaron aplicando una entrada aleatoria de valores simulando los rangos de funcionamiento de la regulación de la temperatura de 16 a 23 °C del equipo de aire acondicionado, aplicando las ganancias obtenidas de las ecuaciones 2, 3 y 4, se obtuvieron los parámetros  $K_p = 2$ ,  $T_d = 0.05$  y  $T_i = 0.12$ . Al especificar las características de la respuesta del sistema de control para una entrada escalón

unitario, es común precisar lo siguiente [Ogata, 2010]: tiempo de retardo  $(t_d)$ , tiempo de subida  $(t_r)$ , tiempo pico  $(t_p)$  y tiempo de asentamiento  $(t_s)$ .

En la figura 7 se determinaron los tiempos de la respuesta del sistema aplicando un escalón de 19 como referencia a la temperatura deseada. El tiempo de retardo  $t_d$  obtenido fue de 0.216 equivalente al 50% del valor final; un tiempo de asentamiento  $t_s$  = 44.33 que es el tiempo necesario para alcanzar el 2% cerca del valor final y un tiempo de subida  $t_r$  = 25.38 para alcanzar la respuesta de 10 a 90% del valor final.

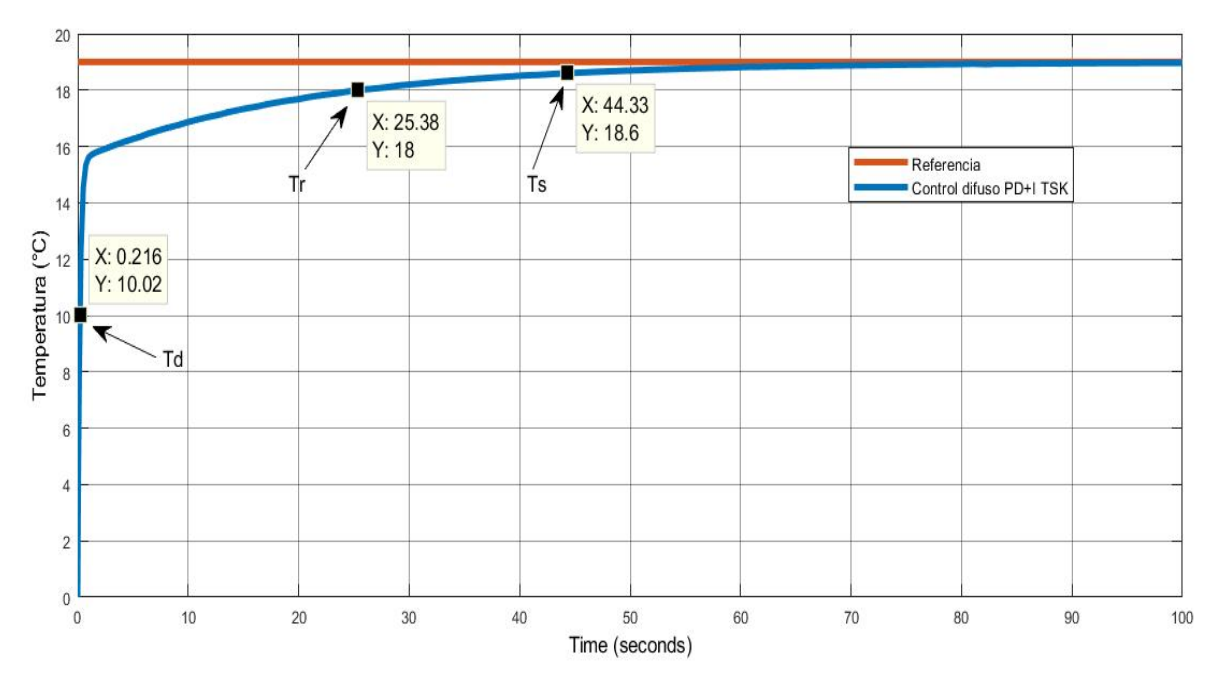

Figura 7 Gráfica de la respuesta del sistema aplicando el control difuso PD+I TSK.

Al comparar la respuesta del control difuso PD+I TSK con la respuesta de la planta del sistema de aire acondicionado en simulación, en la figura 8 se muestra gráficamente el resultado de la respuesta en transición del sistema.

Las pruebas físicas realizadas con el equipo de aire acondicionado fueron por medio de la tarjeta USB-6008 programada y visualizada por medio de Simulink. La figura 9 muestra gráficamente el resultado obtenido aplicando el control difuso PD+I TSK al equipo de aire acondicionado a un cambio de referencia de 3.5, ya que el controlador fue diseñado con entre los valores de referencia de 1-5

correspondiendo a 16 a 23 ºC. Al analizar la respuesta del sistema, el error en estado estacionario generado al cambio del valor de referencia es de 1.4%, el tiempo de retardo requerido para que la respuesta alcance por primera vez la mitad del valor final  $t_d = 3.66$  min, con un tiempo de subida  $t_r = 4.84$  min, un tiempo requerido para que la respuesta alcance el primer pico de sobreelongación  $t_n$  = 6.29 min y con un tiempo de asentamiento  $t_s$  = 6.48 min.

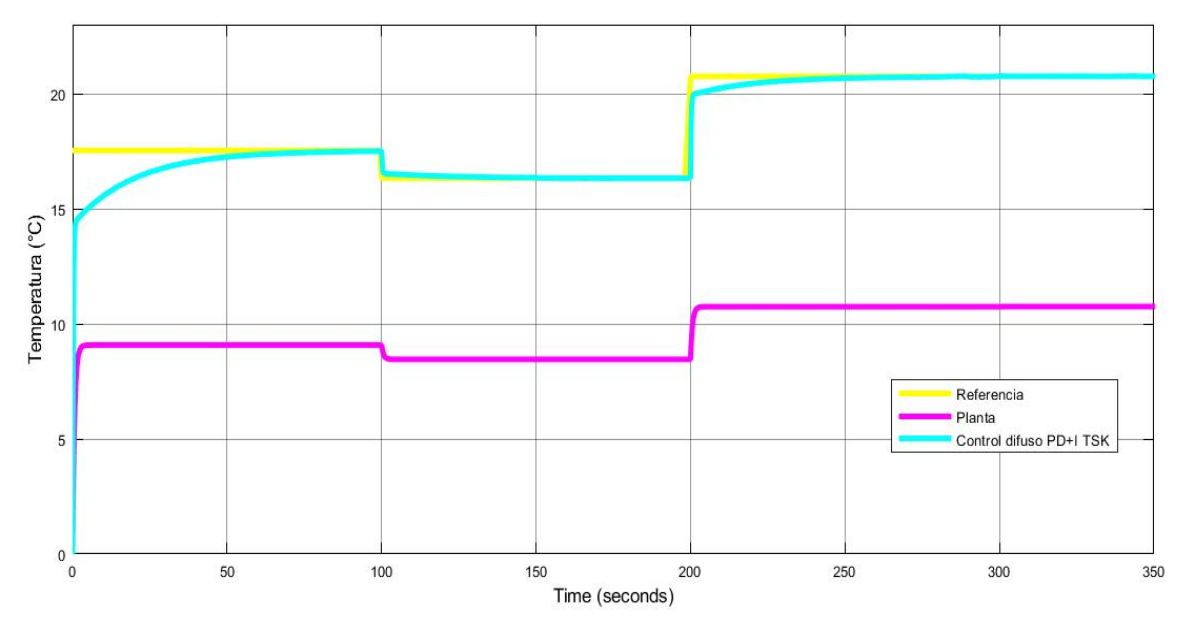

Figura 8 Respuesta del control difuso PD+I TSK y la planta.

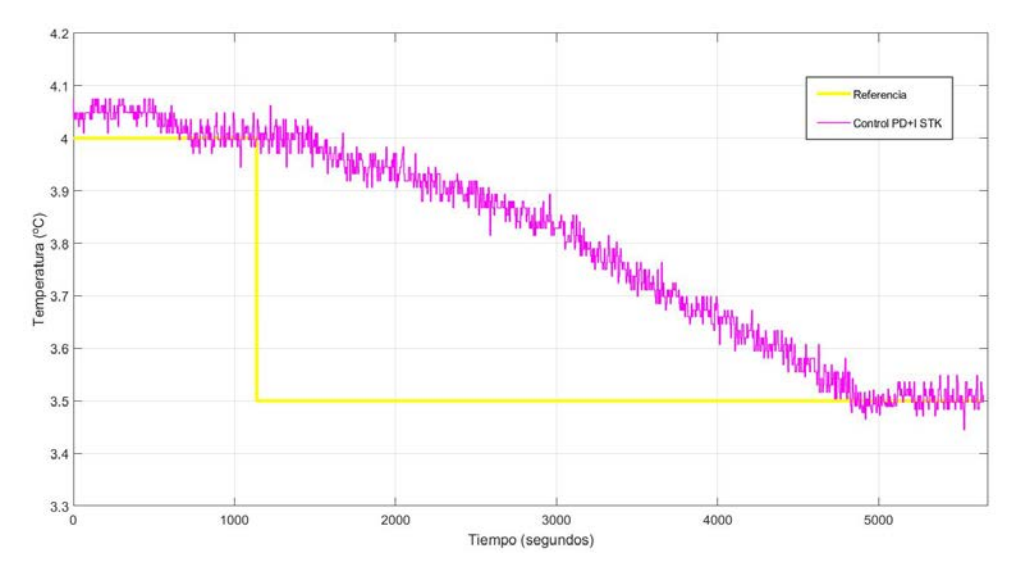

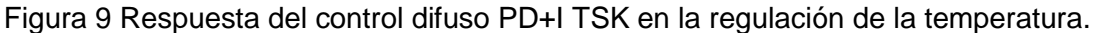

**Pistas Educativas Vol. 39 -** *ISSN: 2448-847X Reserva de derechos al uso exclusivo No. 04-2016-120613261600-203 http://itcelaya.edu.mx/ojs/index.php/pistas*  $\sim$ 406 $\sim$ 

## **4. Discusión**

En las figuras 7 y 9 se puede observar un comportamiento estable en la regulación de temperatura, siendo la respuesta en simulación mostrada en la figura 7 más rápida en comparación con la prueba en físico mostrada en la figura 9. Lo anterior puede deberse a que el equipo de aire acondicionado presenta un desgaste en sus componentes mecánicos inherentes al uso del mismo.

En la literatura revisada se encontró el uso del método Takagi-Sugeno-Kang en el control difuso para sistemas de aire acondicionado [Chiou, Chiou, Chu, & Lin, 2009], [Aprea, Mastrullo, & Renno, 2004] y [Dash, Mohanty, & Mohanty, 2012]. Al comparar este trabajo con la literatura, se encontró que el método difuso PD+I TSK no había sido implementado con anterioridad en sistemas de aire acondicionado convencionales.

El resultado obtenido a través de este estudio permite identificar futuras áreas de desarrollo, tales como la introducción de nuevas variables al control, como por ejemplo humedad e implementarlo en diferentes sistemas de aire acondicionado.

Uno de los principales inconvenientes al usar un aire acondicionado es su gran consumo de energía eléctrica, siendo la conservación de esta misma de vital importancia para la industria y el hogar. Los resultados obtenidos a través de la simulación y experimentación en este estudio demuestran que, al emplear el control difuso PD+I TSK en sistemas de aire acondicionado convencionales, se observó un desempeño del compresor muy eficiente y estable, lo que se traduce en ahorro de energía eléctrica.

# **5. Bibliografía y Referencias**

- [1] Ahsan ur Rehman Omer, S., & Muhammad, E. (2017). Design of Intelligent Air Conditioner Controller. Innovations in Electrical Engineering and Computational Technologies (ICIEECT). Karachi, Pakistan.
- [2] Jang, J.-S. R., Sun, C.-T., & Mizutani, E. (1997). Neuro-Fuzzy and Soft Computing. United States of America: Prentice-Hall.
- [3] Jantzen, J. (2013). Foundations of Fuzzy Control: A Practical Approach. John Wiley & Sons Inc.
- [4] Aprea, C., Mastrullo, R., & Renno, C. (2004). Fuzzy control of the compressor speed in a refrigeration plant. International Journal of Refrigeration, 639-648.
- [5] Booten, C., Christensen, C., & Winkler, J. (2014). Energy Impacts of Oversized Residential Air Conditioners—Simulation Study of Retrofit Sequence Impacts. National Renewable Energy Laboratory, 2-10.
- [6] Chiou, C. B., Chiou, C. H., Chu, C. M., & Lin, S. L. (2009). The application of fuzzy control on energy saving for multi-unit room air-conditioners. In Applied Thermal Engineering, 29, 310-316.
- [7] Dash, S. K., Mohanty, G., & Mohanty, A. (2012). Intelligent Air Conditioning System using Fuzzy Logic. International Journal of Scientific & Engineering Research, III(12).
- [8] Leski, J. M. (2005). TSK-fuzzy modeling based on /spl epsiv/-insensitive learning. IEEE Transactions on Fuzzy Systems, 13, 181-193.
- [9] Nguyen, H. T., & Sugeno, M. (1998). Fuzzy Systems. Springer Science+Business Media New York.
- [10] Ogata, K. (2010). Ingeniería de control moderna (Quinta edición ed.). (M. Martín-Romo, Ed., S. Dormido Canto, & R. Dormido Canto, Trads.) Madrid, España: Prentice-Hall.
- [11] Panda, R. C. (2012). Introduction to PID Controllers Theory, Tuning and Application to Frontier Areas. InTech.
- [12] Rezaee, B., & Fazel Zarandi, M. H. (2010). Data-driven fuzzy modeling for Takagi–Sugeno–Kang fuzzy system. Information Sciences, 180, 241-255. https://doi.org/10.1016/j.ins.2009.08.021
- [13] Schnitman, L., Felipe de Souza, J. A., & Yoneyama, T. (2001). Takagi-Sugeno-Kang Fuzzy Structures in Dynamic System Modeling. http://citeseerx.ist.psu.edu/viewdoc/download?doi=10.1.1.493.8878&rep=re p1&type=pdf
- [14] Wang, L.-X. (1997). A Course in Fuzzy Systems and Control. Prentice-Hall International.